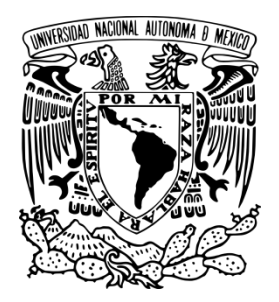

**UNIVERSIDAD NACIONAL AUTÓNOMA DE MÉXICO**

## **FACULTAD DE INGENIERÍA**

### **PROGRAMACIÓN GENÉTICA PARA ESTIMAR LA ECUACIÓN CARTESIANA DE LAS TRAYECTORIAS DE LOS 20 HURACANES MÁS INTENSOS EN LA REPÚBLICA MEXICANA**

# **TESIS**

QUE PARA OBTENER EL TÍTULO DE:

**INGENIERO CIVIL**

PRESENTAN :

**ALMA JESSICA GARCÍA TOVAR** 

**ERIKA MARTÍNEZ DE LA CRUZ** 

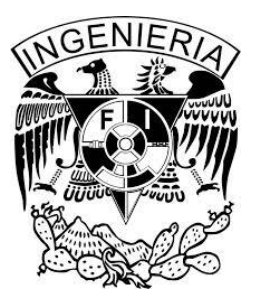

DIRECTOR DE TESIS: **DRA. MARITZA LILIANA ARGANIS JUAREZ** 

Ciudad Universitaria Junio 2015

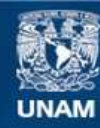

Universidad Nacional Autónoma de México

**UNAM – Dirección General de Bibliotecas Tesis Digitales Restricciones de uso**

### **DERECHOS RESERVADOS © PROHIBIDA SU REPRODUCCIÓN TOTAL O PARCIAL**

Todo el material contenido en esta tesis esta protegido por la Ley Federal del Derecho de Autor (LFDA) de los Estados Unidos Mexicanos (México).

**Biblioteca Central** 

Dirección General de Bibliotecas de la UNAM

El uso de imágenes, fragmentos de videos, y demás material que sea objeto de protección de los derechos de autor, será exclusivamente para fines educativos e informativos y deberá citar la fuente donde la obtuvo mencionando el autor o autores. Cualquier uso distinto como el lucro, reproducción, edición o modificación, será perseguido y sancionado por el respectivo titular de los Derechos de Autor.

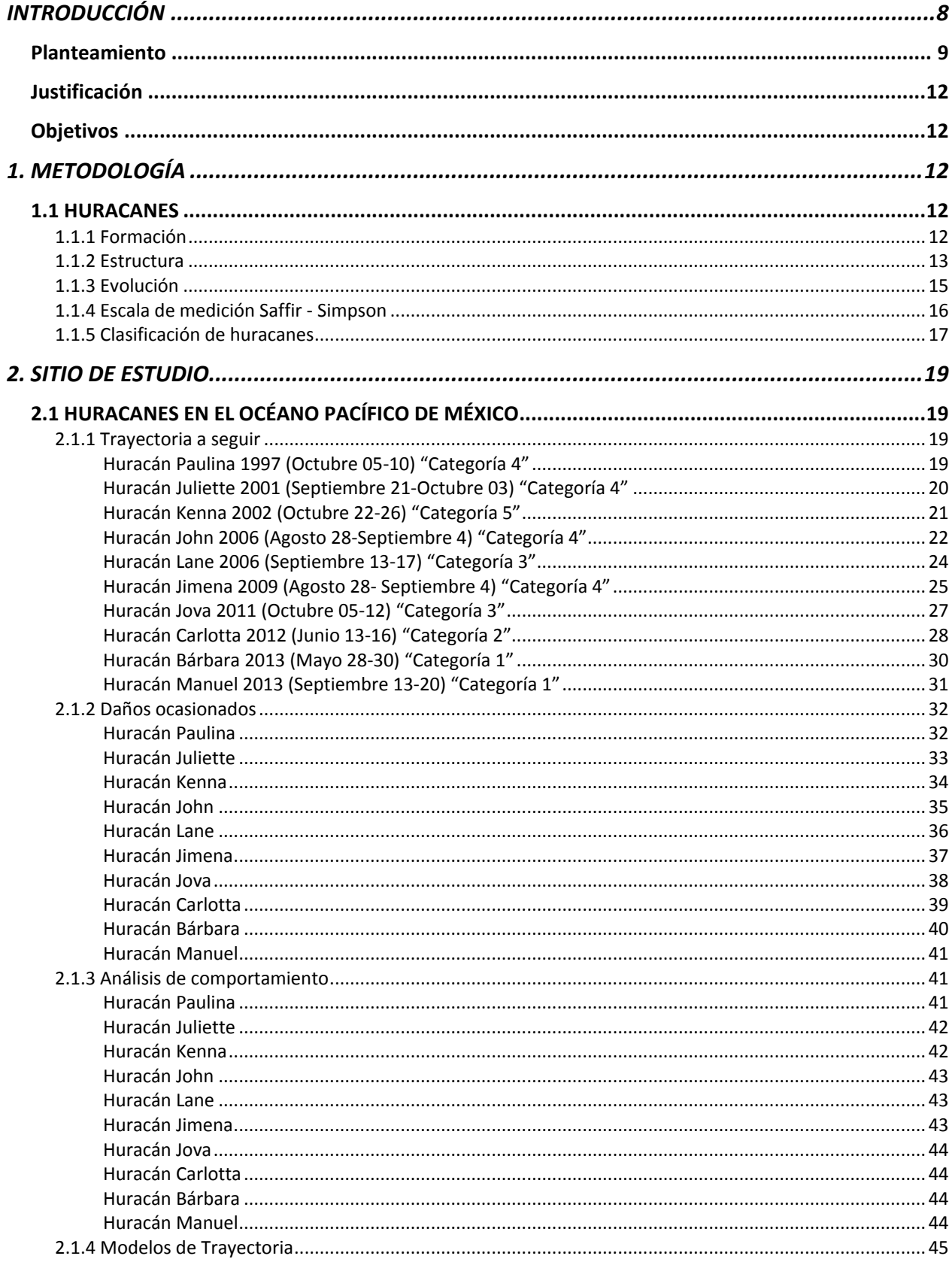

### ÍNDICE

ſ

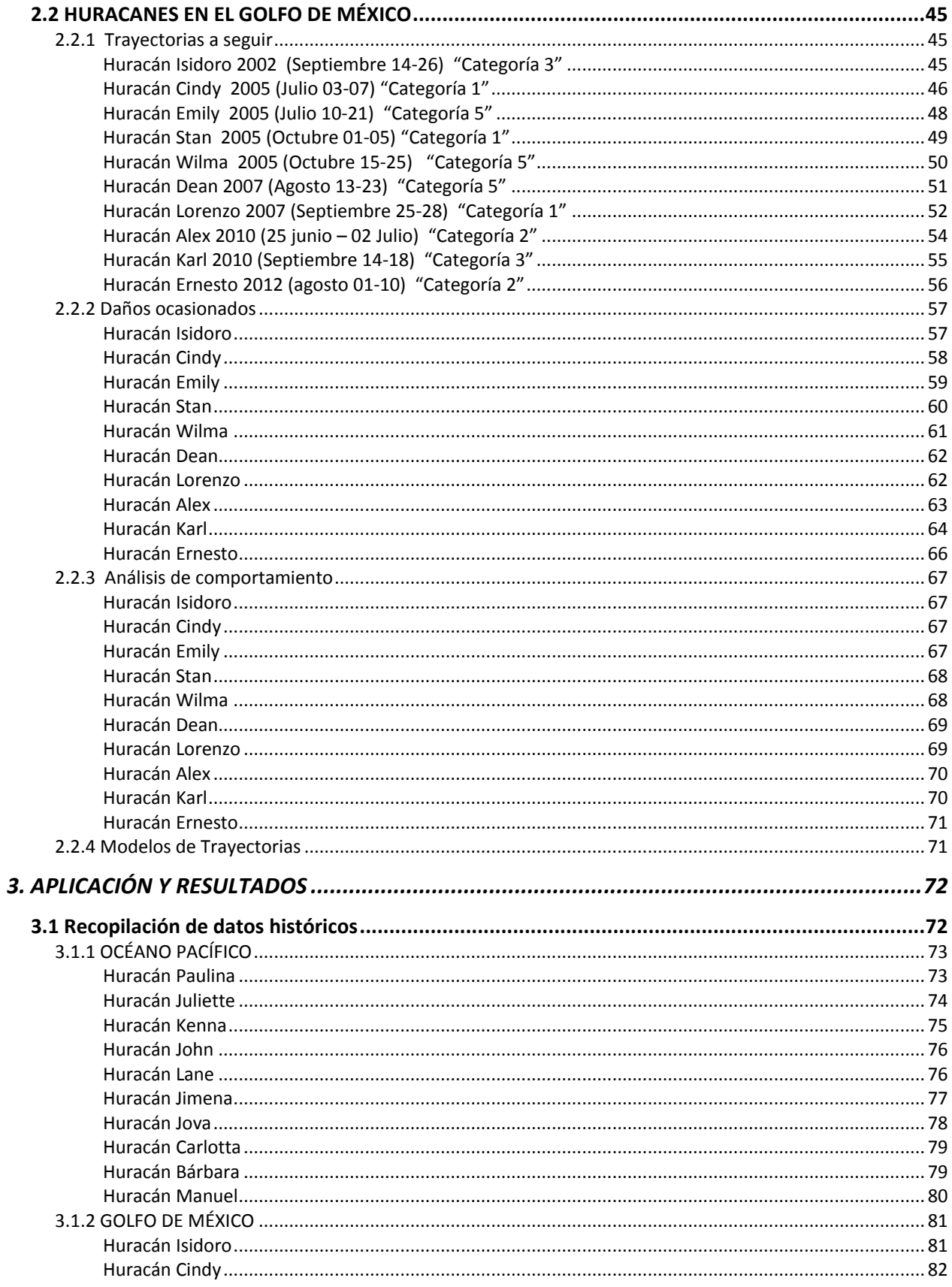

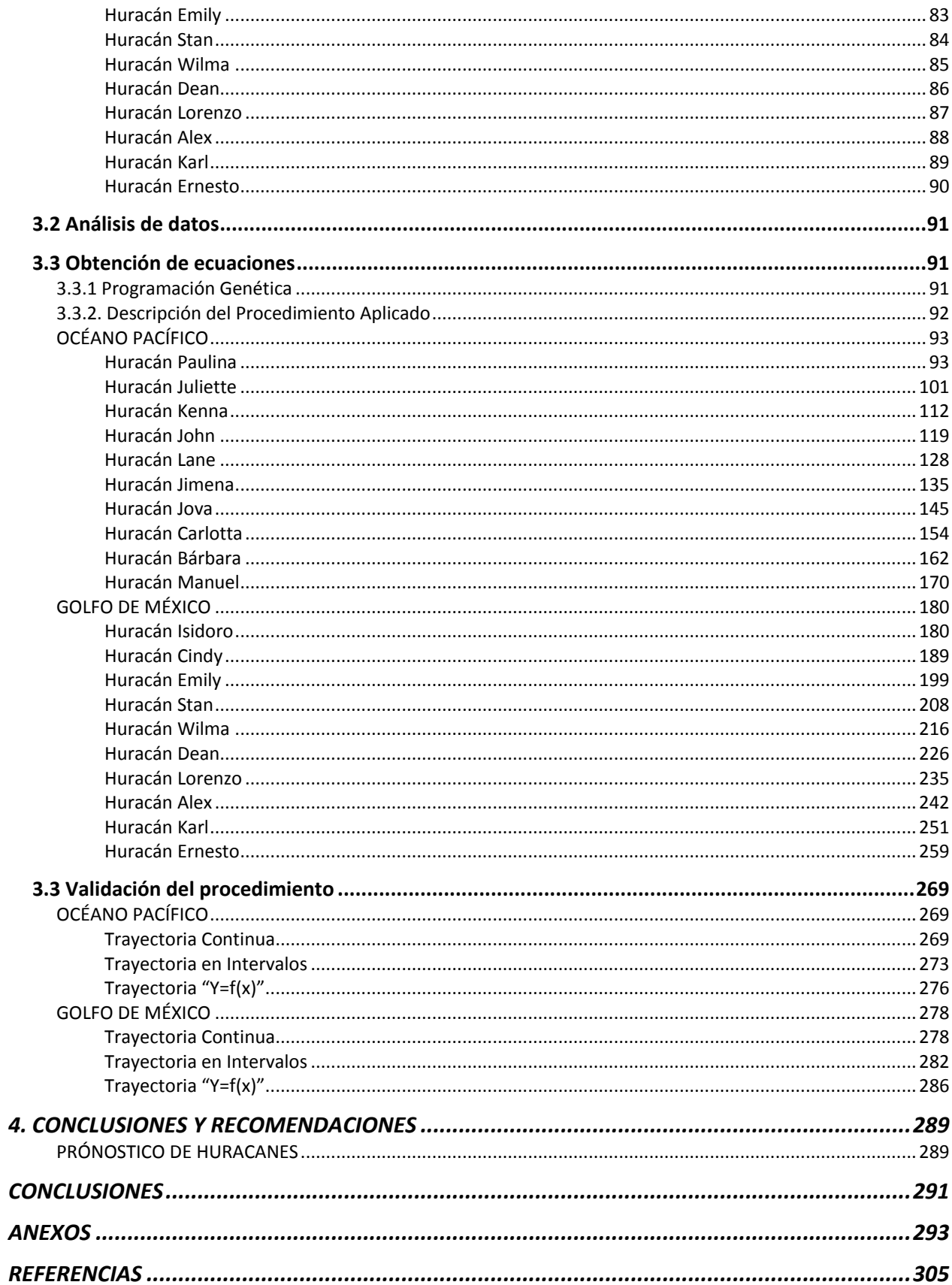

 $\left( \begin{array}{c} 4 \end{array} \right)$ 

## **AGRADECIMIENTOS**

Erika Martínez de la Cruz

Principalmente a mis padres Clemencia y Ubaldo quienes siempre han estado a mi lado, ellos han velado por mi bienestar y educación siendo mi apoyo en todo momento. Mis padres son lo más hermoso que me ha dado la vida y nunca terminare de agradecerles todo lo que me han dado y sobre todo lo que me han enseñado, siempre me han protegido y apoyado en todas mis decisiones.

Es por ellos que he llegado a este punto de mi vida y sé que lo saben pero nunca está de más decirlo: los amo inmensamente.

A toda mi familia que siempre me ha apoyado en cada momento de mi vida. A mis amigos con los que pase infinidad de momentos buenos y malos, pero sé que cada uno de ellos nos dejó una enseñanza y siempre los recordare con una sonrisa.

### **RESUMEN**

El término "huracán" tiene su origen en la cultura Maya ya que daban al dios de las tormentas ese nombre. Es el nombre genérico que se le da al viento huracanado que se traslada girando a gran velocidad, donde la presión disminuye en su interior y adquiere una circulación rotacional organizada en el sentido contrario a las manecillas del reloj en el hemisferio norte y en el sentido opuesto en el hemisferio sur.

Como las temperaturas del mar tienen que estar a más de 27° C, los ciclones tropicales se van a formar en diferentes lugares del mundo durante la época de verano. Los huracanes ocurren en todas las áreas oceánicas tropicales excepto el Atlántico Sur y el Pacífico Sur y pueden ser a partir de una onda tropical, sin embargo no todas tienen las condiciones necesarias ni espacio para dar origen a un Ciclón Tropical, estos también pueden originarse a partir de una zona de inestabilidad.

Los ciclones se forman y se intensifican cuando están situados sobre océanos tropicales o subtropicales en ambos hemisferios, en donde la fuerza de rotación de la tierra (Coriolis) es suficientemente fuerte para que se inicie el movimiento de rotación alrededor del centro de baja presión y cuyas temperaturas de agua a nivel de la superficie son de 27° C o más. Las regiones matrices no son estables en cuanto a su ubicación, ya que ésta obedece a la posición de los centros de máximo calentamiento marítimo, los que a su vez están influidos por las corrientes frías de California y la contracorriente cálida ecuatorial en el océano Pacífico, así como por la deriva de las ramificaciones de la corriente cálida del "Gulf Stream". Además, no se mantienen por sí mismos sobre tierra, independientemente de la temperatura superficial. Tienen un núcleo central cálido, se desarrollan en entornos de débiles cortantes del viento vertical y su parte central se inclina sólo ligeramente.

Los vientos más fuertes se dan en los niveles bajos, el rozamiento introduce en el huracán limitaciones de masa; el flujo hacia el interior en niveles bajos se dirige hacia arriba en las nubes que forman la pared del ojo, rodeando primero el centro y yéndose luego hacia afuera en los niveles superiores. La circulación radial necesaria hacia adentro, hacia arriba y hacia afuera, precisa que las nubes que constituyen la pared del ojo mantengan un gradiente vertical condicionalmente inestable. Son una combinación notablemente complicada de procesos mecánicos, con procesos mixtos tienen interacciones de los sistemas nubosos con los océanos y con las superficies terrestres sobre las que se mueven estos ciclones tropicales. Los huracanes de mayor intensidad mantienen en las paredes del ojo una convección más profunda; esto se realiza en primer lugar situando la mayor parte del calentamiento (condensación) en el núcleo interior justamente en la pared del ojo y, en segundo lugar, por las corrientes ascendentes de la pared del ojo en los niveles superiores. (Fuente: Secretaría de Marina)

Las condiciones necesarias para la formación de un ciclón tropical son las siguientes:

Temperatura superficial del océano > 27° C

Fuerza de Coriolis (dirección > de los 5 grados de latitud).

Cortante vertical del viento < a 10 metros por segundo (diferencia entre los niveles de presión 850–200 milibares).

Suficiente humedad relativa en la troposfera media.

Una perturbación tropical (decaimiento de frentes fríos).

Inestabilidad de la Zona Intertropical de Convergencia (ITCZ)

Ondas tropicales

En el capítulo 1 Metodología se proporcionan los principales conceptos relacionados con el problema analizado en el cual se describe a detalle cada uno de los aspectos relacionados con

la formación de los huracanes, la procedencia de los nombres que se les asignan a cada uno de ellos, así como las escalas (Saffir-Simpson, Beaufort) utilizadas para poder clasificarlos, de acuerdo a la intensidad y evolución respectivamente.

En el capítulo 2 se presenta una breve descripción de los huracanes seleccionados clasificándolos de acuerdo al océano en el que se presentaron (océano Pacífico y golfo de México), así como para cada uno de ellos se proporciona información acerca de los daños ocasionados en los estados que fueron afectados por el impacto de ellos, posteriormente se observa información en el apartado de Análisis de Comportamiento de la evolución que presentó cada uno de los huracanes y los datos relevantes (Presión, Lluvia máxima, Trayectoria recorrida, entre otras), finalmente en la sección de Modelos de Trayectorias se menciona el tipo de ecuación que se pretende obtener en cada uno de los casos aplicados, de igual forma los operadores utilizados para la obtención de dichas ecuaciones mencionadas con anterioridad y en el apartado de anexos se presenta en tablas todas las ecuaciones obtenidas en cada huracán, clasificándolas de acuerdo al tipo y de esta manera tener una mejor visión de los resultados obtenidos.

En el capítulo 3 Aplicación y Resultados, se describe el procedimiento utilizado para la obtención de las ecuaciones en cada uno de los tres casos aplicados, posteriormente se presentan tablas de los datos, los cuales contienen información recabada por la NOOA que incluye la longitud, latitud, presión y velocidad del viento (magnitud), estos datos fueron utilizados en el programa empleado para poder obtener la información necesaria y de esta manera poder llegar a cada una de las ecuaciones finales para los casos trabajados, para poder validar nuestro procedimiento empleado se muestra un apartado en el cual se seleccionó un huracán nuevo que presentara una trayectoria semejante a uno de los huracanes analizados en cada uno de los océanos sin importar el año ocurrido y con ello se utilizaron los datos de los dos huracanes seleccionados para poder sustituir dichos datos en las ecuaciones de los huracanes trabajados con anterioridad y asi poder confirmar que las ecuaciones que se obtuvieron son válidas en distintos huracanes, siempre y cuando sean semejantes en las trayectorias y al final del capítulo se hace más énfasis en la descripción del procedimiento aplicado.

En el último capítulo se muestran los resultados obtenidos y las conclusiones a las cuales se llegó después de haber analizado la información obtenida, se muestra un apartado en el cual se mencionan otros métodos existentes, empleados para poder pronosticar las trayectorias de los huracanes que se han presentado, entre los que destaca un modelo por parte de la UNAM para predecir súper huracanes.

Al final de este capítulo se muestra información resumida en tablas en el apartado de Anexos.

## <span id="page-8-0"></span>**INTRODUCCIÓN**

México es un país vulnerable a la influencia de los ciclones tropicales que se generan tanto en el océano Atlántico como en el Pacífico Nororiental. La fuerza destructiva de algunos de ellos en los últimos años ha provocado que se crea que estos meteoros se han incrementado en frecuencia y/o intensidad como consecuencia del cambio climático global.

En el Pacífico se genera la mayor densidad de ciclones tropicales, aunque por las circulaciones oceánicas y atmosféricas tienden a alejarse de las costas mexicanas, no ocurriendo así para el Atlántico. El estudio de un periodo mayor de 50 años muestra que no existe una tendencia clara hacia el aumento en intensidad o frecuencia de los ciclones tropicales en México y que los estados con mayor impacto de ciclones tropicales son **Baja California Sur, Sinaloa, Quintana Roo y Tamaulipas.**

En latitudes templadas los ciclones son referidos como depresiones o ciclones extra tropicales, y el término ciclón se usa sólo para referirse a los ciclones tropicales. Estos últimos, en su etapa más intensa, son conocidos por varios nombres, según las regiones en donde ocurren:

- a) En el océano Atlántico, golfo de México y mar Caribe son conocidos como **huracanes.**
- b) En el mar de Arabia y la bahía de Bengala como ciclones.
- c) En el mar de China y la costa de Japón como tifones.
- d) En el océano Índico, al este de Mauricio y Madagascar, como ciclones.
- e) En el océano Pacífico del noreste como huracanes.
- f) En el Pacífico Sur, al este de Australia y Samoa como huracanes y willy willy. En las Filipinas son conocidos como baguios.

Estos sistemas de tormenta exigen, al menos, dos requisitos básicos: calor y humedad; como consecuencia, sólo se desarrollan en los trópicos, entre las latitudes 5° y 30° norte y sur, en las regiones y temporadas en que la temperatura del mar es superior a los 26° C.

Los ciclones intensos están entre los más destructivos de los desastres naturales, capaces de causar graves daños a poblaciones costeras y ocasionar pérdidas humanas. Sin embargo, proporcionan precipitaciones esenciales para gran parte de las tierras que cruzan.

La energía de los ciclones tropicales proviene esencialmente del calor y la humedad que transfiere el océano al aire en los niveles bajos de la atmósfera. Mientras el centro del ciclón permanece sobre aguas cálidas (temperatura mayor a los 26 °C), el suministro de energía es enorme. Mientras más y más aire húmedo se dirige hacia el centro de la tormenta para reemplazar al aire caliente que asciende rápidamente en forma de nubes, mayor calor es liberado a la atmósfera por condensación del vapor de agua y la circulación del viento continúa incrementándose.

En México interesan aquellos ciclones tropicales que se generan en el océano Pacífico Nororiental y el océano Atlántico Occidental (de éste el Mar Caribe y golfo de México) en la [iImagen 1](#page-9-1) se destaca la incidencia de ciclones tropicales en las costas mexicanas.

En México se han presentado ciclones devastadores, como el caso de Gilbert, en el golfo de México en 1988, el cual provocó muertes principalmente en la ciudad de Monterrey (ciudad no costera del estado de Nuevo León) y pérdidas económicas considerables en la zona de Cancún, Q. Roo. En el primer caso, el río Santa Catarina sobrepasó su capacidad total, y en el segundo, el fuerte oleaje, más la acción de la marea de tormenta, removió la arena de las playas de Cancún. Otro caso importante fue en 1997 cuando apareció en el océano Pacífico el huracán Pauline, que provocó la muerte de varios cientos de personas en la costa de los estados de Oaxaca y Guerrero, resultando dañado principalmente el puerto de Acapulco, donde se produjeron flujos de escombros y de lodo, producto de las intensas lluvias que dejó a su paso el huracán sobre la zona montañosa cercana.

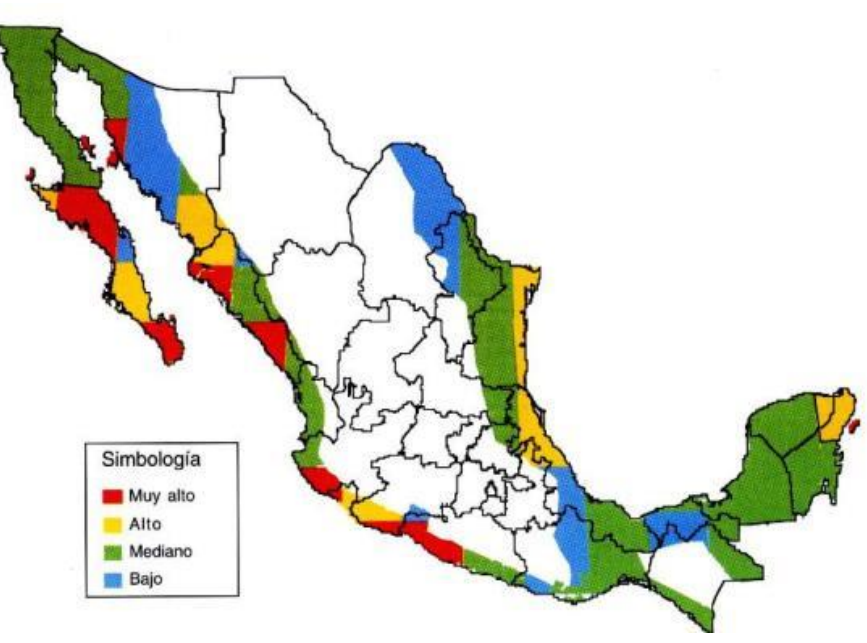

<span id="page-9-1"></span>Imagen 1. Incidencia de ciclones tropicales en las costas mexicanas. Para cada estado costero se muestra el porcentaje de incidencia de ciclones tropicales por cada vertiente, comprendiendo un total de 153 eventos para el Pacífico de 1963 a 2009, mientras que para el Atlántico se registraron 96 eventos de 1944 a 2009.

### <span id="page-9-0"></span>**Planteamiento**

México es un país propenso a recibir el embate frecuente de diversos tipos de fenómenos naturales de efectos desastrosos. Por su ubicación geográfica, características climáticas, topográficas, orográficas e hidrológicas, por la actividad volcánica y sísmica que deriva del hecho de encontrarse parte de su territorio sobre placas tectónicas en constante movimiento, el país está expuesto a una diversidad de peligros.

Los devastadores efectos de estos eventos, se magnifican por una elevada vulnerabilidad que afecta a la sociedad y a la economía y que se deriva de un conjunto de factores. Entre otros, la insuficiencia de medidas preventivas y de mitigación al nivel de las regiones o zonas vulnerables, la falta de medidas que induzcan a una localización más segura de los asentamientos humanos, el manejo insuficiente de las cuencas hidrográficas y la operación de los sistemas de alerta temprana.

Por otra parte, las consecuencias de los desastres sobre las principales variables macroeconómicas en el país han llegado a ser también significativas por el incipiente desarrollo de instrumentos financieros y la insuficiente penetración de seguros que protejan a la población y a la infraestructura económica y social frente a riesgos de esta índole.

Los desastres naturales han causado un número importante de víctimas fatales y cuantiosas pérdidas materiales durante el período analizado, con fuertes oscilaciones año con año.

9

*Estadísticas mexicanas de pérdidas materiales y de vidas*

En México, entre los meses de mayo a noviembre, se presentan en promedio 23 ciclones tropicales con vientos mayores a 63 km/h. Del orden de 14 ciclones tropicales ocurren en el océano Pacífico y 9 en el golfo de México y el mar Caribe. De ellos 4 inciden cada año sobre territorio nacional o se acercan a menos de 100 km, 2 desde el Pacífico y 2 desde el Atlántico.

Con base en las zonas de ingreso, se infiere que en los estados de Baja California Sur, Michoacán, Sinaloa, Sonora y Tamaulipas sucede mayor ocurrencia de penetración (2 a 4 años). Debido a existencia de importantes centros de población asentados a lo largo de sus costas, se ha estimado que las personas expuestas a este fenómeno son aproximadamente 4 000 000 (el 40% de la población total de estos estados, ubicada en 31 municipios costeros).

En otras entidades la recurrencia de penetración ciclónica oscila entre 5 y 7 años; se estima que en ellos aproximadamente 2 000 000 de personas están expuestas a sufrir sus efectos. Este grupo lo integran los estados de Baja California Sur, Campeche, Colima, Quintana Roo y Jalisco, en cuyos 19 municipios costeros se asienta el 26.3% de su población total.

Por último, en un grupo integrado por los estados de Nayarit, Guerrero, Tabasco, Tamaulipas, Oaxaca, Veracruz, Chiapas y Yucatán el período de recurrencia o penetración de ciclones es de 8 a 26 años. Este grupo se caracteriza por mayor dispersión de su población costera: se ha estimado que 4 000 000 de personas (23.9% del total), en 176 municipios, están expuestas a este riesgo.

En la [Tabla 1](#page-10-0) se muestran los ciclones tropicales que afectaron a México del año 1933 a 1993, así como en la [Tabla 2](#page-11-0) se muestra las estadísticas de pérdidas materiales y de vida en la República Mexicana.

| Año  | <b>Nombre</b>                            | Océano    | Fecha                                                                  | Lugares afectados                                                        | No. de<br>muertos                       | Pérdidas económicas                                                                                                    |
|------|------------------------------------------|-----------|------------------------------------------------------------------------|--------------------------------------------------------------------------|-----------------------------------------|----------------------------------------------------------------------------------------------------|
| 1933 | Sin nombre                               | Atlántico | 7 de julio                                                             | Tamaulipas, Veracruz y<br>Tabasco                                        | Se comenta<br>que fueron<br>miles       | El 60% de las casas por donde pasó el huracán quedaron totalmente dañadas.                                                                                                    |
| 1955 | Gladys Hilda<br>Janet                    | Atlántico | $1 - 6$ de<br>septiembre1<br>$2 - 20$ de<br>septiembre2<br>$2 - 29$ de | Yucatán, Tamaulipas,<br>San Luis Potosí, Quitana<br>Roo y Veracruz       | 40                                      | Los daños se debieron a la aparición consecutiva de éstos tres huracanes: Gladys:<br>Afectó las zonas bajas de la ciudad de TampicoHilda: Hubo inundaciones en la ciudad de<br>Tampico con elevación de hasta 3.30 m sobre el nivel del marJanet: La presa San José,<br>San Luis Potosí se desbordó inundando gran parte de la ciudad de San Luis Potosí. |
| 1959 | Sin nombre<br>(huracán en<br>Manzanillo) | Pacífico  | 28 <sub>de</sub><br>octubre                                            | Colima y Jalisco                                                         | 1 500                                   | El 25% de las casas de Cihuatlán quedaron totalmente destruidas.                                                                                                    |
| 1967 | <b>Beulah</b>                            | Atlántico | 8 de<br>septiembre                                                     | Tamaulipas, Nuevo León,<br>Yucatán y Quintana Roo                        |                                         | Los flujos provocados por el huracán afectaron los ciudadanos de Reynosa y Matamoros,<br>se estima que los daños económicos sobrepasaron los 500 millones de dólares.                                                                                                    |
| 1967 | Katrina                                  | Pacífico  | 29 <sub>de</sub><br>agosto                                             | Guerrero, Baja California,<br>Nayarit y Sonora                           | Más de 15                               | Los túneles de la presa Infiernillo tuvieron severos daños por cavitación                                                                                                    |
| 1968 | Naomi                                    | Pacífico  | 10 <sub>de</sub><br>septiembre                                         | Colima, Sinaloa, Jalisco,<br>Durango, Coahuila,<br>Sonora y Chihuahua    | Más de 10                               | 60 000 ha de cosechas se perdieron, severas inundaciones en Torreón, Gómez Palacio,<br>Chihuahua y otras ciudades en Jalisco y Sinaloa.                                                                                                    |
| 1976 | Liza                                     | Pacífico  | 25 <sub>de</sub><br>septiembre                                         | Baja California Sur y<br>Sonora                                          | 600                                     | La ciudad de La Paz, sufrió graves consecuencias de arrastre de lodos e inundaciones,<br>se estima que las pérdidas económicas fueron de alrededor de 3 millones de dólares                                                                                                    |
| 1976 | Madeleine                                | Pacífico  | $14$ de<br>septiembre                                                  | Michoacán y Guerrero                                                     |                                         | Ríos desbordados                                                                                                    |
| 1988 | Gilbert                                  | Atlántico | $14$ de<br>septiembre                                                  | Yucatán, Quintana Roo,<br>Campeche, Tamaulipas,<br>Nuevo León y Coahuila | Más de 250                              | Se estima que las pérdidas económicas fueron de alrededor de los 766 millones de<br>dólares                                                                                                    |
| 1993 | Gert                                     | Atlántico | 17 <sub>de</sub><br>septiembre                                         | Veracruz, Hidalgo, San<br>Luis Potosí y Tamaulipas                       | 15 - Hidalgo<br>25 - San<br>Luis Potosí | En total se dañaron 4 425 casas-habitación, 67 600 ha de agricultura fueron afectadas                                                                                                    |

<span id="page-10-0"></span>*Tabla 1. Ciclones Tropicales que han afectado a México de 1933 a 1993*

<span id="page-11-0"></span>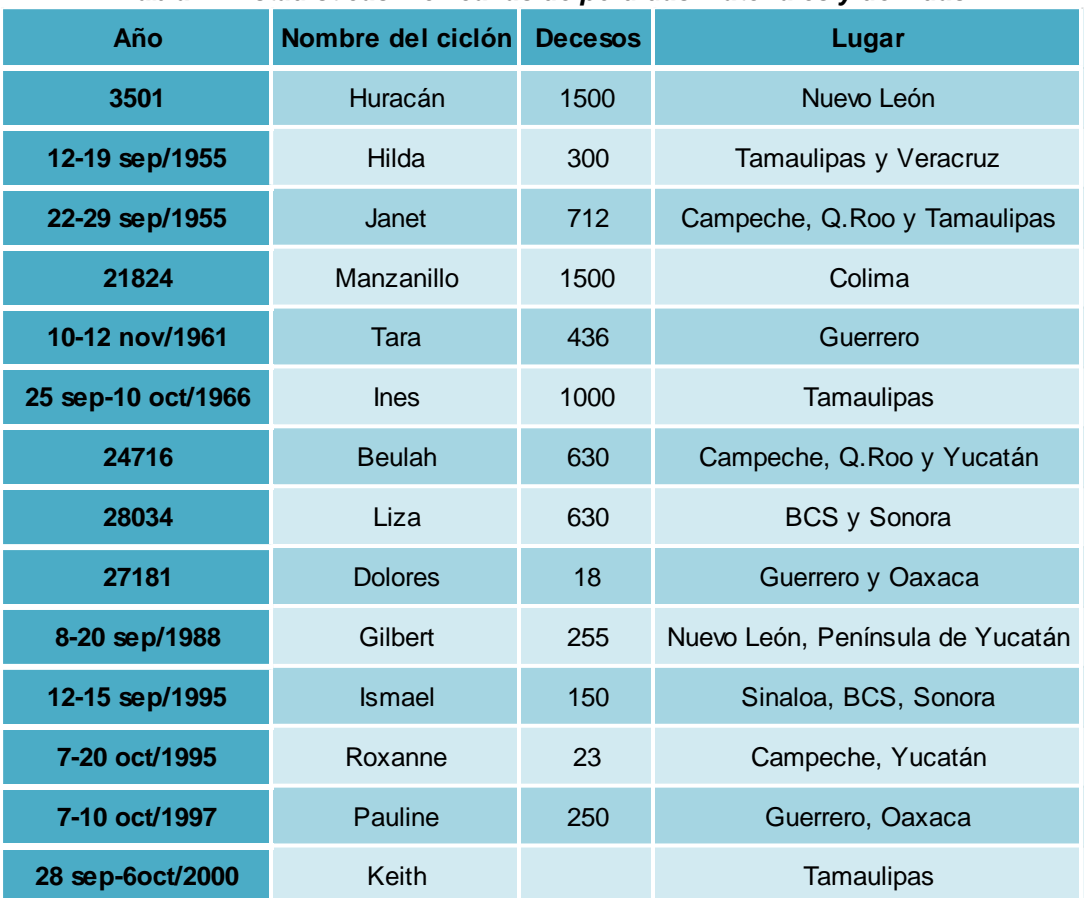

### *Tabla 2. Estadísticas mexicanas de pérdidas materiales y de vidas*

<span id="page-11-1"></span>Los ciclones tropicales se presentan entre los meses de mayo y noviembre, su desplazamiento aún no es previsible. La [Tabla 3](#page-11-1) indica la probabilidad de presencia de los ciclones en un año de los estados afectados.

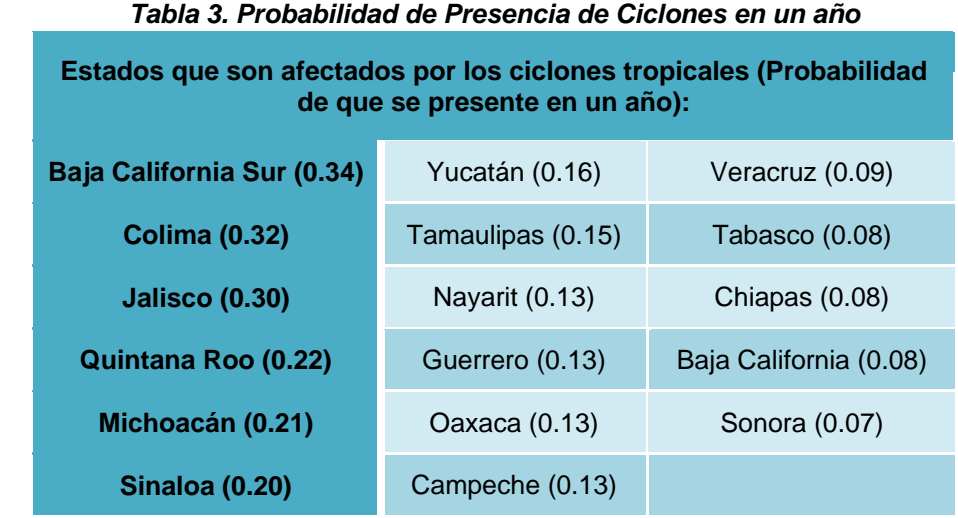

#### <span id="page-12-0"></span>**Justificación**

Este trabajo de tesis se basó en el análisis de las variables que intervienen en la formación de los fenómenos hidrometeorológicos mencionados anteriormente ya que al contar con la magnitud de la velocidad del viento y la presión, se propuso, obtener las ecuaciones de las trayectorias de los huracanes en forma paramétrica, mediante el uso de la programación genética, con el fin comprender el comportamiento de las componentes de la posición de dichos huracanes tanto en el océano Pacífico como en el golfo de México. Se trata de un tema importante pues el ser humano desde hace muchos años pretende entender el comportamiento de esos fenómenos naturales, así como buscar una manera de predecirlos y con ello disminuir el impacto que estos tienen en nuestro País.

### <span id="page-12-1"></span>**Objetivos**

Los objetivos de este trabajo se dividen en dos:

1.- Realizar una revisión a detalle de los 20 huracanes más intensos en la República Mexicana; enfatizando aquellos ocurridos en los últimos años.

Mediante este objetivo se pretendió encontrar suficiente información para entender cómo es que se comportan las trayectorias de los huracanes.

2.- Obtener ecuaciones que describan la trayectoria de los 20 huracanes más intensos en la República Mexicana.

Este objetivo se realizó con la ayuda de la programación genética para que podamos encontrar las ecuaciones paramétricas y/o cartesianas de los 20 huracanes y con ello poder concluir si es eficiente el uso de ese método de optimización para predecir dichas trayectorias de los Huracanes ya mencionados.

## <span id="page-12-2"></span>**1. METODOLOGÍA**

### <span id="page-12-3"></span>**1.1 HURACANES**

#### <span id="page-12-4"></span>*1.1.1 Formación*

Un huracán es un tipo de ciclón tropical, el cual se trata de un sistema atmosférico cuyo viento circula en dirección ciclónica con baja presión atmosférica que generalmente se forma en los trópicos, entre latitudes 5° y 30° C norte y sur, en las regiones y temporadas en que la temperatura del mar es superior a los 26° C. Esta acción ciclónica es en sentido contrario a las manecillas del reloj en el hemisferio norte, y en el sentido de las manecillas del reloj en el hemisferio sur. En cuanto a la temporada de ciclones tropicales o huracanes, en México comienza en el mes de mayo en el océano Pacífico, mientras que, en el océano Atlántico es en junio. Para ambos océanos la actividad concluye a finales de noviembre; aunque esto no quiere decir que no se presenten ciclones tropicales fuera de temporada, incluso en meses como abril o enero.

La energía de los ciclones se origina del calor y la humedad que transfiere el océano al aire en los niveles bajos de la atmósfera por lo que el centro del ciclón permanece sobre aguas cálidas. Mientras más y más aire húmedo se dirige hacia el centro de la tormenta para reemplazar al aire caliente que asciende rápidamente en forma de nubes, mayor calor es liberado a la atmósfera por condensación del vapor de agua y la circulación del viento continúa incrementándose de esta manera transportan gran cantidad de humedad y frecuentemente se trasladan con velocidades comprendidas entre 10 a 40 km/h.

#### *Dentro de los factores que provocan su formación están incluidos:*

- Disturbio atmosférico preexistente consistente en la existencia de una concentración de rotación ciclónica en las partes bajas y medias de la troposfera.
- Océanos cálidos tropicales y subtropicales
- Cambios pequeños en la dirección y rapidez del viento con la altura en la capa de la atmósfera que va de la superficie hasta unos 15 km de altura
- Una distribución vertical de humedad y temperatura que permita la formación de nubes cumulonimbus.
- Por lo general está acompañado de tormentas eléctricas.

Con la unión de los factores mencionados con anterioridad en una determinada zona se comienzan a formar tormentas las cuales presentan la acción ciclónica y se van convirtiendo en una Depresión Tropical, al instante en que los vientos alcanzan los 56 km/h, está perturbación es clasificada como Tormenta Tropical posteriormente conforme los vientos superan los 119 km/h la tormenta pasa a ser clasificada como Huracán categoría 1, 2, 3, 4 ó 5 dependiendo de la magnitud de los vientos alcanzados y finalmente el huracán comienza a disiparse conforme va obteniendo mayor altura ya que los vientos comienzan a perder velocidad. Cabe mencionar que la cuenca oceánica con mayor actividad ciclónica es la del Pacífico noroeste, donde se concentra cerca de un tercio de la "producción mundial de ciclones"; el cual rodea a México.

#### <span id="page-13-0"></span>*1.1.2 Estructura*

En la imagen 2 se representa la estructura de un huracán la cual será detallada a continuación; cabe mencionar que se trata de un huracán del hemisferio norte, ya que la circulación es en dirección contraria a las manecillas del reloj.

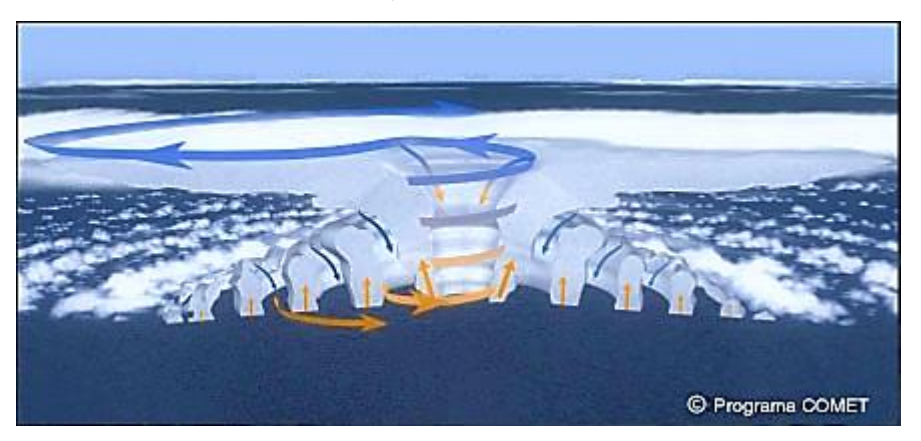

Imagen 2. Representación de la Estructura de un Huracán realizada con el Programa **COMET** 

#### Ojo del Huracán

Es la estructura física del huracán que está formada de viento en calma, con la presión más baja posible y el cielo es relativamente claro, en esta zona la estructura del huracán es casi simétrica. Su forma generalmente es circular, pero en algunos casos cuando los huracanes son muy intensos, se puede presentar una curvatura en el interior de la pared del ojo, tomando un aspecto como de estadio de futbol; a este fenómeno se le denomina **efecto estadio**.

Pared del Ojo

Delimita el área del ojo del huracán a través de nubes que giran alrededor del mismo, en esta zona se dan las precipitaciones y vientos más intensos ya que presenta un fuerte flujo hacia adentro en los niveles inferiores, y un flujo correspondiente hacia fuera en los niveles altos

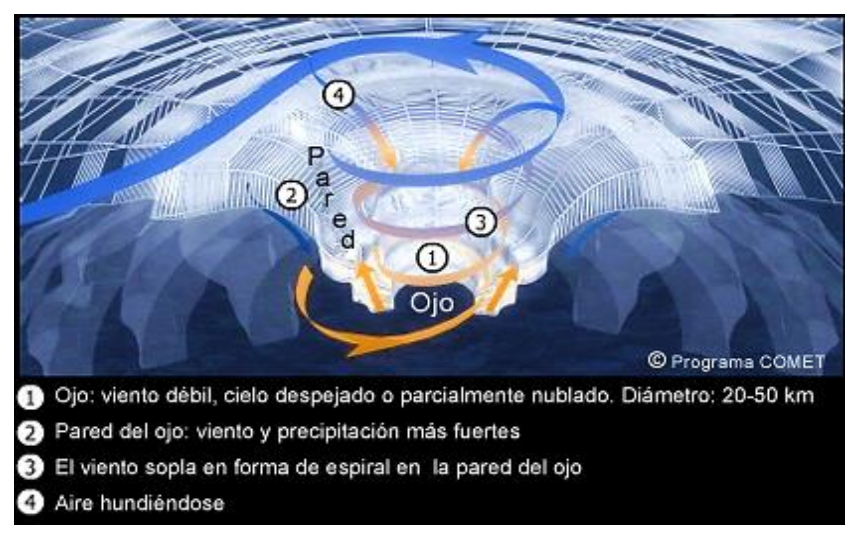

Imagen 3. Representación de la Pared y el Ojo de un Huracán realizada con el Programa COMET

❖ Bandas de Lluvia

Son bandas muy densas de nubes, de las que provienen lluvias torrenciales, y están separadas por áreas de lluvia ligera o sin lluvia; estas bandas espirales ascienden en capas de nubes llamadas cúmulos y cumulonimbus hacia el límite vertical de formación de nubes convectivas, donde el vapor de agua es condensado y en forma de cristales de hielo es arrastrado en espirales de nubes llamadas cirrus.

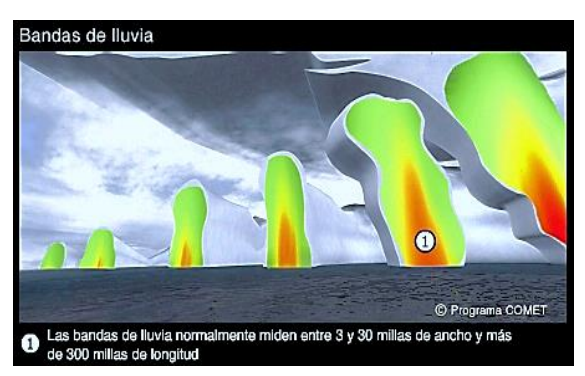

Imagen 4. Representación de las bandas de lluvia de un Huracán realizada con el Programa COMET

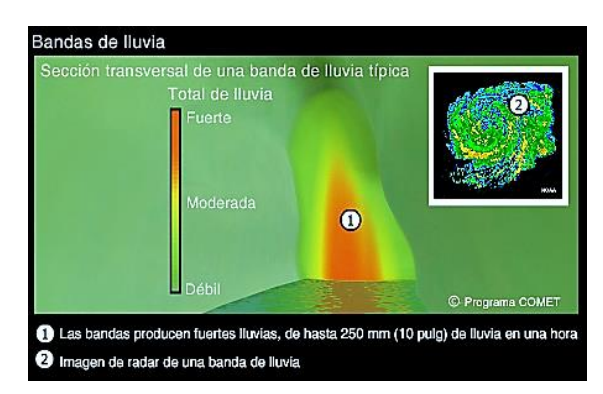

Imagen 5. Sección Transversal de una banda de lluvia de un Huracán realizada con el Programa COMET

#### <span id="page-15-0"></span>*1.1.3 Evolución*

El movimiento de los ciclones tropicales es provocado gracias a que las tormentas están sumergidas en una región de aire en movimiento de mayor tamaño, conocida como "corriente conductora", que tiende a mover la circulación de los niveles bajos y altos y la convección de nubes cumulonimbus en la dirección de dicho flujo. En este movimiento también influye la fuerza de **Coriolis** que se origina por la rotación de nuestro planeta aunque algunos ciclones que son grandes e intensos llegan a influenciar para modificar las condiciones del flujo atmosférico a su alrededor aportando una fracción importante del desplazamiento total del ciclón.

De acuerdo a una publicación del Instituto de Geografía según Espinosa (1997), en el océano Pacífico nororiental el promedio anual de ciclones en el periodo de 1968-1996 fue de 16, la variación fue de un máximo de 24 a un mínimo de 6 por año. Para el océano Atlántico, el promedio anual de ciclones tropicales fue de 9, en el lapso de 1958-1996, la variación fue de un máximo de 19 a un mínimo de 4 por año.

En ambos océanos hay cuatro regiones matrices para la generación de ciclones tropicales.

- **1.** En el golfo de Tehuantepec se incrementa la actividad durante la última semana de mayo, cuando los huracanes de esta temporada tienden a desplazarse al W, alejándose de la República Mexicana. Algunos son paralelos a las costas del Pacífico y en ocasiones penetran a tierra.
- **2.** En la Sonda de Campeche los ciclones tropicales comienzan a partir de junio y siguen un movimiento al N-NW, afectando a Veracruz y Tamaulipas.
- **3.** En la parte oriental del Mar Caribe aparecen en julio; en esta región se forman los huracanes de gran recorrido y potencia extraordinaria, y afectan frecuentemente a la península de Yucatán y a la península de Florida en Estados Unidos.
- **4.** La región del Atlántico se activa en agosto, con los ciclones más intensos, generalmente se dirigen al oeste, penetran al Mar Caribe, Yucatán, Tamaulipas y Veracruz, algunos tienden a recurvar hacia el norte afectando la costa de Estados Unidos.

Los huracanes constituyen uno de los fenómenos naturales más destructivos que existen. Los factores meteorológicos más importantes que producen daños son:

- **a)** Viento: la fuerza de los vientos de los ciclones tropicales es tan potente que puede derribar objetos, originar fuerte oleaje en el océano y ejercer presión sobre su superficie.
- **b)** Marea de tormentas: es una elevación temporal del nivel del mar, cerca de las costas, que se forma por el paso del huracán, debido a los fuertes vientos que soplan hacia tierra, la marea puede alcanzar una altura mayor a los 6 m.
- **c)** Precipitaciones intensas: generan un incremento en el nivel de los ríos, hasta llegar al desbordamiento de éstos y por lo tanto, provocan inundaciones en las zonas bajas o de planicie. Además, el oleaje y la marea altos ocasionan penetraciones del mar, que se traducen en inundaciones costeras.

#### <span id="page-16-0"></span>*1.1.4 Escala de medición Saffir - Simpson*

Esta escala clasifica los ciclones tropicales según la intensidad del viento, fue desarrollada en 1969 por el ingeniero civil Herbert Saffir y el director del Centro Nacional de Huracanes de Estados Unidos, Bob Simpson. Saffir se percató de que no había una escala apropiada para describir los efectos de los huracanes e inspirándose en la escala sismológica de Richter para describir terremotos, inventó una escala de cinco niveles, basada en la velocidad del viento, que describía los posibles daños en edificios. Posteriormente Saffir cedió la escala al Centro Nacional de Huracanes de Estados Unidos y entonces Simpson añadió a la escala los efectos del oleaje e inundaciones.

Cabe señalar que no son tenidas en cuenta la cantidad de precipitación ni la situación, lo que significa que un huracán de categoría 3 que afecte a una gran ciudad puede causar muchos más daños que uno de categoría 5,pero que afecte a una zona despoblada.

<span id="page-16-1"></span>En la [Tabla 4](#page-16-1) se presenta la clasificación de huracanes, según Saffir-Simpson la cual está estructurada en un rango de 1 a 5 para estimar los daños potenciales a la propiedad e inundaciones producidas cuando un huracán llega a tierra.

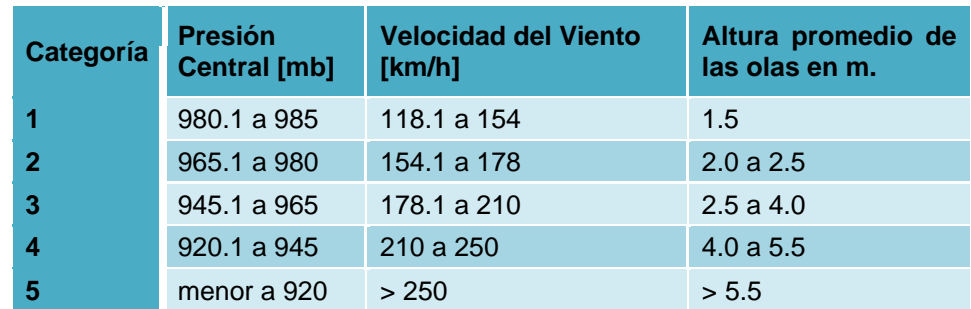

#### *Tabla 4. Escala de Huracanes de Saffir-Simpson [ESSSH]*

#### **Categoría 1**

Vientos de 118.1 a 154 kilómetros por hora en la cual la marea sube aproximadamente 1.5 m sobre lo normal. No se produce un daño significativo en los edificios o construcciones, pero puede dañar casas, arbustos, árboles, y señales de tránsito débiles. Ocurren algunas inundaciones en caminos costeros.

#### Categoría 2

Vientos de 154.1 a 178 kilómetros por hora en la cual la marea sube entre 2 a 2.5 m sobre lo normal. Se dañan algunos techos, puertas y ventanas de edificios y construcciones; los arbustos y árboles sufren un considerable daño. Unas dos o cuatro horas antes de la llegada del ojo del huracán se han inundado las rutas costeras y las de evacuación que están a baja altura. Algunas embarcaciones pequeñas en lugares de anclaje desprotegido rompen los postes de amarre.

#### **Categoría 3**

Vientos entre 178.1 a 210 km/h en la cual la marea sube entre 2.5 a 4 m sobre el nivel normal. Las estructuras pequeñas son destruidas por inundaciones costeras, las estructuras más grandes son destruidas por el embate de las olas y por escombros flotantes. Los árboles y arbustos son estropeados, pierden el follaje por la fuerza del viento. Las casas rodantes son destruidas. Las rutas de evacuación que se encuentran a baja altura tienen que ser cortadas entre 3 y 5 horas antes de la llegada del ojo del huracán por el alto nivel de agua en ellas. Las inundaciones cerca de la costa destruyen estructuras menores. Puede ser necesaria la evacuación de personas que habitan casas que están a un bajo nivel sobre el mar, incluso a varias cuadras de la línea costera.

#### **Categoría 4**

Vientos entre 210 a 250 km/h en la cual la marea está entre 4 a 5.5 m de su nivel normal. Fallas más generalizadas en las paredes, y algunos techos de pequeñas residencias colapsan. Arbustos, árboles y todas las señales en la calle son derribadas. Daño extensivo a puertas y ventanas. Por los altos niveles de agua, las rutas de evacuación que están a baja altura deben ser cerradas con 3 a 5 horas de anticipación a la llegada del ojo del huracán. La planta baja de las estructuras ubicadas cerca de la orilla del mar sufre destrucción considerable. Terrenos que están sobre el nivel del mar podrían ser inundados obligando a la evacuación masiva de áreas residenciales.

#### **Categoría 5**

Vientos superiores a los 250 kilómetros por hora en la cual la marea supera los 5.5 m sobre el nivel normal. Muchas residencias y edificios sufren la falla completa de sus techos, algunos colapsan por completo. Todos los arbustos, árboles y señales de tránsito son derribados. Las rutas de evacuación que están a baja altura son cortadas por los altos niveles de agua entre 3 y 5 horas antes de la llegada del centro del huracán. Serios daños a las plantas bajas de todas las estructuras ubicadas a menos de 4.5 m sobre el nivel del mar.

#### <span id="page-17-0"></span>*1.1.5 Clasificación de huracanes*

Los ciclones tropicales se caracterizan por una circulación cerrada de sus vientos por lo que se clasifican de acuerdo con la presión que existe en su centro o de acuerdo con la velocidad de su Viento Máximo Sostenido (VMS) los cuales se definen como el viento promedio de un minuto medido en aproximadamente 10 metros sobre la superficie; por lo que se clasifican en tres categorías: depresión tropical, tormenta tropical y huracán, de los cuales éstos últimos son los más conocidos por tratarse de ciclones muy intensos. Para asignar este tipo de clasificación se utiliza la **Escala de Beaufort de la Fuerza de los Vientos**, la cual se presenta a continuación en la [Tabla 5](#page-18-0) y es necesario mencionar que específicamente los huracanes se clasifican en categorías de 1 a 5 en la escala Saffir/Simpson, explicada con anterioridad.

<span id="page-18-0"></span>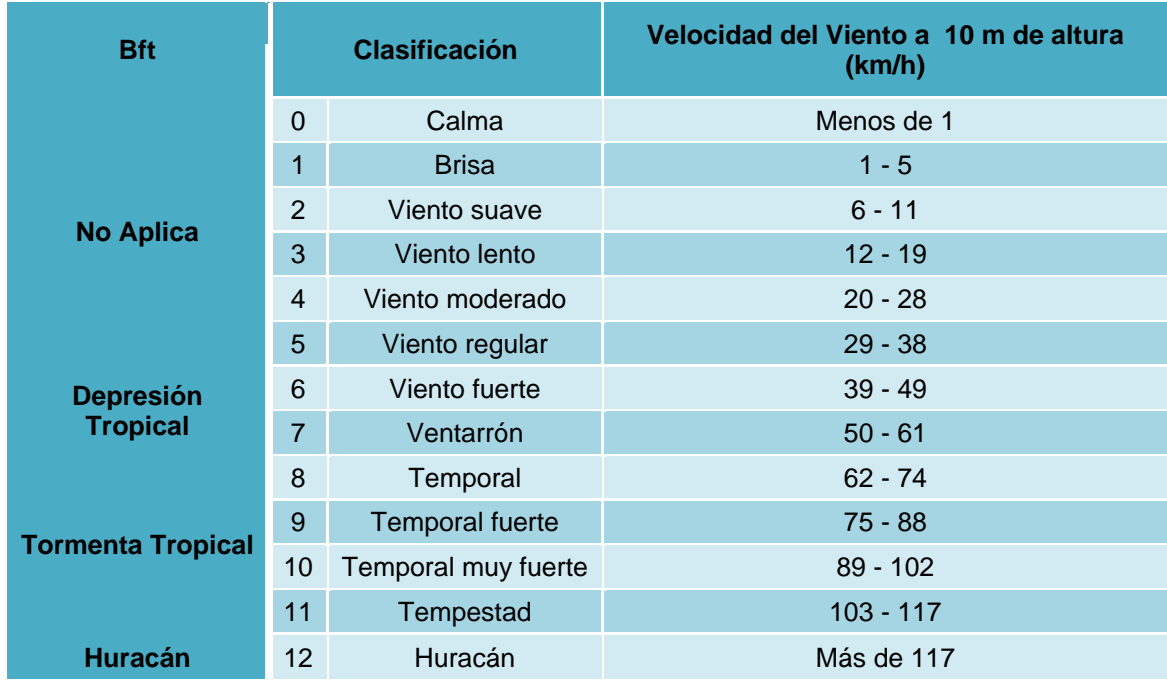

#### *Tabla 5. Escala de Beaufort [Bft]*

De acuerdo con la tabla anterior podemos establecer que se denomina **Depresión tropical** a un sistema de nubes, tormentas eléctricas con una circulación definida en la superficie con vientos sostenidos máximos entre 39 km/h – 61 km/h y una presión de 1008 a 1005 mb. Posteriormente **Tormenta tropical** a un sistema de fuertes tormentas eléctricas con una circulación definida en la superficie con vientos sostenidos máximos de 62 a 117 km/h y una presión de 1004 a 985 mb. Y por último se alcanza la clasificación de **Huracán** cuando el sistema tropical atmosférico es intenso de fuertes tormentas eléctricas con una circulación en la superficie bien definida y vientos sostenidos máximos mayores de 117 km/h contando con una presión menor que 984 mb.

Cuando un ciclón tropical alcanza el grado de tormenta tropical, es nombrado para facilitar la comunicación entre meteorólogos y el público en general. Los nombres pueden reducir la confusión acerca de la tormenta que se está describiendo, ya que los ciclones pueden durar una semana o más, y más de uno puede estar presente en el mismo océano al mismo tiempo.

### **Asignación de nombre de los Ciclones Tropicales**

La lista de nombres anual se elabora con base en el Plan Operativo de Huracanes de la Asociación Regional IV para América del Norte, Central y el Caribe, edición 2001, de la Organización Meteorológica Mundial.

Con el fin de evitar confusiones, los nombres de los huracanes que causaron daños significativos como: Camille (1969), Gilbert (1988), Andrew (1992) o Pauline (1997) son retirados de las listas y nunca se vuelven a usar.

## <span id="page-19-0"></span>**2. SITIO DE ESTUDIO**

### <span id="page-19-1"></span>**2.1 HURACANES EN EL OCÉANO PACÍFICO DE MÉXICO**

#### <span id="page-19-2"></span>*2.1.1 Trayectoria a seguir*

#### <span id="page-19-3"></span>*Huracán Paulina 1997 (Octubre 05-10) "Categoría 4"*

El 7 de octubre de 1997 se registró el Huracán Paulina al sudeste de Salina Cruz, Oaxaca, con la categoría 4 en la escala de Saffir-Simpson siendo extremadamente peligroso impactó las costas del Océano Pacífico mexicano, el cual produjo pérdidas humanas y materiales; a partir de ese día se produjeron intensas precipitaciones en los estados de Guerrero y Oaxaca. A pesar de que Paulina avanzó hacia el noroeste, debilitándose cada día más hasta ser depresión tropical, cuando el huracán tocó tierra, se presentaron las mayores precipitaciones del puerto de Acapulco, la cual alcanzó más de 400 mm en unas cuantas horas, por lo que en sólo cinco horas se registró una precipitación equivalente a un tercio de lo que llueve anualmente, en promedio, en el puerto.

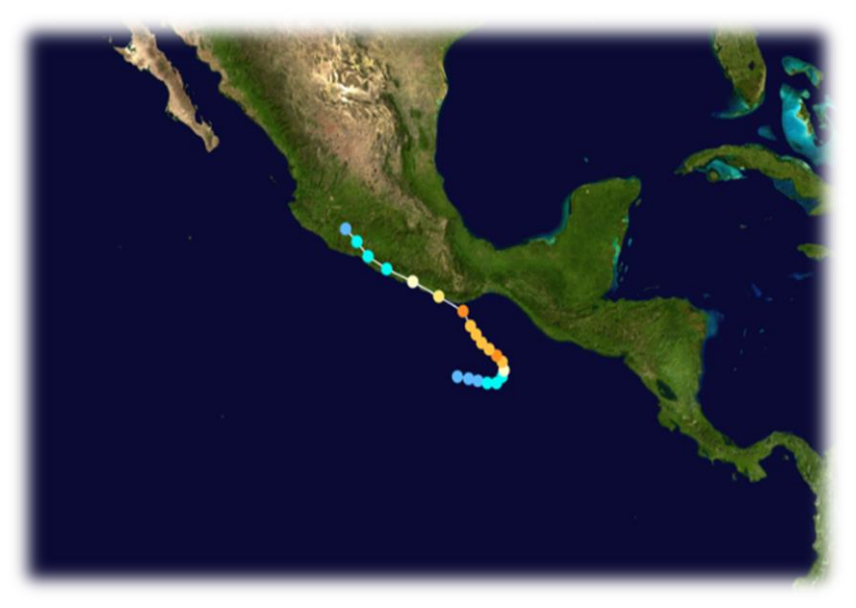

Imagen 6. Trayectoria Huracán Paulina. The National Hurricane Center

|        | Día       | Lugar                                          | <b>Evolución</b>         | <b>Vientos</b><br>km/h | Rachas<br>km/h | Presión<br>mínima hpa | Categoría "Saffir-<br>Simpson" | <b>Edos</b><br><b>Afectados</b> |
|--------|-----------|------------------------------------------------|--------------------------|------------------------|----------------|-----------------------|--------------------------------|---------------------------------|
| eullue | 05-oct-97 | 425 km al Sur de Huatulco, Oaxaca              | Depresión Tropical       | 55                     | 75             |                       |                                |                                 |
|        | 06-oct-97 | 395 km al Suroeste de Tapachula, Chiapas       | <b>Tormenta Tropical</b> | 75                     | 90             |                       |                                |                                 |
|        | 06-oct-97 | 335 km al Suroeste de Tapachula, Chiapas       | Huracán                  | 120                    | 150            |                       |                                | Chiapas                         |
|        | 07-oct-97 | 275 km al Suroeste de Aquiles Serdán, Chiapas  | <b>Huracán</b>           | 215                    | 240            |                       | $\mathsf{N}$                   | Chiapas y<br>Oaxaca             |
|        | 07-oct-97 |                                                | Huracán                  | 185                    |                |                       | $\mathbf{m}$                   | Chiapas y<br>Oaxaca             |
|        | 08-oct-97 | 100 km al Sursuroeste de Huatulco, Oaxaca      | <b>Huracán</b>           | 210                    | 260            |                       | $\mathsf{N}$                   | Chiapas y<br>Oaxaca             |
|        | 08-oct-97 | Puerto Ángel y Puerto Escondido, Oaxaca        | Huracán                  | 185                    | 240            |                       | $\mathbf{m}$                   | Guerrero                        |
|        | 09-oct-97 | 40 km al Norte de Zihuataneio. Gro             | Huracán                  | 150                    | 195            |                       | <b>III</b>                     | Guerrero                        |
|        | 09-oct-97 | 73 km al Nornoroeste de Lázaro Cárdenas, Mich. | <b>Tormenta Tropical</b> | 110                    | 135            |                       |                                |                                 |
|        | 10-oct-97 | 30 km al Suroeste de Uruapan, Mich.            | Depresión Tropical       | 55                     | 75             |                       |                                |                                 |

*Tabla 6. Resumen de Evolución Huracán Paulina*

#### <span id="page-20-0"></span>*Huracán Juliette 2001 (Septiembre 21-Octubre 03) "Categoría 4"*

El Huracán Juliette se inició al Suroeste de Tapachula, Chis., y siguió una trayectoria con rumbo predominante hacia el Oeste-Noroeste en forma paralela a las costas nacionales. Fue un ciclón de gran extensión, cuyas bandas nubosas abarcaron la mayor parte del territorio nacional, por lo que favoreció la entrada de humedad y registros de lluvia, así como viento y oleaje hacia todos los estados del litoral del Pacífico, con daños materiales importantes en Baja California Sur. El huracán "Juliette" desarrolló su trayectoria en 267 horas, tiempo en el que recorrió una distancia aproximada de 3,825 km, a una velocidad promedio de 15 km/h. Alcanzó la categoría IV de la escala Saffir-Simpson, con vientos máximos sostenidos de 230 km/h, rachas de 290 km/h y una presión mínima de 936 hPa, el día 24 de septiembre por la mañana, cuando se encontraba a una distancia de 350 km al Sur-Suroeste de Lázaro Cárdenas, Mich.

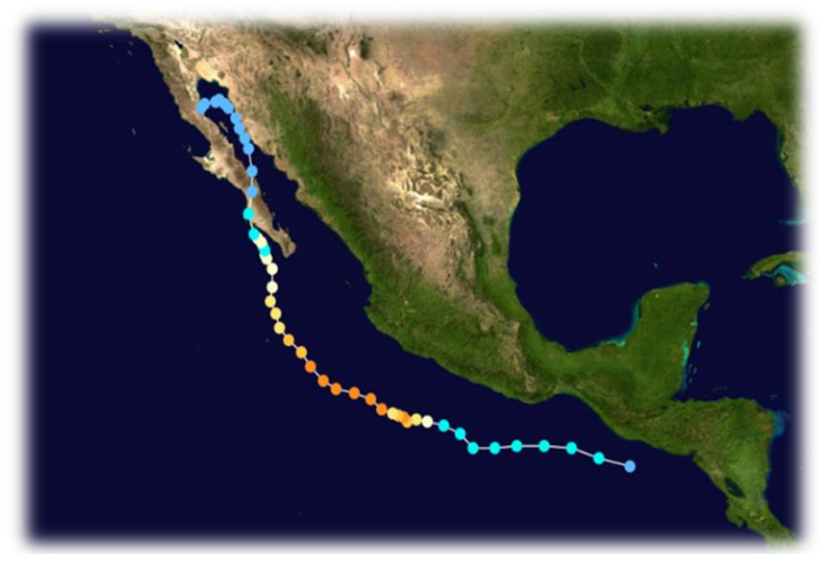

Imagen 7. Trayectoria Huracán Juliette. The National Hurricane Center.

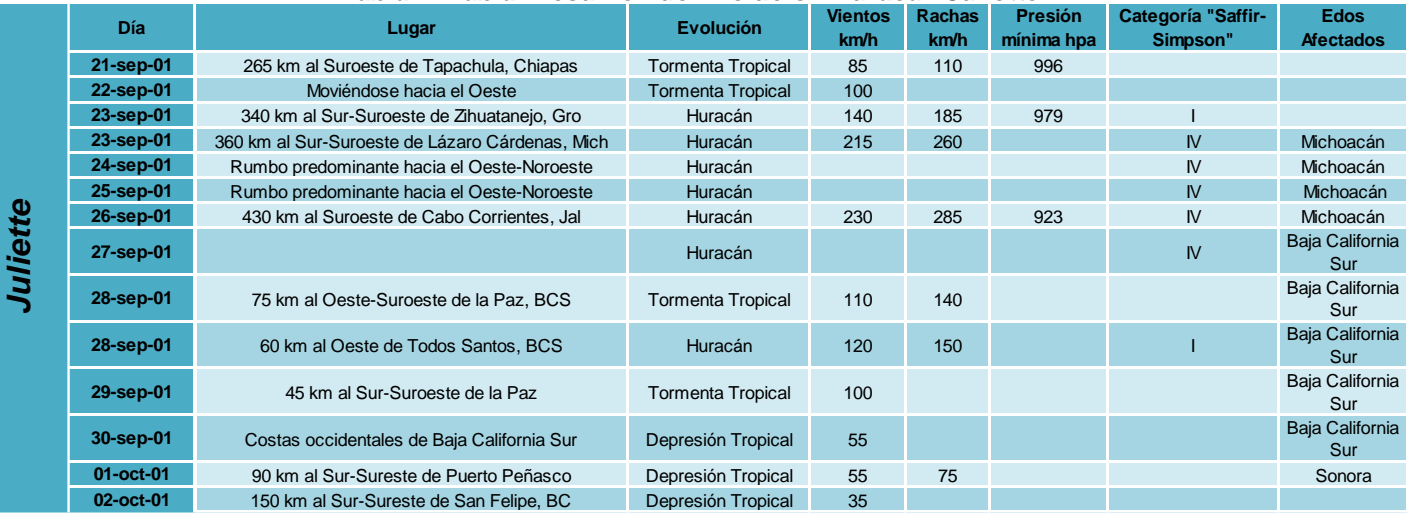

#### *Tabla 7. Tabla. Resumen de Evolución Huracán Juliette*

#### <span id="page-21-0"></span>*Huracán Kenna 2002 (Octubre 22-26) "Categoría 5"*

El Huracán Kenna se desarrolló a partir de una perturbación que se movía hacia el oeste a través de América Central y entró en la cuenca oriental del Pacífico Norte, fue un huracán categoría 5, el más fuerte de la temporada de huracanes en el Pacífico de 2002, que afectó a México dejando cuatro muertos y cuarenta heridos. La ciudad más afectada en el estado de Jalisco fue Puerto Vallarta, donde los daños ascendieron a unos 10 millones de dólares.

Ha sido uno de los huracanes más fuertes que hayan han afectado a México. Este huracán entró por las playas de Nayarit como categoría 4 y fue virando hacia el noreste pasando por los estados de Durango, Zacatecas y Coahuila.

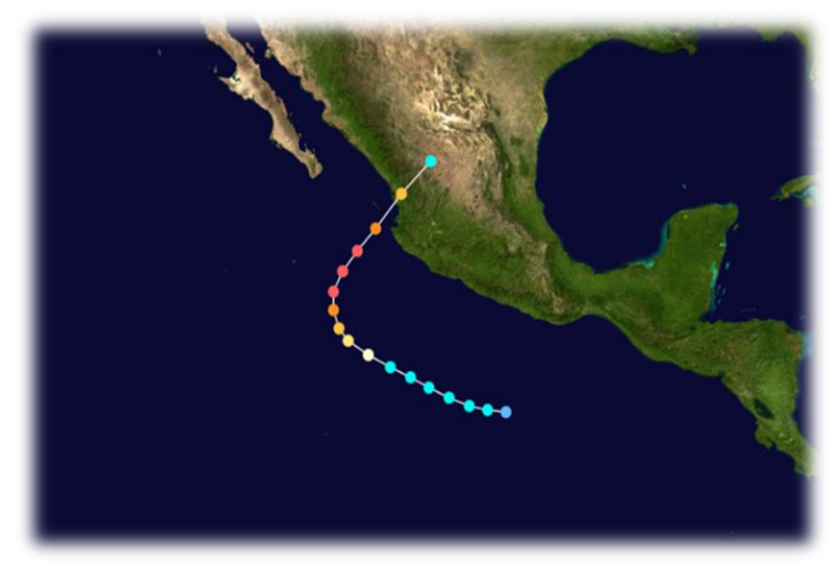

Imagen 8. Trayectoria Huracán Kenna. The National Hurricane Center.

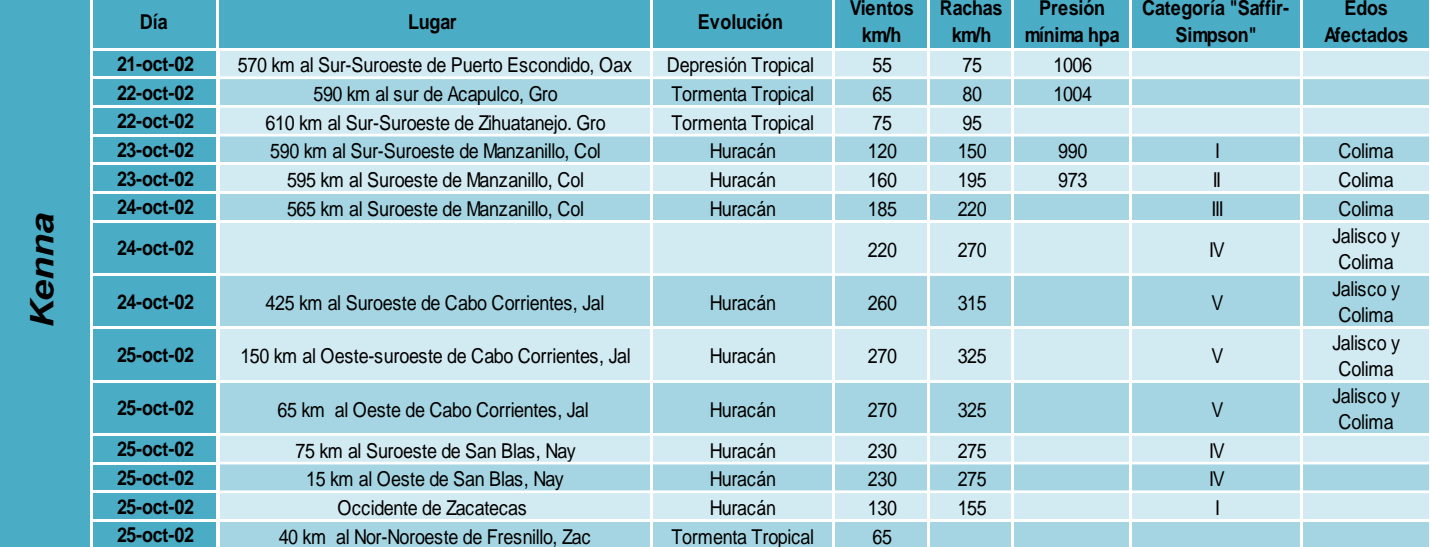

#### *Tabla 8. Resumen de Evolución Huracán Kenna*

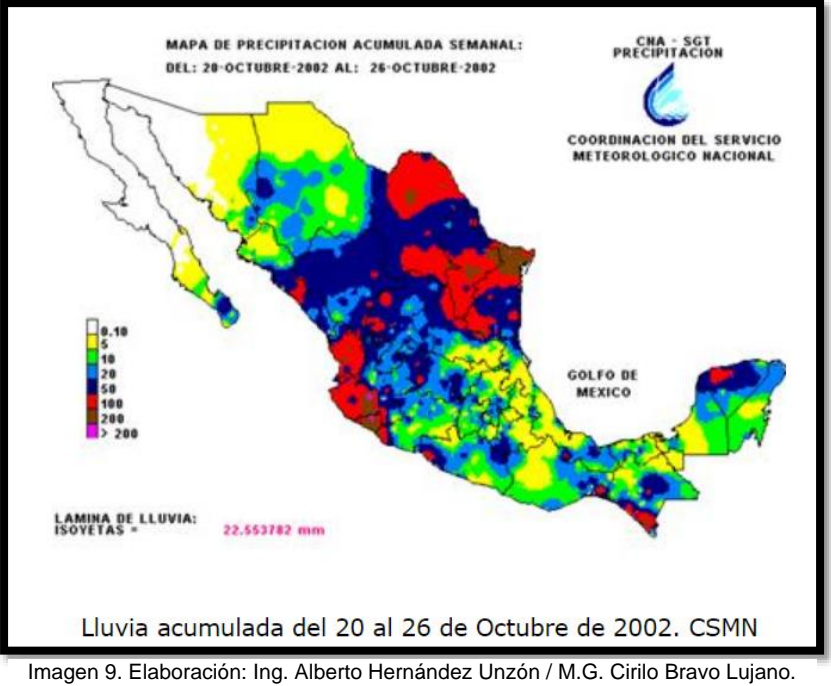

Coordinación del Servicio Meteorológico Nacional

#### <span id="page-22-0"></span>*Huracán John 2006 (Agosto 28-Septiembre 4) "Categoría 4"*

El Huracán John se formó como resultado de la intensificación de la onda tropical número 30, la cual originó una zona de baja presión localizada aproximadamente a 450 km al sur del golfo de Tehuantepec, cuando tocó la península mexicana de Baja California lo hizo como huracán de categoría II, causando inundaciones y daños en caminos, puentes, viviendas y otras infraestructura.

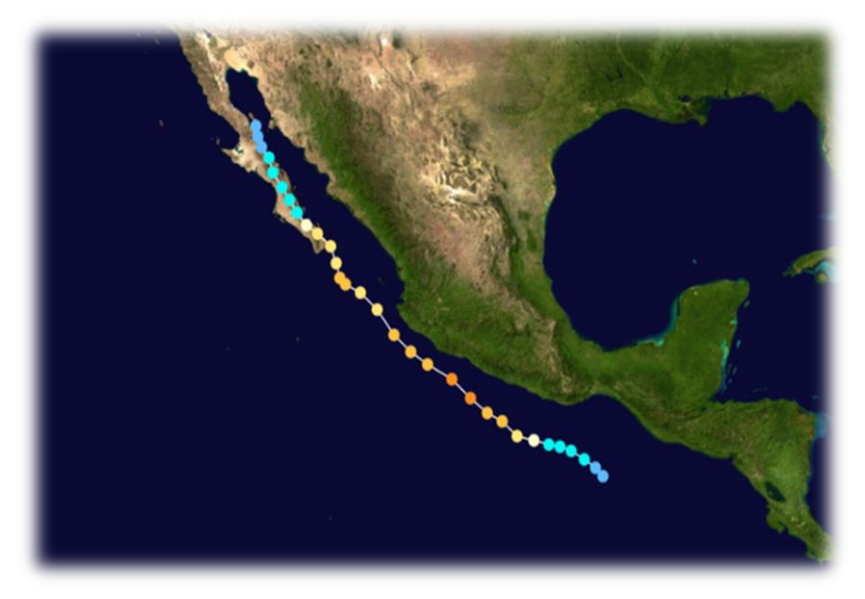

Imagen 10. Trayectoria Huracán John. The National Hurricane Center

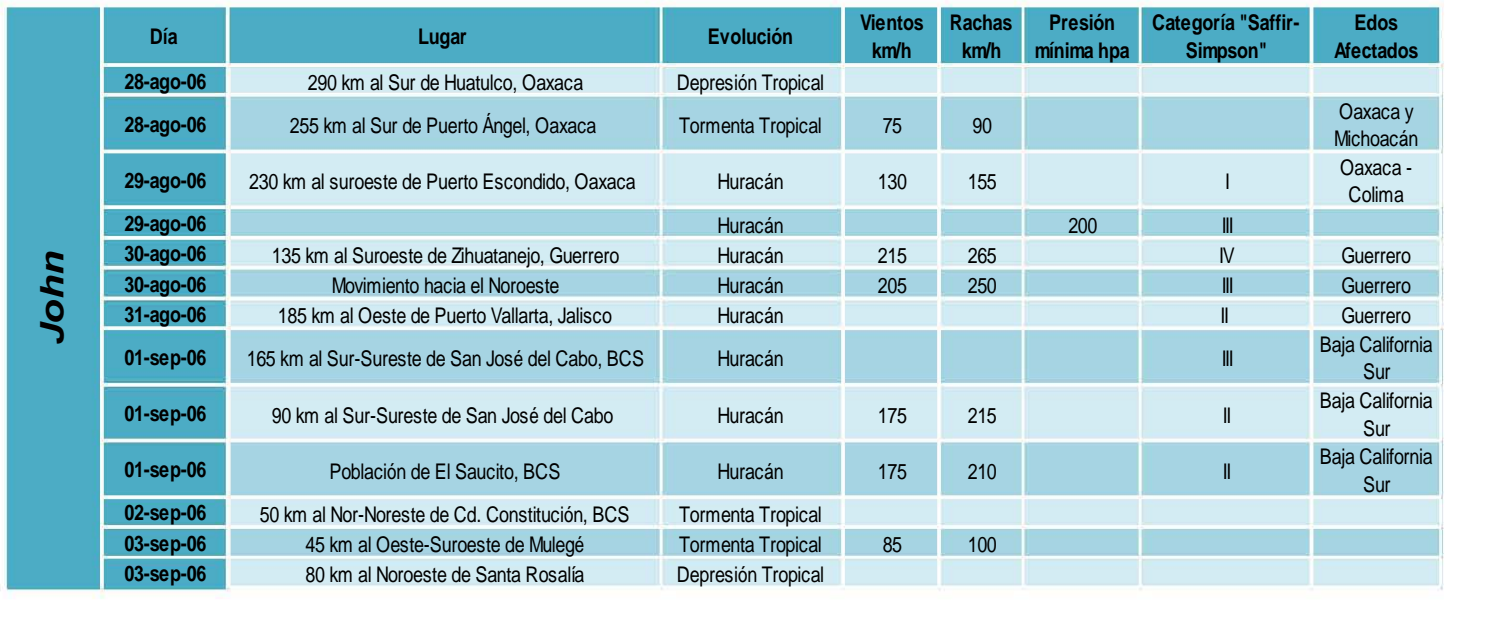

#### *Tabla 9. Resumen de Evolución Huracán John*

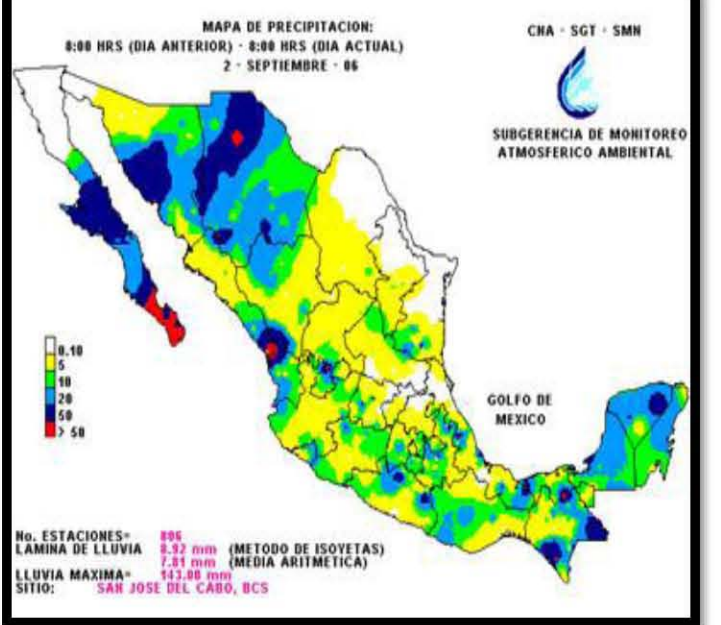

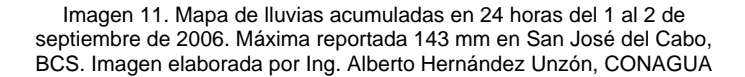

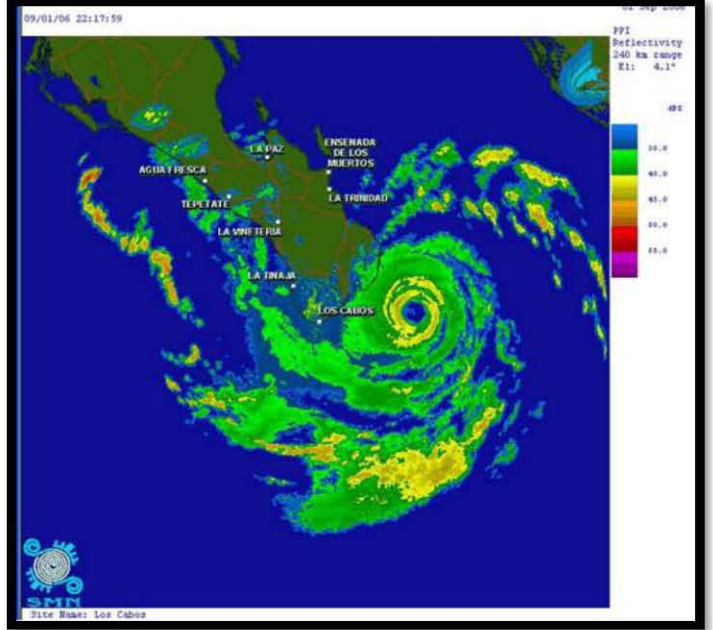

Imagen 12. Captura del radar de Los Cabos, BCS del huracán John Septiembre 01, 2006 a las 22:17 GMT. Muralla del ojo del huracán próxima a golpear la costa de Baja California Sur Reflectividades de 40 a 45 dBz en la muralla norte. Diámetro del ojo: 18 km. Imagen elaborada por Ing. Alberto Hernández Unzón, CONAGUA

#### <span id="page-24-0"></span>*Huracán Lane 2006 (Septiembre 13-17) "Categoría 3"*

El Huracán Lane de categoría 3, se formó el día 13 de septiembre a las 16 horas local, como resultado de la intensificación de la onda tropical número 34, la cual originó una amplia zona de baja presión localizada aproximadamente a 200 km al Sur de las costas de Guerrero. Debido a su intensidad genero fuertes vientos y lluvia intensa, principalmente en el Valle de San

Ignacio, que se localiza en el municipio de Culiacán, así como oleaje y marea de tormenta altos en la costa centro-sur de Sinaloa. Otros municipios donde causó daños importantes fueron Elota, San Ignacio y Mazatlán.

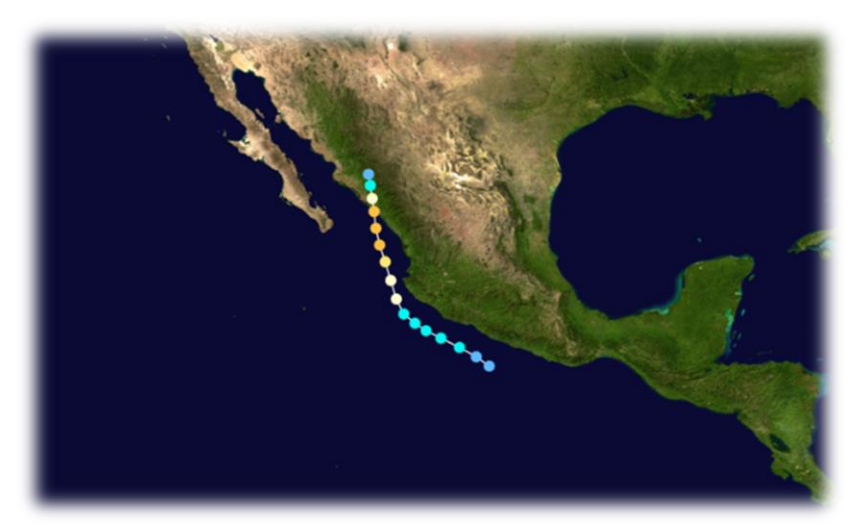

Imagen 13. Trayectoria de Huracán Lane 13 al 17 de Septiembre del 2009. The National Hurricane Center.

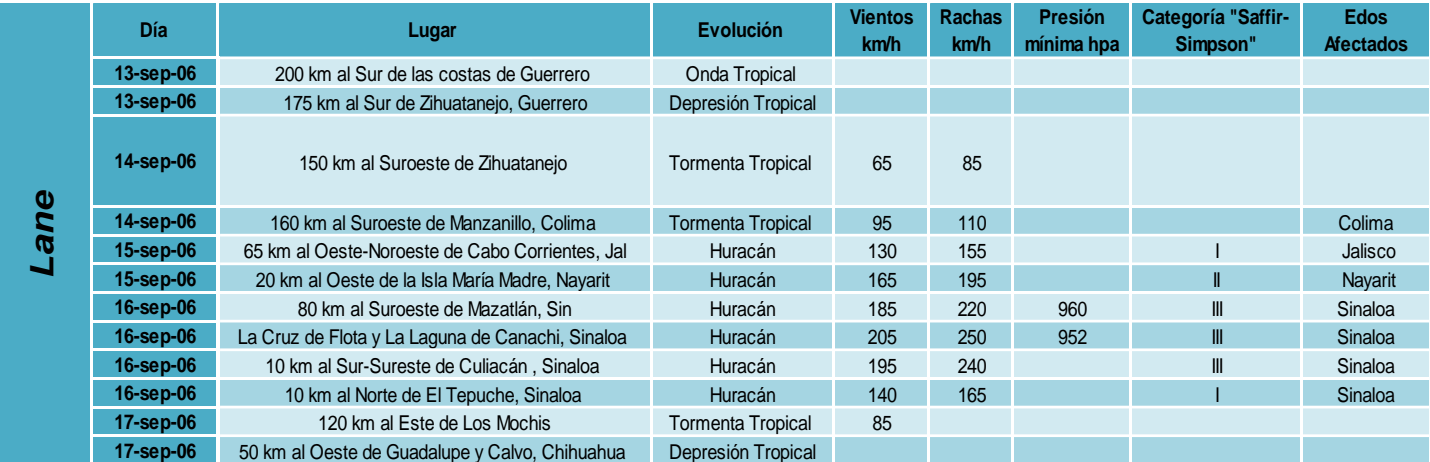

#### *Tabla 10. Resumen de Evolución Huracán Lane*

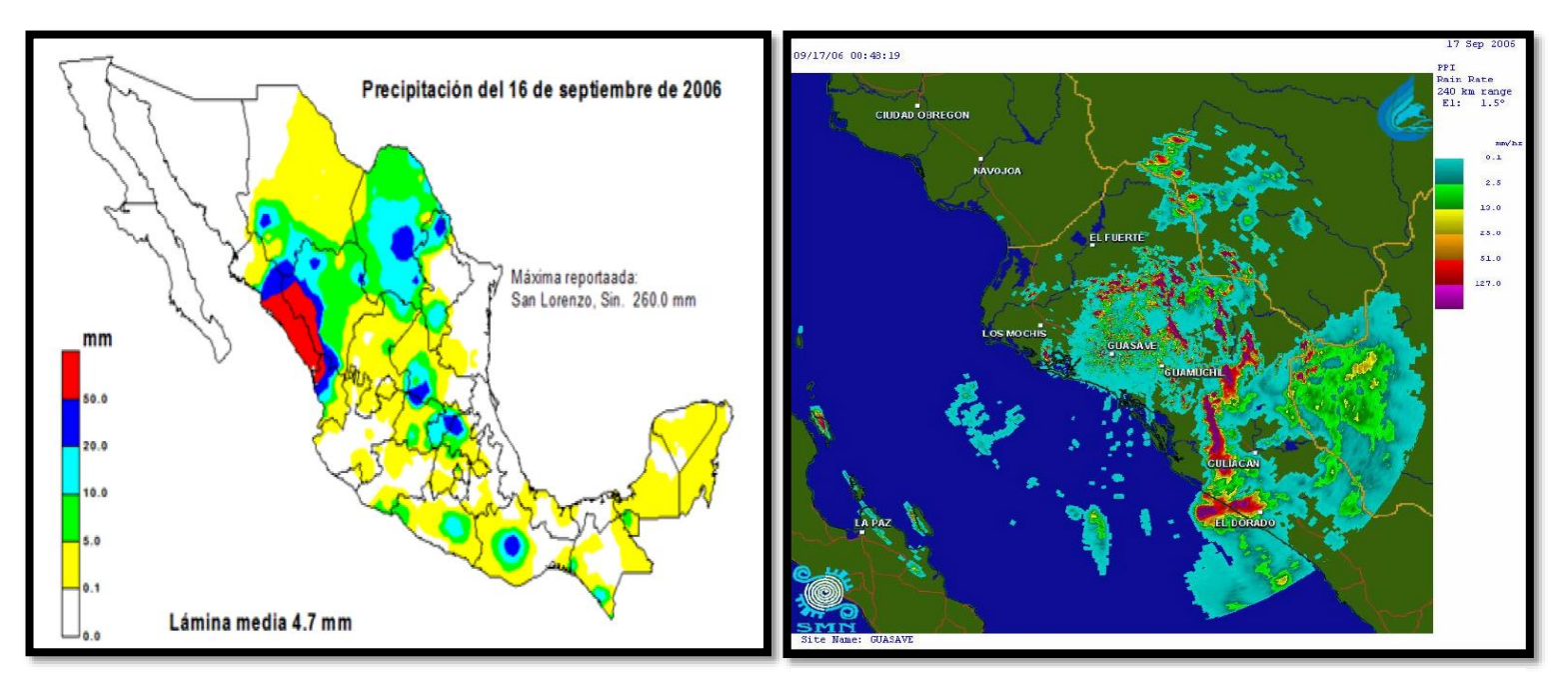

Imagen 14. Mapa de lluvias acumuladas en 24 horas del 15 al 16 de septiembre de 2006. Máxima reportada 260 mm en San Lorenzo, Sinaloa. Elaboración: Ing. Alberto Hernández Unzón, CONAGUA

Imagen 15. Captura del radar de Guasave con Ecos de lluvia intensa en línea desde El Dorado-Culiacán-Badiraguato 17 de septiembre de 2006 / 00:48 GMT. Imagen elaborada por Ing. Alberto Hernández Unzón, CONAGUA

#### <span id="page-25-0"></span>*Huracán Jimena 2009 (Agosto 28- Septiembre 4) "Categoría 4"*

El huracán Jimena se formó el 29 de agosto frente a la costa de México, rápidamente se intensificó y adquirió categoría II, ese mismo día alcanzó la categoría IV y al día siguiente, llegó a rozar la categoría máxima en su pico de intensidad el 1 de septiembre. Conforme la tormenta se movía paralela a la costa mexicana, se abrieron refugios por la eventualidad de que se registraran vientos fuertes.

Los fuertes vientos y lluvias de Jimena trajeron devastación al cruzar la península. Se reportó la muerte de un hombre en Mulegé, Baja California Sur, mientras que en Puerto San Carlos el 75% de las casas fueron dañadas y el servicio eléctrico se vio interrumpido en muchos municipios, como Comondú y Loreto.

En las poblaciones de Guaymas y Empalme, en Sonora, se registraron inundaciones e interrupciones en las comunicaciones y el servicio eléctrico. Dos personas resultaron muertas en un accidente automovilístico mientras que otras dos se reportaron desaparecidas en las cercanías de Guaymas.

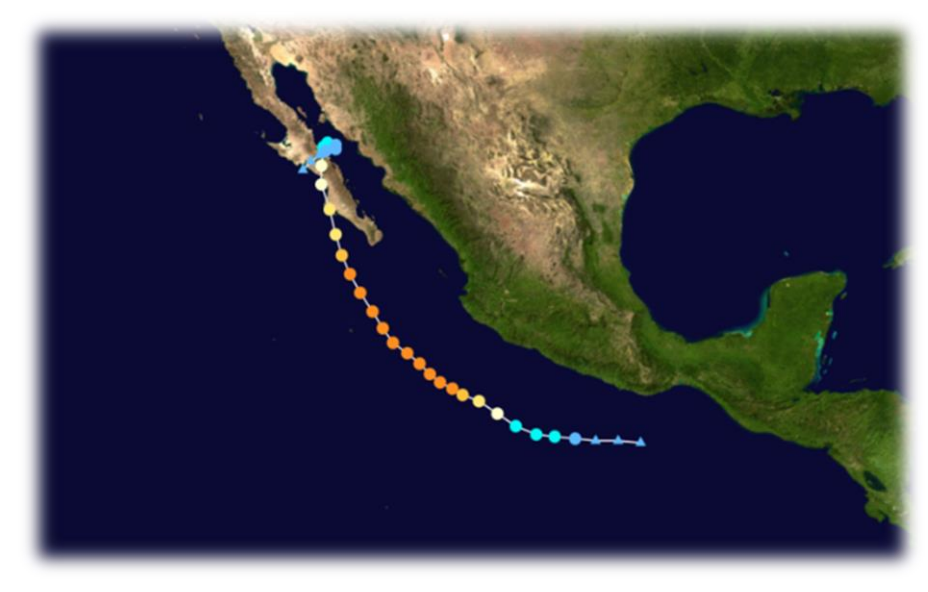

Imagen 16. Trayectoria de Huracán Jimena de 29 de Agosto al 4 de Septiembre 2009. The National Hurricane Center.

|        | <b>Día</b> | Lugar                                           | Evolución                | <b>Vientos</b><br>km/h | Rachas<br>km/h | Presión<br>mínima hpa | Categoría "Saffir-<br>Simpson" | <b>Edos</b><br><b>Afectados</b>  |
|--------|------------|-------------------------------------------------|--------------------------|------------------------|----------------|-----------------------|--------------------------------|----------------------------------|
| Jimena | 28-ago-09  | 400 km al Sur-Suroeste de Acapulco, Gro         | Depresión Tropical       | 55                     | 75             | 1007                  |                                |                                  |
|        | 29-ago-09  | 395 km al Suroeste de Acapulco, Gro             | <b>Tormenta Tropical</b> | 75                     | 95             |                       |                                |                                  |
|        | 29-ago-09  | 410 km al Sur-Suroeste de Cihuatlán, Jal        | Huracán                  | 130                    | 155            |                       |                                |                                  |
|        | 29-ago-09  | 380 km al Suroeste de Lázaro Cárdenas, Mich     | Huracán                  | 165                    | 205            |                       | П                              |                                  |
|        | 30-ago-09  | 370 km al Sur-Suroeste de Manzanillo, Col       | Huracán                  | 185                    | 220            |                       | Ш                              | Jalisco.<br>Michoacán,<br>Colima |
|        | 30-ago-09  | 370 km al Suroeste de Manzanillo, Col           | Huracán                  | 215                    | 260            |                       | $\mathsf{N}$                   | Jalisco,<br>Michoacán,<br>Colima |
|        | 01-sep-09  | 250 km al Sur de Cabo San Lucas, BCS            | Huracán                  | 250                    | 305            |                       | $IV - V$                       | Baja California<br>sur           |
|        | 01-sep-09  | 130 km al Oeste-Suroeste de Cabo San Lucas, BCS | Huracán                  | 205                    | 250            |                       | Ш                              | Baja California<br>sur           |
|        | 02-sep-09  | Costas de Baja California Sur                   | Huracán                  | 175                    | 210            |                       | Ш                              | Baja California<br>sur           |
|        | 02-sep-09  | 25 km al Oeste-Noroeste de Puerto Cortés, BCS   | Huracán                  | 165                    | 205            |                       | Ш                              | Baja California<br>sur           |
|        | 02-sep-09  | Desembocadura del Río Comondú                   | Huracán                  | 145                    | 175            |                       |                                | Baja California<br>sur           |
|        | 02-sep-09  | 75 km al Suroeste de Mulegé, BCS                | Huracán                  | 140                    | 165            |                       |                                | Baja California<br>sur           |
|        | 02-sep-09  | 45 km al Oeste-Suroeste de Mulegé, BCS          | Huracán                  | 130                    | 155            |                       |                                | Baja California<br>sur           |
|        | 02-sep-09  | 35 km al Sur de Santa Rosalía, BCS              | <b>Tormenta Tropical</b> | 110                    | 140            |                       |                                | Baja California<br>sur           |
|        | 03-sep-09  | 70 km al Nor-Noroeste de Santa Rosalía, BCS     | <b>Tormenta Tropical</b> | 75                     | 95             |                       |                                | Baja California<br>sur, Sonora   |
|        | 03-sep-09  | 55 km al Norte de Santa Rosalía, BCS            | <b>Tormenta Tropical</b> | 65                     | 85             |                       |                                | Baja California<br>Sur, Sonora   |
|        | 04-sep-09  | 60 km al Nor-Noreste de Mulegé, BCS             | Depresión Tropical       | 55                     | 75             |                       |                                | Baja California<br>Sur, Sonora   |

*Tabla 11. Resumen de Evolución Huracán Jimena*

#### <span id="page-27-0"></span>*Huracán Jova 2011 (Octubre 05-12) "Categoría 3"*

El Huracán Jova fue un ciclón cuya trayectoria se inició a más de 1,000 km al Sur de la costa de Colima, de allí se desplazó hacia el Noroeste y posteriormente recurvó hacia el Noreste con rumbo a la costa occidental de México a donde llegó en las primeras horas del día 12 de octubre, tocando tierra a las 01:00 horas a 8 km al Sur de la población de La Fortuna, Jal., como huracán de categoría II, con vientos máximos sostenidos de 160 km/h y rachas de 195 km/h. Su duración fue de 168 horas, tiempo en el que recorrió una distancia aproximada de 2,000 km a una velocidad promedio de 12 km/h. Se reportaron lluvias máximas puntuales en 24 horas de 374.4 mm en Coquimatlán, Col (siendo la mayor cantidad de lluvia a nivel nacional durante el año 2011); 115.0 mm en Melchor Ocampo, Mich., y 91.0 mm en Ciudad Guzmán, Jal., el día 11 de octubre.

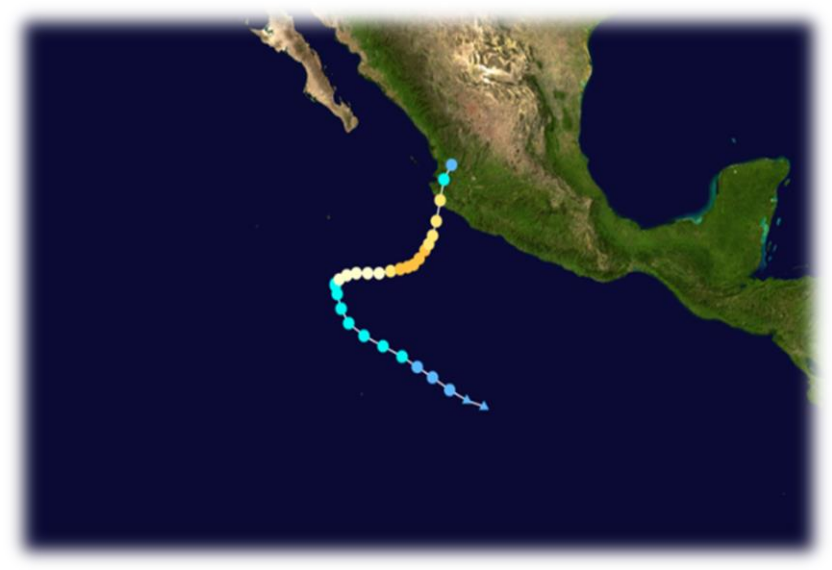

Imagen 17. Trayectoria de Huracán Jova. The National Hurricane Center.

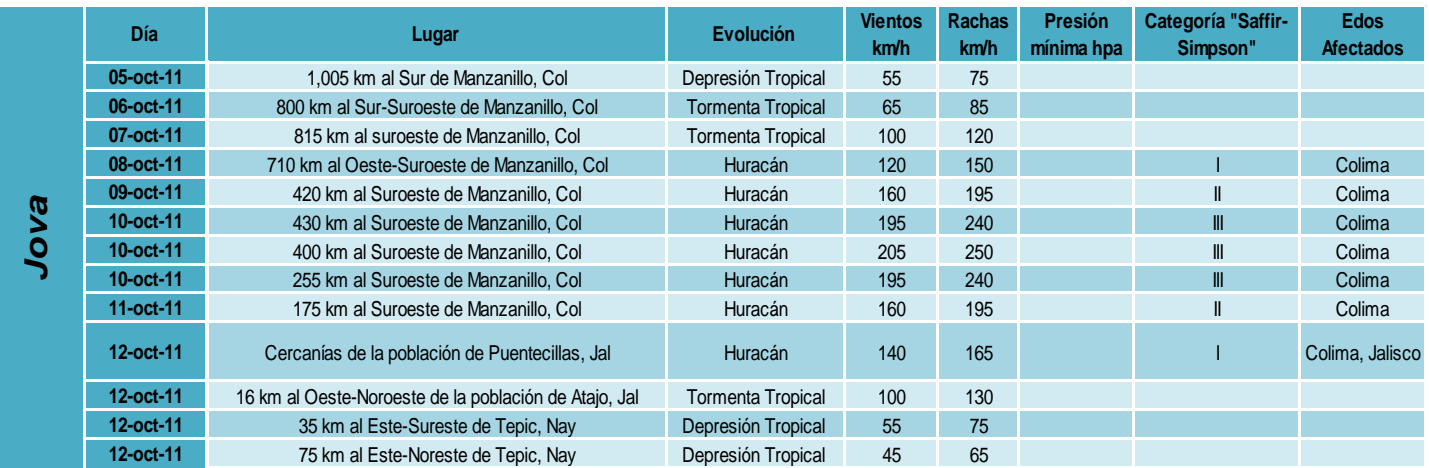

#### *Tabla 12. Resumen de Evolución Huracán Jova*

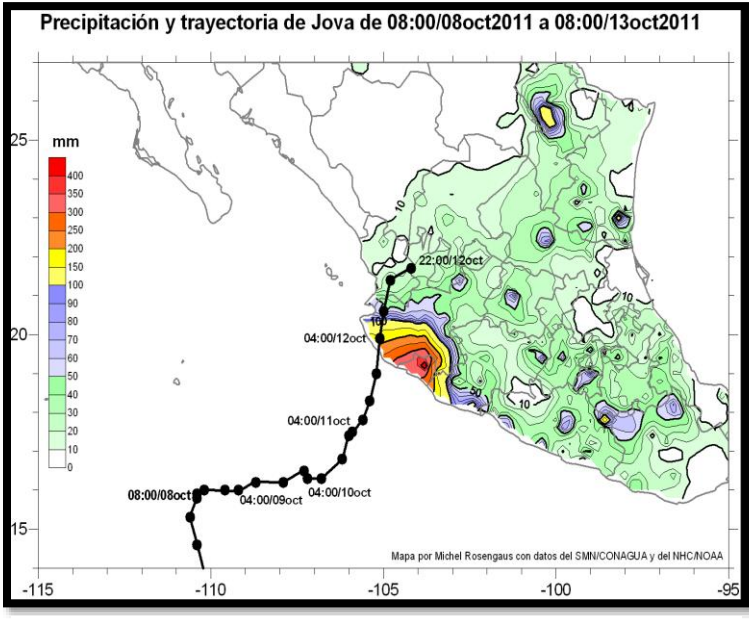

Imagen 18. Precipitación y trayectoria del huracán "JOVA" © M. Rosengaus. Máxima 374.4 mm en Coquimatlán, Colima.

#### <span id="page-28-0"></span>*Huracán Carlotta 2012 (Junio 13-16) "Categoría 2"*

Una onda tropical en el Pacífico Oriental se convirtió rápidamente organizada el 13 de junio y se convirtió en depresión tropical Tres-E de la noche. El Centro Nacional de Huracanes informó que paso a una tormenta tropical y la llamó "Carlota" al día siguiente. Carlota pasó por aguas muy cálidas, lo que permitió la intensificación en un huracán de categoría II.

La trayectoria total de "Carlotta" tuvo una duración de 60 horas, tiempo en el que recorrió una distancia aproximada de 1,100 km a velocidad promedio de 18 km/h.

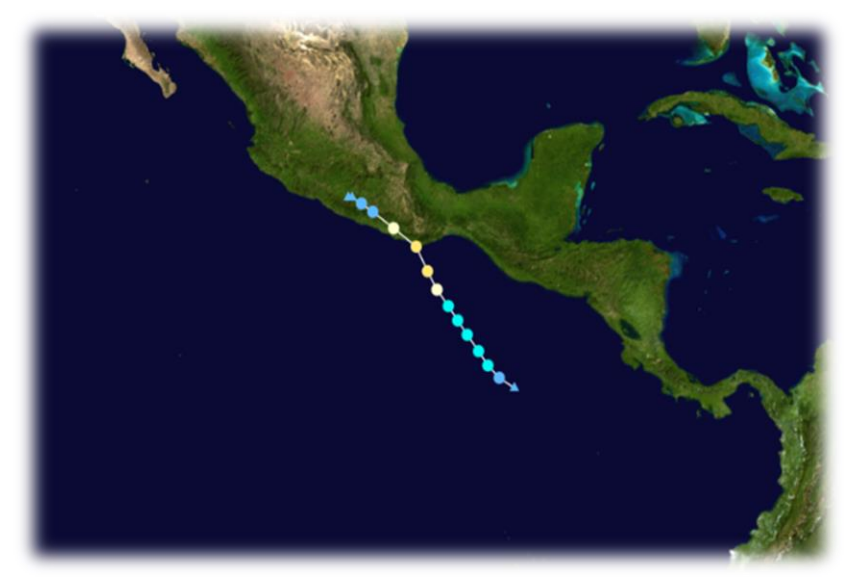

Imagen 19. Trayectoria de Huracán Carlotta. The National Hurricane Center

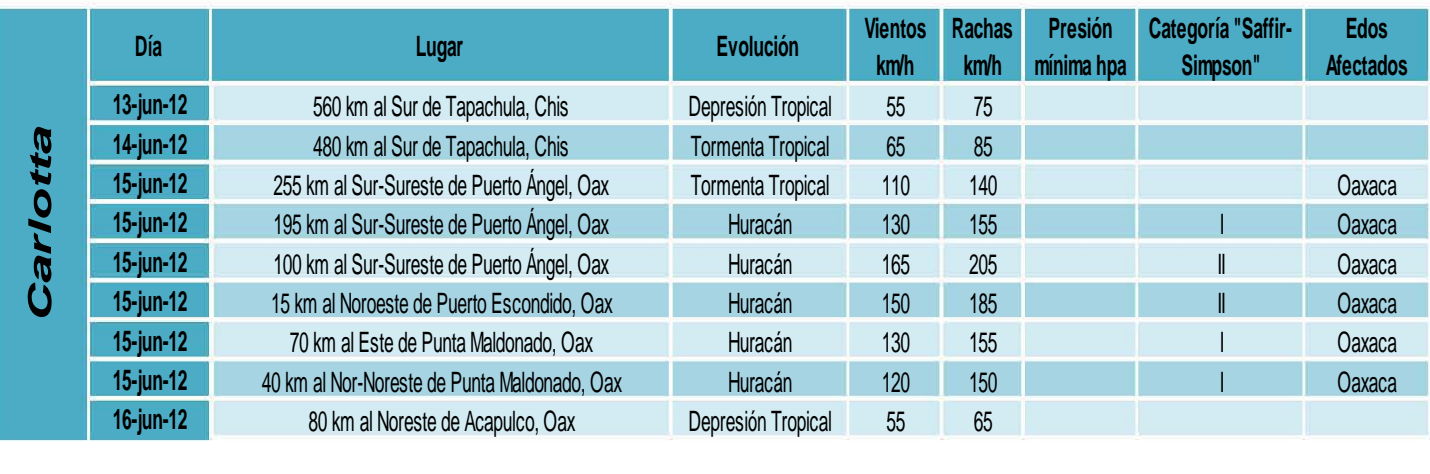

#### *Tabla 13. Resumen de Evolución Huracán Carlotta*

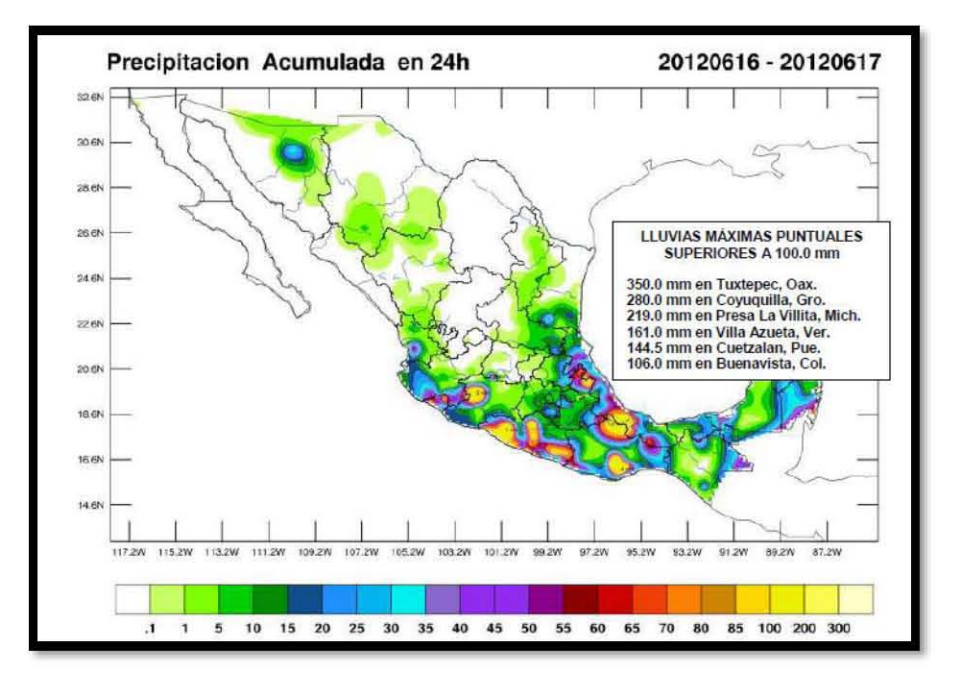

Imagen 20. Precipitación acumulada en 24 horas. CNA-CGSMN 17/Jun/2012.

#### <span id="page-30-0"></span>*Huracán Bárbara 2013 (Mayo 28-30) "Categoría 1"*

Bárbara es el segundo ciclón tropical, la segunda tormenta tropical con nombre y el primer huracán de la temporada del 2013. Bárbara se desarrolló a partir de un área de baja presión que se encontraba en el sureste de México, el 28 de mayo de 2013, se dirigió lentamente de norte a noreste y se fortaleció como tormenta tropical temprano al día siguiente. A partir de entonces, la tormenta se intensificó considerablemente.

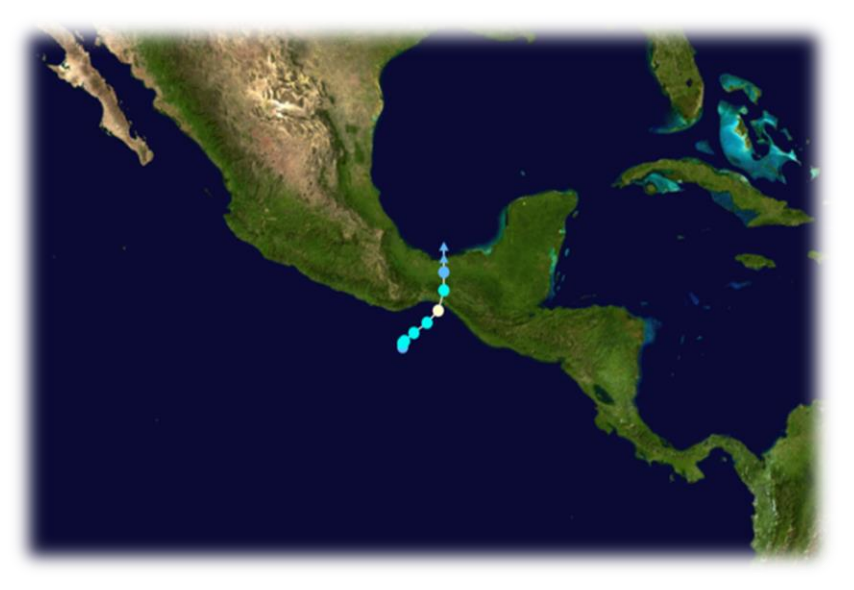

Imagen 21. Trayectoria de Huracán Bárbara. The National Hurricane Center

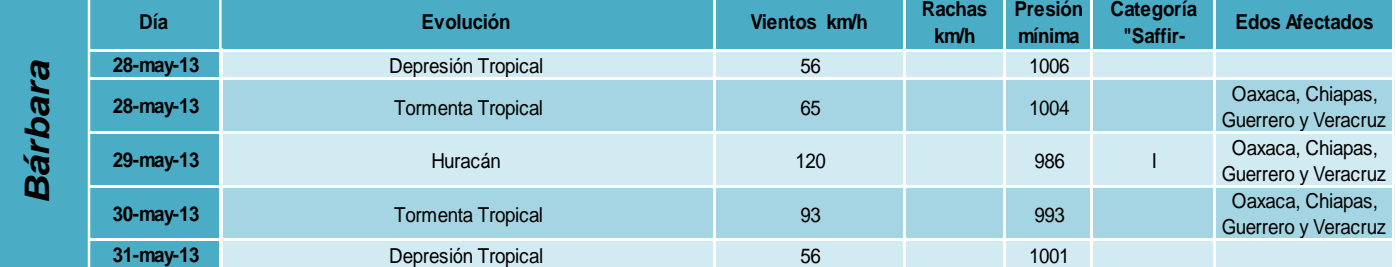

#### *Tabla 14. Resumen de Evolución Huracán Bárbara*

#### <span id="page-31-0"></span>*Huracán Manuel 2013 (Septiembre 13-20) "Categoría 1"*

Este huracán fue el más destructivo de la temporada 2013, el estado más dañado fue Guerrero, específicamente en Acapulco donde Manuel causó pérdidas millonarias, el segundo en 16 años en causar estos daños, Manuel comparte este título con Paulina otro huracán categoría 4 que azotó la misma región en la temporada de 1997.

Manuel se originó a partir de un sistema de baja presión al sur de Acapulco el 13 de septiembre, los siguientes días provocó, simultáneamente con el Huracán Ingrid en el golfo de México, fuertes lluvias y a su vez, inundaciones en gran parte del territorio mexicano.

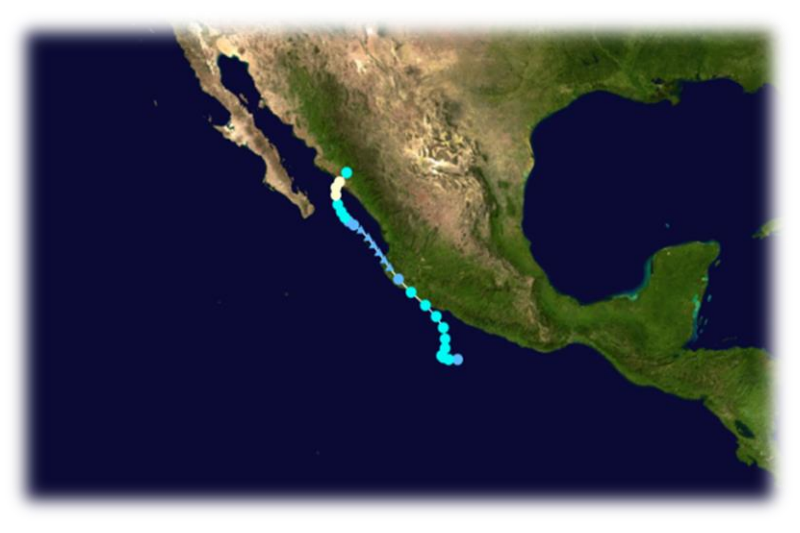

Imagen 22. Trayectoria de Huracán Manuel. The National Hurricane Center

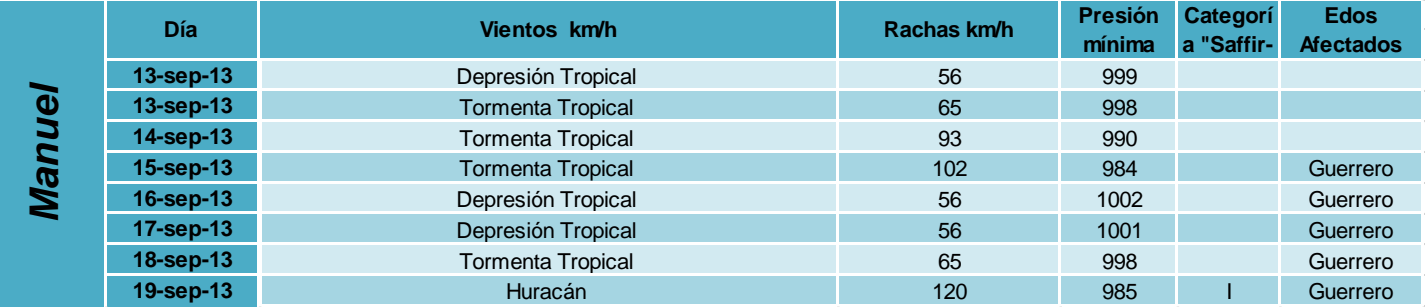

#### *Tabla 15. Resumen de Evolución Huracán Manuel*

#### <span id="page-32-0"></span>*2.1.2 Daños ocasionados*

#### <span id="page-32-1"></span>*Huracán Paulina*

El recorrido del huracán se inició el día 5 de octubre de 1997, con una depresión tropical localizada a 425 kilómetros de Huatulco en las costas de Oaxaca. El día 8, ya convertido en huracán penetró a los municipios del estado de Oaxaca, desbordando ríos y produciendo inundaciones y muertes. Miles de damnificados perdieron sus hogares en unas cuantas horas. El día 9 continuó su avance, afectando 10 poblaciones del estado de Guerrero con una intensidad de la escala 4 de Saffir-Simpson, y una precipitación pluvial de 411 mm en 24 horas, que correspondía a un tercio de la precipitación anual en la zona. Acapulco, uno de los principales destinos turísticos del país, soportó olas de hasta 4 metros de altura, mientras que el torrente incontrolable de agua y escombros paralizaron las actividades productivas.

Al adentrarse en suelo firme, la fuerza del huracán se vio disminuida hasta desvanecerse el día 10 en la zona limítrofe de los estados de Michoacán y Jalisco.

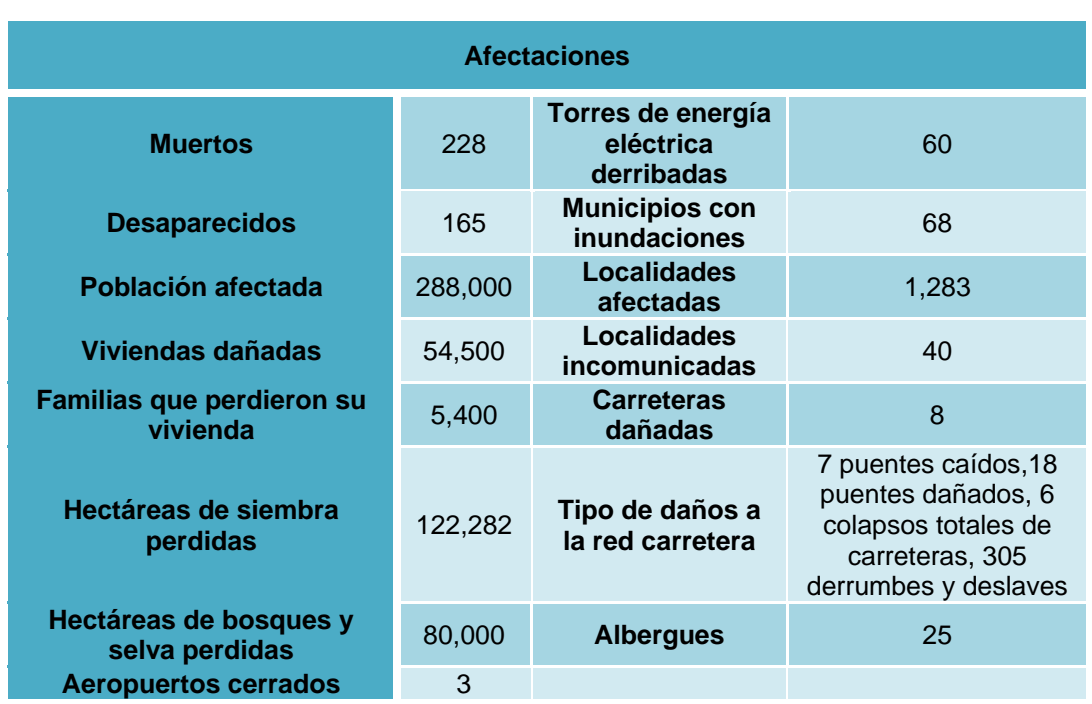

#### *Tabla 16. Resumen de Daños en Oaxaca y Guerrero*

Los fuertes vientos del meteoro y su marea de tormenta no fueron tan significativos como para causar graves daños en la población; éstos se debieron principalmente a la inconveniente ubicación de los asentamientos humanos sobre las barrancas, ya que éstas no son áreas apropiadas para las viviendas y, por ello, se registró ahí la mayor pérdida de vidas humanas.

#### <span id="page-33-0"></span>*Huracán Juliette*

Durante el período comprendido entre el 26 y el 30 de septiembre del 2001, el huracán "Juliette" causó severos daños, principalmente en la parte sur del estado de Baja California Sur, así como en el de Sonora. En Baja California Sur, los daños más importantes ocurrieron en el sistema carretero, en las comunicaciones, en el sector hidráulico y en el sector eléctrico, esta información se puede apreciar en la [Tabla 17.](#page-33-1) Asimismo, se presentaron daños muy graves en determinadas poblaciones de Los Cabos, donde un número considerable de viviendas de tipo precario fue arrasado o sepultado. Quizás los daños indirectos de mayor magnitud fueron los que experimentó el sector turístico, donde la ocupación hotelera, principalmente en el municipio de Los Cabos, bajó a la mitad por un lapso aproximado de 20 días.

<span id="page-33-1"></span>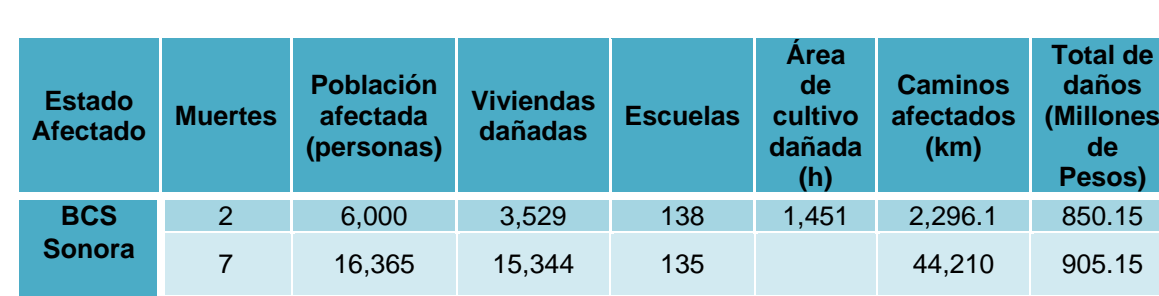

 $\mathbf{s}$ **(Millones** 

#### *Tabla 17. Daños ocasionados por Juliette*

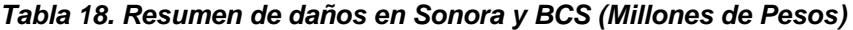

**Total 9 22,365 18,873 273 1,451 46,506.1 1,755.3**

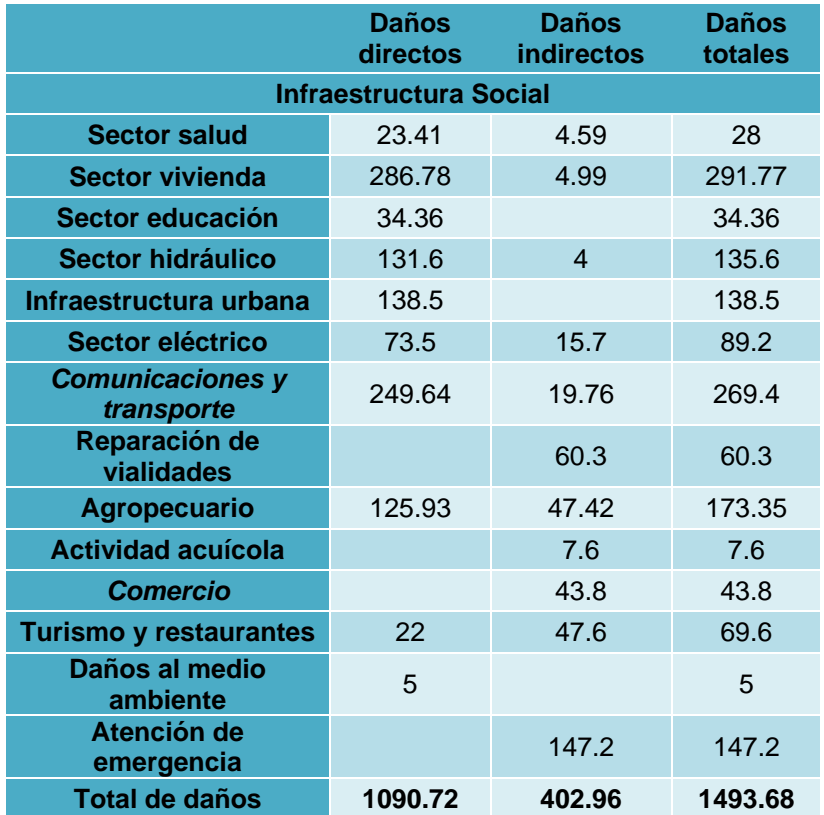

#### <span id="page-34-0"></span>*Huracán Kenna*

Por su intensidad y las afectaciones que provocó, el huracán Kenna demostró ser uno de los desastres más significativos del año 2002 en septiembre, al golpear sobre tierra como categoría IV en la escala de Saffir-Simpson.

En el caso de Jalisco y en especial en Puerto Vallarta, el fenómeno causó enormes destrozos originados por la fuerte velocidad del viento y el efecto del fuerte oleaje. Los mayores daños se localizaron en la infraestructura pública, con ello una pérdida de ingresos provocando el cierre de un sin número de establecimientos, por lo que los sectores del comercio y los servicios fueron los más afectados con un 86% de las pérdidas totales en este estado.

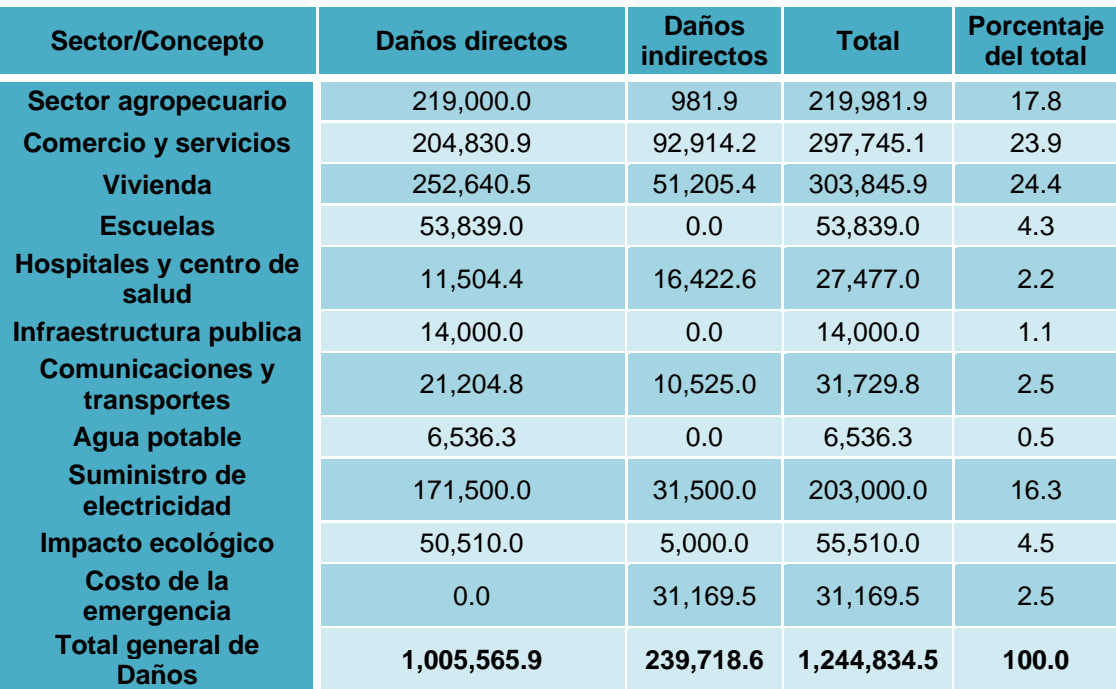

#### *Tabla 19. Resumen de daños totales en Nayarit y Jalisco (Miles de Pesos)*

#### <span id="page-35-0"></span>*Huracán John*

Entre los días 1 y 3 de septiembre, los efectos del huracán John se sintieron en los 5 municipios del estado de Baja California Sur, causando afectaciones en diferentes sectores de la población debido a los fuertes vientos, lluvias extremas, inundaciones y oleaje.

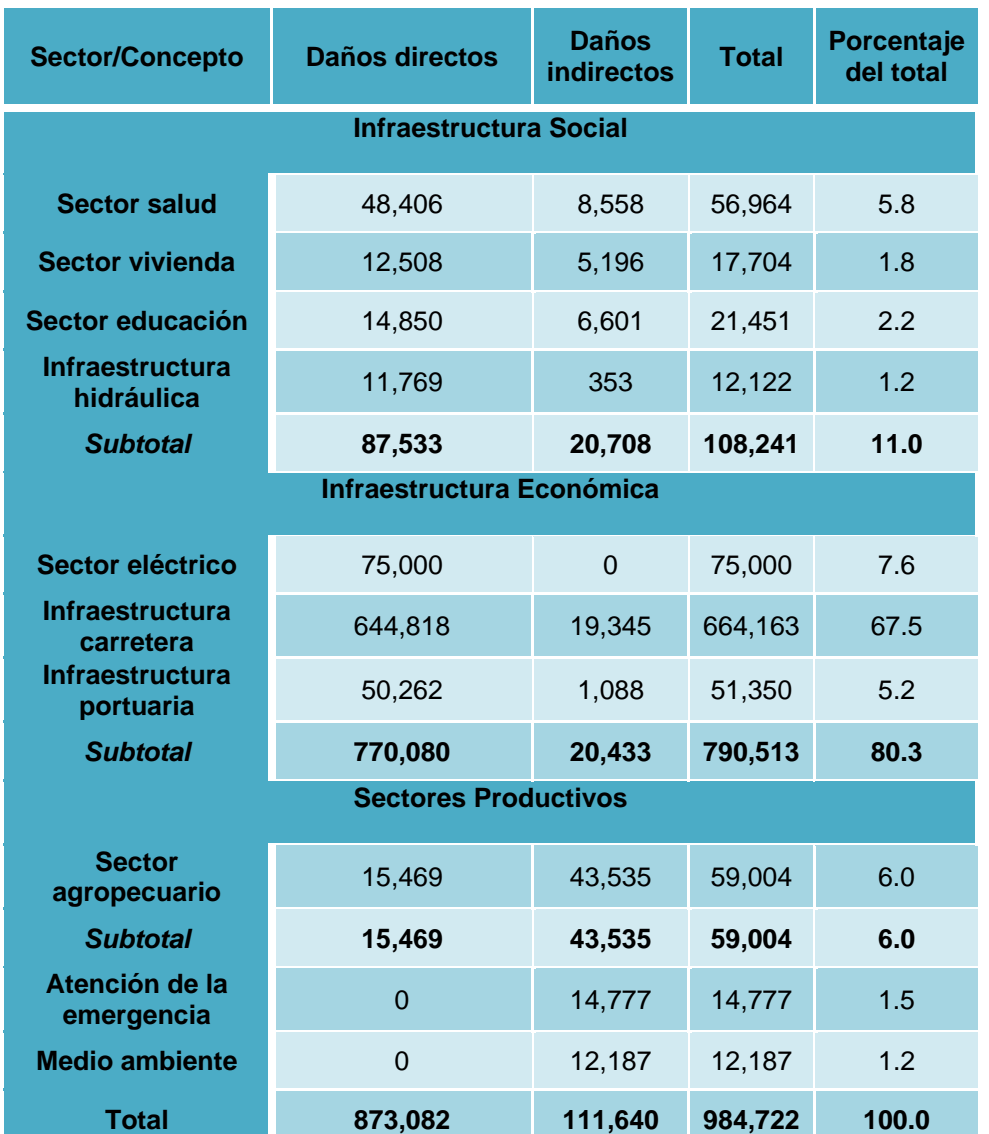

#### *Tabla 20. Resumen de daños ocasionados por el Huracán John (Millones de Pesos)*
## *Huracán Lane*

registrado.

El huracán Lane impactó en el estado de Sinaloa con categoría tres en la escala Saffir-Simpson causando grandes daños. Debido a su intensidad generó fuertes vientos y lluvia intensa, principalmente en el distrito de riego Valle de San Ignacio, que se localiza en el municipio de Culiacán, así como oleaje y marea de tormenta altos en la costa centro-sur de Sinaloa. Los municipios más afectados fueron Culiacán, Cosalá y Mazatlán; afortunadamente el fenómeno no impactó la zona urbana de Culiacán, ya que si esto hubiese sucedido el impacto social habría adquirido proporciones superiores y las pérdidas habrían alcanzado un monto más elevado al

| <b>Sector/Concepto</b>                      | <b>Daños directos</b> | <b>Daños</b><br><b>indirectos</b> | <b>Total</b> | Porcentaje<br>del total |  |  |  |
|---------------------------------------------|-----------------------|-----------------------------------|--------------|-------------------------|--|--|--|
| <b>Infraestructura Social</b>               |                       |                                   |              |                         |  |  |  |
| <b>Sector salud</b>                         | 7,193                 | 39,944                            | 47,138       | 2.5                     |  |  |  |
| <b>Sector vivienda</b>                      | 85,664                | 24,576                            | 110,240      | 5.7                     |  |  |  |
| Sector educación                            | 29,945                | 10,219                            | 40,164       | 2.1                     |  |  |  |
| <b>Infraestructura</b><br>hidráulica        | 69,510                | 16,981                            | 86,491       | 4.5                     |  |  |  |
| <b>Subtotal</b>                             | 192,312               | 91,720                            | 284,033      | 14.8                    |  |  |  |
| Infraestructura Económica                   |                       |                                   |              |                         |  |  |  |
| Sector eléctrico                            | 360,000               | 105,000                           | 465,000      | 24.2                    |  |  |  |
| <b>Infraestructura</b><br>carretera         | 338,774               | 11,098                            | 349,872      | 18.2                    |  |  |  |
| <b>Subtotal</b>                             | 698,774               | 116,098                           | 814,872      | 42.4                    |  |  |  |
| <b>Sectores Productivos</b>                 |                       |                                   |              |                         |  |  |  |
| Sector agropecuario,<br>pesca y acuicultura | 604,871               | 163,826                           | 768,696      | 40                      |  |  |  |
| <b>Turismo</b>                              | $\mathbf 0$           | 23,850                            | 23,850       | 1.2                     |  |  |  |
| <b>Subtotal</b>                             | 604,871               | 187,676                           | 792,546      | 41.2                    |  |  |  |
| Atención de la<br>emergencia                | $\Omega$              | 31,364                            | 31,364       | 1.6                     |  |  |  |
| <b>Total</b>                                | 1,495,957             | 426,858                           | 1,922,815    | 100                     |  |  |  |

*Tabla 21. Resumen de daños ocasionados por el Huracán Lane (Millones de Pesos)*

#### *Huracán Jimena*

El Huracán Jimena presentó una trayectoria muy cercana a las costas de México, por lo que desde su inicio originó importante entrada de humedad y desarrollo de inestabilidad con tormentas intensas hacia los estados costeros del Pacífico e incluso a los del Centro y Norte del país y posteriormente, las amplias bandas nubosas del huracán, continuaron con el aporte de humedad hacia la mayor parte del territorio, afectó directamente a Baja California Sur durante los días uno 1 y 2, pero fue en Sonora donde los días 3 y 4 de septiembre se registró una cifra record de lluvia.

#### *Tabla 22. Resumen de daños ocasionados por el Huracán Jimena*

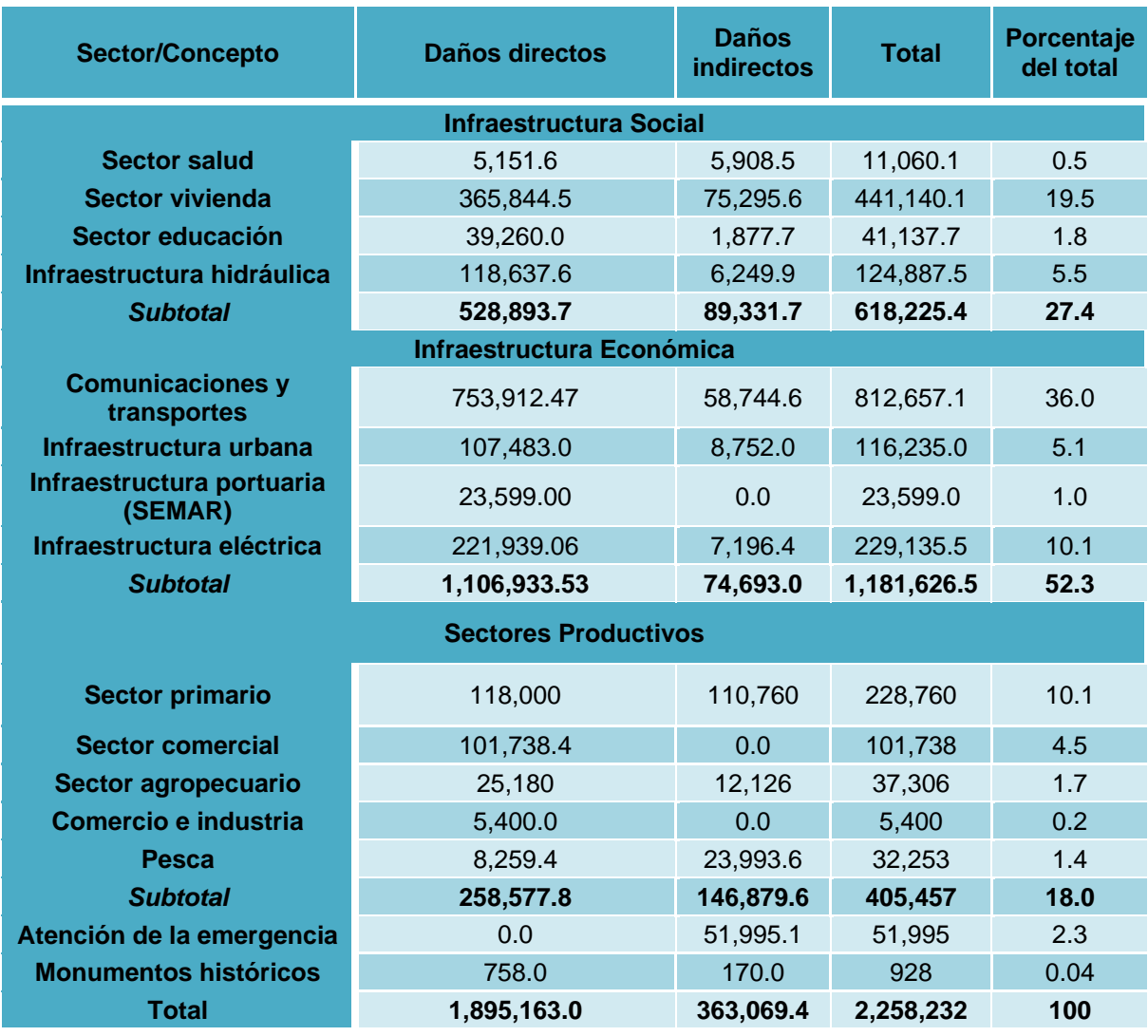

#### *(Miles de Pesos)*

## *Huracán Jova*

El 12 de octubre del 2011 en la madrugada, el ciclón tropical Jova impactó los estados de Colima y Jalisco, ocasionando severos daños en la población y sus bienes, así como en la infraestructura pública y los sectores productivos. El monto estimado de daños provocados por el huracán Jova en el estado de Colima sumó 2,278.5 millones de pesos. La infraestructura hidráulica fue la que concentró la mayor proporción, con 27.9%; asimismo, el sector de comunicaciones y transportes y la actividad agrícola y pecuaria también registraron un impacto económico significativo, como se muestra en la [Tabla 23.](#page-38-0)

#### <span id="page-38-0"></span>*Tabla 23.Resumen de daños ocasionados por el huracán Jova en Colima y Jalisco*

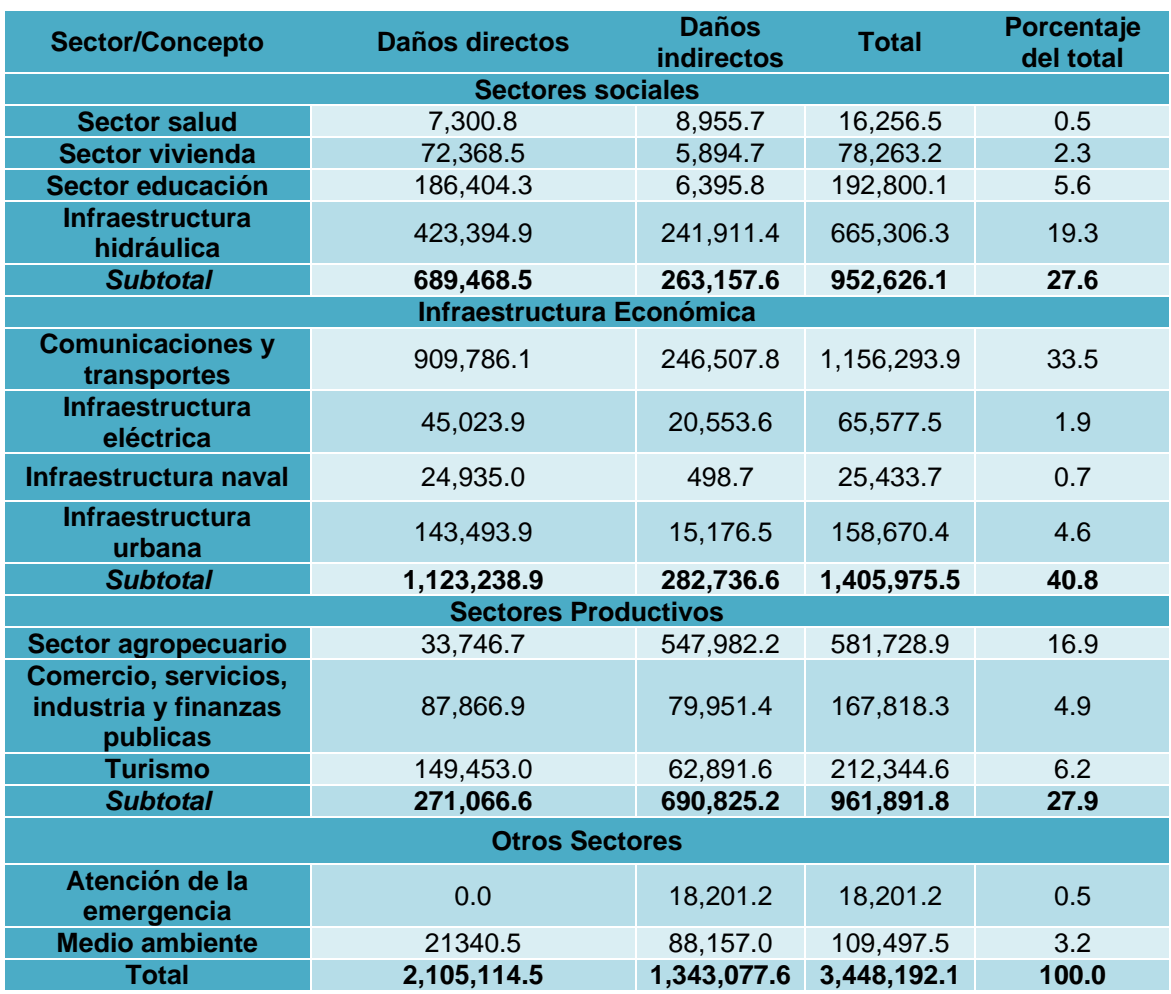

#### *(Miles de pesos)*

El monto total del desastre en Jalisco ascendió a 1,120 millones de pesos; las carreteras fueron las que demandaron una mayor cantidad de recurso, ya que concentraron 65.4% de los daños, del monto total un 60.3% representó daños, es decir, afectaciones en acervos físicos, y 39.7% se consideraron como pérdidas asociadas al costo extra requerido en los diversos sectores para atender el impacto del fenómeno.

## *Huracán Carlotta*

El huracán Carlotta impactó directamente en los municipios de Villa de Tututepec de Melchor Ocampo y San Pedro Mixtepec, Oaxaca; adicionalmente, hubo daños en otros 101 municipios del mismo estado; el fuerte viento fue lo que causó más daños provocando la muerte de 5 personas, ya que al momento del tocar tierra, el ojo del huracán era de categoría 1.

En cuanto al impacto económico, Carlotta dejó un total de daños de 2,666.2 millones de pesos, de los cuales 88.6% se consideraron como daños y 11.4% como pérdidas relacionadas al fenómeno.

#### *Tabla 24.Resumen de los daños ocasionados por el Huracán Carlotta en Oaxaca*

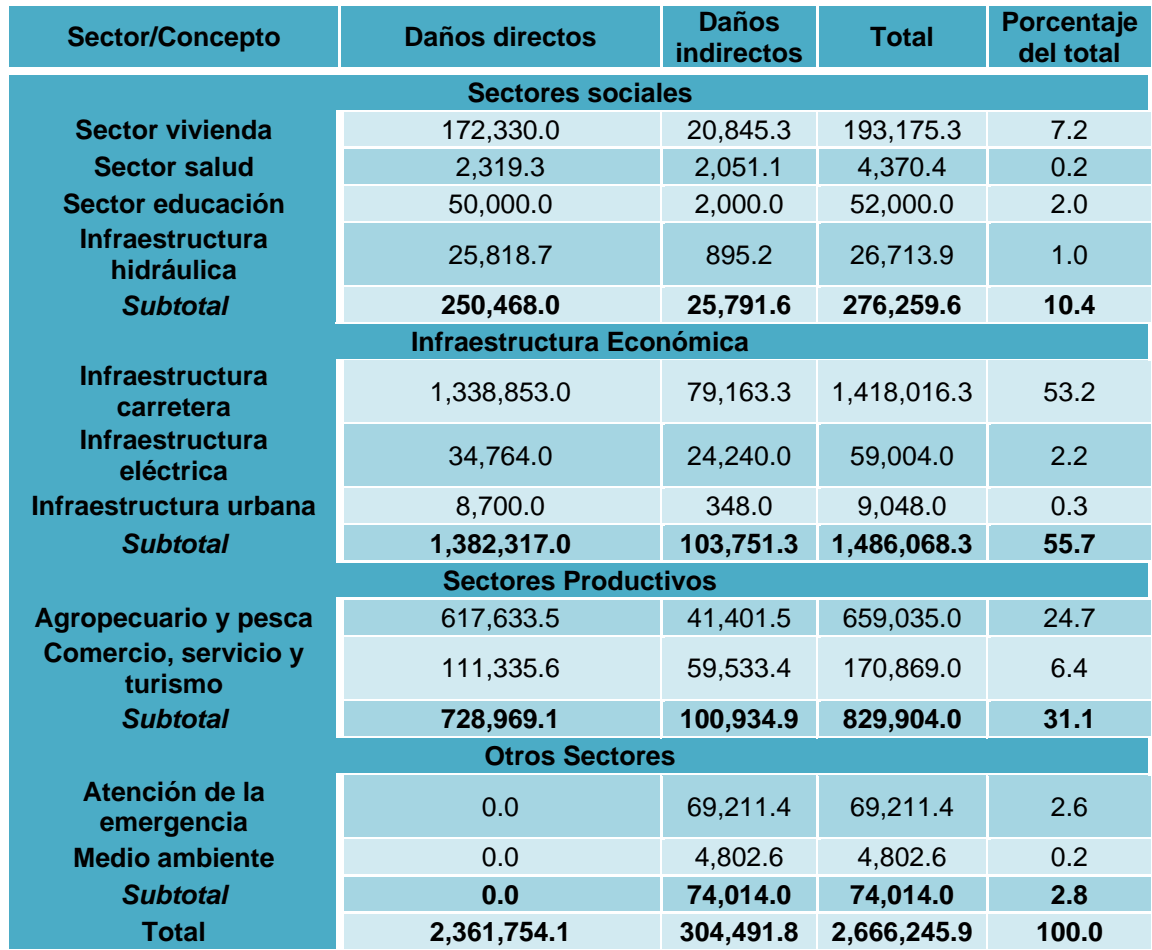

#### *(Miles de Pesos)*

## *Huracán Bárbara*

## América Central

La perturbación precursora de la tormenta tropical Bárbara trajo moderada lluvia para El Salvador. Muchas casas fueron dañadas, inundaciones en carreteras, y varios árboles fueron derribados. Una mujer de 44 años murió cuando un árbol cayó sobre ella. Los fuertes vientos y olas altas daños cuatro viviendas en el Barrio Playa, en el municipio de Acajutla. Como resultado, los refugios tenían que ser acomodados para siete personas. Esta misma perturbación trajo algunos deslizamientos de Guatemala y, en consecuencia, 30 personas se trasladaron a refugios.

#### *Tabla 25. Resumen de daños y pérdidas ocasionados por el Huracán Bárbara*

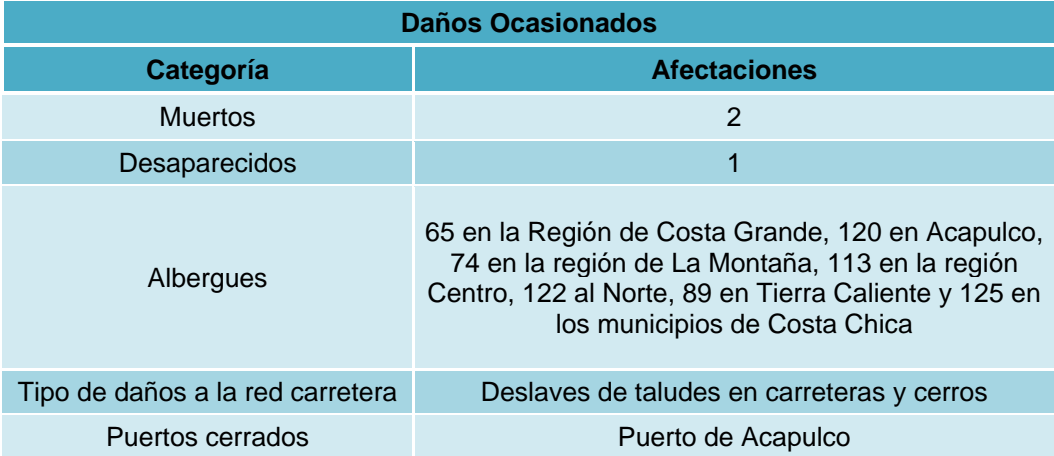

## Sur de México

Comenzaron temprano el 29 de mayo, las bandas de lluvia externas de la tormenta tropical Barbará, trajo lluvias torrenciales a varios estados y cortes de energía a Oaxaca, Chiapas, Guerrero, Veracruz. En Acapulco, las lluvias torrenciales causaron graves inundaciones en estaciones mientras que dañan algunas carreteras. En total, se informó de daños considerables. Al menos tres personas resultaron muertas en la costa de Oaxaca, debido a las fuertes marejadas y lluvias torrenciales.

## *Huracán Manuel*

Manuel se convirtió en el segundo huracán más destructivo en Guerrero, después de 16 años cuando El Huracán Paulina azotó la misma entidad, sin embargo en nivel de daños y pérdidas Manuel superó a Paulina, sin embargo Paulina causó más muertes.

| Estado           | <b>Municipio o Ciudad</b>  | Afectación                                                                                                    |  |
|------------------|----------------------------|----------------------------------------------------------------------------------------------------|--|
|                  | Acapulco                   | corrimiento de tierra en la carretera, 24 muertes y 17<br>colonias inundadas                                           |  |
| Guerrero         | Chilpancingo               | 4 muertes, inundación de 20 asentamientos,<br>suspensión de suministro eléctrico y de servicio de<br>telefonía celular |  |
|                  | Atoyac de Álvarez          | 68 desaparecidos                                                                                                    |  |
| La Montaña       | Malinaltepec               | 29 muertos                                                                                                    |  |
|                  | Tlacoapa y Totomixtkahuaca | 200 viviendas destruidas por deslaves                                                                                  |  |
| <b>Michoacán</b> | 13 municipios de gravedad  | entre 8 000 y 10 000 personas afectadas y 3000<br>viviendas                                                            |  |
| Colima           | Tecomán                    | 1 muerte                                                                                                    |  |
| <b>Sinaloa</b>   | Entidad                    | 3 muertes, 60 comunidades afectadas                                                                                    |  |
|                  | Culiacán                   | 2 muertes, 80% de la población sin agua y sin energía<br>eléctrica                                                     |  |
|                  | Navolato                   | 1 muerte, arboles y postes derribados                                                                                  |  |

*Tabla 26. Resumen de daños y pérdidas ocasionados por el Huracán Manuel*

En total, Manuel dejó una precipitación histórica arriba de los 410 mm en la entidad, 95 comunidades y poblaciones rurales incomunicadas, 62 puentes dañados 200 mil habitantes sin energía eléctrica, 100 mil hectáreas de la red hidráulica siniestradas, 5 mil hectáreas de granjas acuicolas siniestradas, más de 4 mil personas evacuadas, 1700 kilómetros de la red carretera dañada, 50% de la infraestructura urbana dañada en Culiacán, Navolato, Mocorito y Angostura, más de 38 mil familias perdieron su patrimonio, 9 municipios con daño severo, 34,697 hectáreas de diverso cultivo siniestradas, 40% de la hortalizas de invernadero dañadas, 1008 escuelas con daños, más de 40 mil viviendas dañadas y alrededor de 175 mil damnificados.

#### *2.1.3 Análisis de comportamiento*

#### *Huracán Paulina*

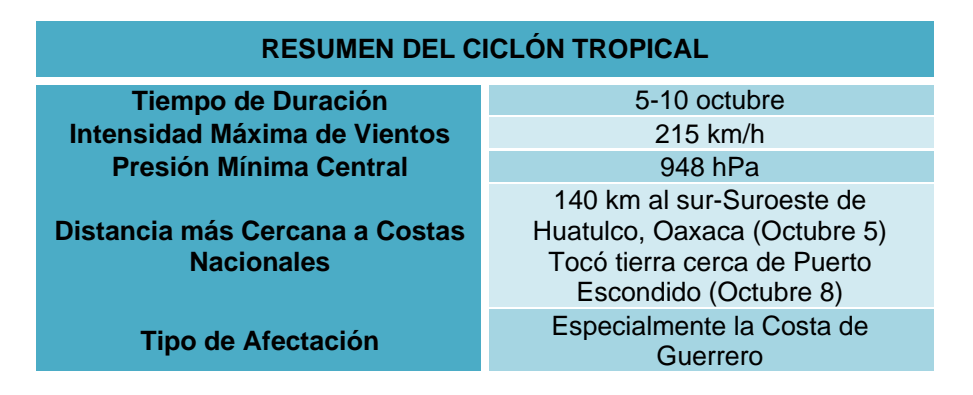

*Tabla 27. Resumen huracán Paulina*

Elaboración: Ing. Alberto Hernández Unzón / M.G. Cirilo Bravo Lujano Coordinación del Servicio Meteorológico Nacional

## *Huracán Juliette*

#### *Tabla 28.Resumen Huracán Juliette*

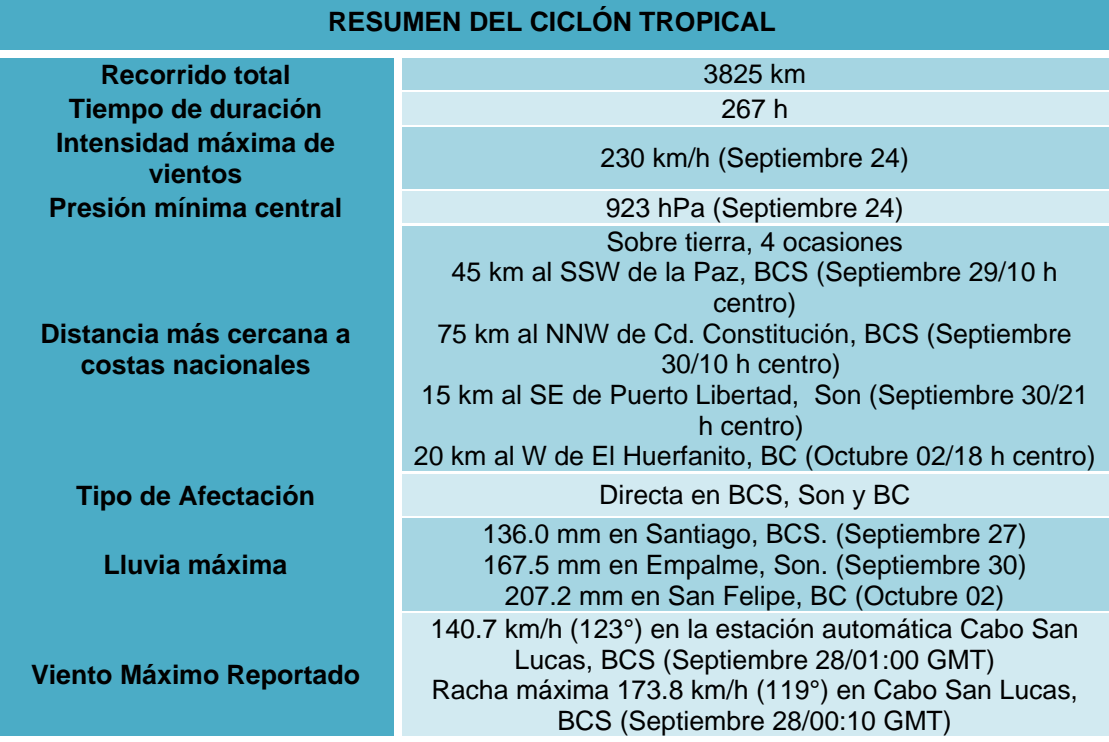

Elaboración: Ing. Alberto Hernández Unzón / M.G. Cirilo Bravo Lujano Coordinación del Servicio Meteorológico Nacional

## *Huracán Kenna*

#### *Tabla 29.Resumen Huracán Kenna*

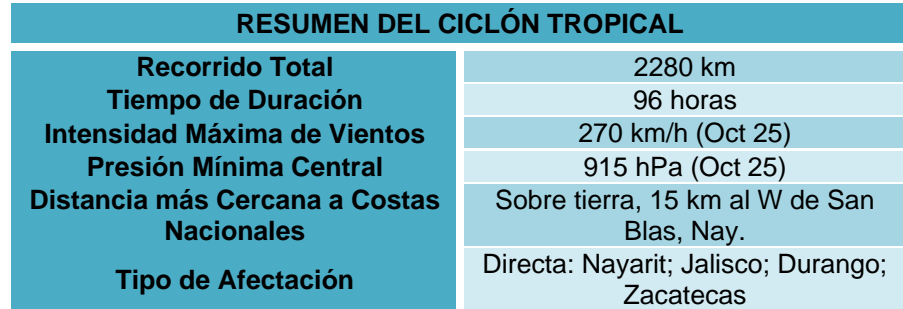

## *Huracán John*

#### *Tabla 30.Resumen Huracán Jonh*

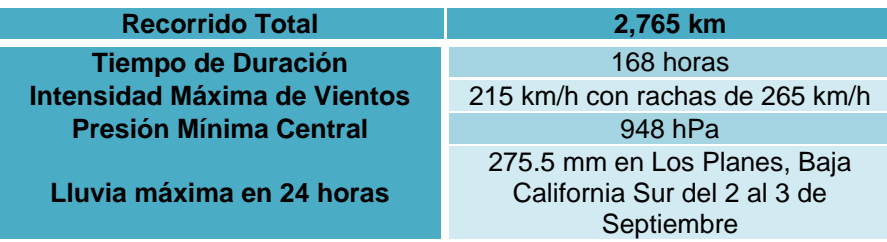

Elaboración: Ing. Alberto Hernández Unzón / M.G. Cirilo Bravo Lujano Coordinación del Servicio Meteorológico Nacional

## *Huracán Lane*

## *Tabla 31.Resumen Huracán Lane*

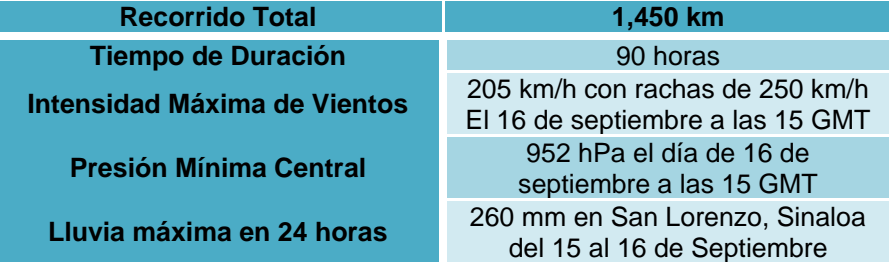

Elaboración: Ing. Alberto Hernández Unzón / M.G. Cirilo Bravo Lujano Coordinación del Servicio Meteorológico Nacional

## *Huracán Jimena*

## *Tabla 32.Resumen Huracán Jimena*

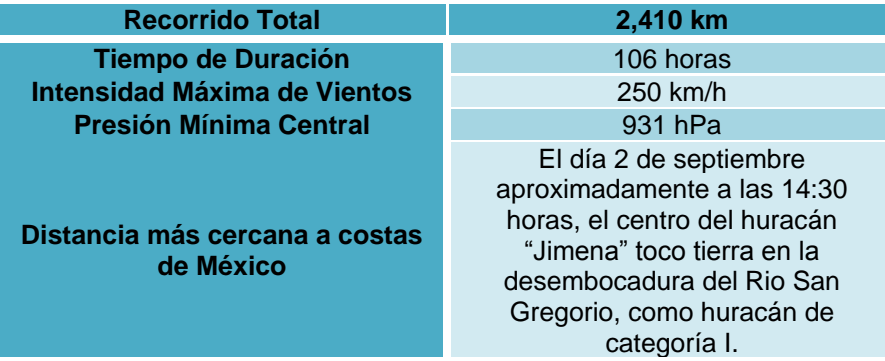

## *Huracán Jova*

#### *Tabla 33.Resumen Huracán Jova*

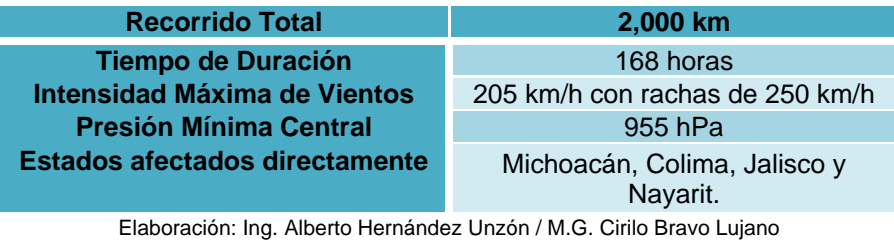

Coordinación del Servicio Meteorológico Nacional

## *Huracán Carlotta*

## *Tabla 34.Resumen Huracán Carlotta*

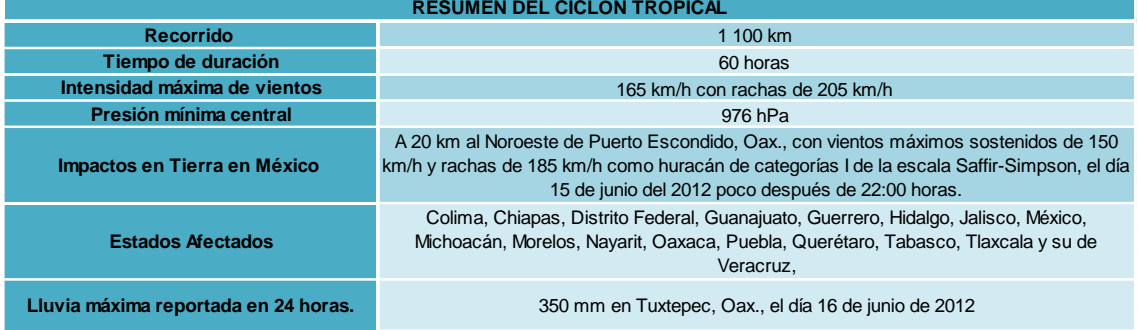

Elaboración: Ing. Alberto Hernández Unzón / M.G. Cirilo Bravo Lujano Coordinación del Servicio Meteorológico Nacional

## *Huracán Bárbara*

#### *Tabla 35. Resumen Huracán Bárbara*

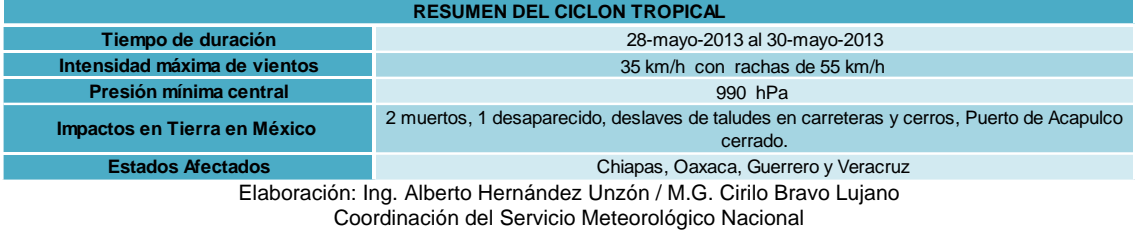

## *Huracán Manuel*

## *Tabla 36. Resumen Huracán Manuel*

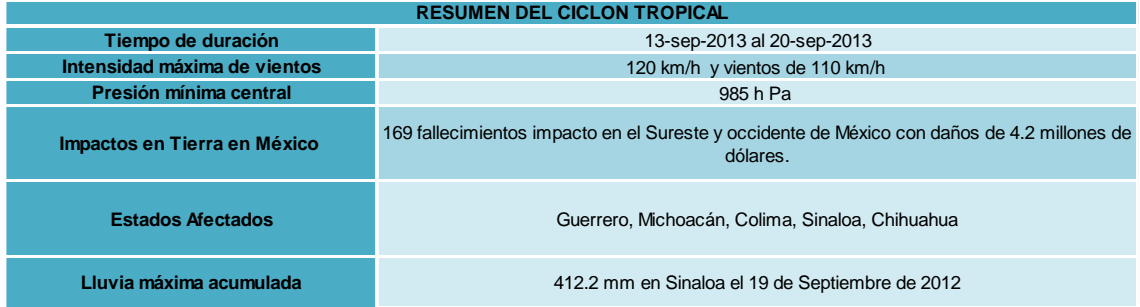

## *2.1.4 Modelos de Trayectoria*

En las tablas 268 y 269 ubicadas en el apartado de Anexos, se observa un pequeño resumen de las ecuaciones obtenidas mediante la programación genética, se decidió dividirlas de acuerdo al caso "trayectoria continua, trayectoria en intervalos y Y=f(x)" y al mismo tiempo agruparlas de acuerdo al tipo.

• Paramétricas  $x=f(P, V)$  y= $f(P, V)$ 

Donde P: presión (del aire), V: módulo de velocidad del viento

• Cartesianas  $y=f(x)$ .

Donde X: longitud en grados, Y: latitud en grados

Para la obtención de las ecuaciones se utilizó en los tres casos (trayectoria continua, trayectoria en intervalos y  $y=f(x)$  operadores algebraicos, tales como suma, resta, multiplicación y división. En el caso de Trayectoria continua (una regla de correspondencia) y trayectoria en intervalos (varias reglas de correspondencia), se obtuvieron ecuaciones algebraicas, mientras que en el último caso "Y=f(x)" las ecuaciones que se obtuvieron fueron de tipo cartesiana

## **2.2 HURACANES EN EL GOLFO DE MÉXICO**

## *2.2.1 Trayectorias a seguir*

## *Huracán Isidoro 2002 (Septiembre 14-26) "Categoría 3"*

El Huracán Isidoro (en [inglés](http://es.wikipedia.org/wiki/Idioma_ingl%C3%A9s) hurricane Isidore) fue la novena de doce tormentas denominadas y el segundo huracán de la temporada de huracanes en el [Atlántico](http://es.wikipedia.org/wiki/Atl%C3%A1ntico) de [2002.](http://es.wikipedia.org/wiki/2002) Una de ocho tormentas denominadas formadas en septiembre, alcanzó la categoría 3 en la [escala de](http://es.wikipedia.org/wiki/Escala_de_huracanes_de_Saffir-Simpson)  [huracanes de Saffir-Simpson](http://es.wikipedia.org/wiki/Escala_de_huracanes_de_Saffir-Simpson) y causó daños y algunos decesos en [Jamaica,](http://es.wikipedia.org/wiki/Jamaica) [Cuba,](http://es.wikipedia.org/wiki/Cuba) [México,](http://es.wikipedia.org/wiki/M%C3%A9xico) y los [Estados Unidos de América.](http://es.wikipedia.org/wiki/Estados_Unidos_de_Am%C3%A9rica) Isidoro destaca por haber amenazado la costa norte del [golfo de](http://es.wikipedia.org/wiki/Golfo_de_M%C3%A9xico)  [México](http://es.wikipedia.org/wiki/Golfo_de_M%C3%A9xico) como huracán de categoría 4, para luego tocarla como [tormenta tropical](http://es.wikipedia.org/wiki/Cicl%C3%B3n_tropical) moderada debido a un cambio en su ruta.

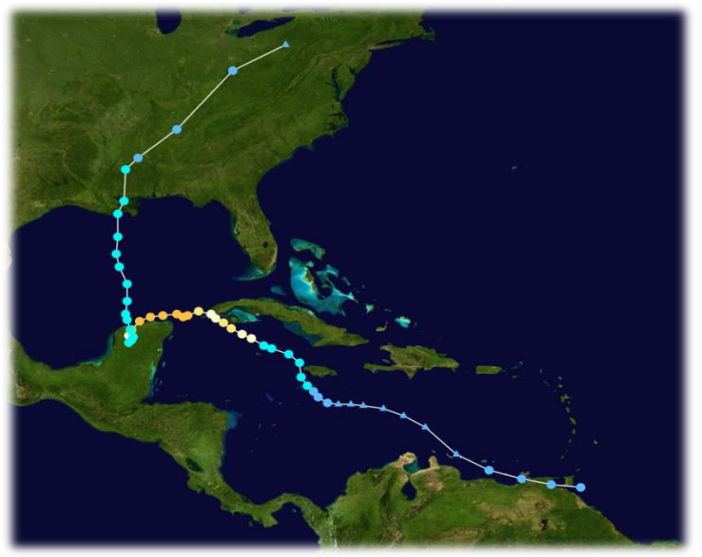

Imagen 23. Trayectoria Huracán Isidoro. The National Hurricane Center

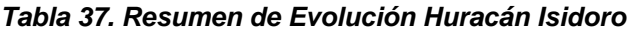

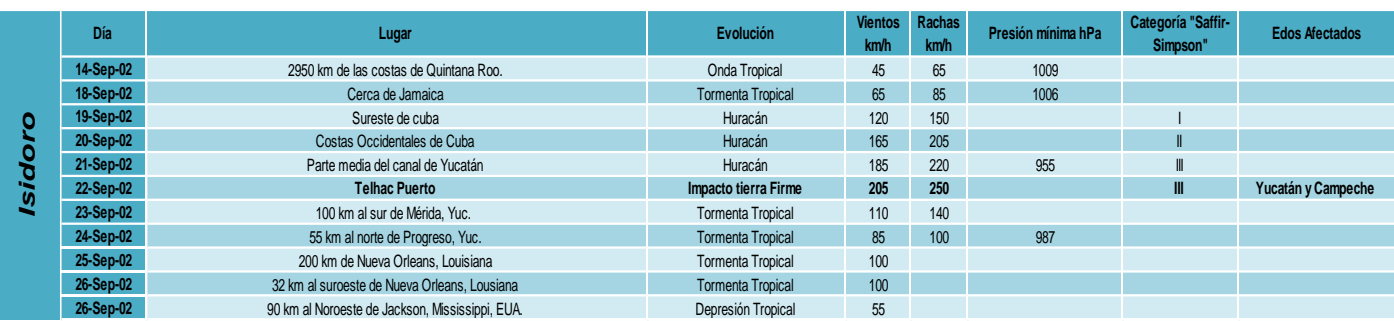

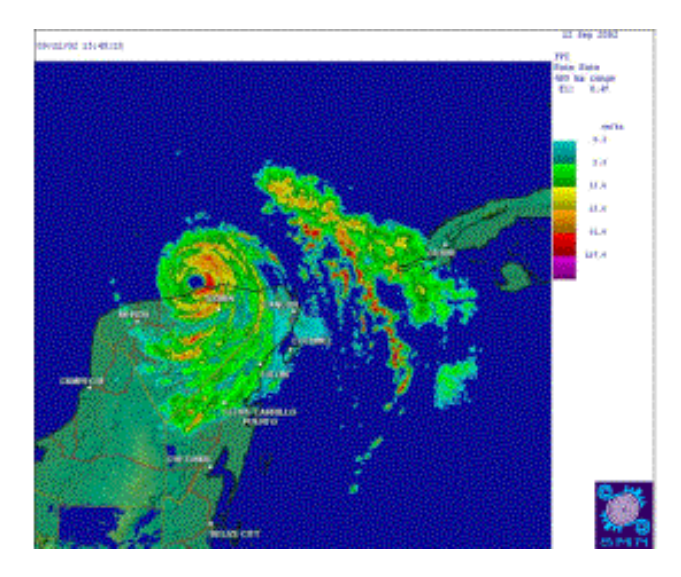

Imagen 24. Del radar de Cancún. CSMN

## *Huracán Cindy 2005 (Julio 03-07) "Categoría 1"*

El huracán Cindy fue un breve [huracán](http://es.wikipedia.org/wiki/Hurac%C3%A1n) de intensidad mínima formado en el [golfo de](http://es.wikipedia.org/wiki/Golfo_de_M%C3%A9xico)  [México](http://es.wikipedia.org/wiki/Golfo_de_M%C3%A9xico) durante julio en la Temporada de [2005.](http://es.wikipedia.org/wiki/2005) Fue la tercera tormenta nombrada y el primer huracán de la estación. En su momento, se clasificó como [tormenta tropical](http://es.wikipedia.org/wiki/Tormenta_tropical) de máxima intensidad, pero su categoría fue aumentada a huracán de intensidad mínima (categoría 1) en análisis posteriores.

El huracán Cindy se formó el [3 de julio](http://es.wikipedia.org/wiki/3_de_julio) al este de la [península del Yucatán,](http://es.wikipedia.org/wiki/Pen%C3%ADnsula_del_Yucat%C3%A1n) en el [mar Caribe.](http://es.wikipedia.org/wiki/Mar_Caribe) La depresión pronto tocó tierra en la península y se debilitó antes de resurgir en el [golfo de](http://es.wikipedia.org/wiki/Golfo_de_M%C3%A9xico)  [México](http://es.wikipedia.org/wiki/Golfo_de_M%C3%A9xico) el [4 de julio.](http://es.wikipedia.org/wiki/4_de_julio)

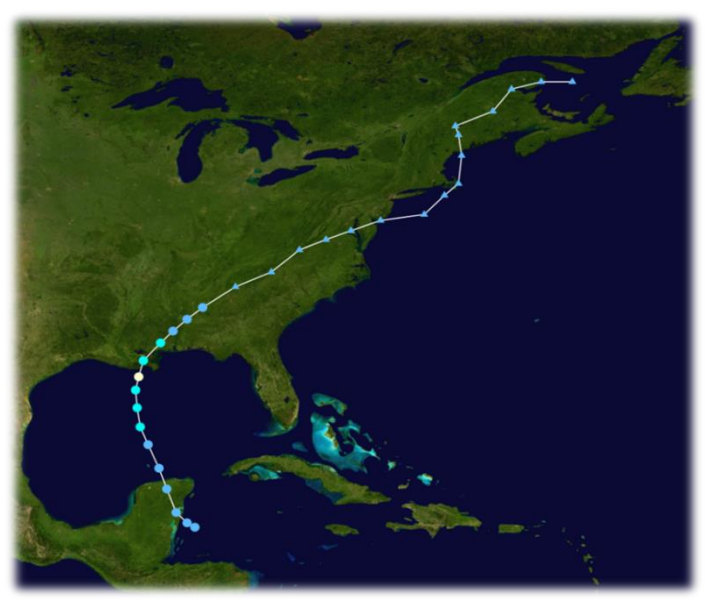

Imagen 25. Trayectoria Huracán Cindy. The National Hurricane Center.

## *Tabla 38. Resumen de Evolución Huracán Cindy*

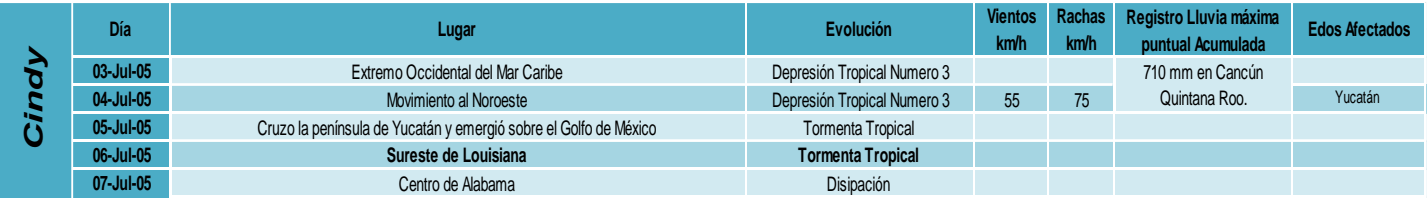

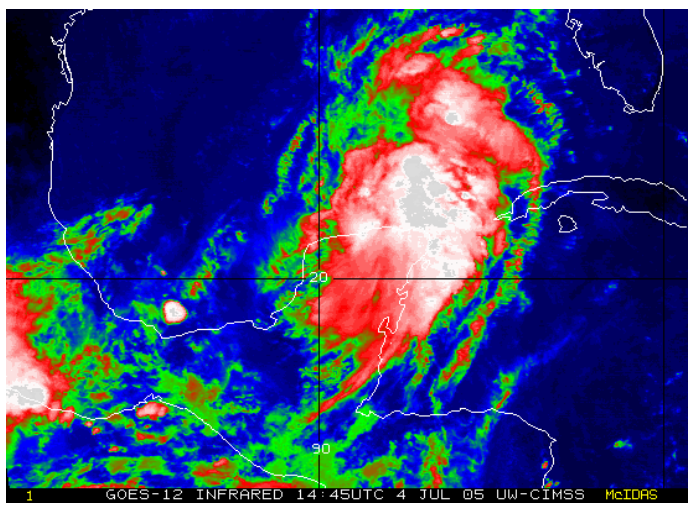

Imagen 26. Del Satélite GOES-12 en canal infrarrojo IR2 Efectos de la depresión tropical No. 3 cruzando la península de Yucatán 4 de Julio de 2005 / 14:45 GMT

## *Huracán Emily 2005 (Julio 10-21) "Categoría 5"*

El huracán Emily fue el segundo huracán mayor y el primero en alcanzar la categoría 5 de huracán en la Temporada. La tormenta se formó en julio en [Cabo Verde](http://es.wikipedia.org/wiki/Cabo_Verde) -antes de pasar por las islas de Barlovento, donde causó graves daños en Granada.

Emily entonces tocó tierra sobre la península de Yucatán como una tormenta categoría 5, primero a la isla de Cozumel y luego justo al norte de Tulum sobre el estado de [Quintana Roo.](http://es.wikipedia.org/wiki/Quintana_Roo) Después del cruce de la bahía de Campeche, tocó tierra en el estado de [Tamaulipas](http://es.wikipedia.org/wiki/Tamaulipas) en el norte de [México.](http://es.wikipedia.org/wiki/M%C3%A9xico)

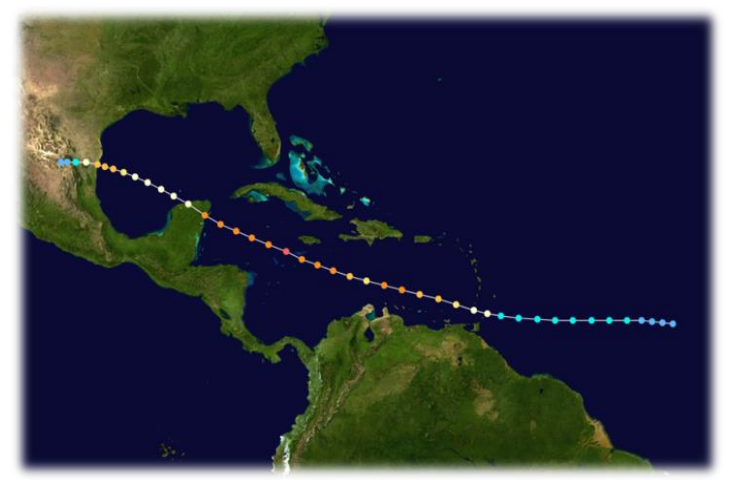

Imagen 27. Trayectoria Huracán Emily. The National Hurricane Center.

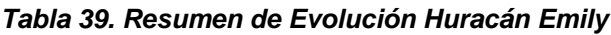

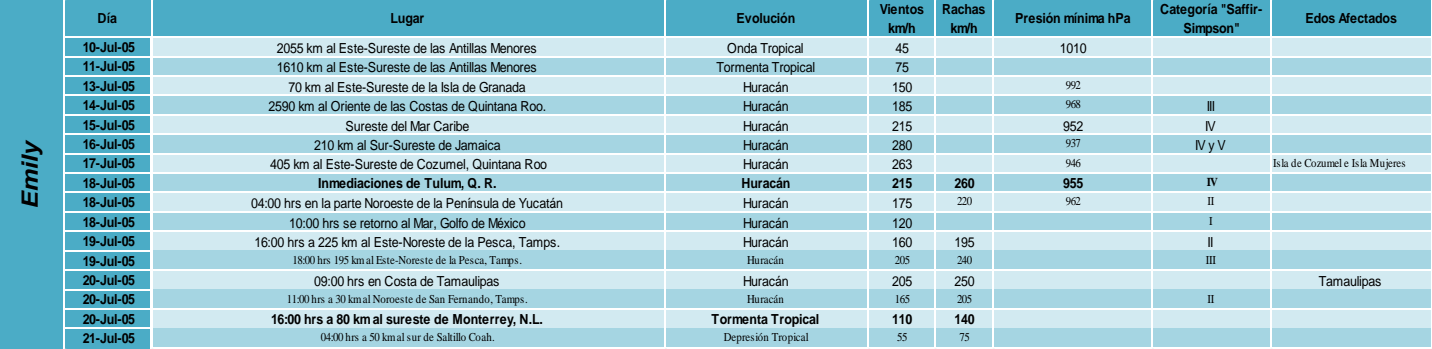

## *Huracán Stan 2005 (Octubre 01-05) "Categoría 1"*

El huracán Stan fue la decimoctava tormenta tropical y el décimo huracán de la temporada de huracanes del océano Atlántico en 2005. Stan fue la segunda tormenta "S" desde que comenzó a usarse el sistema de denominaciones de huracanes; el otro fue la tormenta tropical Sebastián de 1995.

Fue una tormenta relativamente fuerte que, mientras se estableció como huracán de Categoría 1 durante un corto período, causó inundaciones y desprendimientos en los países centroamericanos de Belice, Costa Rica, El Salvador, Guatemala, Honduras, Nicaragua además del sur de México durante los días 3, 4 y 5 de octubre de 2005.

Los territorios más afectados fueron Guatemala y El Salvador, países en los que se produjeron el mayor número de fallecidos, y donde decenas de comunidades y pueblos quedaron completamente aislados.

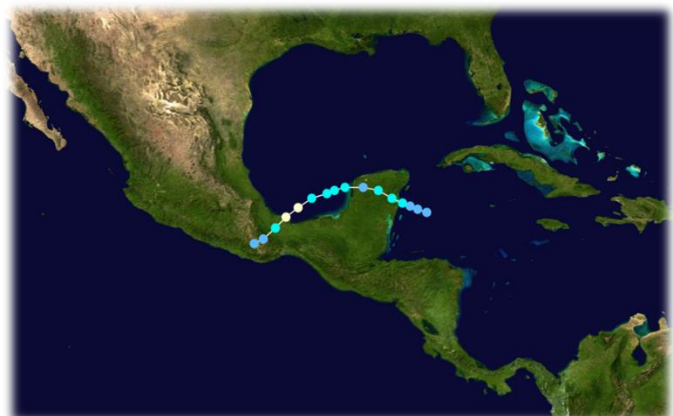

Imagen 28. Trayectoria Huracán Stan. The National Hurricane Center.

#### *Tabla 40. Resumen de Evolución Huracán Stan*

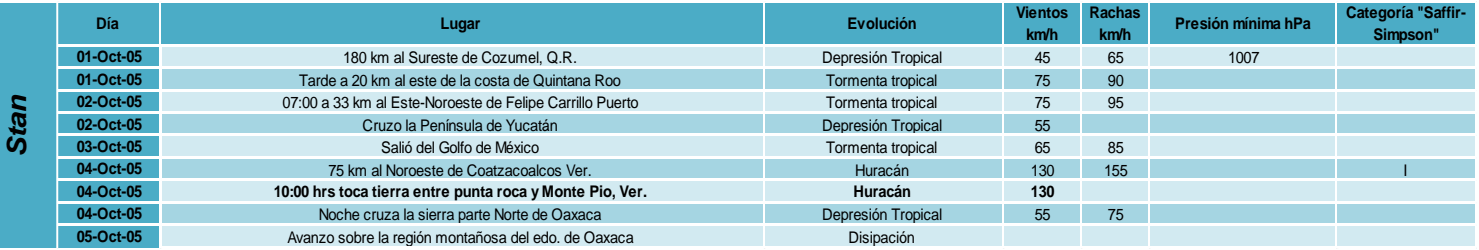

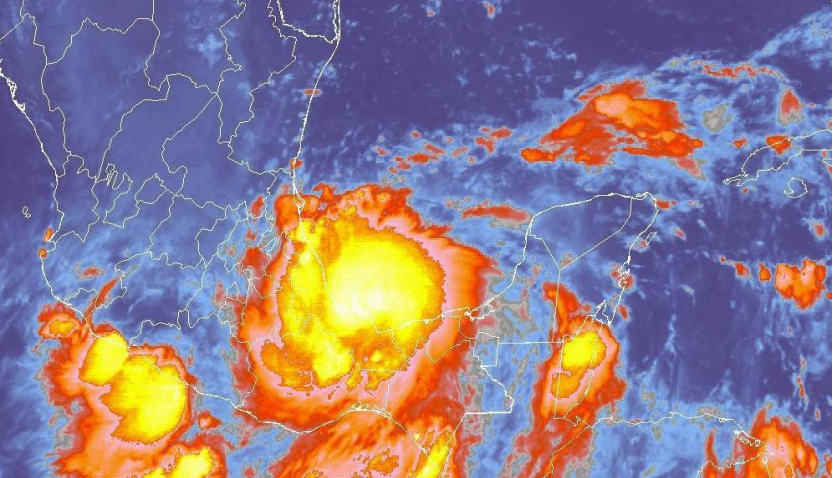

Imagen 29. Del Satélite GOES con el centro del huracán "Stan" impactando el sur de Veracruz el día 4 de octubre a las 10:00 horas loca

## *Huracán Wilma 2005 (Octubre 15-25) "Categoría 5"*

Wilma fue el cuarto huracán de categoría 5 de la temporada que batió el récord de las temporadas pasadas de 1960 y 1961. Es el huracán más intenso registrado en el Atlántico y el décimo ciclón tropical más intenso registrado en todo el mundo (los otros 9 fueron tifones), con la presión más baja reportada en el hemisferio occidental, un récord que ostentaba el Huracán Gilbert (con 888 hPa, Wilma alcanzó los 882 hPa), que también alcanzó a ser el huracán más intenso de la zona hasta entonces.

Además, Wilma fue el tercer huracán de categoría 5 registrado en octubre, mientras que los otros dos fueron el Huracán Mitch de 1998, y el Huracán Hattie de 1961

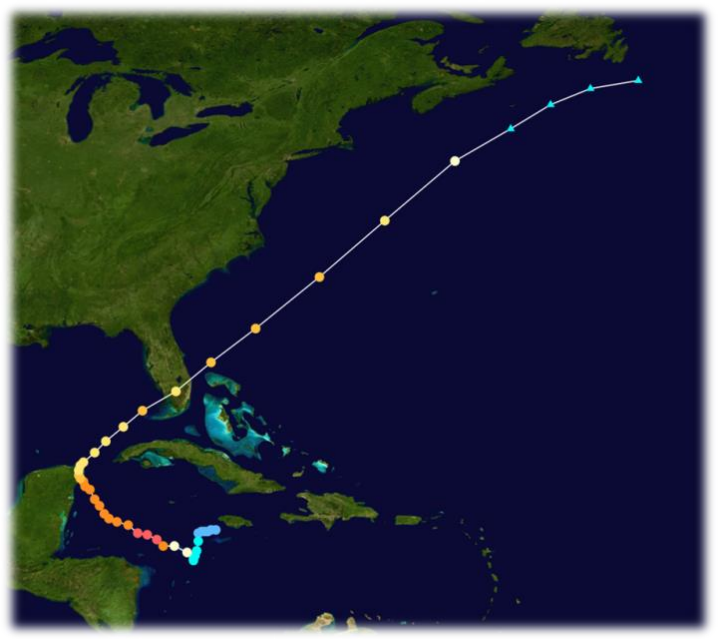

Imagen 30. Trayectoria Huracán Wilma. The National Hurricane Center.

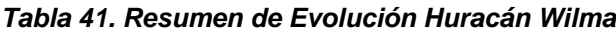

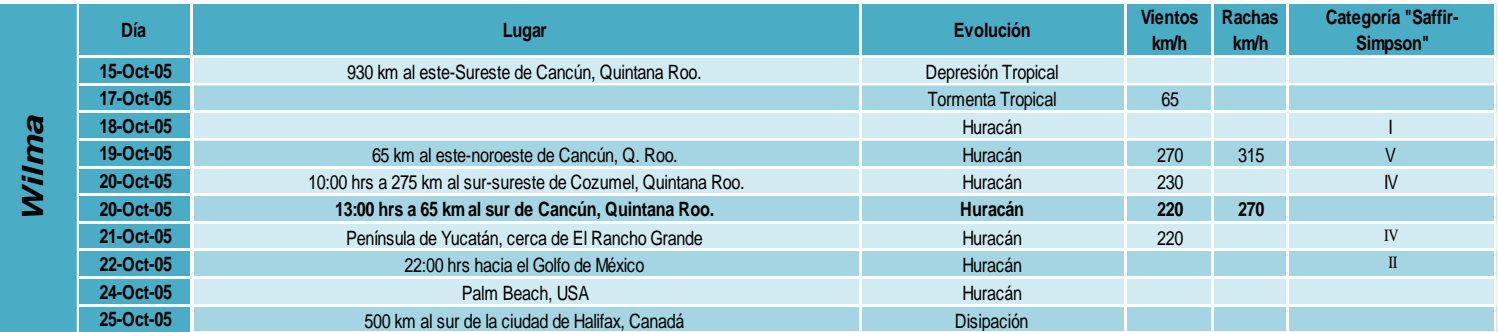

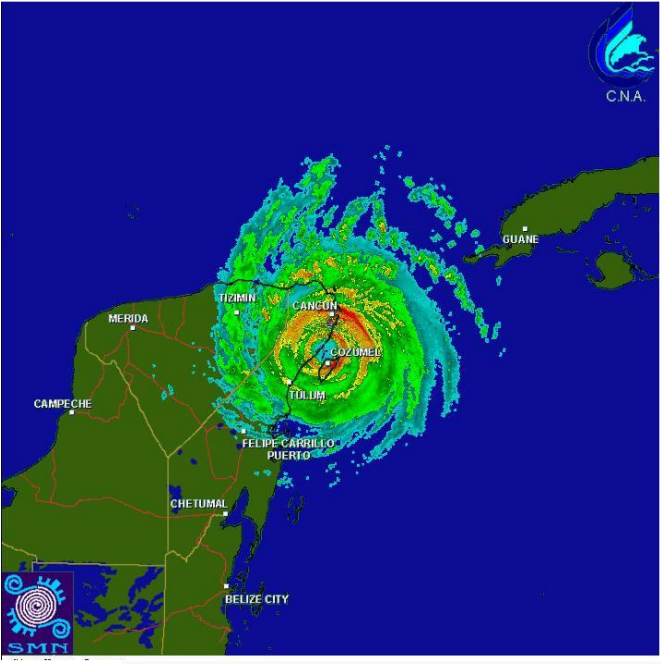

Imagen 31. Del radar de Cancún en el momento de impacto en tierra firme del ojo del huracán Wilma 22 Oct 02:45 GMT

## *Huracán Dean 2007 (Agosto 13-23) "Categoría 5"*

El huracán Dean fue la cuarta tormenta en recibir nombre, tercer ciclón tropical y primer huracán de la temporada de huracanes en el Atlántico de 2007, así mismo, fue el huracán más intenso registrado en la cuenca del océano Atlántico desde el huracán Wilma en 2005. Fue un huracán del tipo denominado «Cabo Verde» y se movió en sentido este-oeste a través del mar Caribe después de haber pasado sobre las Antillas Menores donde dejó un saldo de tres muertos, uno en la República Dominicana; y devastaciones en México, donde dejó 14 muertos. El 20 de agosto a las 20:00 Tiempo del Centro alcanzó la Categoría 5.

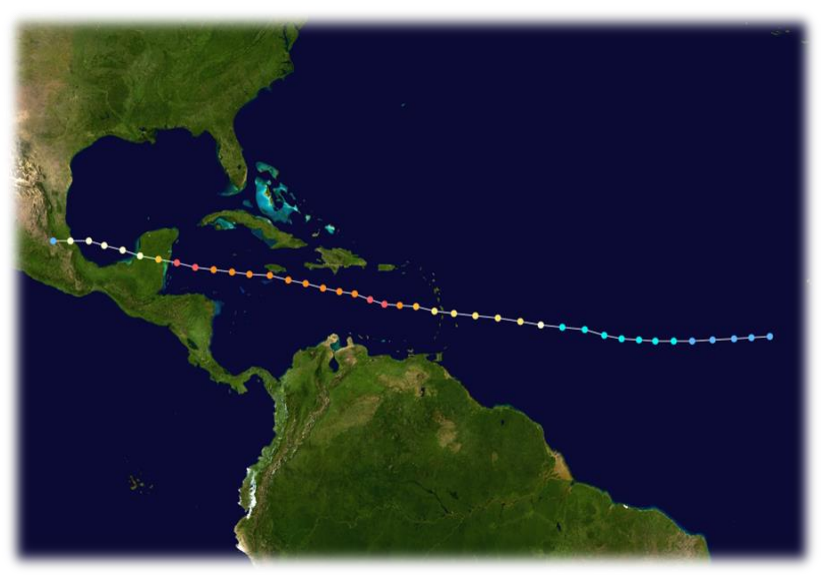

Imagen 32. Trayectoria Huracán Dean The National Hurricane Center.

#### *Tabla 42. Resumen de Evolución Huracán Dean*

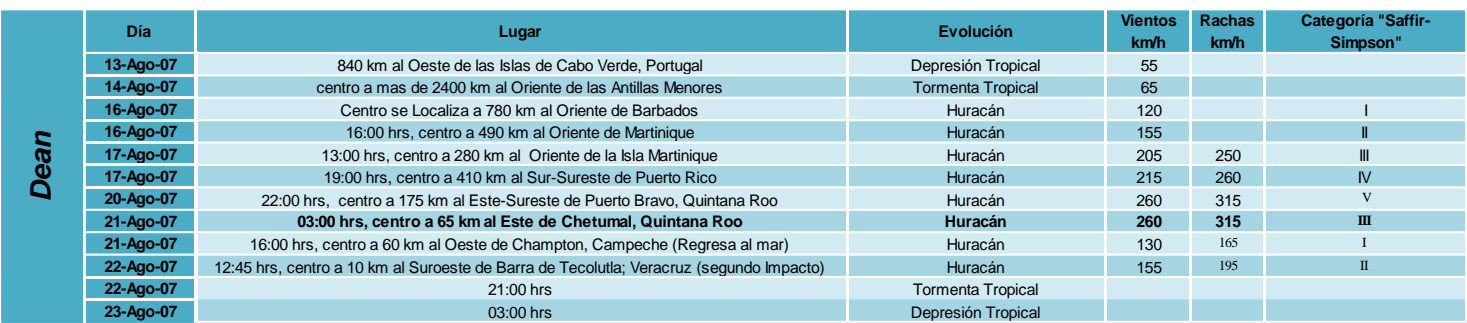

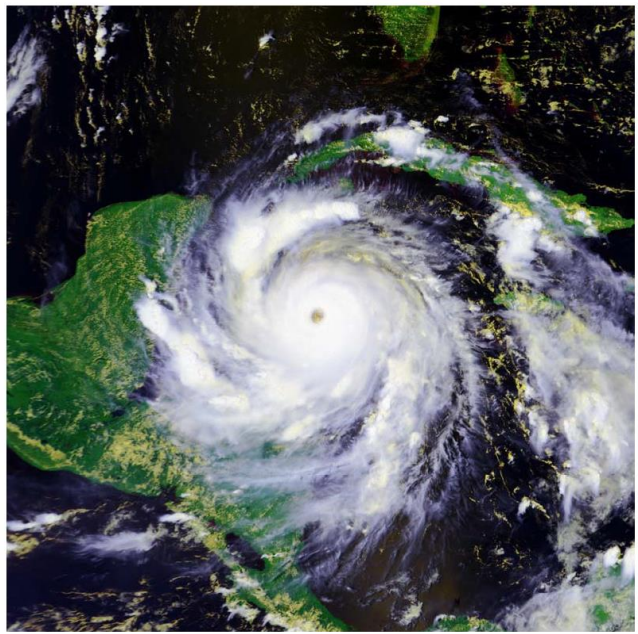

Imagen 33. Huracán Dean el 20 de Agosto a las 18:41 GMT. Satélite NOAA-18- Fuente NOAA

## *Huracán Lorenzo 2007 (Septiembre 25-28) "Categoría 1"*

El huracán Lorenzo fue la duodécima tormenta en recibir dicho nombre, cuarto huracán y décimo tercer ciclón tropical de la temporada de huracanes en el Atlántico de 2007. Durante el 26 de septiembre, Lorenzo se mantuvo como depresión tropical con un desplazamiento casi estacionario, lo que le propició un desarrollo gradual. Ya al medio día del 27 de septiembre estaba muy cerca de las costas mexicanas de Veracruz penetrando la madrugada del día 28 en dicho estado.

Lorenzo se intensificó a huracán de categoría 1 con vientos sostenidos de 120 km/h y rachas de hasta 150 km/h.

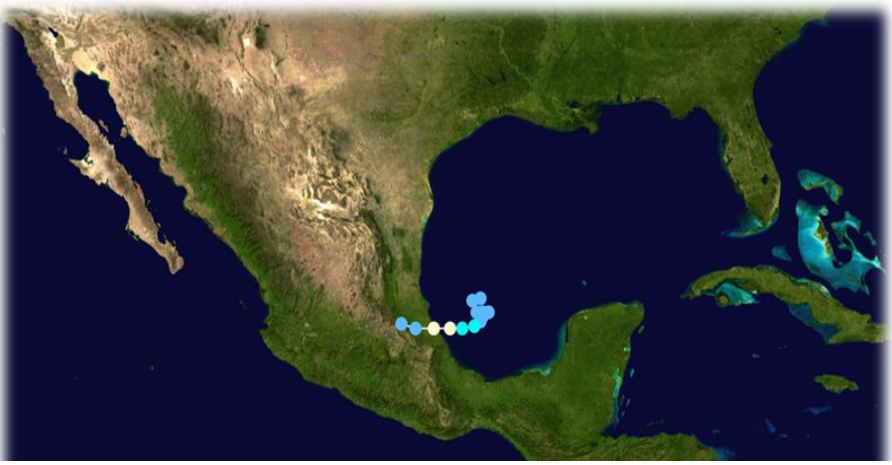

Imagen 34. Trayectoria Huracán Lorenzo. The National Hurricane Center.

#### *Tabla 43. Resumen de Evolución Huracán Lorenzo*

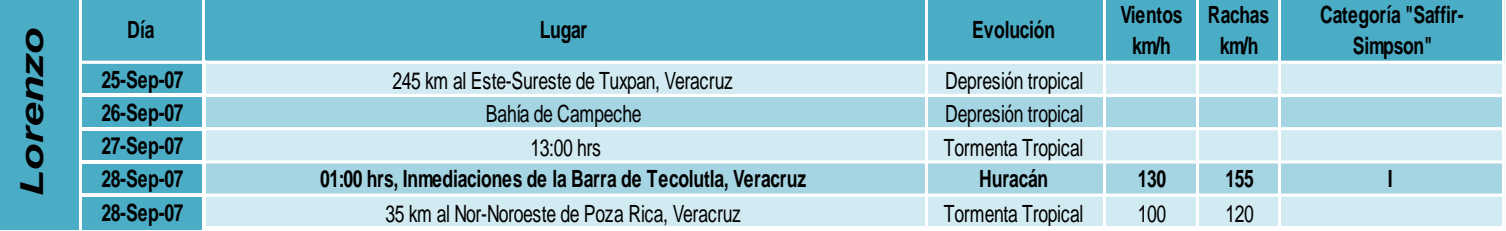

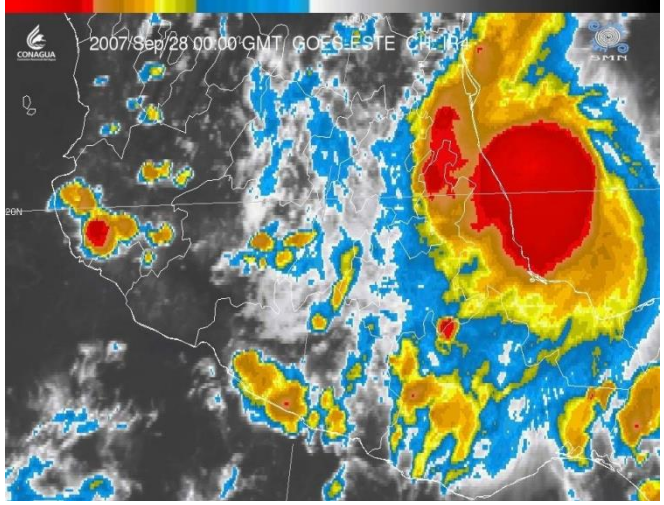

Imagen 35. El huracán "Lorenzo" impactando al estado de Veracruz Imagen en canal infrarrojo del satélite GOES-E. 28 de septiembre de 2007 / 00:00 GM *Efectos intensos de "Lorenzo" en los estados de Veracruz, Puebla, Hidalgo, Tamaulipas, San Luis Potosí y Oaxaca.*

## *Huracán Alex 2010 (25 junio – 02 Julio) "Categoría 2"*

El huracán Alex fue el primer ciclón tropical de la temporada de huracanes en el Atlántico de 2010. Formado a partir de una potente onda tropical, se desarrolló lentamente en el mar Caribe y se desplazó hacia el Oeste mientras se organizaba e intensificaba hasta tocar tierra al Norte de la Ciudad de Belice. Su tránsito sobre tierra en la península de Yucatán lo debilitó, pero volvió a ganar intensidad de tormenta tropical al reingresar al mar en el golfo de México. Alex fue el primer huracán que se formó en el océano Atlántico en el mes de junio desde el Huracán Allison de la temporada de 1995.

Alex ha sido responsable de la muerte de al menos 23 personas en su recorrido. En el mar Caribe, el sistema produjo intensas lluvias en La Española, provocando una muerte y un desaparecido en República Dominicana. Durante la primera entrada en tierra, las inundaciones provocaron otras diez víctimas y en México, la tormenta causó otras tres muertes en Acapulco y dos más en Chiapas y Oaxaca, respectivamente. Finalmente, después de tocar tierra en Tamaulipas, el huracán provocó otras siete muertes y un desaparecido en Nuevo León. Además de inundaciones considerables, Alex provocó cortes de energía eléctrica en el Noreste de México y en el extremo austral de Texas.

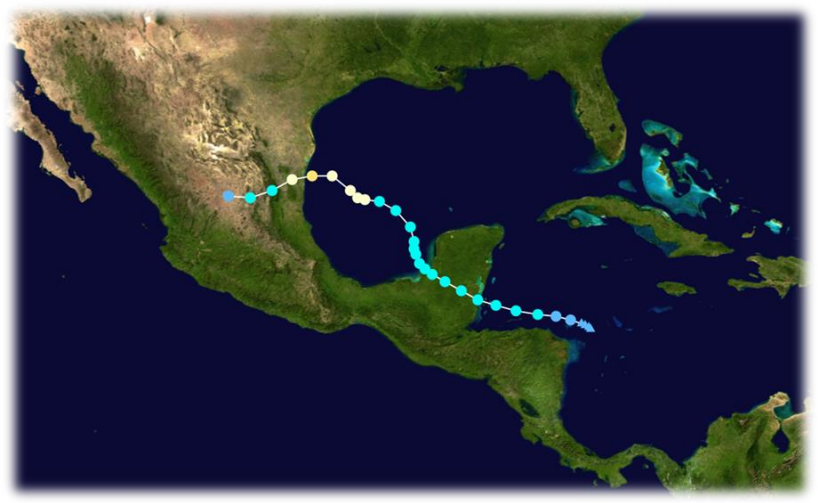

Imagen 36. Trayectoria Huracán Alex. The National Hurricane Center.

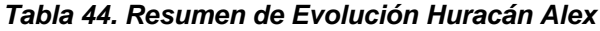

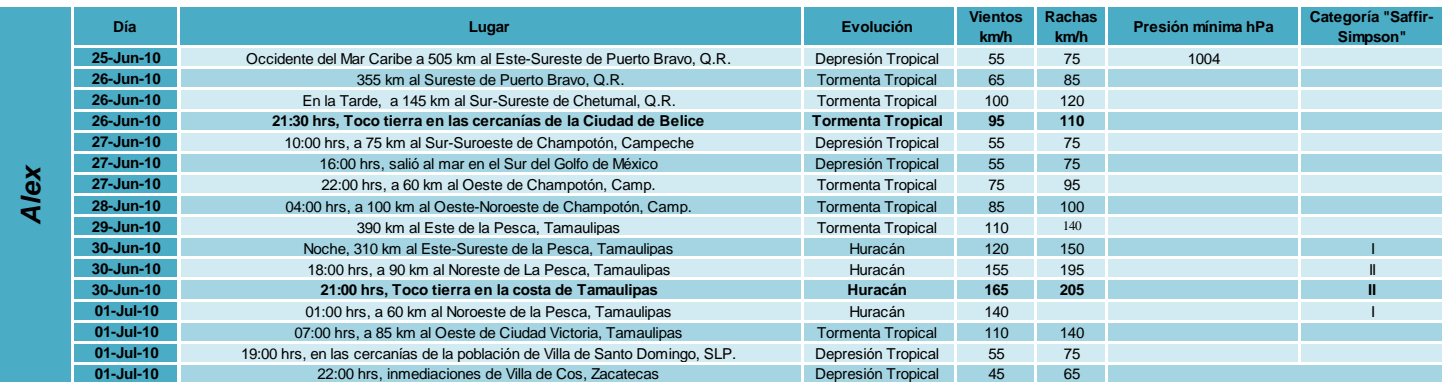

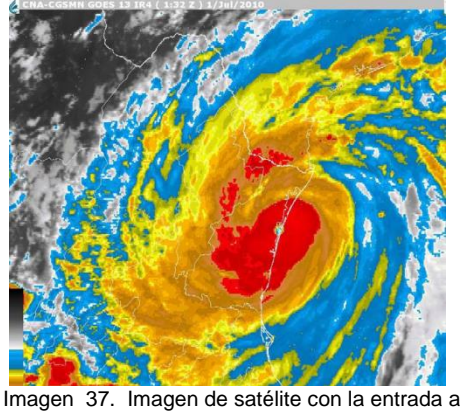

tierra sobre Tamaulipas Fuente: CNA-CGSMN - GOES-13 IR4 Julio 01.2010 / 01:32 GMT

## *Huracán Karl 2010 (Septiembre 14-18) "Categoría 3"*

El huracán Karl fue el decimotercer ciclón tropical de la temporada de huracanes en el Atlántico de 2010. Asimismo, fue la undécima tormenta tropical y el sexto huracán que se formó en la temporada. Karl se originó en el mar Caribe e impactó en la península de Yucatán como una Tormenta tropical fuerte, hasta emerger al golfo de México donde se reorganizó gradualmente hasta alcanzar la categoría 3 (huracán mayor) en la escala de Saffir-Simpson e impactó la costa oriental de México la mañana del 17 de septiembre.

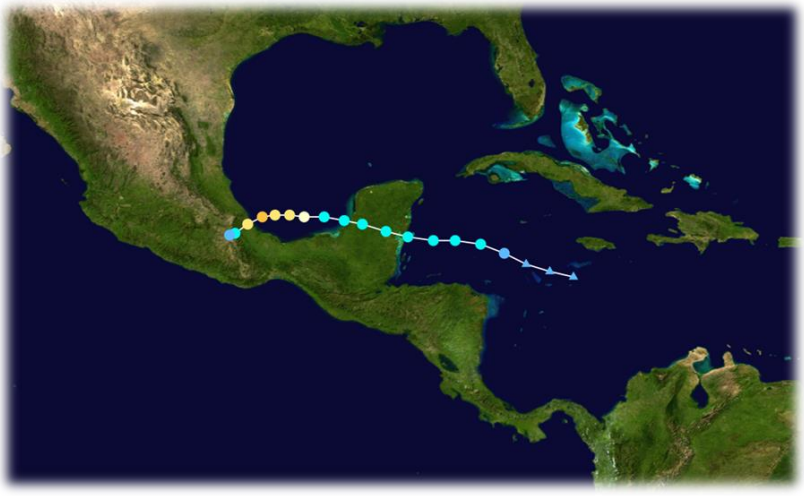

Imagen 38. Trayectoria Huracán Karl. The National Hurricane Center.

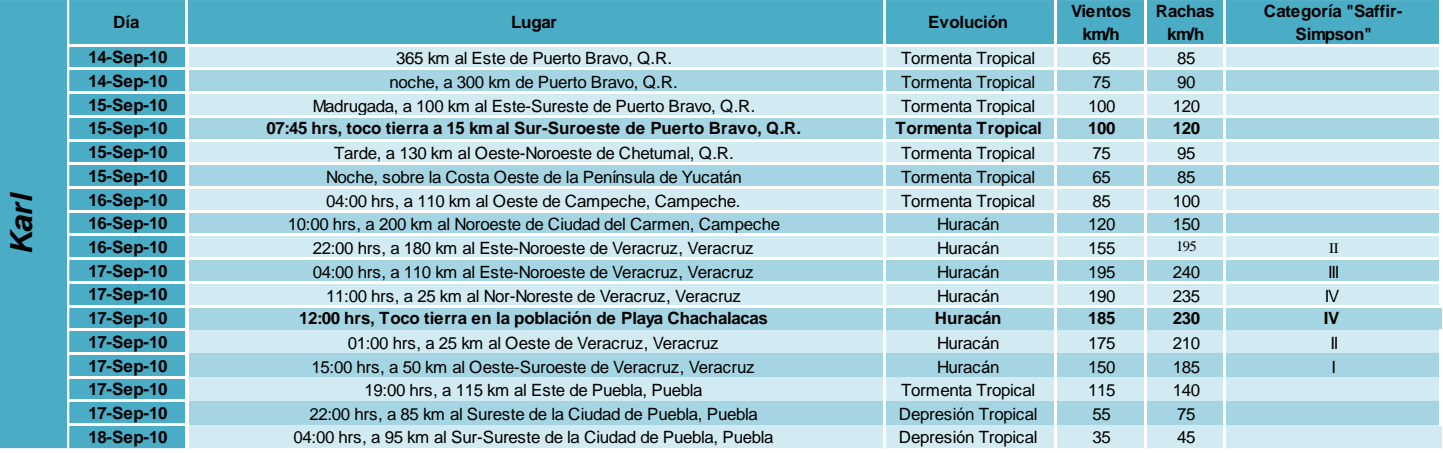

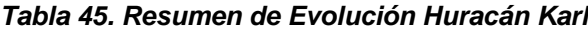

## *Huracán Ernesto 2012 (agosto 01-10) "Categoría 2"*

El Huracán Ernesto fue un ciclón tropical devastador que afectó varias áreas del Caribe y Centroamérica durante el mes de Agosto de 2012. Fue la quinta tormenta nombrada y el segundo huracán de la temporada de 2012, Ernesto nació de una onda tropical que emergió de la costa occidental de África a finales de julio. Desplazándose hacia el oeste, el sistema desarrolló en una depresión tropical en el Atlántico central, y antes de entrar al Caribe, en Tormenta tropical. El sistema se encontró con una cizalladura de viento alta al sur de Jamaica pero subsecuentemente alcanzó su máximo de intensidad a huracán de categoría dos, antes de tocar tierra en la península de Yucatán. Ernesto salió a la Bahía de Campeche como una tormenta tropical intensa antes de disiparse en las montañas del centro de México. Sus remanentes pasaron al océano Pacífico, donde contribuyeron a la formación de la Tormenta Tropical Héctor.

Posteriormente a la formación del sistema, avisos y advertencias de tormenta tropical fueron emitidos en las Islas de Sotavento. Avisos y advertencias de huracán fueron emitidos en partes de las islas del Caribe a medida que Ernesto cruzó hacia el Mar Caribe central. Evacuaciones fueron efectuadas en áreas bajas de la península de Yucatán, vuelos y abordajes de cruceros fueron cancelados.

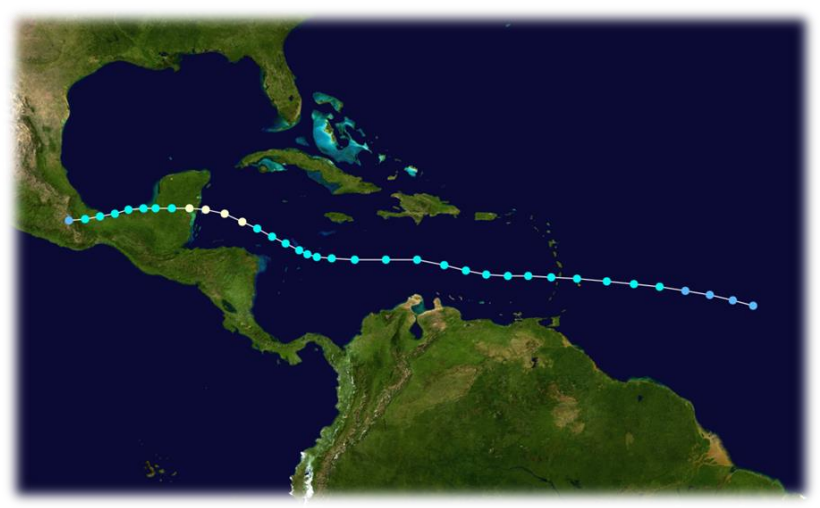

Imagen 39. Trayectoria Huracán Ernesto. The National Hurricane Center.

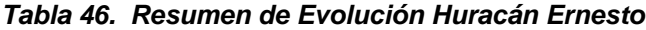

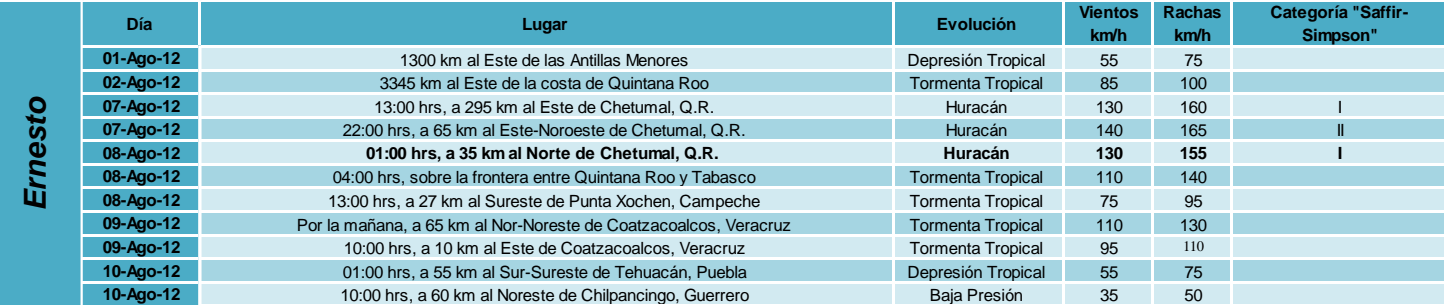

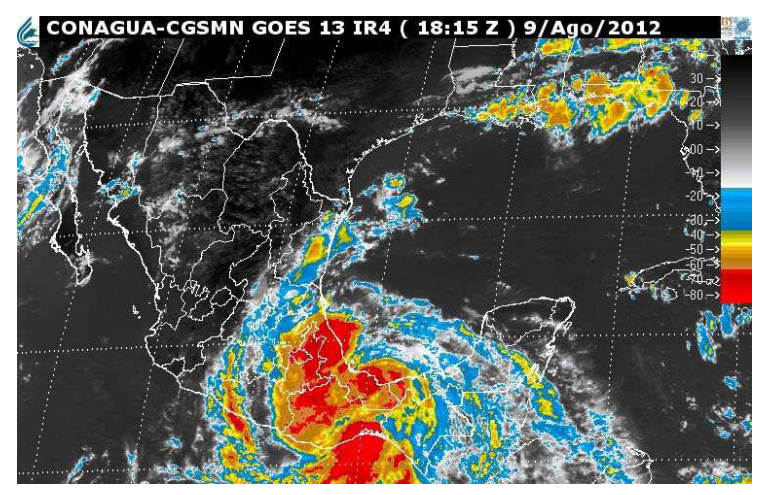

Imagen 40. Imagen de satélite. Fuente: CONAGUA-CGSMN GOES 13 IR4 9/Ago/2012 18:15 GMT (Durante su segundo impacto)

#### *2.2.2 Daños ocasionados*

#### *Huracán Isidoro*

## *Evaluación de daños en el Estado de Yucatán*

Las pérdidas económicas que generó el fenómeno se estiman en 6,535 millones de pesos, de los cuales más del 85% (5,558.7 millones de pesos) correspondieron a destrucción de acervos, mientras que el restante 15% (976.6 millones de pesos) a pérdidas en la producción de bienes y servicios, así como otras afectaciones. Sufrieron daños hoteles de lujo, residencias veraniegas, viviendas modestas, actividad ganadera, industrial y pesquera, tramos carreteros e infinidad de postes y equipo eléctrico. Las pérdidas fueron de tal magnitud que ascendieron nada menos que al 8.7% del producto interno bruto que generó la entidad para el año 2000, el cual ascendió a 75 mil millones de pesos actuales.

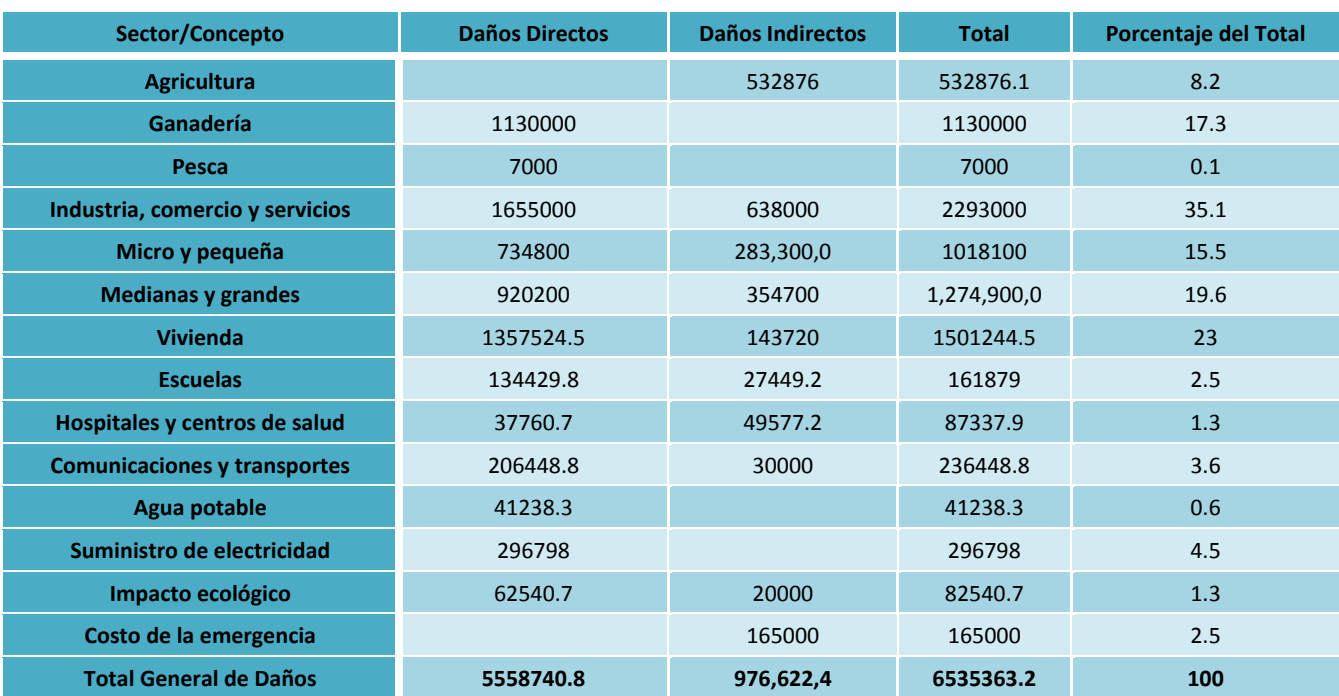

#### *Tabla 47. Resumen de daños totales (Miles de pesos)*

## *Evaluación de daños en el Estado de Campeche*

Los daños causados en el estado de Campeche por los efectos del huracán Isidore suman en total los 2,342 millones, de los cuales el 46.1%, es decir 1,080 millones, correspondió a daños directos a los acervos de los diferentes sectores económicos y sociales, mientras que el restante 53.9% correspondió a daños indirectos que trajo el fenómeno a su paso por la entidad. Estas pérdidas tienen una elevada incidencia en la economía del estado, ya que relacionadas con el producto interno bruto de la entidad ascienden a 3.6%.

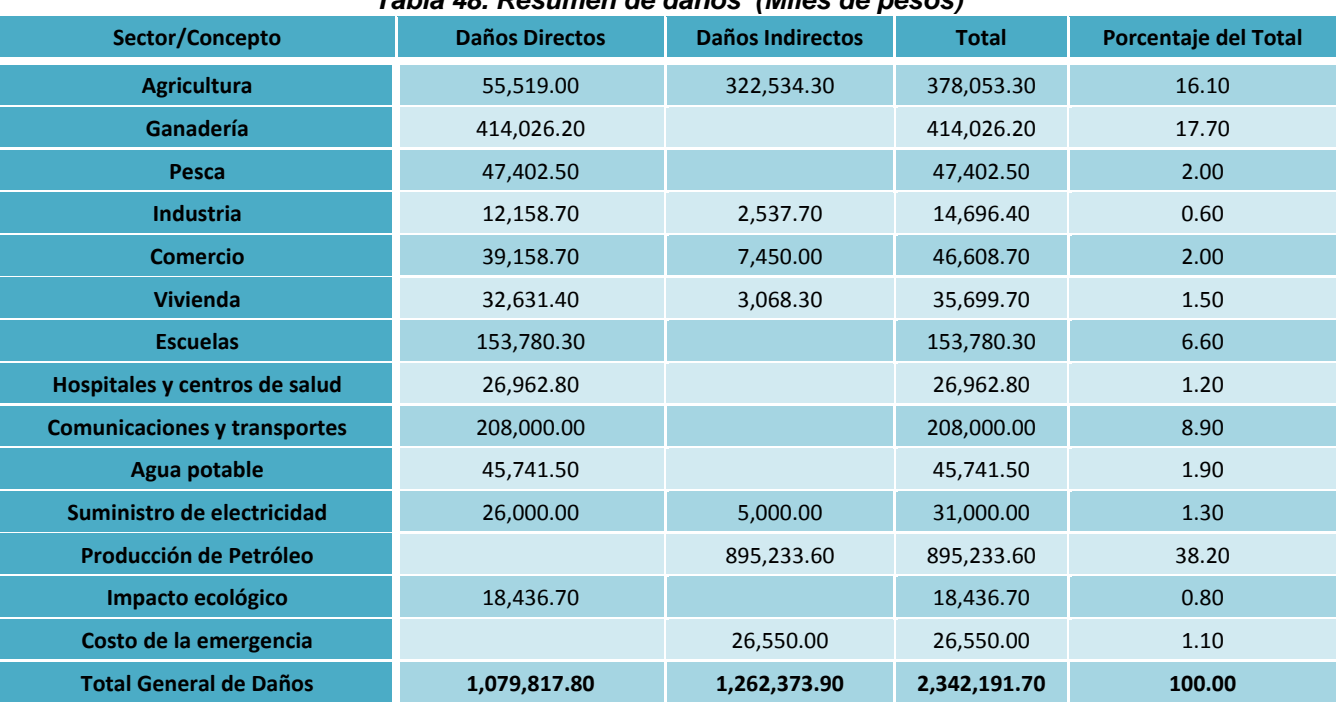

## *Tabla 48. Resumen de daños (Miles de pesos)*

#### *Huracán Cindy*

El huracán produjo fuertes precipitaciones en todas las áreas costeras del sureste Louisiana, Mississippi y Alabama, y causaron daños por el viento de menor importancia en la Nueva Orleans área metropolitana. Cindy también fue el primero de los cinco ciclones tropicales con nombre que se desarrollaron durante el mes de Julio.

## *Tabla 49. Resumen de daños y pérdidas ocasionados por el Huracán Cindy*

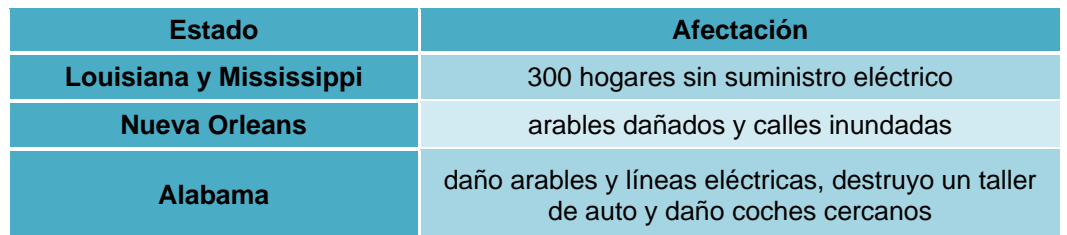

Cuando la tormenta tropical Cindy formó el 5 de julio, fue la séptima vez que el nombre de Cindy se utiliza para nombrar una tormenta tropical en el Océano Atlántico. Debido a la falta de los principales efectos del huracán, el nombre Cindy no fue recogido por la Organización Meteorológica Mundial y asistirá a la lista de nombres de huracanes para la temporada 2011.

## *Huracán Emily*

## *Impacto socioeconómico agregado para los estados de Quintana Roo, Yucatán, Tamaulipas y Nuevo León*

Los daños causados por el fenómeno se calcularon en 8,871 millones de pesos, es decir 837 millones de dólares aproximadamente. Si se excluyen los daños sobre la actividad petrolera, las pérdidas totales acumuladas para los cuatro estados ascendieron a 4,387.8 millones de pesos, es decir, algo más que 400 millones de dólares.

Del total de daños cuantificados, 3,427 millones de pesos (38.6%) fueron afectaciones a los acervos, es decir daños directos, y 5,444 millones (61.4%) se consideraron como efectos indirectos asociados al fenómeno, es decir, tanto el lucro cesante derivado de la paralización de producción de bienes y servicios durante el lapso que duró el proceso de rehabilitación de la infraestructura y del aparato productivo, como los gastos extraordinarios relacionados con la atención de la emergencia.

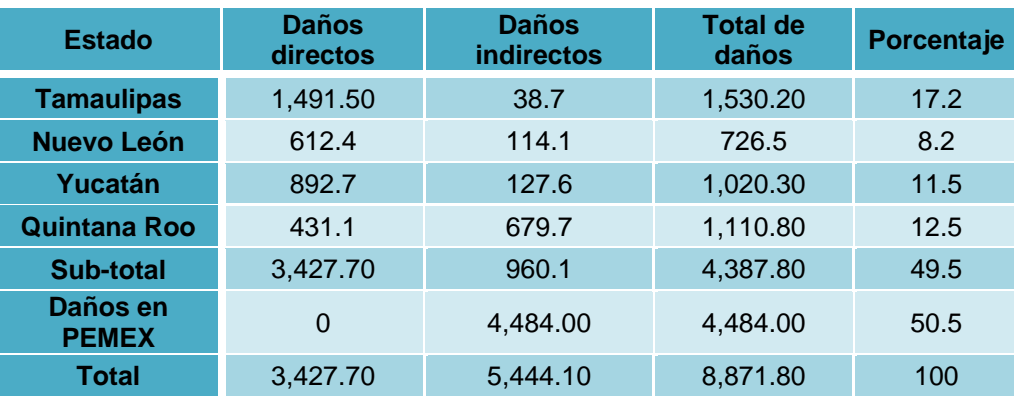

#### *Tabla 50. Resumen de daños a consecuencia del huracán "Emily" (Millones de pesos)*

Del total de daños cuantificados, 50.5% se presentaron en Petróleos Mexicanos (PEMEX), ya que a consecuencia del fenómeno se tuvieron que evacuar las plataformas petroleras de la Península de Yucatán y la Sonda de Campeche con lo que se dejaron de explotar 23 pozos petroleros. Debido a lo anterior, se suspendió la producción diaria de 2 millones 950 mil barriles de petróleo y 1,600 millones de pies cúbicos de gas. De igual forma se dejaron de exportar 1 millón 870 mil barriles de crudo diarios.

## *Huracán Stan*

## *Impacto socioeconómico agregado para los estados de Hidalgo, Puebla, Oaxaca, Veracruz y Chiapas*

En México, el meteoro ingresó por la costa del golfo, en la región de los Tuxtlas, donde más de cien mil personas fueron evacuadas avanzando por las regiones costeras incluyendo el Puerto de Veracruz, Boca del Río, Minatitlán y Coatzacoalcos.

El sistema fue avanzando tierra adentro hacia la Sierra Madre del Sur en dirección al oeste del Istmo de Tehuantepec, los estados de Oaxaca y Chiapas fueron afectados, éste último cerca del límite con Guatemala, con singular intensidad particularmente la ciudad de Tapachula donde el río Coatán se desbordó causando tremendos daños (puentes, casas, escuelas y centros de salud). En este estado fue donde se registró el mayor número de decesos (86).

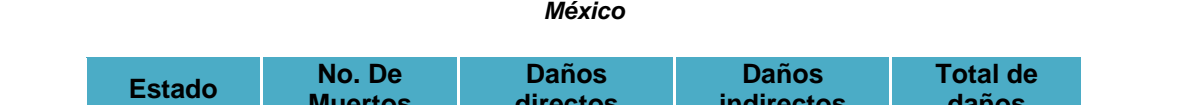

*Tabla 51. Resumen de los decesos y de los daños directos e indirectos causados por el huracán "Stan" en* 

| <b>Estado</b>   | No. De<br><b>Muertos</b> | <b>Daños</b><br>directos | <b>Daños</b><br><b>indirectos</b> | <b>Total de</b><br>daños |
|-----------------|--------------------------|--------------------------|-----------------------------------|--------------------------|
| <b>Hidalgo</b>  | 4                        | 742.1                    | 77.8                              | 819.8                    |
| <b>Puebla</b>   | 3                        | 807.6                    | 109.8                             | 917.3                    |
| <b>Oaxaca</b>   | 5                        | 1,396.10                 | 361.6                             | 1,757.70                 |
| <b>Veracruz</b> | 0                        | 2,034.40                 | 501.4                             | 2,535.70                 |
| <b>Chiapas</b>  | 86                       | 8,787.10                 | 6,244.40                          | 15,031.50                |
| <b>Total</b>    | 98                       | 13,767.20                | 7,294.90                          | 21,062.00                |

*Tabla 52. Concentrado de daños provocados por el huracán "Stan" a cada uno de los sectores en los cinco estados afectados (En millones de pesos)*

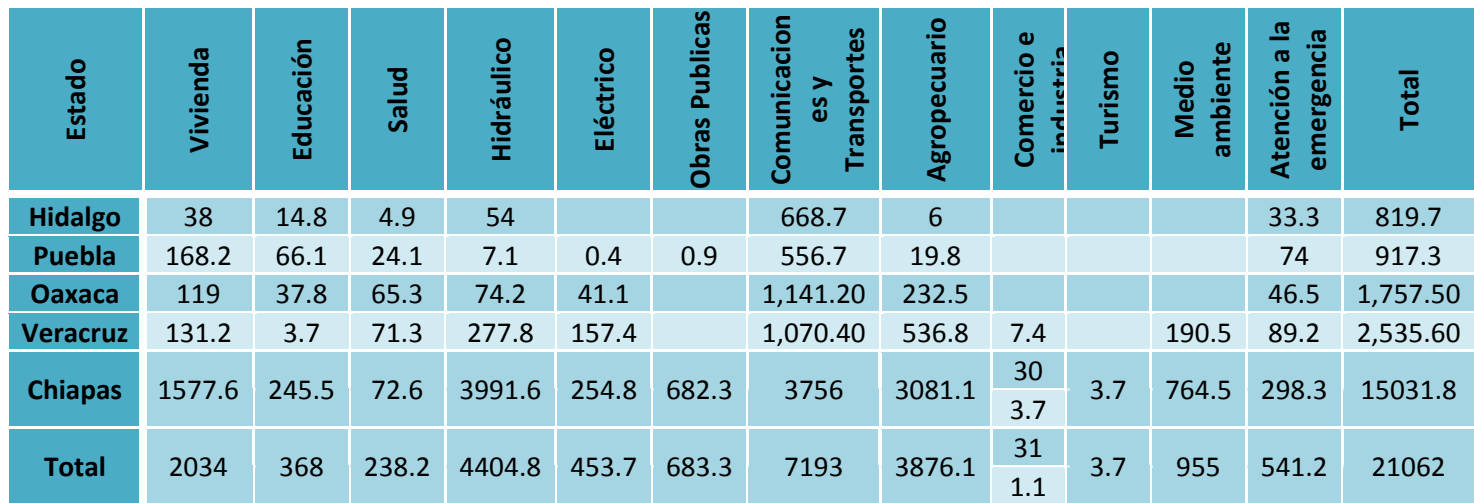

## *Huracán Wilma*

#### *Impacto socioeconómico*

El huracán "Wilma" afectó en el mes de octubre a los estados de Yucatán y Quintana Roo, sin embargo en este último se presentaron los mayores detrimentos convirtiéndolo en el huracán que mayores pérdidas económicas ha ocasionado en la historia del estado. En conjunto, las pérdidas a causa de este fenómeno se estimaron en poco más de 18 mil millones de pesos.

Los daños directos que se refieren a la destrucción de infraestructura y acervos ascendieron a 4 mil millones de pesos (25.5% del monto total de los daños en ambos estados), el mayor monto de las afectaciones correspondió a los efectos indirectos (74.4% del monto total de las afectaciones) que en este caso concernieron principalmente a los efectos en actividades turísticas del estado de Quintana Roo, tales como los ingresos dejados de percibir por falta de operatividad de las diferentes instalaciones turísticas.

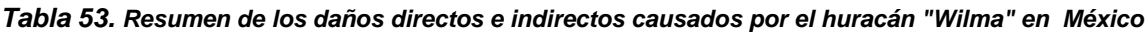

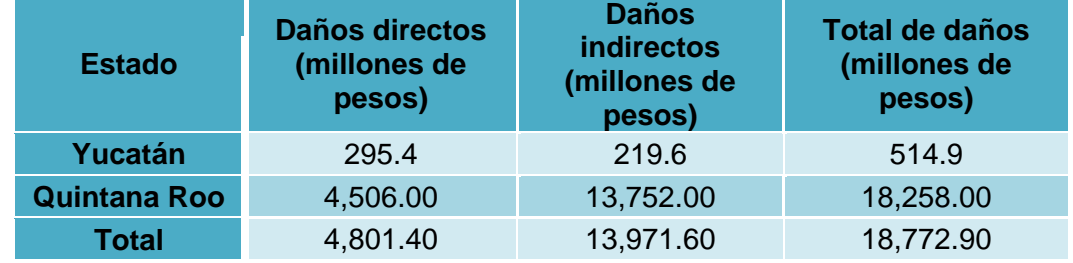

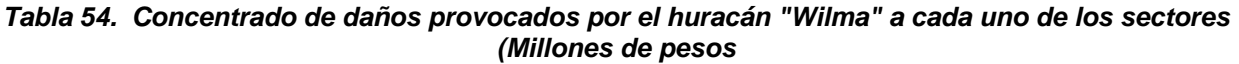

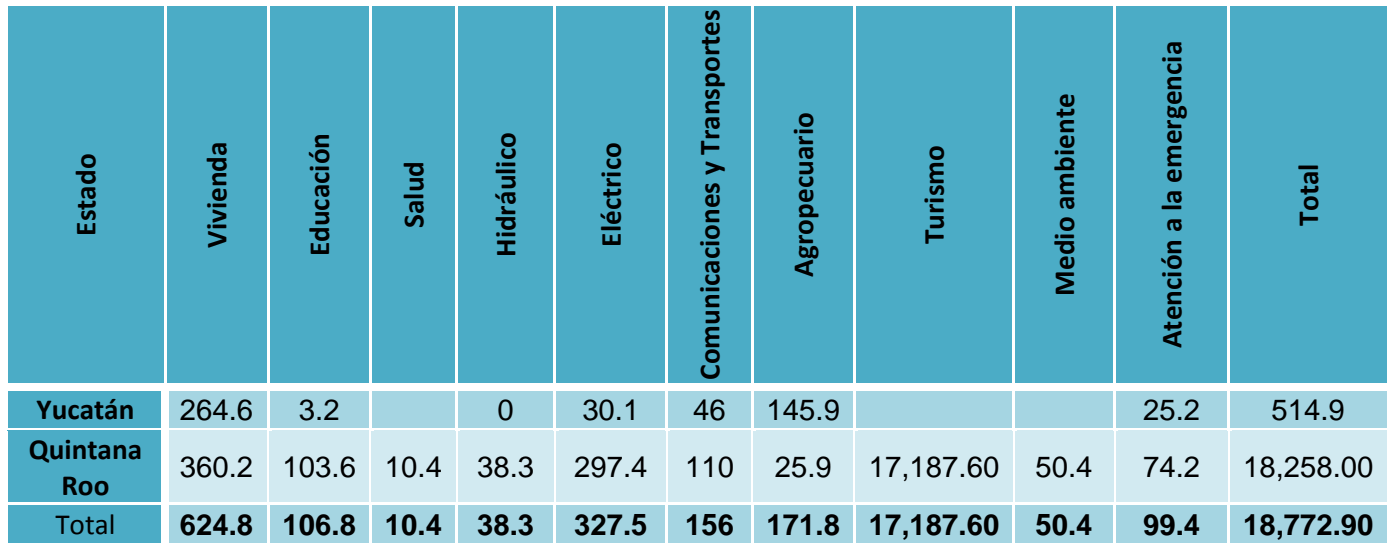

## *Huracán Dean*

## **Resumen general de daños ocasionados por el ciclón tropical Dean en la República Mexicana**

En total los daños ocasionados por Dean se estimaron en 9,579 millones de pesos, siendo el estado de Veracruz el más afectado con el 31.7% del total, seguido por Hidalgo y Quintana Roo con el 24.7% y el 24.4%, respectivamente. Los daños considerados como directos acumularon la mayor proporción, con el 74%, el restante 26% fue considerado como efectos indirectos asociados al desastre.

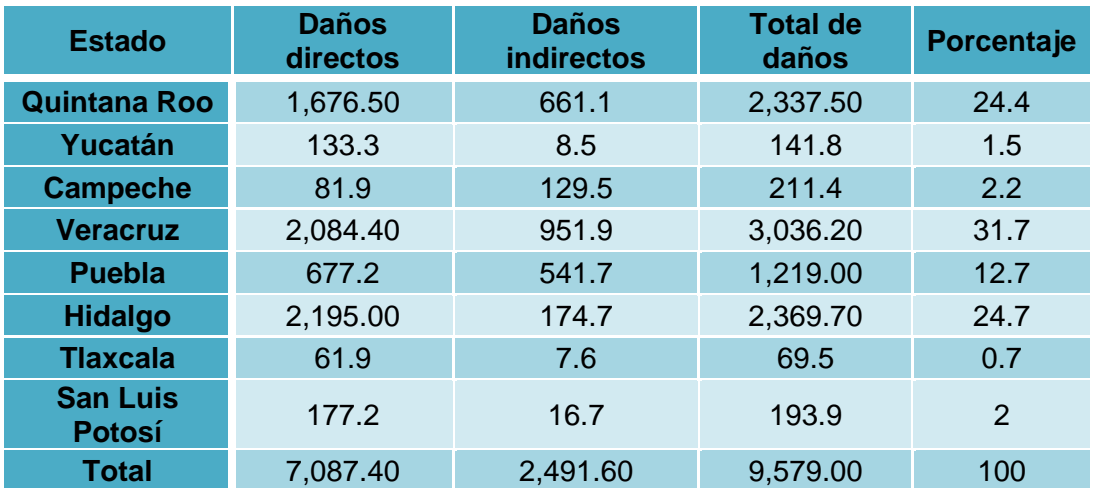

#### *Tabla 55. Resumen de daños ocasionados por el huracán Dean en la República Mexicana (Millones de pesos)*

En la mayoría de los estados afectados la proporción de daños directos fue mayor que los efectos indirectos, lo anterior se debe a que el sector más afectado en la generalidad fue la infraestructura carretera. Campeche fue la excepción, ya que en dicho estado los efectos indirectos fueron mayores que los daños en acervos.

## *Huracán Lorenzo*

Los daños provocados en Veracruz por Lorenzo, Que impacto como huracán de categoría uno en la escala Saffir-Simpson en el Golfo de México y que se degrado a depresión tropical al ingresar a tierra firme, origino afectaciones en los municipios de poza rica, nautla y Tecolutla, ubicadas en la región norte, así como en La Antigua, en el centro de la entidad.

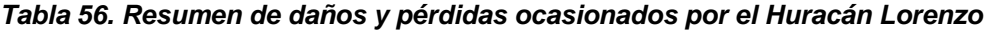

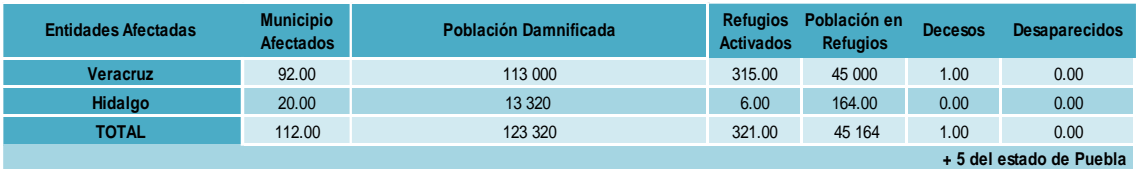

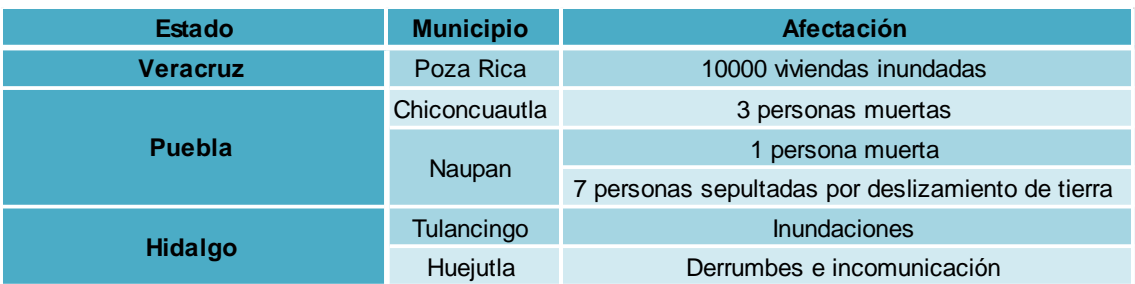

#### *Tabla 57. Impacto socioeconómico global del Huracán Lorenzo*

Severos daños a la infraestructura eléctrica en 15 municipios de la zona norte de Veracruz, centenares de casas cuyos techos fueron materialmente arrancados por los vientos, el desalojo de aproximadamente 25 mil personas y el desbordamiento del río Cazones fueron, entre otras, algunas de las consecuencias que provocó tan solo en Veracruz el huracán "Lorenzo".

## *Huracán Alex*

El impacto social y económico provocado por este fenómeno fue severo e incluso superior en términos económicos, a los huracanes Stan y Wilma que azotaron territorio nacional en 2005. De hecho Alex se ha convertido en el ciclón tropical de mayor impacto económico en los últimos 10 años, solo por debajo de los Huracanes Karl y Mathew, cuyo efecto acumulado supero por muy poco a Alex.

#### *Tabla 58. Resumen de daños y pérdidas de los ciclones tropicales más costosos de los últimos diez años.*

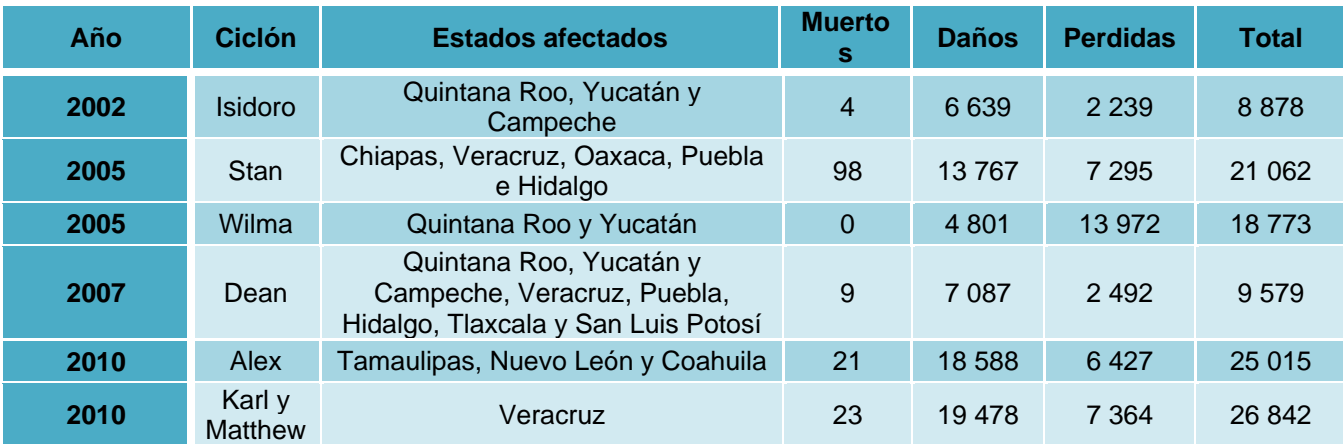

Entre los tres estados afectados, Nuevo León fue el que concentró la mayor porción de daños y pérdidas (86%), seguido por Tamaulipas (8.3%) y Coahuila (5.7%). El costo total estimado de Alex supero ligeramente los 25 mil millones de pesos, y ocasiono 21 muertos.

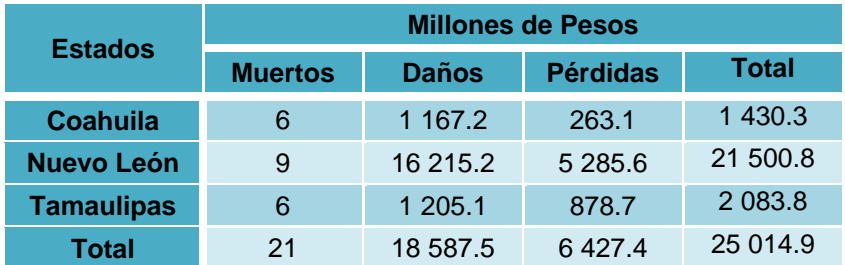

#### *Tabla 59. Impacto socioeconómico global del huracán Alex*

Desastres como Alex dejan de manifiesto la imperante necesidad de invertir en prevención y obras de mitigación, así como de erradicar la invasión de los causes de los ríos, son el fin de reducir los daños y pérdidas, pero principalmente las muertes ocasionadas por este tipo de fenómenos.

## *Huracán Karl*

Sin duda el Huracán Karl es el desastre que más daños y pérdidas ha provocado en la historia reciente del estado de Veracruz, de igual forma, las afectaciones ocasionadas por Matthew se equiparan al impacto económico ocasionado en la entidad anteriormente, por fenómenos como Stan y Dean en 2005 y 2007, respectivamente. Derivado de la proximidad con que se presentaron ambos ciclones, fue complicado distinguir entre las afectaciones causadas por cada uno de estos, aunque en algunos sectores se logró realizar esta diferenciación.

Por ambos fenómenos, 140 municipios fueron declarados en desastre, de los cuales el 55% registra un grado de marginación entre muy alto y alto, 28.6% medio y 16.4% entre bajo y muy bajo.

#### *Tabla 60. Número de municipios declarados en desastre por los ciclones tropicales Karl y Matthew, según grado de marginación*

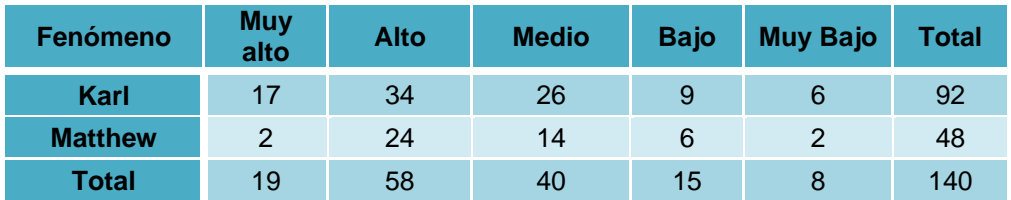

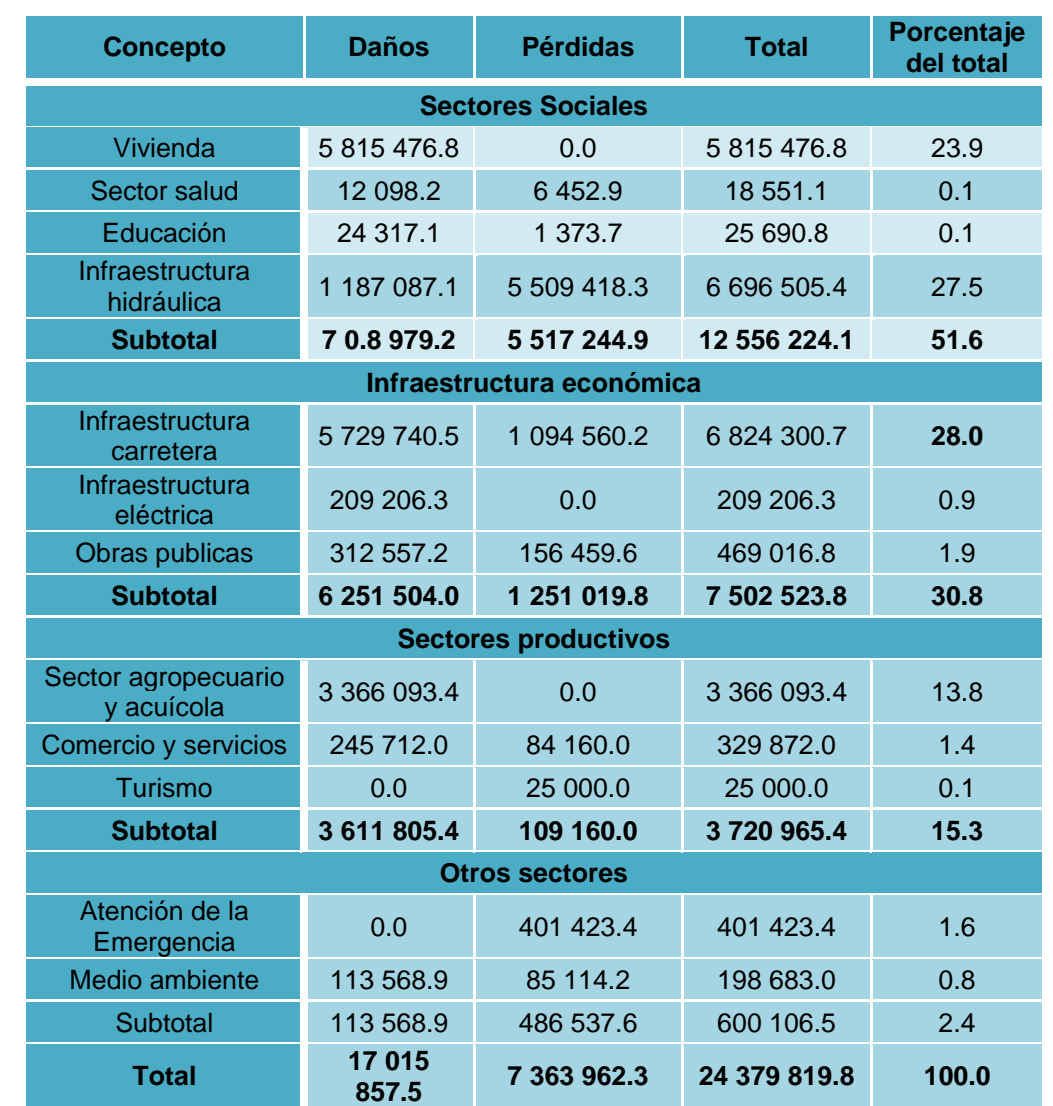

#### *Tabla 61. Resumen de daños y pérdidas ocasionados por los ciclones tropicales Karl y Matthew (miles de pesos)*

El número de muertes ocasionadas por Karl fue de 14 personas, la mayoría de estas ocurrió al ser arrastradas por la crecida de los ríos. Casi la totalidad de fallecimiento aconteció entre los dominados grupos vulnerables (niños, adultos mayores y mujeres). Los municipios que registraron más decesos fueron Coataxtla, Tlaltetela y Carrillo Puerto.

## *Huracán Ernesto*

Ernesto fue el quinto ciclón tropical de la temporada 2012 y segundo en alcanzar la categoría de huracán en el océano Atlántico. Este fenómeno afectó directamente los estados de Quintana Roo, Yucatán, Campeche, Tabasco, Veracruz, Chiapas, Guerrero y Oaxaca, dejando severos daños y pérdidas materiales, así como 14 personas fallecidas. El monto de daños y pérdidas ocasionadas por este fenómeno fue de 8,207 millones de pesos; Veracruz fue la entidad más afectada, ya que concentró 71.1% del total de daños.

| <b>Estado</b>   | <b>Daños</b> | <b>Pérdidas</b> | <b>Total</b> |
|-----------------|--------------|-----------------|--------------|
| Quintana<br>Roo | 205.1        | 4.7             | 209.8        |
| <b>Campeche</b> | 305.8        | 20.5            | 326.3        |
| <b>Chiapas</b>  | 511.9        | 20.4            | 532.3        |
| <b>Guerrero</b> | 112.8        | 57.8            | 170.6        |
| Oaxaca          | 997.1        | 138.3           | 1,135.40     |
| <b>Veracruz</b> | 5,271.10     | 561.5           | 5,832.60     |
| <b>Total</b>    | 7,403.80     | 803.2           | 8,207.00     |

*Tabla 62. Resumen de daños y pérdidas provocadas por Ernesto por estado (millones de pesos)*

Del impacto total provocado por *Ernesto*, 90.2% (7,403.9 millones de pesos) se consideraron daños derivado de la destrucción de acervos fijos, y 9.8% pérdidas asociadas con la producción de bienes y servicios, las labores de atención de la emergencia y gastos de operación

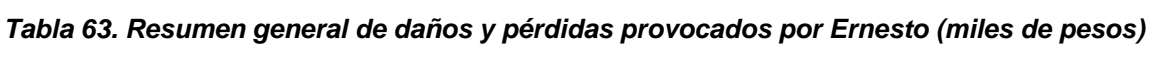

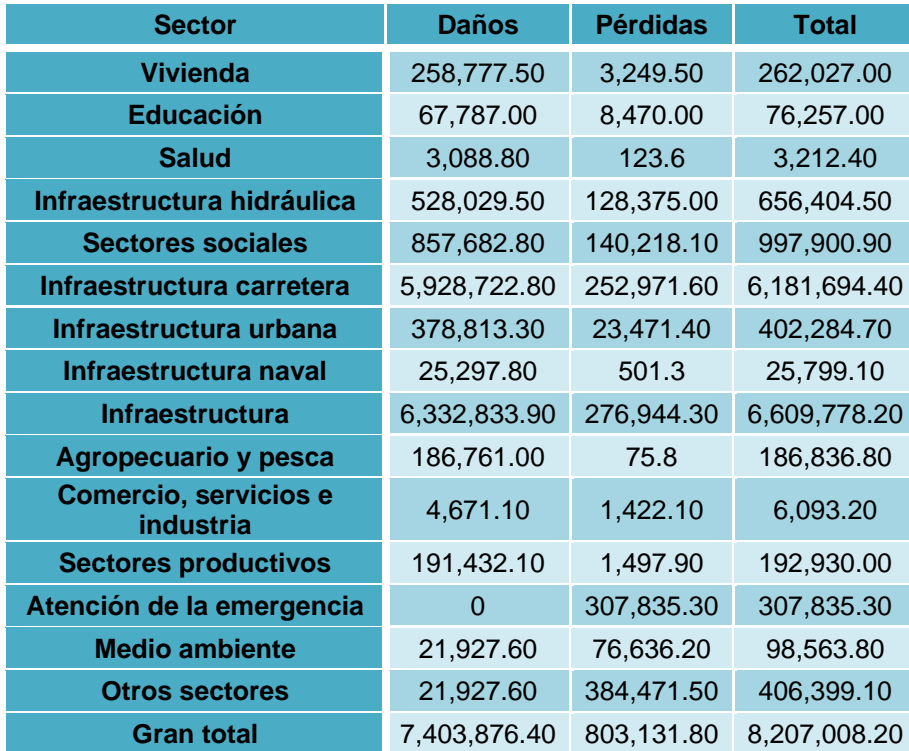

## *2.2.3 Análisis de comportamiento*

#### *Huracán Isidoro*

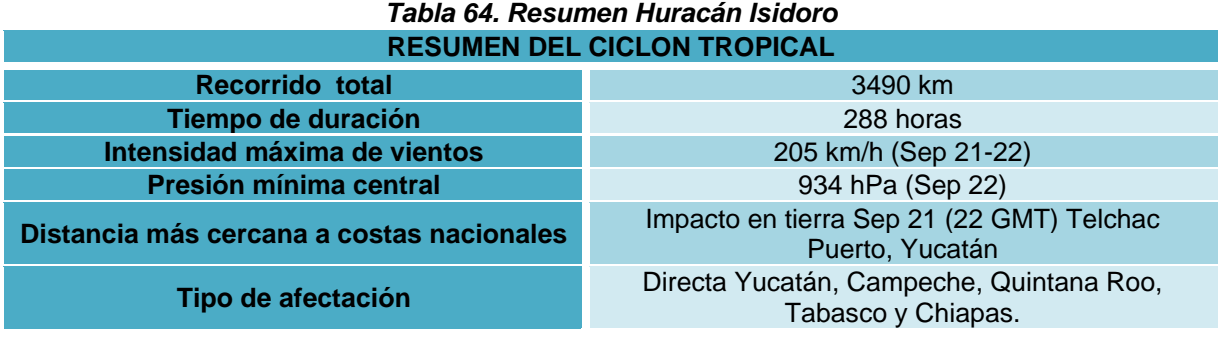

Elaboración: Ing. Alberto Hernández Unzón / M.G. Cirilo Bravo Lujano Coordinación del Servicio Meteorológico Nacional

#### *Huracán Cindy*

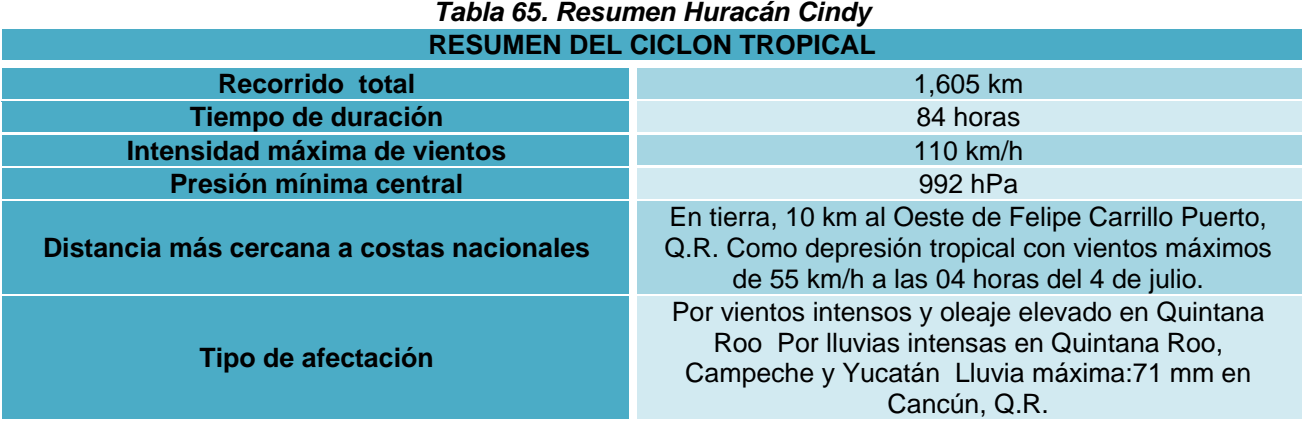

Elaboración: Ing. Alberto Hernández Unzón / M.G. Cirilo Bravo Lujano Coordinación del Servicio Meteorológico Nacional

#### *Huracán Emily*

#### *Tabla 66. Resumen Huracán Emily* **RESUMEN DEL CICLON TROPICAL**

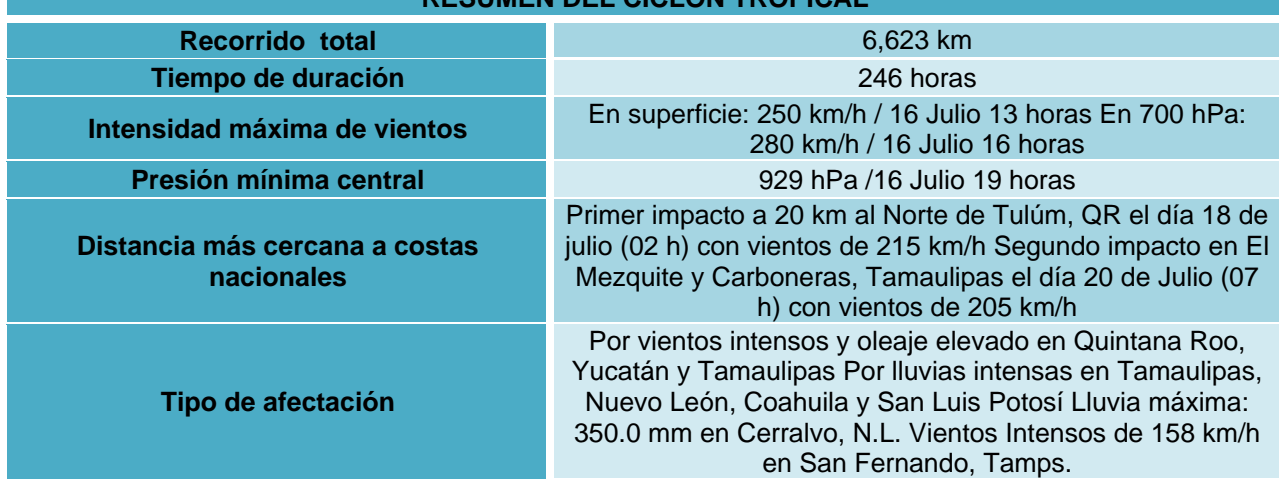

## 67 )

## *Huracán Stan*

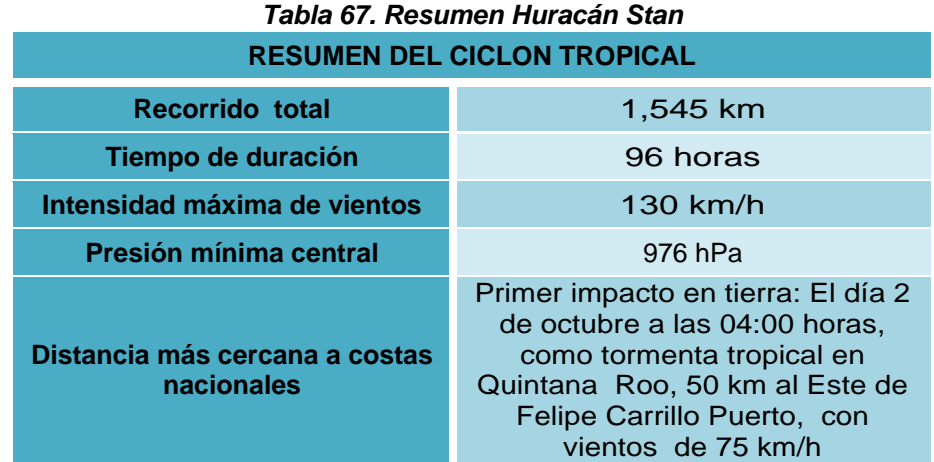

Elaboración: Ing. Alberto Hernández Unzón / M.G. Cirilo Bravo Lujano Coordinación del Servicio Meteorológico Nacional

## *Huracán Wilma*

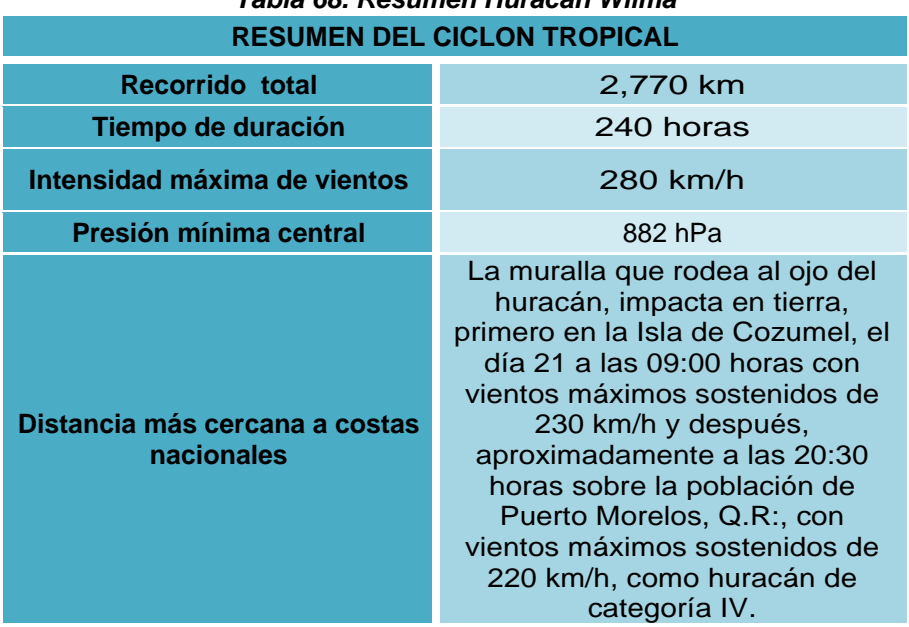

# *Tabla 68. Resumen Huracán Wilma*

## *Huracán Dean*

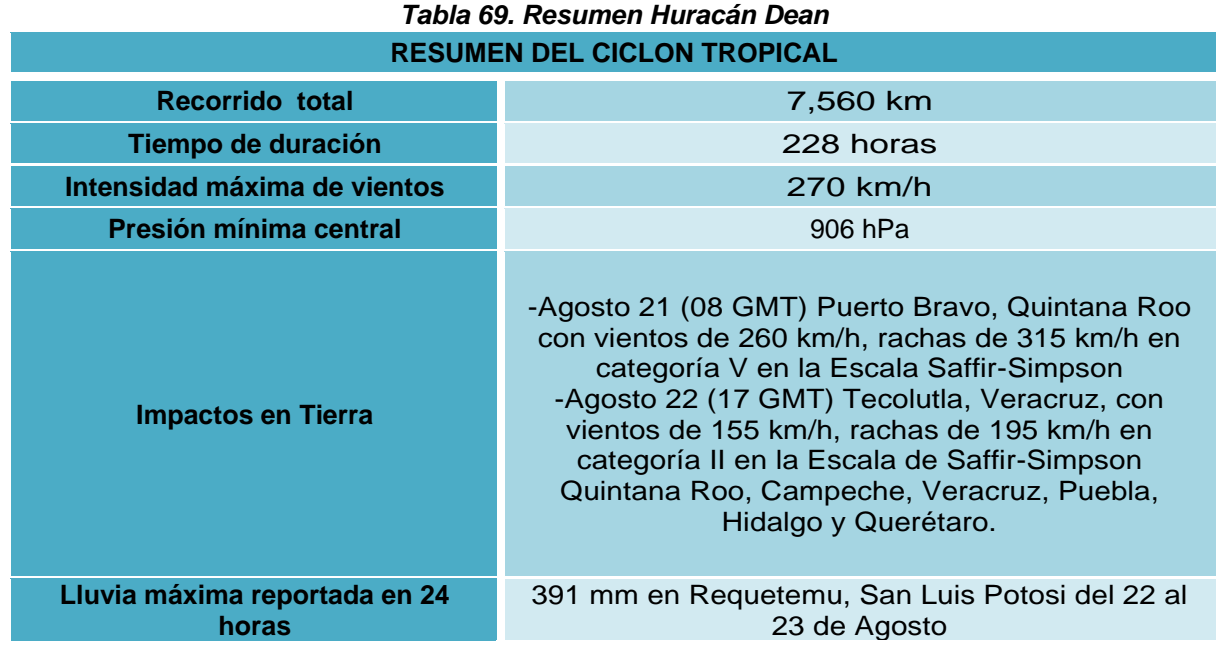

Elaboración: Ing. Alberto Hernández Unzón / M.G. Cirilo Bravo Lujano Coordinación del Servicio Meteorológico Nacional

#### *Huracán Lorenzo*

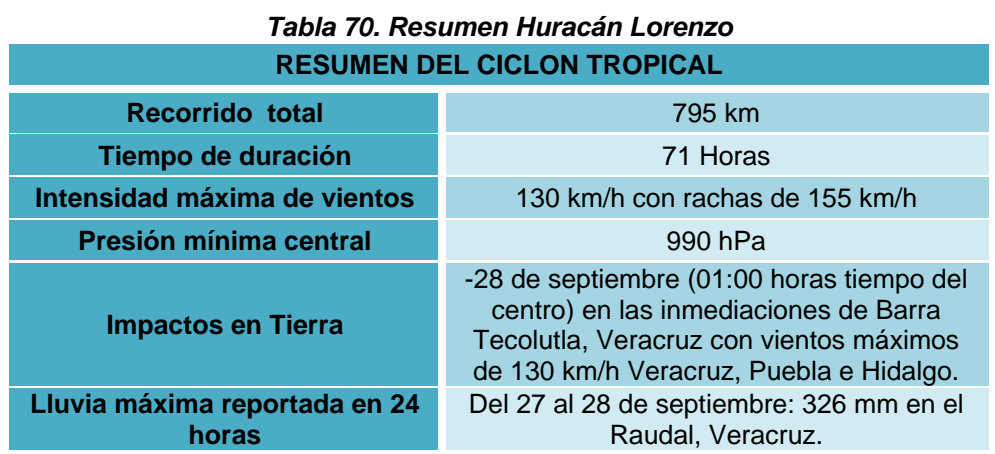

Elaboración: Ing. Alberto Hernández Unzón / M.G. Cirilo Bravo Lujano Coordinación del Servicio Meteorológico Nacional

 $\mathbf{f}$ 

## *Huracán Alex*

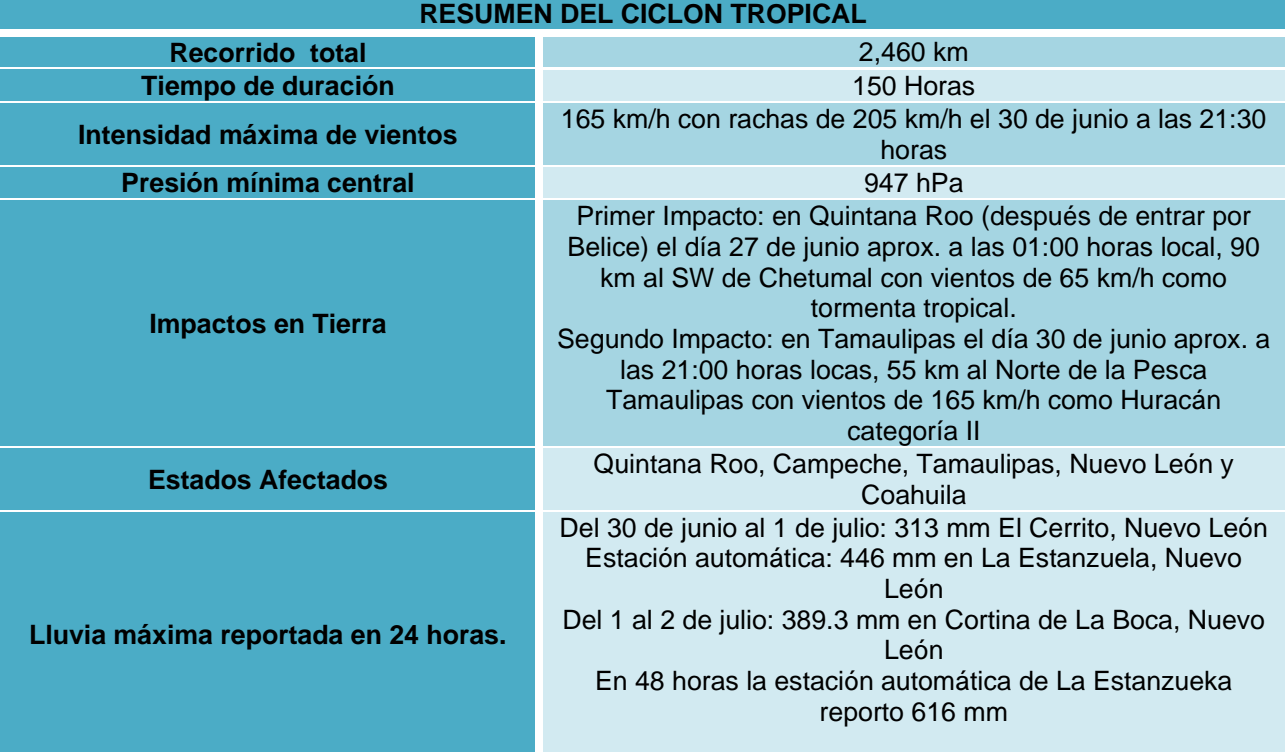

## *Tabla 71. Resumen Huracán Alex*

Elaboración: Ing. Alberto Hernández Unzón / M.G. Cirilo Bravo Lujano Coordinación del Servicio Meteorológico Nacional

## *Huracán Karl*

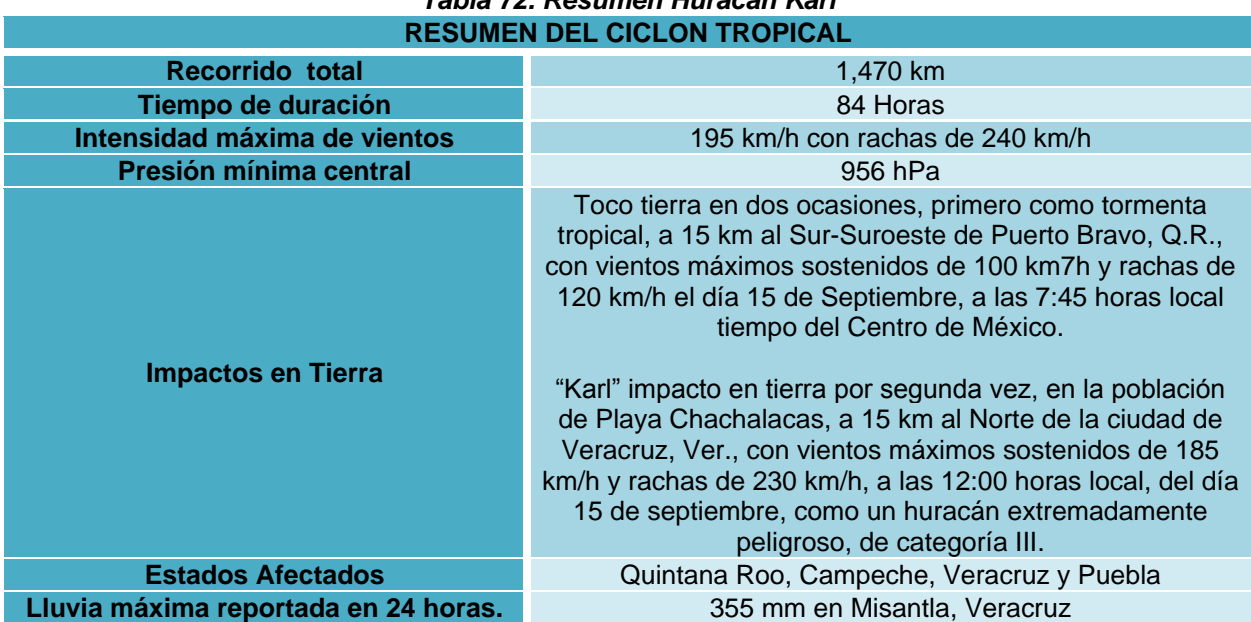

*Tabla 72. Resumen Huracán Karl*

Elaboración: Ing. Alberto Hernández Unzón / M.G. Cirilo Bravo Lujano Coordinación del Servicio Meteorológico Nacional

## *Huracán Ernesto*

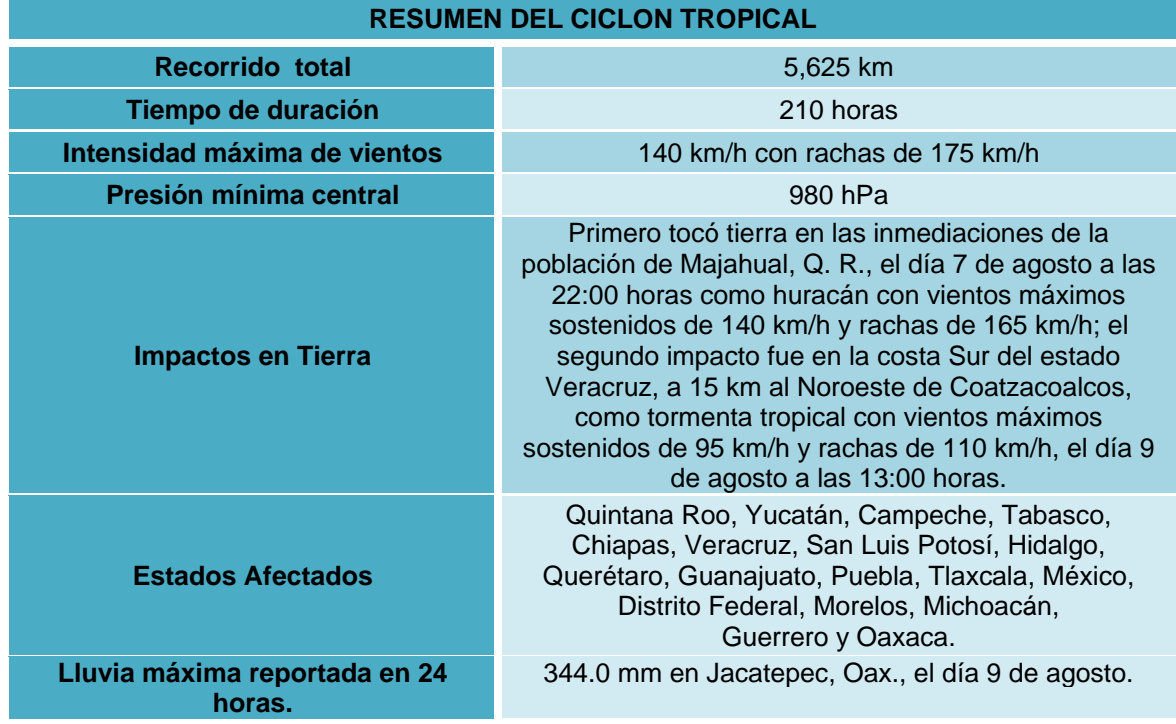

## *Tabla 73. Resumen Huracán Ernesto*

Elaboración: Ing. Alberto Hernández Unzón / M.G. Cirilo Bravo Lujano Coordinación del Servicio Meteorológico Nacional

## **2.2.4 Modelos de Trayectorias**

De las tabla 270 a la 273 se observa un pequeño resumen de las ecuaciones obtenidas mediante la programación genética, se decidió dividirlas de acuerdo al caso *"trayectoria continua, trayectoria en intervalos y Y=f(x)"* y al mismo tiempo agruparlas de acuerdo al tipo.

• Paramétricas  $x=f(P, V)$  y= $f(P, V)$ 

Donde P: presión (del aire), V: módulo de velocidad del viento

• Cartesianas  $y=f(x)$ .

Donde X: longitud en grados, Y: latitud en grados

Para la obtención de las ecuaciones se utilizó en los tres casos (trayectoria continua, trayectoria en intervalos y  $y=f(x)$  operadores algebraicos, tales como suma, resta, multiplicación y división.

En el caso de Trayectoria continua (una regla de correspondencia) y trayectoria en intervalos (varias reglas de correspondencia), se obtuvieron ecuaciones algebraicas, mientras que en el último caso "Y=f(x)" las ecuaciones que se obtuvieron fueron de tipo cartesianas.
# **3. APLICACIÓN Y RESULTADOS PROCEDIMIENTO PARA OBTENER LAS ECUACIONES DE LAS TRAYECTORIAS**

### **3.1 Recopilación de datos históricos**

Los siguientes datos que se presentan en cada una de las tablas se obtuvieron de la base de datos de National Oceanic and Atmospheric Administration, NOAA; es una agencia científica del Departamento de Comercio de los Estados Unidos cuyas actividades se centran en las condiciones de los océanos y la atmosfera. NOAA avisa respecto del tiempo meteorológico, prepara cartas de mares y de cielos.

En las siguientes tablas se puede observar la información que se recopiló de la NOAA, entre esta información se observa cómo es que evolucionó el huracán con base a la presión y velocidad del viento la cual se observa como una magnitud ya que no se cuenta con la dirección, ni sentido de la misma; así como la fecha, hora, latitud y longitud las cuales nos permiten saber en dónde se encontraba dicho huracán en los tiempos mencionados.

Las coordenadas latitud y longitud se encuentran en grados ambas, mientras la longitud se menciona como valor absoluto.

Los datos de la velocidad del viento que se mencionan se encuentran en nudos; 1 nodo = 1 milla náutica por hora = 1852 m/h (metros por hora).

El nudo es una medida de [velocidad](http://es.wikipedia.org/wiki/Velocidad) utilizada tanto para navegación marítima como aérea. También se utiliza en [meteorología](http://es.wikipedia.org/wiki/Meteorolog%C3%ADa) para medir la [velocidad](http://es.wikipedia.org/wiki/Velocidad) de los [vientos.](http://es.wikipedia.org/wiki/Viento) El símbolo acordado por la [Organización Internacional de Normalización](http://es.wikipedia.org/wiki/Organizaci%C3%B3n_Internacional_de_Normalizaci%C3%B3n) (ISO) es kn, que proviene de knot (nudo, en inglés). No obstante, a veces se utilizan kt para el singular (coincidiendo con el símbolo [SI](http://es.wikipedia.org/wiki/SI) para [kilo tonelada\)](http://es.wikipedia.org/wiki/Kilotonelada) y kts para el plural.

La presión se encuentra expresada en unidades de bar; lo cual es equivalente a 1 bar = 1 000 000 pascales (Pa).

# *3.1.1 OCÉANO PACÍFICO*

## *Huracán Paulina*

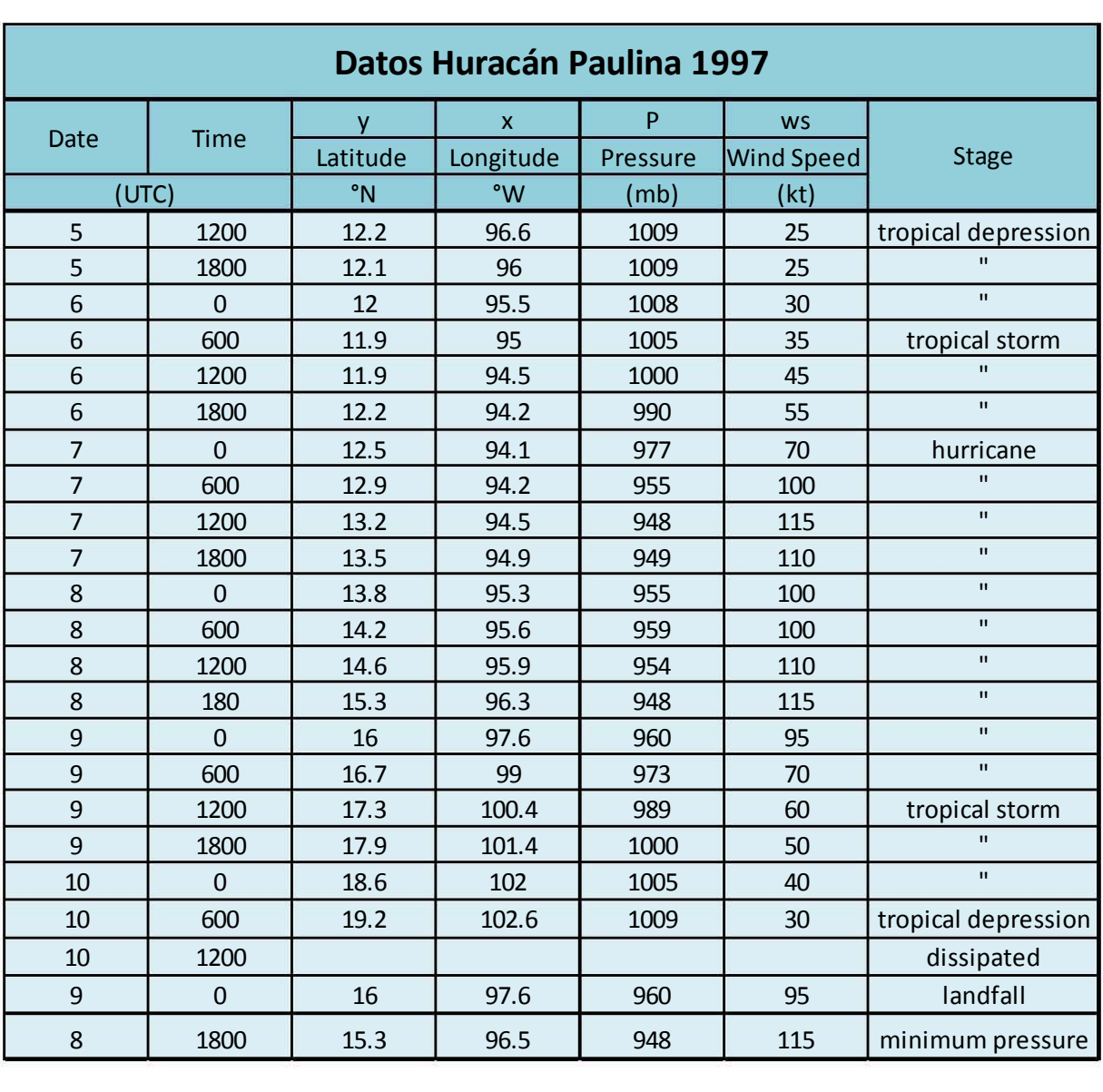

### *Tabla 74. Trayectoria de Huracán Paulina*

## *Huracán Juliette*

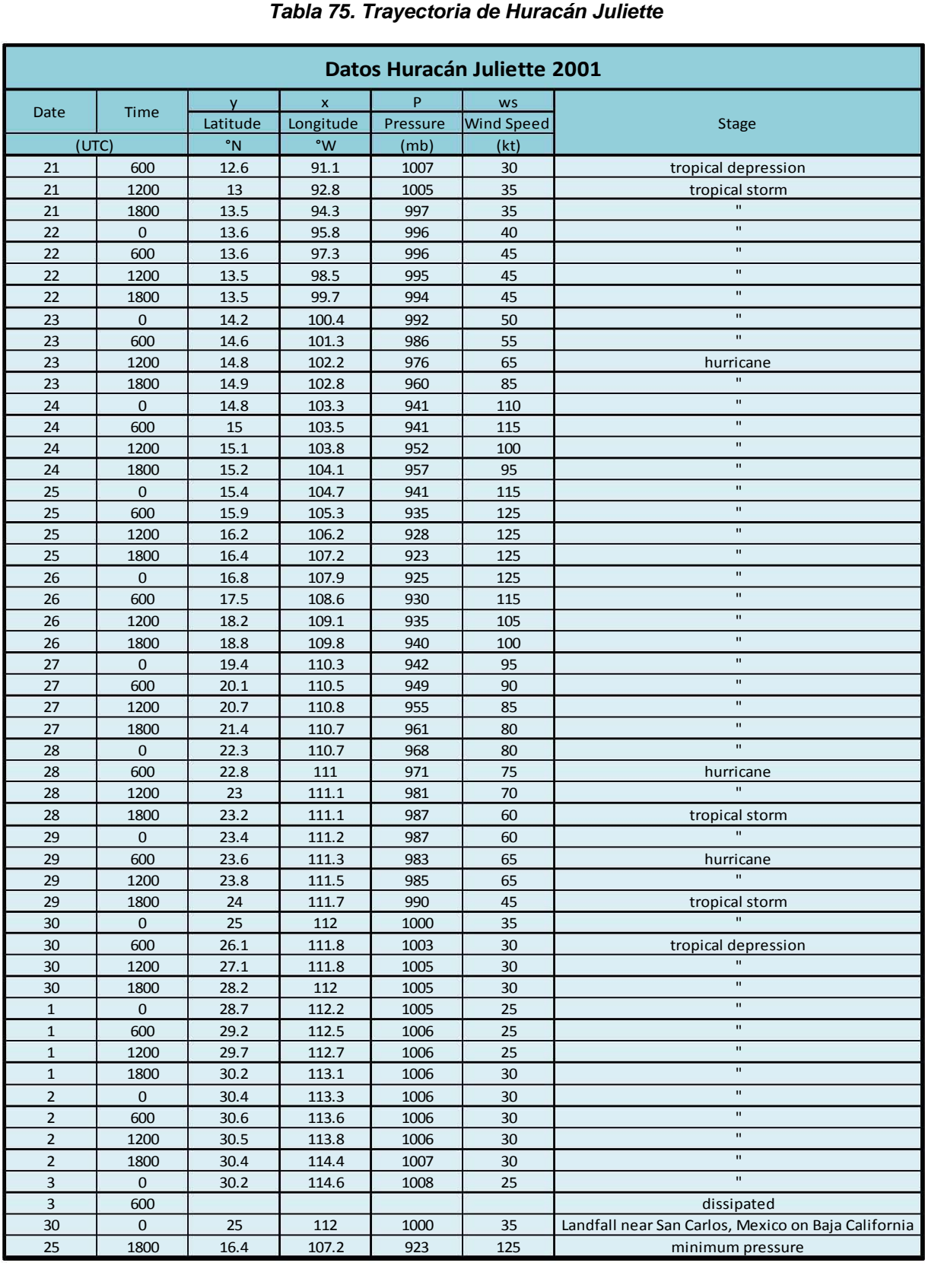

74  $\blacksquare$  )  $\blacksquare$ 

## *Huracán Kenna*

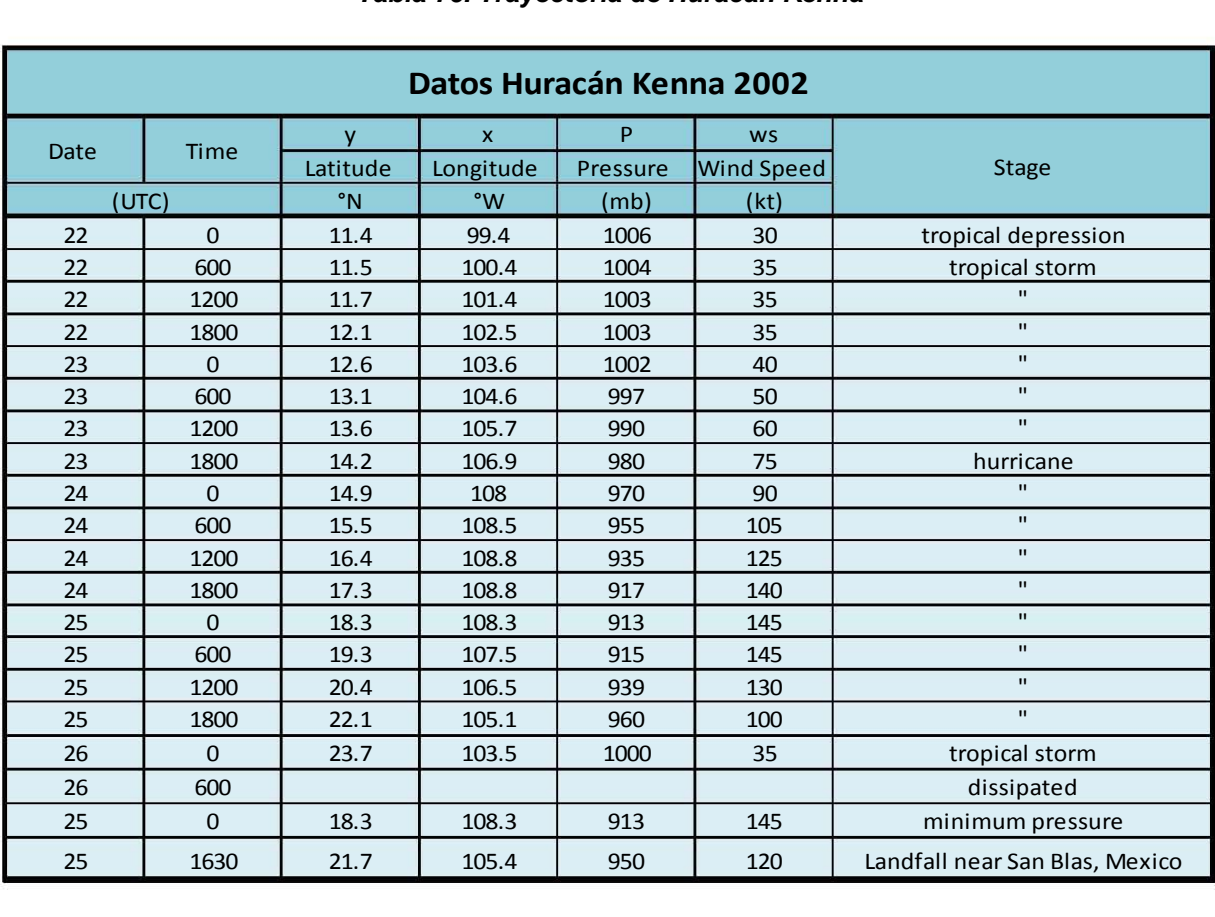

### *Tabla 76. Trayectoria de Huracán Kenna*

--------~( )~--------

### *Huracán John*

## *Tabla 77. Trayectoria de Huracán John*

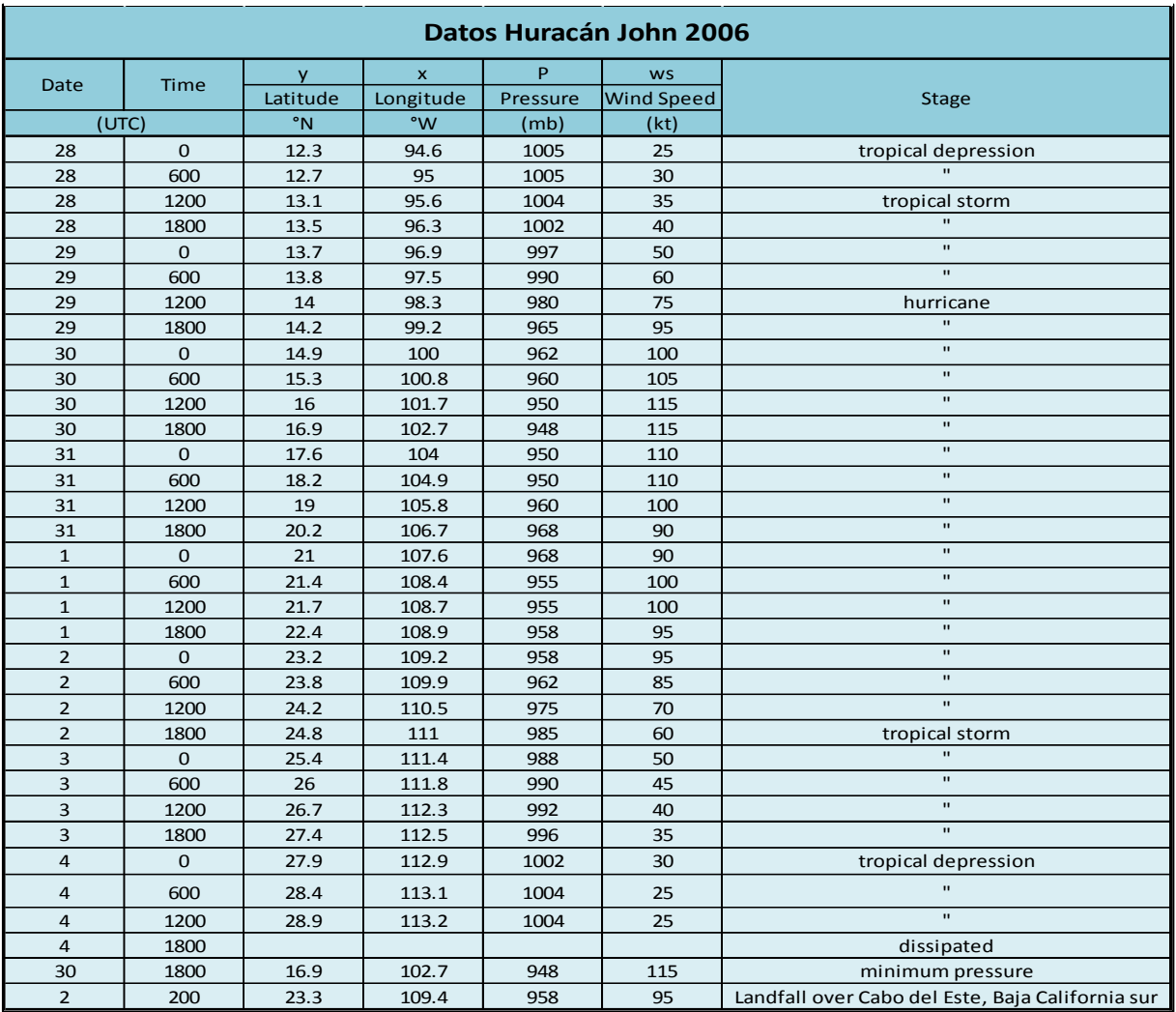

## *Huracán Lane*

## *Tabla 78.Trayectoria Huracán Lane*

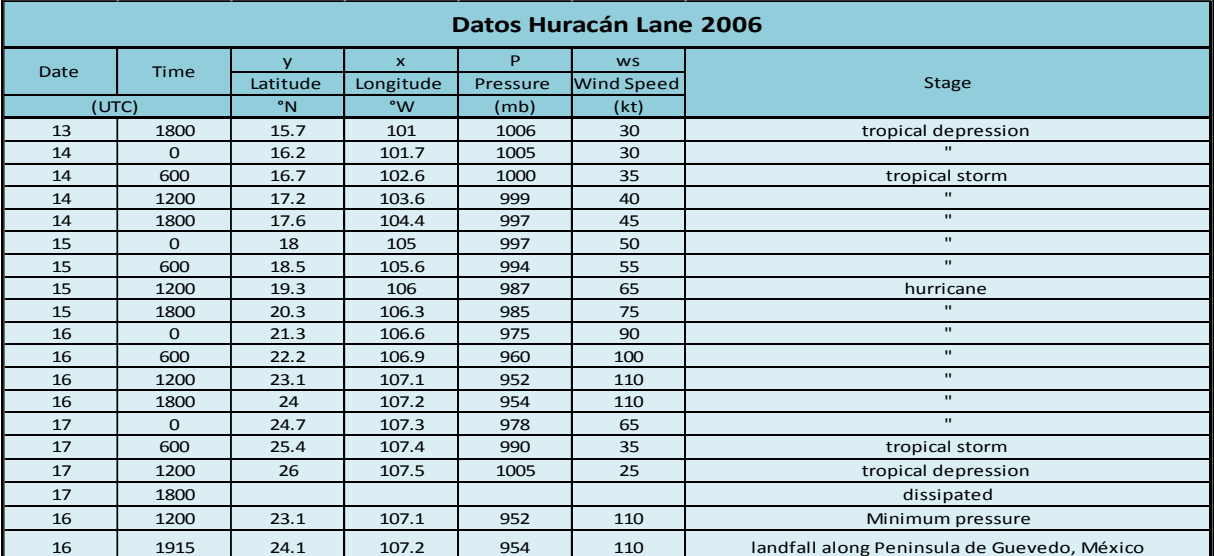

## *Huracán Jimena*

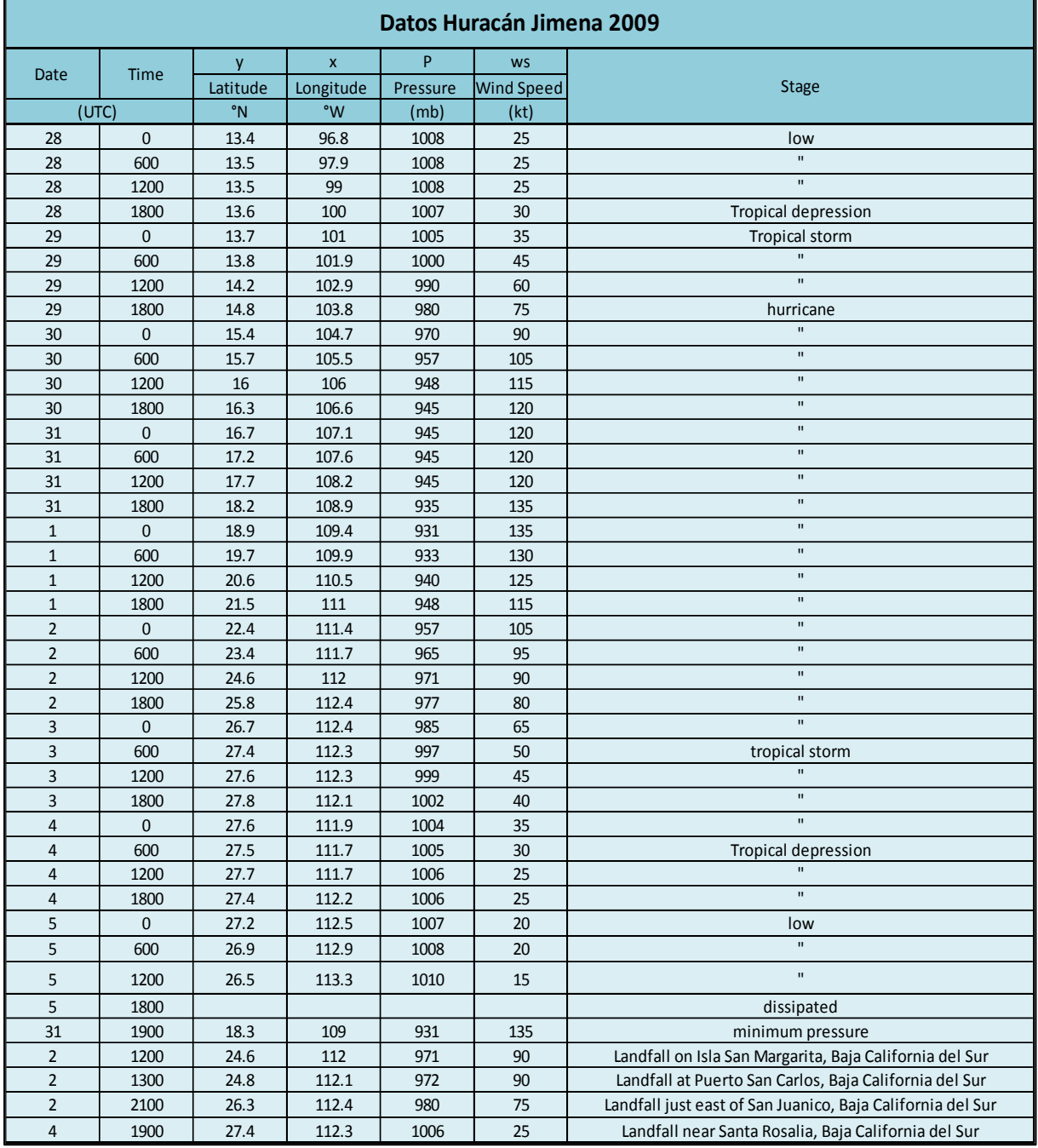

### *Tabla 79. Trayectoria Huracán Jimena*

 $\begin{pmatrix} 77 \end{pmatrix}$ 

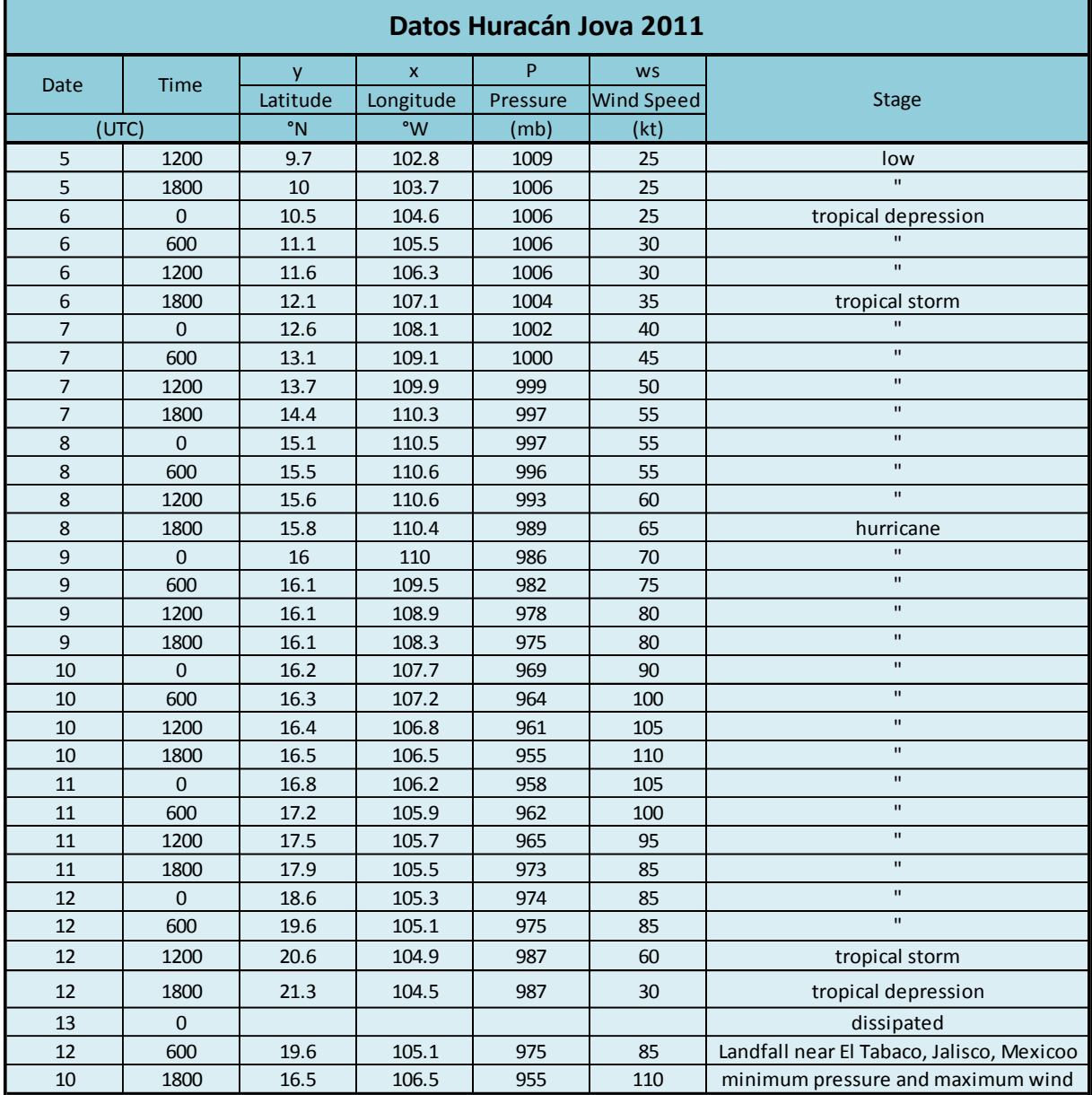

## *Tabla 80.Trayectoria de Huracán Jova*

 $\overline{\mathcal{A}}$ 

### *Huracán Carlotta*

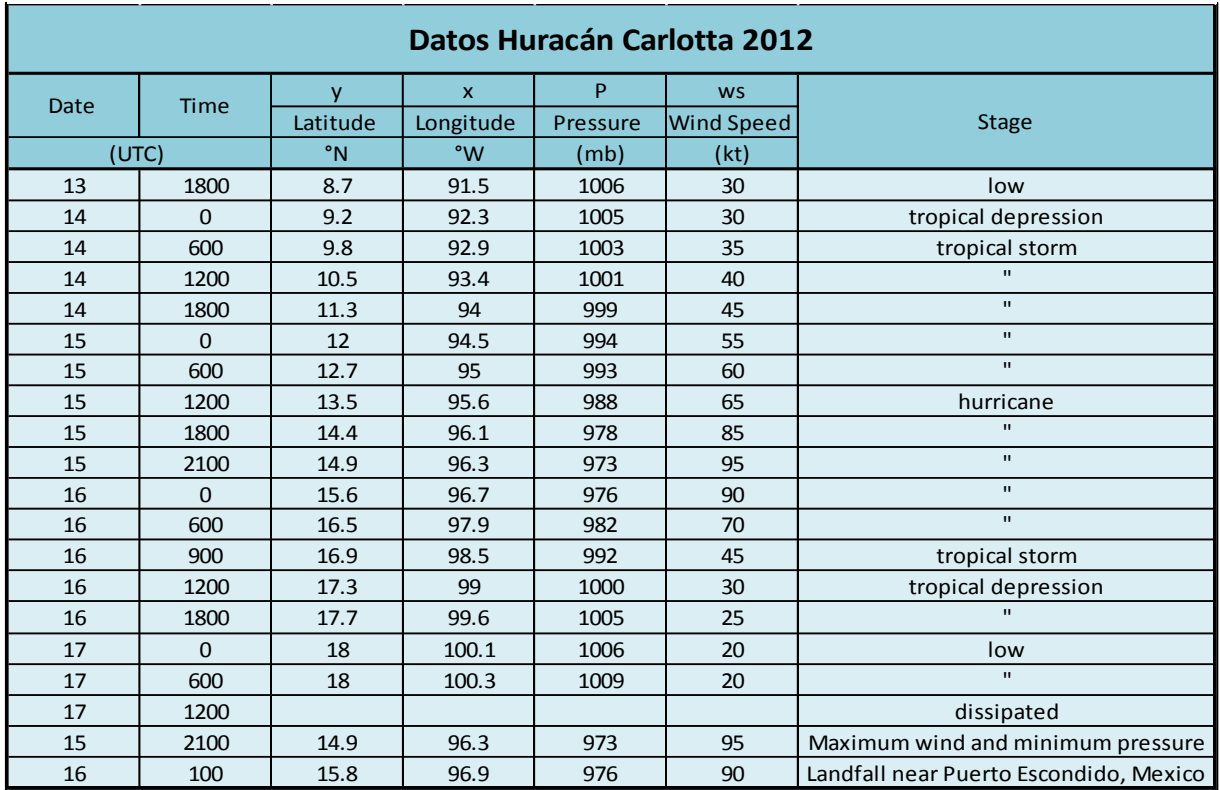

### *Tabla 81.Trayectoria de Huracán Carlotta*

### *Huracán Bárbara*

## *Tabla 82. Trayectoria de Huracán Bárbara*

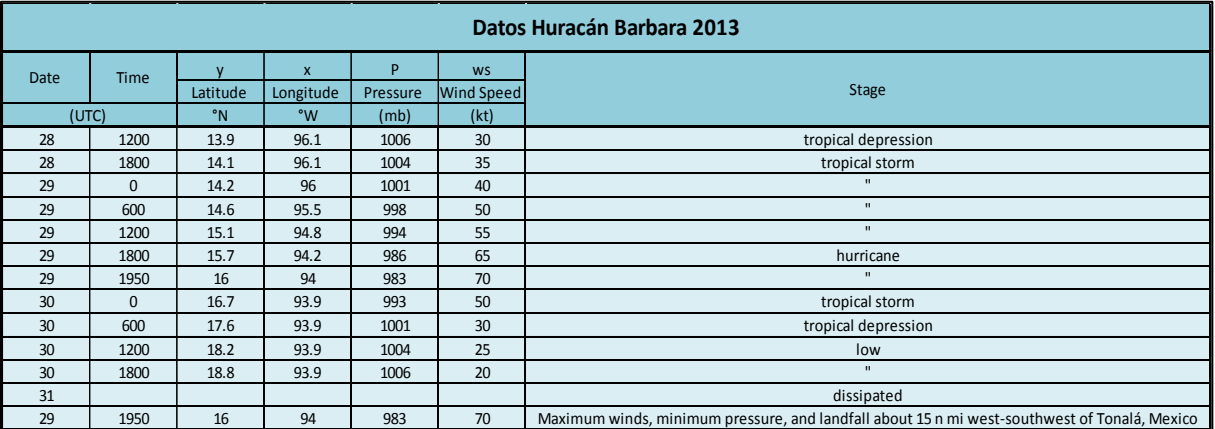

## *Huracán Manuel*

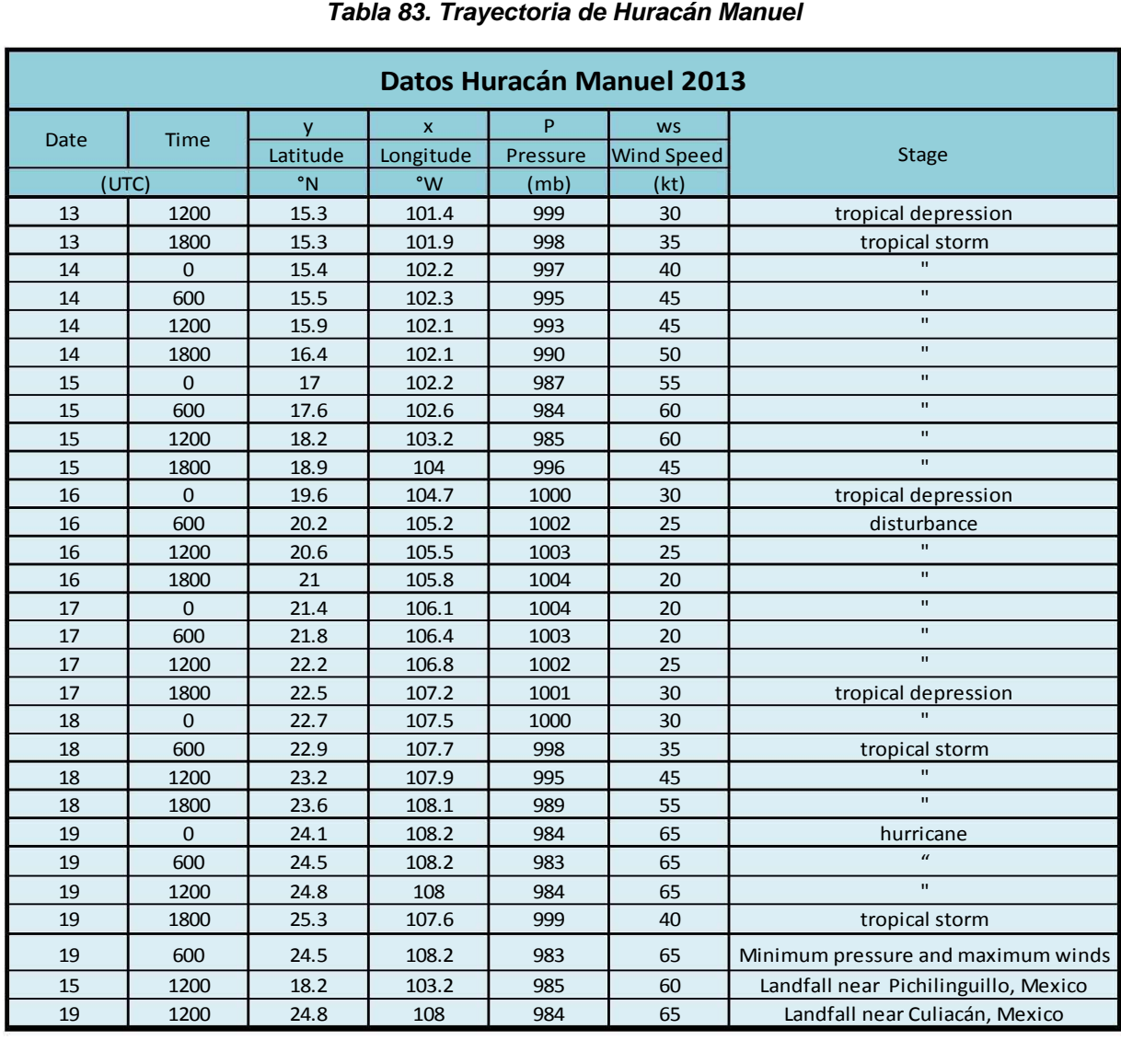

# *3.1.2 GOLFO DE MÉXICO*

### *Huracán Isidoro*

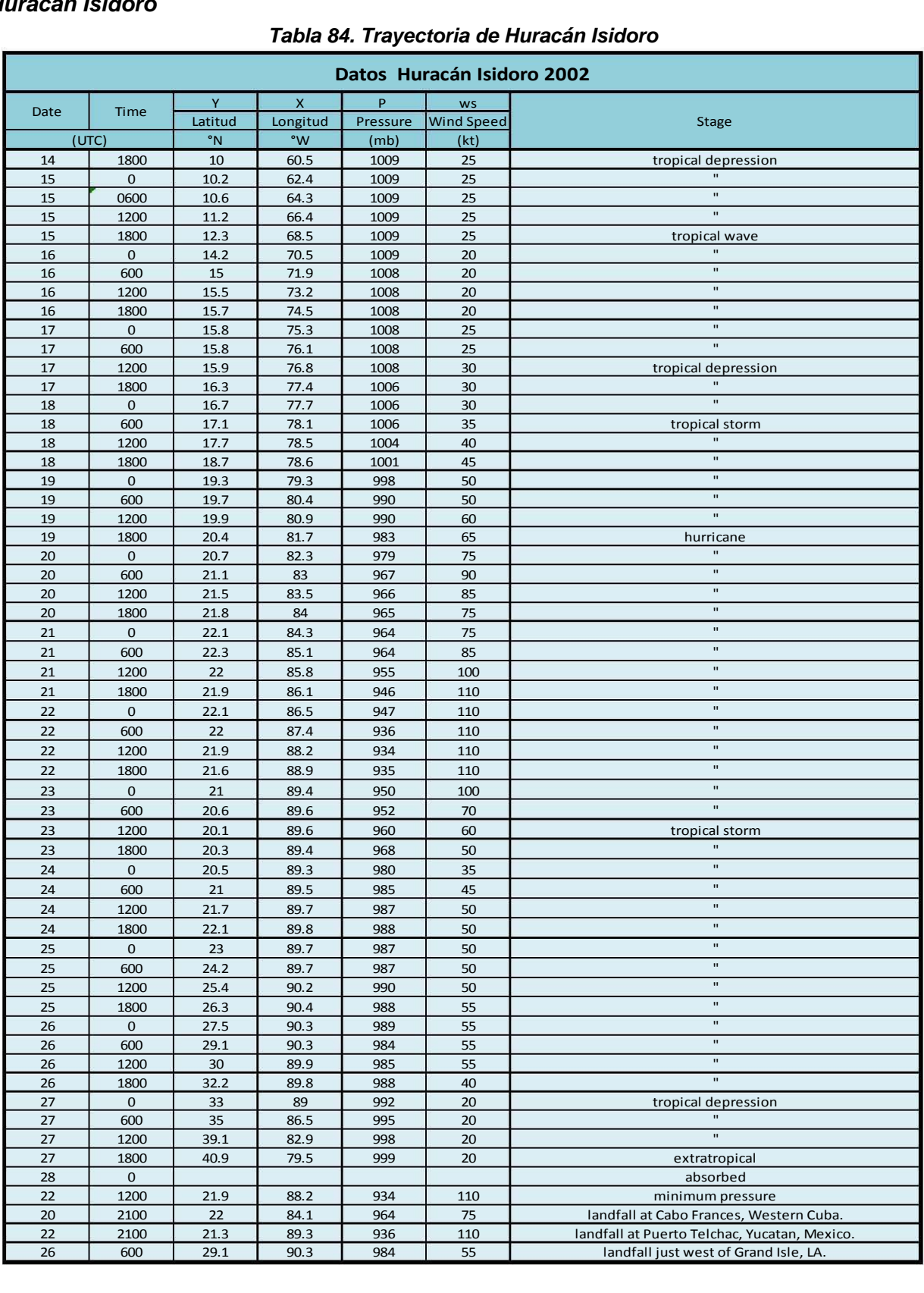

81 } --------~( )~--------

## *Huracán Cindy*

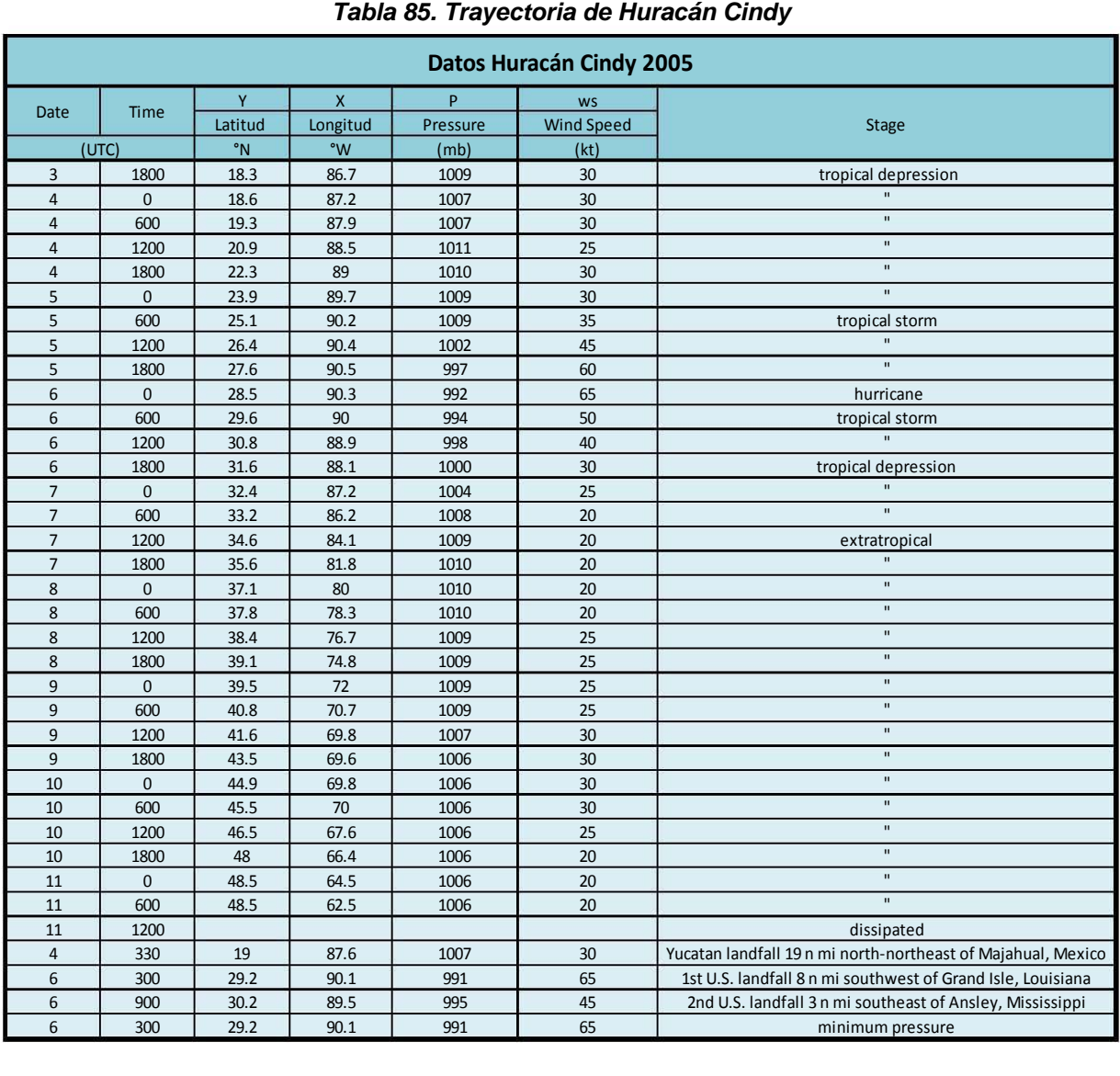

## *Huracán Emily*

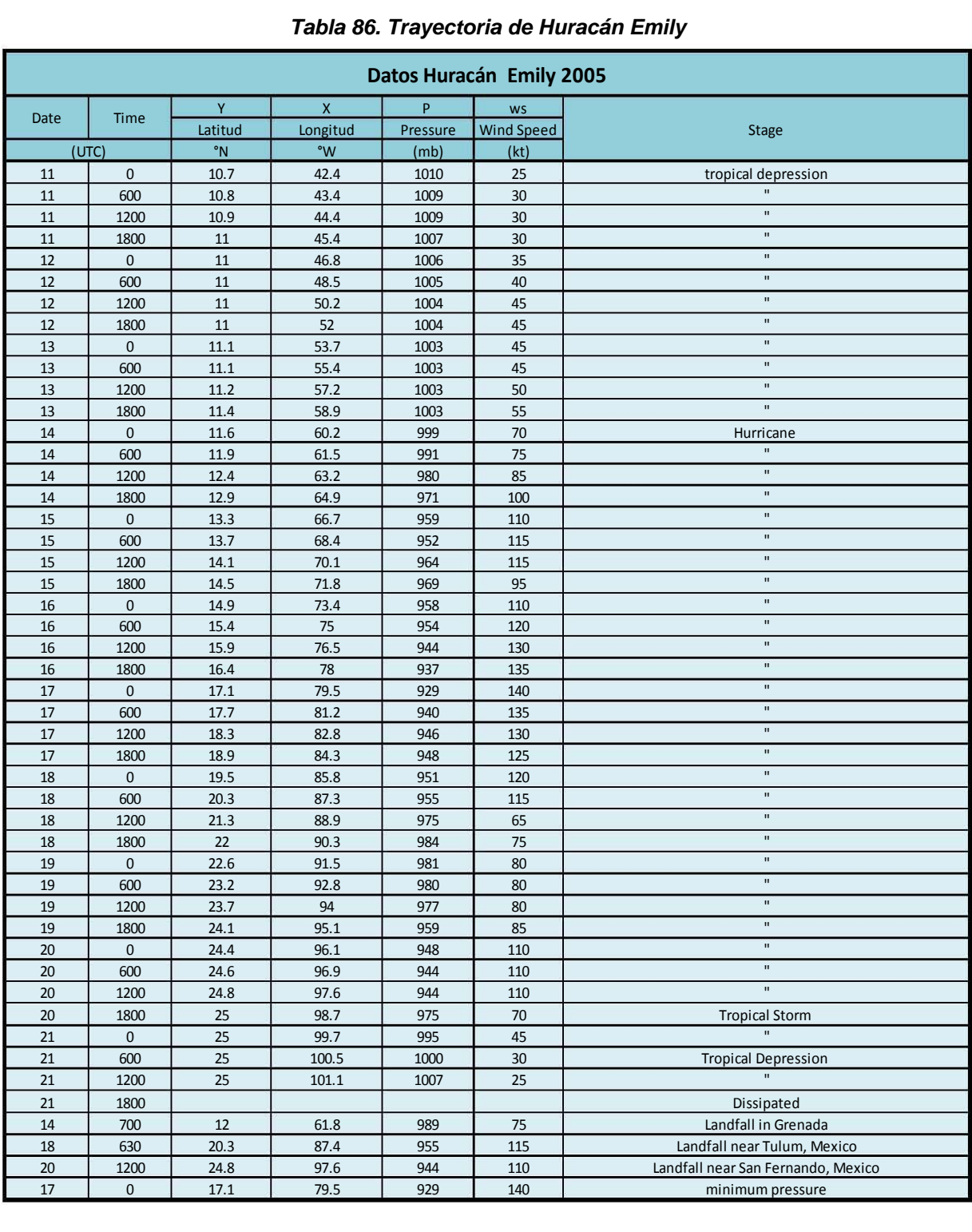

83 }  $\left\{ \begin{array}{c} 83 \end{array} \right\}$ 

## *Huracán Stan*

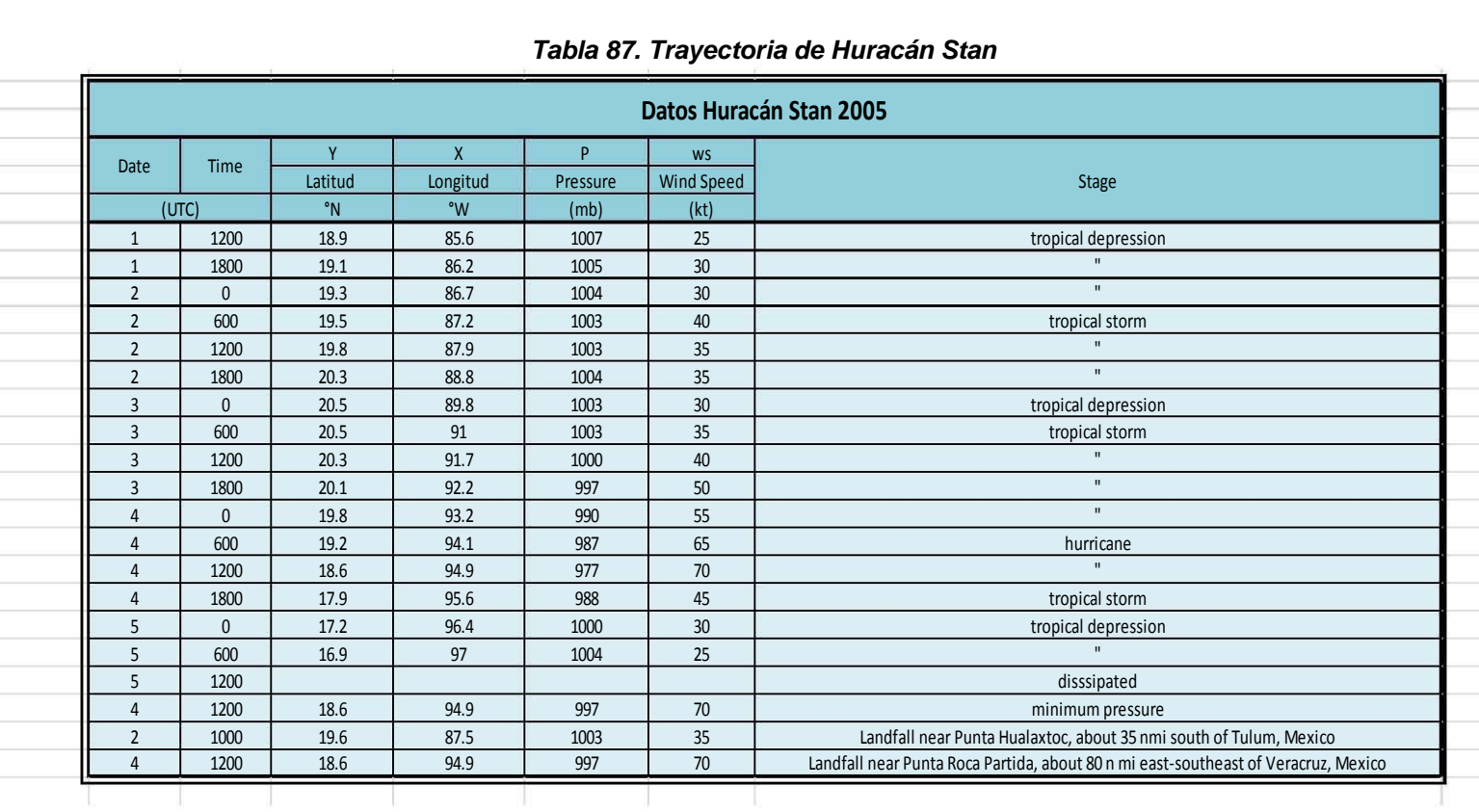

## *Tabla 87. Trayectoria de Huracán Stan*

84 --------~( )~--------

## *Huracán Wilma*

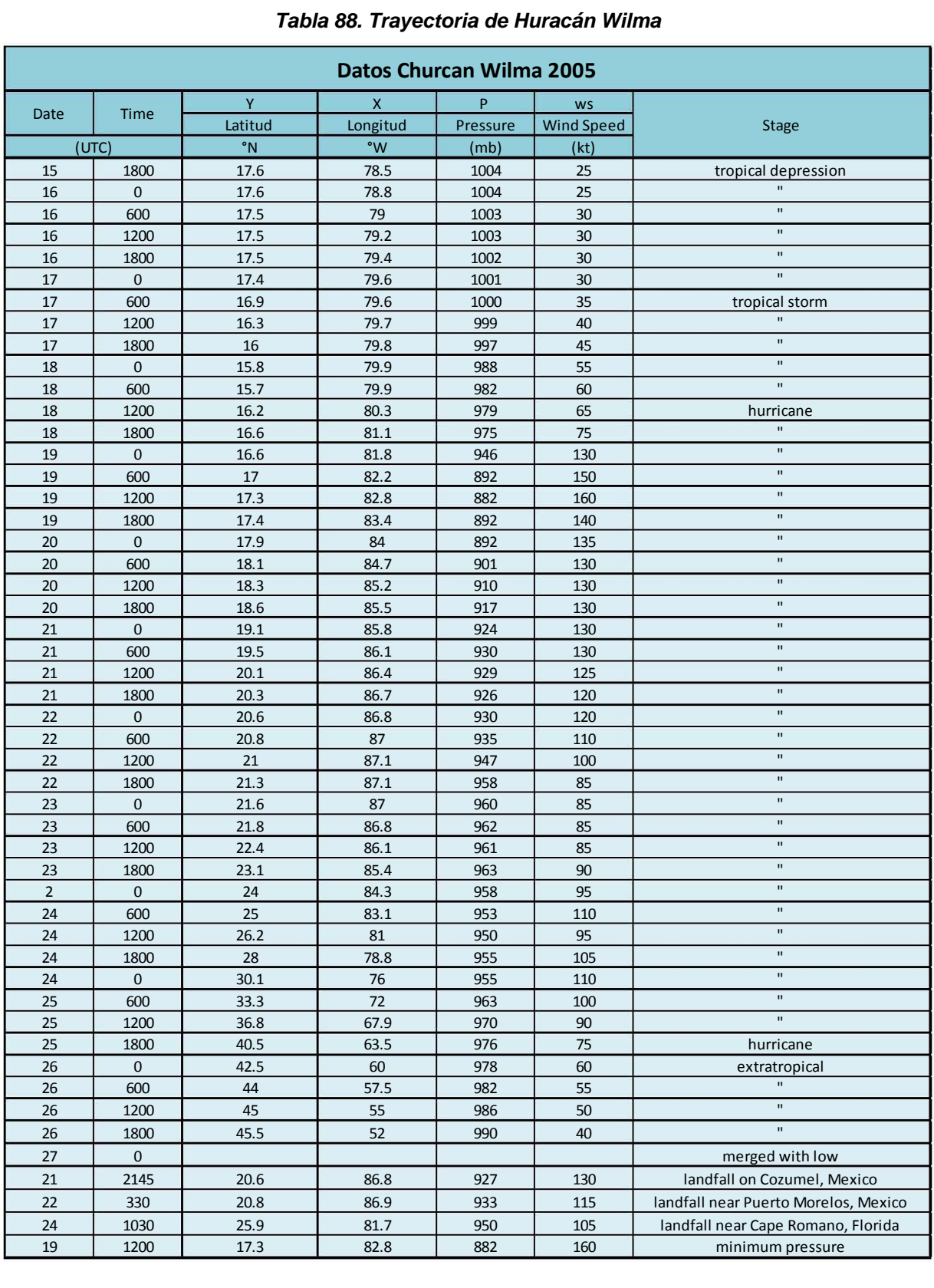

85 --------~( )~--------

## *Huracán Dean*

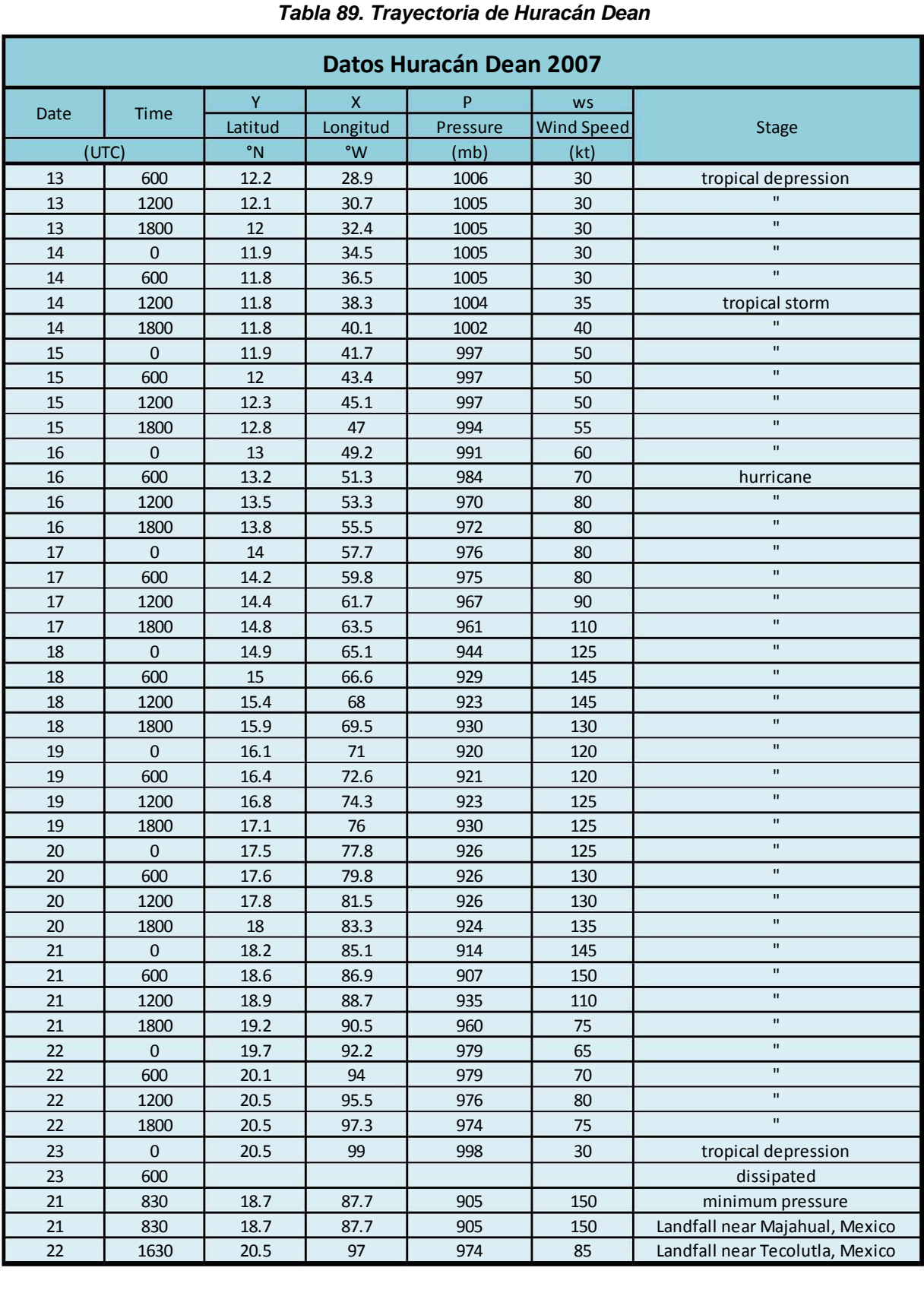

## *Huracán Lorenzo*

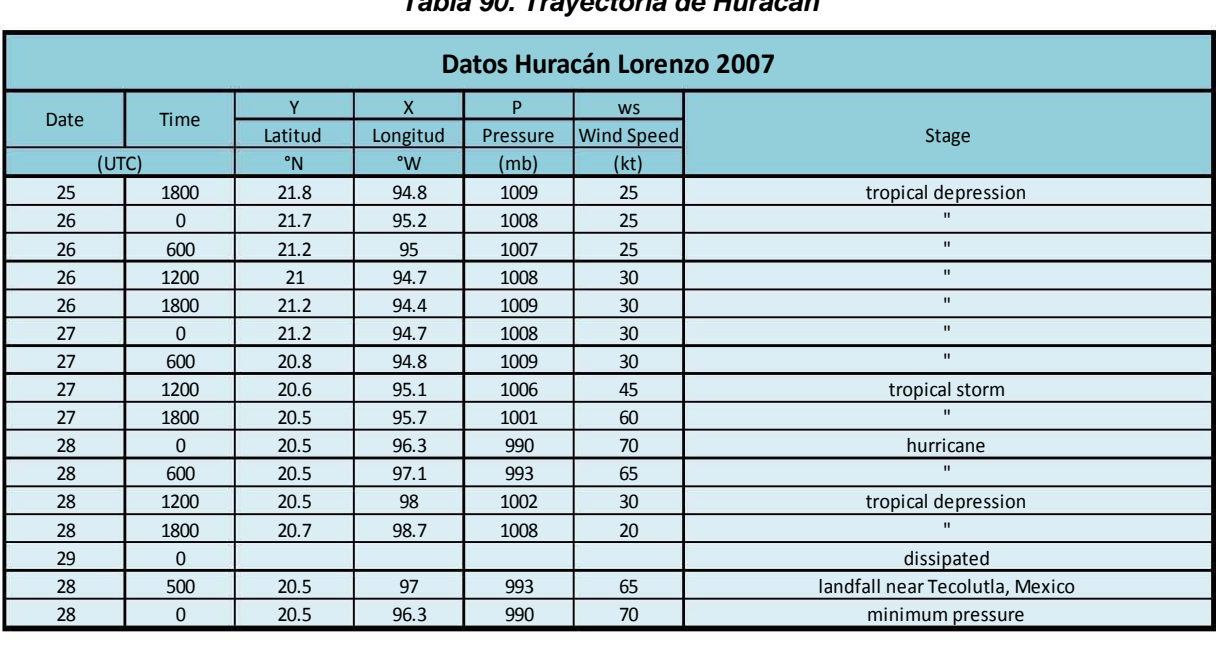

### *Tabla 90. Trayectoria de Huracán*

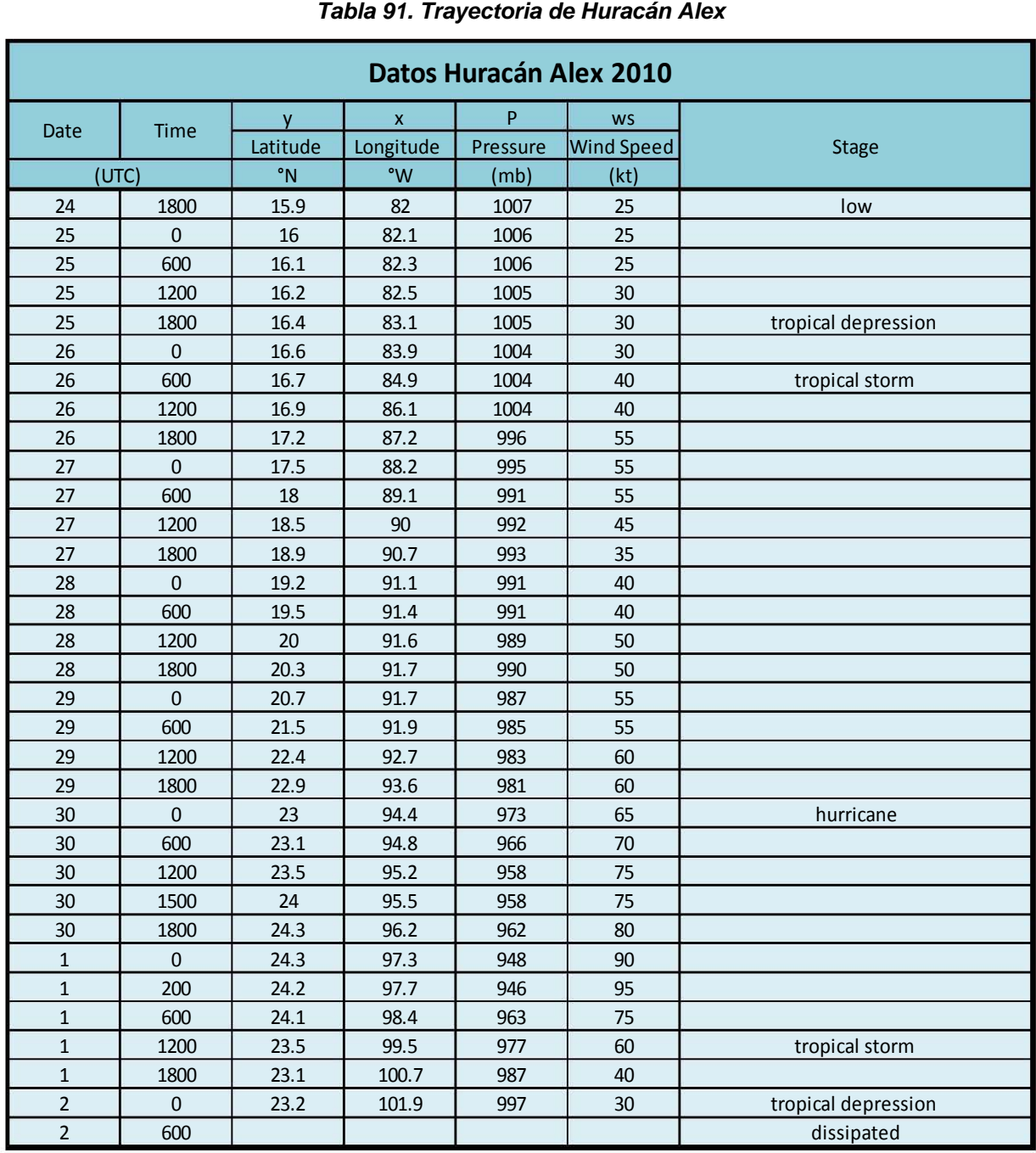

88  $\left\{ \begin{array}{c} 88 \end{array} \right\}$ 

## *Huracán Karl*

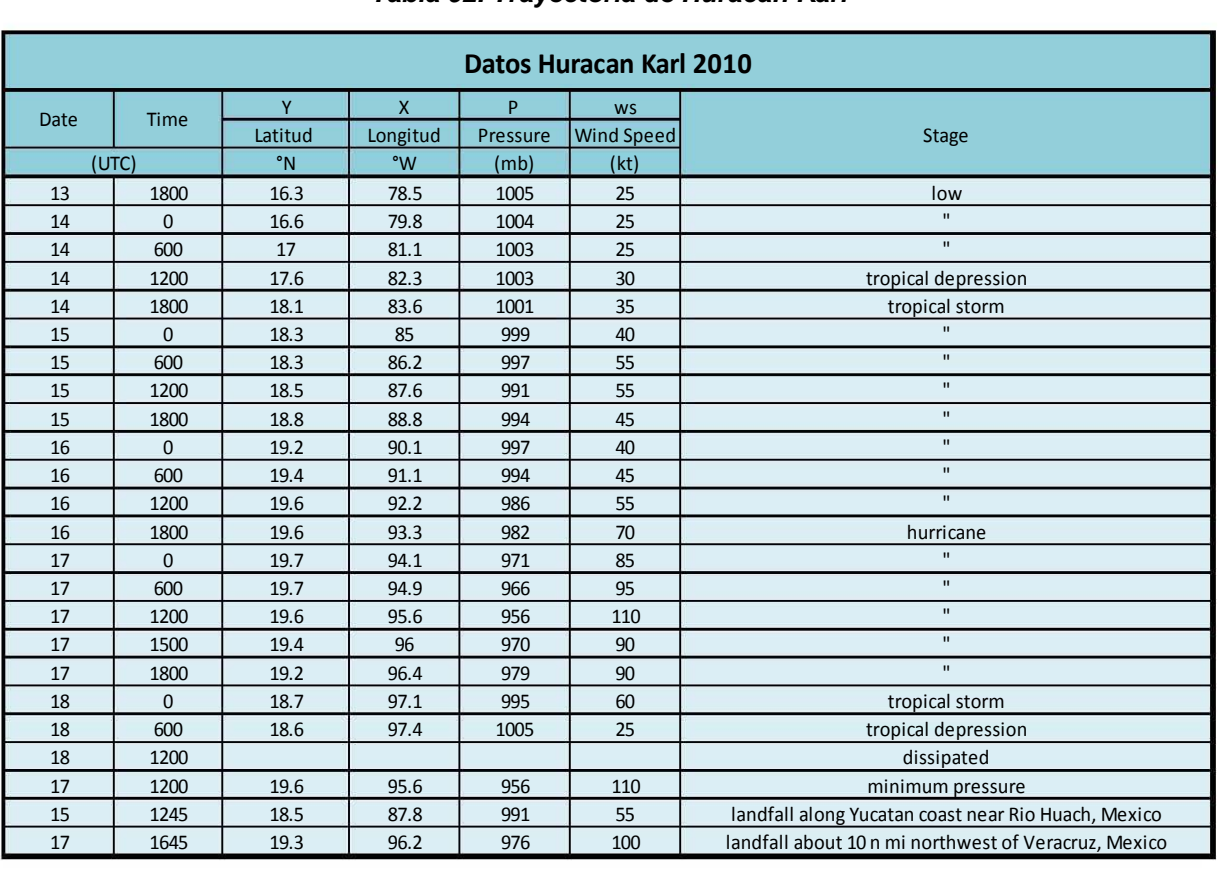

### *Tabla 92. Trayectoria de Huracán Karl*

## *Huracán Ernesto*

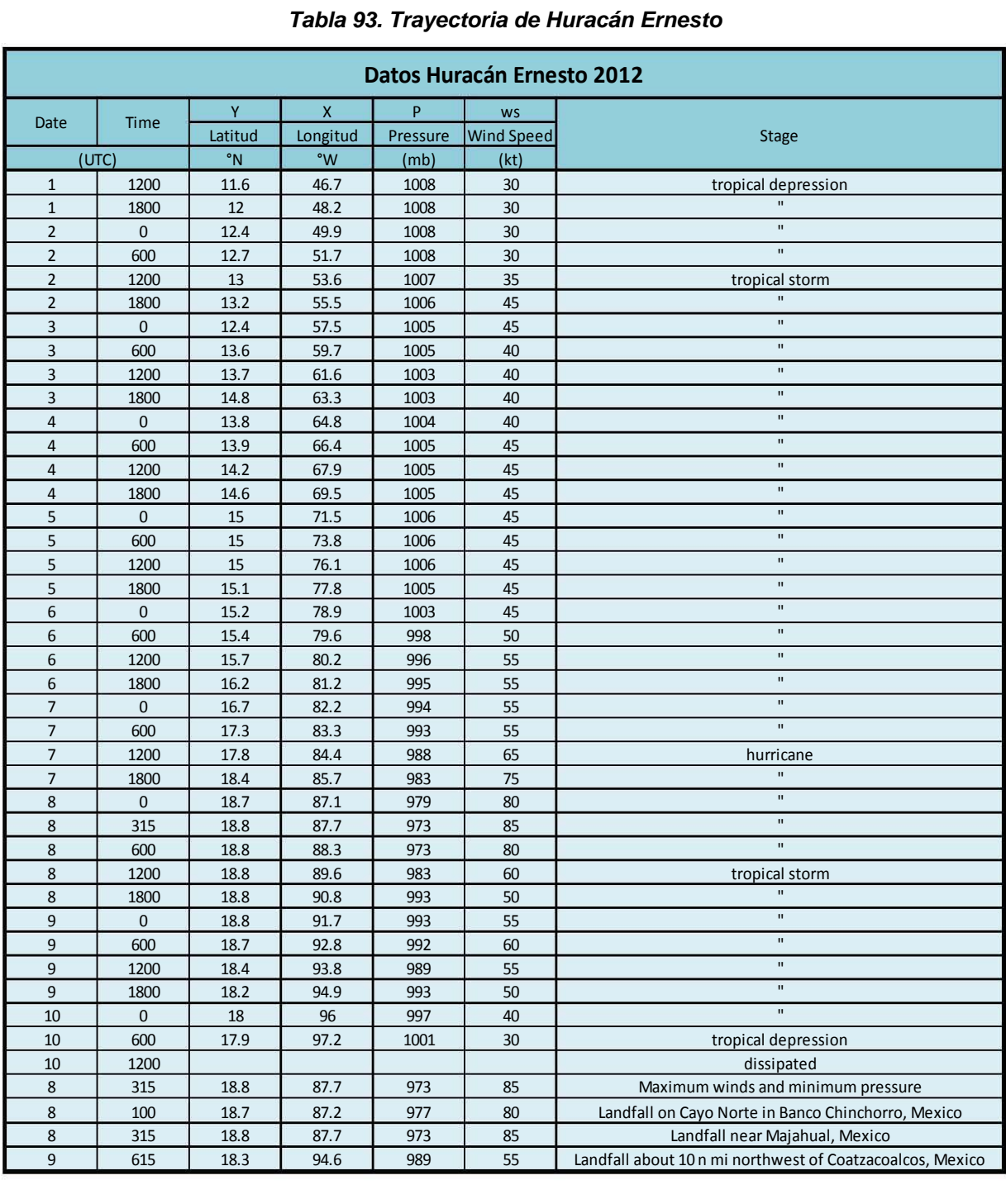

 --------~( )~--------

## **3.2 Análisis de datos**

Después de haber analizado la información obtenida de la NOAA nos percatamos de que en el océano Pacífico los huracanes con los que se trabajó presentan un comportamiento más corto, es decir duran pocos días sin presentar cambios notables en cuanto a la intensidad, mientras que los huracanes en estudio del golfo de México presentan una duración mayor a los anteriores, y su evolución es notable.

En el capítulo 2.1.3 y 2.2.3 se hizo un análisis más a fondo de los datos, ya que se tuvo que tomar en cuenta la información recabada para poder analizar el comportamiento de cada uno de los huracanes en estudio, tomando en cuenta datos importantes como la Presión, Velocidad del Viento (magnitud), coordenadas (latitud y longitud), así como la evolución de estos mismos, los datos que tuvieron poca relevancia fueron los referentes al día y hora del comportamiento de cada uno.

## **3.3 Obtención de ecuaciones**

El objetivo de este apartado es obtener una función matemática para cada Huracán, la cual nos permita representar la trayectoria del huracán a evaluar mediante el uso de los datos recopilados de la velocidad del viento y la presión de dicho huracán de manera precisa y compacta.

### *3.3.1 Programación Genética*

Un algoritmo genético (AG) es una clase de algoritmos de búsqueda estocástica, basados en los mecanismos de selección natural, combinan la supervivencia de los mejores individuos dentro de un conjunto, los más aptos, con un intercambio de información estructurado y aleatorio, que imita los procesos de evolución biológica. En cada generación se crea un nuevo conjunto de criaturas artificiales (estructuras de datos) que usan las partes más aptas de las generaciones anteriores. Los Algoritmos Genéticos son algoritmos evolutivos ya que explotan eficientemente la información histórica, permitiendo especular sobre nuevos puntos de búsqueda, dentro del espacio de soluciones, esperando un mejor comportamiento a través de su evolución.

La programación genética (PG) es un método de Inteligencia Artificial que pertenece a los algoritmos genéticos que puede usarse para resolver problemas de búsqueda y optimización, inventado por John Koza [Koza, 1992]. Como cualquier algoritmo de búsqueda, la PG busca en un espacio de posibles soluciones representadas de determinada manera, dispone de operadores de búsqueda y de una función heurística que la guía, denominada función de adecuación o de "fitness". Dicha función evalúa la bondad de cada uno de los individuos de la población. La función de adecuación devuelve un valor numérico o también un vector de valores, si se está haciendo optimización multi-objetivo. Dicho valor sirve para determinar la probabilidad de seleccionar cada individuo de la población, que normalmente es proporcional al valor devuelto por la función de adecuación. Una vez seleccionado, dicho individuo o individuos, será transformado por alguno de los operadores genéticos.

Con ayuda de la programación genética se obtuvieron los siguientes modelos matemáticos:

Ecuaciones paramétricas de la longitud (x) en grados y de la latitud (y) en grados, en función de los parámetros de presión en mega bares y rapidez del viento (módulo de la velocidad del viento) en nodos.

En los casos de las trayectorias que se observaron bajas correlaciones entre los datos medidos y calculados de las coordenadas (x,y) se optó por obtener ecuaciones paramétricas con varias reglas de correspondencia, tomando en cuenta los puntos de inflexión en la trayectoria medida.

Como último caso decidimos realizar el análisis por medio de la obtención de la ecuación cartesiana y=f(x), está en función de la longitud en grados.

Se utilizó la programación genética (PG) para obtener ecuaciones de cada huracán, utilizando dichos datos recopilados antes mencionados.

La PG trabaja con 4 funciones matemáticas "aritméticas" (suma, resta, multiplicación y división), se realizaron varias pruebas para cada huracán una tomando en cuenta una o varias reglas de correspondencia, según fuera el caso de cada trayectoria de dicho huracán, con 10 000 generaciones para poder obtener un resultado óptimo; el algoritmo del programa se codificó en el intérprete MATLAB el cual ayuda a obtener los datos necesarios para ser simplificados y obtener cada una de las ecuaciones. La función objetivo considerada consistió en la minimización del error medio cuadrático entre los datos medidos y los datos calculados por el modelo de programación genética.

### *3.3.2. Descripción del Procedimiento Aplicado*

En este capítulo se hablará acerca de las medidas que tuvimos que tomar ya que conforme se trabajaba en las ecuaciones iban surgiendo complicaciones, pues no se llegaba a obtener los resultados esperados de los 20 huracanes utilizados para la elaboración de este trabajo.

Para los 20 huracanes se trabajó en 3 casos diferentes *Trayectoria Continua, Trayectoria en Intervalos y Y=f(x)*.

El primer caso implicaba una regla de correspondencia para la longitud (x) y una regla de correspondencia para la latitud (y); en el segundo caso se optó por utilizar varias reglas de correspondencia tanto para la latitud como para la longitud, el número de reglas de correspondencia variaba de acuerdo a la trayectoria medida de cada huracán, ya que se tomó en cuenta los puntos de inflexión que se presentan a lo largo de la trayectoria; en el caso tres se decidió optar por una ecuación cartesiana y lo realizamos por medio de la ecuación Y=f(x).

Para el primer y segundo caso se realizó el análisis utilizando como variables dependientes a la presión y a la velocidad del viento (magnitud) para con ellas obtener el valor de la función objetivo aplicando programación genética; y en el último caso solo tomamos como variable dependiente a la presión.

Descripción de Gráficos:

Utilizando como datos la presión y la velocidad del viento se obtuvieron por medio de programación genética las ecuaciones para el eje X (longitud) y para el eje Y (latitud), las cuales se programaron para poder obtener el error calculado de dicha trayectoria como se muestra de la tabla 94 la 255.

En las imágenes de la 41 a la 202 se observa el valor de la función objetivo del mejor modelo en cada generación al aplicar programación genética para los casos de las coordenadas x, y en función de la presión y de la magnitud de la velocidad del viento.

En los gráficos del 1 al 98 se plasmaron los datos medidos y calculados de las coordenadas x, y con respecto a una función identidad, para con ello obtener la correlación que existe en cada uno de ellos; en el apartado de anexos tabla 274 y tabla 275 se observan las correlaciones de los 20 huracanes.

Al final de cada caso podemos observar una gráfica en la cual se representa la trayectoria de cada huracán tanto medida como calculada, graficas 1 a la 58, respectivamente para cada huracán.

### *RESULTADOS OBTENIDOS*

### *OCÉANO PACÍFICO*

### *Huracán Paulina*

Para el siguiente huracán en estudio se consideró solo una regla de correspondencia, la cual se representa en la siguiente ecuación aritmética.

Trayectoria Continua

Ecuación Obtenida en el Eje X (Longitud)

$$
X = 0.10135 P - \frac{0.053032 P + 0.214154}{0.36356 + 0.370173 Ws} + 0.100318 \dots
$$
 **Ecuación 1**

Utilizaremos la ecuación 1 presentada anteriormente para obtener el error de la trayectoria calculada como se muestra a continuación en la [Tabla 94](#page-93-0) la cual se programó para poder obtener el error cuadrático.

<span id="page-93-0"></span>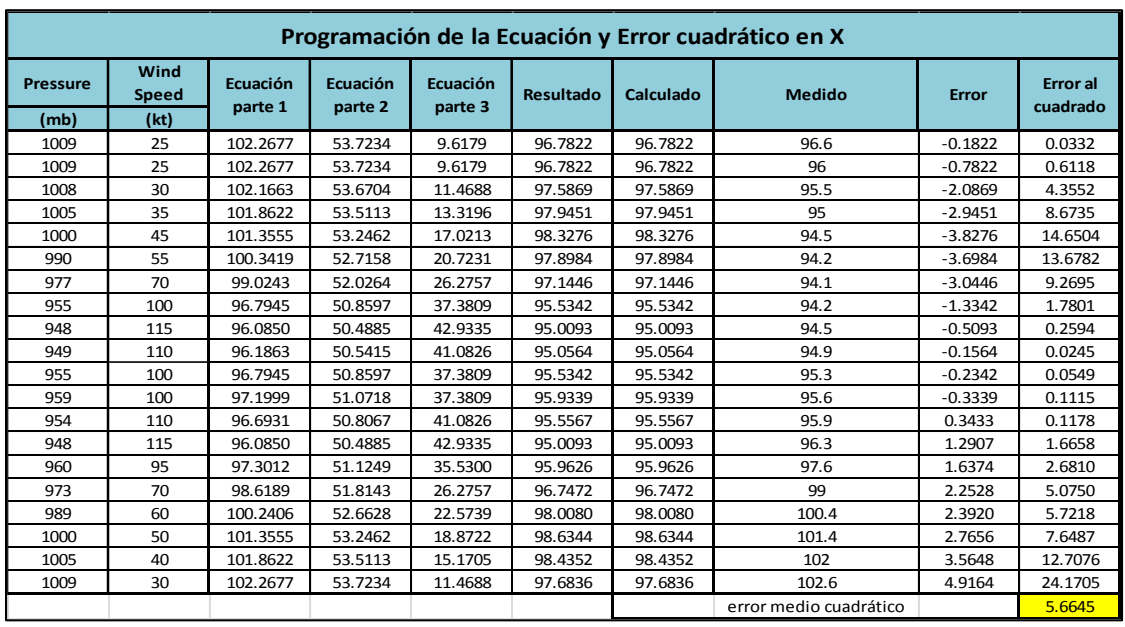

### *Tabla 94. Programación Trayectoria en X (Calculada)*

$$
Y = -\frac{1.029577 \text{ Ws} - 40.9221316}{-0.206785 \text{ Ws} + 8.24359} + 9.198091 \dots \dots \text{Ecuación 2}
$$

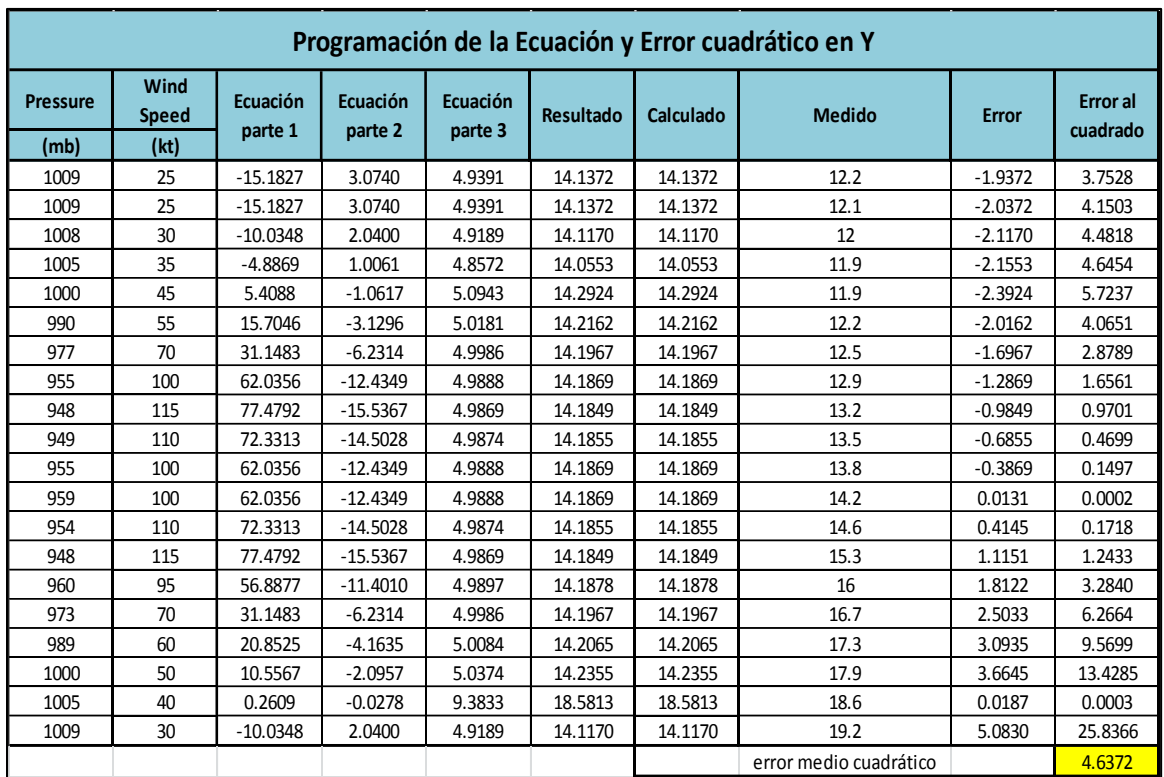

### *Tabla 95. Programación Trayectoria en Y (Calculada)*

En la imagen 41 y 42 se puede observar el valor de la función objetivo del mejor modelo en cada generación al momento de aplicar la programación genética, el cual se comparó con el que se obtuvo al utilizar los datos de la presión en mega bares y la Velocidad del viento (magnitud) en nodos y sustituirlos en las ecuaciones obtenidas para la longitud en grados y la latitud en grados, respectivamente.

Valor de la función objetivo del mejor modelo en cada generación al aplicar programación genética.

 $\Box$ 

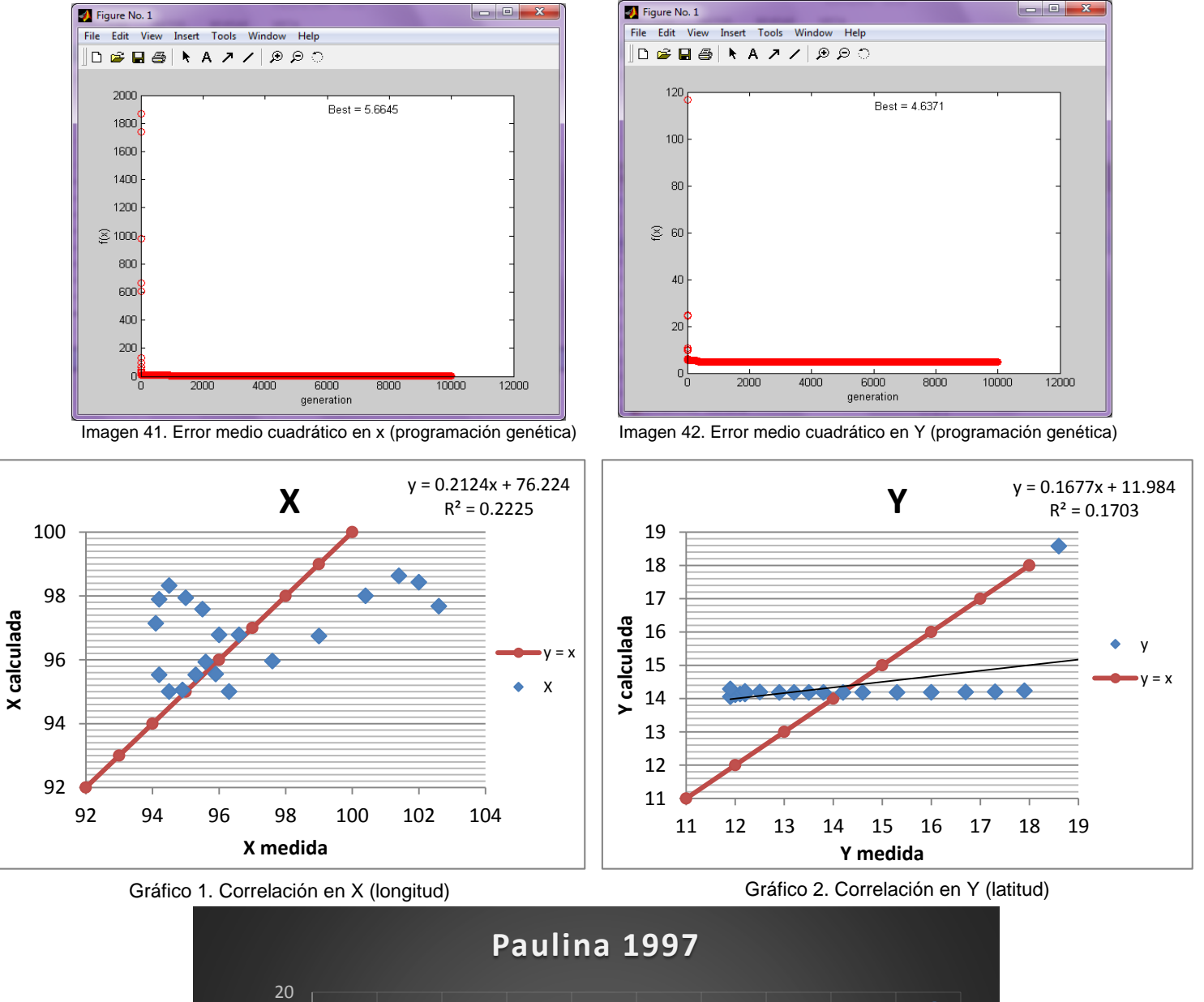

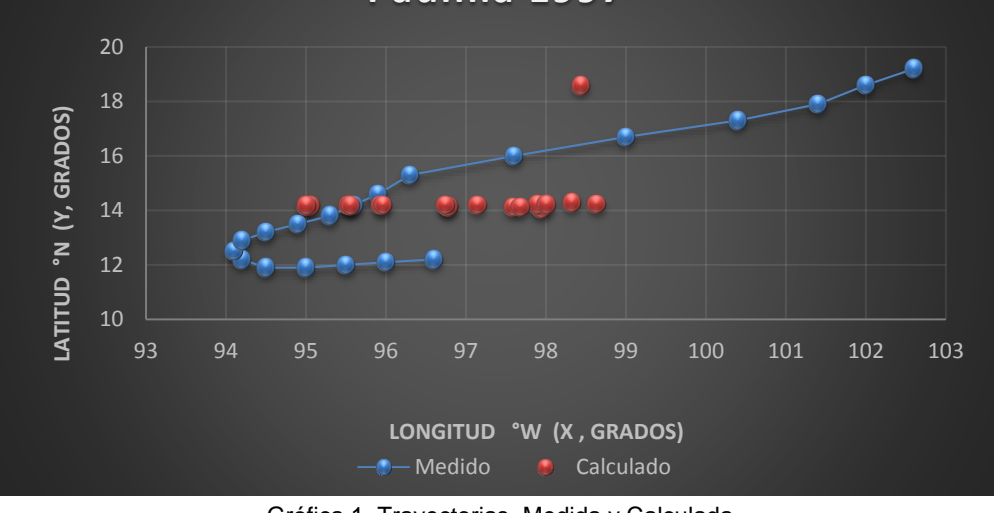

Gráfica 1. Trayectorias Medida y Calculada

## Trayectoria en Intervalos

Ecuación Obtenida en el Eje X (Longitud)

"Primer Tramo"

$$
X1 = \frac{P}{(Ws)^2} + \frac{0.4853(Ws)^2}{P} + 0.09402 P - 0.6922 \dots
$$
 **Ecuación 3**

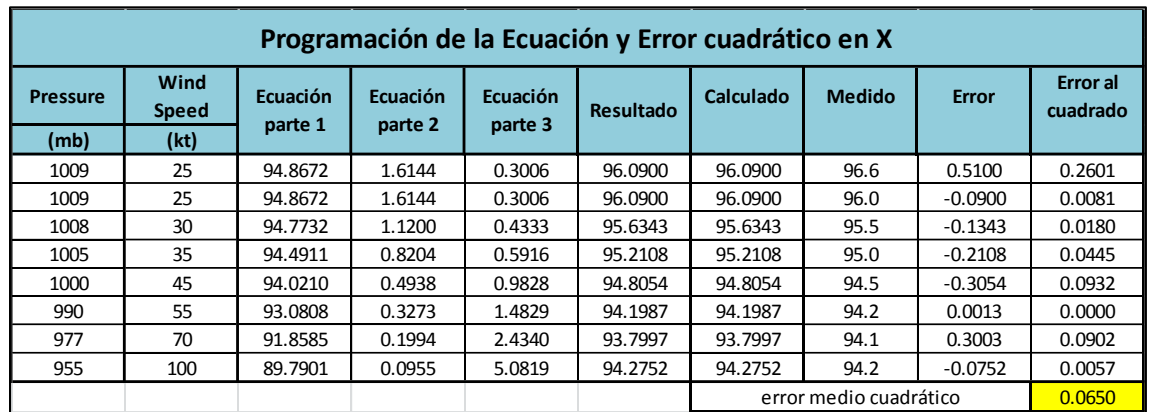

*Tabla 96. Programación Trayectoria en X (Calculada, primer tramo)*

"Segundo Tramo"

$$
X2 = \frac{-0.1894 P + 0.0943 P^2}{(Ws)^2 - (Ws)^3 + P^2} + 0.10102 P \dots
$$
 **Ecuación 4**

| Programación de la Ecuación y Error cuadrático en X |                      |                            |                     |                     |           |                        |               |              |                             |  |  |
|-----------------------------------------------------|----------------------|----------------------------|---------------------|---------------------|-----------|------------------------|---------------|--------------|-----------------------------|--|--|
| <b>Pressure</b>                                     | Wind<br><b>Speed</b> | <b>Ecuación</b><br>parte 1 | Ecuación<br>parte 2 | Ecuación<br>parte 3 | Resultado | Calculado              | <b>Medido</b> | <b>Error</b> | <b>Error</b> al<br>cuadrado |  |  |
| (mb)                                                | (kt)                 |                            |                     |                     |           |                        |               |              |                             |  |  |
| 948                                                 | 115                  | 84580.7686                 | $-608946$           | $-0.1389$           | 95.6356   | 95.6356                | 94.5          | $-1.1356$    | 1.2897                      |  |  |
| 949                                                 | 110                  | 84759.4928                 | $-418299$           | $-0.2026$           | 95.6729   | 95.6729                | 94.9          | $-0.7729$    | 0.5974                      |  |  |
| 955                                                 | 100                  | 85835.7992                 | -77975              | $-1.1008$           | 95.3809   | 95.3809                | 95.3          | $-0.0809$    | 0.0065                      |  |  |
| 959                                                 | 100                  | 86557.1094                 | $-70319$            | $-1.2309$           | 95.6549   | 95.6549                | 95.6          | $-0.0549$    | 0.0030                      |  |  |
| 954                                                 | 110                  | 85655.9432                 | -408784             | $-0.2095$           | 96.1712   | 96.1712                | 95.9          | $-0.2712$    | 0.0735                      |  |  |
| 948                                                 | 115                  | 84580.7686                 | $-608946$           | $-0.1389$           | 95.6356   | 95.6356                | 96.3          | 0.6644       | 0.4414                      |  |  |
| 960                                                 | 95                   | 86737.9085                 | 73250               | 1.1841              | 98.1710   | 98.1710                | 97.6          | $-0.5710$    | 0.3261                      |  |  |
| 973                                                 | 70                   | 89105.4621                 | 608629              | 0.1464              | 98.4466   | 98.4466                | 99.0          | 0.5534       | 0.3062                      |  |  |
| 989                                                 | 60                   | 92063.136                  | 765721              | 0.1202              | 100.0369  | 100.0369               | 100.4         | 0.3631       | 0.1318                      |  |  |
| 1000                                                | 50                   | 94124.548                  | 877500              | 0.1073              | 101.1353  | 101.1353               | 101.4         | 0.2647       | 0.0701                      |  |  |
| 1005                                                | 40                   | 95069.0986                 | 947625              | 0.1003              | 101.6335  | 101.6335               | 102.0         | 0.3665       | 0.1343                      |  |  |
| 1009                                                | 30                   | 95828.1344                 | 991981              | 0.0966              | 102.0339  | 102.0339               | 102.6         | 0.5661       | 0.3205                      |  |  |
|                                                     |                      |                            |                     |                     |           | error medio cuadrático | 0.3084        |              |                             |  |  |

*Tabla 97. Programación Trayectoria en X (calculada, segundo tramo)*

## Ecuación Obtenida en el Eje Y (Latitud)

"Primer Tramo"

$$
Y1 = \frac{Ws + 1.7898}{0.0698 Ws + 1.0088} + \frac{P}{0.6634 Ws} \dots
$$
 **Ecuación 5**

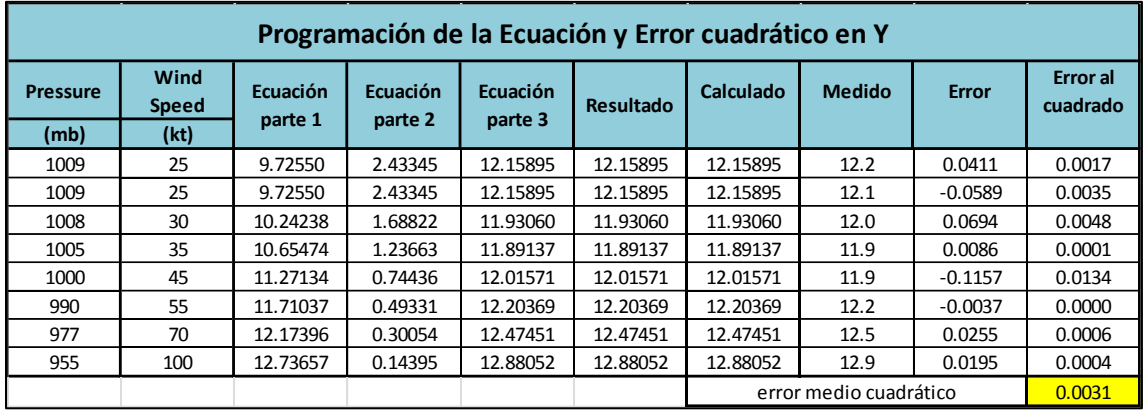

*Tabla 98. Programación Trayectoria en Y (calculada, primer tramo)*

"Segundo Tramo"

$$
Y2 = \frac{\frac{P}{15.7628 - W_s} + 25.4160 - W_s}{-0.0760 W_s} - \dots
$$
 **Ecuación 6**

| Programación de la Ecuación y Error cuadrático en Y |                        |                     |                            |                     |                  |           |               |              |                             |  |  |
|-----------------------------------------------------|------------------------|---------------------|----------------------------|---------------------|------------------|-----------|---------------|--------------|-----------------------------|--|--|
| <b>Pressure</b>                                     | Wind<br><b>Speed</b>   | Ecuación<br>parte 1 | <b>Ecuación</b><br>parte 2 | Ecuación<br>parte 3 | <b>Resultado</b> | Calculado | <b>Medido</b> | <b>Error</b> | <b>Error</b> al<br>cuadrado |  |  |
| (mb)                                                | (kt)                   |                     |                            |                     |                  |           |               |              |                             |  |  |
| 948                                                 | 115                    | $-99.1369$          | $-9.5625$                  | $-124.5625$         | 14.2492          | 14.2492   | 13.2          | $-1.0492$    | 1.1008                      |  |  |
| 949                                                 | 110                    | $-94.6543$          | $-10.0260$                 | $-120.0260$         | 14.3543          | 14.3543   | 13.5          | $-0.8543$    | 0.7299                      |  |  |
| 955                                                 | 100                    | $-85.9210$          | $-11.1149$                 | $-111.1149$         | 14.6175          | 14.6175   | 13.8          | $-0.8175$    | 0.6683                      |  |  |
| 959                                                 | 100                    | $-85.9685$          | $-11.1552$                 | $-111.1552$         | 14.6228          | 14.6228   | 14.2          | $-0.4228$    | 0.1788                      |  |  |
| 954                                                 | 110                    | $-94.7074$          | $-10.0731$                 | $-120.0731$         | 14.3600          | 14.3600   | 14.6          | 0.2400       | 0.0576                      |  |  |
| 948                                                 | 115                    | $-99.1369$          | $-9.5625$                  | $-124.5625$         | 14.2492          | 14.2492   | 15.3          | 1.0508       | 1.1042                      |  |  |
| 960                                                 | 95                     | $-81.6995$          | $-11.7504$                 | $-106.7504$         | 14.7825          | 14.7825   | 16.0          | 1.2175       | 1.4824                      |  |  |
| 973                                                 | 70                     | $-62.5237$          | $-15.5621$                 | $-85.5621$          | 16.0799          | 16.0799   | 16.7          | 0.6201       | 0.3845                      |  |  |
| 989                                                 | 60                     | $-56.9408$          | $-17.3689$                 | $-77.3689$          | 16.9635          | 16.9635   | 17.3          | 0.3365       | 0.1132                      |  |  |
| 1000                                                | 50                     | $-53.7920$          | $-18.5901$                 | $-68.5901$          | 18.0465          | 18.0465   | 17.9          | $-0.1465$    | 0.0215                      |  |  |
| 1005                                                | 40                     | $-56.0493$          | $-17.9307$                 | $-57.9307$          | 19.0524          | 19.0524   | 18.6          | $-0.4524$    | 0.2046                      |  |  |
| 1009                                                | 30                     | $-75.4549$          | $-13.3722$                 | $-43.3722$          | 19.0191          | 19.0191   | 19.2          | 0.1809       | 0.0327                      |  |  |
|                                                     | error medio cuadrático |                     |                            |                     |                  |           |               |              | 0.5065                      |  |  |

*Tabla 99. Programación Trayectoria en Y (calculada, segundo tramos)*

### Valor de la función objetivo del mejor modelo en cada generación al aplicar programación genética.

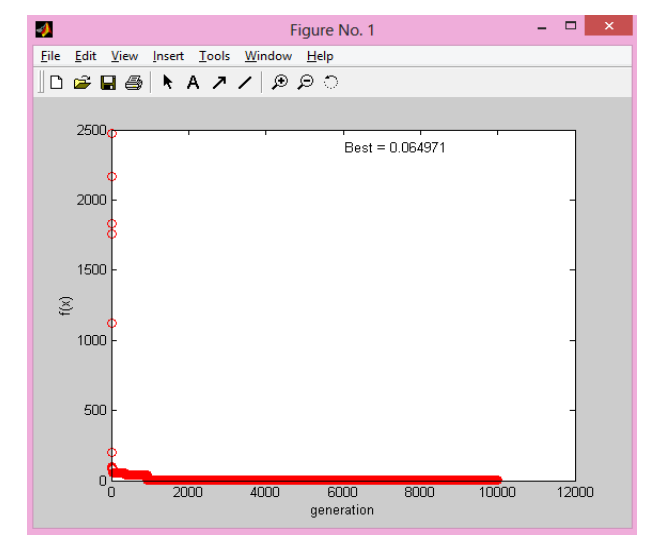

Imagen 43. Error medio cuadrático en X1 (programación genética) Imagen 44. Error medio cuadrático en X2 (programación genética)

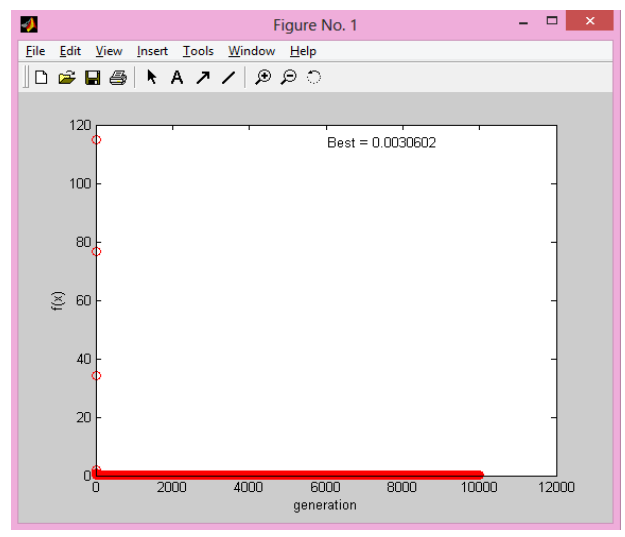

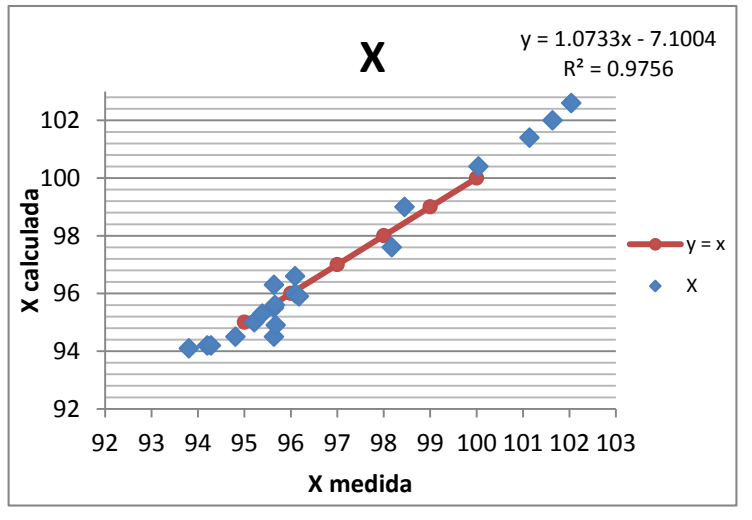

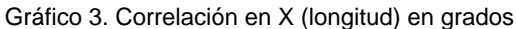

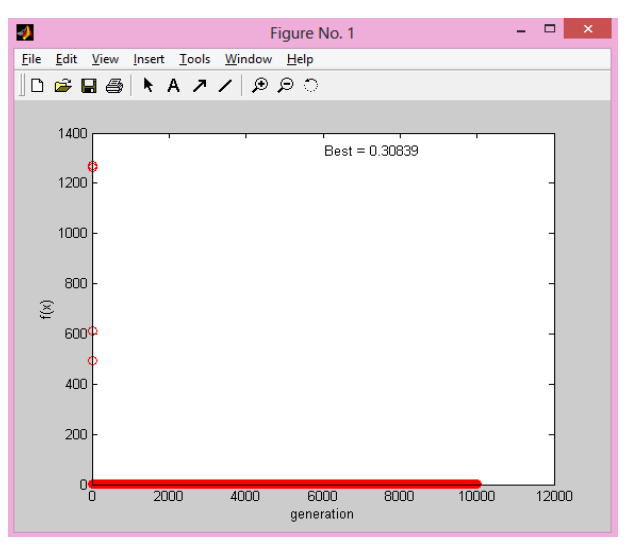

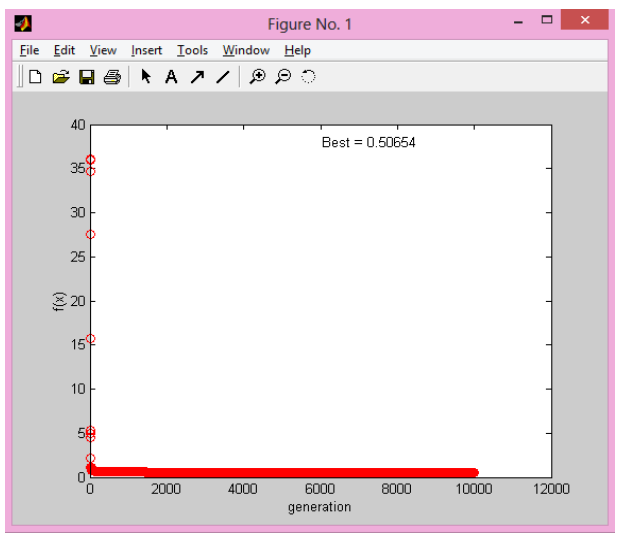

Imagen 45. Error medio cuadrático en Y1 (programación genética) Imagen 46. Error medio cuadrático en Y2 (programación genética)

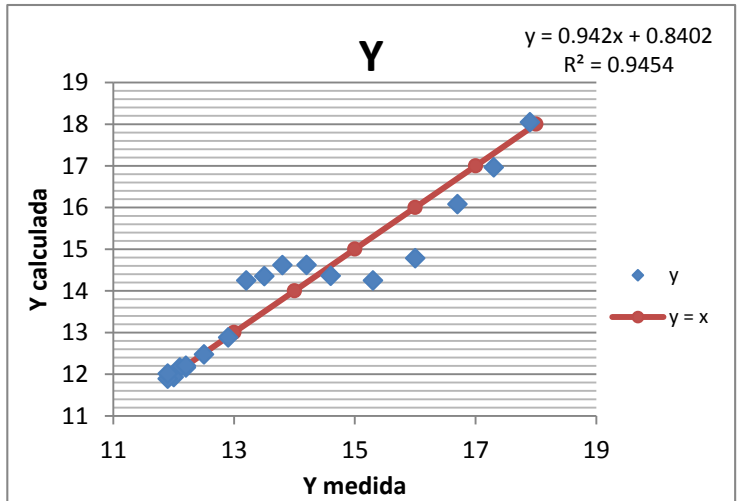

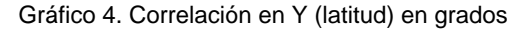

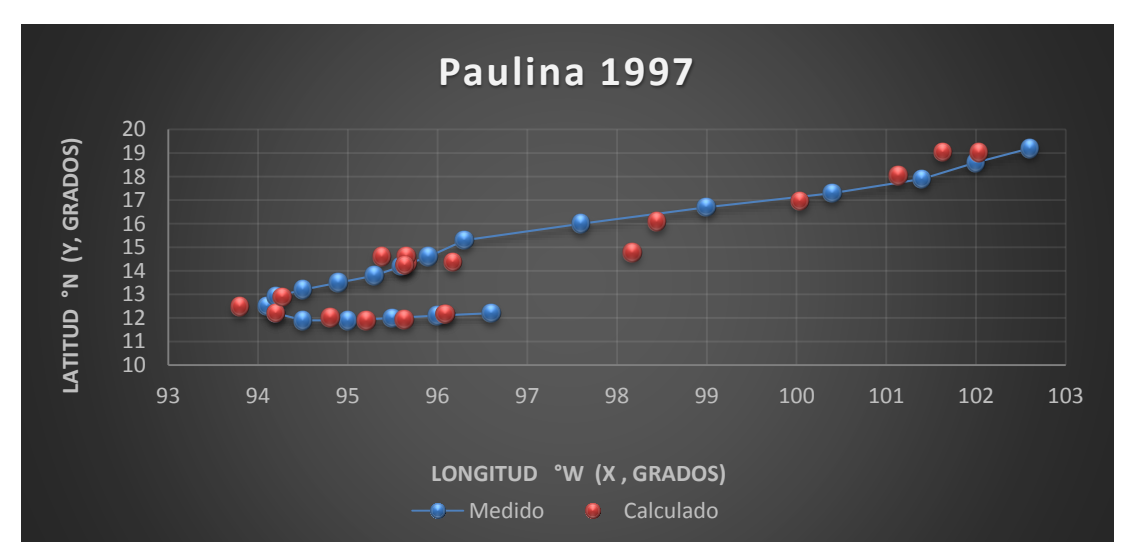

Gráfica 2. Trayectorias Medida y Calculada

Trayectoria " $Y = f(x)$ "

Ecuación Obtenida

Y = 0.3312 P + 0.8320 - 
$$
\frac{0.17577}{-\frac{2.5232}{X} + 0.0356}
$$
.... **Equación 7**

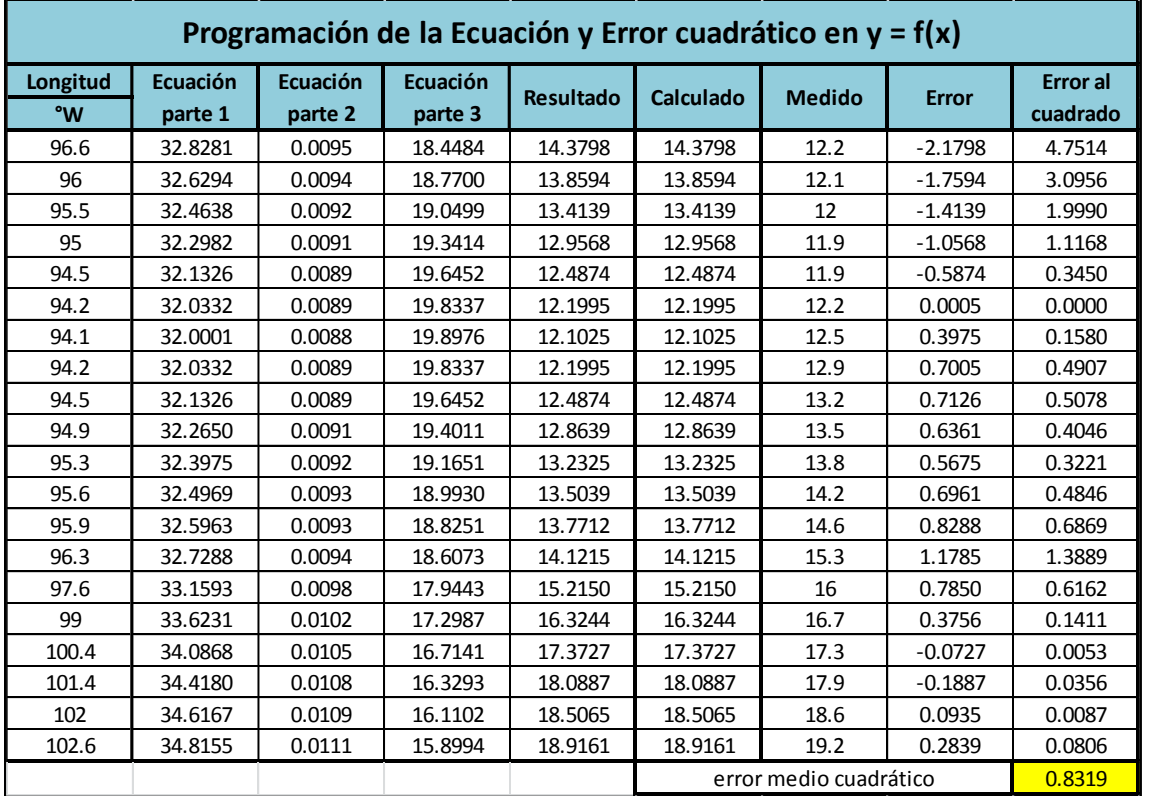

*Tabla 100. Programación Trayectoria en Y=f(x) (calculada)*

Valor de la función objetivo del mejor modelo en cada generación al aplicar programación genética.

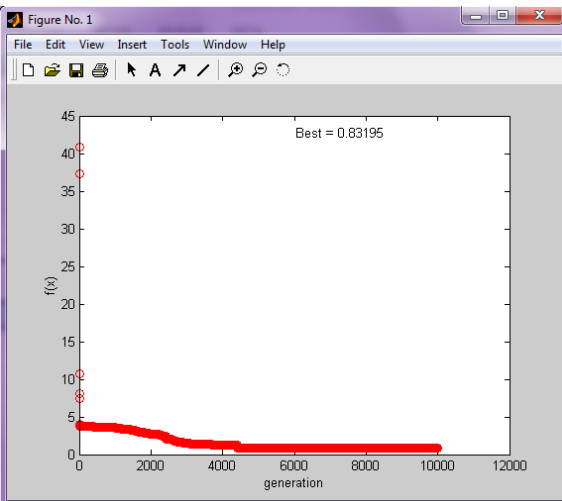

Imagen 47. Error medio cuadrático en Y=f(x) (programación genética)

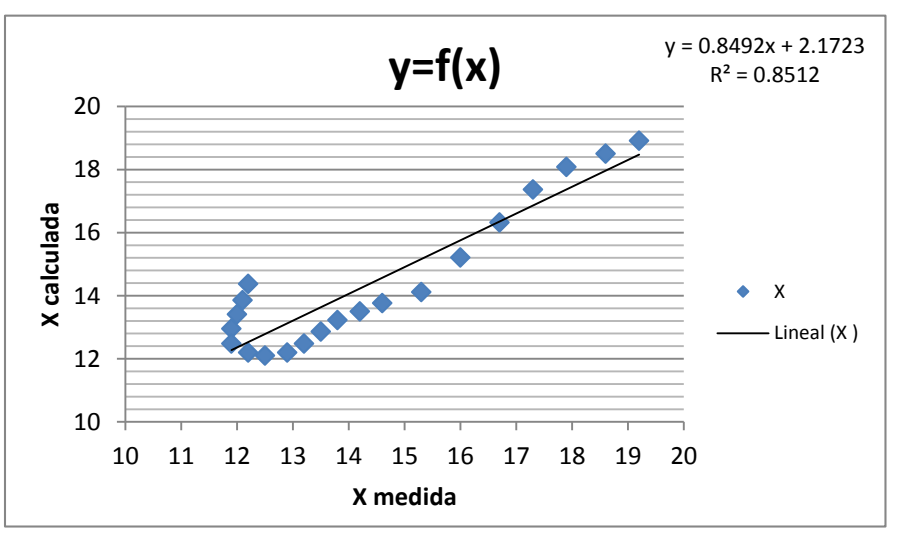

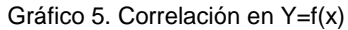

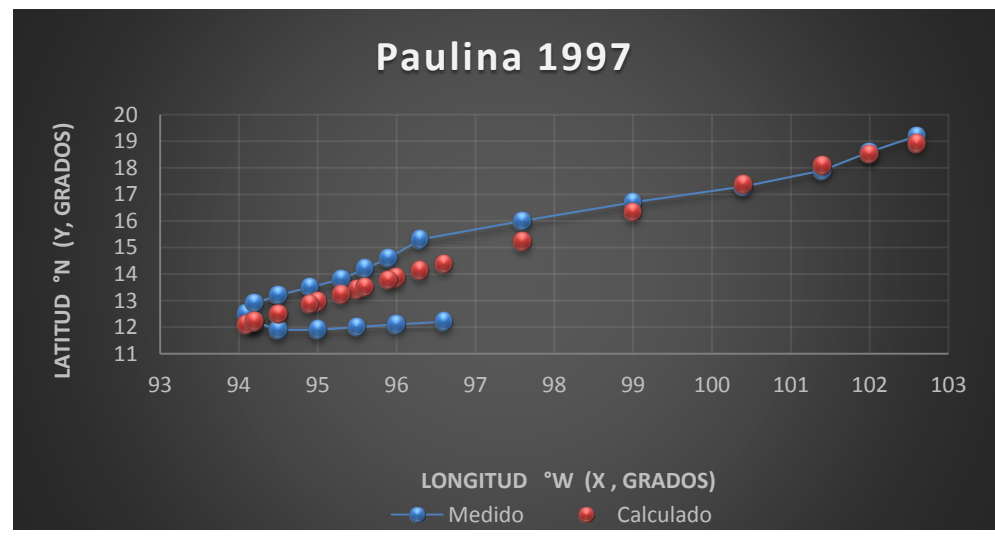

Gráfica 3. Trayectorias Medida y Calculada

### *Huracán Juliette*

### *Trayectoria Continua*

Ecuación Obtenida en el Eje X (Longitud)

$$
X = \frac{0.014585666 \text{ P}^2 - 0.745875 \text{ P}}{0.043756998 \text{ P}^2 - 2.2376 \text{ P} - (\text{Ws})^3} + 0.110374 \text{ P} \dots \text{.} \text{Ecuación 8}
$$

| Programación de la Ecuación y Error cuadrático en X |                      |                     |                     |                            |                  |           |                                 |              |                             |  |
|-----------------------------------------------------|----------------------|---------------------|---------------------|----------------------------|------------------|-----------|---------------------------------|--------------|-----------------------------|--|
| <b>Pressure</b>                                     | Wind<br><b>Speed</b> | Ecuación<br>parte 1 | Ecuación<br>parte 2 | <b>Ecuación</b><br>parte 3 | <b>Resultado</b> | Calculado | <b>Medido</b>                   | <b>Error</b> | <b>Error</b> al<br>cuadrado |  |
| (mb)                                                | (kt)                 |                     |                     |                            |                  |           |                                 |              |                             |  |
| 1007                                                | 30                   | 14039.48            | 15118.48            | 0.929                      | 112.075          | 112.075   | 91.1                            | $-20.975$    | 439.961                     |  |
| 1005                                                | 35                   | 13982.28            | $-928.13$           | $-15.065$                  | 95.861           | 95.861    | 92.8                            | $-3.061$     | 9.369                       |  |
| 997                                                 | 35                   | 13754.64            | $-1611.04$          | $-8.538$                   | 101.505          | 101.505   | 94.3                            | $-7.205$     | 51.914                      |  |
| 996                                                 | 40                   | 13726.32            | $-22821.01$         | $-0.601$                   | 109.331          | 109.331   | 95.8                            | $-13.531$    | 183.089                     |  |
| 996                                                 | 45                   | 13726.32            | $-49946.01$         | $-0.275$                   | 109.658          | 109.658   | 97.3                            | $-12.358$    | 152.712                     |  |
| 995                                                 | 45                   | 13698.02            | $-50030.89$         | $-0.274$                   | 109.548          | 109.548   | 98.5                            | $-11.048$    | 122.066                     |  |
| 994                                                 | 45                   | 13669.76            | $-50115.69$         | $-0.273$                   | 109.439          | 109.439   | 99.7                            | $-9.739$     | 94.848                      |  |
| 992                                                 | 50                   | 13613.31            | $-84160.01$         | $-0.162$                   | 109.329          | 109.329   | 100.4                           | $-8.929$     | 79.732                      |  |
| 986                                                 | 55                   | 13444.69            | $-126040.90$        | $-0.107$                   | 108.722          | 108.722   | 101.3                           | $-7.422$     | 55.087                      |  |
| 976                                                 | 65                   | 13165.98            | $-235127.03$        | $-0.056$                   | 107.669          | 107.669   | 102.2                           | $-5.469$     | 29.910                      |  |
| 960                                                 | 85                   | 12726.10            | -575946.65          | $-0.022$                   | 105.937          | 105.937   | 102.8                           | $-3.137$     | 9.840                       |  |
| 941                                                 | 110                  | 12213.46            | -1294359.59         | $-0.009$                   | 103.852          | 103.852   | 103.3                           | $-0.552$     | 0.305                       |  |
| 941                                                 | 115                  | 12213.46            | -1484234.59         | $-0.008$                   | 103.854          | 103.854   | 103.5                           | $-0.354$     | 0.125                       |  |
| 952                                                 | 100                  | 12508.97            | -962473.05          | $-0.013$                   | 105.063          | 105.063   | 103.8                           | $-1.263$     | 1.595                       |  |
| 957                                                 | 95                   | 12644.46            | $-819441.58$        | $-0.015$                   | 105.612          | 105.612   | 104.1                           | $-1.512$     | 2.288                       |  |
| 941                                                 | 115                  | 12213.46            | -1484234.59         | $-0.008$                   | 103.854          | 103.854   | 104.7                           | 0.846        | 0.716                       |  |
| 935                                                 | 125                  | 12053.76            | -1916963.69         | $-0.006$                   | 103.193          | 103.193   | 105.3                           | 2.107        | 4.438                       |  |
| 928                                                 | 125                  | 11868.77            | -1917518.67         | $-0.006$                   | 102.421          | 102.421   | 106.2                           | 3.779        | 14.282                      |  |
| 923                                                 | 125                  | 11737.50            | -1917912.45         | $-0.006$                   | 101.869          | 101.869   | 107.2                           | 5.331        | 28.419                      |  |
| 925                                                 | 125                  | 11789.92            | -1917755.20         | $-0.006$                   | 102.090          | 102.090   | 107.9                           | 5.810        | 33.758                      |  |
| 930                                                 | 115                  | 11921.47            | $-1485110.54$       | $-0.008$                   | 102.640          | 102.640   | 108.6                           | 5.960        | 35.524                      |  |
| 935                                                 | 105                  | 12053.76            | -1121463.69         | $-0.011$                   | 103.189          | 103.189   | 109.1                           | 5.911        | 34.941                      |  |
| 940                                                 | 100                  | 12186.77            | -963439.66          | $-0.013$                   | 103.739          | 103.739   | 109.8                           | 6.061        | 36.737                      |  |
| 942                                                 | 95                   | 12240.18            | $-820654.43$        | $-0.015$                   | 103.957          | 103.957   | 110.3                           | 6.343        | 40.229                      |  |
| 949                                                 | 90                   | 12428.02            | -691715.89          | $-0.018$                   | 104.727          | 104.727   | 110.5                           | 5.773        | 33.328                      |  |
| 955                                                 | 85                   | 12590.18            | -576354.43          | $-0.022$                   | 105.385          | 105.385   | 110.8                           | 5.415        | 29.319                      |  |
| 961                                                 | 80                   | 12753.38            | -473739.83          | $-0.027$                   | 106.042          | 106.042   | 110.7                           | 4.658        | 21.692                      |  |
| 968                                                 | 80                   | 12945.11            | -473164.64          | $-0.027$                   | 106.815          | 106.815   | 110.7                           | 3.885        | 15.096                      |  |
| 971                                                 | 75                   | 13027.71            | -382791.82          | $-0.034$                   | 107.139          | 107.139   | 111                             | 3.861        | 14.906                      |  |
| 981                                                 | 70                   | 13304.97            | -303085.06          | $-0.044$                   | 108.233          | 108.233   | 111.1                           | 2.867        | 8.220                       |  |
| 987                                                 | 60                   | 13472.72            | $-175581.80$        | $-0.077$                   | 108.862          | 108.862   | 111.1                           | 2.238        | 5.007                       |  |
| 987                                                 | 60                   | 13472.72            | $-175581.80$        | $-0.077$                   | 108.862          | 108.862   | 111.2                           | 2.338        | 5.464                       |  |
| 983                                                 | 65                   | 13360.77            | $-234542.65$        | $-0.057$                   | 108.441          | 108.441   | 111.3                           | 2.859        | 8.176                       |  |
| 985                                                 | 65                   | 13416.69            | -234374.90          | $-0.057$                   | 108.661          | 108.661   | 111.5                           | 2.839        | 8.059                       |  |
| 990                                                 | 45                   | 13556.99            | $-50453.99$         | $-0.269$                   | 109.002          | 109.002   | 111.7                           | 2.698        | 7.282                       |  |
| 1000                                                | 35                   | 13839.79            | $-1355.60$          | $-10.209$                  | 100.165          | 100.165   | 112                             | 11.835       | 140.075                     |  |
| 1003                                                | 30                   | 13925.19            | 14775.62            | 0.942                      | 111.648          | 111.648   | 111.8                           | 0.152        | 0.023                       |  |
| 1005                                                | 30                   | 13982.28            | 14946.87            | 0.935                      | 111.861          | 111.861   | 111.8                           | $-0.061$     | 0.004                       |  |
| 1005                                                | 30                   | 13982.28            | 14946.87            | 0.935                      | 111.861          | 111.861   | 112                             | 0.139        | 0.019                       |  |
| 1005                                                | 25                   | 13982.28            | 26321.87            | 0.531                      | 111.457          | 111.457   | 112.2                           | 0.743        | 0.552                       |  |
| 1006                                                | 25<br>25             | 14010.86            | 26407.63            | 0.531                      | 111.567          | 111.567   | 112.5                           | 0.933        | 0.871                       |  |
| 1006                                                |                      | 14010.86            | 26407.63            | 0.531                      | 111.567          | 111.567   | 112.7                           | 1.133        | 1.284                       |  |
| 1006                                                | 30                   | 14010.86            | 15032.63            | 0.932                      | 111.968          | 111.968   | 113.1                           | 1.132        | 1.281                       |  |
| 1006                                                | 30                   | 14010.86            | 15032.63            | 0.932                      | 111.968          | 111.968   | 113.3                           | 1.332        | 1.773                       |  |
| 1006                                                | 30                   | 14010.86            | 15032.63            | 0.932                      | 111.968          | 111.968   | 113.6                           | 1.632        | 2.663                       |  |
| 1006                                                | 30<br>30             | 14010.86            | 15032.63            | 0.932<br>0.929             | 111.968          | 111.968   | 113.8                           | 1.832        | 3.355<br>5.404              |  |
| 1007                                                |                      | 14039.48            | 15118.48            |                            | 112.075          | 112.075   | 114.4                           | 2.325        |                             |  |
| 1008                                                | 25                   | 14068.12            | 26579.41            | 0.529                      | 111.786          | 111.786   | 114.6<br>error medio cuadrático | 2.814        | 7.917                       |  |
|                                                     |                      |                     |                     |                            |                  | 37.1595   |                                 |              |                             |  |

*Tabla 101. Programación Trayectoria en X (calculada)*

## Ecuación Obtenida en el Eje Y (Latitud)

$$
Y = \frac{0.184589 \text{ P}(W_s)}{P(Ws) + 0.0510575(Ws)^3 + P} + 0.594987 \frac{P}{Ws} \dots \text{Ecuación 9}
$$

| Programación de la Ecuación y Error cuadrático en Y |                              |                     |                     |                     |                  |                        |               |              |                             |  |  |
|-----------------------------------------------------|------------------------------|---------------------|---------------------|---------------------|------------------|------------------------|---------------|--------------|-----------------------------|--|--|
| Pressure<br>(mb)                                    | Wind<br><b>Speed</b><br>(kt) | Ecuación<br>parte 1 | Ecuación<br>parte 2 | Ecuación<br>parte 3 | <b>Resultado</b> | <b>Calculado</b>       | <b>Medido</b> | <b>Error</b> | <b>Error</b> al<br>cuadrado |  |  |
| 1007                                                | 30                           | 167293.01           | 32595.55            | 5.13                | 25.10            | 25.10                  | 12.6          | $-12.504$    | 156.353                     |  |  |
| 1005                                                | 35                           | 227252.13           | 38369.09            | 5.92                | 23.01            | 23.01                  | 13            | $-10.007$    | 100.148                     |  |  |
| 997                                                 | 35                           | 225443.16           | 38081.09            | 5.92                | 22.87            | 22.87                  | 13.5          | $-9.369$     | 87.773                      |  |  |
| 996                                                 | 40                           | 294161.03           | 44103.68            | 6.67                | 21.48            | 21.48                  | 13.6          | $-7.885$     | 62.172                      |  |  |
| 996                                                 | 45                           | 372297.55           | 50468.61            | 7.38                | 20.55            | 20.55                  | 13.6          | $-6.946$     | 48.245                      |  |  |
| 995                                                 |                              |                     |                     |                     |                  |                        |               |              | 49.448                      |  |  |
|                                                     | 45                           | 371923.76           | 50422.61            | 7.38                | 20.53            | 20.53                  | 13.5          | $-7.032$     |                             |  |  |
| 994                                                 | 45                           | 371549.97           | 50376.61            | 7.38                | 20.52            | 20.52                  | 13.5          | $-7.018$     | 49.253                      |  |  |
| 992                                                 | 50                           | 457780.72           | 56974.19            | 8.03                | 19.84            | 19.84                  | 14.2          | $-5.639$     | 31.803                      |  |  |
| 986                                                 | 55                           | 550564.38           | 63710.69            | 8.64                | 19.31            | 19.31                  | 14.6          | $-4.708$     | 22.166                      |  |  |
| 976                                                 | 65                           | 761171.20           | 78437.67            | 9.70                | 18.64            | 18.64                  | 14.8          | $-3.838$     | 14.731                      |  |  |
| 960                                                 | 85                           | 1280309.30          | 113915.69           | 11.24               | 17.96            | 17.96                  | 14.9          | $-3.059$     | 9.357                       |  |  |
| 941                                                 | 110                          | 2101748.81          | 172408.53           | 12.19               | 17.28            | 17.28                  | 14.8          | $-2.480$     | 6.152                       |  |  |
| 941                                                 | 115                          | 2297159.34          | 186808.08           | 12.30               | 17.17            | 17.17                  | 15            | $-2.165$     | 4.689                       |  |  |
| 952                                                 | 100                          | 1757287.28          | 147209.50           | 11.94               | 17.60            | 17.60                  | 15.1          | $-2.502$     | 6.258                       |  |  |
| 957                                                 | 95                           | 1594281.35          | 135647.42           | 11.75               | 17.75            | 17.75                  | 15.2          | $-2.547$     | 6.486                       |  |  |
| 941                                                 | 115                          | 2297159.34          | 186808.08           | 12.30               | 17.17            | 17.17                  | 15.4          | $-1.765$     | 3.117                       |  |  |
| 935                                                 | 125                          | 2696729.92          | 217531.68           | 12.40               | 16.85            | 16.85                  | 15.9          | $-0.947$     | 0.898                       |  |  |
| 928                                                 | 125                          | 2676540.50          | 216649.68           | 12.35               | 16.77            | 16.77                  | 16.2          | $-0.571$     | 0.327                       |  |  |
| 923                                                 | 125                          | 2662119.48          | 216019.68           | 12.32               | 16.72            | 16.72                  | 16.4          | $-0.317$     | 0.100                       |  |  |
| 925                                                 | 125                          | 2667887.89          | 216271.68           | 12.34               | 16.74            | 16.74                  | 16.8          | 0.061        | 0.004                       |  |  |
| 930                                                 | 115                          | 2270306.26          | 185532.08           | 12.24               | 17.05            | 17.05                  | 17.5          | 0.452        | 0.204                       |  |  |
| 935                                                 | 105                          | 1902812.63          | 158215.44           | 12.03               | 17.32            | 17.32                  | 18.2          | 0.875        | 0.766                       |  |  |
| 940                                                 | 100                          | 1735136.60          | 145997.50           | 11.88               | 17.48            | 17.48                  | 18.8          | 1.322        | 1.749                       |  |  |
| 942                                                 | 95                           | 1569292.61          | 134207.42           | 11.69               | 17.59            | 17.59                  | 19.4          | 1.807        | 3.266                       |  |  |
| 949                                                 | 90                           | 1418917.18          | 123579.92           | 11.48               | 17.76            | 17.76                  | 20.1          | 2.344        | 5.496                       |  |  |
| 955                                                 | 85                           | 1273641.03          | 113485.69           | 11.22               | 17.91            | 17.91                  | 20.7          | 2.792        | 7.797                       |  |  |
| 961                                                 | 80                           | 1135296.19          | 103982.44           | 10.92               | 18.07            | 18.07                  | 21.4          | 3.335        | 11.119                      |  |  |
| 968                                                 | 80                           | 1143565.77          | 104549.44           | 10.94               | 18.14            | 18.14                  | 22.3          | 4.163        | 17.327                      |  |  |
| 971                                                 | 75                           | 1008202.04          | 95335.88            | 10.58               | 18.28            | 18.28                  | 22.8          | 4.522        | 20.445                      |  |  |
| 981                                                 | 70                           | 887300.86           | 87163.72            |                     |                  |                        | 23            |              |                             |  |  |
|                                                     |                              |                     |                     | 10.18               | 18.52            | 18.52                  |               | 4.482        | 20.088                      |  |  |
| 987                                                 | 60                           | 655881.63           | 71235.42            | 9.21                | 18.99            | 18.99                  | 23.2          | 4.205        | 17.684                      |  |  |
| 987                                                 | 60                           | 655881.63           | 71235.42            | 9.21                | 18.99            | 18.99                  | 23.4          | 4.405        | 19.406                      |  |  |
| 983                                                 | 65                           | 766630.42           | 78899.67            | 9.72                | 18.71            | 18.71                  | 23.6          | 4.885        | 23.868                      |  |  |
| 985                                                 | 65                           | 768190.20           | 79031.67            | 9.72                | 18.74            | 18.74                  | 23.8          | 5.064        | 25.640                      |  |  |
| 990                                                 | 45                           | 370054.80           | 50192.61            | 7.37                | 20.46            | 20.46                  | 24            | 3.538        | 12.515                      |  |  |
| 1000                                                | 35                           | 226121.53           | 38189.09            | 5.92                | 22.92            | 22.92                  | 25            | 2.079        | 4.323                       |  |  |
| 1003                                                | 30                           | 166628.49           | 32471.55            | 5.13                | 25.02            | 25.02                  | 26.1          | 1.076        | 1.158                       |  |  |
| 1005                                                | 30                           | 166960.75           | 32533.55            | 5.13                | 25.06            | 25.06                  | 27.1          | 2.036        | 4.145                       |  |  |
| 1005                                                | 30                           | 166960.75           | 32533.55            | 5.13                | 25.06            | 25.06                  | 28.2          | 3.136        | 9.834                       |  |  |
| 1005                                                | 25                           | 115944.97           | 26927.77            | 4.31                | 28.22            | 28.22                  | 28.7          | 0.476        | 0.226                       |  |  |
| 1006                                                | 25                           | 116060.33           | 26953.77            | 4.31                | 28.25            | 28.25                  | 29.2          | 0.952        | 0.906                       |  |  |
| 1006                                                | 25                           | 116060.33           | 26953.77            | 4.31                | 28.25            | 28.25                  | 29.7          | 1.452        | 2.108                       |  |  |
| 1006                                                | 30                           | 167126.88           | 32564.55            | 5.13                | 25.08            | 25.08                  | 30.2          | 5.116        | 26.173                      |  |  |
| 1006                                                | 30                           | 167126.88           | 32564.55            | 5.13                | 25.08            | 25.08                  | 30.4          | 5.316        | 28.259                      |  |  |
| 1006                                                | 30                           | 167126.88           | 32564.55            | 5.13                | 25.08            | 25.08                  | 30.6          | 5.516        | 30.425                      |  |  |
| 1006                                                | 30                           | 167126.88           | 32564.55            | 5.13                | 25.08            | 25.08                  | 30.5          | 5.416        | 29.332                      |  |  |
| 1007                                                | 30                           | 167293.01           | 32595.55            | 5.13                | 25.10            | 25.10                  | 30.4          | 5.296        | 28.046                      |  |  |
| 1008                                                | 25                           | 116291.07           | 27005.77            | 4.31                | 28.30            | 28.30                  | 30.2          | 1.904        | 3.625                       |  |  |
|                                                     |                              |                     |                     |                     |                  | error medio cuadrático |               |              | 21.1544                     |  |  |

*Tabla 102. Programación Trayectoria en Y (calculada)*

### Valor de la función objetivo del mejor modelo en cada generación al aplicar programación genética.

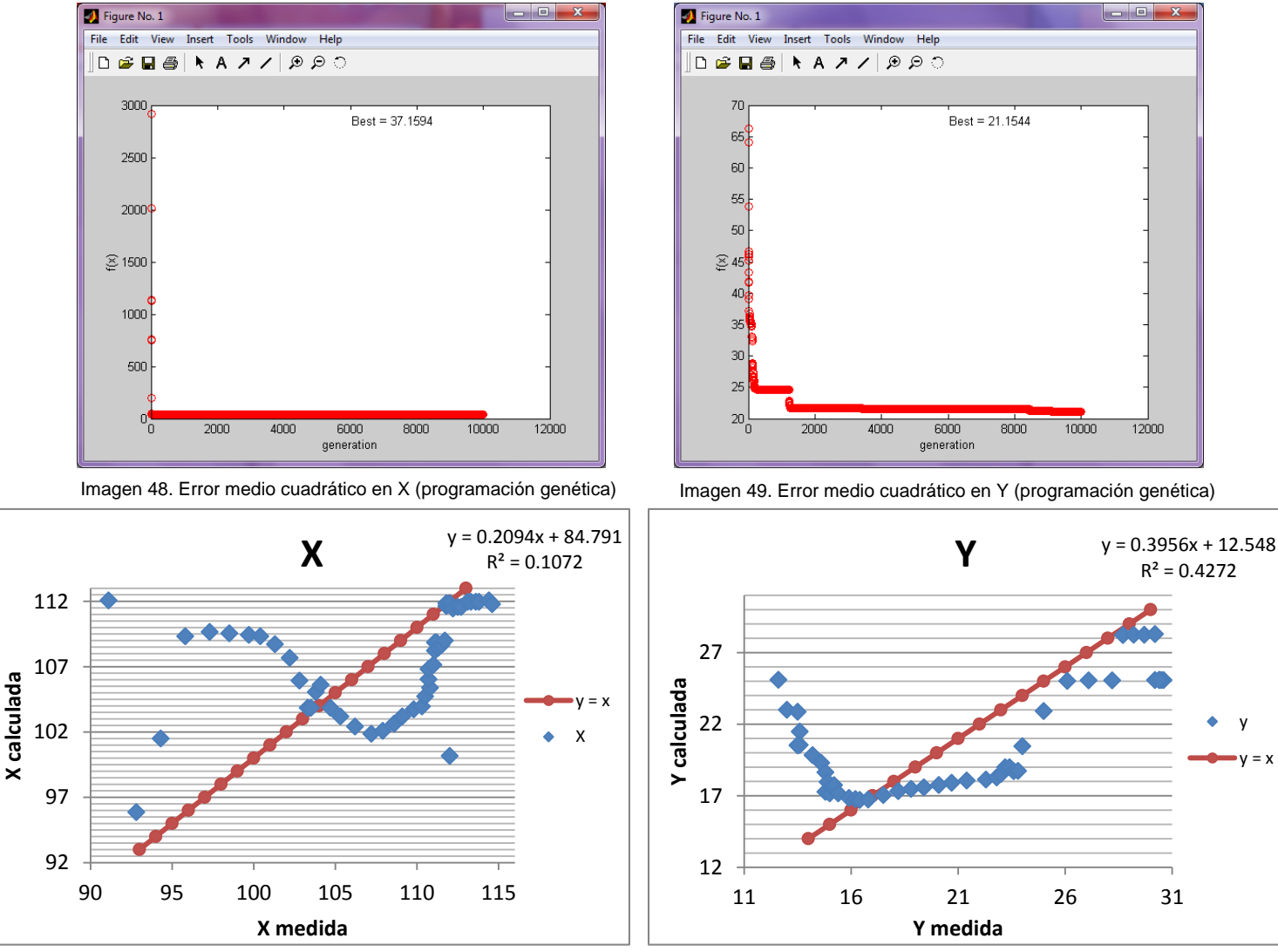

Gráfico 7. Correlación en X (longitud) en grados

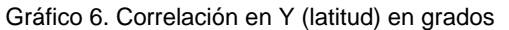

y  $= x$ 

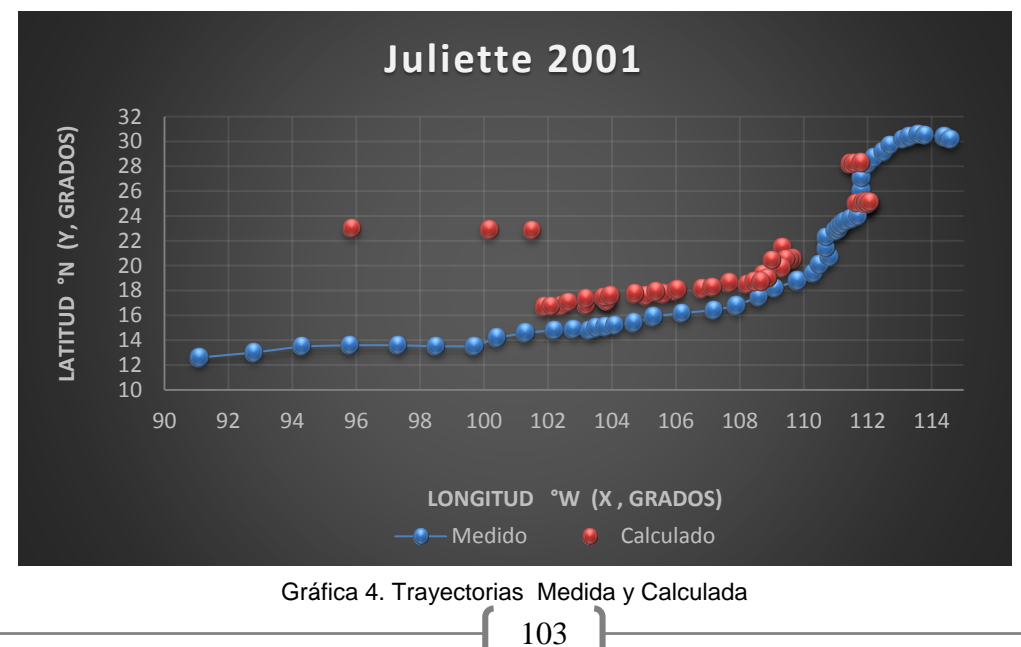

## Trayectoria en Intervalos

Ecuación Obtenida en el Eje X (Longitud)

"Primer Tramo"

$$
X1 = \frac{-0.8241 P + Ws + 0.1160 P(Ws) + 9.0715}{Ws} \dots
$$
 **Equation 10**

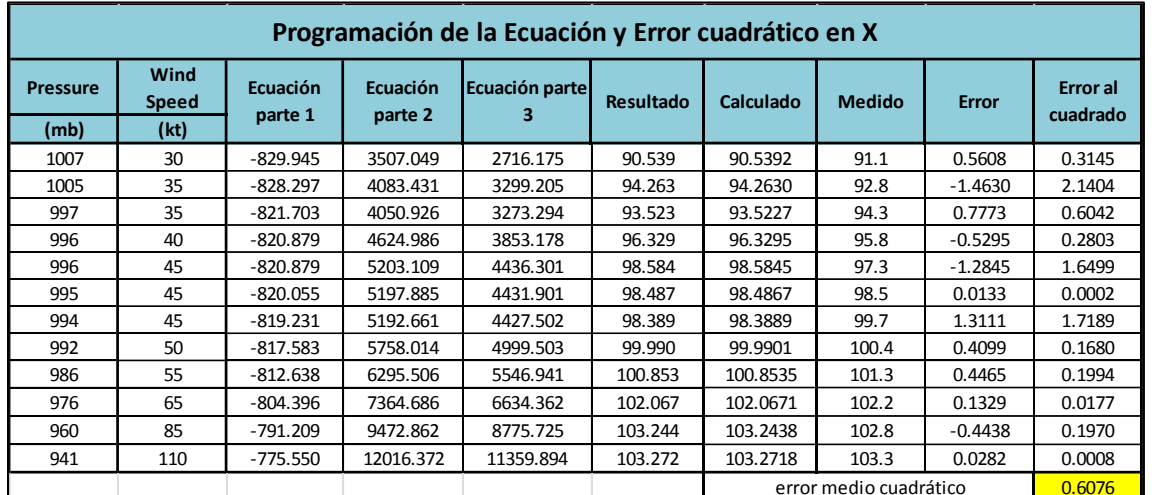

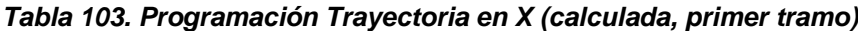

"Segundo Tramo"

$$
X2 = -0.091731 - \frac{-0.61598}{\frac{10.9014 Ws}{P} + \frac{P}{P(Ws)} + 0.52627} + 0.09709 (P + Ws) .... \text{Ecuación 11}
$$

"Tercer Tramo"

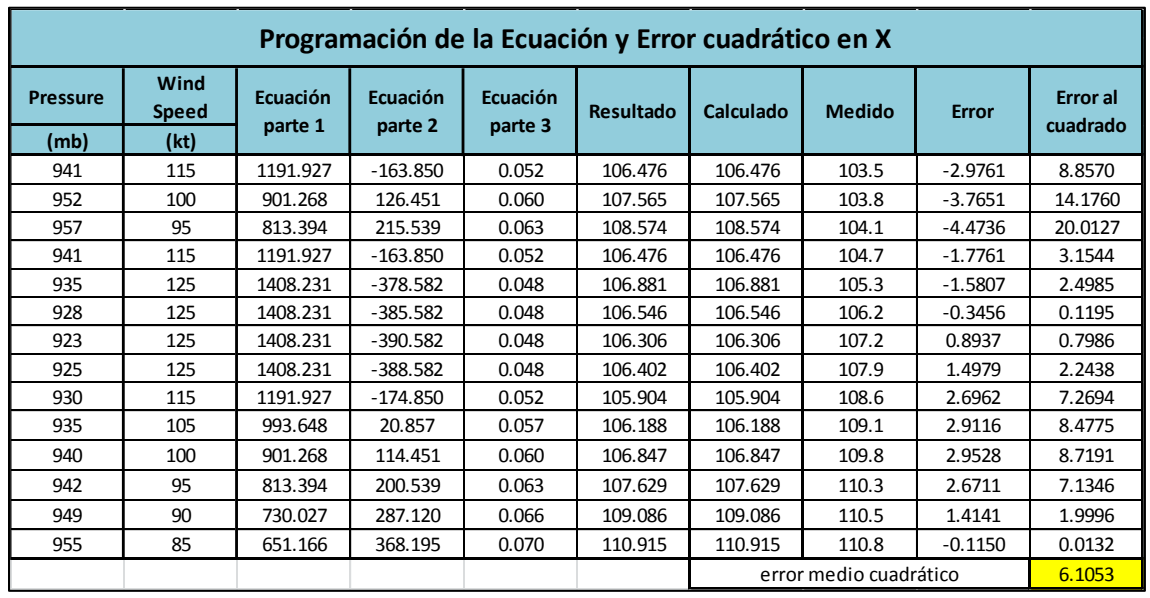

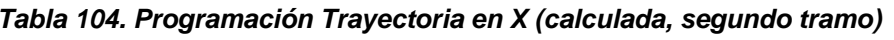

$$
X3 = \left\{ \left[ (0.226231) * \left( \frac{(Ws)^2 + P(Ws) - 0.23554(Ws)^3}{-0.675089 P} \right) \right] + P \right\} * 0.113261 \dots . \text{Ecuación 12}
$$

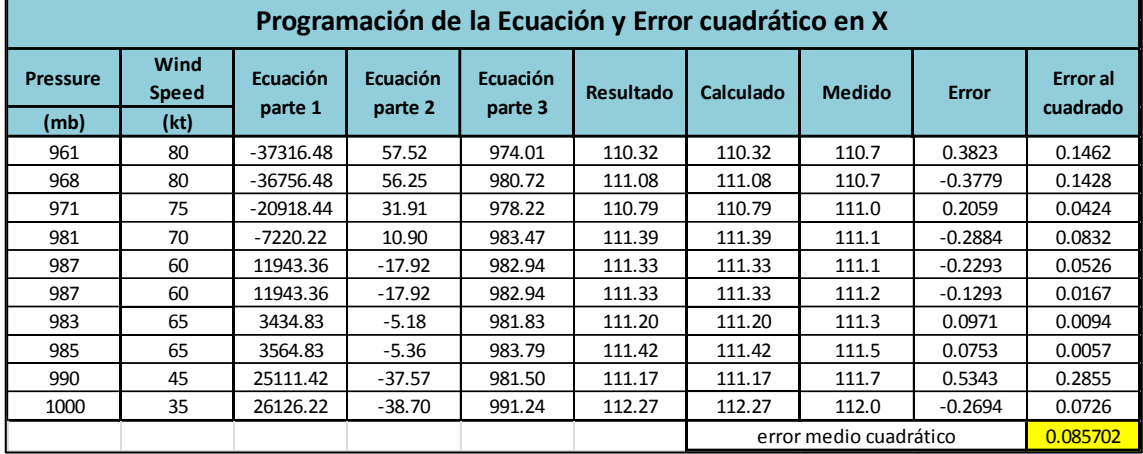

*Tabla 105. Programación Trayectoria en Y (calculada, tercer tramo)*

"Cuarto Tramo"

$$
X4 = -0.091731 - \frac{-0.61598}{\frac{10.9014 \, Ws}{P} + \frac{P}{P(Ws)} + 0.52627} + 0.09709 \left(P + Ws\right) \dots. \text{Ecuacioón 13}
$$

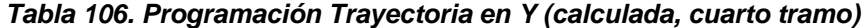

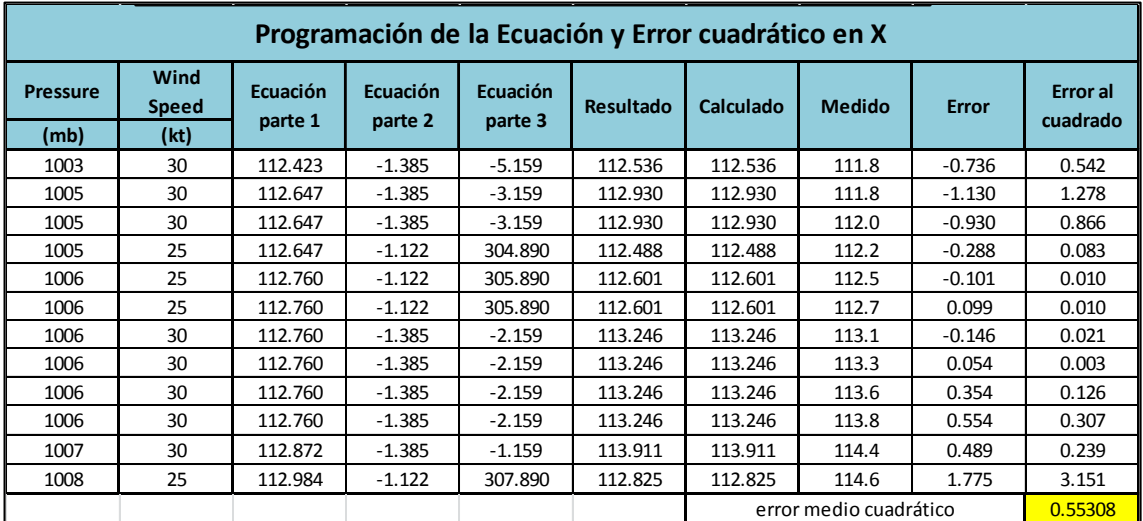

## Ecuación Obtenida en el Eje Y (Latitud)

"Primer Tramo"

Y1 = 
$$
\frac{(8.8875 - 15.888 Ws) * (4.6300 - Ws + \frac{14.9818}{Ws})}{21.1948 + (Ws)^2}
$$
.... **Equation 14**

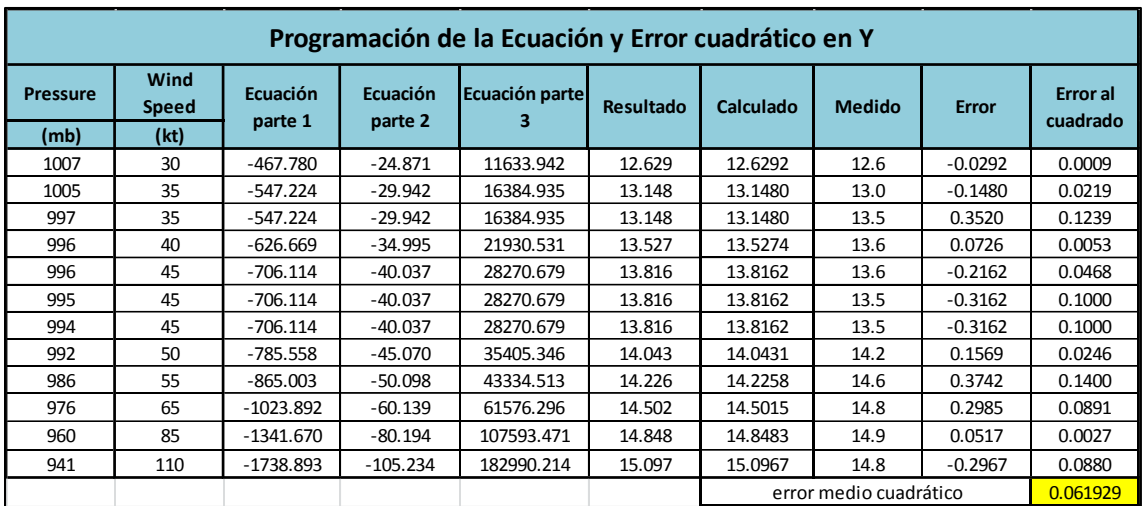

*Tabla 107. Programación Trayectoria en Y (calculada, primer tramo)*

"Segundo Tramo"

$$
Y2 = \frac{2 P}{(Ws)^2} + \frac{0.8736 P + 34.5347}{Ws} + 8.9827 \dots
$$
 **Ecuación 15**

*Tabla 108. Programación Trayectoria en Y (calculada, segundo tramo)*

| Programación de la Ecuación y Error cuadrático en Y |                      |                     |          |          |                  |           |               |              |                             |  |  |
|-----------------------------------------------------|----------------------|---------------------|----------|----------|------------------|-----------|---------------|--------------|-----------------------------|--|--|
| <b>Pressure</b>                                     | Wind<br><b>Speed</b> | Ecuación<br>parte 1 | Ecuación | Ecuación | <b>Resultado</b> | Calculado | <b>Medido</b> | <b>Error</b> | <b>Error</b> al<br>cuadrado |  |  |
| (mb)                                                | (kt)                 |                     | parte 2  | parte 3  |                  |           |               |              |                             |  |  |
| 941                                                 | 115                  | 0.142               | 7.148    | 0.300    | 16.574           | 16.574    | 15.0          | $-1.5737$    | 2.4765                      |  |  |
| 952                                                 | 100                  | 0.190               | 8.317    | 0.345    | 17.835           | 17.835    | 15.1          | $-2.7352$    | 7.4812                      |  |  |
| 957                                                 | 95                   | 0.212               | 8.800    | 0.364    | 18.359           | 18.359    | 15.2          | $-3.1587$    | 9.9776                      |  |  |
| 941                                                 | 115                  | 0.142               | 7.148    | 0.300    | 16.574           | 16.574    | 15.4          | $-1.1737$    | 1.3776                      |  |  |
| 935                                                 | 125                  | 0.120               | 6.535    | 0.276    | 15.913           | 15.913    | 15.9          | $-0.0133$    | 0.0002                      |  |  |
| 928                                                 | 125                  | 0.119               | 6.486    | 0.276    | 15.863           | 15.863    | 16.2          | 0.3366       | 0.1133                      |  |  |
| 923                                                 | 125                  | 0.118               | 6.451    | 0.276    | 15.828           | 15.828    | 16.4          | 0.5722       | 0.3274                      |  |  |
| 925                                                 | 125                  | 0.118               | 6.465    | 0.276    | 15.842           | 15.842    | 16.8          | 0.9579       | 0.9176                      |  |  |
| 930                                                 | 115                  | 0.141               | 7.065    | 0.300    | 16.488           | 16.488    | 17.5          | 1.0115       | 1.0232                      |  |  |
| 935                                                 | 105                  | 0.170               | 7.779    | 0.329    | 17.260           | 17.260    | 18.2          | 0.9395       | 0.8827                      |  |  |
| 940                                                 | 100                  | 0.188               | 8.212    | 0.345    | 17.728           | 17.728    | 18.8          | 1.0720       | 1.1493                      |  |  |
| 942                                                 | 95                   | 0.209               | 8.662    | 0.364    | 18.217           | 18.217    | 19.4          | 1.1825       | 1.3984                      |  |  |
| 949                                                 | 90                   | 0.234               | 9.212    | 0.384    | 18.812           | 18.812    | 20.1          | 1.2876       | 1.6578                      |  |  |
| 955                                                 | 85                   | 0.264               | 9.815    | 0.406    | 19.469           | 19.469    | 20.7          | 1.2314       | 1.5164                      |  |  |
| error medio cuadrático                              |                      |                     |          |          |                  |           |               |              | 2.1642                      |  |  |

"Tercer Tramo"

$$
Y3 = \frac{-0.3473 (Ws)^2 - \frac{-0.0182 P}{Ws - 0.0659 P} + 2.1564}{P} + 0.02515 P \dots \text{Ecuación 16}
$$

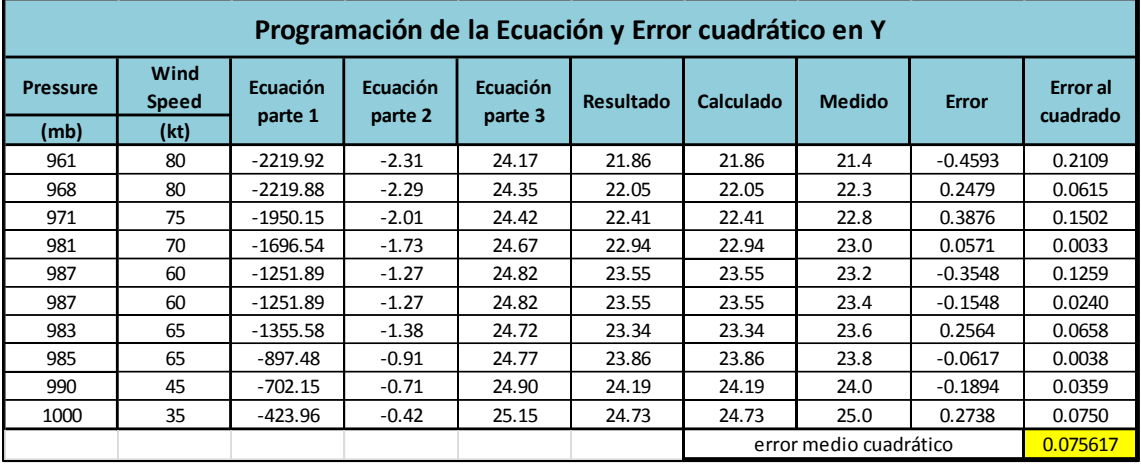

*Tabla 109. Programación Trayectoria en Y (calculada, tercer tramo)*

"Cuarto Tramo"

$$
Y4 = -\frac{P}{P + 3.7884 Ws - 2(Ws)^{2}} + Ws - 2.2935 \dots
$$
 **Equation 17**

| Programación de la Ecuación y Error cuadrático en Y |                      |                            |                     |                            |                  |                                  |               |              |                             |  |  |
|-----------------------------------------------------|----------------------|----------------------------|---------------------|----------------------------|------------------|----------------------------------|---------------|--------------|-----------------------------|--|--|
| <b>Pressure</b>                                     | Wind<br><b>Speed</b> | <b>Ecuación</b><br>parte 1 | Ecuación<br>parte 2 | <b>Ecuación</b><br>parte 3 | <b>Resultado</b> | Calculado                        | <b>Medido</b> | <b>Error</b> | <b>Error</b> al<br>cuadrado |  |  |
| (mb)                                                | (kt)                 |                            |                     |                            |                  |                                  |               |              |                             |  |  |
| 1003                                                | 30                   | $-683.345$                 | 1.468               | 31.468                     | 29.174           | 29.174                           | 26.1          | $-3.074$     | 9.451                       |  |  |
| 1005                                                | 30                   | $-681.345$                 | 1.475               | 31.475                     | 29.181           | 29.181                           | 27.1          | $-2.081$     | 4.332                       |  |  |
| 1005                                                | 30                   | $-681.345$                 | 1.475               | 31.475                     | 29.181           | 29.181                           | 28.2          | $-0.981$     | 0.963                       |  |  |
| 1005                                                | 25                   | $-150.288$                 | 6.687               | 31.687                     | 29.394           | 29.394                           | 28.7          | $-0.694$     | 0.481                       |  |  |
| 1006                                                | 25                   | $-149.288$                 | 6.739               | 31.739                     | 29.445           | 29.445                           | 29.2          | $-0.245$     | 0.060                       |  |  |
| 1006                                                | 25                   | $-149.288$                 | 6.739               | 31.739                     | 29.445           | 29.445                           | 29.7          | 0.255        | 0.065                       |  |  |
| 1006                                                | 30                   | $-680.345$                 | 1.479               | 31.479                     | 29.185           | 29.185                           | 30.2          | 1.015        | 1.030                       |  |  |
| 1006                                                | 30                   | $-680.345$                 | 1.479               | 31.479                     | 29.185           | 29.185                           | 30.4          | 1.215        | 1.476                       |  |  |
| 1006                                                | 30                   | $-680.345$                 | 1.479               | 31.479                     | 29.185           | 29.185                           | 30.6          | 1.415        | 2.002                       |  |  |
| 1006                                                | 30                   | $-680.345$                 | 1.479               | 31.479                     | 29.185           | 29.185                           | 30.5          | 1.315        | 1.729                       |  |  |
| 1007                                                | 30                   | $-679.345$                 | 1.482               | 31.482                     | 29.189           | 29.189                           | 30.4          | 1.211        | 1.467                       |  |  |
| 1008                                                | 25                   | $-147.288$                 | 6.844               | 31.844                     | 29.550           | 29.550                           | 30.2          | 0.650        | 0.422                       |  |  |
|                                                     |                      |                            |                     |                            |                  | 1.9566<br>error medio cuadrático |               |              |                             |  |  |

*Tabla 110. Programación Trayectoria en Y (calculada, cuarto tramo)*
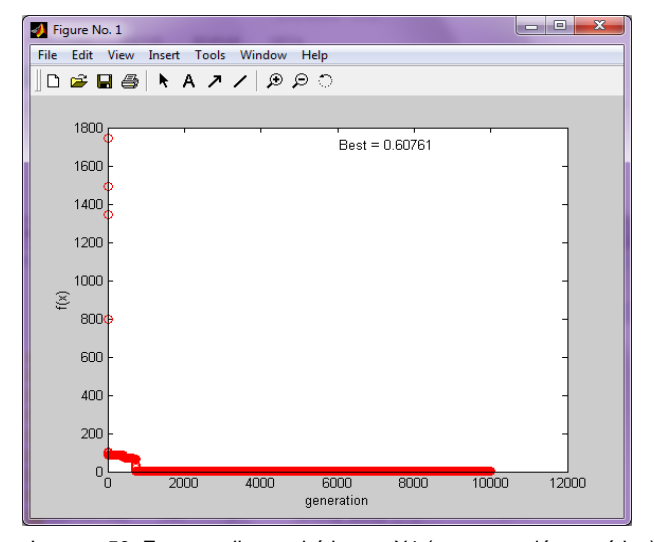

Imagen 50. Error medio cuadrático en X1 (programación genética) Imagen 51. Error medio cuadrático en X2 (programación genética)

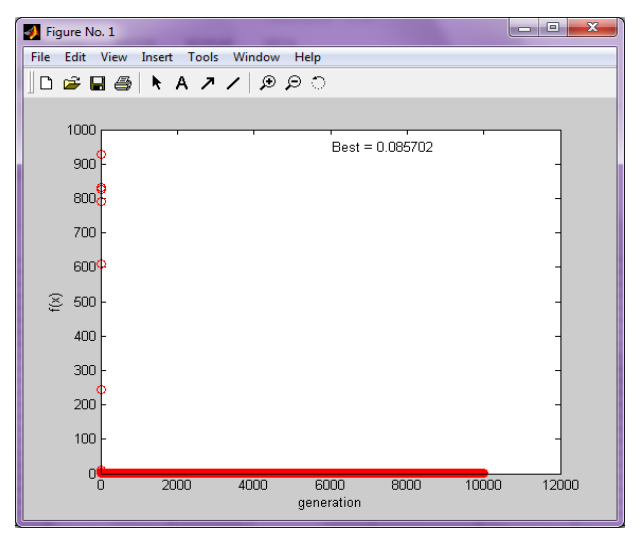

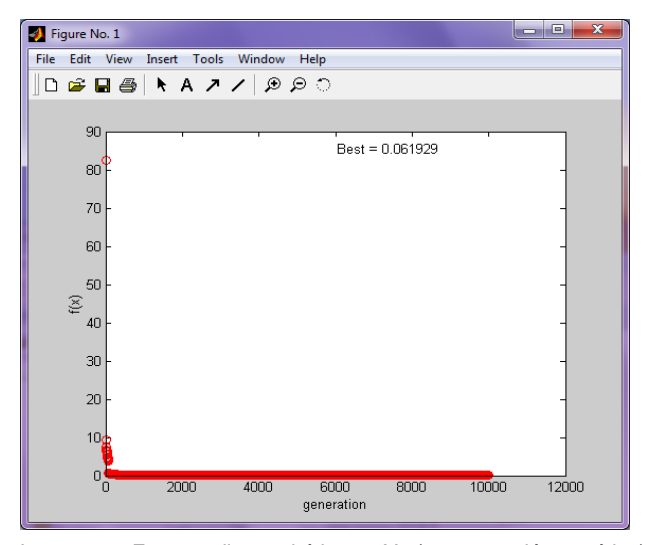

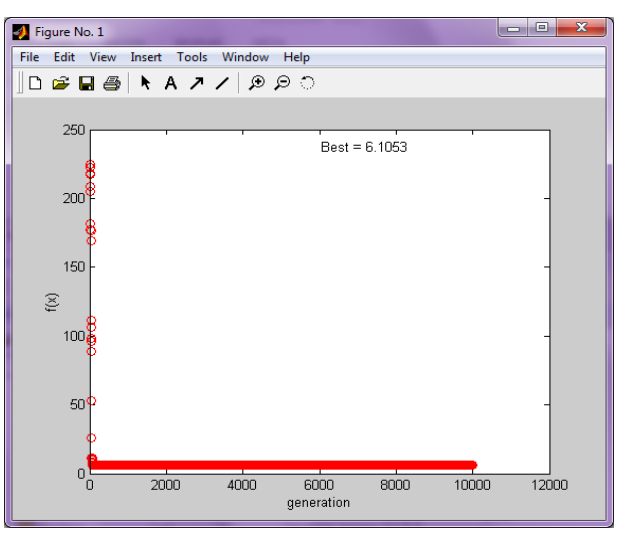

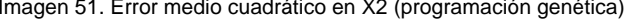

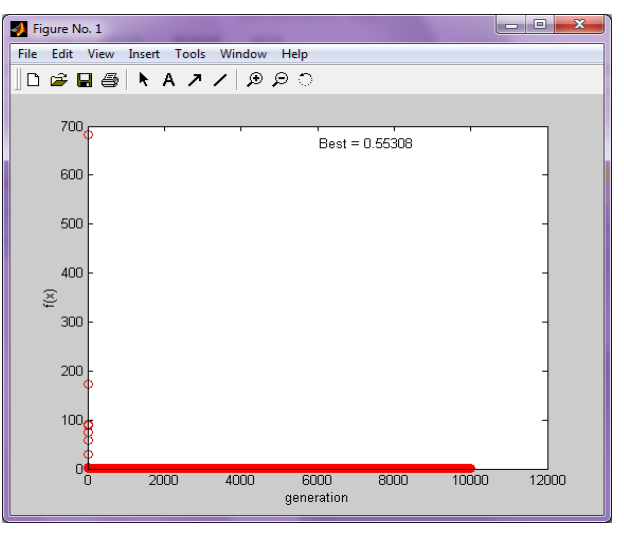

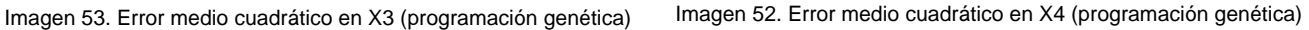

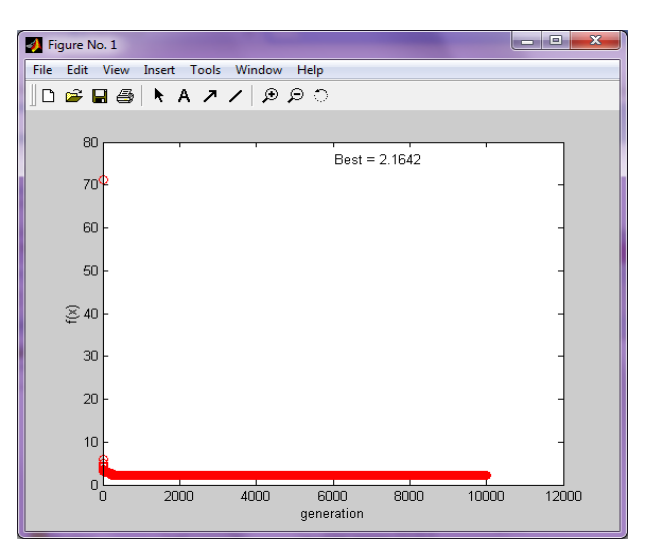

Imagen 55. Error medio cuadrático en Y1 (programación genética) Imagen 54. Error medio cuadrático en Y2 (programación genética)

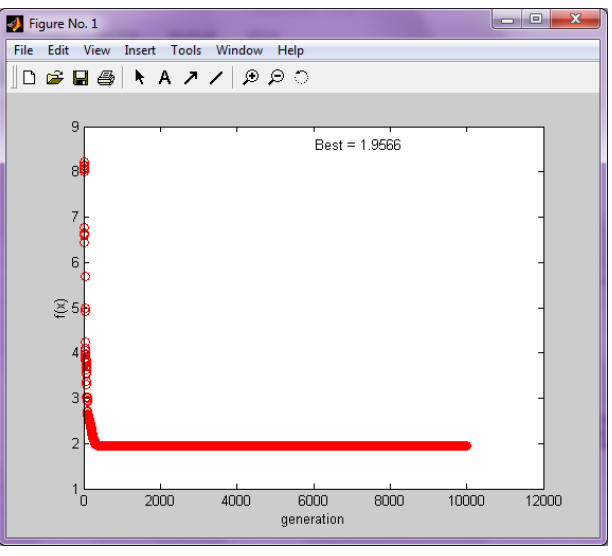

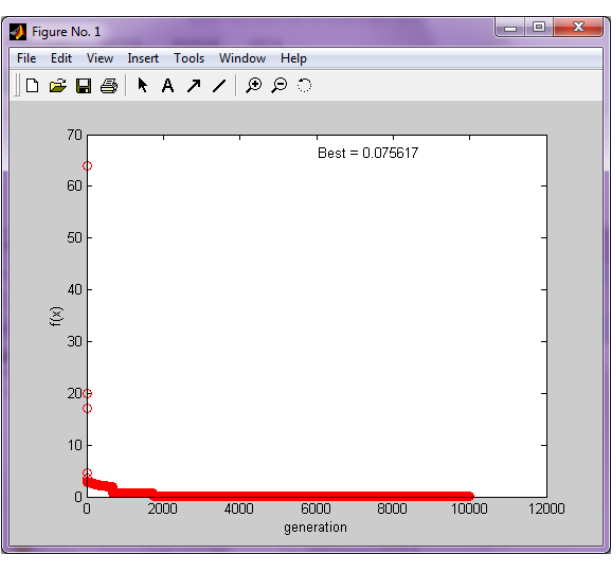

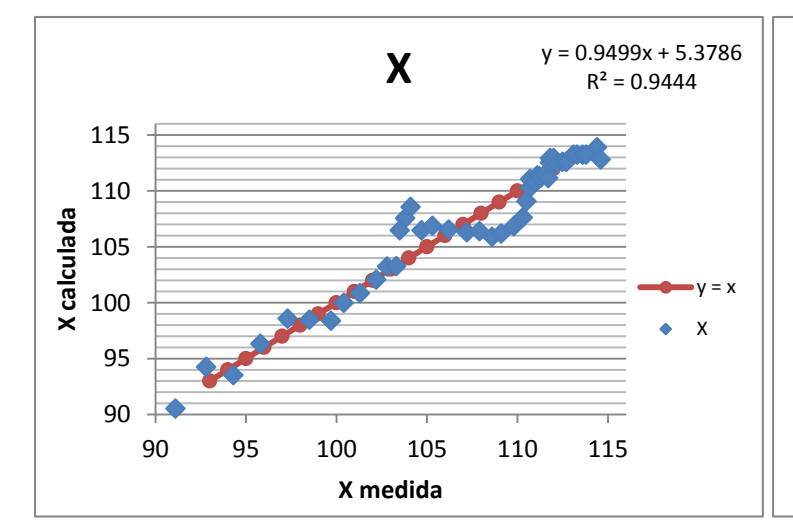

Gráfico 8. Correlación en X (longitud) en grados

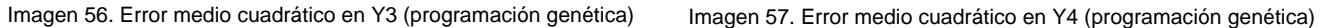

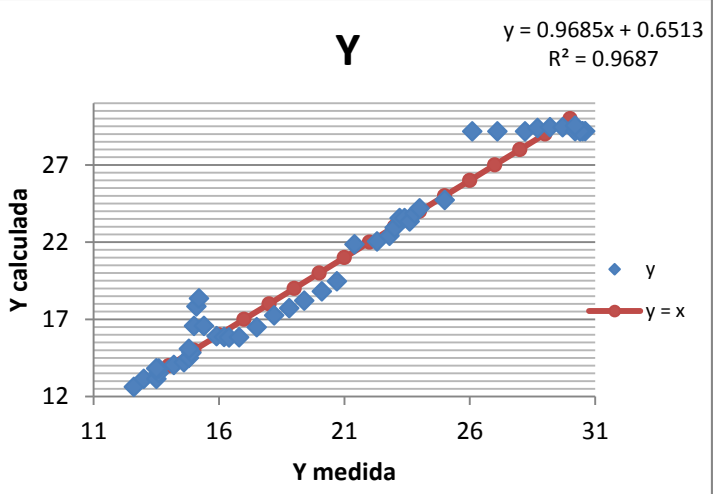

Gráfico 9. Correlación en Y (latitud) en grados

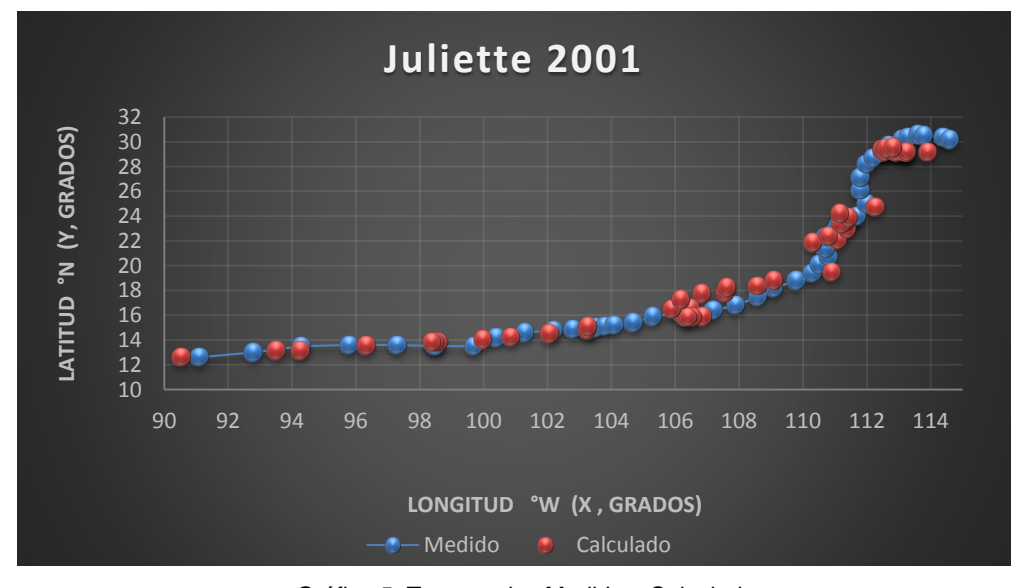

Gráfica 5. Trayectorias Medida y Calculada

# Trayectoria " $Y = f(x)$ "

# Ecuación Obtenida

# $Y = -70.13304 + 0.8462 X ...$  . Ecuación 18

*Tabla 111. Programación Trayectoria en Y=f(x)*

|           | Programación de la Ecuación y Error cuadrático en y = f(x) |           |           |                        |              |                 |  |  |  |  |  |  |  |
|-----------|------------------------------------------------------------|-----------|-----------|------------------------|--------------|-----------------|--|--|--|--|--|--|--|
| Longitude | Ecuación                                                   |           |           |                        |              | <b>Error</b> al |  |  |  |  |  |  |  |
| °W        | parte 1                                                    | Resultado | Calculado | <b>Medido</b>          | <b>Error</b> | cuadrado        |  |  |  |  |  |  |  |
| 91.1      | 77.09                                                      | 6.96      | 6.9569    | 12.6                   | 5.643        | 31.845          |  |  |  |  |  |  |  |
| 92.8      | 78.53                                                      | 8.40      | 8.3954    | 13                     | 4.605        | 21.202          |  |  |  |  |  |  |  |
| 94.3      | 79.80                                                      | 9.66      | 9.6647    | 13.5                   | 3.835        | 14.709          |  |  |  |  |  |  |  |
| 95.8      | 81.07                                                      | 10.93     | 10.9341   | 13.6                   | 2.666        | 7.107           |  |  |  |  |  |  |  |
| 97.3      | 82.34                                                      | 12.20     | 12.2034   | 13.6                   | 1.397        | 1.951           |  |  |  |  |  |  |  |
| 98.5      | 83.35                                                      | 13.22     | 13.2188   | 13.5                   | 0.281        | 0.079           |  |  |  |  |  |  |  |
| 99.7      | 84.37                                                      | 14.23     | 14.2343   | 13.5                   | $-0.734$     | 0.539           |  |  |  |  |  |  |  |
| 100.4     | 84.96                                                      | 14.83     | 14.8266   | 14.2                   | $-0.627$     | 0.393           |  |  |  |  |  |  |  |
| 101.3     | 85.72                                                      | 15.59     | 15.5882   | 14.6                   | $-0.988$     | 0.977           |  |  |  |  |  |  |  |
| 102.2     | 86.48                                                      | 16.35     | 16.3498   | 14.8                   | $-1.550$     | 2.402           |  |  |  |  |  |  |  |
| 102.8     | 86.99                                                      | 16.86     | 16.8575   | 14.9                   | $-1.958$     | 3.832           |  |  |  |  |  |  |  |
| 103.3     | 87.41                                                      | 17.28     | 17.2807   | 14.8                   | -2.481       | 6.154           |  |  |  |  |  |  |  |
| 103.5     | 87.58                                                      | 17.45     | 17.4499   | 15                     | $-2.450$     | 6.002           |  |  |  |  |  |  |  |
| 103.8     | 87.84                                                      | 17.70     | 17.7038   | 15.1                   | $-2.604$     | 6.780           |  |  |  |  |  |  |  |
| 104.1     | 88.09                                                      | 17.96     | 17.9576   | 15.2                   | $-2.758$     | 7.604           |  |  |  |  |  |  |  |
| 104.7     | 88.60                                                      | 18.47     | 18.4653   | 15.4                   | $-3.065$     | 9.396           |  |  |  |  |  |  |  |
| 105.3     | 89.11                                                      | 18.97     | 18.9731   | 15.9                   | $-3.073$     | 9.444           |  |  |  |  |  |  |  |
| 106.2     | 89.87                                                      | 19.73     | 19.7347   | 16.2                   | $-3.535$     | 12.494          |  |  |  |  |  |  |  |
| 107.2     | 90.71                                                      | 20.58     | 20.5809   | 16.4                   | $-4.181$     | 17.480          |  |  |  |  |  |  |  |
| 107.9     | 91.31                                                      | 21.17     | 21.1732   | 16.8                   | $-4.373$     | 19.125          |  |  |  |  |  |  |  |
| 108.6     | 91.90                                                      | 21.77     | 21.7656   | 17.5                   | $-4.266$     | 18.195          |  |  |  |  |  |  |  |
| 109.1     | 92.32                                                      | 22.19     | 22.1887   | 18.2                   | $-3.989$     | 15.910          |  |  |  |  |  |  |  |
| 109.8     | 92.91                                                      | 22.78     | 22.7810   | 18.8                   | $-3.981$     | 15.849          |  |  |  |  |  |  |  |
| 110.3     | 93.34                                                      | 23.20     | 23.2041   | 19.4                   | $-3.804$     | 14.471          |  |  |  |  |  |  |  |
| 110.5     | 93.51                                                      | 23.37     | 23.3734   | 20.1                   | $-3.273$     | 10.715          |  |  |  |  |  |  |  |
| 110.8     | 93.76                                                      | 23.63     | 23.6272   | 20.7                   | $-2.927$     | 8.569           |  |  |  |  |  |  |  |
| 110.7     | 93.68                                                      | 23.54     | 23.5426   | 21.4                   | $-2.143$     | 4.591           |  |  |  |  |  |  |  |
| 110.7     | 93.68                                                      | 23.54     | 23.5426   | 22.3                   | $-1.243$     | 1.544           |  |  |  |  |  |  |  |
| 111       | 93.93                                                      | 23.80     | 23.7965   | 22.8                   | $-0.996$     | 0.993           |  |  |  |  |  |  |  |
| 111.1     | 94.01                                                      | 23.88     | 23.8811   | 23                     | $-0.881$     | 0.776           |  |  |  |  |  |  |  |
| 111.1     | 94.01                                                      | 23.88     | 23.8811   | 23.2                   | $-0.681$     | 0.464           |  |  |  |  |  |  |  |
| 111.2     | 94.10                                                      | 23.97     | 23.9657   | 23.4                   | $-0.566$     | 0.320           |  |  |  |  |  |  |  |
| 111.3     | 94.18                                                      | 24.05     | 24.0503   | 23.6                   | $-0.450$     | 0.203           |  |  |  |  |  |  |  |
| 111.5     | 94.35                                                      | 24.22     | 24.2196   | 23.8                   | $-0.420$     | 0.176           |  |  |  |  |  |  |  |
| 111.7     | 94.52                                                      | 24.39     | 24.3888   | 24                     | $-0.389$     | 0.151           |  |  |  |  |  |  |  |
| 112       | 94.78                                                      | 24.64     | 24.6427   | 25                     | 0.357        | 0.128           |  |  |  |  |  |  |  |
| 111.8     | 94.61                                                      | 24.47     | 24.4735   | 26.1                   | 1.627        | 2.646           |  |  |  |  |  |  |  |
| 111.8     | 94.61                                                      | 24.47     | 24.4735   | 27.1                   | 2.627        | 6.899           |  |  |  |  |  |  |  |
| 112       | 94.78                                                      | 24.64     | 24.6427   | 28.2                   | 3.557        | 12.654          |  |  |  |  |  |  |  |
| 112.2     | 94.94                                                      | 24.81     | 24.8119   | 28.7                   | 3.888        | 15.117          |  |  |  |  |  |  |  |
| 112.5     | 95.20                                                      | 25.07     | 25.0658   | 29.2                   | 4.134        | 17.092          |  |  |  |  |  |  |  |
| 112.7     | 95.37                                                      | 25.24     | 25.2350   | 29.7                   | 4.465        | 19.936          |  |  |  |  |  |  |  |
| 113.1     | 95.71                                                      | 25.57     | 25.5735   | 30.2                   | 4.626        | 21.404          |  |  |  |  |  |  |  |
| 113.3     | 95.88                                                      | 25.74     | 25.7428   | 30.4                   | 4.657        | 21.690          |  |  |  |  |  |  |  |
| 113.6     | 96.13                                                      | 26.00     | 25.9966   | 30.6                   | 4.603        | 21.191          |  |  |  |  |  |  |  |
| 113.8     | 96.30                                                      | 26.17     | 26.1659   | 30.5                   | 4.334        | 18.785          |  |  |  |  |  |  |  |
| 114.4     | 96.81                                                      | 26.67     | 26.6736   | 30.4                   | 3.726        | 13.886          |  |  |  |  |  |  |  |
| 114.6     | 96.98                                                      | 26.84     | 26.8428   | 30.2                   | 3.357        | 11.270          |  |  |  |  |  |  |  |
|           |                                                            |           |           | error medio cuadrático |              | 9.482           |  |  |  |  |  |  |  |

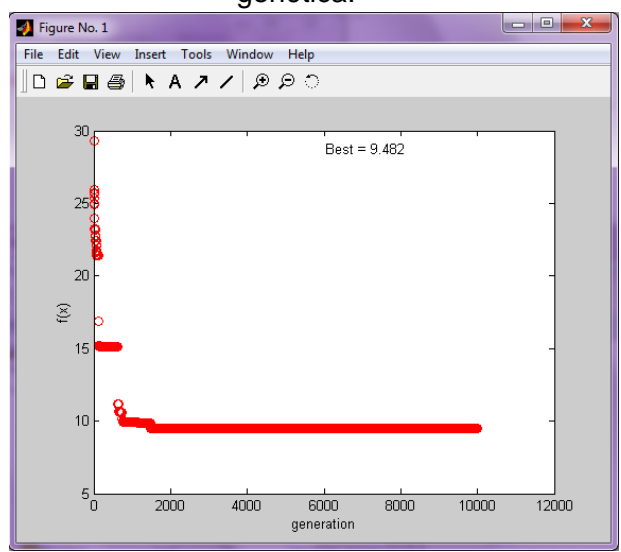

Imagen 58. Error medio cuadrático Y=f(x)

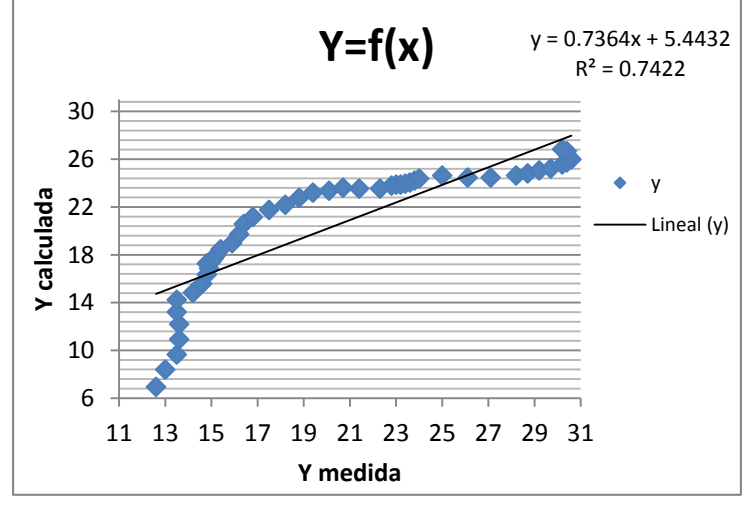

Gráfico 10. Correlación en Y=f(x)

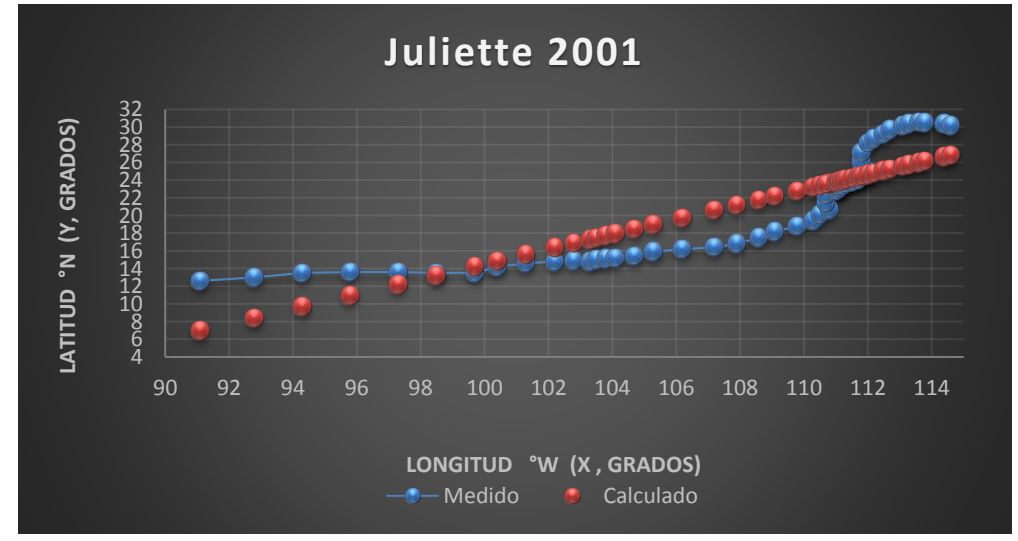

Gráfica 6. Trayectorias Medida vs Calculada

#### *Huracán Kenna*

#### *Trayectoria Continua*

# Ecuación Obtenida en el Eje X (Longitud)

#### $X = 0.096886 P + 0.131919 Ws +$ 0.0024685 P(Ws) − 0.0844065P  $\frac{0.00017279 \, (Ws)^3}{(0.00017279 (Ws)^3)}$  .... Ecuación 19

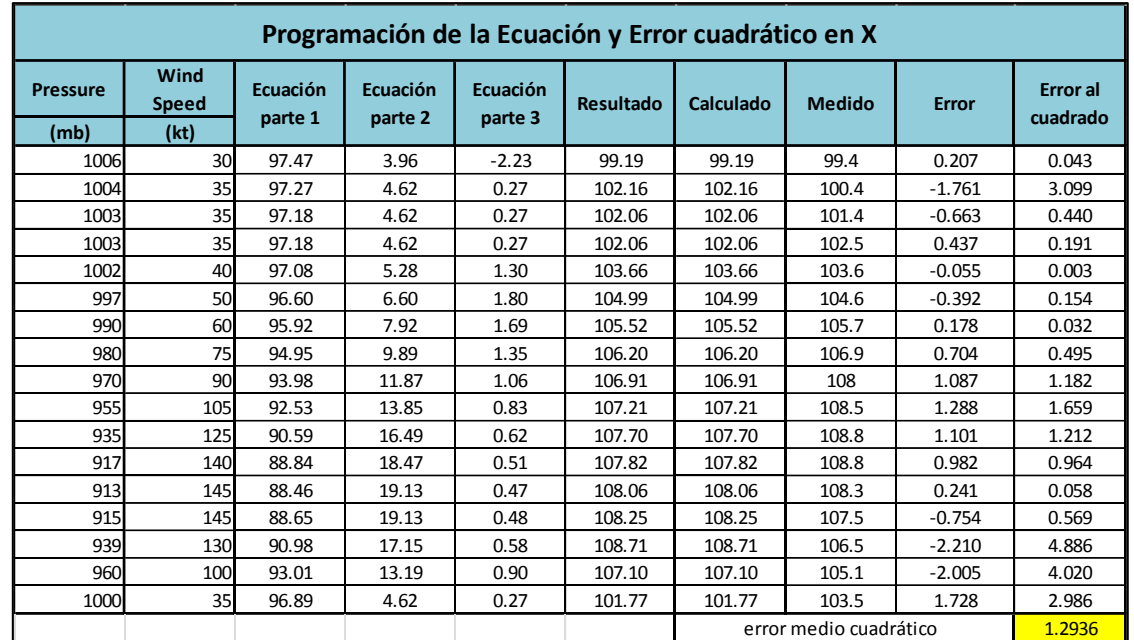

# *Tabla 112. Programación Trayectoria en X (calculada)*

Ecuación Obtenida en el Eje Y (Latitud)

 $Y = -$ 

$$
\mathsf{W}\mathsf{s}
$$

$$
- + 0.040498
$$
 Ws ... **Ecuación 20**

 $0.082843$  Ws –  $0.104881 + \frac{0.000247231}{0.0042698 - 0.00004}$ 0.0042698 − 0.00004368 Ws

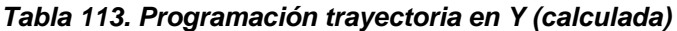

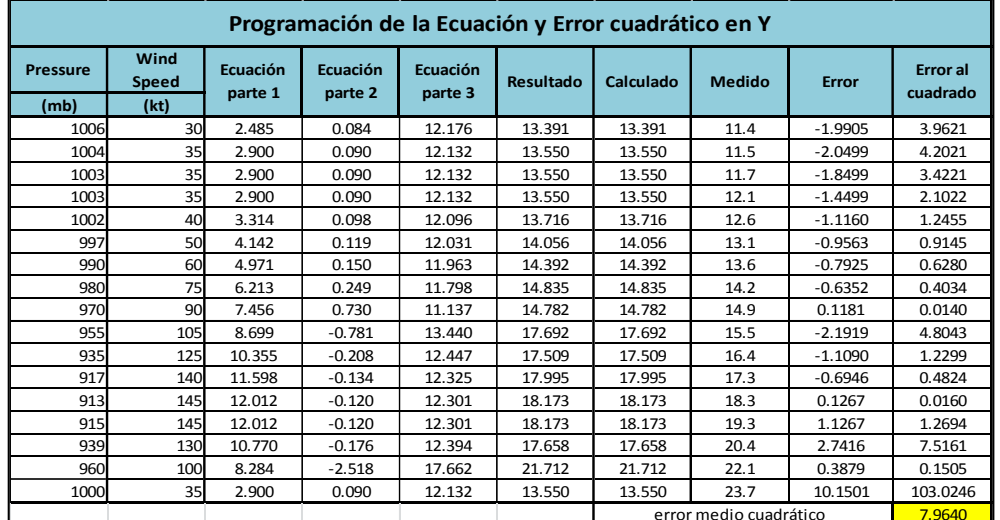

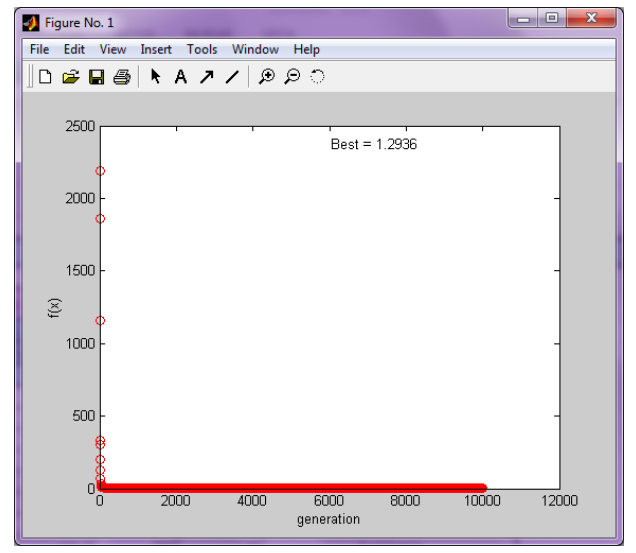

Imagen 59. Error medio cuadrático en X (programación genética) Imagen 60. Error medio cuadrático en Y (programación genética)

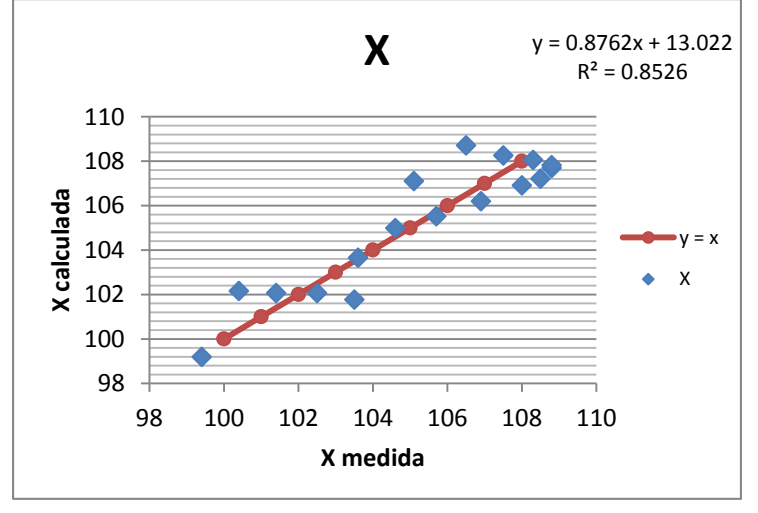

Gráfico 11. Correlación en X (longitud) en grados

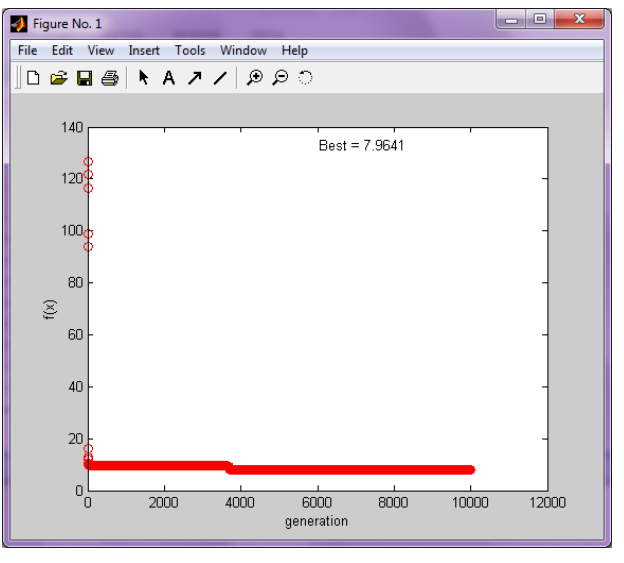

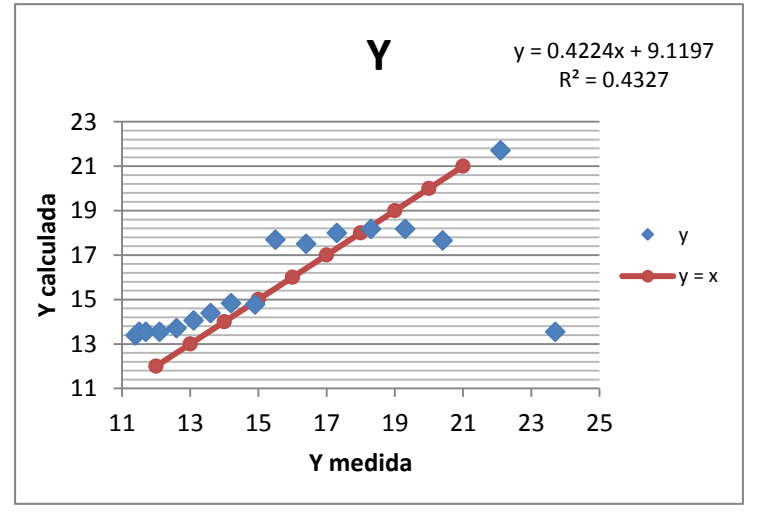

Gráfico 12. Correlación en Y (latitud) en grados

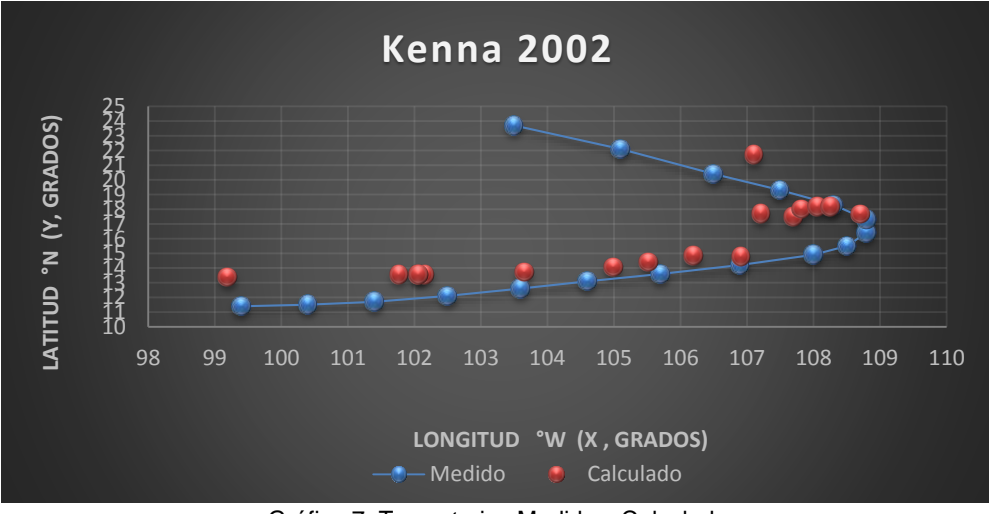

Gráfica 7. Trayectorias Medida y Calculada

Trayectoria en Intervalos

Ecuación Obtenida en el Eje X (Longitud)

"Primer Tramo"

 $X1 =$  $4$   $Ws$  $\frac{P}{2 W s + 8.7223} + 0.1556 W s + 1.7096$  $+ 0.0940 P$  ... . Ecuación 21

| Programación de la Ecuación y Error cuadrático en X |                                                                                       |          |                 |                            |                  |                  |               |              |                             |  |  |  |  |
|-----------------------------------------------------|---------------------------------------------------------------------------------------|----------|-----------------|----------------------------|------------------|------------------|---------------|--------------|-----------------------------|--|--|--|--|
| <b>Pressure</b>                                     | Wind<br><b>Speed</b>                                                                  | Ecuación | <b>Ecuación</b> | <b>Ecuación</b><br>parte 3 | <b>Resultado</b> | <b>Calculado</b> | <b>Medido</b> | <b>Error</b> | <b>Error</b> al<br>cuadrado |  |  |  |  |
| (mb)                                                | (kt)                                                                                  | parte 1  | parte 2         |                            |                  |                  |               |              |                             |  |  |  |  |
| 1006                                                | 30                                                                                    | 14.639   | 21.016          | 5.710                      | 100.288          | 100.288          | 99.4          | $-0.8879$    | 0.7884                      |  |  |  |  |
| 1004                                                | 35<br>101.422<br>100.4<br>12.754<br>19.909<br>7.032<br>101.422<br>$-1.0219$<br>1.0443 |          |                 |                            |                  |                  |               |              |                             |  |  |  |  |
| 1003                                                | 35<br>12.741<br>101.332<br>101.332<br>101.4<br>0.0046<br>19.897<br>7.036<br>0.0676    |          |                 |                            |                  |                  |               |              |                             |  |  |  |  |
| 1003                                                | 35                                                                                    | 12.741   | 19.897          | 7.036                      | 101.332          | 101.332          | 102.5         | 1.1676       | 1.3634                      |  |  |  |  |
| 1002                                                | 40                                                                                    | 11.294   | 19.227          | 8.321                      | 102.523          | 102.523          | 103.6         | 1.0765       | 1.1589                      |  |  |  |  |
| 997                                                 | 50                                                                                    | 9.170    | 18.660          | 10.718                     | 104.450          | 104.450          | 104.6         | 0.1499       | 0.0225                      |  |  |  |  |
| 990                                                 | 60                                                                                    | 7.691    | 18.737          | 12.809                     | 105.883          | 105.883          | 105.7         | $-0.1828$    | 0.0334                      |  |  |  |  |
| 980                                                 | 75                                                                                    | 6.174    | 19.554          | 15.342                     | 107.476          | 107.476          | 106.9         | $-0.5756$    | 0.3313                      |  |  |  |  |
| 970                                                 | 90                                                                                    | 5.140    | 20.854          | 17.263                     | 108.457          | 108.457          | 108.0         | $-0.4566$    | 0.2084                      |  |  |  |  |
| 955                                                 | 105                                                                                   | 4.366    | 22.414          | 18.738                     | 108.521          | 108.521          | 108.5         | $-0.0213$    | 0.0005                      |  |  |  |  |
| 935                                                 | 125                                                                                   | 3.614    | 24.774          | 20.182                     | 108.085          | 108.085          | 108.8         | 0.7146       | 0.5106                      |  |  |  |  |
|                                                     | error medio cuadrático<br>0.4969                                                      |          |                 |                            |                  |                  |               |              |                             |  |  |  |  |

*Tabla 114. Programación Trayectoria en X (calculada, primer tramo)*

$$
X2 = \frac{0.6228(Ws)^2}{P} + 0.1027 P - 0.1083 \dots
$$
 **Ecuación 22**

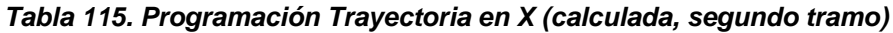

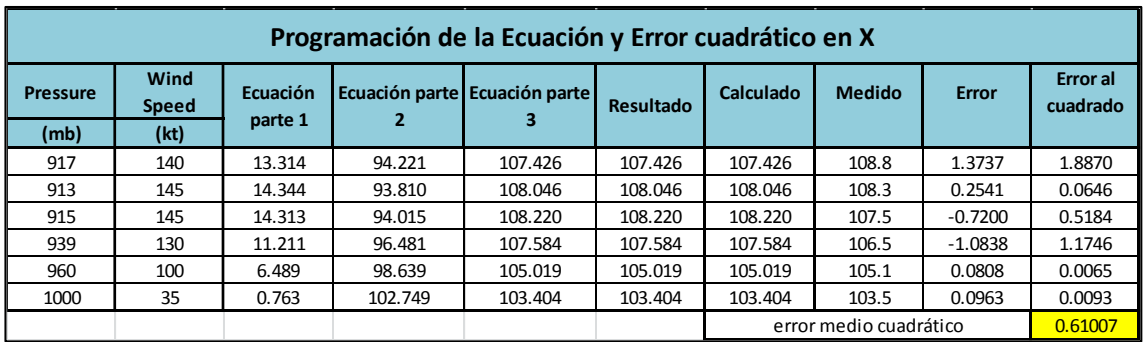

### Ecuación Obtenida en el Eje Y (Latitud)

"Primer Tramo"

 $Y1 =$ Ws  $-0.0925 + 0.0066 P + \frac{0.0575 Ws}{0.7994}$ 0.7884  $+8.0466$  ..... Ecuación 23

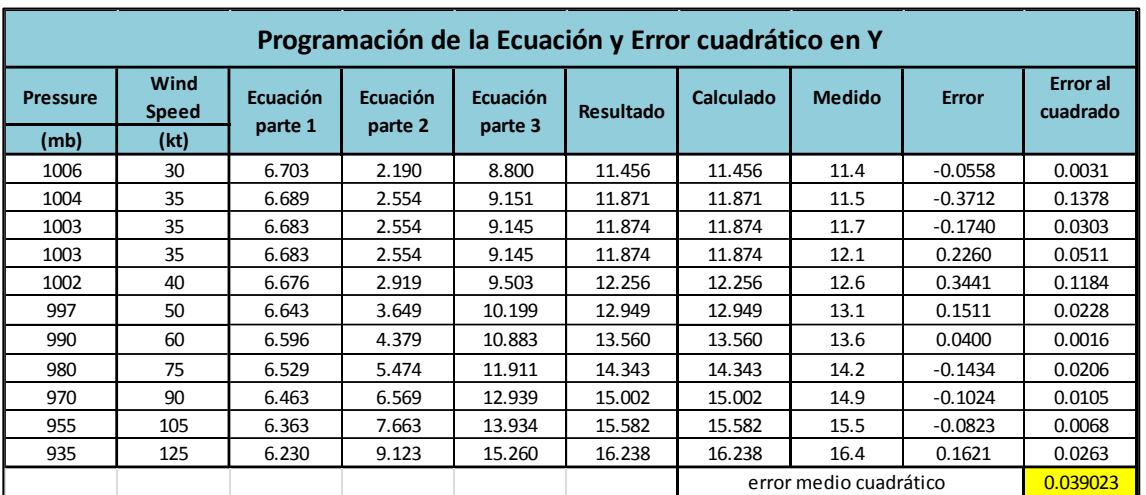

*Tabla 116. Programación Trayectoria en Y (calculada, primer tramo)*

$$
Y2 = 0.0236 P - \frac{0.3686 (Ws)^3 - 1.6655 P(Ws)}{0.3262 P^2}
$$
.... **Equation 24**

|                                                                                                    | Programación de la Ecuación y Error cuadrático en Y |                                                                                                    |            |            |        |        |      |           |        |  |  |  |  |  |  |
|----------------------------------------------------------------------------------------------------|-----------------------------------------------------|----------------------------------------------------------------------------------------------------|------------|------------|--------|--------|------|-----------|--------|--|--|--|--|--|--|
| <b>Pressure</b>                                                                                       | Wind<br><b>Speed</b>                                | Ecuación<br>Ecuación parte Ecuación parte<br><b>Medido</b><br>Calculado<br>Error<br>Resultado<br>2<br>3<br>parte 1 |            |            |        |        |      |           |        |  |  |  |  |  |  |
| (mb)                                                                                                  | (kt)                                                |                                                                                                    |            |            |        |        |      |           |        |  |  |  |  |  |  |
| 917                                                                                                   | 140                                                 | 21.661                                                                                                    | 797751.473 | 274302.196 | 18.753 | 18.753 | 17.3 | $-1.4531$ | 2.1114 |  |  |  |  |  |  |
| 913                                                                                                   | 145                                                 | 21.567                                                                                                    | 903380.707 | 271914.376 | 18.245 | 18.245 | 18.3 | 0.0554    | 0.0031 |  |  |  |  |  |  |
| 915                                                                                                   | 145                                                 | 21.614                                                                                                    | 902897.702 | 273106.981 | 18.308 | 18.308 | 19.3 | 0.9919    | 0.9838 |  |  |  |  |  |  |
| 939                                                                                                   | 130                                                 | 22.181                                                                                                    | 606609.996 | 287621.799 | 20.072 | 20.072 | 20.4 | 0.3280    | 0.1076 |  |  |  |  |  |  |
| 960                                                                                                   | 100                                                 | 22.677                                                                                                    | 208757.640 | 300630.528 | 21.983 | 21.983 | 22.1 | 0.1173    | 0.0138 |  |  |  |  |  |  |
| 35<br>1000<br>23.622<br>23.752<br>23.752<br>23.7<br>0.0027<br>$-42487.899$<br>326205.000<br>$-0.0522$ |                                                     |                                                                                                    |            |            |        |        |      |           |        |  |  |  |  |  |  |
|                                                                                                    | error medio cuadrático<br>0.53707                   |                                                                                                    |            |            |        |        |      |           |        |  |  |  |  |  |  |

*Tabla 117. Programación Trayectoria en Y (calculada, segundo tramo)*

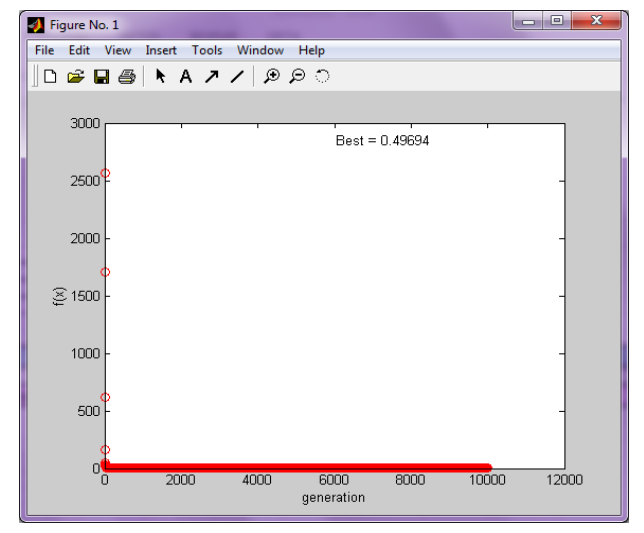

Imagen 62. Error medio cuadrático en X1 (programación genética) Imagen 61. Error medio cuadrático en X2(programación genética)

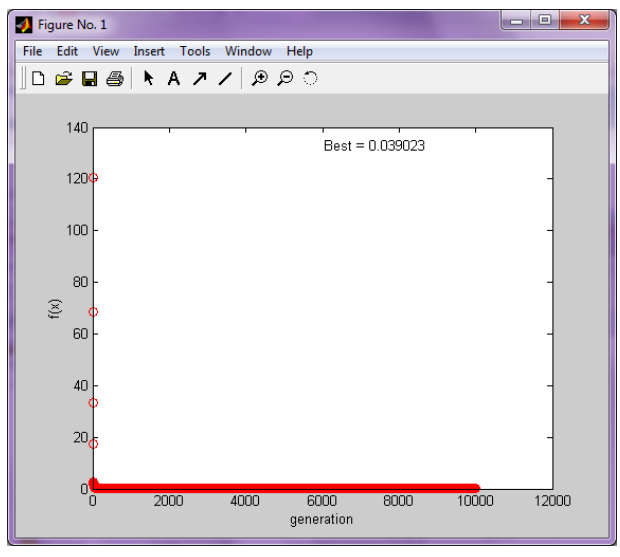

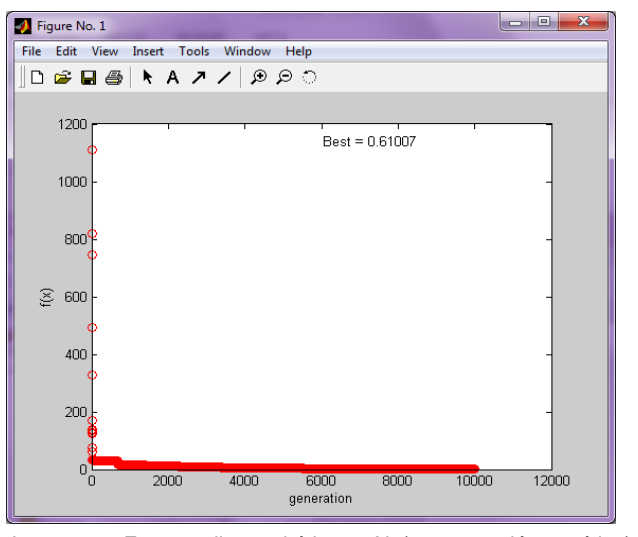

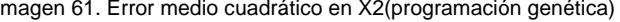

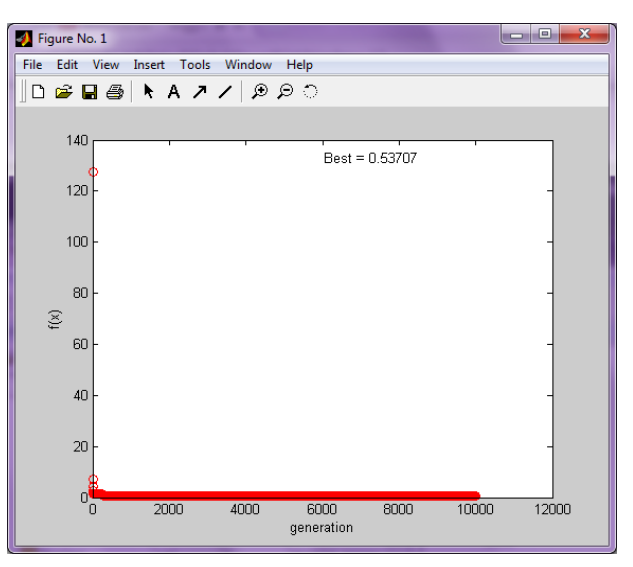

Imagen 63. Error medio cuadrático en Y1 (programación genética) Imagen 64. Error medio cuadrático en Y2 (programación genética)

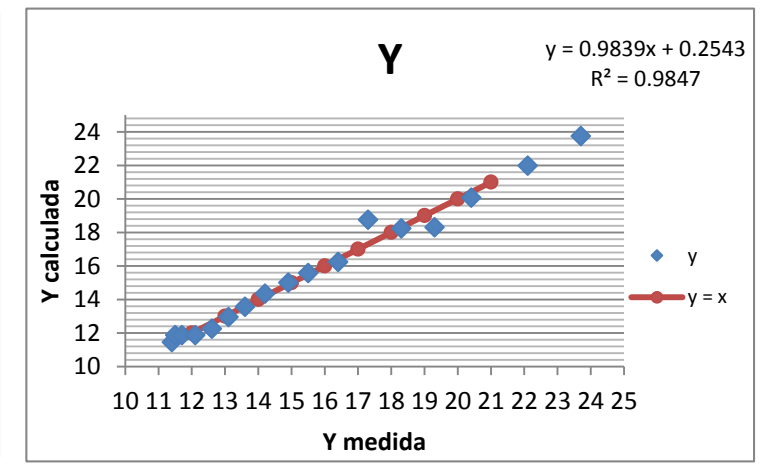

Gráfico 14. Correlación en Y (latitud) en grados

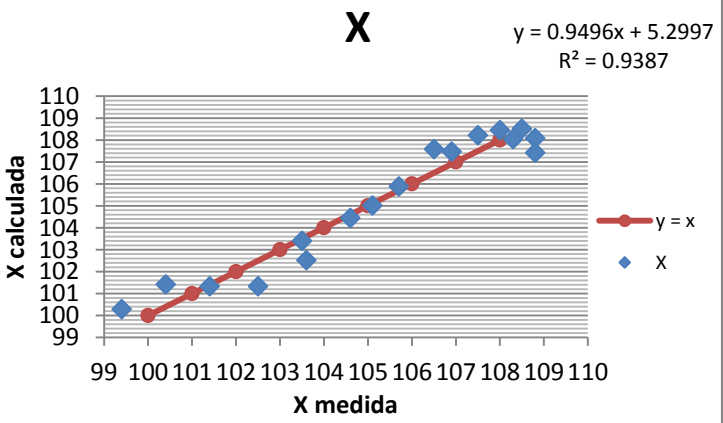

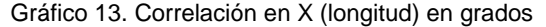

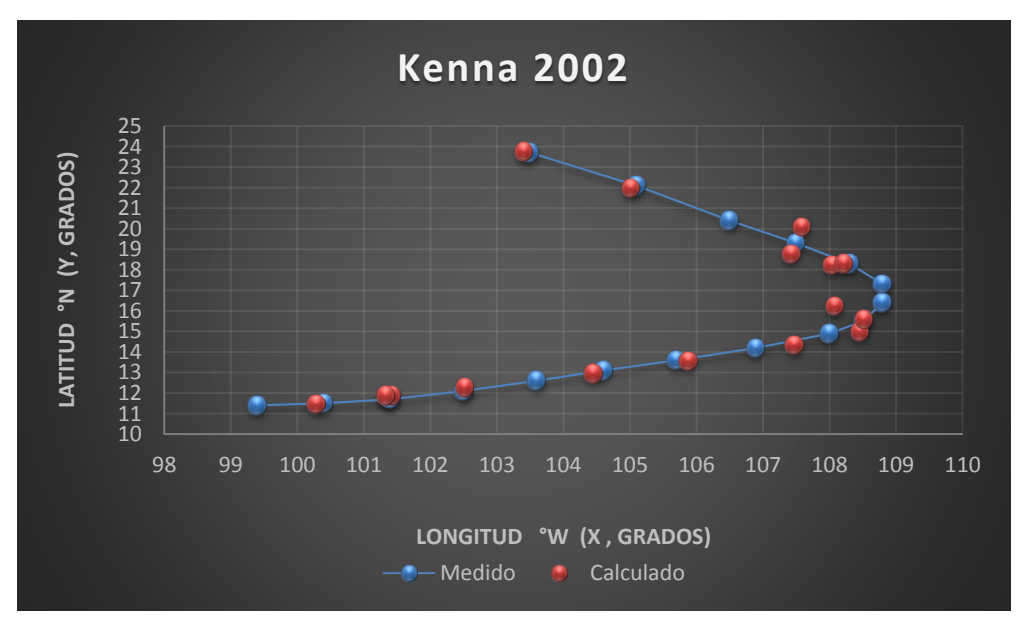

Gráfica 8. Trayectorias Medida y Calculada

Trayectoria "Y =  $f(x)$  " Ecuación Obtenida

$$
Y = \frac{-0.3823}{X - 0.0096664 X^2} + 0.15722 X - 1.42393 \dots \text{.} \text{Equacion 25}
$$

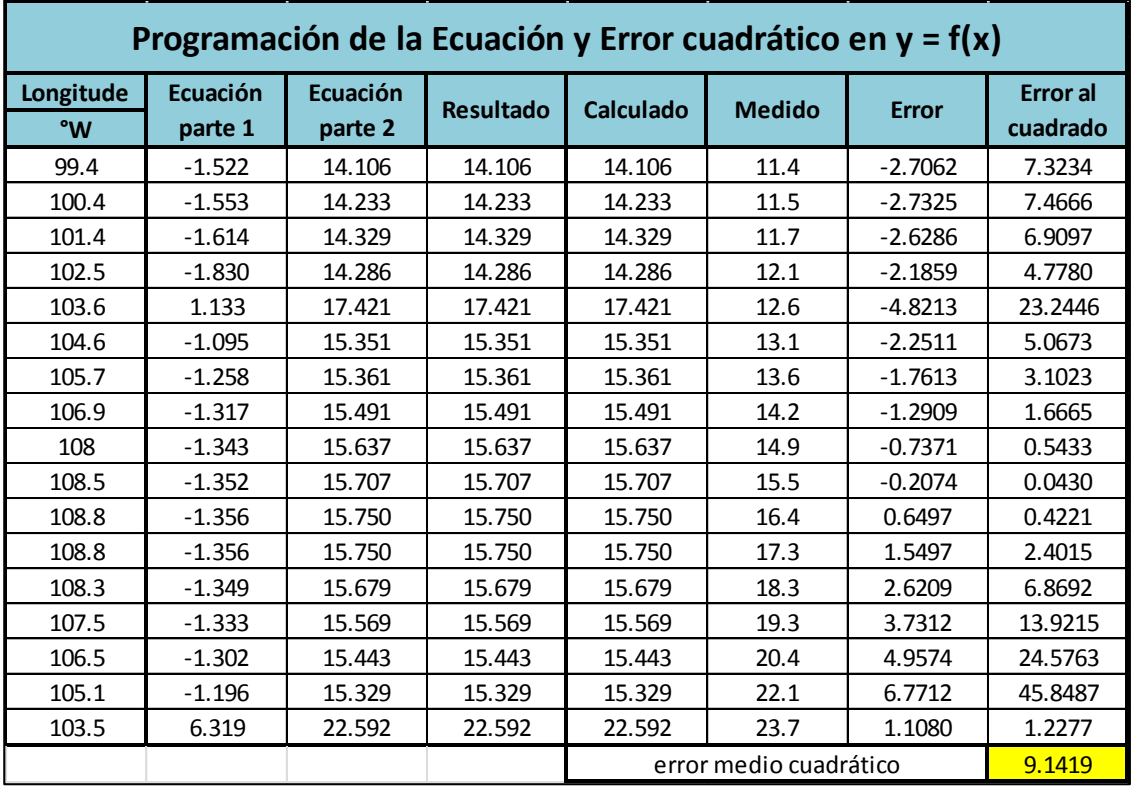

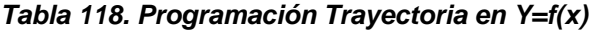

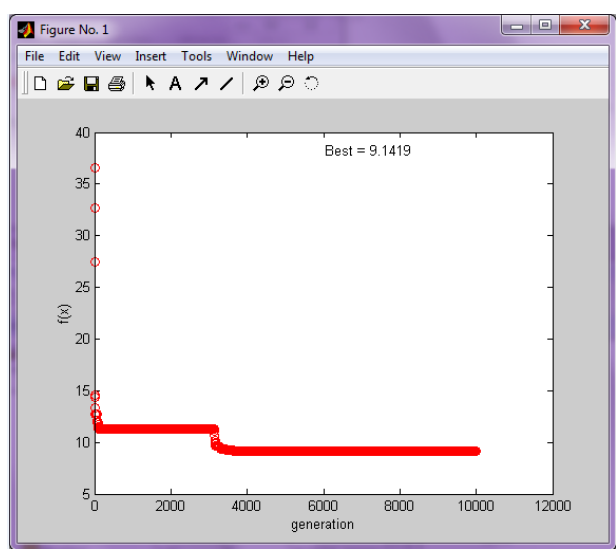

Imagen 65. Error medio cuadrático en Y=f(x)

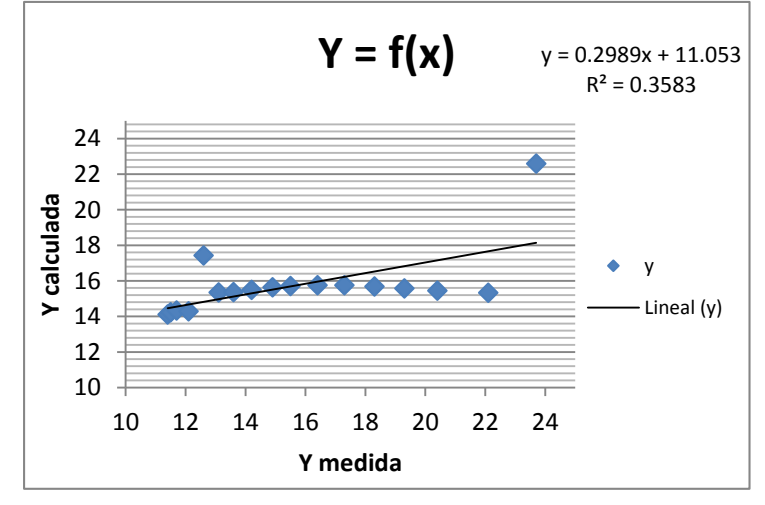

Gráfico 15. Correlación en Y=f(x)

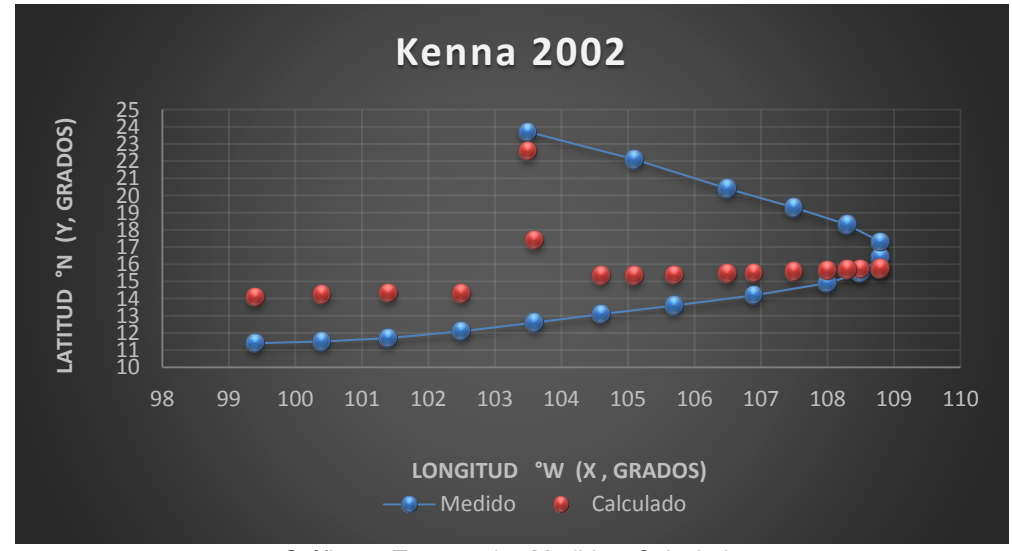

Gráfica 9. Trayectorias Medida y Calculada

#### *Huracán John*

#### *Trayectoria Continua*

Ecuación Obtenida en el Eje X (Longitud)

$$
X = \frac{0.5077 \text{ P} - 3.2668 \text{ Ws}}{\frac{\text{P}}{5.5666 - \text{Ws}} - \text{Ws}} + 0.11099 \text{ P} \dots \text{.} \text{Ecuación 26}
$$

|                         | Programación de la Ecuación y Error cuadrático en X |                     |                     |                     |                  |           |                        |              |                             |  |  |  |  |
|-------------------------|-----------------------------------------------------|---------------------|---------------------|---------------------|------------------|-----------|------------------------|--------------|-----------------------------|--|--|--|--|
| <b>Pressure</b><br>(mb) | Wind<br><b>Speed</b><br>(kt)                        | Ecuación<br>parte 1 | Ecuación<br>parte 2 | Ecuación<br>parte 3 | <b>Resultado</b> | Calculado | <b>Medido</b>          | <b>Error</b> | <b>Error</b> al<br>cuadrado |  |  |  |  |
| 1005                    | 25                                                  | 428.6390            | $-51.7153$          | $-76.7153$          | $-5.5874$        | 105.9626  | 94.6                   | $-11.3626$   | 129.1082                    |  |  |  |  |
| 1005                    | 30                                                  | 412.3046            | $-41.1324$          | $-71.1324$          | $-5.7963$        | 105.7537  | 95                     | $-10.7537$   | 115.6415                    |  |  |  |  |
| 1004                    | 35                                                  | 395.4625            | $-34.1110$          | $-69.1110$          | $-5.7221$        | 105.7168  | 95.6                   | $-10.1168$   | 102.3506                    |  |  |  |  |
| 1002                    | 40                                                  | 378.1126            | $-29.0997$          | $-69.0997$          | $-5.4720$        | 105.7450  | 96.3                   | $-9.4450$    | 89.2081                     |  |  |  |  |
| 997                     | 50                                                  | 342.9050            | $-22.4381$          | $-72.4381$          | $-4.7338$        | 105.9283  | 96.9                   | $-9.0283$    | 81.5093                     |  |  |  |  |
| 990                     | 60                                                  | 306.6818            | $-18.1874$          | $-78.1874$          | $-3.9224$        | 105.9627  | 97.5                   | $-8.4627$    | 71.6165                     |  |  |  |  |
| 980                     | 75                                                  | 252.6010            | $-14.1143$          | $-89.1143$          | $-2.8346$        | 105.9405  | 98.3                   | $-7.6405$    | 58.3776                     |  |  |  |  |
| 965                     | 95                                                  | 179.6469            | $-10.7902$          | $-105.7902$         | $-1.6981$        | 105.4120  | 99.2                   | $-6.2120$    | 38.5893                     |  |  |  |  |
| 962                     | 100                                                 | 161.7893            | $-10.1871$          | $-110.1871$         | $-1.4683$        | 105.3089  | 100                    | $-5.3089$    | 28.1842                     |  |  |  |  |
| 960                     | 105                                                 | 144.4393            | $-9.6547$           | $-114.6547$         | $-1.2598$        | 105.2954  | 100.8                  | $-4.4954$    | 20.2088                     |  |  |  |  |
| 950                     | 115                                                 | 106.6929            | $-8.6811$           | $-123.6811$         | $-0.8626$        | 104.5826  | 101.7                  | $-2.8826$    | 8.3094                      |  |  |  |  |
| 948                     | 115                                                 | 105.6773            | $-8.6628$           | $-123.6628$         | $-0.8546$        | 104.3687  | 102.7                  | $-1.6687$    | 2.7846                      |  |  |  |  |
| 950                     | 110                                                 | 123.0272            | $-9.0967$           | $-119.0967$         | $-1.0330$        | 104.4122  | 104                    | $-0.4122$    | 0.1699                      |  |  |  |  |
| 950                     | 110                                                 | 123.0272            | $-9.0967$           | $-119.0967$         | $-1.0330$        | 104.4122  | 104.9                  | 0.4878       | 0.2379                      |  |  |  |  |
| 960                     | 100                                                 | 160.7737            | $-10.1659$          | $-110.1659$         | $-1.4594$        | 105.0958  | 105.8                  | 0.7042       | 0.4959                      |  |  |  |  |
| 968                     | 90                                                  | 197.5046            | $-11.4647$          | $-101.4647$         | $-1.9465$        | 105.4966  | 106.7                  | 1.2034       | 1.4481                      |  |  |  |  |
| 968                     | 90                                                  | 197.5046            | $-11.4647$          | $-101.4647$         | $-1.9465$        | 105.4966  | 107.6                  | 2.1034       | 4.4242                      |  |  |  |  |
| 955                     | 100                                                 | 158.2349            | $-10.1130$          | $-110.1130$         | $-1.4370$        | 104.5632  | 108.4                  | 3.8368       | 14.7210                     |  |  |  |  |
| 955                     | 100                                                 | 158.2349            | $-10.1130$          | $-110.1130$         | $-1.4370$        | 104.5632  | 108.7                  | 4.1368       | 17.1131                     |  |  |  |  |
| 958                     | 95                                                  | 176.0925            | $-10.7119$          | $-105.7119$         | $-1.6658$        | 104.6674  | 108.9                  | 4.2326       | 17.9146                     |  |  |  |  |
| 958                     | 95                                                  | 176.0925            | $-10.7119$          | $-105.7119$         | $-1.6658$        | 104.6674  | 109.2                  | 4.5326       | 20.5442                     |  |  |  |  |
| 962                     | 85                                                  | 210.7924            | $-12.1108$          | $-97.1108$          | $-2.1706$        | 104.6066  | 109.9                  | 5.2934       | 28.0206                     |  |  |  |  |
| 975                     | 70                                                  | 266.3965            | $-15.1319$          | $-85.1319$          | $-3.1292$        | 105.0909  | 110.5                  | 5.4091       | 29.2583                     |  |  |  |  |
| 985                     | 60                                                  | 304.1430            | $-18.0955$          | $-78.0955$          | $-3.8945$        | 105.4356  | 111                    | 5.5644       | 30.9628                     |  |  |  |  |
| 988                     | 50                                                  | 338.3350            | $-22.2356$          | $-72.2356$          | $-4.6838$        | 104.9793  | 111.4                  | 6.4207       | 41.2256                     |  |  |  |  |
| 990                     | 45                                                  | 355.6849            | $-25.1057$          | $-70.1057$          | $-5.0736$        | 104.8115  | 111.8                  | 6.9885       | 48.8392                     |  |  |  |  |
| 992                     | 40                                                  | 373.0349            | $-28.8093$          | $-68.8093$          | $-5.4213$        | 104.6858  | 112.3                  | 7.6142       | 57.9767                     |  |  |  |  |
| 996                     | 35                                                  | 391.4003            | $-33.8392$          | $-68.8392$          | $-5.6857$        | 104.8653  | 112.5                  | 7.6347       | 58.2886                     |  |  |  |  |
| 1002                    | 30                                                  | 410.7813            | $-41.0096$          | $-71.0096$          | $-5.7849$        | 105.4321  | 112.9                  | 7.4679       | 55.7693                     |  |  |  |  |
| 1004                    | 25                                                  | 428.1312            | $-51.6639$          | $-76.6639$          | $-5.5845$        | 105.8545  | 113.1                  | 7.2455       | 52.4979                     |  |  |  |  |
| 1004                    | 25                                                  | 428.1312            | $-51.6639$          | $-76.6639$          | $-5.5845$        | 105.8545  | 113.2                  | 7.3455       | 53.9570                     |  |  |  |  |
|                         |                                                     |                     |                     |                     |                  |           | error medio cuadrático |              | 41.2824                     |  |  |  |  |

*Tabla 119. Programación Trayectoria en X (calculada)*

# Ecuación Obtenida en el Eje Y (Latitud)

$$
Y = \frac{0.88819 \text{ P}}{0.0415 \text{ P} + 0.0685 \text{ Ws} - 8.0402} - 3.2168 \dots \text{.} \text{Equación 27}
$$

|                 | Programación de la Ecuación y Error cuadrático en Y |                     |                     |                     |                  |                  |                        |              |                             |  |  |  |  |
|-----------------|-----------------------------------------------------|---------------------|---------------------|---------------------|------------------|------------------|------------------------|--------------|-----------------------------|--|--|--|--|
| <b>Pressure</b> | Wind<br><b>Speed</b>                                | Ecuación<br>parte 1 | Ecuación<br>parte 2 | Ecuación<br>parte 3 | <b>Resultado</b> | <b>Calculado</b> | <b>Medido</b>          | <b>Error</b> | <b>Error</b> al<br>cuadrado |  |  |  |  |
| (mb)            | (kt)                                                |                     |                     |                     |                  |                  |                        |              |                             |  |  |  |  |
| 1005            | 25                                                  | 892.6319            | 35.4607             | 25.1725             | 21.9556          | 21.9556          | 12.3                   | $-9.6556$    | 93.2312                     |  |  |  |  |
| 1005            | 30                                                  | 892.6319            | 35.8035             | 24.9314             | 21.7146          | 21.7146          | 12.7                   | $-9.0146$    | 81.2633                     |  |  |  |  |
| 1004            | 35                                                  | 891.7437            | 36.1047             | 24.6988             | 21.4820          | 21.4820          | 13.1                   | $-8.3820$    | 70.2582                     |  |  |  |  |
| 1002            | 40                                                  | 889.9673            | 36.3643             | 24.4736             | 21.2568          | 21.2568          | 13.5                   | $-7.7568$    | 60.1682                     |  |  |  |  |
| 997             | 50                                                  | 885.5263            | 36.8420             | 24.0358             | 20.8189          | 20.8189          | 13.7                   | $-7.1189$    | 50.6793                     |  |  |  |  |
| 990             | 60                                                  | 879.3090            | 37.2366             | 23.6141             | 20.3973          | 20.3973          | 13.8                   | $-6.5973$    | 43.5243                     |  |  |  |  |
| 980             | 75                                                  | 870.4271            | 37.8492             | 22.9973             | 19.7804          | 19.7804          | 14                     | $-5.7804$    | 33.4133                     |  |  |  |  |
| 965             | 95                                                  | 857.1042            | 38.5967             | 22.2067             | 18.9898          | 18.9898          | 14.2                   | $-4.7898$    | 22.9426                     |  |  |  |  |
| 962             | 100                                                 | 854.4396            | 38.8148             | 22.0133             | 18.7964          | 18.7964          | 14.9                   | $-3.8964$    | 15.1823                     |  |  |  |  |
| 960             | 105                                                 | 852.6633            | 39.0744             | 21.8215             | 18.6047          | 18.6047          | 15.3                   | $-3.3047$    | 10.9211                     |  |  |  |  |
| 950             | 115                                                 | 843.7814            | 39.3442             | 21.4461             | 18.2293          | 18.2293          | 16                     | $-2.2293$    | 4.9698                      |  |  |  |  |
| 948             | 115                                                 | 842.0050            | 39.2610             | 21.4463             | 18.2295          | 18.2295          | 16.9                   | $-1.3295$    | 1.7675                      |  |  |  |  |
| 950             | 110                                                 | 843.7814            | 39.0014             | 21.6346             | 18.4178          | 18.4178          | 17.6                   | $-0.8178$    | 0.6688                      |  |  |  |  |
| 950             | 110                                                 | 843.7814            | 39.0014             | 21.6346             | 18.4178          | 18.4178          | 18.2                   | $-0.2178$    | 0.0474                      |  |  |  |  |
| 960             | 100                                                 | 852.6633            | 38.7316             | 22.0147             | 18.7978          | 18.7978          | 19                     | 0.2022       | 0.0409                      |  |  |  |  |
| 968             | 90                                                  | 859.7688            | 38.3786             | 22.4023             | 19.1855          | 19.1855          | 20.2                   | 1.0145       | 1.0293                      |  |  |  |  |
| 968             | 90                                                  | 859.7688            | 38.3786             | 22.4023             | 19.1855          | 19.1855          | 21                     | 1.8145       | 3.2926                      |  |  |  |  |
| 955             | 100                                                 | 848.2223            | 38.5237             | 22.0182             | 18.8014          | 18.8014          | 21.4                   | 2.5986       | 6.7529                      |  |  |  |  |
| 955             | 100                                                 | 848.2223            | 38.5237             | 22.0182             | 18.8014          | 18.8014          | 21.7                   | 2.8986       | 8.4021                      |  |  |  |  |
| 958             | 95                                                  | 850.8869            | 38.3056             | 22.2131             | 18.9963          | 18.9963          | 22.4                   | 3.4037       | 11.5854                     |  |  |  |  |
| 958             | 95                                                  | 850.8869            | 38.3056             | 22.2131             | 18.9963          | 18.9963          | 23.2                   | 4.2037       | 17.6714                     |  |  |  |  |
| 962             | 85                                                  | 854.4396            | 37.7864             | 22.6124             | 19.3956          | 19.3956          | 23.8                   | 4.4044       | 19.3991                     |  |  |  |  |
| 975             | 70                                                  | 865.9861            | 37.2985             | 23.2177             | 20.0009          | 20.0009          | 24.2                   | 4.1991       | 17.6324                     |  |  |  |  |
| 985             | 60                                                  | 874.8680            | 37.0287             | 23.6268             | 20.4099          | 20.4099          | 24.8                   | 4.3901       | 19.2726                     |  |  |  |  |
| 988             | 50                                                  | 877.5326            | 36.4678             | 24.0632             | 20.8464          | 20.8464          | 25.4                   | 4.5536       | 20.7354                     |  |  |  |  |
| 990             | 45                                                  | 879.3090            | 36.2082             | 24.2848             | 21.0680          | 21.0680          | 26                     | 4.9320       | 24.3247                     |  |  |  |  |
| 992             | 40                                                  | 881.0854            | 35.9485             | 24.5096             | 21.2928          | 21.2928          | 26.7                   | 5.4072       | 29.2377                     |  |  |  |  |
| 996             | 35                                                  | 884.6381            | 35.7720             | 24.7299             | 21.5130          | 21.5130          | 27.4                   | 5.8870       | 34.6562                     |  |  |  |  |
| 1002            | 30                                                  | 889.9673            | 35.6787             | 24.9439             | 21.7271          | 21.7271          | 27.9                   | 6.1729       | 38.1047                     |  |  |  |  |
| 1004            | 25                                                  | 891.7437            | 35.4191             | 25.1769             | 21.9601          | 21.9601          | 28.4                   | 6.4399       | 41.4722                     |  |  |  |  |
| 1004            | 25                                                  | 891.7437            | 35.4191             | 25.1769             | 21.9601          | 21.9601          | 28.9                   | 6.9399       | 48.1621                     |  |  |  |  |
|                 |                                                     |                     |                     |                     |                  |                  | error medio cuadrático |              | 26.8003                     |  |  |  |  |

*Tabla 120. Programación Trayectoria en Y (calculada)*

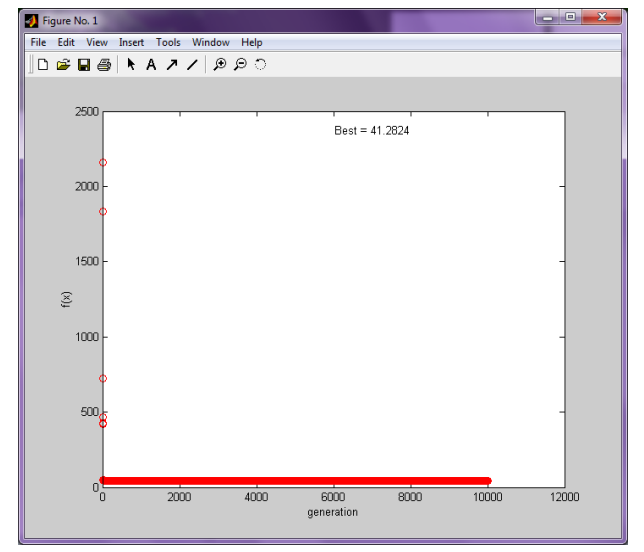

Imagen 67. Error medio cuadrático en X (programación genética) Imagen 66. Error medio cuadrático en Y (programación genética)

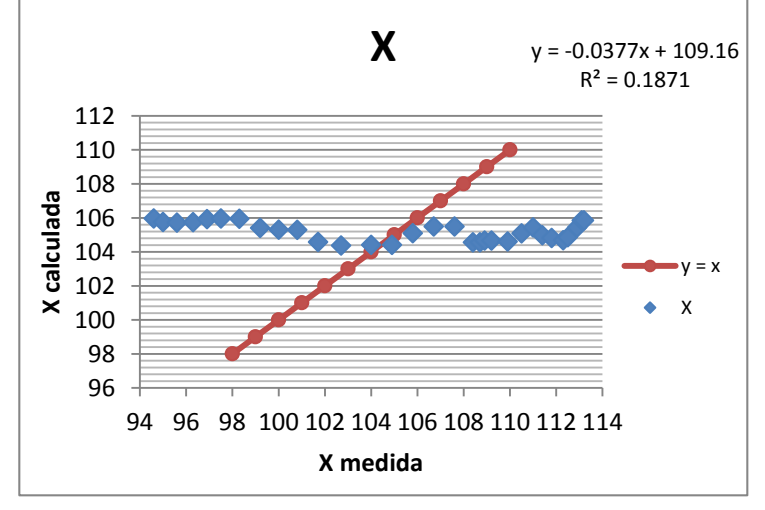

Gráfico 17. Correlación en X (longitud) en grados

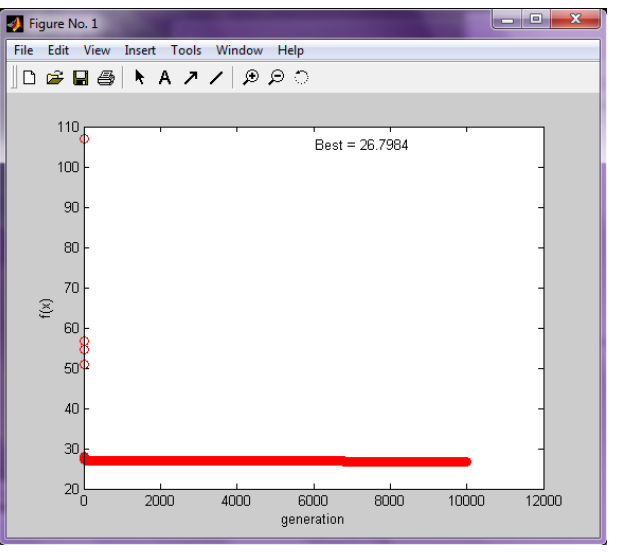

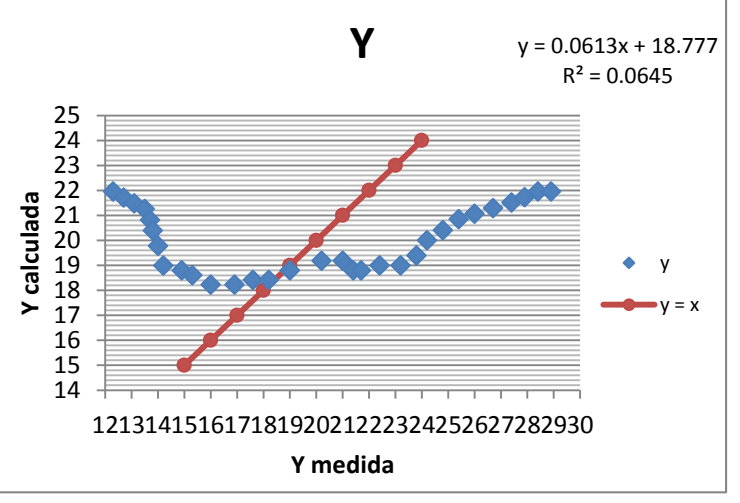

Gráfico 16. Correlación en Y (latitud) en grados

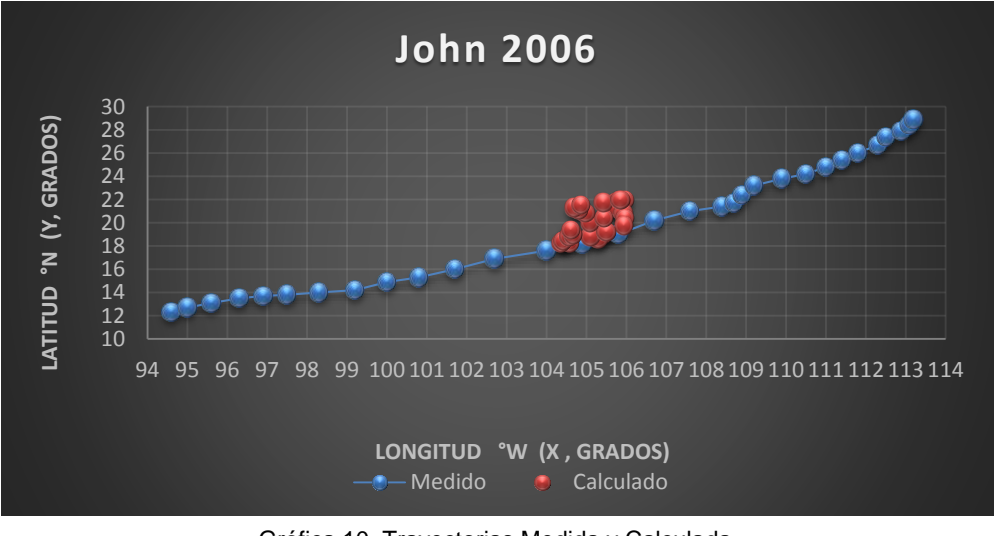

121 Gráfica 10. Trayectorias Medida y Calculada

Trayectoria en Intervalos

Ecuación Obtenida en el Eje X (Longitud)

"Primer Tramo"

$$
X1 = \frac{P}{-0.67324 Ws - \frac{0.566501 P}{Ws}} + 0.119769 P \dots. \text{Ecuación 28}
$$

|                                                                                     | Programación de la Ecuación y Error cuadrático en X                         |                     |                     |                     |           |           |               |          |                             |  |  |  |  |  |
|-------------------------------------------------------------------------------------|-----------------------------------------------------------------------------|---------------------|---------------------|---------------------|-----------|-----------|---------------|----------|-----------------------------|--|--|--|--|--|
| <b>Pressure</b>                                                                     | Wind<br><b>Speed</b>                                                        | Ecuación<br>parte 1 | Ecuación<br>parte 2 | Ecuación<br>parte 3 | Resultado | Calculado | <b>Medido</b> | Error    | <b>Error</b> al<br>cuadrado |  |  |  |  |  |
| (mb)                                                                                | (kt)                                                                        |                     |                     |                     |           |           |               |          |                             |  |  |  |  |  |
| 1005                                                                                | 25                                                                          | $-16.831$           | 22.773              | $-39.605$           | 94.992    | 94.992    | 94.6          | $-0.392$ | 0.154                       |  |  |  |  |  |
| 1005                                                                                | 30                                                                          | $-20.197$           | 18.978              | $-39.175$           | 94.714    | 94.714    | 95.0          | 0.286    | 0.082                       |  |  |  |  |  |
| 1004                                                                                | 35<br>$-23.564$<br>16.250<br>95.031<br>95.031<br>95.6<br>$-39.814$<br>0.569 |                     |                     |                     |           |           |               |          |                             |  |  |  |  |  |
| 40<br>$-26.930$<br>95.641<br>96.3<br>1002<br>14.191<br>$-41.121$<br>95.641<br>0.659 |                                                                             |                     |                     |                     |           |           |               |          |                             |  |  |  |  |  |
| 997                                                                                 | 50                                                                          | $-33.662$           | 11.296              | $-44.958$           | 97.234    | 97.234    | 96.9          | $-0.334$ | 0.111                       |  |  |  |  |  |
| 990                                                                                 | 60                                                                          | $-40.395$           | 9.347               | $-49.742$           | 98.669    | 98.669    | 97.5          | $-1.169$ | 1.366                       |  |  |  |  |  |
| 980                                                                                 | 75                                                                          | $-50.494$           | 7.402               | $-57.896$           | 100.447   | 100.447   | 98.3          | $-2.147$ | 4.608                       |  |  |  |  |  |
| 965                                                                                 | 95                                                                          | $-63.959$           | 5.754               | $-69.713$           | 101.735   | 101.735   | 99.2          | $-2.535$ | 6.424                       |  |  |  |  |  |
| 962                                                                                 | 100                                                                         | $-67.325$           | 5.450               | $-72.775$           | 101.999   | 101.999   | 100.0         | $-1.999$ | 3.995                       |  |  |  |  |  |
| 960                                                                                 | 105                                                                         | $-70.691$           | 5.179               | $-75.870$           | 102.325   | 102.325   | 100.8         | $-1.525$ | 2.326                       |  |  |  |  |  |
| 950                                                                                 | 115                                                                         | $-77.424$           | 4.680               | $-82.103$           | 102.210   | 102.210   | 101.7         | $-0.510$ | 0.260                       |  |  |  |  |  |
| 948                                                                                 | 115                                                                         | $-77.424$           | 4.670               | $-82.093$           | 101.993   | 101.993   | 102.7         | 0.707    | 0.500                       |  |  |  |  |  |
| 950                                                                                 | 110                                                                         | $-74.057$           | 4.893               | $-78.950$           | 101.748   | 101.748   | 104.0         | 2.252    | 5.073                       |  |  |  |  |  |
| 950                                                                                 | 110                                                                         | $-74.057$           | 4.893               | $-78.950$           | 101.748   | 101.748   | 104.9         | 3.152    | 9.938                       |  |  |  |  |  |
| 960                                                                                 | 100                                                                         | $-67.325$           | 5.438               | $-72.763$           | 101.785   | 101.785   | 105.8         | 4.015    | 16.122                      |  |  |  |  |  |
| Error medio cuadrático<br>3.4478                                                    |                                                                             |                     |                     |                     |           |           |               |          |                             |  |  |  |  |  |

*Tabla 121. Programación Trayectoria en X (calculada, primer tramo)*

$$
X2 = \left(P + \frac{Ws}{P} - 0.862480 + \frac{-2.212854}{0.09308 P - Ws}\right) * (0.113309) \dots . \text{Ecuación 29}
$$

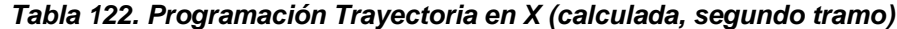

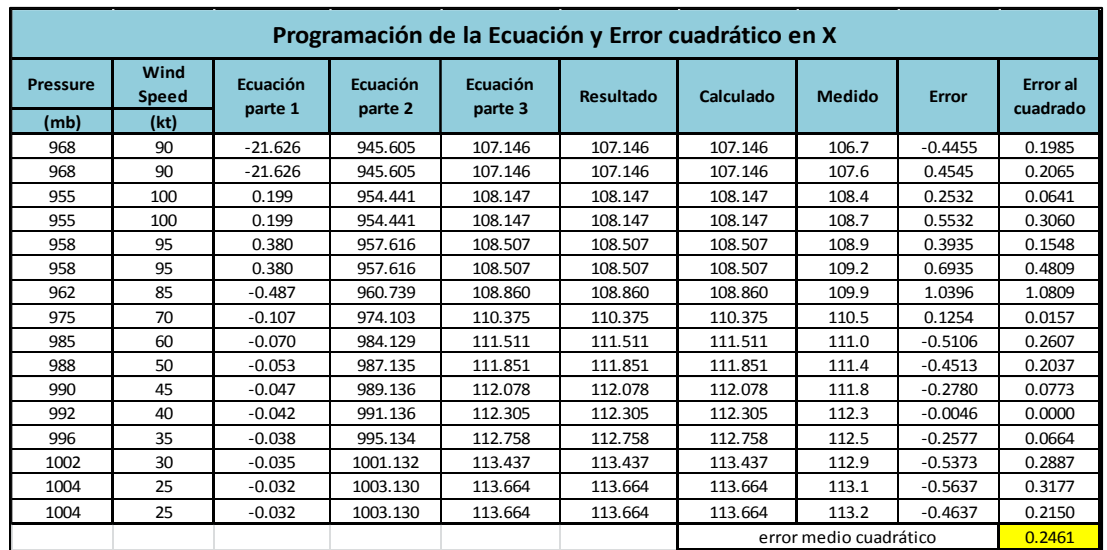

#### Ecuación Obtenida en el Eje Y (Latitud) "Primer Tramo"

#### $Y1 =$  $Ws + 4.2243 + \frac{P}{0.962}$  $\frac{W_5 + 4.2243 + 0.863277}{0.863277}$  .... Ecuación 30

|                        | Programación de la Ecuación y Error cuadrático en Y                     |                     |                     |                     |                  |           |               |              |                             |  |  |  |  |  |
|------------------------|-------------------------------------------------------------------------|---------------------|---------------------|---------------------|------------------|-----------|---------------|--------------|-----------------------------|--|--|--|--|--|
| <b>Pressure</b>        | Wind<br><b>Speed</b>                                                    | Ecuación<br>parte 1 | Ecuación<br>parte 2 | Ecuación<br>parte 3 | <b>Resultado</b> | Calculado | <b>Medido</b> | <b>Error</b> | <b>Error</b> al<br>cuadrado |  |  |  |  |  |
| (mb)                   | (kt)                                                                    |                     |                     |                     |                  |           |               |              |                             |  |  |  |  |  |
| 1005                   | 25                                                                      | 1193.393            | 95.616              | 12.481              | 12.481           | 12.481    | 12.3          | $-0.181$     | 0.033                       |  |  |  |  |  |
| 1005                   | 30                                                                      | 1198.393            | 94.581              | 12.671              | 12.671           | 12.671    | 12.7          | 0.029        | 0.001                       |  |  |  |  |  |
| 1004                   | 35                                                                      | 1202.235            | 93.445              | 12.866              | 12.866           | 12.866    | 13.1          | 0.234        | 0.055                       |  |  |  |  |  |
| 1002                   | 1204.918<br>92.209<br>40<br>13.067<br>13.067<br>13.067<br>13.5<br>0.433 |                     |                     |                     |                  |           |               |              |                             |  |  |  |  |  |
| 997                    | 50                                                                      | 1209.126            | 89.637              | 13.489              | 13.489           | 13.489    | 13.7          | 0.211        | 0.044                       |  |  |  |  |  |
| 990                    | 60                                                                      | 1211.017            | 86.863              | 13.942              | 13.942           | 13.942    | 13.8          | $-0.142$     | 0.020                       |  |  |  |  |  |
| 980                    | 75                                                                      | 1214.433            | 82.754              | 14.675              | 14.675           | 14.675    | 14.0          | $-0.675$     | 0.456                       |  |  |  |  |  |
| 965                    | 95                                                                      | 1217.058            | 77.108              | 15.784              | 15.784           | 15.784    | 14.2          | $-1.584$     | 2.509                       |  |  |  |  |  |
| 962                    | 100                                                                     | 1218.583            | 75.771              | 16.082              | 16.082           | 16.082    | 14.9          | $-1.182$     | 1.398                       |  |  |  |  |  |
| 960                    | 105                                                                     | 1221.266            | 74.535              | 16.385              | 16.385           | 16.385    | 15.3          | $-1.085$     | 1.177                       |  |  |  |  |  |
| 950                    | 115                                                                     | 1219.682            | 71.461              | 17.068              | 17.068           | 17.068    | 16.0          | $-1.068$     | 1.140                       |  |  |  |  |  |
| 948                    | 115                                                                     | 1217.365            | 71.261              | 17.083              | 17.083           | 17.083    | 16.9          | $-0.183$     | 0.034                       |  |  |  |  |  |
| 950                    | 110                                                                     | 1214.682            | 72.497              | 16.755              | 16.755           | 16.755    | 17.6          | 0.845        | 0.714                       |  |  |  |  |  |
| 950                    | 110                                                                     | 1214.682            | 72.497              | 16.755              | 16.755           | 16.755    | 18.2          | 1.445        | 2.088                       |  |  |  |  |  |
| 960                    | 100                                                                     | 1216.266            | 75.571              | 16.094              | 16.094           | 16.094    | 19.0          | 2.906        | 8.443                       |  |  |  |  |  |
| error medio cuadrático |                                                                         |                     |                     |                     |                  |           |               |              |                             |  |  |  |  |  |

*Tabla 123. Programación Trayectoria en Y (calculada, primer tramo)*

$$
Y2 = \frac{P - 26.7432 Ws}{-0.2608 - Ws - \frac{(Ws)^2}{0.23924}} - \frac{P}{0.33347 - Ws} \dots
$$
 **Ecuación 31**

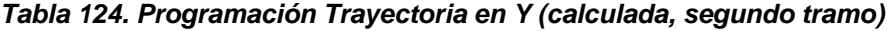

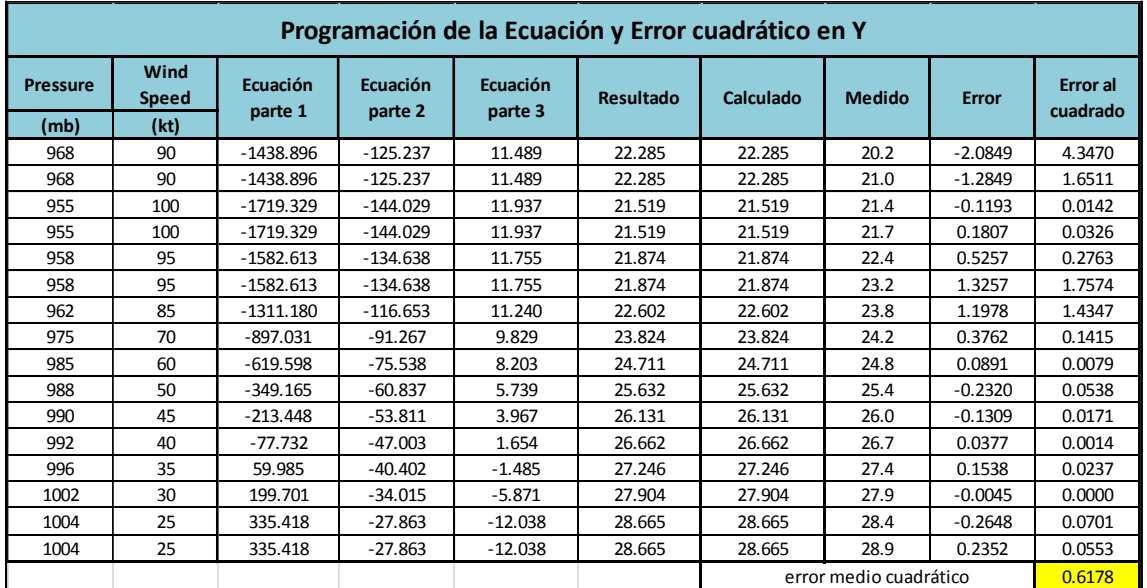

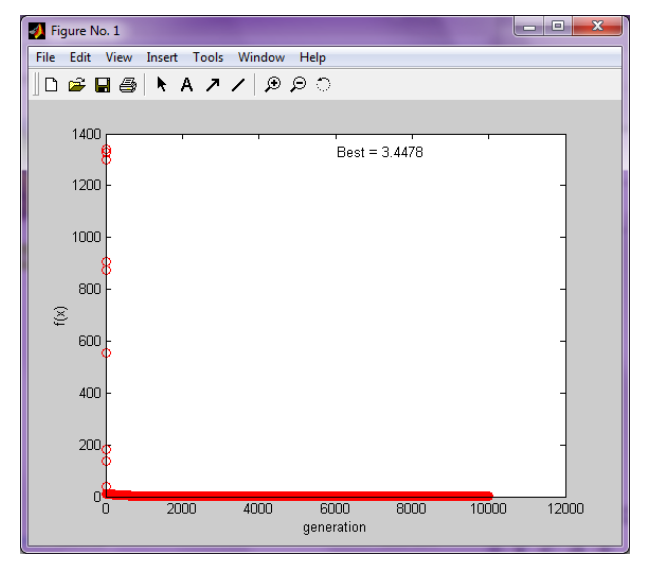

Imagen 68. Error medio cuadrático en X1(programación genética) Imagen 69. Error medio cuadrático en X2 (programación genética)

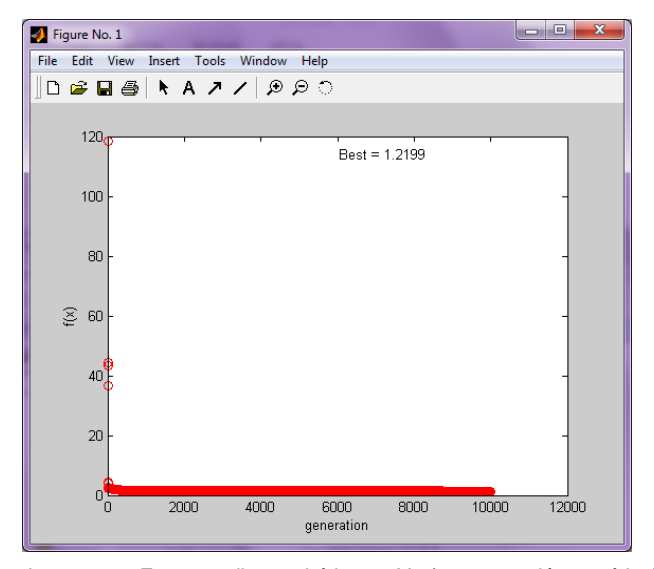

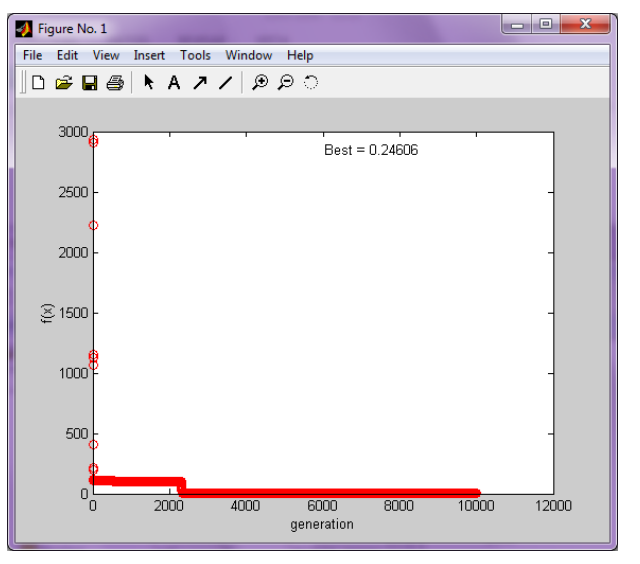

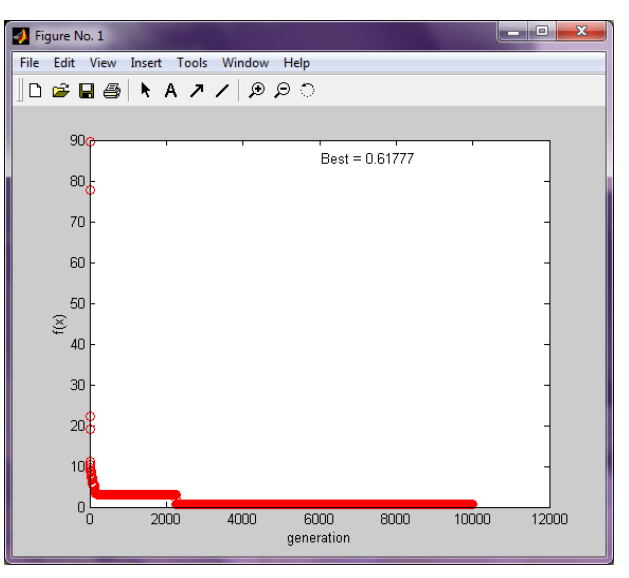

Imagen 70. Error medio cuadrático en Y1 (programación genética) **Imagen 71. Error medio cuadrático en Y2** (programación genética)

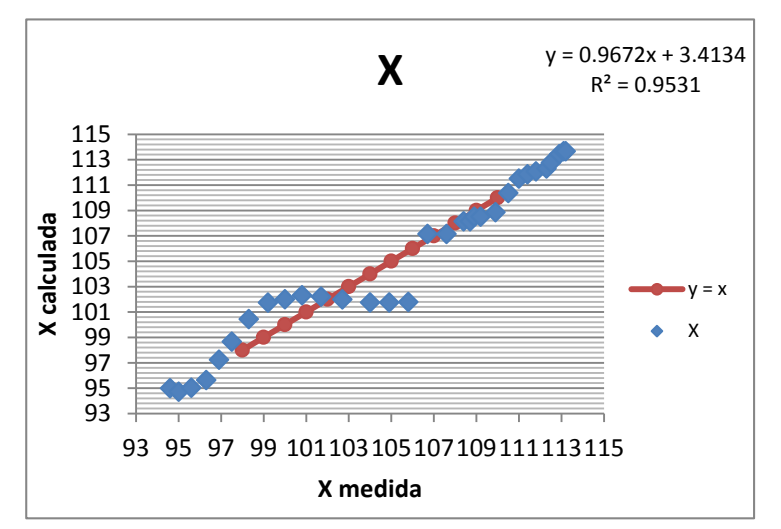

Gráfico 18. Correlación en X (longitud) en grados

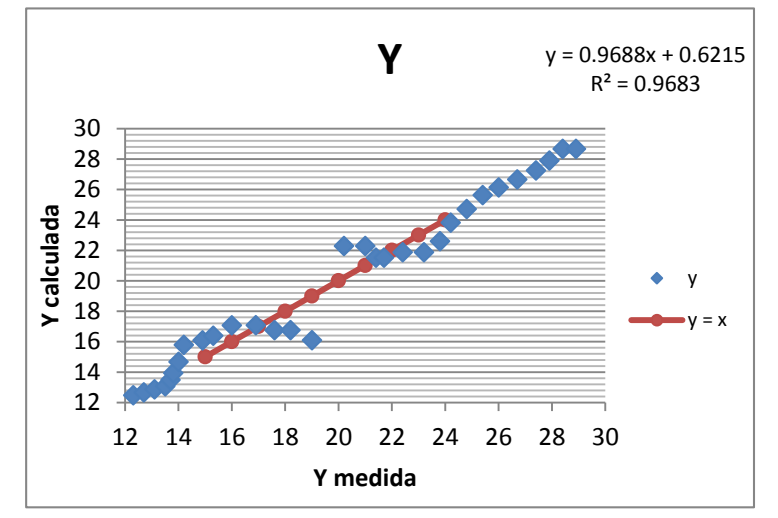

Gráfico 19. Correlación en Y (latitud) en grados

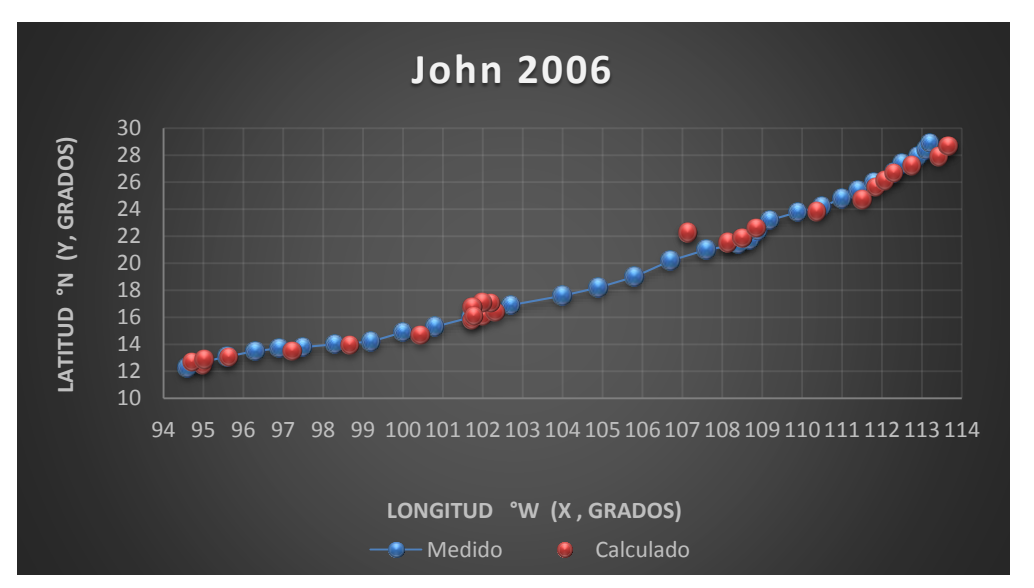

Gráfica 11. Trayectorias Medida y Calculada

Trayectoria " $Y = f(x)$ "

Ecuación Obtenida

$$
Y = \left[ (-0.9943 X + 0.2166) * \left( \frac{-0.84397}{-1.2008 + \frac{18.2794}{0.0480 X}} \right) \right] - 16.8165 \dots \dots \text{Ecuacion 32}
$$

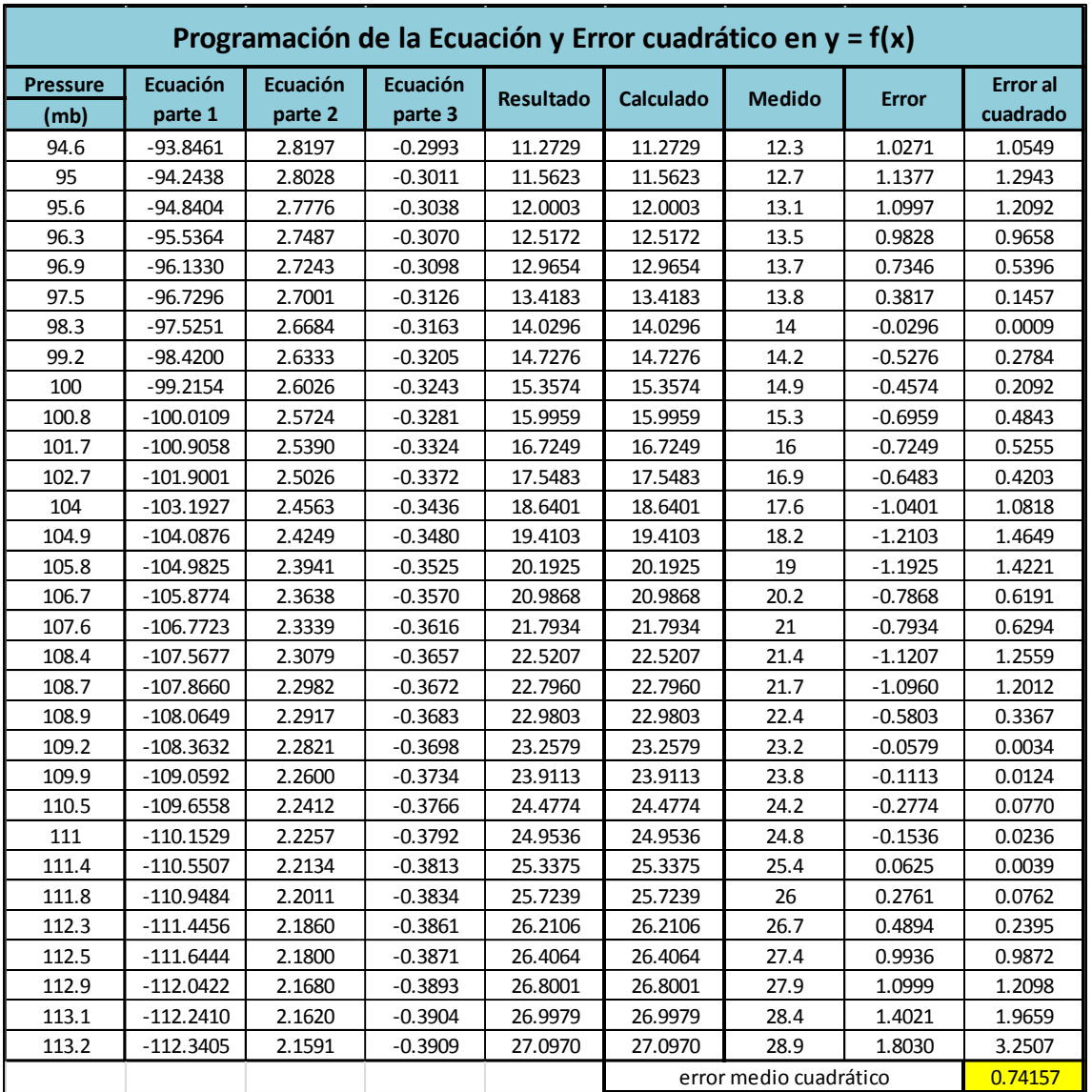

# *Tabla 125. Programación Trayectoria Y=f(x)*

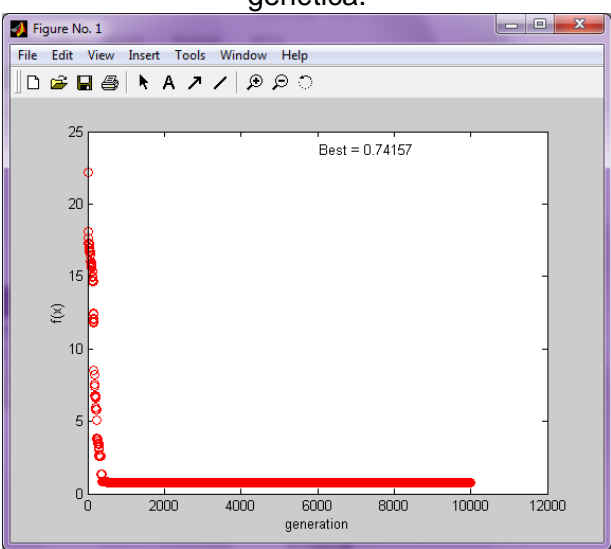

Imagen 72. Error medio cuadrático en Y=f(x)

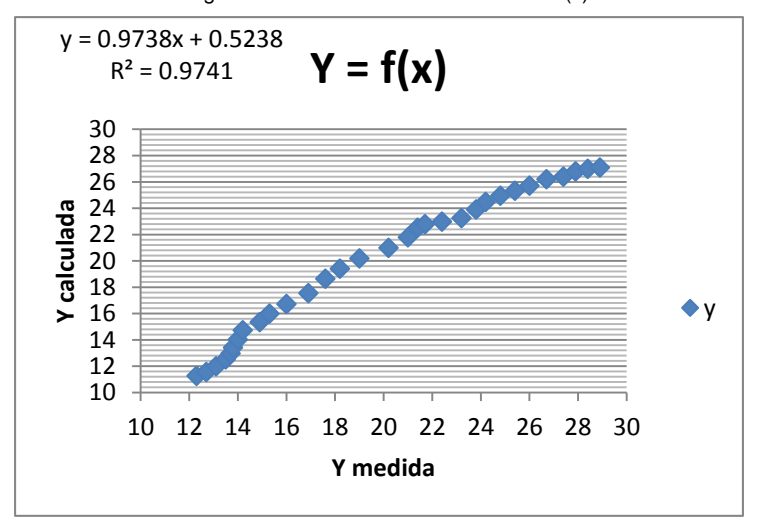

Gráfico 20. Correlación en Y=f(x)

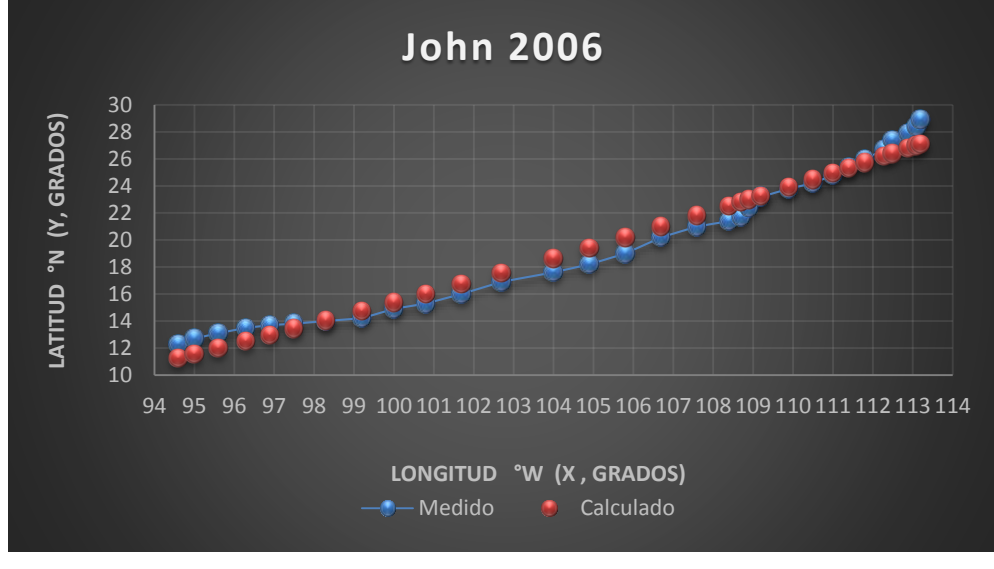

Gráfica 12. Trayectorias Medida y Calculada

127

#### *Huracán Lane*

#### *Trayectoria Continua*

Ecuación Obtenida en el Eje X (Longitud)

$$
X = \left(\frac{-0.148484 Ws - 0.09418 P + \frac{0.094182 P}{Ws} - 0.094182}{Ws}\right) * (-2.646142 - Ws)
$$

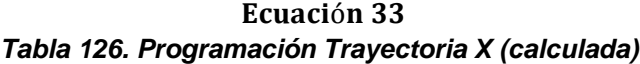

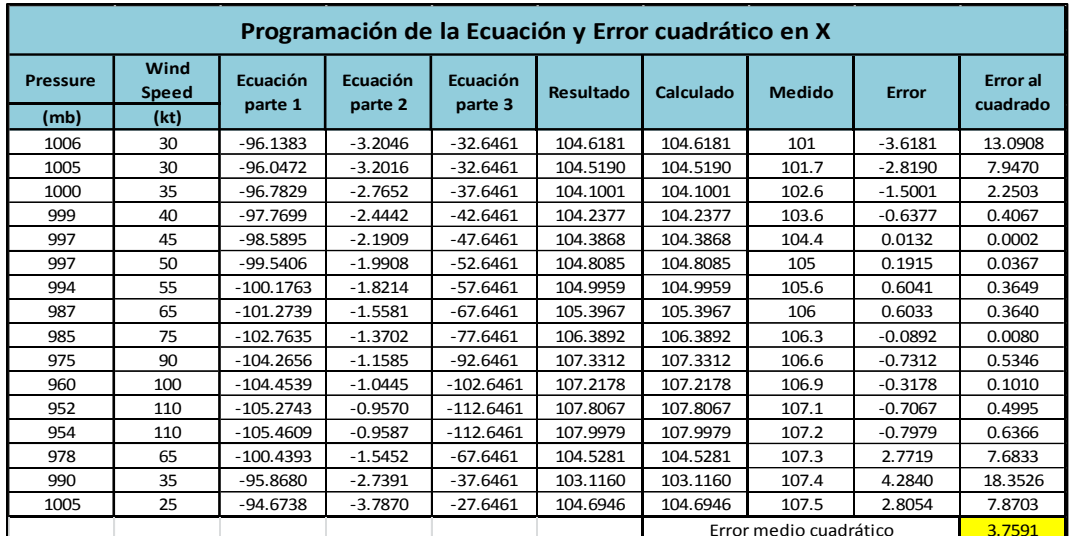

Ecuación Obtenida en el Eje Y (Latitud)

# 0.1259329 P

 $Y = 21.33071 - -$ 5.425988 Ws + 5.685842 –  $\frac{5.425988 \text{ P}}{7.595999 \text{ P}}$ 7.585898 + Ws ..... Ecuación 34

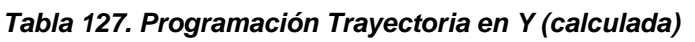

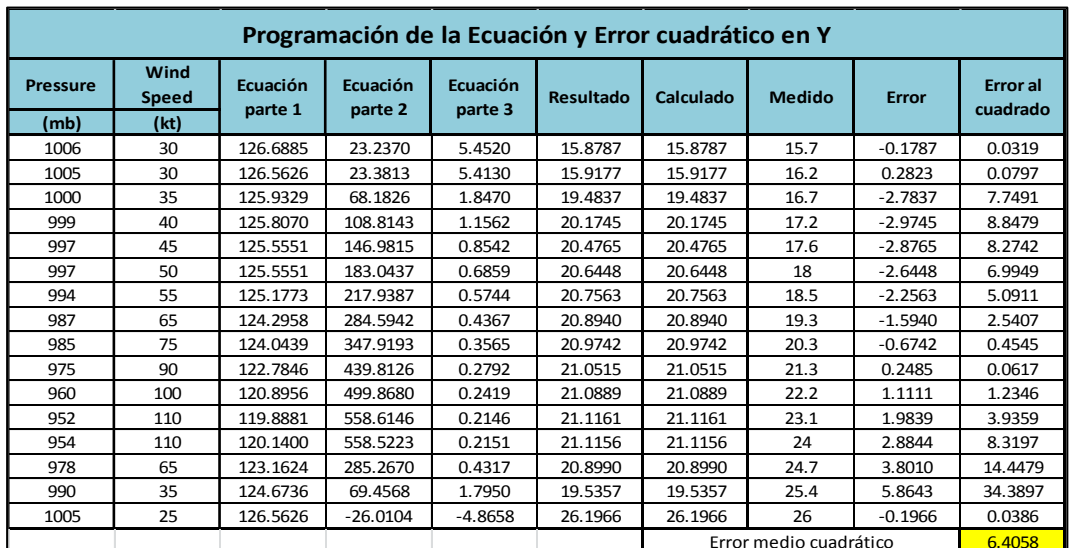

**Die 19** 

 $\Box$ e $\Box$ x

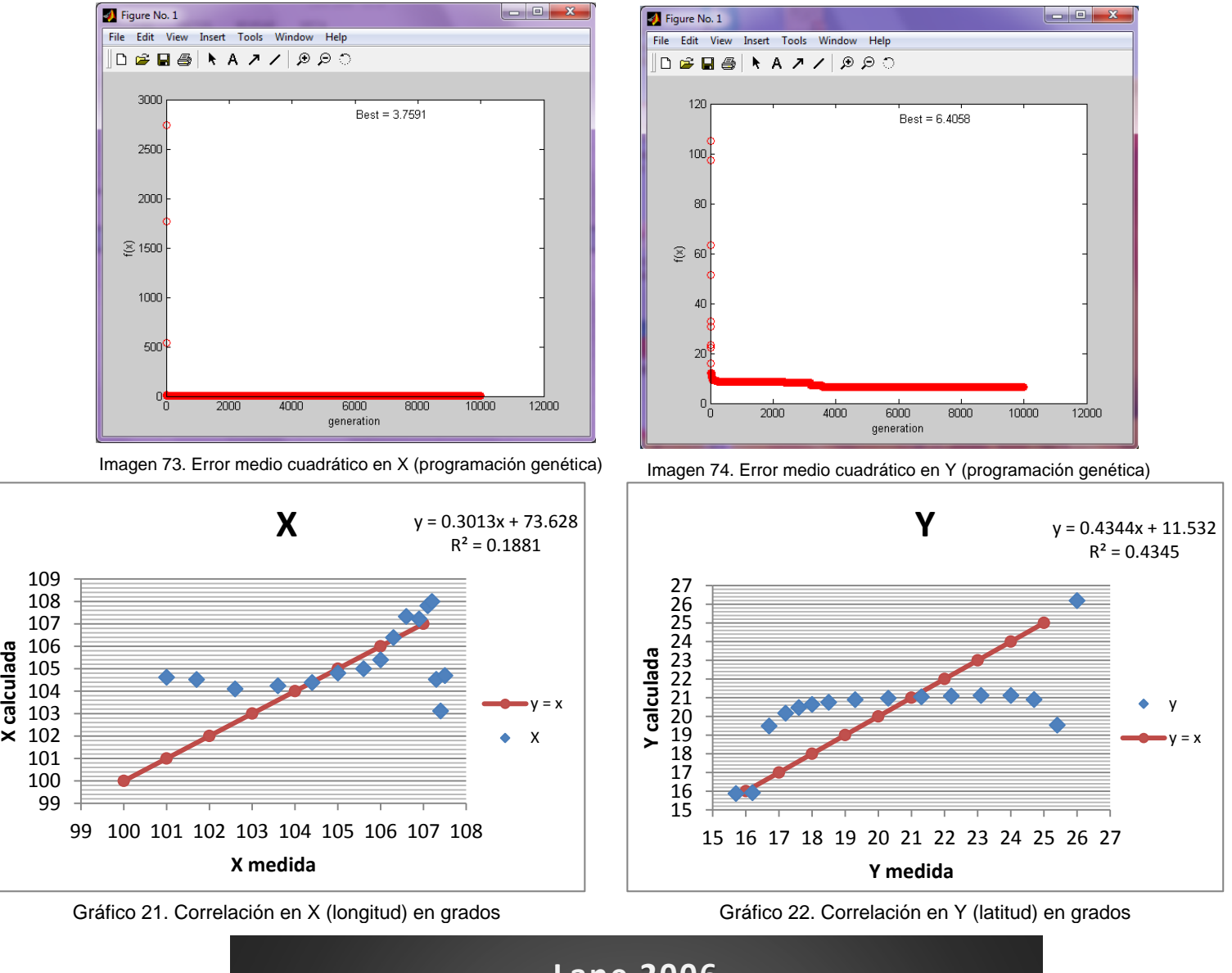

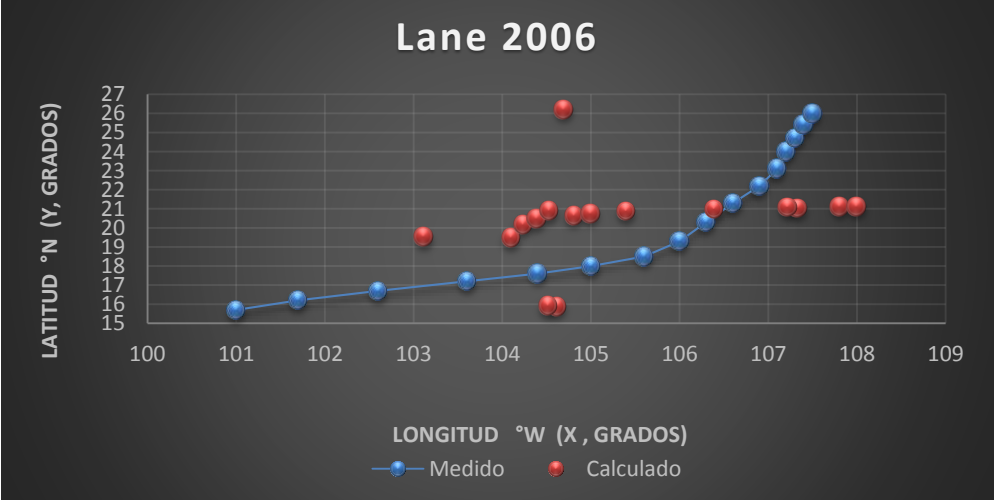

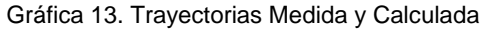

Trayectoria en Intervalos

Ecuación Obtenida en el Eje X (Longitud)

"Primer Tramo"

$$
X1 = -0.9242 + \frac{-0.4923}{4.7655 - \frac{(Ws)^2}{P}} + 0.09667 P + 0.19334 Ws .... \text{. Equation 35}
$$

|                 | Programación de la Ecuación y Error cuadrático en X                                            |                                                                                                    |         |          |          |          |       |           |        |  |  |  |  |  |  |
|-----------------|------------------------------------------------------------------------------------------------|----------------------------------------------------------------------------------------------------|---------|----------|----------|----------|-------|-----------|--------|--|--|--|--|--|--|
| <b>Pressure</b> | Wind<br><b>Speed</b>                                                                           | Ecuación<br>Ecuación<br>Ecuación parte<br>Error al<br>Calculado<br><b>Medido</b><br><b>Resultado</b><br>Error<br>parte 1<br>parte 2<br>3 |         |          |          |          |       |           |        |  |  |  |  |  |  |
| (mb)            | (kt)                                                                                           | cuadrado                                                                                                    |         |          |          |          |       |           |        |  |  |  |  |  |  |
| 1006            | 30                                                                                             | $-0.1272$                                                                                                    | 5.6730  | 102.9240 | 101.9997 | 101.9997 | 101.0 | $-0.9997$ | 0.9995 |  |  |  |  |  |  |
| 1005            | 30                                                                                             | $-0.1272$                                                                                                    | 5.6730  | 102.8273 | 101.9030 | 101.9030 | 101.7 | $-0.2030$ | 0.0412 |  |  |  |  |  |  |
| 1000            | 35                                                                                             | $-0.1391$                                                                                                    | 6.6279  | 103.2988 | 102.3745 | 102.3745 | 102.6 | 0.2255    | 0.0508 |  |  |  |  |  |  |
| 999             | 40                                                                                             | $-0.1556$                                                                                                    | 7.5780  | 104.1523 | 103.2280 | 103.2280 | 103.6 | 0.3720    | 0.1384 |  |  |  |  |  |  |
| 997             | 45                                                                                             | $-0.1801$                                                                                                    | 8.5203  | 104.9012 | 103.9769 | 103.9769 | 104.4 | 0.4231    | 0.1790 |  |  |  |  |  |  |
| 997             | 50                                                                                             | $-0.2180$                                                                                                    | 9.4490  | 105.8299 | 104.9057 | 104.9057 | 105.0 | 0.0943    | 0.0089 |  |  |  |  |  |  |
| 994             | 55                                                                                             | $-0.2859$                                                                                                    | 10.3479 | 106.4388 | 105.5145 | 105.5145 | 105.6 | 0.0855    | 0.0073 |  |  |  |  |  |  |
| 987             | 65<br>11.5518<br>106.9660<br>106.0418<br>106.0418<br>$-0.0418$<br>0.0017<br>$-1.0153$<br>106.0 |                                                                                                    |         |          |          |          |       |           |        |  |  |  |  |  |  |
|                 | Error medio cuadrático<br>0.17835                                                              |                                                                                                    |         |          |          |          |       |           |        |  |  |  |  |  |  |

*Tabla 128. Programación Trayectoria en X (calculada, primer tramo)*

$$
X2 = \left(-0.8372 P - 0.4883 Ws - \frac{0.28815 P}{Ws} - 1.4443\right) * (-0.12450) \dots \text{Ecuación 36}
$$

|                                                                                                    | Programación de la Ecuación y Error cuadrático en X |                     |                     |                     |                  |           |                        |              |                             |  |  |  |  |  |
|----------------------------------------------------------------------------------------------------|-----------------------------------------------------|---------------------|---------------------|---------------------|------------------|-----------|------------------------|--------------|-----------------------------|--|--|--|--|--|
| <b>Pressure</b>                                                                                             | Wind<br><b>Speed</b>                                | Ecuación<br>parte 1 | Ecuación<br>parte 2 | Ecuación<br>parte 3 | <b>Resultado</b> | Calculado | <b>Medido</b>          | <b>Error</b> | <b>Error</b> al<br>cuadrado |  |  |  |  |  |
| (mb)                                                                                                    | (kt)                                                |                     |                     |                     |                  |           |                        |              |                             |  |  |  |  |  |
| 985                                                                                                    | 75                                                  | 3.7845              | $-866.5141$         | 107.8852            | 107.8852         | 107.8852  | 106.3000               | $-1.5852$    | 2.5128                      |  |  |  |  |  |
| 975                                                                                                    | 90                                                  | 3.1217              | $-864.8044$         | 107.6723            | 107.6723         | 107.6723  | 106.6000               | $-1.0723$    | 1.1498                      |  |  |  |  |  |
| 960                                                                                                    | 100                                                 | 2.7663              | $-856.7742$         | 106.6725            | 106.6725         | 106.6725  | 106.9000               | 0.2275       | 0.0518                      |  |  |  |  |  |
| 952                                                                                                    | 110                                                 | 2.4939              | $-854.6875$         | 106.4127            | 106.4127         | 106.4127  | 107.1000               | 0.6873       | 0.4724                      |  |  |  |  |  |
| 954                                                                                                    | 110                                                 | 2.4991              | $-856.3672$         | 106.6218            | 106.6218         | 106.6218  | 107.2000               | 0.5782       | 0.3343                      |  |  |  |  |  |
| 978                                                                                                    | 65                                                  | 4.3356              | $-856.3213$         | 106.6161            | 106.6161         | 106.6161  | 107.3000               | 0.6839       | 0.4677                      |  |  |  |  |  |
| 990                                                                                                    | 35                                                  | 8.1507              | $-855.5325$         | 106.5179            | 106.5179         | 106.5179  | 107.4000               | 0.8821       | 0.7781                      |  |  |  |  |  |
| 25<br>1005<br>11.5839<br>107.9009<br>107.9009<br>107.9009<br>$-866.6405$<br>107.5000<br>$-0.4009$<br>0.1607 |                                                     |                     |                     |                     |                  |           |                        |              |                             |  |  |  |  |  |
|                                                                                                    |                                                     |                     |                     |                     |                  |           | Error medio cuadrático |              | 0.74094                     |  |  |  |  |  |

*Tabla 129. Programación Trayectoria en X (calculada, segundo tramo)*

# Ecuación Obtenida en el Eje Y (Latitud)

"Primer Tramo"

$$
Y1 = \frac{P(Ws) + 2.1262 P - 3(Ws)^{2} - 6.3788 Ws}{P - 3 Ws + 0.0314 P(Ws)} \dots
$$
 **Ecuación 37**

|                 | Programación de la Ecuación y Error cuadrático en Y |                     |                     |                     |           |           |        |           |                      |  |  |  |  |  |
|-----------------|-----------------------------------------------------|---------------------|---------------------|---------------------|-----------|-----------|--------|-----------|----------------------|--|--|--|--|--|
| <b>Pressure</b> | Wind<br><b>Speed</b>                                | Ecuación<br>parte 1 | Ecuación<br>parte 2 | Ecuación parte<br>3 | Resultado | Calculado | Medido | Error     | Error al<br>cuadrado |  |  |  |  |  |
| (mb)            | (kt)                                                |                     |                     |                     |           |           |        |           |                      |  |  |  |  |  |
| 1006            | 30                                                  | 2700                | 29427.6826          | 1864.7988           | 15.7806   | 15.7806   | 15.7   | $-0.0806$ | 0.0065               |  |  |  |  |  |
| 1005            | 30                                                  | 2700                | 29395.5563          | 1862.8557           | 15.7798   | 15.7798   | 16.2   | 0.4202    | 0.1765               |  |  |  |  |  |
| 1000            | 35                                                  | 3675                | 33228.0305          | 1995.3300           | 16.6529   | 16.6529   | 16.7   | 0.0471    | 0.0022               |  |  |  |  |  |
| 999             | 40                                                  | 4800                | 37029.0098          | 2135.2625           | 17.3417   | 17.3417   | 17.2   | $-0.1417$ | 0.0201               |  |  |  |  |  |
| 997             | 45                                                  | 6075                | 40622.8629          | 2272.4659           | 17.8761   | 17.8761   | 17.6   | $-0.2761$ | 0.0762               |  |  |  |  |  |
| 997             | 50                                                  | 7500                | 44150.9685          | 2414.1843           | 18.2882   | 18.2882   | 18.0   | $-0.2882$ | 0.0830               |  |  |  |  |  |
| 994             | 55                                                  | 9075                | 47357.6953          | 2547.7155           | 18.5883   | 18.5883   | 18.5   | $-0.0883$ | 0.0078               |  |  |  |  |  |
| 987             | 65                                                  | 12675               | 53164.0226          | 2808.9049           | 18.9270   | 18.9270   | 19.3   | 0.3730    | 0.1392               |  |  |  |  |  |
|                 | Error medio cuadrático<br>0.06394                   |                     |                     |                     |           |           |        |           |                      |  |  |  |  |  |

*Tabla 130. Programación Trayectoria en Y (calculada, primer tramo)*

$$
Y2 = \frac{0.11454 + 0.01858 \ P^2}{P - Ws} - \frac{-0.88207 - 0.15227 \ P}{Ws} + 1 \ \dots. \ \text{Ecuacion 38}
$$

*Tabla 131. Programación Trayectoria en Y (calculada, segundo tramo)*

|                                                                                                    | Programación de la Ecuación y Error cuadrático en Y |                     |                     |                     |           |           |               |              |                      |  |  |  |  |  |
|----------------------------------------------------------------------------------------------------|-----------------------------------------------------|---------------------|---------------------|---------------------|-----------|-----------|---------------|--------------|----------------------|--|--|--|--|--|
| <b>Pressure</b>                                                                                     | Wind<br><b>Speed</b>                                | Ecuación<br>parte 1 | Ecuación<br>parte 2 | Ecuación<br>parte 3 | Resultado | Calculado | <b>Medido</b> | <b>Error</b> | Error al<br>cuadrado |  |  |  |  |  |
| (mb)                                                                                                | (kt)                                                |                     |                     |                     |           |           |               |              |                      |  |  |  |  |  |
| 985                                                                                                 | 75                                                  | 19.9421             | $-2.0117$           | 22.9537             | 22.9537   | 22.9537   | 20.3000       | $-2.6537$    | 7.0422               |  |  |  |  |  |
| 975                                                                                                 | 90                                                  | 20.0924             | $-1.6595$           | 22.7519             | 22.7519   | 22.7519   | 21.3000       | $-1.4519$    | 2.1080               |  |  |  |  |  |
| 960                                                                                                 | 100                                                 | 20.0472             | $-1.4707$           | 22.5178             | 22.5178   | 22.5178   | 22.2000       | $-0.3178$    | 0.1010               |  |  |  |  |  |
| 952                                                                                                 | 110                                                 | 20.1370             | $-1.3259$           | 22.4629             | 22.4629   | 22.4629   | 23.1000       | 0.6371       | 0.4059               |  |  |  |  |  |
| 954                                                                                                 | 110                                                 | 20.1735             | $-1.3287$           | 22.5022             | 22.5022   | 22.5022   | 24.0000       | 1.4978       | 2.2436               |  |  |  |  |  |
| 978                                                                                                 | 65                                                  | 19.5959             | $-2.3047$           | 22.9006             | 22.9006   | 22.9006   | 24.7000       | 1.7994       | 3.2377               |  |  |  |  |  |
| 990                                                                                                 | 35                                                  | 19.1952             | $-4.3324$           | 24.5276             | 24.5276   | 24.5276   | 25.4000       | 0.8724       | 0.7610               |  |  |  |  |  |
| 25<br>1005<br>19.2749<br>26.4316<br>26.4316<br>26.4316<br>26.0000<br>0.1863<br>$-6.1568$<br>-0.4316 |                                                     |                     |                     |                     |           |           |               |              |                      |  |  |  |  |  |
|                                                                                                    | Error medio cuadrático<br>2.0107                    |                     |                     |                     |           |           |               |              |                      |  |  |  |  |  |

132

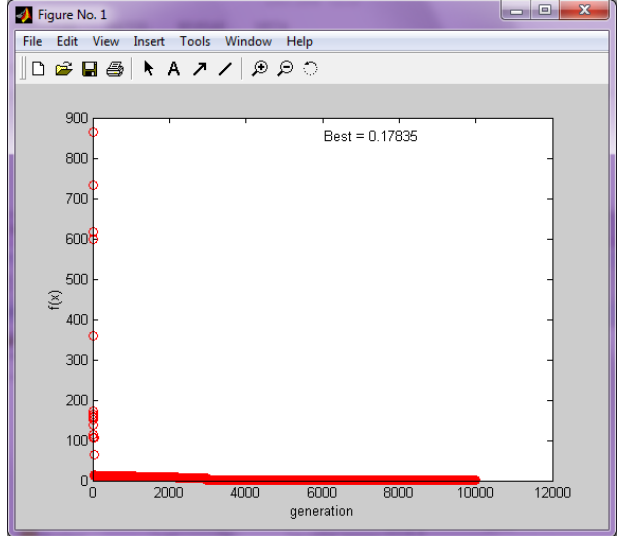

Imagen 75. Error medio cuadrático en X1 (programación genética)

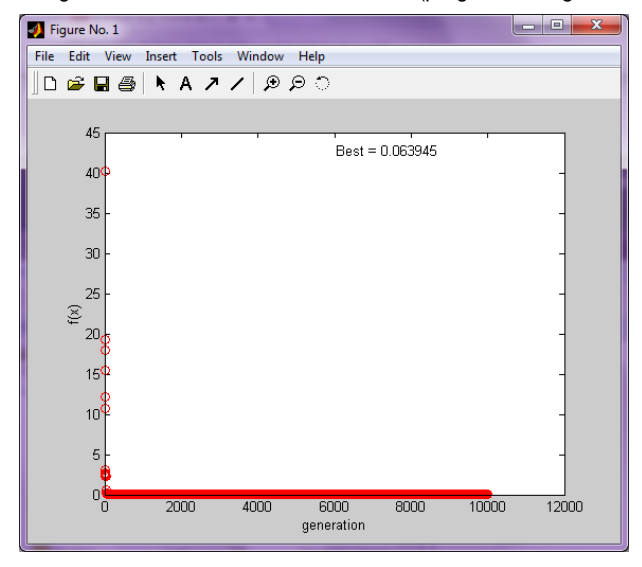

**X**

99 100 101 102 103 104 105 106 107 108 **X medida** 

Gráfico 24. Correlación en X (longitud) en grados

99 100 101 102 103 104 105 **eg** 106<br> **Eg** 104<br> **G** 103<br> **X** 102

107 108 109  $R^2 = 0.8932$ 

X

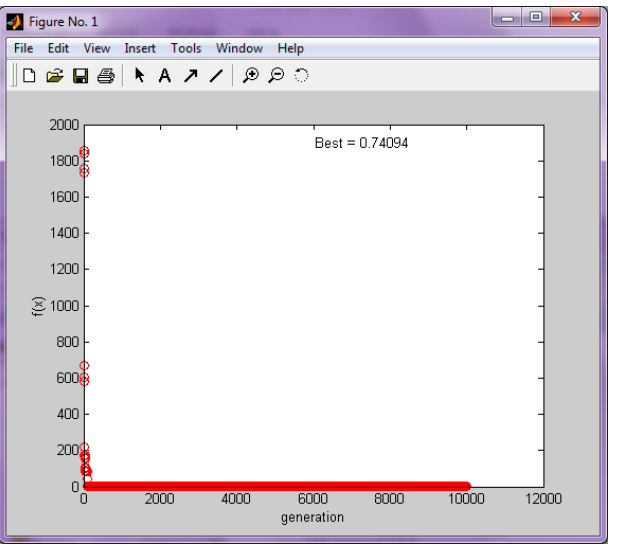

Imagen 78. Error medio cuadrático en X2(programación genética

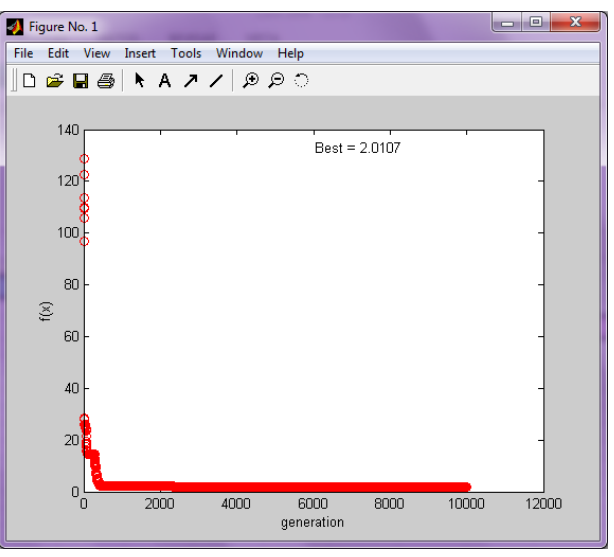

Imagen 76. Error medio cuadrático en Y1 (programación genética lmagen 77. Error medio cuadrático en Y2 (programación genética

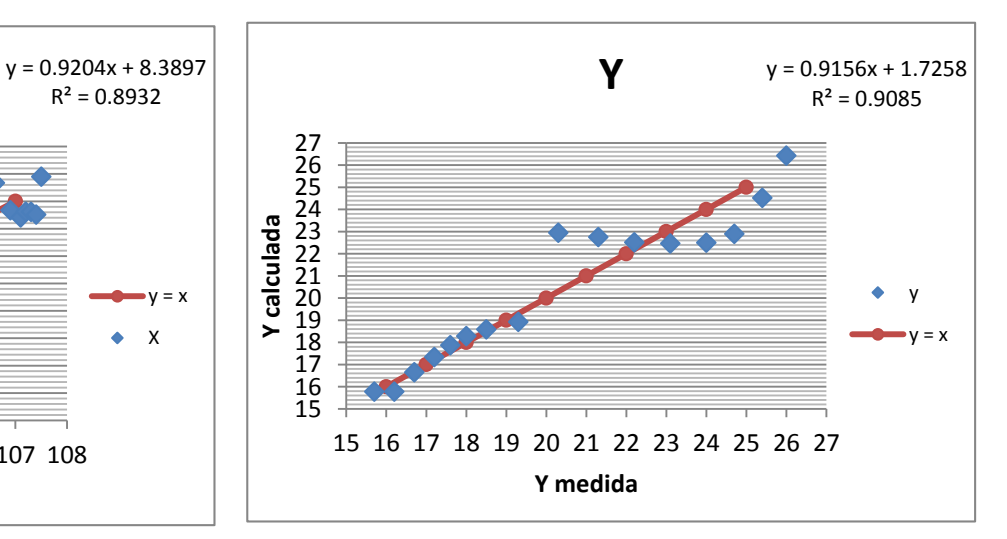

Gráfico 23. Correlación en Y (latitud) en grados

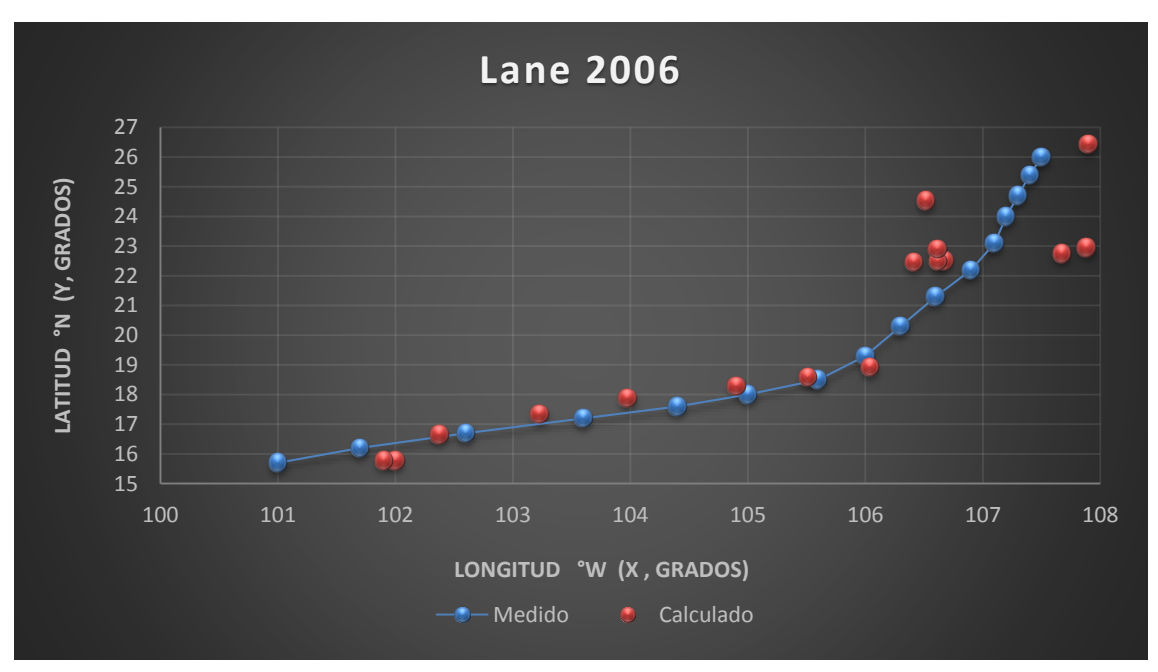

Gráfica 14. Trayectorias Medida y Calculada

Trayectoria "Y =  $f(x)$  "

Ecuación Obtenida

# $Y = -133.78265 + 1.46288 X ...$  . Ecuación 39

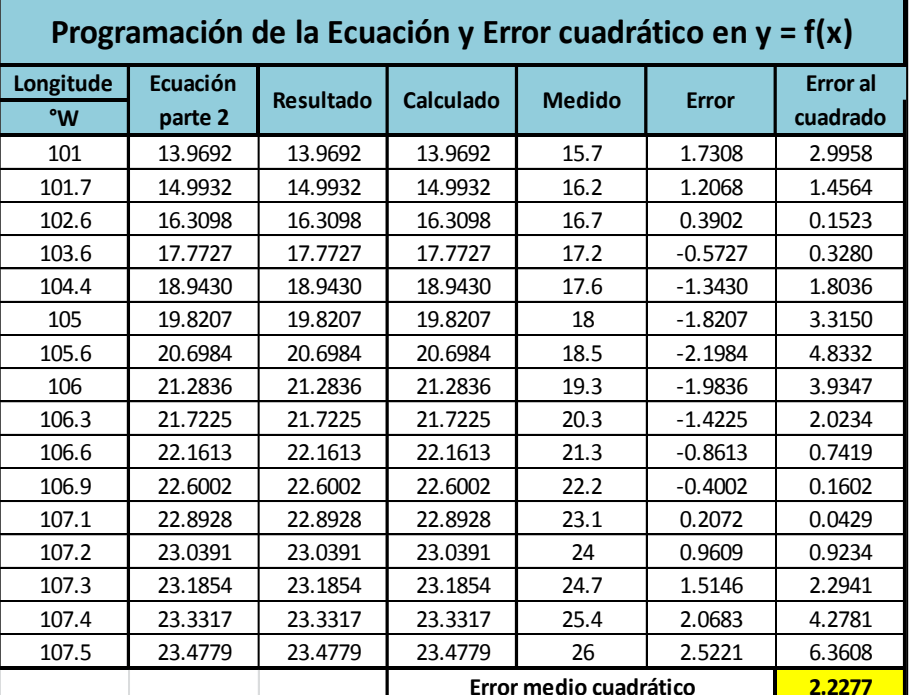

# *Tabla 132. Programación Trayectoria en Y=f(x)*

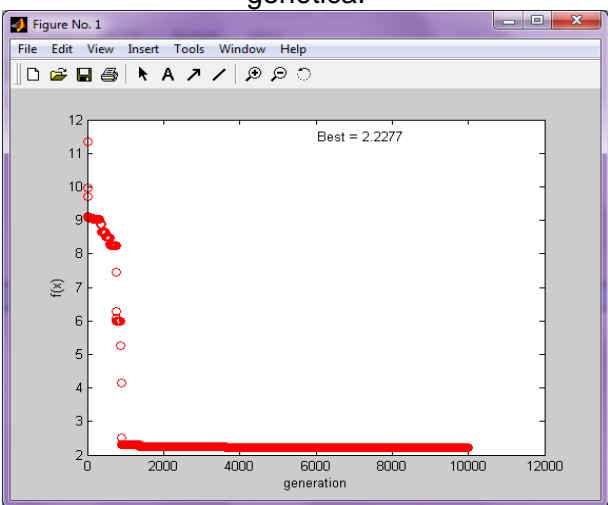

Imagen 79. Error medio cuadrático en Y=f(x)

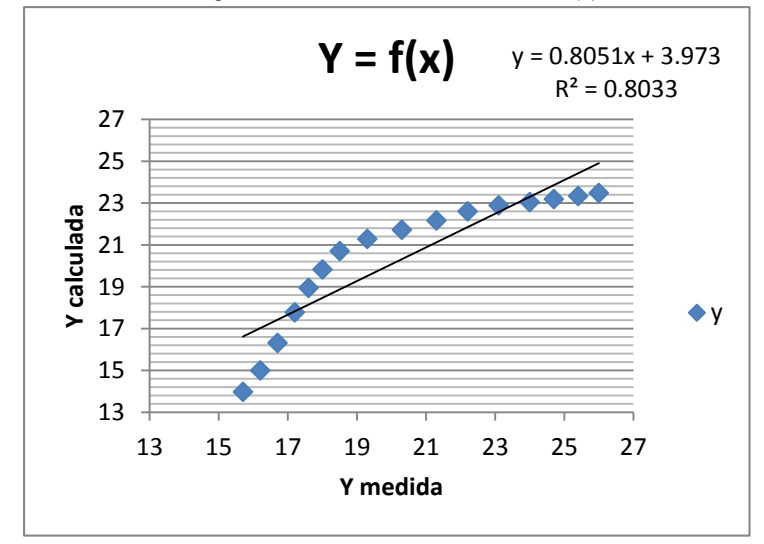

Gráfico 25. Correlación en Y=f(x)

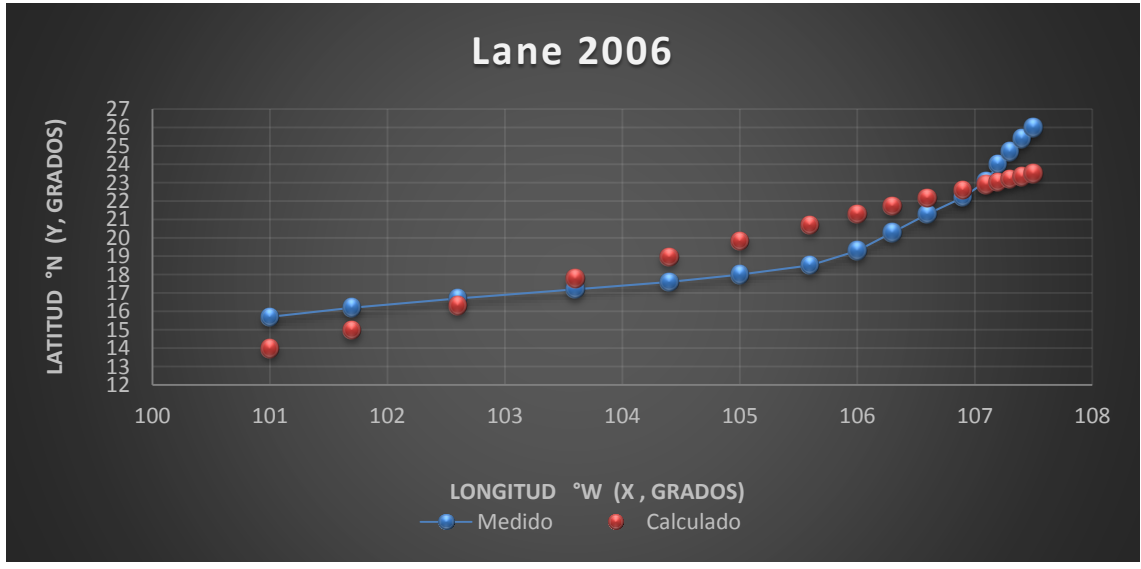

Gráfica 15. Trayectorias Medida y Calculada

#### *Huracán Jimena*

*Trayectoria Continua* 

Ecuación Obtenida en el Eje X (Longitud)

$$
X = 0.1252 Ws - 2.1117 + 0.1006 P - \frac{0.34509}{Ws} + \frac{0.12804 P}{Ws} \dots
$$
 **Equation 40**

| Programación de la Ecuación y Error cuadrático en X |      |          |          |          |                  |           |                        |              |                 |  |  |  |
|-----------------------------------------------------|------|----------|----------|----------|------------------|-----------|------------------------|--------------|-----------------|--|--|--|
| <b>Pressure</b>                                     | wma  | Ecuación | Ecuación | Ecuación | <b>Resultado</b> | Calculado | <b>Medido</b>          | <b>Error</b> | <b>Error</b> al |  |  |  |
| (mb)                                                | (kt) | parte 1  | parte 2  | parte 3  |                  |           |                        |              | cuadrado        |  |  |  |
| 1008                                                | 25   | 102.4345 | 102.4207 | 107.5836 | 107.5836         | 107.5836  | 96.8                   | $-10.7836$   | 116.2869        |  |  |  |
| 1008                                                | 25   | 102.4345 | 102.4207 | 107.5836 | 107.5836         | 107.5836  | 97.9                   | $-9.6836$    | 93.7729         |  |  |  |
| 1008                                                | 25   | 102.4345 | 102.4207 | 107.5836 | 107.5836         | 107.5836  | 99.0                   | $-8.5836$    | 73.6789         |  |  |  |
| 1007                                                | 30   | 102.9601 | 102.9486 | 107.2468 | 107.2468         | 107.2468  | 100.0                  | $-7.2468$    | 52.5161         |  |  |  |
| 1005                                                | 35   | 103.3851 | 103.3753 | 107.0521 | 107.0521         | 107.0521  | 101.0                  | $-6.0521$    | 36.6279         |  |  |  |
| 1000                                                | 45   | 104.1345 | 104.1269 | 106.9724 | 106.9724         | 106.9724  | 101.9                  | $-5.0724$    | 25.7291         |  |  |  |
| 990                                                 | 60   | 105.0071 | 105.0013 | 107.1141 | 107.1141         | 107.1141  | 102.9                  | $-4.2141$    | 17.7590         |  |  |  |
| 980                                                 | 75   | 105.8797 | 105.8750 | 107.5482 | 107.5482         | 107.5482  | 103.8                  | -3.7482      | 14.0491         |  |  |  |
| 970                                                 | 90   | 106.7522 | 106.7484 | 108.1285 | 108.1285         | 108.1285  | 104.7                  | $-3.4285$    | 11.7543         |  |  |  |
| 957                                                 | 105  | 107.3229 | 107.3196 | 108.4867 | 108.4867         | 108.4867  | 105.5                  | $-2.9867$    | 8.9205          |  |  |  |
| 948                                                 | 115  | 107.6699 | 107.6669 | 108.7224 | 108.7224         | 108.7224  | 106.0                  | $-2.7224$    | 7.4117          |  |  |  |
| 945                                                 | 120  | 107.9943 | 107.9914 | 108.9998 | 108.9998         | 108.9998  | 106.6                  | $-2.3998$    | 5.7589          |  |  |  |
| 945                                                 | 120  | 107.9943 | 107.9914 | 108.9998 | 108.9998         | 108.9998  | 107.1                  | $-1.8998$    | 3.6092          |  |  |  |
| 945                                                 | 120  | 107.9943 | 107.9914 | 108.9998 | 108.9998         | 108.9998  | 107.6                  | $-1.3998$    | 1.9594          |  |  |  |
| 945                                                 | 120  | 107.9943 | 107.9914 | 108.9998 | 108.9998         | 108.9998  | 108.2                  | -0.7998      | 0.6396          |  |  |  |
| 935                                                 | 135  | 108.8668 | 108.8643 | 109.7511 | 109.7511         | 109.7511  | 108.9                  | $-0.8511$    | 0.7244          |  |  |  |
| 931                                                 | 135  | 108.4644 | 108.4618 | 109.3449 | 109.3449         | 109.3449  | 109.4                  | 0.0551       | 0.0030          |  |  |  |
| 933                                                 | 130  | 108.0394 | 108.0367 | 108.9557 | 108.9557         | 108.9557  | 109.9                  | 0.9443       | 0.8916          |  |  |  |
| 940                                                 | 125  | 108.1174 | 108.1147 | 109.0776 | 109.0776         | 109.0776  | 110.5                  | 1.4224       | 2.0232          |  |  |  |
| 948                                                 | 115  | 107.6699 | 107.6669 | 108.7224 | 108.7224         | 108.7224  | 111.0                  | 2.2776       | 5.1873          |  |  |  |
| 957                                                 | 105  | 107.3229 | 107.3196 | 108.4867 | 108.4867         | 108.4867  | 111.4                  | 2.9133       | 8.4872          |  |  |  |
| 965                                                 | 95   | 106.8754 | 106.8717 | 108.1724 | 108.1724         | 108.1724  | 111.7                  | 3.5276       | 12.4436         |  |  |  |
| 971                                                 | 90   | 106.8528 | 106.8490 | 108.2305 | 108.2305         | 108.2305  | 112.0                  | 3.7695       | 14.2093         |  |  |  |
| 977                                                 | 80   | 106.2040 | 106.1997 | 107.7635 | 107.7635         | 107.7635  | 112.4                  | 4.6365       | 21.4970         |  |  |  |
| 985                                                 | 65   | 105.1303 | 105.1250 | 107.0654 | 107.0654         | 107.0654  | 112.4                  | 5.3346       | 28.4582         |  |  |  |
| 997                                                 | 50   | 104.4589 | 104.4520 | 107.0053 | 107.0053         | 107.0053  | 112.3                  | 5.2947       | 28.0338         |  |  |  |
| 999                                                 | 45   | 104.0339 | 104.0263 | 106.8689 | 106.8689         | 106.8689  | 112.3                  | 5.4311       | 29.4965         |  |  |  |
| 1002                                                | 40   | 103.7095 | 103.7009 | 106.9085 | 106.9085         | 106.9085  | 112.1                  | 5.1915       | 26.9515         |  |  |  |
| 1004                                                | 35   | 103.2845 | 103.2747 | 106.9478 | 106.9478         | 106.9478  | 111.9                  | 4.9522       | 24.5240         |  |  |  |
| 1005                                                | 30   | 102.7589 | 102.7474 | 107.0370 | 107.0370         | 107.0370  | 111.7                  | 4.6630       | 21.7432         |  |  |  |
| 1006                                                | 25   | 102.2333 | 102.2195 | 107.3722 | 107.3722         | 107.3722  | 111.7                  | 4.3278       | 18.7301         |  |  |  |
| 1006                                                | 25   | 102.2333 | 102.2195 | 107.3722 | 107.3722         | 107.3722  | 112.2                  | 4.8278       | 23.3079         |  |  |  |
| 1007                                                | 20   | 101.7077 | 101.6904 | 108.1377 | 108.1377         | 108.1377  | 112.5                  | 4.3623       | 19.0298         |  |  |  |
| 1008                                                | 20   | 101.8083 | 101.7911 | 108.2447 | 108.2447         | 108.2447  | 112.9                  | 4.6553       | 21.6719         |  |  |  |
| 1010                                                | 15   | 101.3833 | 101.3603 | 109.9822 | 109.9822         | 109.9822  | 113.3                  | 3.3178       | 11.0076         |  |  |  |
|                                                     |      |          |          |          |                  |           | Error medio cuadrático |              | 22.5398         |  |  |  |

*Tabla 133. Programación Trayectoria en X (calculada)*

# Ecuación Obtenida en el Eje Y (Latitud)

$$
Y = \frac{-0.039253357 \text{ P}(Ws) - 0.10290837 \text{ P}}{1.325643752 - 2 \text{ Ws}} \dots \text{Ecuación 41}
$$

| Programación de la Ecuación y Error cuadrático en Y |                      |                     |                     |                     |           |                        |               |              |                             |  |  |
|-----------------------------------------------------|----------------------|---------------------|---------------------|---------------------|-----------|------------------------|---------------|--------------|-----------------------------|--|--|
| <b>Pressure</b>                                     | Wind<br><b>Speed</b> | Ecuación<br>parte 1 | Ecuación<br>parte 2 | Ecuación<br>parte 3 | Resultado | Calculado              | <b>Medido</b> | <b>Error</b> | <b>Error</b> al<br>cuadrado |  |  |
| (mb)                                                | (kt)                 |                     |                     |                     |           |                        |               |              |                             |  |  |
| 1008                                                | 25                   | $-989.1846$         | $-1092.9162$        | $-48.6744$          | 22.4536   | 22.4536                | 13.4          | $-9.0536$    | 81.9683                     |  |  |
| 1008                                                | 25                   | -989.1846           | $-1092.9162$        | $-48.6744$          | 22.4536   | 22.4536                | 13.5          | $-8.9536$    | 80.1676                     |  |  |
| 1008                                                | 25                   | $-989.1846$         | $-1092.9162$        | $-48.6744$          | 22.4536   | 22.4536                | 13.5          | $-8.9536$    | 80.1676                     |  |  |
| 1007                                                | 30                   | $-1185.8439$        | $-1289.4726$        | $-58.6744$          | 21.9768   | 21.9768                | 13.6          | $-8.3768$    | 70.1702                     |  |  |
| 1005                                                | 35                   | -1380.7368          | $-1484.1597$        | $-68.6744$          | 21.6116   | 21.6116                | 13.7          | $-7.9116$    | 62.5927                     |  |  |
| 1000                                                | 45                   | $-1766.4011$        | $-1869.3094$        | $-88.6744$          | 21.0806   | 21.0806                | 13.8          | $-7.2806$    | 53.0073                     |  |  |
| 990                                                 | 60                   | $-2331.6494$        | $-2433.5287$        | $-118.6744$         | 20.5059   | 20.5059                | 14.2          | $-6.3059$    | 39.7648                     |  |  |
| 980                                                 | 75                   | $-2885.1217$        | -2985.9719          | $-148.6744$         | 20.0840   | 20.0840                | 14.8          | $-5.2840$    | 27.9204                     |  |  |
| 970                                                 | 90                   | $-3426.8181$        | $-3526.6392$        | $-178.6744$         | 19.7378   | 19.7378                | 15.4          | $-4.3378$    | 18.8165                     |  |  |
| 957                                                 | 105                  | -3944.3736          | $-4042.8569$        | $-208.6744$         | 19.3740   | 19.3740                | 15.7          | $-3.6740$    | 13.4983                     |  |  |
| 948                                                 | 115                  | $-4279.4010$        | -4376.9581          | $-228.6744$         | 19.1406   | 19.1406                | 16.0          | $-3.1406$    | 9.8632                      |  |  |
| 945                                                 | 120                  | -4451.3307          | $-4548.5791$        | $-238.6744$         | 19.0577   | 19.0577                | 16.3          | $-2.7577$    | 7.6048                      |  |  |
| 945                                                 | 120                  | $-4451.3307$        | -4548.5791          | $-238.6744$         | 19.0577   | 19.0577                | 16.7          | $-2.3577$    | 5.5586                      |  |  |
| 945                                                 | 120                  | $-4451.3307$        | $-4548.5791$        | $-238.6744$         | 19.0577   | 19.0577                | 17.2          | $-1.8577$    | 3.4510                      |  |  |
| 945                                                 | 120                  | $-4451.3307$        | $-4548.5791$        | $-238.6744$         | 19.0577   | 19.0577                | 17.7          | $-1.3577$    | 1.8433                      |  |  |
| 935                                                 | 135                  | -4954.7550          | $-5050.9743$        | $-268.6744$         | 18.7996   | 18.7996                | 18.2          | $-0.5996$    | 0.3595                      |  |  |
| 931                                                 | 135                  | -4933.5582          | $-5029.3659$        | $-268.6744$         | 18.7192   | 18.7192                | 18.9          | 0.1808       | 0.0327                      |  |  |
| 933                                                 | 130                  | -4761.0397          | -4857.0532          | $-258.6744$         | 18.7767   | 18.7767                | 19.7          | 0.9233       | 0.8525                      |  |  |
| 940                                                 | 125                  | $-4612.2694$        | -4709.0033          | $-248.6744$         | 18.9364   | 18.9364                | 20.6          | 1.6636       | 2.7675                      |  |  |
| 948                                                 | 115                  | $-4279.4010$        | $-4376.9581$        | $-228.6744$         | 19.1406   | 19.1406                | 21.5          | 2.3594       | 5.5669                      |  |  |
| 957                                                 | 105                  | -3944.3736          | $-4042.8569$        | $-208.6744$         | 19.3740   | 19.3740                | 22.4          | 3.0260       | 9.1567                      |  |  |
| 965                                                 | 95                   | $-3598.5515$        | $-3697.8581$        | $-188.6744$         | 19.5992   | 19.5992                | 23.4          | 3.8008       | 14.4464                     |  |  |
| 971                                                 | 90                   | -3430.3509          | -3530.2749          | $-178.6744$         | 19.7582   | 19.7582                | 24.6          | 4.8418       | 23.4435                     |  |  |
| 977                                                 | 80                   | $-3068.0424$        | $-3168.5839$        | $-158.6744$         | 19.9691   | 19.9691                | 25.8          | 5.8309       | 33.9994                     |  |  |
| 985                                                 | 65                   | $-2513.1962$        | $-2614.5609$        | $-128.6744$         | 20.3192   | 20.3192                | 26.7          | 6.3808       | 40.7145                     |  |  |
| 997                                                 | 50                   | $-1956.7798$        | $-2059.3795$        | $-98.6744$          | 20.8705   | 20.8705                | 27.4          | 6.5295       | 42.6349                     |  |  |
| 999                                                 | 45                   | $-1764.6347$        | $-1867.4401$        | $-88.6744$          | 21.0595   | 21.0595                | 27.6          | 6.5405       | 42.7778                     |  |  |
| 1002                                                | 40                   | -1573.2745          | $-1676.3887$        | -78.6744            | 21.3079   | 21.3079                | 27.8          | 6.4921       | 42.1468                     |  |  |
| 1004                                                | 35                   | -1379.3630          | $-1482.6830$        | $-68.6744$          | 21.5901   | 21.5901                | 27.6          | 6.0099       | 36.1195                     |  |  |
| 1005                                                | 30                   | $-1183.4887$        | $-1286.9116$        | $-58.6744$          | 21.9331   | 21.9331                | 27.5          | 5.5669       | 30.9902                     |  |  |
| 1006                                                | 25                   | $-987.2219$         | $-1090.7477$        | $-48.6744$          | 22.4091   | 22.4091                | 27.7          | 5.2909       | 27.9938                     |  |  |
| 1006                                                | 25                   | $-987.2219$         | $-1090.7477$        | $-48.6744$          | 22.4091   | 22.4091                | 27.4          | 4.9909       | 24.9092                     |  |  |
| 1007                                                | 20                   | $-790.5626$         | $-894.1913$         | $-38.6744$          | 23.1210   | 23.1210                | 27.2          | 4.0790       | 16.6379                     |  |  |
| 1008                                                | 20                   | $-791.3477$         | $-895.0793$         | $-38.6744$          | 23.1440   | 23.1440                | 26.9          | 3.7560       | 14.1075                     |  |  |
| 1010                                                | 15                   | -594.6884           | $-698.6258$         | $-28.6744$          | 24.3641   | 24.3641                | 26.5          | 2.1359       | 4.5619                      |  |  |
|                                                     |                      |                     |                     |                     |           | Error medio cuadrático |               |              | 27.7318                     |  |  |

*Tabla 134. Programación Trayectoria en Y (calculada)*

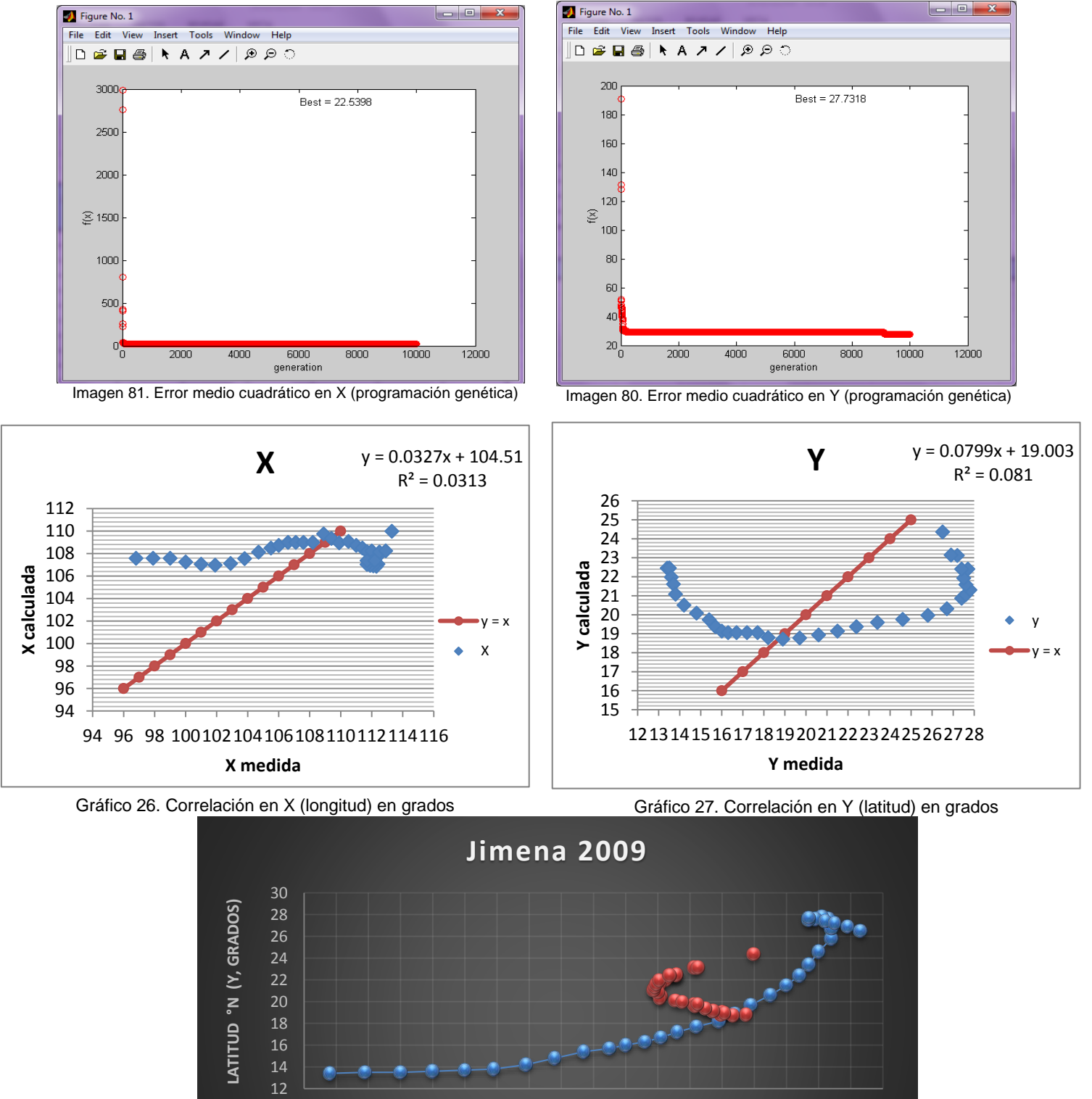

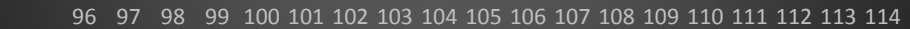

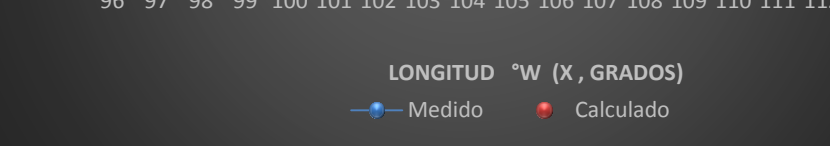

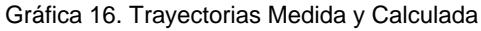

Trayectoria en Intervalos

Ecuación Obtenida en el Eje X (Longitud)

"Primer Tramo"

 $X1 =$  $-0.1384 P + 0.1004 P(Ws)$ <sup>+</sup> 0.09903 … . . ó

| Programación de la Ecuación y Error cuadrático en X |                      |                 |                 |                 |                  |                  |               |              |                             |  |  |
|-----------------------------------------------------|----------------------|-----------------|-----------------|-----------------|------------------|------------------|---------------|--------------|-----------------------------|--|--|
| <b>Pressure</b>                                     | Wind<br><b>Speed</b> | <b>Ecuación</b> | <b>Ecuación</b> | <b>Ecuación</b> | <b>Resultado</b> | <b>Calculado</b> | <b>Medido</b> | <b>Error</b> | <b>Error</b> al<br>cuadrado |  |  |
| (mb)                                                | (kt)                 | parte 1         | parte 2         | parte 3         |                  |                  |               |              |                             |  |  |
| 1008                                                | 25                   | 2391.68059      | 95.6672         | 98.1430         | 98.1430          | 98.1430          | 96.8          | $-1.3430$    | 1.8036                      |  |  |
| 1008                                                | 25                   | 2391.68059      | 95.6672         | 98.1430         | 98.1430          | 98.1430          | 97.9          | $-0.2430$    | 0.0590                      |  |  |
| 1008                                                | 25                   | 2391.68059      | 95.6672         | 98.1430         | 98.1430          | 98.1430          | 99.0          | 0.8570       | 0.7345                      |  |  |
| 1007                                                | 30                   | 2895.0529       | 96.5018         | 99.4727         | 99.4727          | 99.4727          | 100.0         | 0.5273       | 0.2781                      |  |  |
| 1005                                                | 35                   | 3394.04359      | 96.9727         | 100.4387        | 100.4387         | 100.4387         | 101.0         | 0.5613       | 0.3150                      |  |  |
| 1000                                                | 45                   | 4381.6166       | 97.3693         | 101.8256        | 101.8256         | 101.8256         | 101.9         | 0.0744       | 0.0055                      |  |  |
| 990                                                 | 60                   | 5829.42175      | 97.1570         | 103.0988        | 103.0988         | 103.0988         | 102.9         | $-0.1988$    | 0.0395                      |  |  |
| 980                                                 | 75                   | 7247.09314      | 96.6279         | 104.0552        | 104.0552         | 104.0552         | 103.8         | $-0.2552$    | 0.0651                      |  |  |
| 970                                                 | 90                   | 8634.63076      | 95.9403         | 104.8531        | 104.8531         | 104.8531         | 104.7         | $-0.1531$    | 0.0234                      |  |  |
| 957                                                 | 105                  | 9960.80952      | 94.8649         | 105.2630        | 105.2630         | 105.2630         | 105.5         | 0.2370       | 0.0562                      |  |  |
| Error medio cuadrático                              |                      |                 |                 |                 |                  |                  |               |              |                             |  |  |

*Tabla 135. Programación Trayectoria en X (calculada, primer tramo)*

$$
X2 = \left(2 \text{ Ws } - (\text{Ws})^2 - 0.7791 \text{ Ws} + \frac{Ws + P}{0.0915}\right) * \left(\frac{1.6957}{3 \text{ Ws}}\right) + Ws \dots \text{.} \text{Ecuación 43}
$$

| Programación de la Ecuación y Error cuadrático en X |                              |                            |                            |                     |                  |           |               |              |                             |  |  |
|-----------------------------------------------------|------------------------------|----------------------------|----------------------------|---------------------|------------------|-----------|---------------|--------------|-----------------------------|--|--|
| <b>Pressure</b><br>(mb)                             | Wind<br><b>Speed</b><br>(kt) | <b>Ecuación</b><br>parte 1 | <b>Ecuación</b><br>parte 2 | Ecuación<br>parte 3 | <b>Resultado</b> | Calculado | <b>Medido</b> | <b>Error</b> | <b>Error</b> al<br>cuadrado |  |  |
|                                                     |                              |                            |                            |                     |                  |           |               |              |                             |  |  |
| 948                                                 | 115                          | -1291.84962                | 0.0049                     | $-6.3498$           | 108.6502         | 108.6502  | 106.0         | $-2.6502$    | 7.0236                      |  |  |
| 945                                                 | 120                          | -2431.10351                | 0.0047                     | $-11.4516$          | 108.5484         | 108.5484  | 106.6         | $-1.9484$    | 3.7961                      |  |  |
| 945                                                 | 120                          | -2431.10351                | 0.0047                     | $-11.4516$          | 108.5484         | 108.5484  | 107.1         | $-1.4484$    | 2.0977                      |  |  |
| 945                                                 | 120                          | -2431.10351                | 0.0047                     | $-11.4516$          | 108.5484         | 108.5484  | 107.6         | $-0.9484$    | 0.8994                      |  |  |
| 945                                                 | 120                          | -2431.10351                | 0.0047                     | $-11.4516$          | 108.5484         | 108.5484  | 108.2         | $-0.3484$    | 0.1214                      |  |  |
| 935                                                 | 135                          | -6159.79042                | 0.0042                     | $-25.7916$          | 109.2084         | 109.2084  | 108.9         | $-0.3084$    | 0.0951                      |  |  |
| 931                                                 | 135                          | -6203.49146                | 0.0042                     | $-25.9746$          | 109.0254         | 109.0254  | 109.4         | 0.3746       | 0.1403                      |  |  |
| 933                                                 | 130                          | $-4925.16284$              | 0.0043                     | $-21.4152$          | 108.5848         | 108.5848  | 109.9         | 1.3152       | 1.7299                      |  |  |
| 940                                                 | 125                          | -3642.20791                | 0.0045                     | $-16.4703$          | 108.5297         | 108.5297  | 110.5         | 1.9703       | 3.8819                      |  |  |
| 948                                                 | 115                          | -1291.84962                | 0.0049                     | $-6.3498$           | 108.6502         | 108.6502  | 111.0         | 2.3498       | 5.5215                      |  |  |
| 957                                                 | 105                          | 869.433928                 | 0.0054                     | 4.6805              | 109.6805         | 109.6805  | 111.4         | 1.7195       | 2.9567                      |  |  |
| 965                                                 | 95                           | 2819.79222                 | 0.0060                     | 16.7780             | 111.7780         | 111.7780  | 111.7         | $-0.0780$    | 0.0061                      |  |  |
| 2.3558<br>Error medio cuadrático                    |                              |                            |                            |                     |                  |           |               |              |                             |  |  |

*Tabla 136. Programación Trayectoria en (calculada, segundo tramo)*

"Tercer Tramo"

$$
X3 = \frac{3 P - 2 Ws}{0.8960 Ws + \frac{0.2699 P}{Ws}} + Ws \dots
$$
 **Equation 44**

| Programación de la Ecuación y Error cuadrático en X |                        |                     |                     |                     |                  |           |               |              |                 |  |  |
|-----------------------------------------------------|------------------------|---------------------|---------------------|---------------------|------------------|-----------|---------------|--------------|-----------------|--|--|
| <b>Pressure</b>                                     | Wind<br><b>Speed</b>   | Ecuación<br>parte 1 | Ecuación<br>parte 2 | Ecuación<br>parte 3 | <b>Resultado</b> | Calculado | <b>Medido</b> | <b>Error</b> | <b>Error</b> al |  |  |
| (mb)                                                | (kt)                   |                     |                     |                     |                  |           |               |              | cuadrado        |  |  |
| 971                                                 | 90                     | 2733                | 83.5553             | 32.7089             | 122.7089         | 122.7089  | 112.0         | $-10.7089$   | 114.6803        |  |  |
| 977                                                 | 80                     | 2771                | 74.9793             | 36.9569             | 116.9569         | 116.9569  | 112.4         | $-4.5569$    | 20.7652         |  |  |
| 985                                                 | 65                     | 2825                | 62.3328             | 45.3212             | 110.3212         | 110.3212  | 112.4         | 2.0788       | 4.3213          |  |  |
| 997                                                 | 50                     | 2891                | 50.1844             | 57.6076             | 107.6076         | 107.6076  | 112.3         | 4.6924       | 22.0190         |  |  |
| 999                                                 | 45                     | 2907                | 46.3143             | 62.7668             | 107.7668         | 107.7668  | 112.3         | 4.5332       | 20.5502         |  |  |
| 1002                                                | 40                     | 2926                | 42.6035             | 68.6798             | 108.6798         | 108.6798  | 112.1         | 3.4202       | 11.6980         |  |  |
| 1004                                                | 35                     | 2942                | 39.1048             | 75.2337             | 110.2337         | 110.2337  | 111.9         | 1.6663       | 2.7767          |  |  |
| 1005                                                | 30                     | 2955                | 35.9243             | 82.2563             | 112.2563         | 112.2563  | 111.7         | $-0.5563$    | 0.3094          |  |  |
| 1006                                                | 25                     | 2968                | 33.2636             | 89.2266             | 114.2266         | 114.2266  | 111.7         | $-2.5266$    | 6.3837          |  |  |
| 1006                                                | 25                     | 2968                | 33.2636             | 89.2266             | 114.2266         | 114.2266  | 112.2         | $-2.0266$    | 4.1071          |  |  |
| 1007                                                | 20                     | 2981                | 31.5127             | 94.5968             | 114.5968         | 114.5968  | 112.5         | $-2.0968$    | 4.3967          |  |  |
| 1008                                                | 20                     | 2984                | 31.5262             | 94.6515             | 114.6515         | 114.6515  | 112.9         | $-1.7515$    | 3.0677          |  |  |
| 1010                                                | 15                     | 3000                | 31.6172             | 94.8850             | 109.8850         | 109.8850  | 113.3         | 3.4150       | 11.6619         |  |  |
|                                                     | Error medio cuadrático |                     |                     |                     |                  |           |               |              | 17.4413         |  |  |

*Tabla 137. Programación Trayectoria en X (calculada, tercer tramo)*

Ecuación Obtenida en el Eje Y (Latitud)

"Primer Tramo"

$$
\text{Y1} = \left(\frac{-0.791504 \ P(Ws) - 3.166014 (Ws)^2}{-9.493695 + 5.1290037 Ws}\right) * (-0.667214) \dots \text{Ecuación 45}
$$

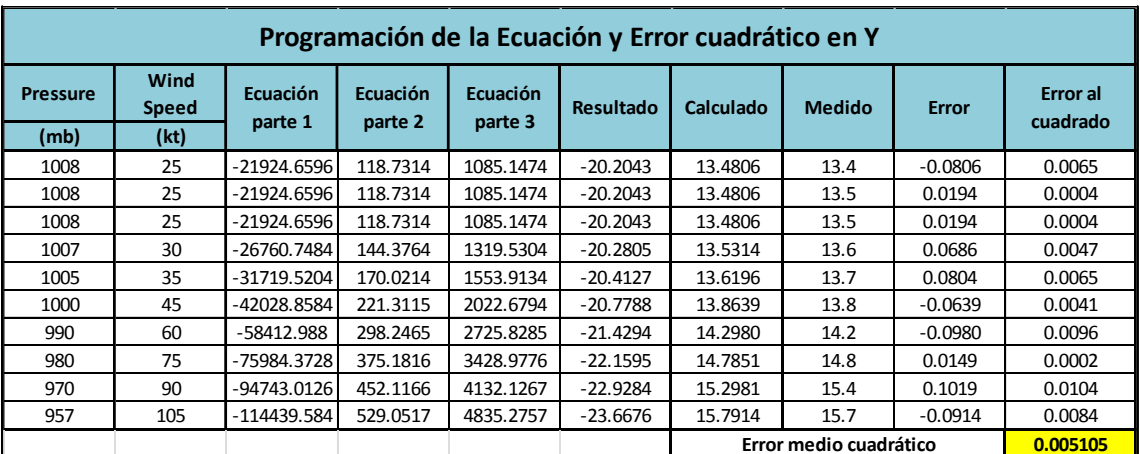

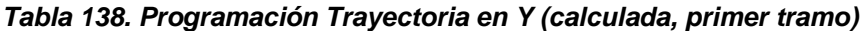

"Segundo Tramo"

$$
Y2 = \frac{Ws - 27.318262}{-13.8485 - 0.2166 \frac{P}{Ws} + 0.2236 Ws} + 10.4369 \dots \text{Ecuación 46}
$$

| Programación de la Ecuación y Error cuadrático en Y |                      |                     |                     |                            |           |           |               |              |                             |  |  |
|-----------------------------------------------------|----------------------|---------------------|---------------------|----------------------------|-----------|-----------|---------------|--------------|-----------------------------|--|--|
| <b>Pressure</b>                                     | Wind<br><b>Speed</b> | Ecuación<br>parte 1 | Ecuación<br>parte 2 | <b>Ecuación</b><br>parte 3 | Resultado | Calculado | <b>Medido</b> | <b>Error</b> | <b>Error</b> al<br>cuadrado |  |  |
| (mb)                                                | (kt)                 |                     |                     |                            |           |           |               |              |                             |  |  |
| 948                                                 | 115                  | 87.681738           | 10.0804             | 8.6982                     | 19.1351   | 19.1351   | 16.0          | $-3.1351$    | 9.8291                      |  |  |
| 945                                                 | 120                  | 92.681738           | 11.2783             | 8.2177                     | 18.6546   | 18.6546   | 16.3          | $-2.3546$    | 5.5443                      |  |  |
| 945                                                 | 120                  | 92.681738           | 11.2783             | 8.2177                     | 18.6546   | 18.6546   | 16.7          | $-1.9546$    | 3.8206                      |  |  |
| 945                                                 | 120                  | 92.681738           | 11.2783             | 8.2177                     | 18.6546   | 18.6546   | 17.2          | $-1.4546$    | 2.1160                      |  |  |
| 945                                                 | 120                  | 92.681738           | 11.2783             | 8.2177                     | 18.6546   | 18.6546   | 17.7          | $-0.9546$    | 0.9113                      |  |  |
| 935                                                 | 135                  | 107.681738          | 14.8379             | 7.2572                     | 17.6941   | 17.6941   | 18.2          | 0.5059       | 0.2559                      |  |  |
| 931                                                 | 135                  | 107.681738          | 14.8444             | 7.2541                     | 17.6910   | 17.6910   | 18.9          | 1.2090       | 1.4618                      |  |  |
| 933                                                 | 130                  | 102.681738          | 13.6655             | 7.5139                     | 17.9508   | 17.9508   | 19.7          | 1.7492       | 3.0596                      |  |  |
| 940                                                 | 125                  | 97.681738           | 12.4732             | 7.8313                     | 18.2682   | 18.2682   | 20.6          | 2.3318       | 5.4371                      |  |  |
| 948                                                 | 115                  | 87.681738           | 10.0804             | 8.6982                     | 19.1351   | 19.1351   | 21.5          | 2.3649       | 5.5926                      |  |  |
| 957                                                 | 105                  | 77.681738           | 7.6557              | 10.1469                    | 20.5838   | 20.5838   | 22.4          | 1.8162       | 3.2985                      |  |  |
| 965                                                 | 95                   | 67.681738           | 5.1936              | 13.0318                    | 23.4687   | 23.4687   | 23.4          | $-0.0687$    | 0.0047                      |  |  |
| Error medio cuadrático                              |                      |                     |                     |                            |           |           |               |              | 3.4443                      |  |  |

*Tabla 139. Programación Trayectoria en Y (calculada, segundo tramo)*

"Tercer Tramo"

$$
Y3 = \frac{P - Ws}{\frac{P^2 - 0.0408P^2(Ws) - P(Ws)}{P(Ws)^2} + 0.03549 P + 0.04084} \dots
$$
 **Ecuación 47**

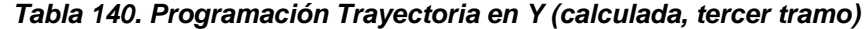

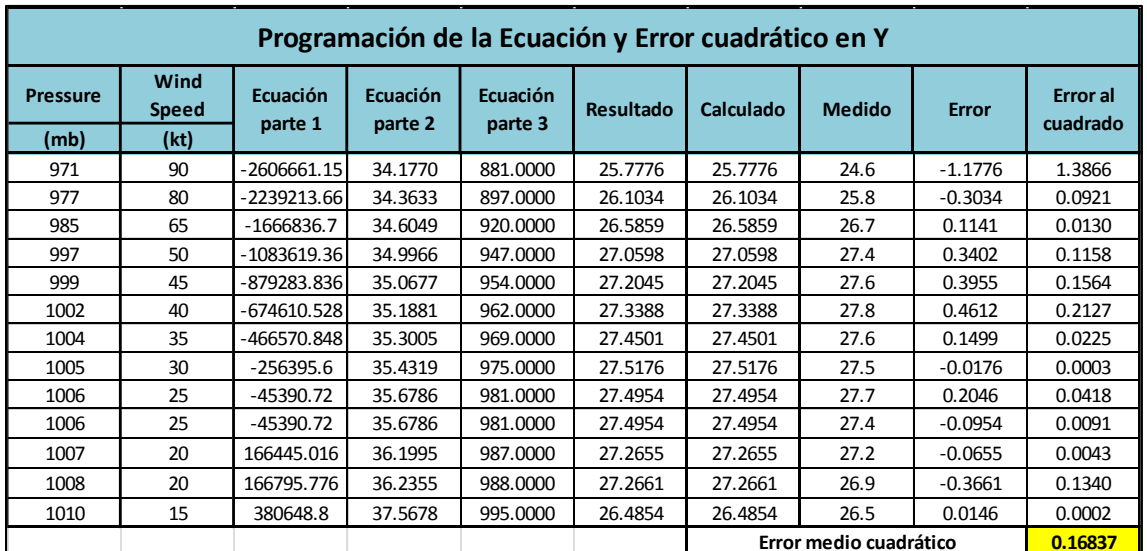

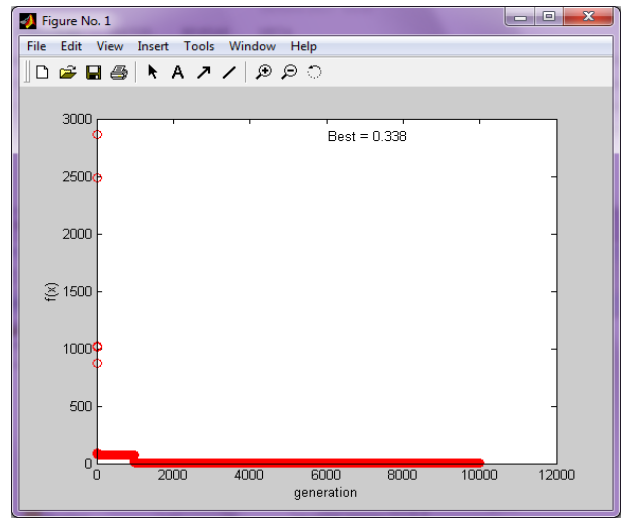

Imagen 85. Error medio cuadrático en X1 (programación genética) Imagen 84. Error medio cuadrático en X2(programación genética)

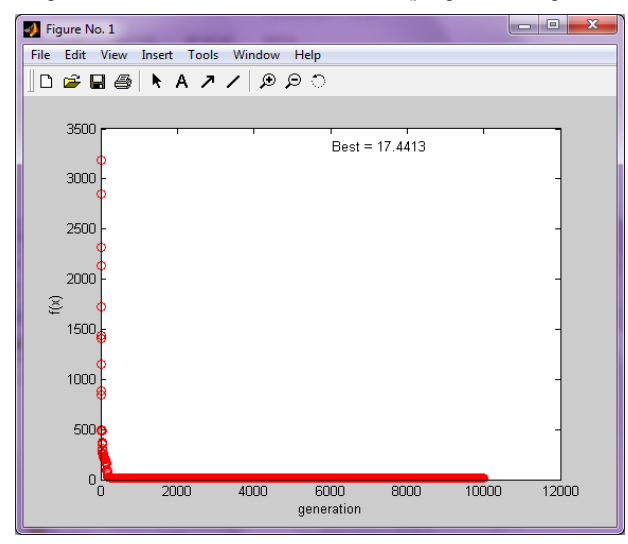

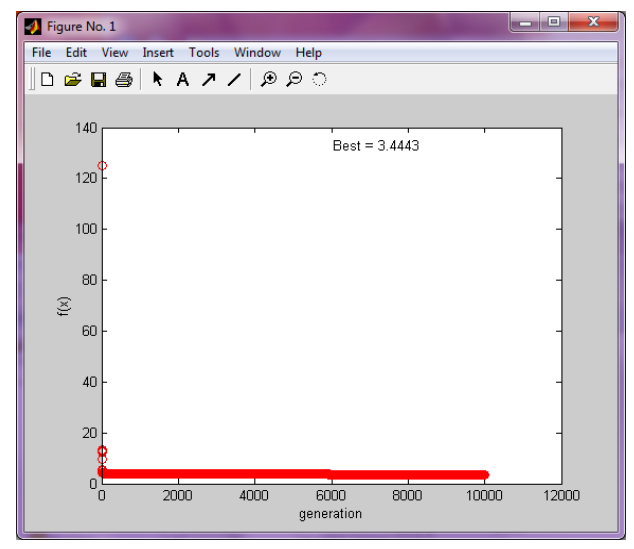

Imagen 86. Error medio cuadrático en Y2 (programación genética) limagen 87. Error medio cuadrático en Y3 (programación genética)

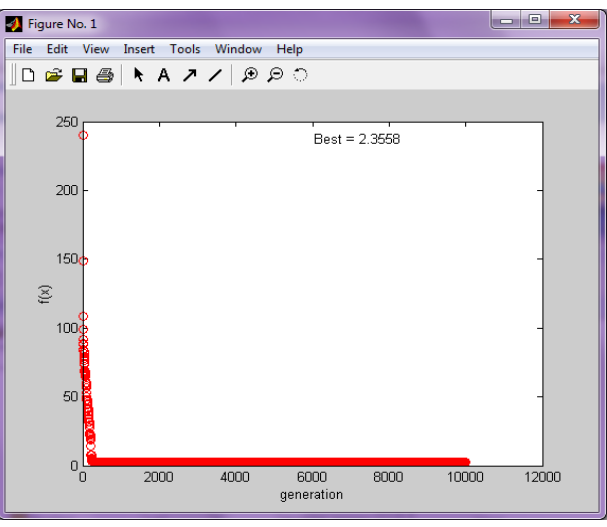

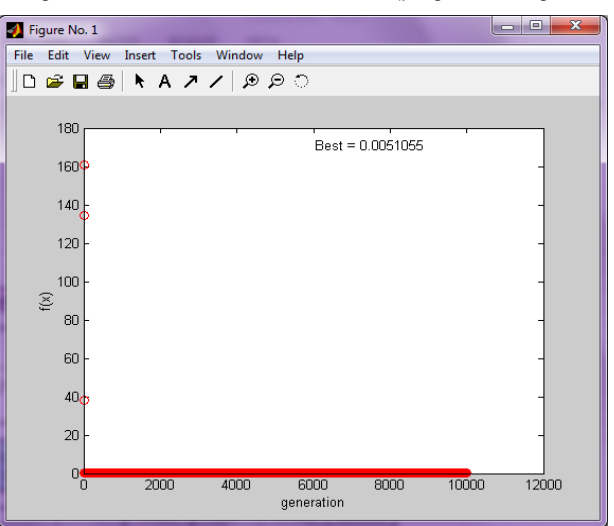

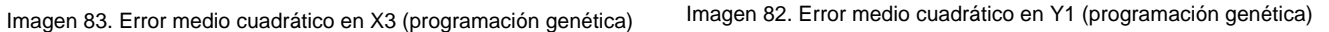

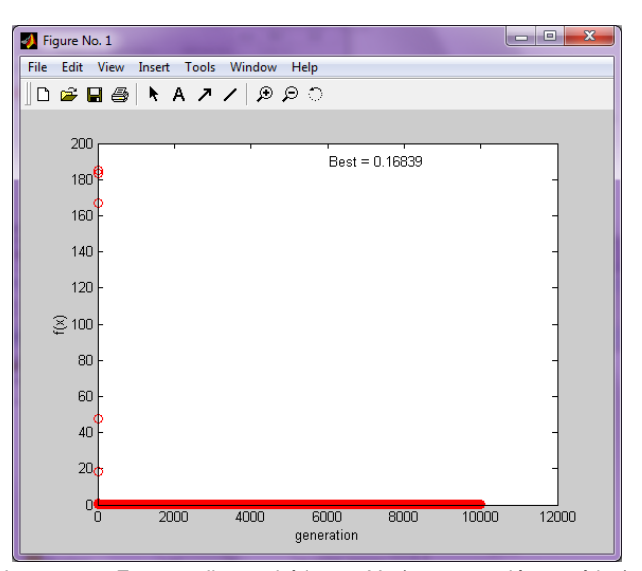

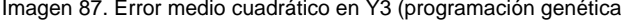

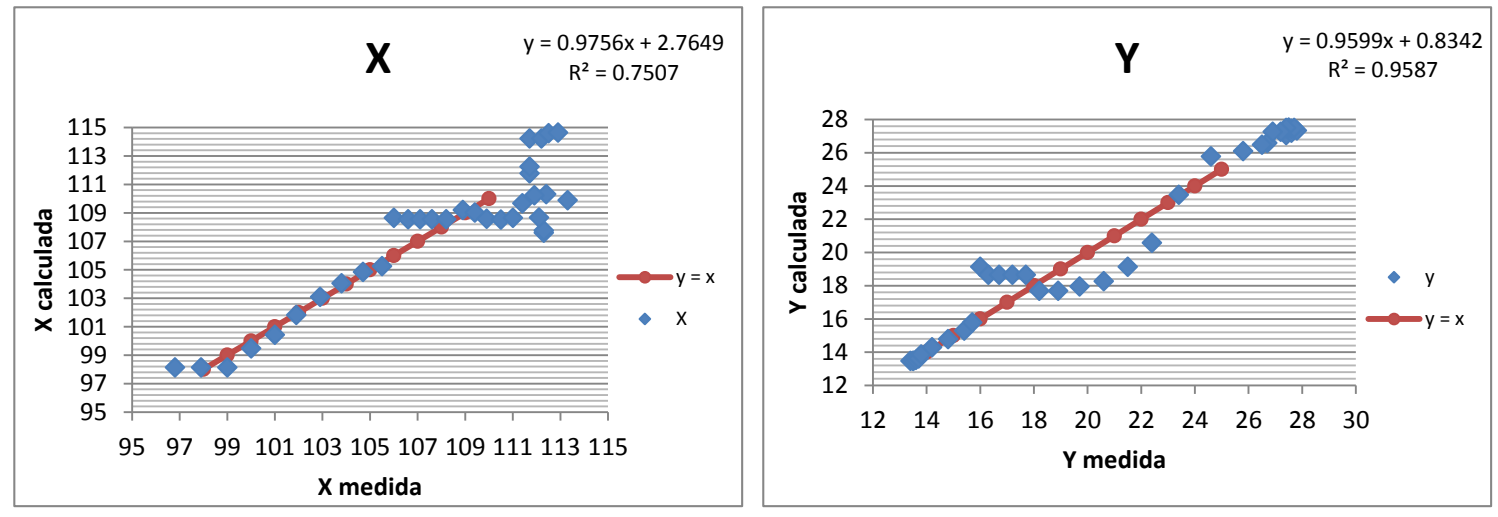

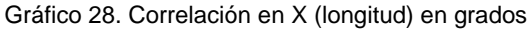

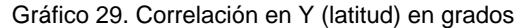

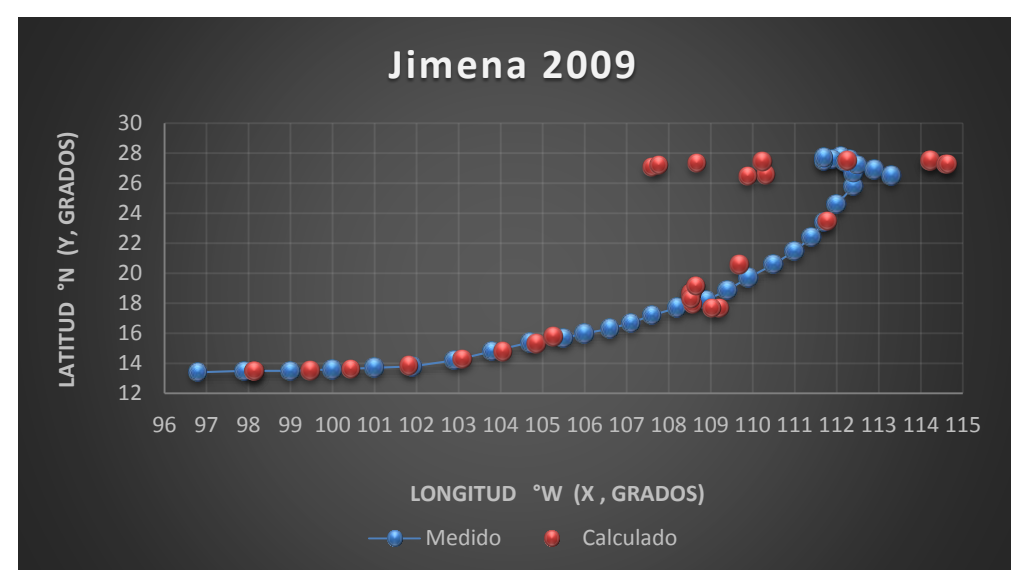

Gráfica 17. Trayectorias Medida y Calculada

Trayectoria " $Y = f(x)$ "

Ecuación Obtenida

$$
Y = -\frac{-1.6861}{-0.0234 \text{ X} + 2.7381} + 0.1102 \text{ X} - 1.8307 \dots \dots \text{Ecuación 48}
$$

| Programación de la Ecuación y Error cuadrático en y = f(x) |                        |                     |                     |           |           |               |              |                             |  |  |  |  |
|------------------------------------------------------------|------------------------|---------------------|---------------------|-----------|-----------|---------------|--------------|-----------------------------|--|--|--|--|
| Longitude<br>°W                                            | Ecuación<br>parte 1    | Ecuación<br>parte 2 | Ecuación<br>parte 3 | Resultado | Calculado | <b>Medido</b> | <b>Error</b> | <b>Error</b> al<br>cuadrado |  |  |  |  |
| 96.8                                                       | 0.471                  | 3.579               | 12.425              | 12.425    | 12.425    | 13.400        | 0.975        | 0.952                       |  |  |  |  |
| 97.9                                                       | 0.445                  | 3.786               | 12.753              | 12.753    | 12.753    | 13.500        | 0.747        | 0.558                       |  |  |  |  |
| 99.0                                                       | 0.420                  | 4.019               | 13.107              | 13.107    | 13.107    | 13.500        | 0.393        | 0.155                       |  |  |  |  |
| 100.0                                                      | 0.396                  | 4.256               | 13.455              | 13.455    | 13.455    | 13.600        | 0.145        | 0.021                       |  |  |  |  |
| 101.0                                                      | 0.373                  | 4.524               | 13.832              | 13.832    | 13.832    | 13.700        | $-0.132$     | 0.017                       |  |  |  |  |
| 101.9                                                      | 0.352                  | 4.795               | 14.203              | 14.203    | 14.203    | 13.800        | $-0.403$     | 0.162                       |  |  |  |  |
| 102.9                                                      | 0.328                  | 5.137               | 14.655              | 14.655    | 14.655    | 14.200        | $-0.455$     | 0.207                       |  |  |  |  |
| 103.8                                                      | 0.307                  | 5.489               | 15.107              | 15.107    | 15.107    | 14.800        | $-0.307$     | 0.094                       |  |  |  |  |
| 104.7                                                      | 0.286                  | 5.894               | 15.611              | 15.611    | 15.611    | 15.400        | $-0.211$     | 0.044                       |  |  |  |  |
| 105.5                                                      | 0.267                  | 6.307               | 16.112              | 16.112    | 16.112    | 15.700        | $-0.412$     | 0.170                       |  |  |  |  |
| 106.0                                                      | 0.256                  | 6.596               | 16.456              | 16.456    | 16.456    | 16.000        | $-0.456$     | 0.208                       |  |  |  |  |
| 106.6                                                      | 0.242                  | 6.979               | 16.906              | 16.906    | 16.906    | 16.300        | $-0.606$     | 0.367                       |  |  |  |  |
| 107.1                                                      | 0.230                  | 7.335               | 17.316              | 17.316    | 17.316    | 16.700        | $-0.616$     | 0.380                       |  |  |  |  |
| 107.6                                                      | 0.218                  | 7.729               | 17.765              | 17.765    | 17.765    | 17.200        | $-0.565$     | 0.319                       |  |  |  |  |
| 108.2                                                      | 0.204                  | 8.261               | 18.363              | 18.363    | 18.363    | 17.700        | $-0.663$     | 0.440                       |  |  |  |  |
| 108.9                                                      | 0.188                  | 8.982               | 19.162              | 19.162    | 19.162    | 18.200        | $-0.962$     | 0.925                       |  |  |  |  |
| 109.4                                                      | 0.176                  | 9.580               | 19.815              | 19.815    | 19.815    | 18.900        | $-0.915$     | 0.837                       |  |  |  |  |
| 109.9                                                      | 0.164                  | 10.262              | 20.553              | 20.553    | 20.553    | 19.700        | $-0.853$     | 0.727                       |  |  |  |  |
| 110.5                                                      | 0.150                  | 11.222              | 21.579              | 21.579    | 21.579    | 20.600        | $-0.979$     | 0.958                       |  |  |  |  |
| 111.0                                                      | 0.139                  | 12.171              | 22.582              | 22.582    | 22.582    | 21.500        | $-1.082$     | 1.171                       |  |  |  |  |
| 111.4                                                      | 0.129                  | 13.053              | 23.509              | 23.509    | 23.509    | 22.400        | $-1.109$     | 1.230                       |  |  |  |  |
| 111.7                                                      | 0.122                  | 13.804              | 24.293              | 24.293    | 24.293    | 23.400        | $-0.893$     | 0.797                       |  |  |  |  |
| 112.0                                                      | 0.115                  | 14.647              | 25.169              | 25.169    | 25.169    | 24.600        | $-0.569$     | 0.323                       |  |  |  |  |
| 112.4                                                      | 0.106                  | 15.944              | 26.510              | 26.510    | 26.510    | 25.800        | $-0.710$     | 0.504                       |  |  |  |  |
| 112.4                                                      | 0.106                  | 15.944              | 26.510              | 26.510    | 26.510    | 26.700        | 0.190        | 0.036                       |  |  |  |  |
| 112.3                                                      | 0.108                  | 15.599              | 26.154              | 26.154    | 26.154    | 27.400        | 1.246        | 1.554                       |  |  |  |  |
| 112.3                                                      | 0.108                  | 15.599              | 26.154              | 26.154    | 26.154    | 27.600        | 1.446        | 2.092                       |  |  |  |  |
| 112.1                                                      | 0.113                  | 14.951              | 25.484              | 25.484    | 25.484    | 27.800        | 2.316        | 5.365                       |  |  |  |  |
| 111.9                                                      | 0.117                  | 14.355              | 24.865              | 24.865    | 24.865    | 27.600        | 2.735        | 7.478                       |  |  |  |  |
| 111.7                                                      | 0.122                  | 13.804              | 24.293              | 24.293    | 24.293    | 27.500        | 3.207        | 10.285                      |  |  |  |  |
| 111.7                                                      | 0.122                  | 13.804              | 24.293              | 24.293    | 24.293    | 27.700        | 3.407        | 11.608                      |  |  |  |  |
| 112.2                                                      | 0.110                  | 15.268              | 25.812              | 25.812    | 25.812    | 27.400        | 1.588        | 2.522                       |  |  |  |  |
| 112.5                                                      | 0.103                  | 16.305              | 26.882              | 26.882    | 26.882    | 27.200        | 0.318        | 0.101                       |  |  |  |  |
| 112.9                                                      | 0.094                  | 17.929              | 28.550              | 28.550    | 28.550    | 26.900        | $-1.650$     | 2.724                       |  |  |  |  |
| 113.3                                                      | 0.085                  | 19.913              | 30.578              | 30.578    | 30.578    | 26.500        | $-4.078$     | 16.632                      |  |  |  |  |
|                                                            | Error medio cuadrático |                     |                     |           |           |               | 2.056        |                             |  |  |  |  |

*Tabla 141. Programación Trayectoria en Y=f(x)*

 $\begin{bmatrix} 143 \end{bmatrix}$
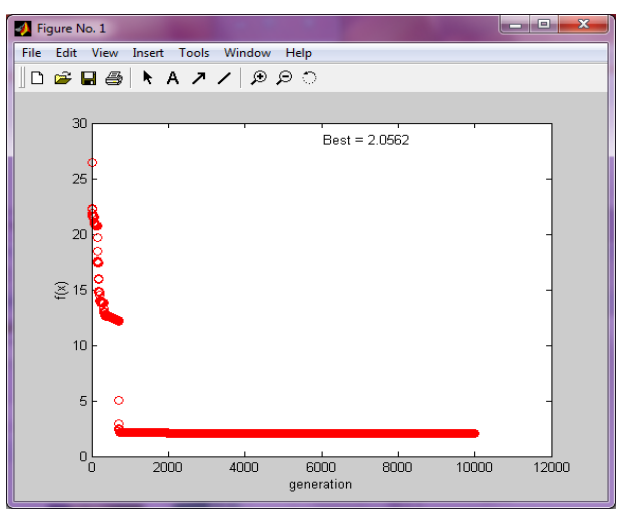

Imagen 88. Error medio cuadrático en Y=f(x) (programación genética)

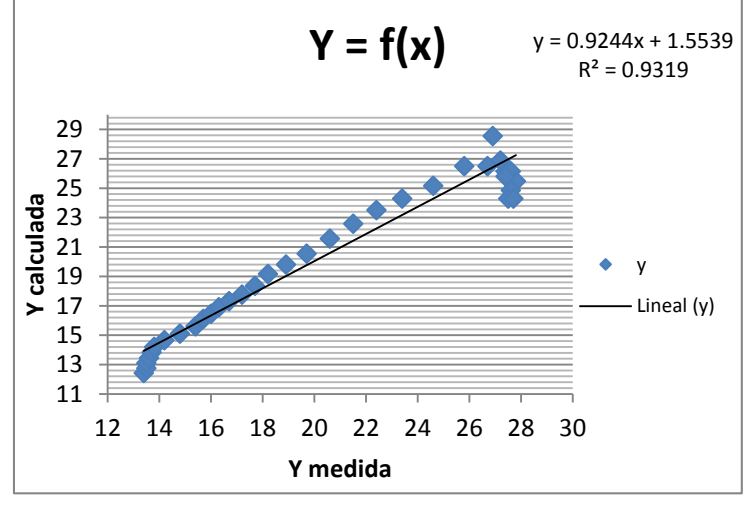

Gráfico 30. Correlación en Y=f(x)

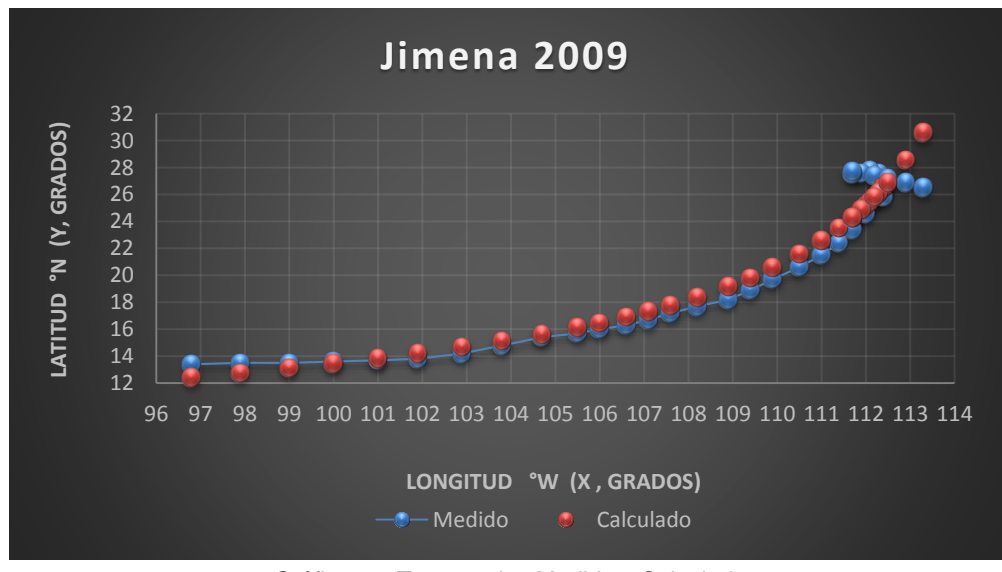

Gráfica 18. Trayectorias Medida y Calculada

#### *Huracán Jova*

#### *Trayectoria Continua*

# Ecuación Obtenida en el Eje X (Longitud)

X = 0.1086 P - 
$$
\frac{0.1086 \text{ P}}{2 \text{ Ws} - \frac{\text{P}}{\text{Ws}} + 5.6385} + 0.020605 \text{ Ws} + 0.56675 \dots \text{Ecuación 49}
$$

|                 | Programación de la Ecuación y Error cuadrático en X |                     |                     |                            |           |                  |                        |         |                             |  |  |  |
|-----------------|-----------------------------------------------------|---------------------|---------------------|----------------------------|-----------|------------------|------------------------|---------|-----------------------------|--|--|--|
| <b>Pressure</b> | Wind<br><b>Speed</b>                                | Ecuación<br>parte 1 | Ecuación<br>parte 2 | <b>Ecuación</b><br>parte 3 | Resultado | <b>Calculado</b> | <b>Medido</b>          | Error   | <b>Error</b> al<br>cuadrado |  |  |  |
| (mb)            | (kt)                                                |                     |                     |                            |           |                  |                        |         |                             |  |  |  |
| 1009            | 25                                                  | 109.577             | 7.172               | 0.502                      | 103.474   | 103.47           | 102.8                  | $-0.67$ | 0.454                       |  |  |  |
| 1006            | 25                                                  | 109.252             | 7.095               | 0.502                      | 103.225   | 103.22           | 103.7                  | 0.48    | 0.226                       |  |  |  |
| 1006            | 25                                                  | 109.252             | 7.095               | 0.502                      | 103.225   | 103.22           | 104.6                  | 1.38    | 1.891                       |  |  |  |
| 1006            | 30                                                  | 109.252             | 3.403               | 0.602                      | 107.017   | 107.02           | 105.5                  | $-1.52$ | 2.302                       |  |  |  |
| 1006            | 30                                                  | 109.252             | 3.403               | 0.602                      | 107.017   | 107.02           | 106.3                  | $-0.72$ | 0.514                       |  |  |  |
| 1004            | 35                                                  | 109.034             | 2.322               | 0.702                      | 107.981   | 107.98           | 107.1                  | $-0.88$ | 0.776                       |  |  |  |
| 1002            | 40                                                  | 108.817             | 1.796               | 0.802                      | 108.390   | 108.39           | 108.1                  | $-0.29$ | 0.084                       |  |  |  |
| 1000            | 45                                                  | 108.600             | 1.479               | 0.903                      | 108.590   | 108.59           | 109.1                  | 0.51    | 0.260                       |  |  |  |
| 999             | 50                                                  | 108.491             | 1.267               | 1.003                      | 108.795   | 108.79           | 109.9                  | 1.11    | 1.222                       |  |  |  |
| 997             | 55                                                  | 108.274             | 1.110               | 1.103                      | 108.834   | 108.83           | 110.3                  | 1.47    | 2.149                       |  |  |  |
| 997             | 55                                                  | 108.274             | 1.110               | 1.103                      | 108.834   | 108.83           | 110.5                  | 1.67    | 2.776                       |  |  |  |
| 996             | 55                                                  | 108.166             | 1.109               | 1.103                      | 108.727   | 108.73           | 110.6                  | 1.87    | 3.510                       |  |  |  |
| 993             | 60                                                  | 107.840             | 0.989               | 1.204                      | 108.622   | 108.62           | 110.6                  | 1.98    | 3.914                       |  |  |  |
| 989             | 65                                                  | 107.405             | 0.892               | 1.304                      | 108.384   | 108.38           | 110.4                  | 2.02    | 4.064                       |  |  |  |
| 986             | 70                                                  | 107.080             | 0.814               | 1.404                      | 108.237   | 108.24           | 110.0                  | 1.76    | 3.110                       |  |  |  |
| 982             | 75                                                  | 106.645             | 0.748               | 1.505                      | 107.968   | 107.97           | 109.5                  | 1.53    | 2.346                       |  |  |  |
| 978             | 80                                                  | 106.211             | 0.692               | 1.605                      | 107.690   | 107.69           | 108.9                  | 1.21    | 1.464                       |  |  |  |
| 975             | 80                                                  | 105.885             | 0.690               | 1.605                      | 107.367   | 107.37           | 108.3                  | 0.93    | 0.871                       |  |  |  |
| 969             | 90                                                  | 105.233             | 0.602               | 1.805                      | 107.004   | 107.00           | 107.7                  | 0.70    | 0.485                       |  |  |  |
| 964             | 100                                                 | 104.690             | 0.534               | 2.006                      | 106.729   | 106.73           | 107.2                  | 0.47    | 0.222                       |  |  |  |
| 961             | 105                                                 | 104.365             | 0.505               | 2.106                      | 106.532   | 106.53           | 106.8                  | 0.27    | 0.072                       |  |  |  |
| 955             | 110                                                 | 103.713             | 0.478               | 2.207                      | 106.008   | 106.01           | 106.5                  | 0.49    | 0.242                       |  |  |  |
| 958             | 105                                                 | 104.039             | 0.504               | 2.106                      | 106.208   | 106.21           | 106.2                  | $-0.01$ | 0.000                       |  |  |  |
| 962             | 100                                                 | 104.473             | 0.533               | 2.006                      | 106.513   | 106.51           | 105.9                  | $-0.61$ | 0.376                       |  |  |  |
| 965             | 95                                                  | 104.799             | 0.565               | 1.906                      | 106.706   | 106.71           | 105.7                  | $-1.01$ | 1.013                       |  |  |  |
| 973             | 85                                                  | 105.668             | 0.644               | 1.705                      | 107.296   | 107.30           | 105.5                  | $-1.80$ | 3.226                       |  |  |  |
| 974             | 85                                                  | 105.776             | 0.644               | 1.705                      | 107.404   | 107.40           | 105.3                  | $-2.10$ | 4.427                       |  |  |  |
| 975             | 85                                                  | 105.885             | 0.645               | 1.705                      | 107.512   | 107.51           | 105.1                  | $-2.41$ | 5.817                       |  |  |  |
| 987             | 60                                                  | 107.188             | 0.982               | 1.204                      | 107.977   | 107.98           | 104.9                  | $-3.08$ | 9.467                       |  |  |  |
| 987             | 30                                                  | 107.188             | 3.274               | 0.602                      | 105.083   | 105.08           | 104.5                  | $-0.58$ | 0.340                       |  |  |  |
|                 |                                                     |                     |                     |                            |           |                  | Error medio cuadrático |         | 1.921                       |  |  |  |

*Tabla 142. Programación Trayectoria en X (calculada)* 

# Ecuación Obtenida en el Eje Y (Latitud)

Y = 
$$
\frac{0.032893 \text{ Ws}}{Ws} + 0.0018 \text{ Ws} + 0.005208 \dots
$$
 **Ecuación 50**

|                         | Programación de la Ecuación y Error cuadrático en Y |                     |                     |                     |           |           |                        |              |                             |  |  |  |
|-------------------------|-----------------------------------------------------|---------------------|---------------------|---------------------|-----------|-----------|------------------------|--------------|-----------------------------|--|--|--|
| <b>Pressure</b><br>(mb) | Wind<br><b>Speed</b><br>(kt)                        | Ecuación<br>parte 1 | Ecuación<br>parte 2 | Ecuación<br>parte 3 | Resultado | Calculado | <b>Medido</b>          | <b>Error</b> | <b>Error</b> al<br>cuadrado |  |  |  |
| 1009                    | 25                                                  | 0.822               | 0.024               | 0.045               | 11.077    | 11.077    | 9.7                    | $-1.3774$    | 1.8973                      |  |  |  |
| 1006                    | 25                                                  | 0.822               | 0.024               | 0.045               | 11.077    | 11.077    | 10                     | $-1.0774$    | 1.1608                      |  |  |  |
| 1006                    | 25                                                  | 0.822               | 0.024               | 0.045               | 11.077    | 11.077    | 10.5                   | $-0.5774$    | 0.3334                      |  |  |  |
| 1006                    | 30                                                  | 0.987               | 0.020               | 0.054               | 12.455    | 12.455    | 11.1                   | $-1.3547$    | 1.8353                      |  |  |  |
| 1006                    | 30 <sup>1</sup>                                     | 0.987               | 0.020               | 0.054               | 12.455    | 12.455    | 11.6                   | $-0.8547$    | 0.7306                      |  |  |  |
| 1004                    | 35                                                  | 1.151               | 0.017               | 0.063               | 13.485    | 13.485    | 12.1                   | $-1.3855$    | 1.9196                      |  |  |  |
| 1002                    | 40                                                  | 1.316               | 0.015               | 0.072               | 14.266    | 14.266    | 12.6                   | $-1.6665$    | 2.7771                      |  |  |  |
| 1000                    | 45                                                  | 1.480               | 0.013               | 0.081               | 14.868    | 14.868    | 13.1                   | $-1.7678$    | 3.1252                      |  |  |  |
| 999                     | 50                                                  | 1.645               | 0.012               | 0.090               | 15.339    | 15.339    | 13.7                   | $-1.6388$    | 2.6857                      |  |  |  |
| 997                     | 55                                                  | 1.809               | 0.011               | 0.099               | 15.714    | 15.714    | 14.4                   | $-1.3137$    | 1.7259                      |  |  |  |
| 997                     | 55                                                  | 1.809               | 0.011               | 0.099               | 15.714    | 15.714    | 15.1                   | $-0.6137$    | 0.3767                      |  |  |  |
| 996                     | 55                                                  | 1.809               | 0.011               | 0.099               | 15.714    | 15.714    | 15.5                   | $-0.2137$    | 0.0457                      |  |  |  |
| 993                     | 60                                                  | 1.974               | 0.010               | 0.108               | 16.017    | 16.017    | 15.6                   | $-0.4168$    | 0.1737                      |  |  |  |
| 989                     | 65                                                  | 2.138               | 0.009               | 0.117               | 16.265    | 16.265    | 15.8                   | $-0.4652$    | 0.2164                      |  |  |  |
| 986                     | 70                                                  | 2.303               | 0.009               | 0.126               | 16.471    | 16.471    | 16                     | $-0.4713$    | 0.2221                      |  |  |  |
| 982                     | 75                                                  | 2.467               | 0.008               | 0.135               | 16.644    | 16.644    | 16.1                   | $-0.5443$    | 0.2963                      |  |  |  |
| 978                     | 80                                                  | 2.631               | 0.008               | 0.144               | 16.791    | 16.791    | 16.1                   | $-0.6911$    | 0.4776                      |  |  |  |
| 975                     | 80                                                  | 2.631               | 0.008               | 0.144               | 16.791    | 16.791    | 16.1                   | $-0.6911$    | 0.4776                      |  |  |  |
| 969                     | 90                                                  | 2.960               | 0.007               | 0.162               | 17.025    | 17.025    | 16.2                   | $-0.8251$    | 0.6808                      |  |  |  |
| 964                     | 100                                                 | 3.289               | 0.006               | 0.180               | 17.202    | 17.202    | 16.3                   | $-0.9021$    | 0.8138                      |  |  |  |
| 961                     | 105                                                 | 3.454               | 0.006               | 0.189               | 17.275    | 17.275    | 16.4                   | $-0.8749$    | 0.7655                      |  |  |  |
| 955                     | 110                                                 | 3.618               | 0.005               | 0.198               | 17.340    | 17.340    | 16.5                   | $-0.8396$    | 0.7049                      |  |  |  |
| 958                     | 105                                                 | 3.454               | 0.006               | 0.189               | 17.275    | 17.275    | 16.8                   | $-0.4749$    | 0.2256                      |  |  |  |
| 962                     | 100                                                 | 3.289               | 0.006               | 0.180               | 17.202    | 17.202    | 17.2                   | $-0.0021$    | 0.0000                      |  |  |  |
| 965                     | 95                                                  | 3.125               | 0.006               | 0.171               | 17.119    | 17.119    | 17.5                   | 0.3806       | 0.1448                      |  |  |  |
| 973                     | 85                                                  | 2.796               | 0.007               | 0.153               | 16.917    | 16.917    | 17.9                   | 0.9833       | 0.9669                      |  |  |  |
| 974                     | 85                                                  | 2.796               | 0.007               | 0.153               | 16.917    | 16.917    | 18.6                   | 1.6833       | 2.8336                      |  |  |  |
| 975                     | 85                                                  | 2.796               | 0.007               | 0.153               | 16.917    | 16.917    | 19.6                   | 2.6833       | 7.2002                      |  |  |  |
| 987                     | 60                                                  | 1.974               | 0.010               | 0.108               | 16.017    | 16.017    | 20.6                   | 4.5832       | 21.0058                     |  |  |  |
| 987                     | 30                                                  | 0.987               | 0.020               | 0.054               | 12.455    | 12.455    | 21.3                   | 8.8453       | 78.2386                     |  |  |  |
|                         |                                                     |                     |                     |                     |           |           | Error medio cuadrático |              | 4.4686                      |  |  |  |

*Tabla 143. Programación Trayectoria en Y (calculada)*

 $-$ 

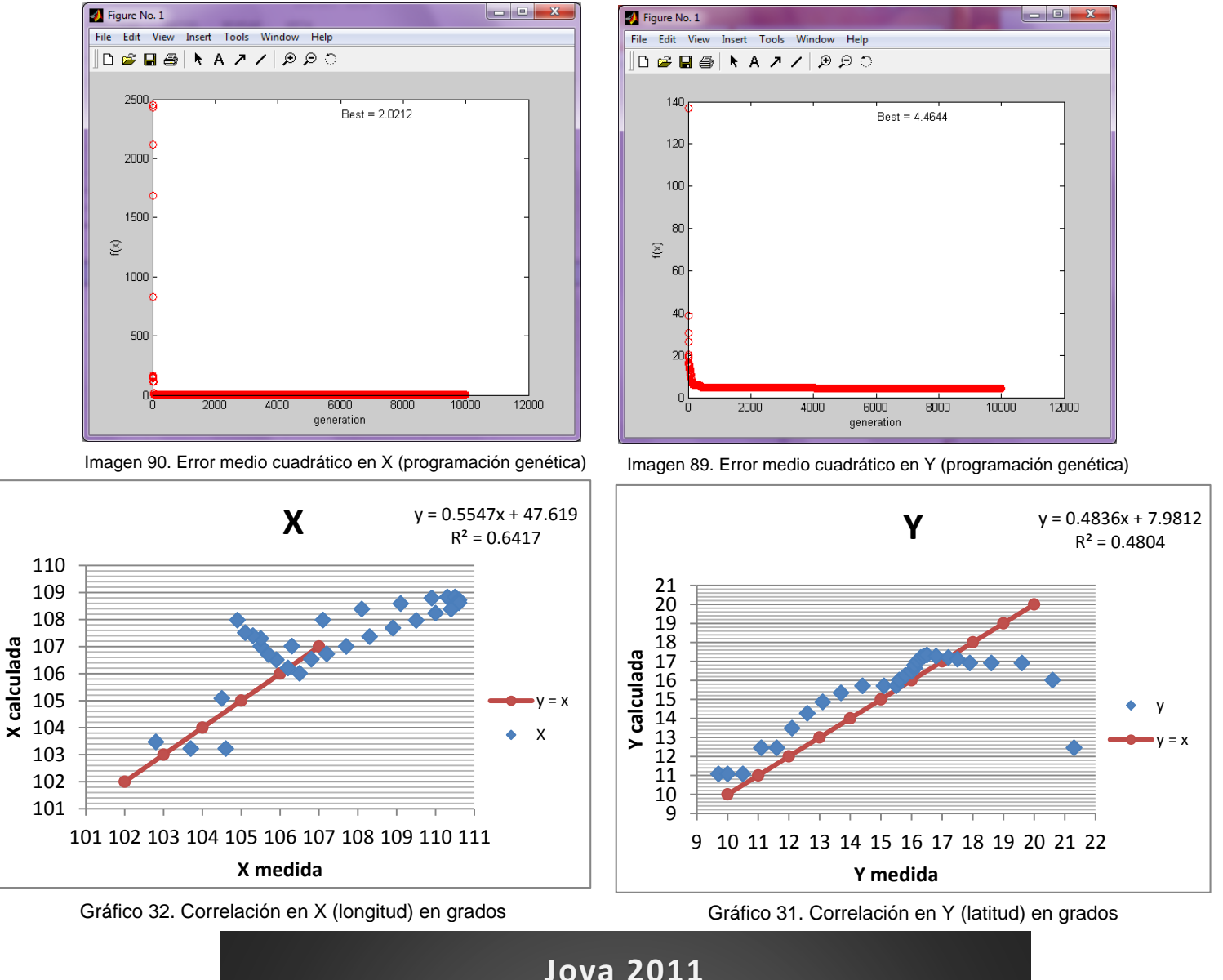

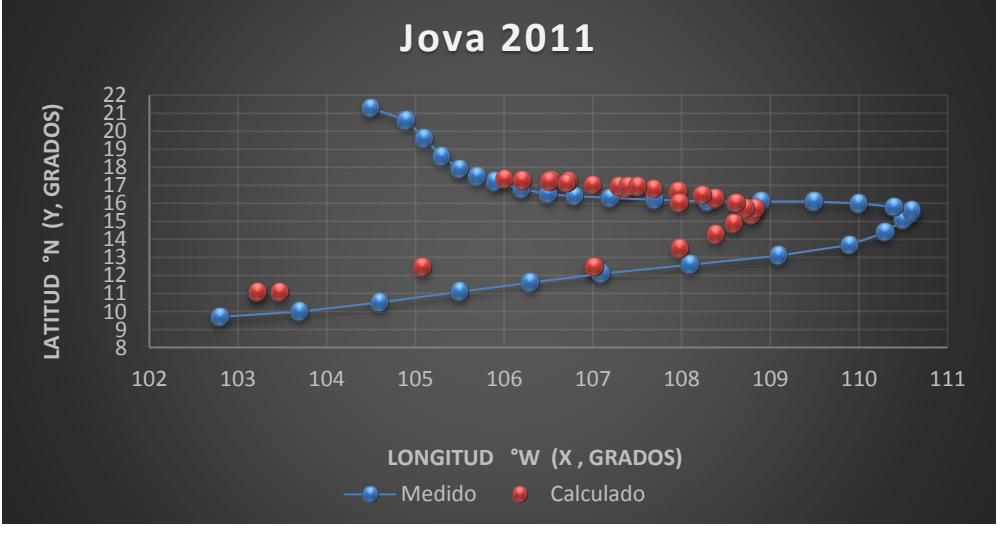

Gráfica 19. Trayectorias Medida y Calculada

# Trayectoria en Intervalos

Ecuación Obtenida en el Eje X (Longitud)

"Primer Tramo"

$$
X1 = \left(-0.4420 + \frac{1.0294}{Ws}\right) * \left(\frac{0.3265 - 0.1574 P}{0.6206} + 0.1337 - 0.1574 Ws\right) \dots \dots
$$
 **Equation 51**

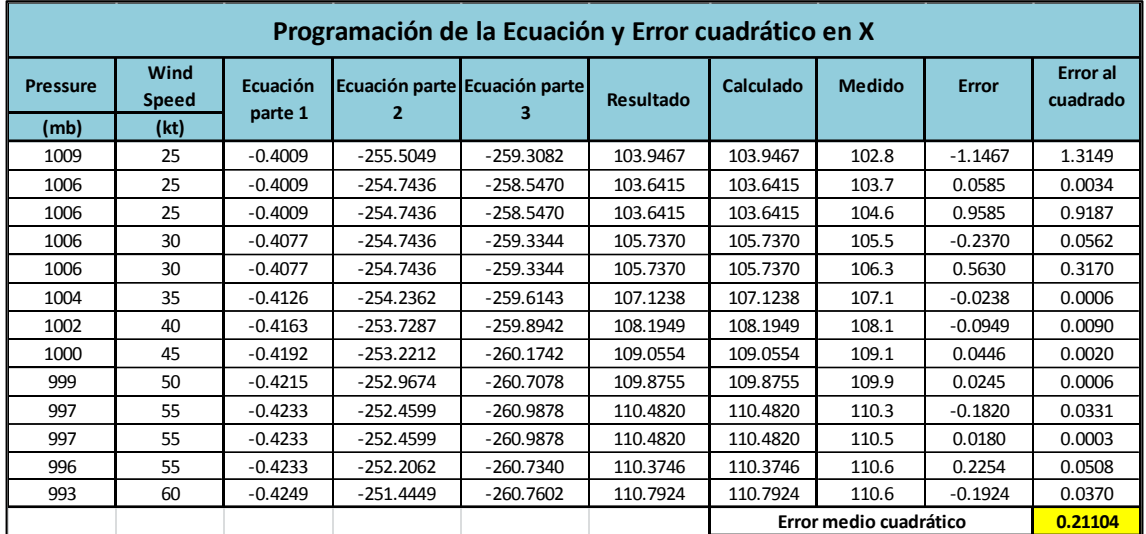

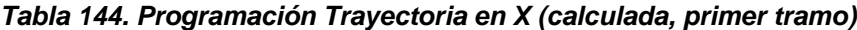

"Segundo Tramo"

$$
X2 = 0.1135 \text{ P} + \frac{0.0840 \text{ P}}{Ws} - 3.2269 \dots \text{Ecuación 52}
$$

| Programación de la Ecuación y Error cuadrático en X |                                                                                            |                                                                                                    |        |          |          |          |       |           |        |  |  |  |  |
|-----------------------------------------------------|--------------------------------------------------------------------------------------------|----------------------------------------------------------------------------------------------------|--------|----------|----------|----------|-------|-----------|--------|--|--|--|--|
| <b>Pressure</b>                                     | Wind<br><b>Speed</b>                                                                       | <b>Error</b> al<br>Ecuación<br>Ecuación<br>Ecuación<br>Calculado<br><b>Medido</b><br><b>Error</b><br>Resultado<br>cuadrado<br>parte 3<br>parte 1<br>parte 2 |        |          |          |          |       |           |        |  |  |  |  |
| (mb)<br>(kt)                                        |                                                                                            |                                                                                                    |        |          |          |          |       |           |        |  |  |  |  |
| 989                                                 | 65                                                                                         | 112.3346                                                                                                    | 1.2788 | 110.3865 | 110.3865 | 110.3865 | 110.4 | 0.0135    | 0.0002 |  |  |  |  |
| 986                                                 | 70                                                                                         | 111.9938                                                                                                    | 1.1839 | 109.9508 | 109.9508 | 109.9508 | 110.0 | 0.0492    | 0.0024 |  |  |  |  |
| 982                                                 | 75                                                                                         | 111.5395                                                                                                    | 1.1005 | 109.4130 | 109.4130 | 109.4130 | 109.5 | 0.0870    | 0.0076 |  |  |  |  |
| 978                                                 | 80                                                                                         | 111.0852                                                                                                    | 1.0275 | 108.8857 | 108.8857 | 108.8857 | 108.9 | 0.0143    | 0.0002 |  |  |  |  |
| 975                                                 | 80                                                                                         | 110.7444                                                                                                    | 1.0243 | 108.5418 | 108.5418 | 108.5418 | 108.3 | $-0.2418$ | 0.0585 |  |  |  |  |
| 969                                                 | 90                                                                                         | 110.0629                                                                                                    | 0.9049 | 107.7409 | 107.7409 | 107.7409 | 107.7 | $-0.0409$ | 0.0017 |  |  |  |  |
| 964                                                 | 107.0782<br>107.0782<br>107.0782<br>107.2<br>0.0148<br>100<br>109.4950<br>0.8102<br>0.1218 |                                                                                                    |        |          |          |          |       |           |        |  |  |  |  |
|                                                     | Error medio cuadrático<br>0.01219                                                          |                                                                                                    |        |          |          |          |       |           |        |  |  |  |  |

*Tabla 145. Programación Trayectoria en X (calculada, segundo tramo)*

"Tercer Tramo"

$$
X3 = 0.09914y + 0.4649 + \frac{0.00169x^2}{y^2} + 0.09914x \dots
$$
 **Ecuación 53**

| <b>Pressure</b> | Wind<br><b>Speed</b> | Ecuación parte | Ecuación parte 2 | Ecuación | <b>Resultado</b> | Calculado | <b>Medido</b>          | <b>Error</b> | <b>Error</b> al<br>cuadrado |
|-----------------|----------------------|----------------|------------------|----------|------------------|-----------|------------------------|--------------|-----------------------------|
| (mb)            | (kt)                 |                |                  | parte 3  |                  |           |                        |              |                             |
| 961             | 105                  | 10.4104853     | 0.1423           | 95.2807  | 106.2985         | 106.2985  | 106.8                  | 0.5015       | 0.2515                      |
| 955             | 110                  | 10.90622269    | 0.1281           | 94.6858  | 106.1851         | 106.1851  | 106.5                  | 0.3149       | 0.0992                      |
| 958             | 105                  | 10.4104853     | 0.1414           | 94.9833  | 106.0002         | 106.0002  | 106.2                  | 0.1998       | 0.0399                      |
| 962             | 100                  | 9.9147479      | 0.1572           | 95.3799  | 105.9168         | 105.9168  | 105.9                  | $-0.0168$    | 0.0003                      |
| 965             | 95                   | 9.419010505    | 0.1753           | 95.6773  | 105.7366         | 105.7366  | 105.7                  | $-0.0366$    | 0.0013                      |
| 973             | 85                   | 8.427535715    | 0.2226           | 96.4705  | 105.5857         | 105.5857  | 105.5                  | $-0.0857$    | 0.0073                      |
| 974             | 85                   | 8.427535715    | 0.2231           | 96.5696  | 105.6853         | 105.6853  | 105.3                  | $-0.3853$    | 0.1484                      |
| 975             | 85                   | 8.427535715    | 0.2236           | 96.6688  | 105.7849         | 105.7849  | 105.1                  | $-0.6849$    | 0.4690                      |
| 987             | 60                   | 5.94884874     | 0.4598           | 97.8586  | 104.7322         | 104.7322  | 104.9                  | 0.1678       | 0.0282                      |
| 987             | 30                   | 2.97442437     | 1.8392           | 97.8586  | 103.1371         | 103.1371  | 104.5                  | 1.3629       | 1.8574                      |
|                 |                      |                |                  |          |                  |           | Error medio cuadrático |              | 0.29026                     |

*Tabla 146. Programación Trayectoria en X (calculada, tercer tramo)*

Ecuación Obtenida en el Eje Y (Latitud)

"Primer Tramo"

$$
Y1 = 0.2416 - \frac{P}{Ws} + 0.1650 P + 0.1650 (Ws)^{2} - \frac{0.1650 (P + Ws)}{0.02685} + 0.1605 Ws.
$$
 **Equación 54**

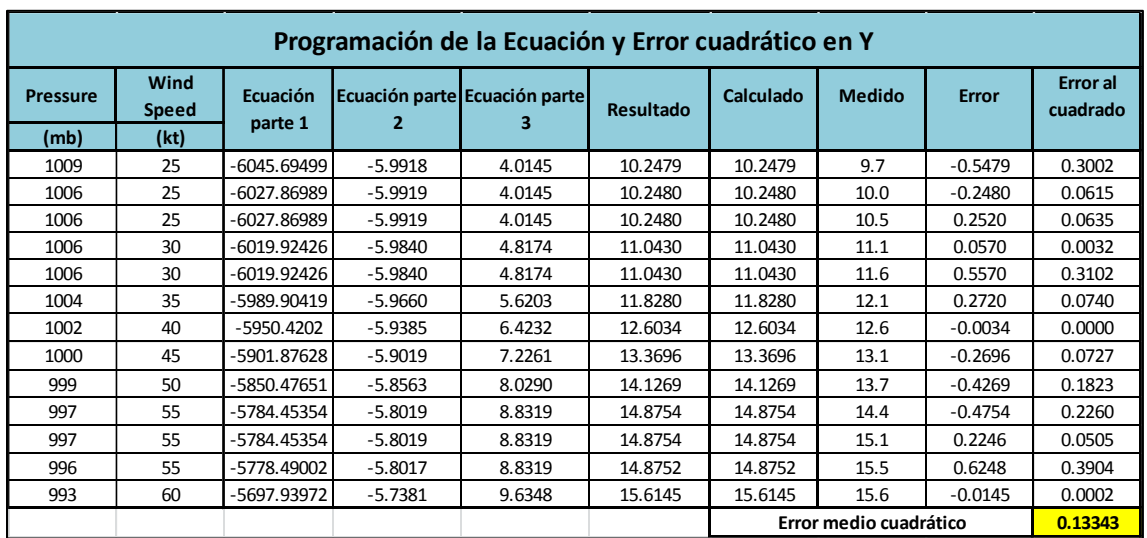

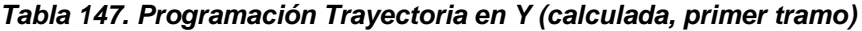

"Segundo Tramo"

$$
Y2 = \frac{0.5828 + Ws + P}{0.0184 Ws + 0.0705 P} + \frac{Ws}{P} + 0.9788 \dots
$$
 **Equation 55**

| Programación de la Ecuación y Error cuadrático en Y |                      |                     |                     |                     |           |           |               |              |                             |  |  |  |
|-----------------------------------------------------|----------------------|---------------------|---------------------|---------------------|-----------|-----------|---------------|--------------|-----------------------------|--|--|--|
| <b>Pressure</b>                                     | Wind<br><b>Speed</b> | Ecuación<br>parte 1 | Ecuación<br>parte 2 | Ecuación<br>parte 3 | Resultado | Calculado | <b>Medido</b> | <b>Error</b> | <b>Error</b> al<br>cuadrado |  |  |  |
| (mb)                                                | (kt)                 |                     |                     |                     |           |           |               |              |                             |  |  |  |
| 989                                                 | 65                   | 14.8619             | 0.0657              | 0.9789              | 15.9065   | 15.9065   | 15.8          | $-0.1065$    | 0.0113                      |  |  |  |
| 986                                                 | 70                   | 14.9152             | 0.0710              | 0.9789              | 15.9651   | 15.9651   | 16.0          | 0.0349       | 0.0012                      |  |  |  |
| 982                                                 | 75                   | 14.9694             | 0.0764              | 0.9789              | 16.0247   | 16.0247   | 16.1          | 0.0753       | 0.0057                      |  |  |  |
| 978                                                 | 80                   | 15.0239             | 0.0818              | 0.9789              | 16.0846   | 16.0846   | 16.1          | 0.0154       | 0.0002                      |  |  |  |
| 975                                                 | 80                   | 15.0265             | 0.0821              | 0.9789              | 16.0874   | 16.0874   | 16.1          | 0.0126       | 0.0002                      |  |  |  |
| 969                                                 | 90                   | 15.1348             | 0.0929              | 0.9789              | 16.2065   | 16.2065   | 16.2          | $-0.0065$    | 0.0000                      |  |  |  |
| 964                                                 | 100                  | 15.2428             | 0.1037              | 0.9789              | 16.3254   | 16.3254   | 16.3          | $-0.0254$    | 0.0006                      |  |  |  |
| Error medio cuadrático<br>0.0027616                 |                      |                     |                     |                     |           |           |               |              |                             |  |  |  |

*Tabla 148. Programación Trayectoria en Y (calculada, segundo tramo)*

"Tercer Tramo"

$$
Y3 = \frac{(-0.0673 \ P^2 Ws + 0.1347 P(Ws)^2 - P(Ws)) * (-0.3285)}{P(Ws) - 1.0242 \ P}
$$
.... **Equation 56**

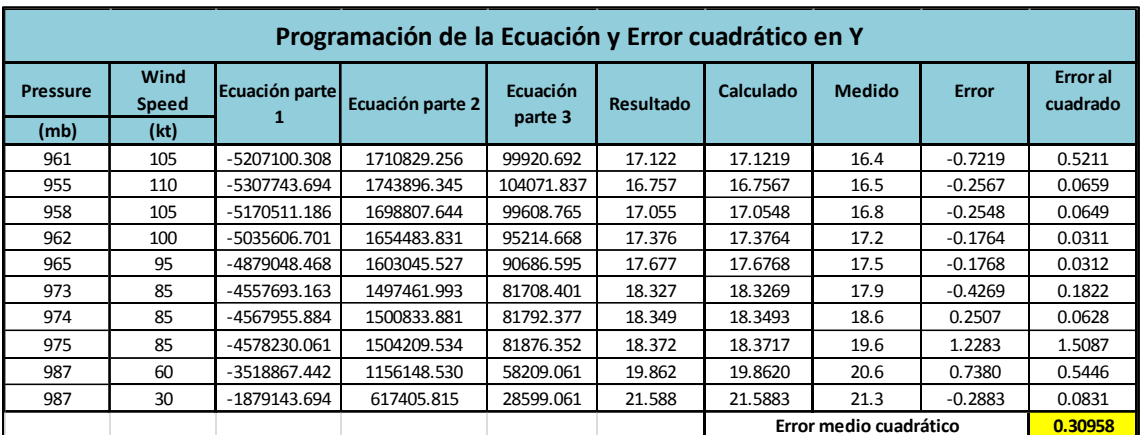

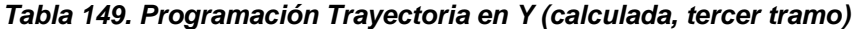

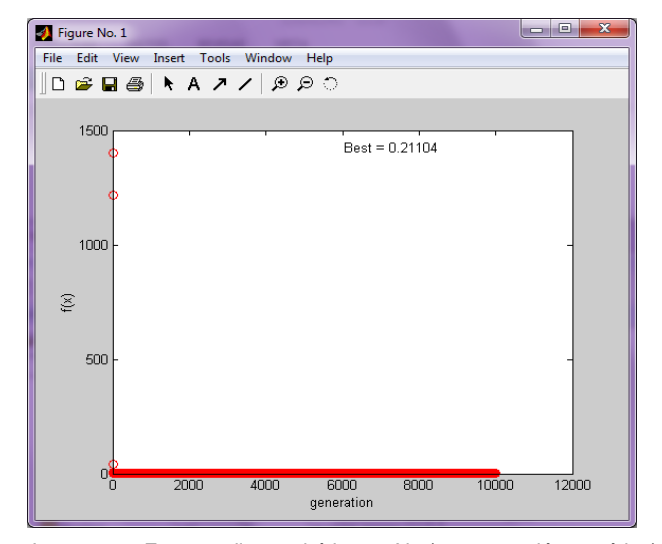

Imagen 92. Error medio cuadrático en X1 (programación genética) Imagen 91. Error medio cuadrático en X2 (programación genética)

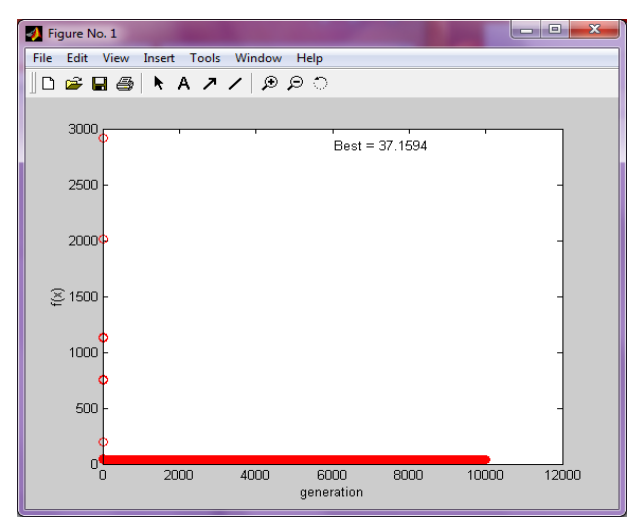

Imagen 95. Error medio cuadrático en X3 (programación genética) lmagen 96. Error medio cuadrático en Y1 (programación genética)

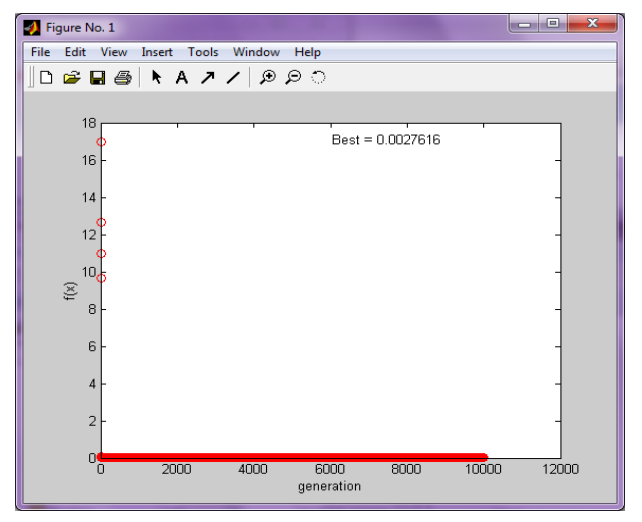

Imagen 93. Error medio cuadrático en Y2 (programación genética) Imagen 94. Error medio cuadrático en Y3 (programación genética)

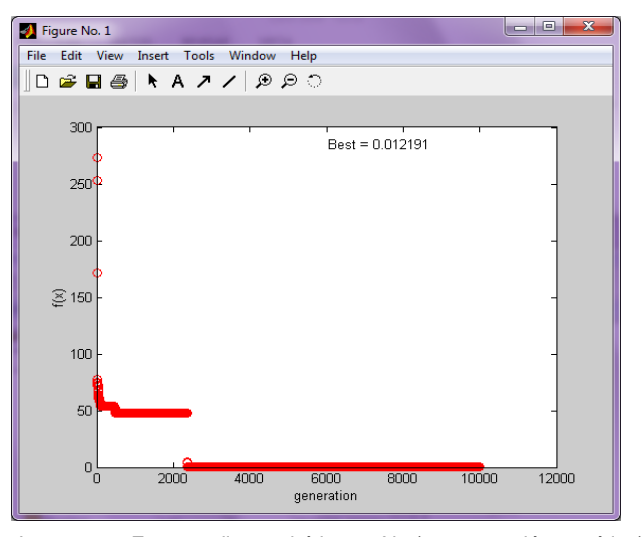

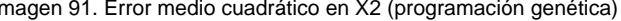

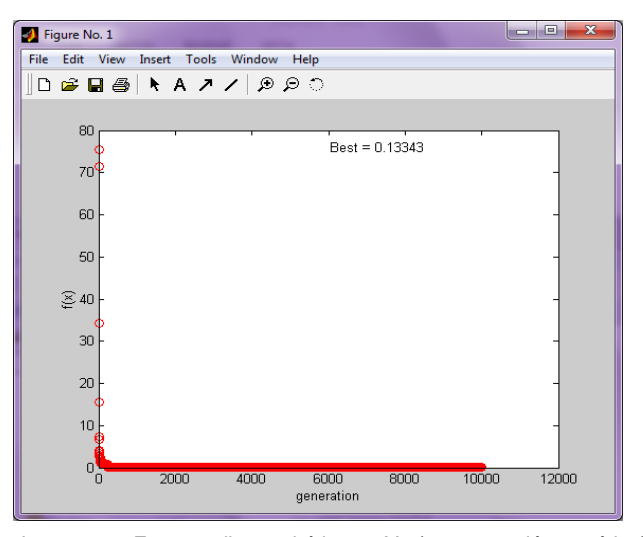

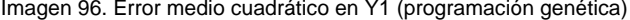

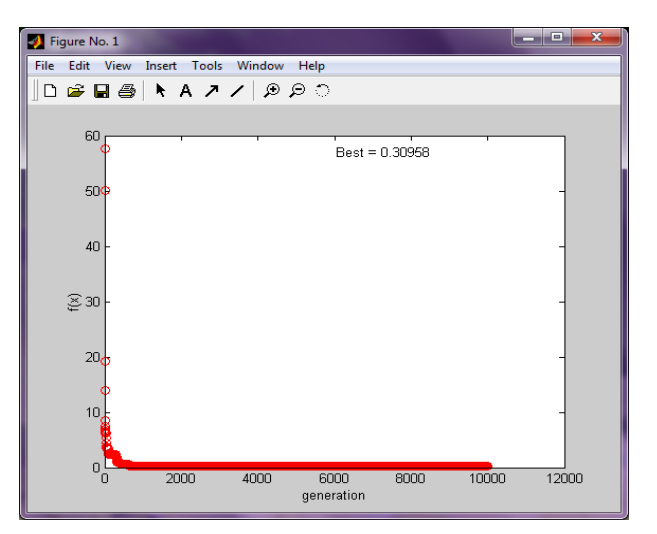

# Trayectoria " $Y = f(x)$ "

#### Ecuación Obtenida

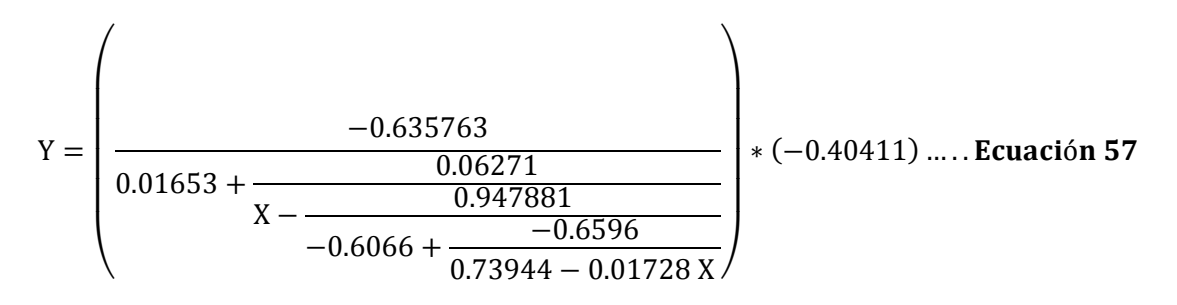

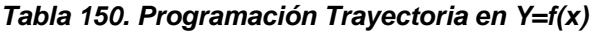

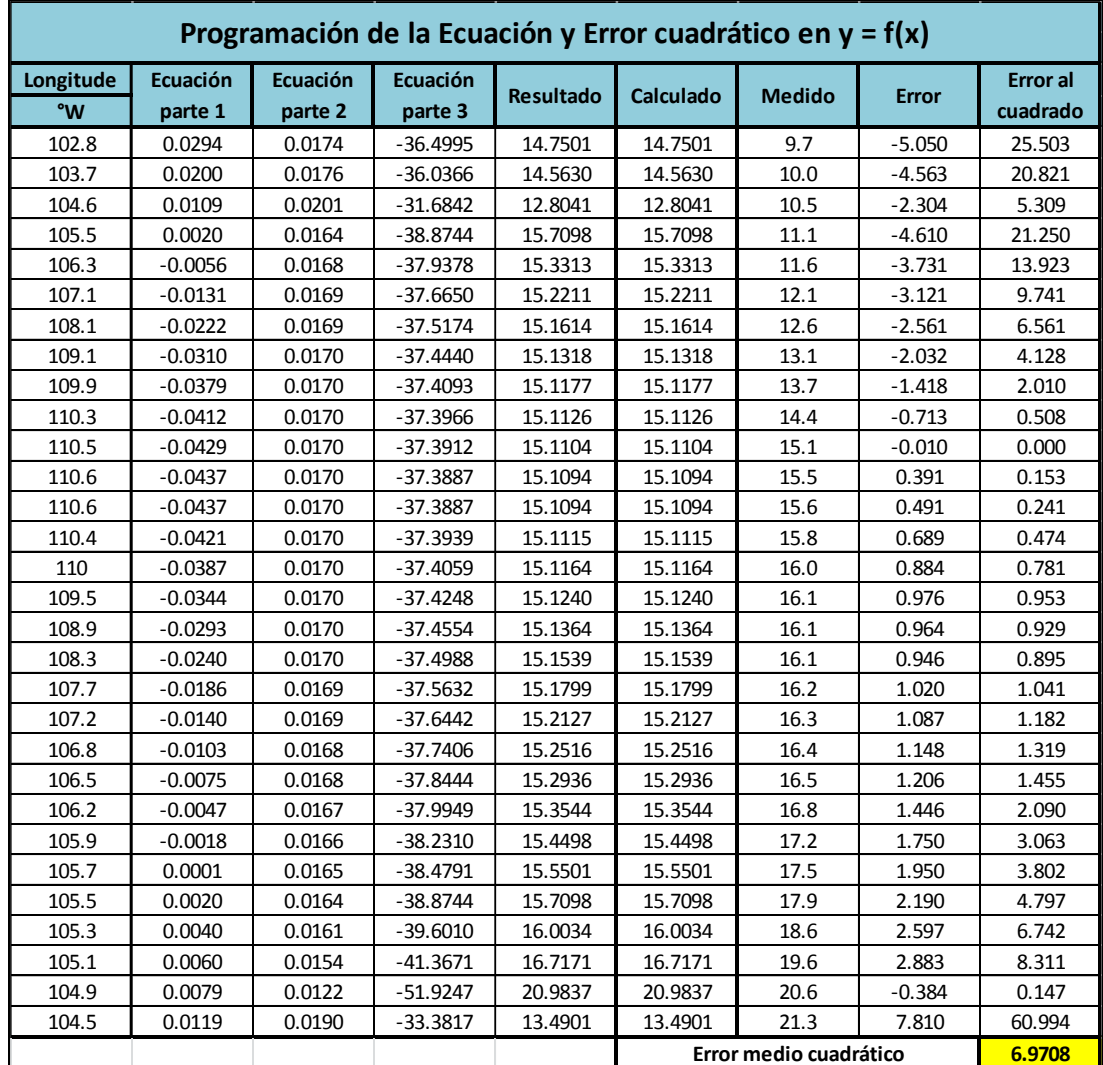

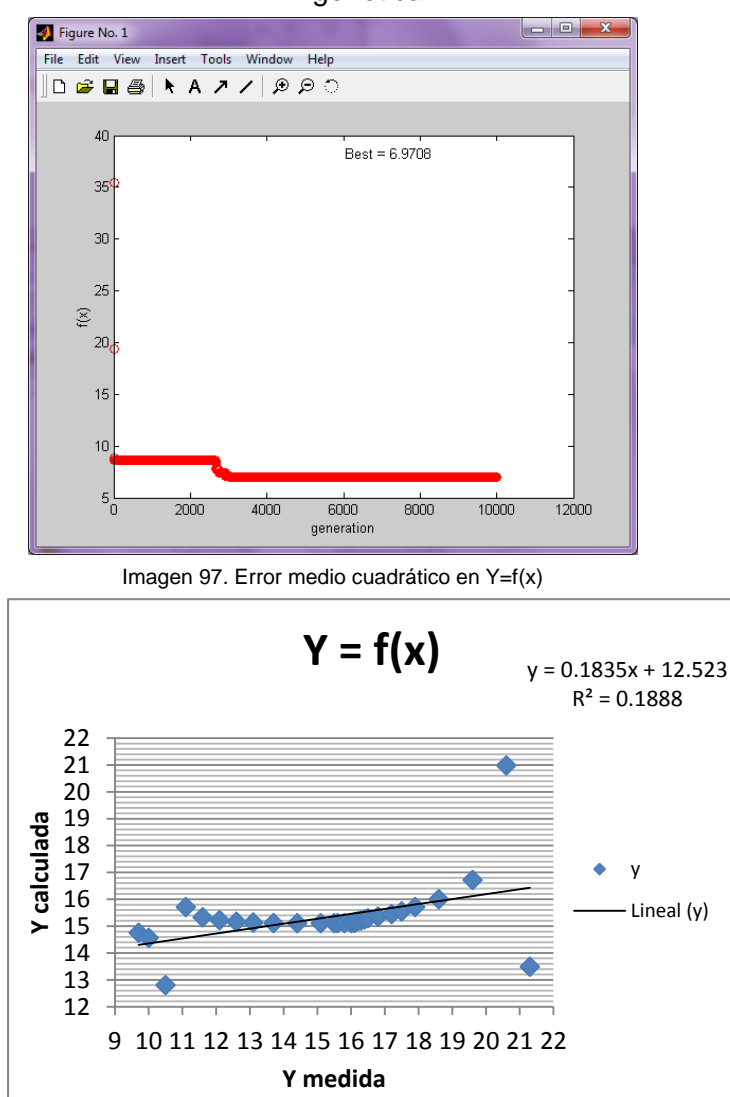

Gráfico 33. Correlación en Y=f(x)

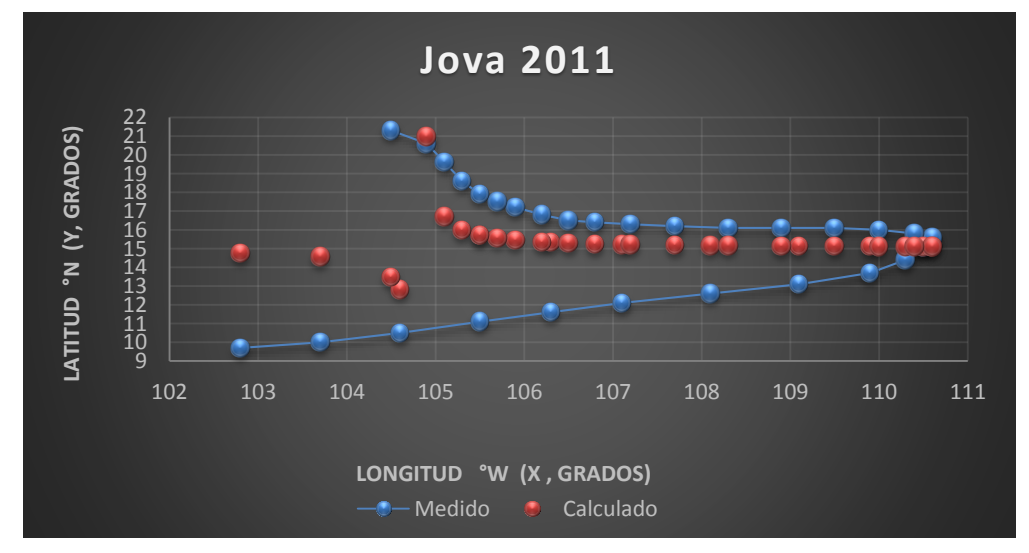

Gráfica 20. Trayectorias Medida y calculada

#### *Huracán Carlotta*

*Trayectoria Continua* 

# Ecuación Obtenida en el Eje X (Longitud)

 $X = 0.1214 Ws - 0.5892 +$ 0.0878 P  $\frac{1.2955 Ws - 17.0968}{1.2955 Ws - 17.0968} + 0.0878 P$  ... Ecuación 58

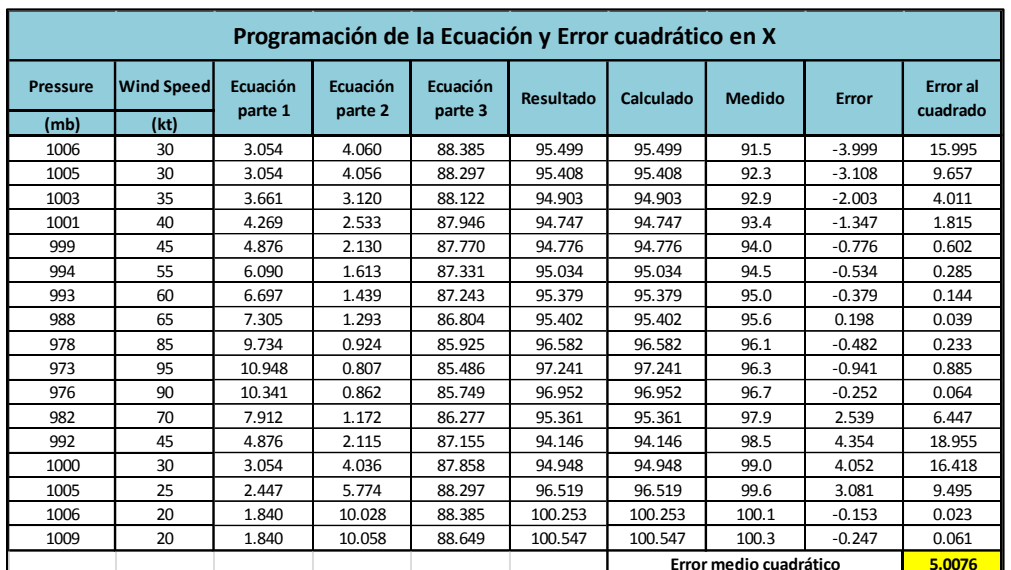

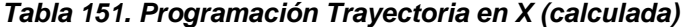

Ecuación Obtenida en el Eje Y (Latitud)

$$
Y = \frac{P}{-0.36662 \text{ Ws} + 0.0990 \text{ P}} + \frac{P^2}{-2.9000302 \text{ (Ws)}^3 + \text{(Ws)}^4} \dots \text{Ecuación 59}
$$

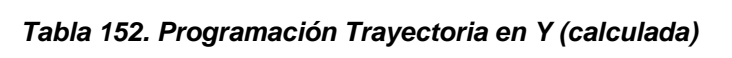

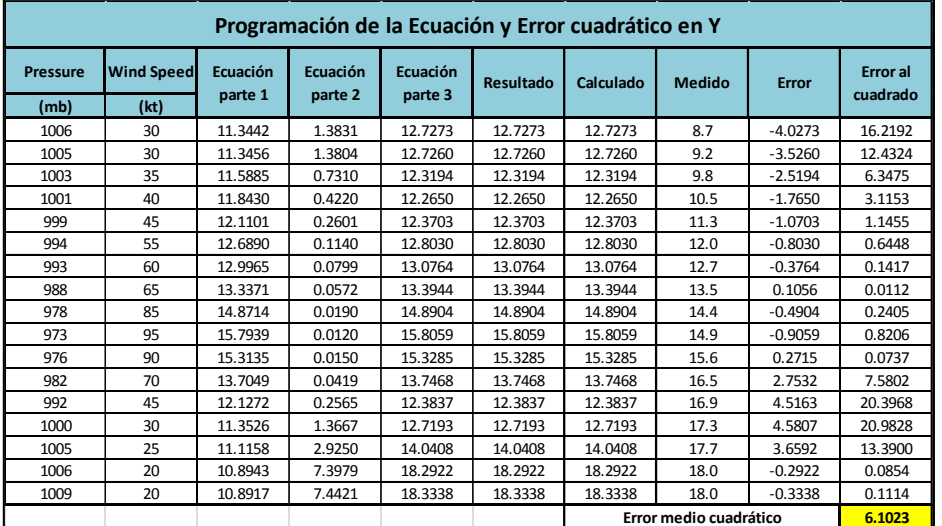

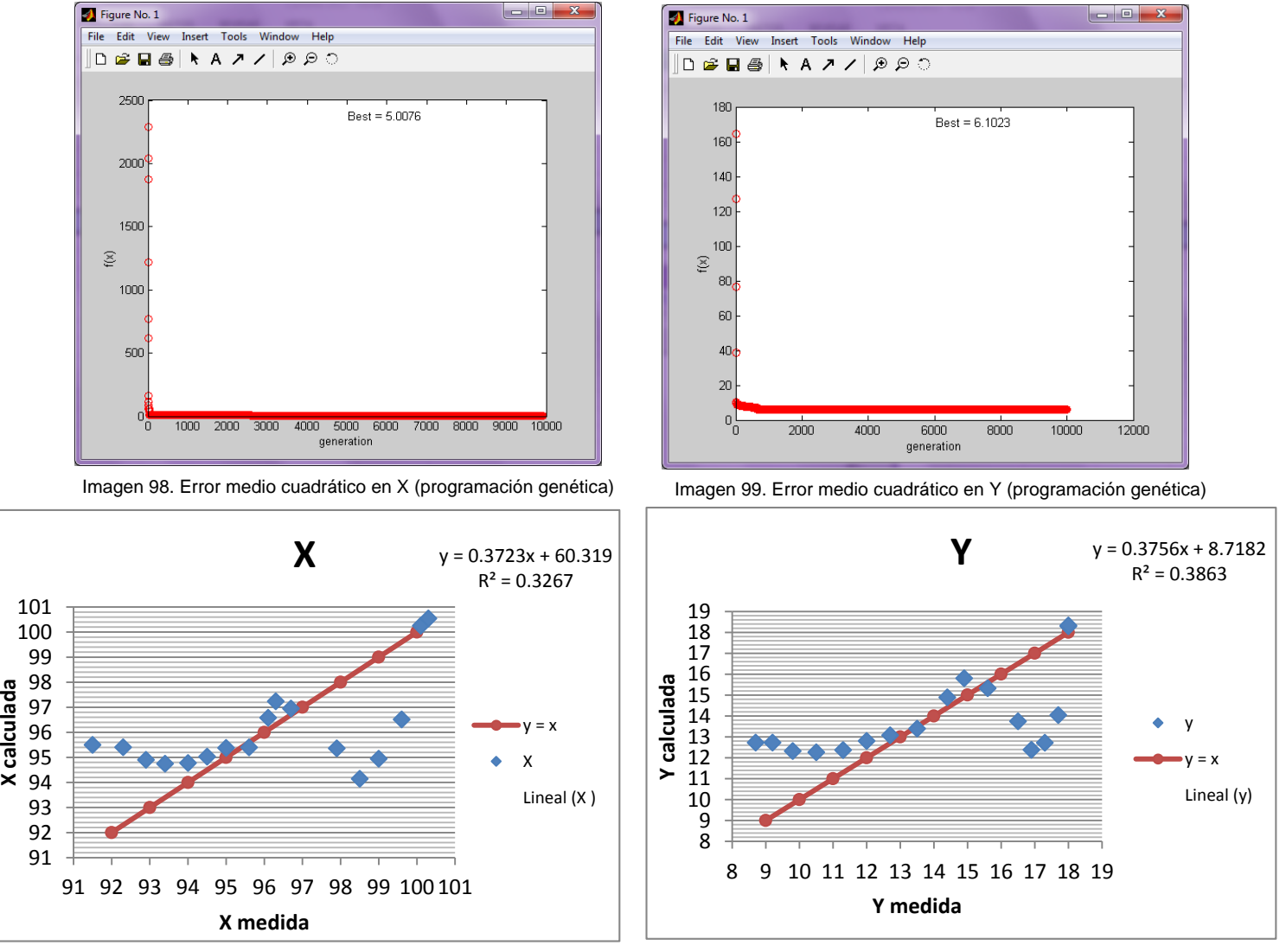

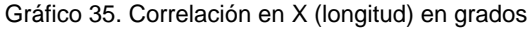

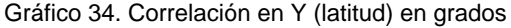

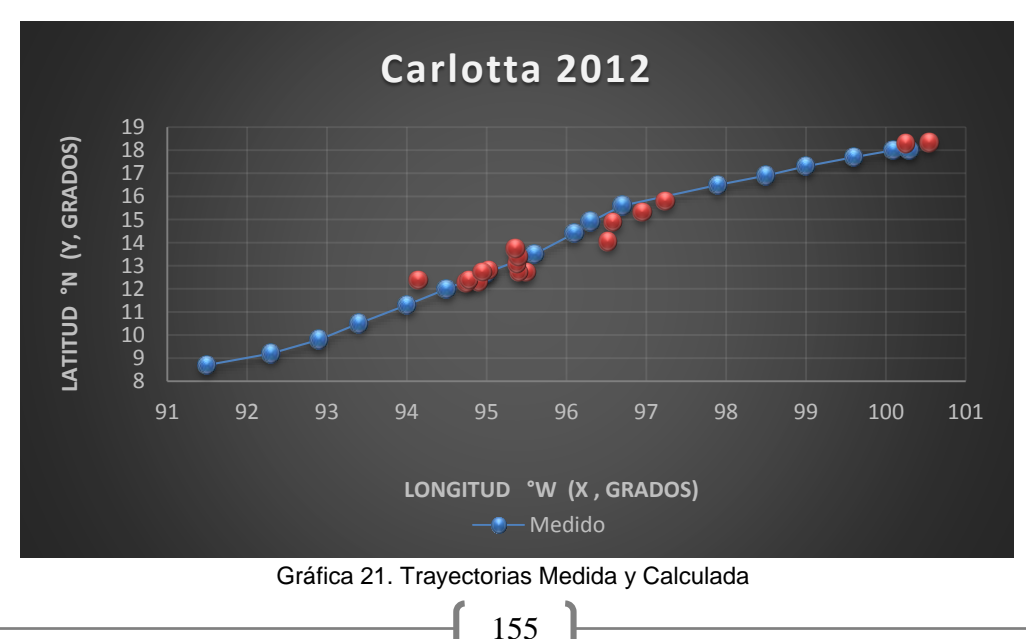

Trayectoria en Intervalos

Ecuación Obtenida en el Eje X (Longitud)

"Primer Tramo"

$$
X1 = \frac{-1.2276 P(Ws) + 5.677543P}{-Ws - 12.352251 P} + 89.653209 \dots
$$
 Euación 60

|                 | Programación de la Ecuación y Error cuadrático en X                                                                                                    |               |               |        |         |         |                        |           |        |  |  |  |  |  |
|-----------------|----------------------------------------------------------------------------------------------------|---------------|---------------|--------|---------|---------|------------------------|-----------|--------|--|--|--|--|--|
| <b>Pressure</b> | Ecuación parte<br><b>Wind Speed</b><br>Ecuación<br>Ecuación<br>Error al<br>Calculado<br><b>Medido</b><br>Resultado<br><b>Error</b><br>parte 3<br>parte 1<br>cuadrado |               |               |        |         |         |                        |           |        |  |  |  |  |  |
| (kt)<br>(mb)    |                                                                                                    |               |               |        |         |         |                        |           |        |  |  |  |  |  |
| 1006            | 30                                                                                                    | $-31338.5368$ | $-12456.3645$ | 2.5159 | 92.1691 | 92.1691 | 91.5                   | $-0.6691$ | 0.4477 |  |  |  |  |  |
| 1005            | 30                                                                                                    | -31307.3851   | $-12444.0123$ | 2.5159 | 92.1691 | 92.1691 | 92.3                   | 0.1309    | 0.0171 |  |  |  |  |  |
| 1003            | 35                                                                                                    | -37401.6915   | $-12424.3078$ | 3.0104 | 92.6636 | 92.6636 | 92.9                   | 0.2364    | 0.0559 |  |  |  |  |  |
| 1001            | 40                                                                                                    | -43471.445    | $-12404.6033$ | 3.5045 | 93.1577 | 93.1577 | 93.4                   | 0.2423    | 0.0587 |  |  |  |  |  |
| 999             | 45                                                                                                    | -49516.6458   | -12384.8987   | 3.9981 | 93.6514 | 93.6514 | 94.0                   | 0.3486    | 0.1216 |  |  |  |  |  |
| 994             | 55                                                                                                    | $-61471.5464$ | $-12333.1375$ | 4.9843 | 94.6375 | 94.6375 | 94.5                   | $-0.1375$ | 0.0189 |  |  |  |  |  |
| 993             | 60                                                                                                    | -67504.9314   | $-12325.7852$ | 5.4767 | 95.1299 | 95.1299 | 95.0                   | $-0.1299$ | 0.0169 |  |  |  |  |  |
| 988             | 65<br>-73229.5641<br>95.6219<br>$-12269.0240$<br>5.9687<br>95.6219<br>95.6<br>$-0.0219$<br>0.0005                                                                    |               |               |        |         |         |                        |           |        |  |  |  |  |  |
|                 |                                                                                                    |               |               |        |         |         | Error medio cuadrático |           | 0.0922 |  |  |  |  |  |

*Tabla 153, Programación Trayectoria en x (calculada, primer tramo)*

"Segundo Tramo"

$$
X2 = \frac{0.08905422 \ P}{0.895615 - \frac{-0.04455 \ W s}{P - W s}} \dots
$$
 **Ecuación 61**

|                 | Programación de la Ecuación y Error cuadrático en X                                            |                     |                     |                            |                  |           |                        |              |                             |  |  |  |  |  |
|-----------------|------------------------------------------------------------------------------------------------|---------------------|---------------------|----------------------------|------------------|-----------|------------------------|--------------|-----------------------------|--|--|--|--|--|
| <b>Pressure</b> | Wind<br><b>Speed</b>                                                                           | Ecuación<br>parte 1 | Ecuación<br>parte 2 | <b>Ecuación</b><br>parte 3 | <b>Resultado</b> | Calculado | <b>Medido</b>          | <b>Error</b> | <b>Error</b> al<br>cuadrado |  |  |  |  |  |
| (mb)            | (kt)                                                                                           |                     |                     |                            |                  |           |                        |              |                             |  |  |  |  |  |
| 978             | 85                                                                                             | $-0.00424048$       | 0.8999              | 96.7878                    | 96.7878          | 96.7878   | 96.1                   | $-0.6878$    | 0.4731                      |  |  |  |  |  |
| 973             | 95<br>0.9004<br>96.2310<br>96.2310<br>96.3<br>-0.004820331<br>96.2310<br>0.0048<br>0.0690      |                     |                     |                            |                  |           |                        |              |                             |  |  |  |  |  |
| 976             | 90                                                                                             | $-0.0045254$        | 0.9001              | 96.5593                    | 96.5593          | 96.5593   | 96.7                   | 0.1407       | 0.0198                      |  |  |  |  |  |
| 982             | 70                                                                                             | -0.00341941         | 0.8990              | 97.2724                    | 97.2724          | 97.2724   | 97.9                   | 0.6276       | 0.3939                      |  |  |  |  |  |
| 992             | 45                                                                                             | $-0.00211695$       | 0.8977              | 98.4055                    | 98.4055          | 98.4055   | 98.5                   | 0.0945       | 0.0089                      |  |  |  |  |  |
| 1000            | 30                                                                                             | -0.001377841        | 0.8970              | 99.2809                    | 99.2809          | 99.2809   | 99.0                   | $-0.2809$    | 0.0789                      |  |  |  |  |  |
| 1005            | 25                                                                                             | $-0.00113648$       | 0.8968              | 99.8041                    | 99.8041          | 99.8041   | 99.6                   | $-0.2041$    | 0.0417                      |  |  |  |  |  |
| 1006            | 20                                                                                             | -0.000903651        | 0.8965              | 99.9294                    | 99.9294          | 99.9294   | 100.1                  | 0.1706       | 0.0291                      |  |  |  |  |  |
| 1009            | 20<br>$-0.00090091$<br>0.8965<br>100.2277<br>100.2277<br>100.2277<br>100.3<br>0.0723<br>0.0052 |                     |                     |                            |                  |           |                        |              |                             |  |  |  |  |  |
|                 |                                                                                                |                     |                     |                            |                  |           | Error medio cuadrático |              | 0.11726                     |  |  |  |  |  |

*Tabla 154. Programación Trayectoria en x (calculada, segundo tramo)*

# Ecuación Obtenida en el Eje Y (Latitud)

"Primer Tramo"

$$
Y1 = 5.0975 - \frac{0.1488(Ws)^2 - 0.2109 Ws - 0.1373 P(Ws)}{P}
$$
.... **Equation 62**

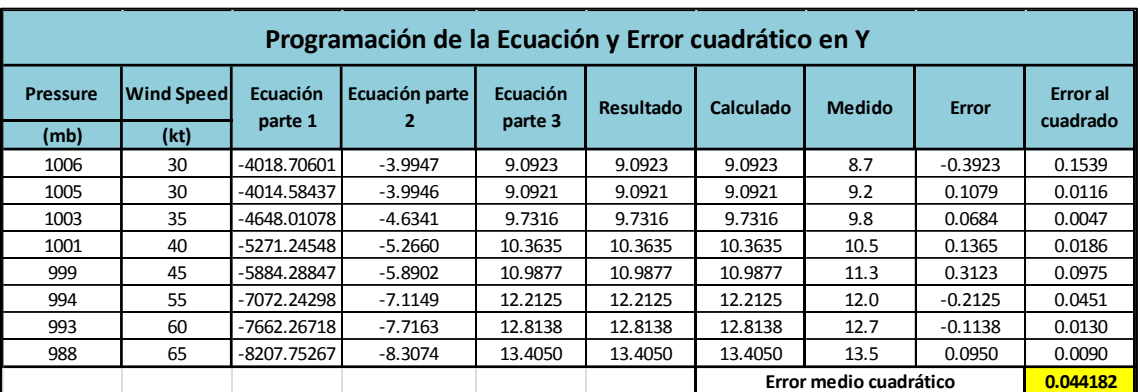

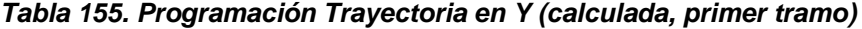

"Segundo Tramo"

$$
Y2 = \frac{(0.910595 + W_s) * \left(\frac{P}{0.054572}\right)}{-2.9139 Ws + P(Ws) + 3(Ws)^2 + 1.511298 P} + 0.747260 .... \text{Ecuaión 63}
$$

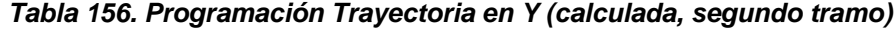

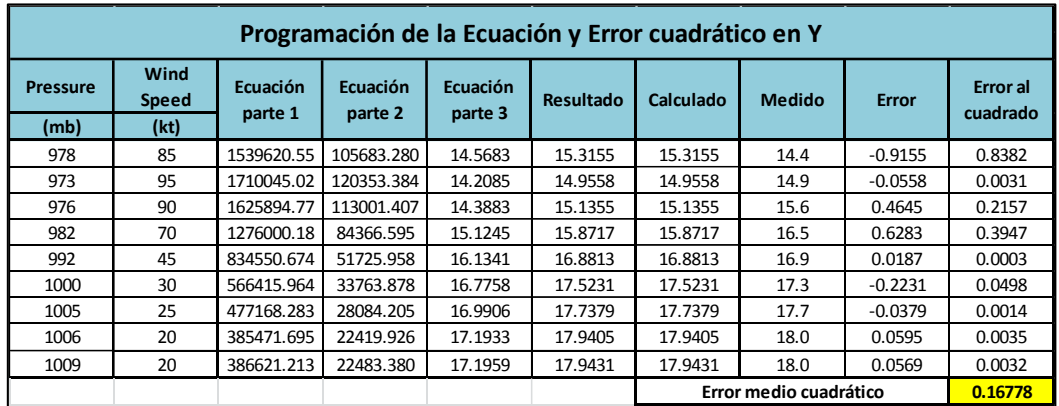

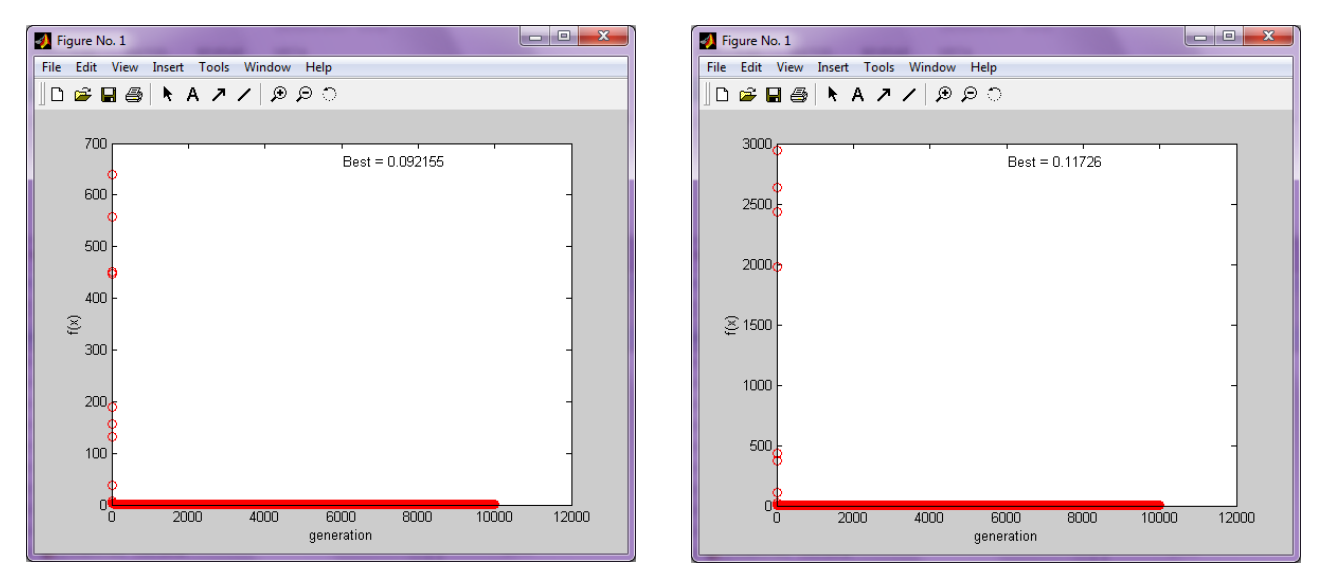

Imagen 101. Error medio cuadrático en X1 (programación genética) Imagen 100. Error medio cuadrático en X2 (programación genética)

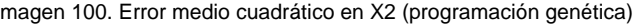

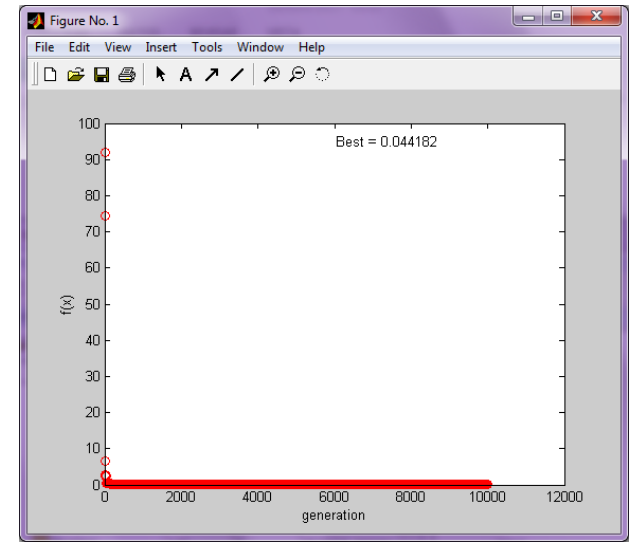

Imagen 103. Error medio cuadrático en Y1 (programación genética) Imagen 102. Error medio cuadrático en Y2 (programación genética)

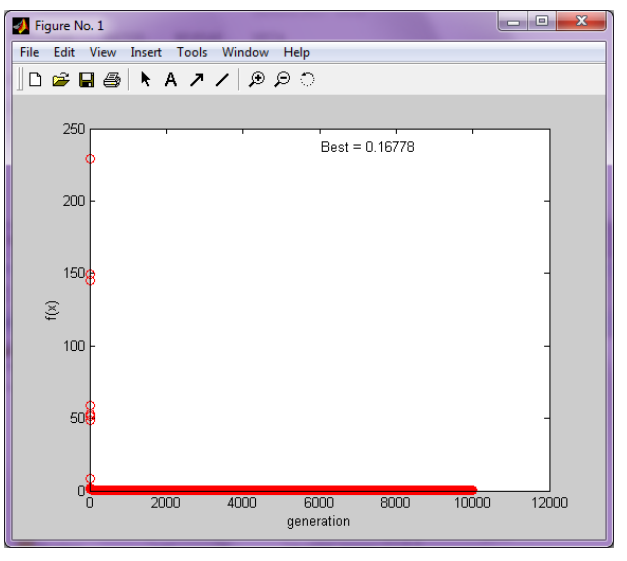

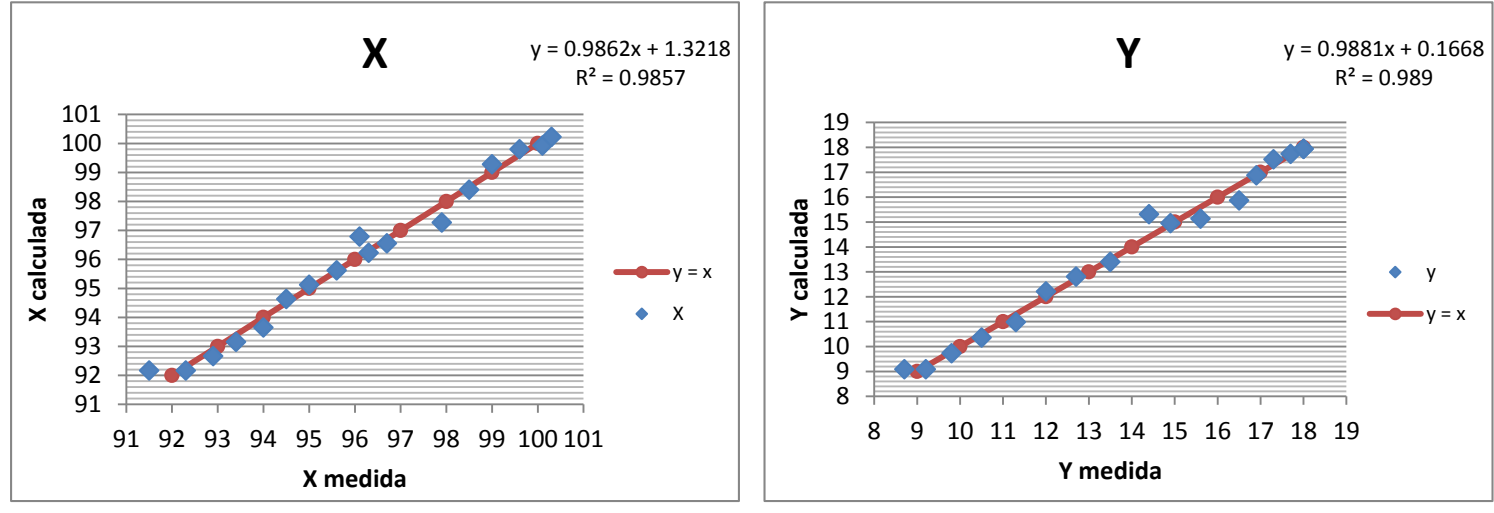

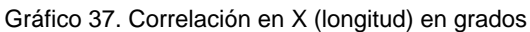

Gráfico 36. Correlación en Y (latitud) en grados

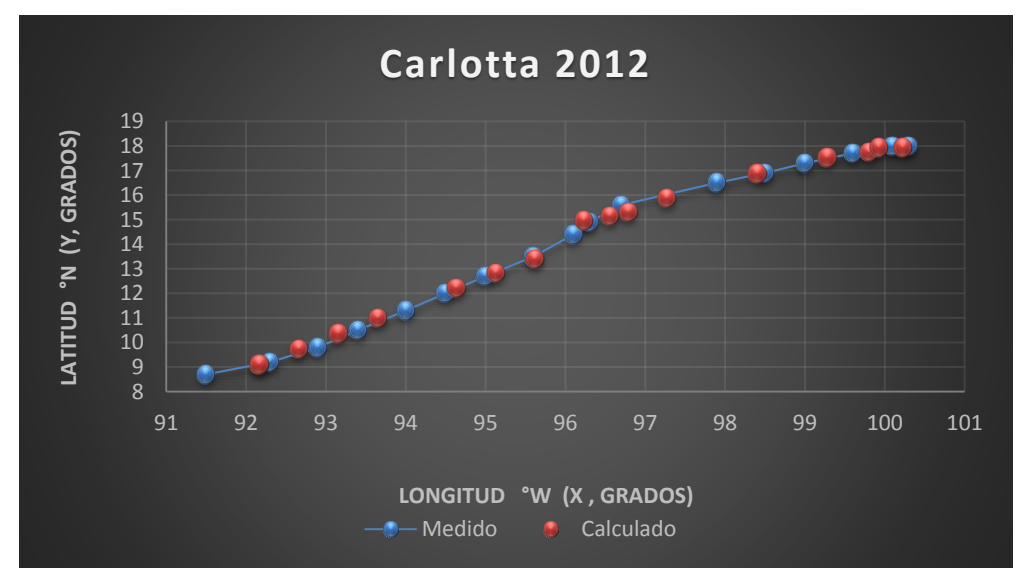

Gráfica 22. Trayectorias Medida y Calculada

Trayectoria "Y =  $f(x)$  "

Ecuación Obtenida

$$
Y = 0.8336 X - \frac{0.8336 X^2}{0.0183 X^2 - 0.5453 X} - 0.12999 \dots
$$
 **ECu**aión 64

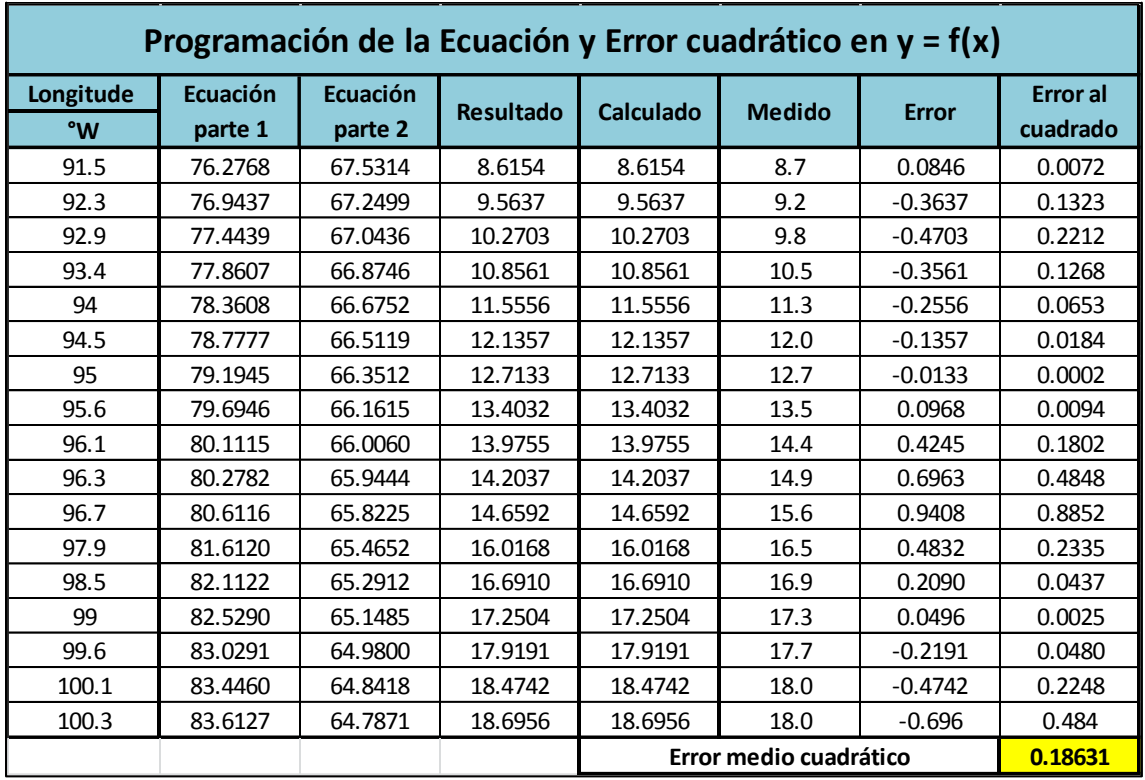

### *Tabla 157. Programación Trayectoria en Y=f(x)*

Valor de la función objetivo del mejor modelo en cada generación al aplicar programación genética.

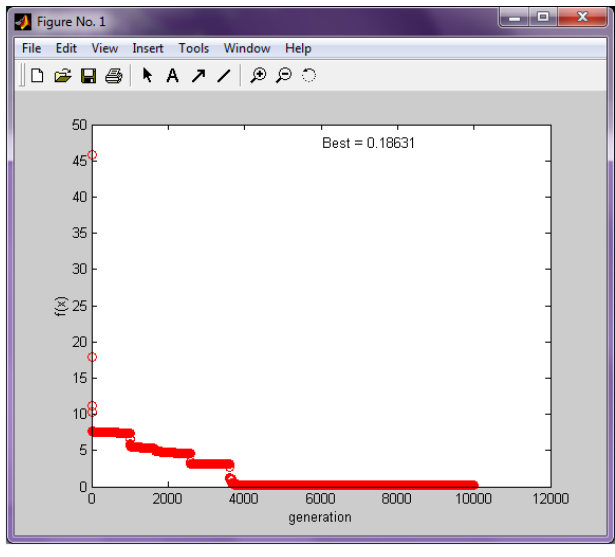

Imagen 104. Error medio cuadrático en Y=f(x)

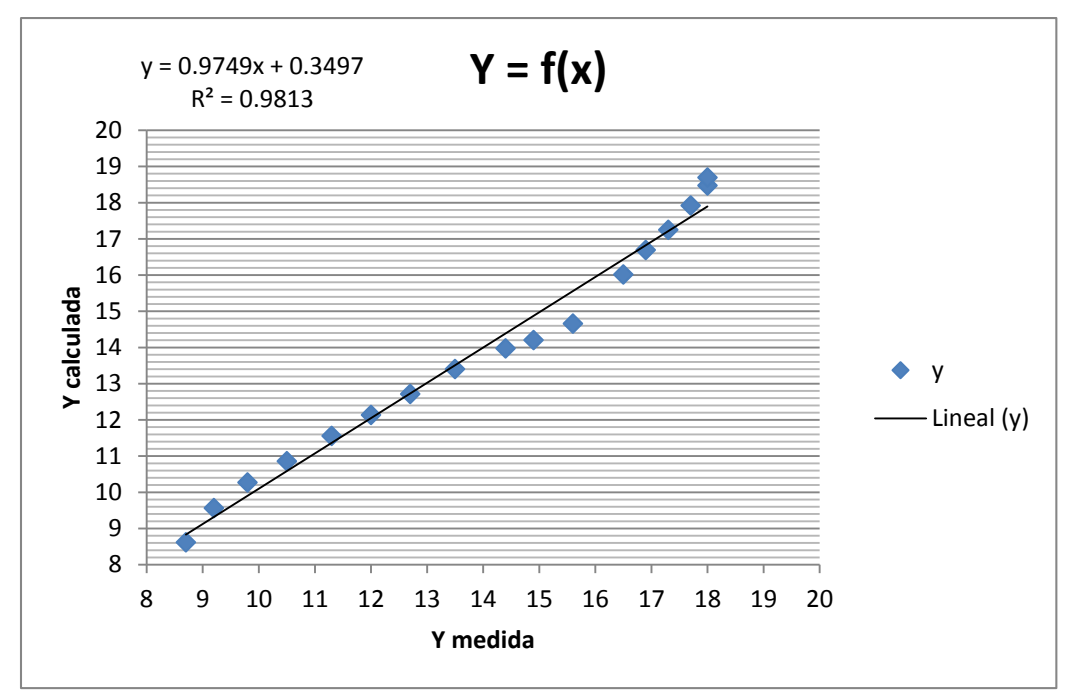

Gráfico 38. Correlación en Y=f(x)

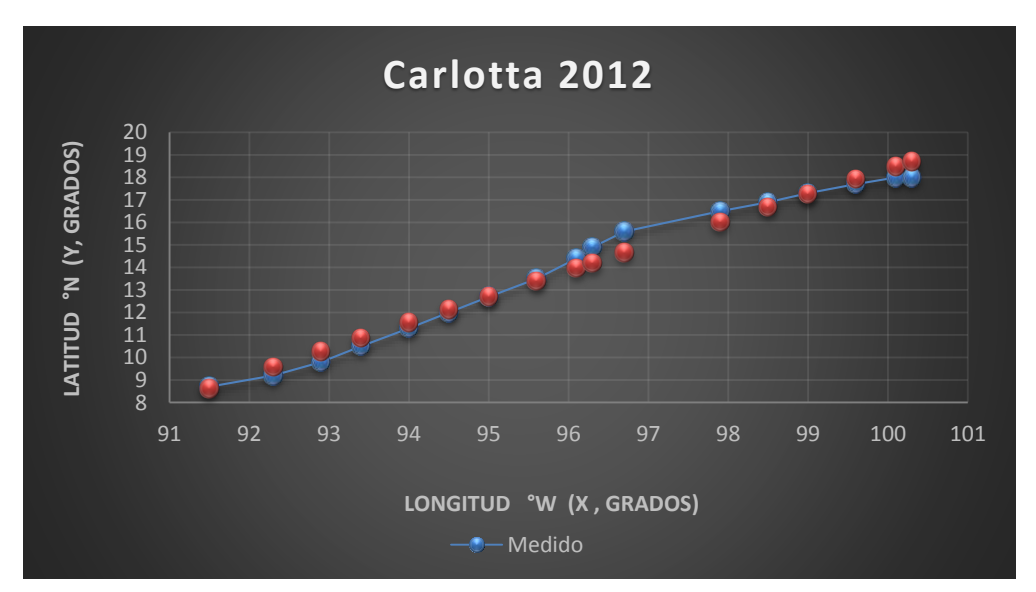

Gráfica 23. Trayectorias Medida y Calculada

### *Huracán Bárbara*

## *Trayectoria Continua*

Ecuación Obtenida en el Eje X (Longitud)

$$
X = -\frac{1.3086(P - W_s)}{1.1716 (Ws)^2} + 0.0995 P - 3.6410 \dots
$$
 **Ecuación 65**

| Programación de la Ecuación y Error cuadrático en X                                             |                      |           |          |          |                  |           |                        |              |                             |  |  |  |  |
|-------------------------------------------------------------------------------------------------|----------------------|-----------|----------|----------|------------------|-----------|------------------------|--------------|-----------------------------|--|--|--|--|
| <b>Pressure</b>                                                                                 | Wind<br><b>Speed</b> | Ecuación  | Ecuación | Ecuación | <b>Resultado</b> | Calculado | <b>Medido</b>          | <b>Error</b> | <b>Error</b> al<br>cuadrado |  |  |  |  |
| (mb)                                                                                            | (kt)                 | parte 1   | parte 2  | parte 3  |                  |           |                        |              |                             |  |  |  |  |
| 1006                                                                                            | 30                   | $-1.2112$ | 98.9180  | 95.2769  | 95.2769          | 95.2769   | 96.1                   | 0.8231       | 0.6775                      |  |  |  |  |
| 35<br>1004<br>$-0.8835$<br>99.0466<br>95.4056<br>95.4056<br>95.4056<br>96.1<br>0.6944           |                      |           |          |          |                  |           |                        |              |                             |  |  |  |  |
| 40<br>$-0.6709$<br>98.9607<br>95.3196<br>95.3196<br>95.3196<br>96.0<br>0.6804<br>1001           |                      |           |          |          |                  |           |                        |              |                             |  |  |  |  |
| 998                                                                                             | 50                   | $-0.4235$ | 98.9094  | 95.2684  | 95.2684          | 95.2684   | 95.5                   | 0.2316       | 0.0537                      |  |  |  |  |
| 994                                                                                             | 55                   | $-0.3467$ | 98.5881  | 94.9471  | 94.9471          | 94.9471   | 94.8                   | $-0.1471$    | 0.0216                      |  |  |  |  |
| 986                                                                                             | 65                   | $-0.2435$ | 97.8951  | 94.2540  | 94.2540          | 94.2540   | 94.2                   | $-0.0540$    | 0.0029                      |  |  |  |  |
| 983                                                                                             | 70                   | $-0.2081$ | 97.6318  | 93.9908  | 93.9908          | 93.9908   | 94.0                   | 0.0092       | 0.0001                      |  |  |  |  |
| 993                                                                                             | 50                   | $-0.4213$ | 98.4140  | 94.7729  | 94.7729          | 94.7729   | 93.9                   | $-0.8729$    | 0.7620                      |  |  |  |  |
| 1001                                                                                            | 30                   | $-1.2050$ | 98.4265  | 94.7855  | 94.7855          | 94.7855   | 93.9                   | $-0.8855$    | 0.7840                      |  |  |  |  |
| 1004                                                                                            | 25                   | $-1.7495$ | 98.1806  | 94.5395  | 94.5395          | 94.5395   | 93.9                   | $-0.6395$    | 0.4090                      |  |  |  |  |
| 20<br>93.9<br>0.0272<br>1006<br>$-2.7532$<br>97.3760<br>93.7349<br>93.7349<br>93.7349<br>0.1651 |                      |           |          |          |                  |           |                        |              |                             |  |  |  |  |
|                                                                                                 |                      |           |          |          |                  |           | Error medio cuadrático |              | 0.3348                      |  |  |  |  |

*Tabla 158. Programación Trayectoria en X (calculada)*

Ecuación Obtenida en el Eje Y (Latitud)

Y = 
$$
\frac{-0.2181 P + 0.02418 P(Ws) - 0.6544 Ws + 0.0725 (Ws)^{2}}{2 Ws - 25.1389}
$$
.... **Equation 66**

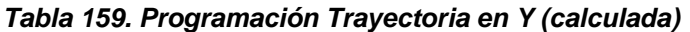

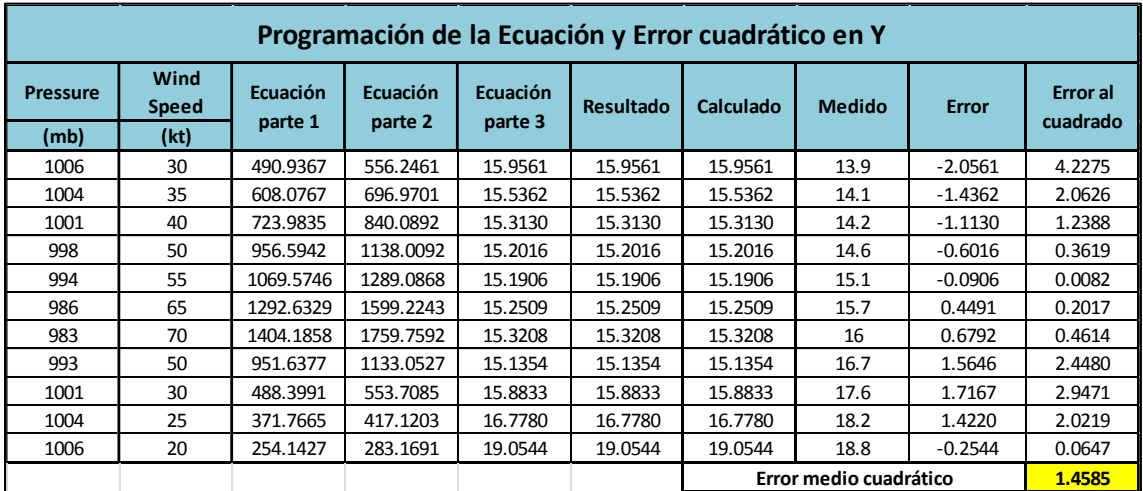

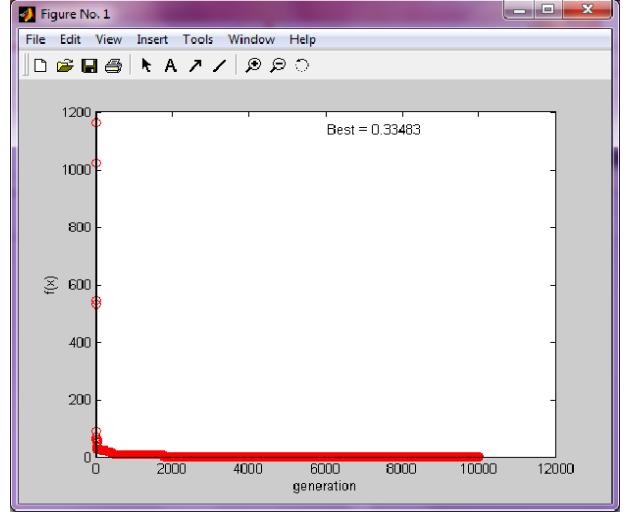

Imagen 106. Error medio cuadrático en X (programación genética) Imagen 105. Error medio cuadrático en Y (programación genética)

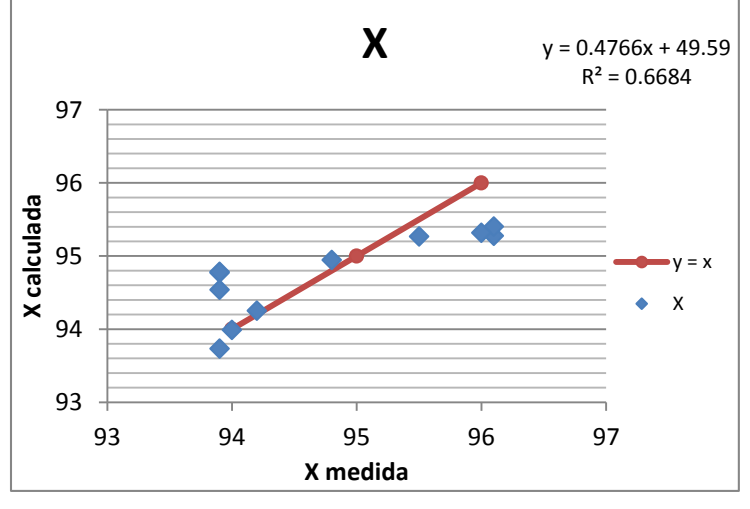

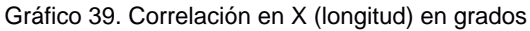

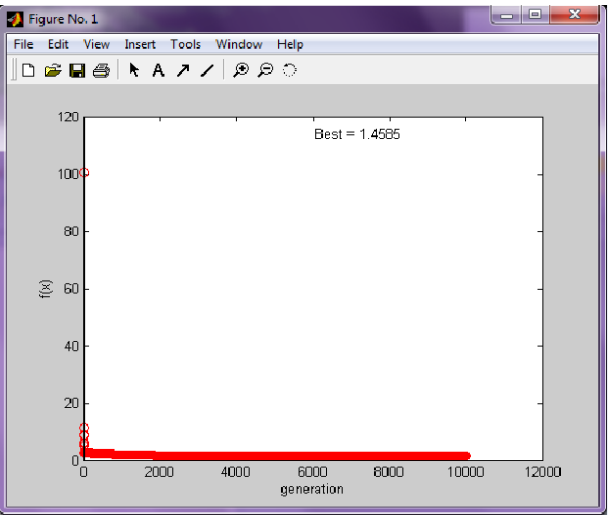

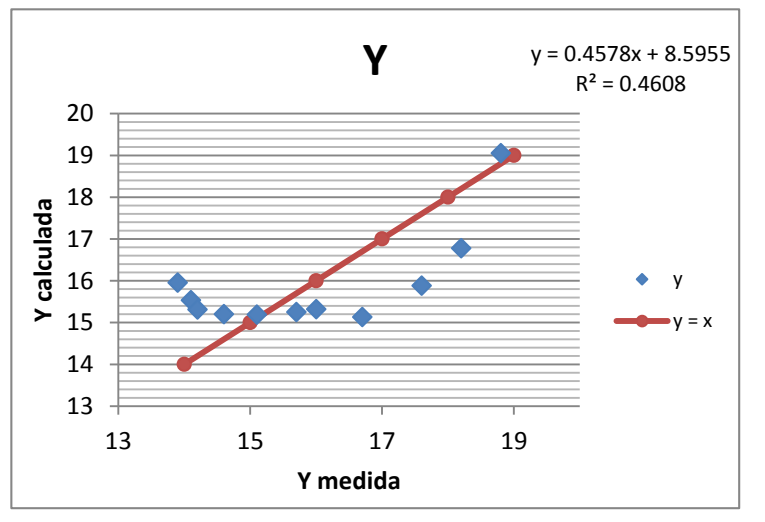

Gráfico 40. Correlación en Y (latitud) en grados

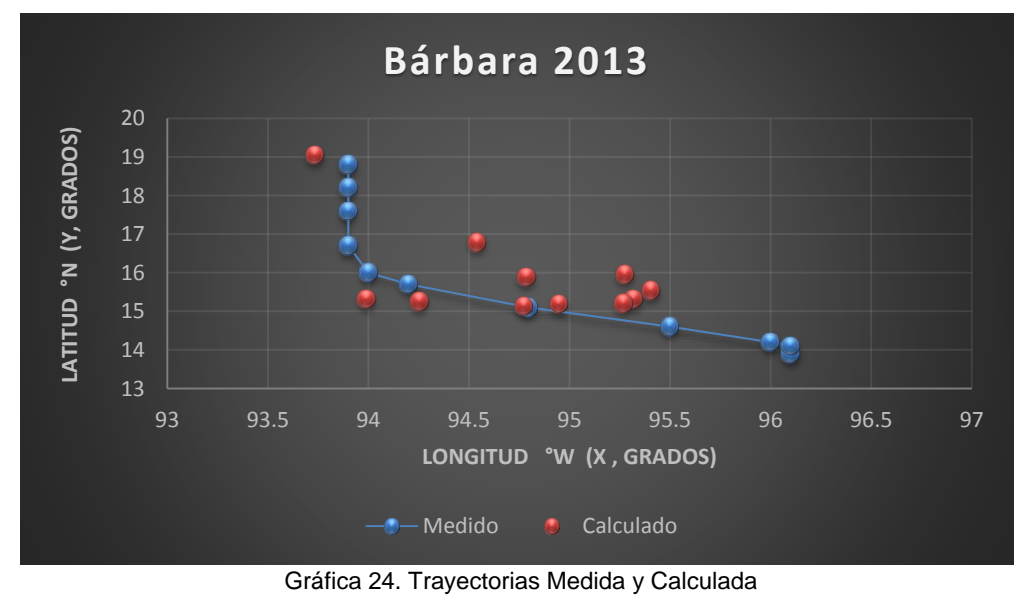

Trayectoria en Intervalos

Ecuación Obtenida en el Eje X (Longitud)

"Primer Tramo"

$$
X1 = \frac{(Ws)^2 - 5.9898}{-1.44369 P} - P - 2.37833
$$
.... **Ecuación 67**

|                                                                                              | Programación de la Ecuación y Error cuadrático en X                                                                                                  |        |              |         |         |         |                        |        |        |  |  |  |  |  |
|----------------------------------------------------------------------------------------------|----------------------------------------------------------------------------------------------------|--------|--------------|---------|---------|---------|------------------------|--------|--------|--|--|--|--|--|
| <b>Pressure</b>                                                                              | Wind<br>Ecuación<br>Ecuación<br>Ecuación<br>Calculado<br><b>Medido</b><br>Resultado<br><b>Error</b><br><b>Speed</b><br>parte 3<br>parte 1<br>parte 2 |        |              |         |         |         |                        |        |        |  |  |  |  |  |
| cuadrado<br>(mb)<br>(kt)                                                                     |                                                                                                    |        |              |         |         |         |                        |        |        |  |  |  |  |  |
| 1006                                                                                         | 30                                                                                                    | 0.6156 | $-1007.7628$ | 96.2715 | 96.2715 | 96.2715 | 96.1                   | $-0.2$ | 0.0294 |  |  |  |  |  |
| 1004                                                                                         | 35                                                                                                    | 0.8410 | $-1005.5373$ | 96.0589 | 96.0589 | 96.0589 | 96.1                   | 0.0    | 0.0017 |  |  |  |  |  |
| 1001                                                                                         | 40                                                                                                    | 1.1030 | $-1002.2753$ | 95.7472 | 95.7472 | 95.7472 | 96.0                   | 0.3    | 0.0639 |  |  |  |  |  |
| 998                                                                                          | 50                                                                                                    | 1.7310 | $-998.6474$  | 95.4007 | 95.4007 | 95.4007 | 95.5                   | 0.1    | 0.0099 |  |  |  |  |  |
| 994                                                                                          | 55                                                                                                    | 2.1038 | $-994.2745$  | 94.9829 | 94.9829 | 94.9829 | 94.8                   | $-0.2$ | 0.0335 |  |  |  |  |  |
| 65<br>986<br>2.9639<br>94.2<br>0.0040<br>$-985.4145$<br>94.1365<br>94.1365<br>94.1365<br>0.1 |                                                                                                    |        |              |         |         |         |                        |        |        |  |  |  |  |  |
|                                                                                              |                                                                                                    |        |              |         |         |         | Error medio cuadrático |        | 0.0237 |  |  |  |  |  |

*Tabla 160. Programación Trayectoria en X (calculada, primer tramo)*

"Segundo Tramo"

$$
X2 = \left(-\frac{-0.109953}{\frac{1.002582}{1.006064 P + 2.586206} + \frac{0.318675}{\frac{1.002257}{0.092605 W S} - W s}} - P - 1.016287\right) * (-0.92605)
$$

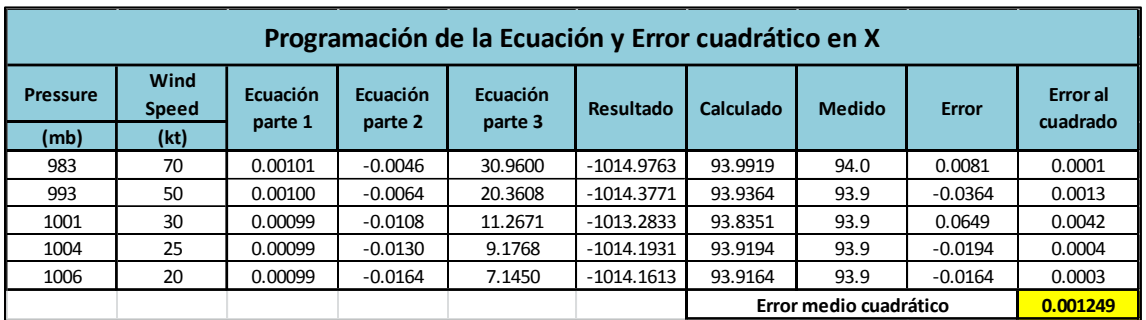

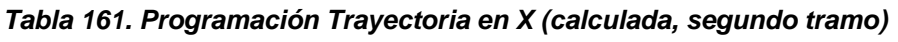

## Ecuación Obtenida en el Eje Y (Latitud)

"Primer Tramo"

$$
Y1 = \frac{Ws}{0.020559 * (P - Ws)} - \frac{1.012229}{0.85788 - 0.17026 Ws} + 12.0935 \dots
$$
 **Ecuación 69**

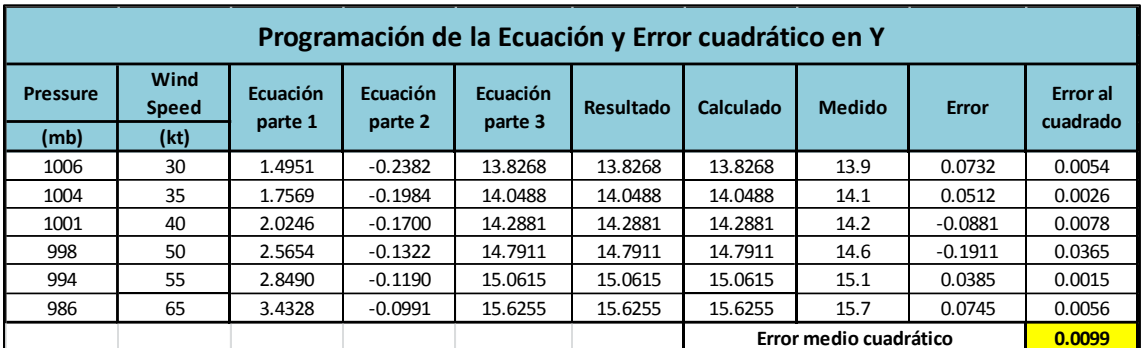

*Tabla 162. Programación Trayectoria en Y (calculada, primer tramo)*

"Segundo Tramo"

$$
Y2 = \frac{-0.490350 * [(-5.6457 P + 6.6457 Ws) * (-18.0348 - \frac{Ws}{0.1645})]}{-5.697531 Ws - P(Ws)} \dots
$$
 **Equation 70**

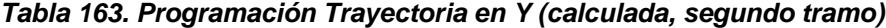

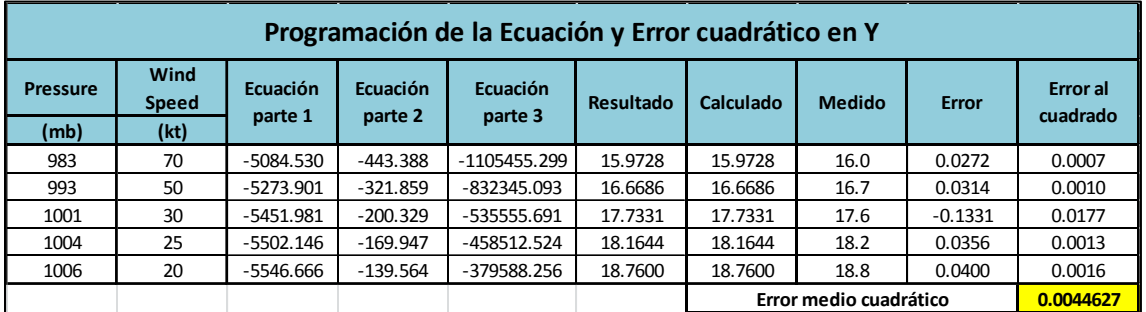

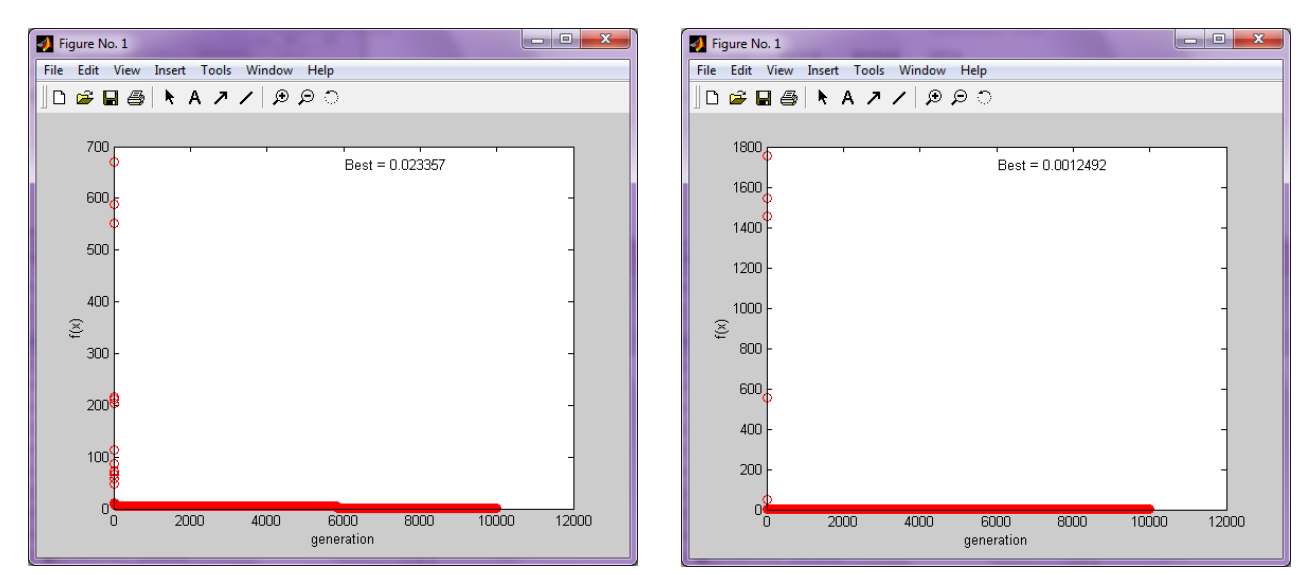

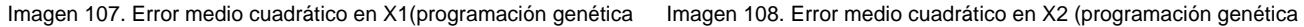

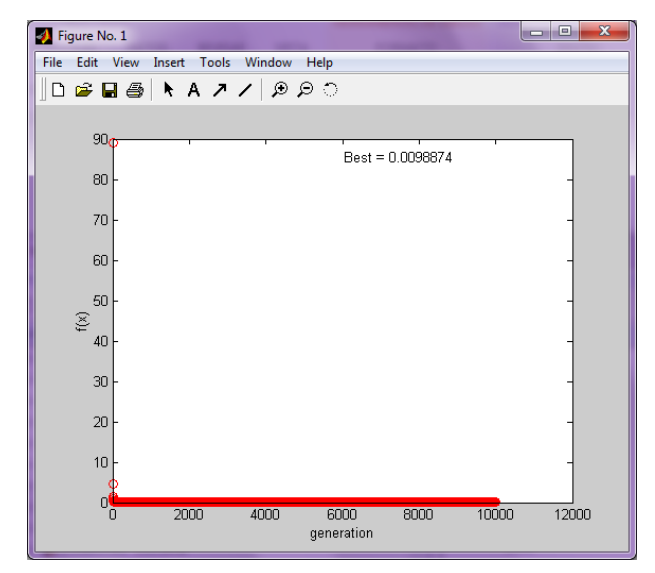

Imagen 109. Error medio cuadrático en Y1 (programación genética Imagen 110. Error medio cuadrático en Y2 (programación genética

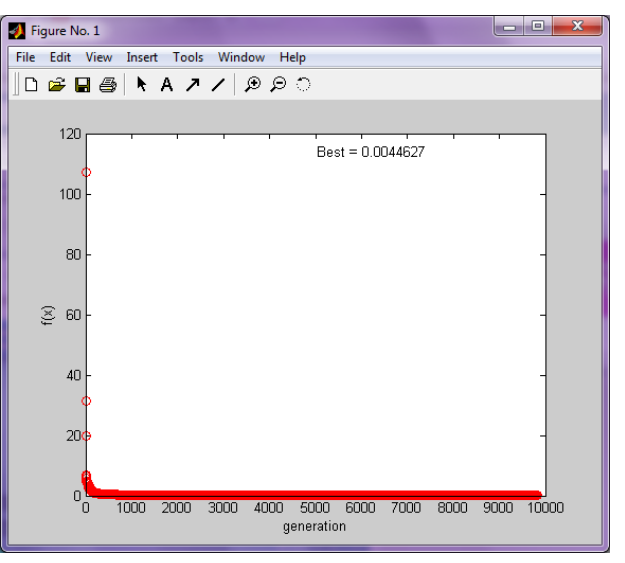

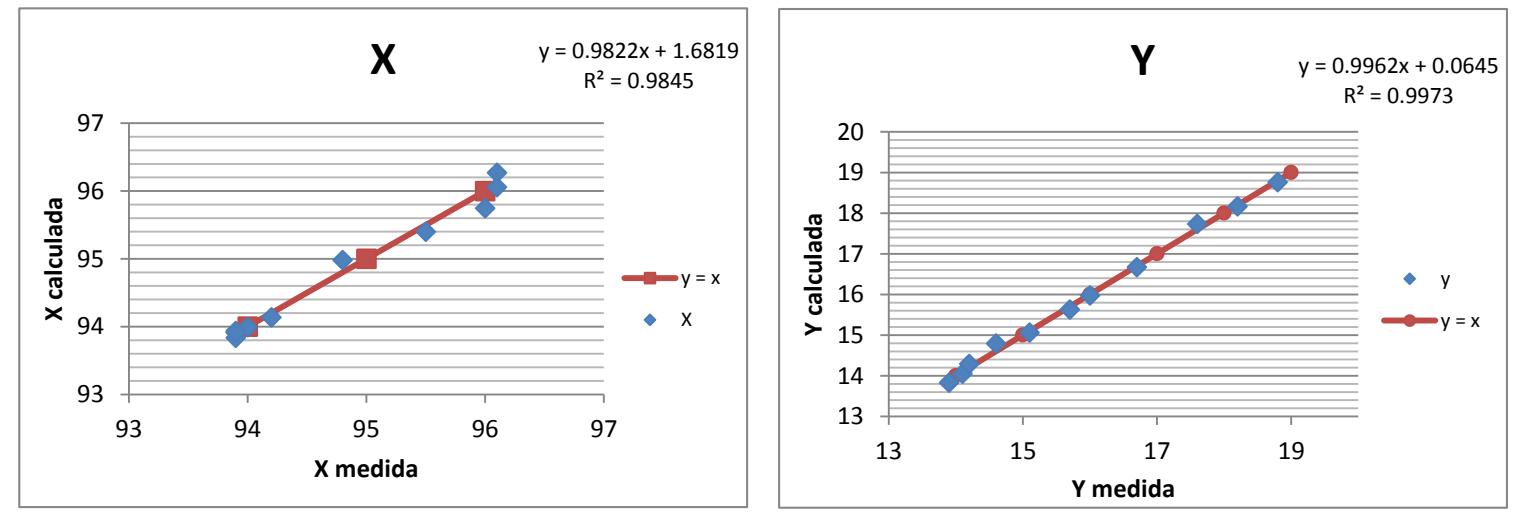

Gráfico 41. Correlación en X (longitud) en grados

Gráfico 42. Correlación en Y (latitud) en grados

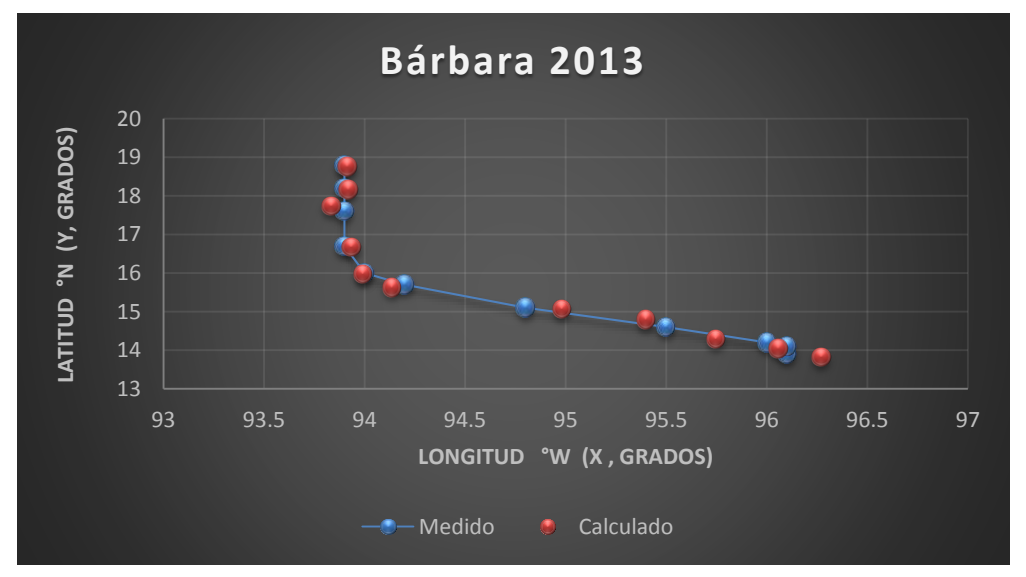

Gráfica 25. Trayectorias Medida y Calculada

Trayectoria " $Y = f(x)$ "

Ecuación Obtenida

## $Y = 162.9049 - 1.5514 X ...$  . Ecuación 71

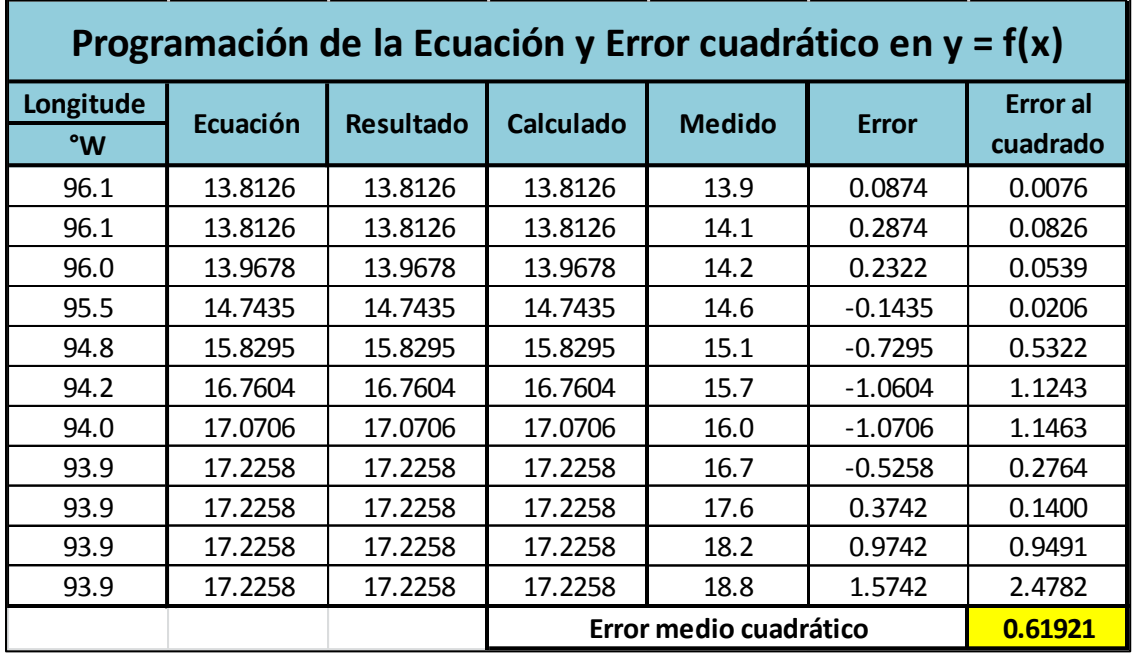

#### *Tabla 164. Programación Trayectoria en Y=f(x)*

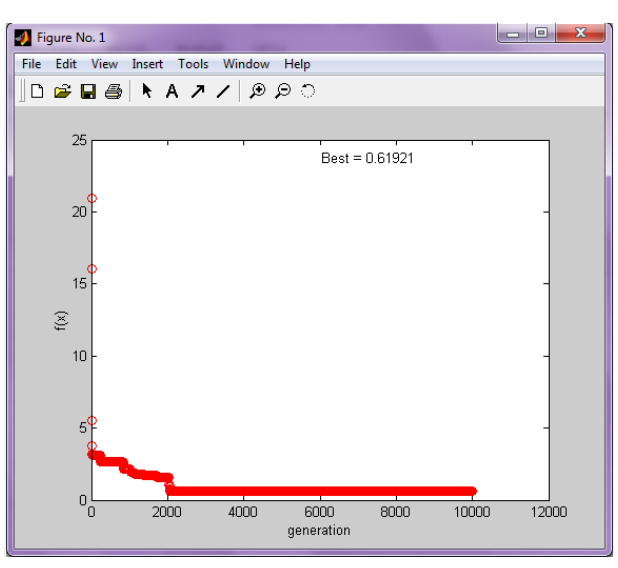

Imagen 111. Error medio cuadrático en Y=f(x)

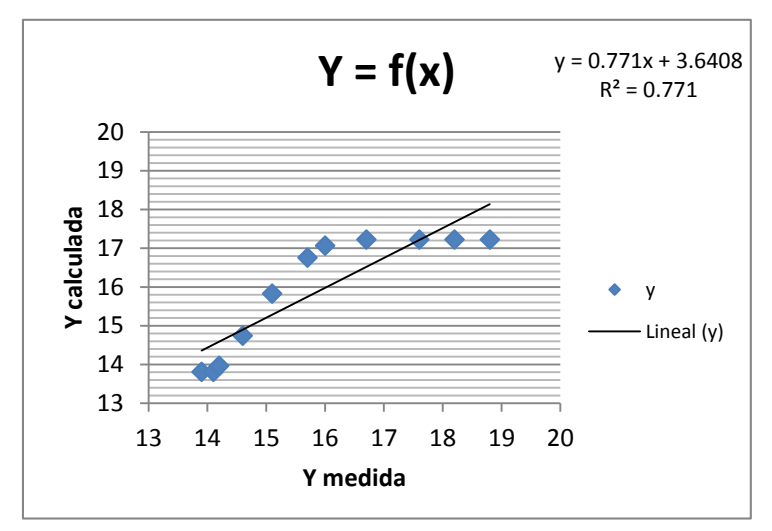

Gráfico 43. Correlación en Y=f(x)

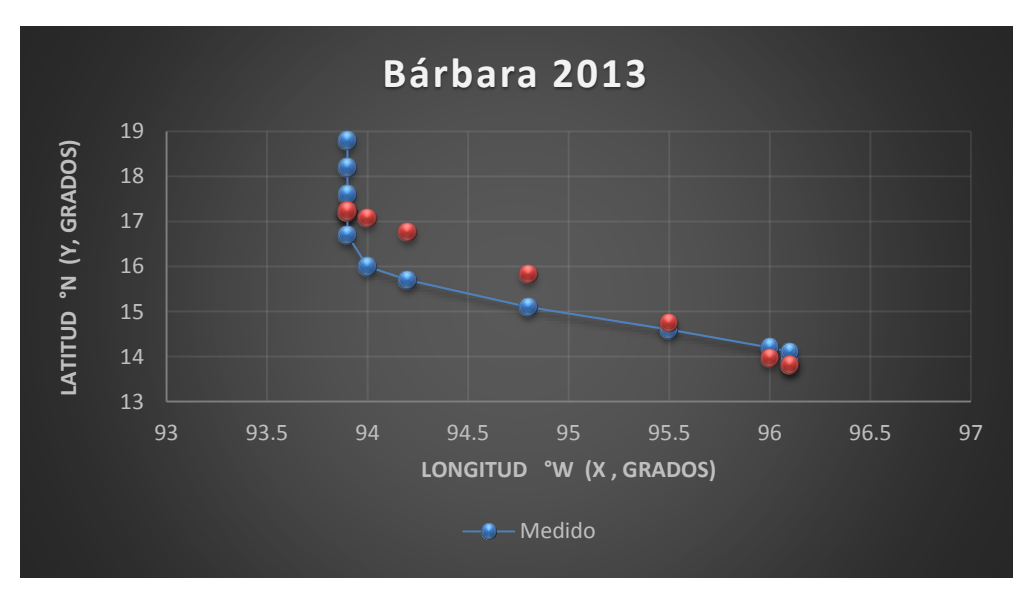

Gráfica 26. Trayectorias Medida y Calculada

#### *Huracán Manuel*

#### *Trayectoria Continua*

# Ecuación Obtenida en el Eje X (Longitud)

 $X = -0.9702 + 0.1048 P +$ 23.9150  $\frac{1}{Ws}$  +  $0.64401$  (Ws)<sup>4</sup>  $\frac{3.07944 \text{ P}^2}{3.07944 \text{ P}^2}$  .... Ecuación 72

|                 | Programación de la Ecuación y Error cuadrático en X |                     |                     |                     |           |           |               |              |                             |  |  |  |  |
|-----------------|-----------------------------------------------------|---------------------|---------------------|---------------------|-----------|-----------|---------------|--------------|-----------------------------|--|--|--|--|
| <b>Pressure</b> | Wind<br><b>Speed</b>                                | Ecuación<br>parte 1 | Ecuación<br>parte 2 | Ecuación<br>parte 3 | Resultado | Calculado | <b>Medido</b> | <b>Error</b> | <b>Error</b> al<br>cuadrado |  |  |  |  |
| (mb)            | (kt)                                                |                     |                     |                     |           |           |               |              |                             |  |  |  |  |
| 999             | 30                                                  | 104.7871            | 0.7972              | 0.1697              | 104.7837  | 104.7837  | 101.4         | $-3.3837$    | 11.4496                     |  |  |  |  |
| 998             | 35                                                  | 104.6822            | 0.6833              | 0.3151              | 104.7103  | 104.7103  | 101.9         | $-2.8103$    | 7.8978                      |  |  |  |  |
| 997             | 40                                                  | 104.5773            | 0.5979              | 0.5386              | 104.7435  | 104.7435  | 102.2         | $-2.5435$    | 6.4695                      |  |  |  |  |
| 995             | 45                                                  | 104.3675            | 0.5314              | 0.8662              | 104.7949  | 104.7949  | 102.3         | $-2.4949$    | 6.2246                      |  |  |  |  |
| 993             | 45                                                  | 104.1578            | 0.5314              | 0.8697              | 104.5886  | 104.5886  | 102.1         | $-2.4886$    | 6.1933                      |  |  |  |  |
| 990             | 50                                                  | 103.8431            | 0.4783              | 1.3336              | 104.6847  | 104.6847  | 102.1         | $-2.5847$    | 6.6808                      |  |  |  |  |
| 987             | 55                                                  | 103.5284            | 0.4348              | 1.9645              | 104.9574  | 104.9574  | 102.2         | $-2.7574$    | 7.6032                      |  |  |  |  |
| 984             | 60                                                  | 103.2137            | 0.3986              | 2.7992              | 105.4413  | 105.4413  | 102.6         | $-2.8413$    | 8.0728                      |  |  |  |  |
| 985             | 60                                                  | 103.3186            | 0.3986              | 2.7936              | 105.5405  | 105.5405  | 103.2         | $-2.3405$    | 5.4778                      |  |  |  |  |
| 996             | 45                                                  | 104.4724            | 0.5314              | 0.8645              | 104.8981  | 104.8981  | 104           | $-0.8981$    | 0.8065                      |  |  |  |  |
| 1000            | 30                                                  | 104.8920            | 0.7972              | 0.1694              | 104.8883  | 104.8883  | 104.7         | $-0.1883$    | 0.0354                      |  |  |  |  |
| 1002            | 25                                                  | 105.1018            | 0.9566              | 0.0814              | 105.1695  | 105.1695  | 105.2         | 0.0305       | 0.0009                      |  |  |  |  |
| 1003            | 25                                                  | 105.2067            | 0.9566              | 0.0812              | 105.2742  | 105.2742  | 105.5         | 0.2258       | 0.0510                      |  |  |  |  |
| 1004            | 20                                                  | 105.3116            | 1.1958              | 0.0332              | 105.5702  | 105.5702  | 105.8         | 0.2298       | 0.0528                      |  |  |  |  |
| 1004            | 20                                                  | 105.3116            | 1.1958              | 0.0332              | 105.5702  | 105.5702  | 106.1         | 0.5298       | 0.2807                      |  |  |  |  |
| 1003            | 20                                                  | 105.2067            | 1.1958              | 0.0333              | 105.4654  | 105.4654  | 106.4         | 0.9346       | 0.8735                      |  |  |  |  |
| 1002            | 25                                                  | 105.1018            | 0.9566              | 0.0814              | 105.1695  | 105.1695  | 106.8         | 1.6305       | 2.6586                      |  |  |  |  |
| 1001            | 30                                                  | 104.9969            | 0.7972              | 0.1691              | 104.9928  | 104.9928  | 107.2         | 2.2072       | 4.8716                      |  |  |  |  |
| 1000            | 30                                                  | 104.8920            | 0.7972              | 0.1694              | 104.8883  | 104.8883  | 107.5         | 2.6117       | 6.8211                      |  |  |  |  |
| 998             | 35                                                  | 104.6822            | 0.6833              | 0.3151              | 104.7103  | 104.7103  | 107.7         | 2.9897       | 8.9383                      |  |  |  |  |
| 995             | 45                                                  | 104.3675            | 0.5314              | 0.8662              | 104.7949  | 104.7949  | 107.9         | 3.1051       | 9.6415                      |  |  |  |  |
| 989             | 55                                                  | 103.7382            | 0.4348              | 1.9565              | 105.1592  | 105.1592  | 108.1         | 2.9408       | 8.6481                      |  |  |  |  |
| 984             | 65                                                  | 103.2137            | 0.3679              | 3.8556              | 106.4669  | 106.4669  | 108.2         | 1.7331       | 3.0035                      |  |  |  |  |
| 983             | 65                                                  | 103.1088            | 0.3679              | 3.8634              | 106.3699  | 106.3699  | 108.2         | 1.8301       | 3.3493                      |  |  |  |  |
| 984             | 65                                                  | 103.2137            | 0.3679              | 3.8556              | 106.4669  | 106.4669  | 108           | 1.5331       | 2.3503                      |  |  |  |  |
| 999             | 40                                                  | 104.7871            | 0.5979              | 0.5365              | 104.9512  | 104.9512  | 107.6         | 2.6488       | 7.0164                      |  |  |  |  |
|                 | Error medio cuadrático                              |                     |                     |                     |           |           |               |              | 4.8257                      |  |  |  |  |

*Tabla 165. Programación Trayectoria en X (calculada)*

# Ecuación Obtenida en el Eje Y (Latitud)

$$
Y = 0.259734 \text{ Ws} + \frac{0.4073 \text{ P} - 0.91742 \text{ Ws}}{\text{Ws} + 2.983957} \dots \text{Ecuación 73}
$$

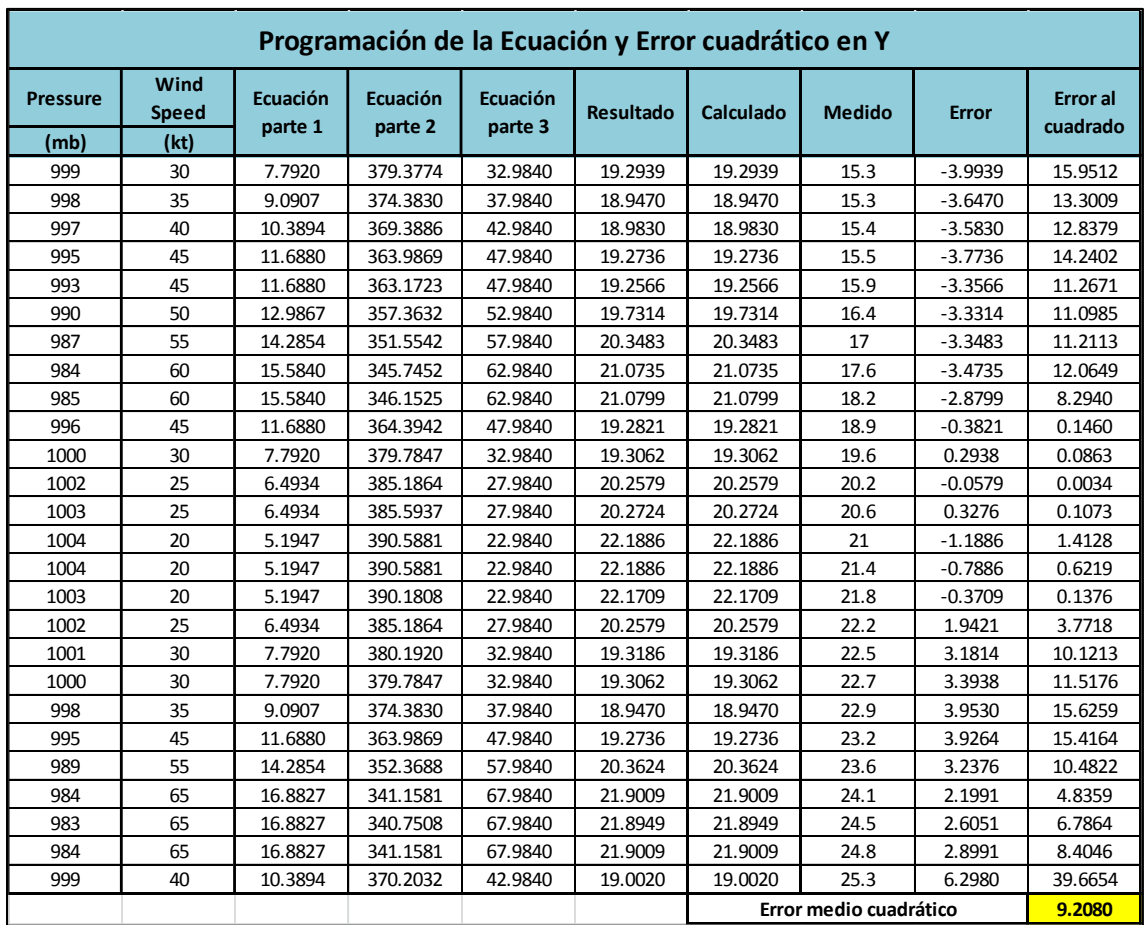

# *Tabla 166. Programación Trayectoria en Y (calculada)*

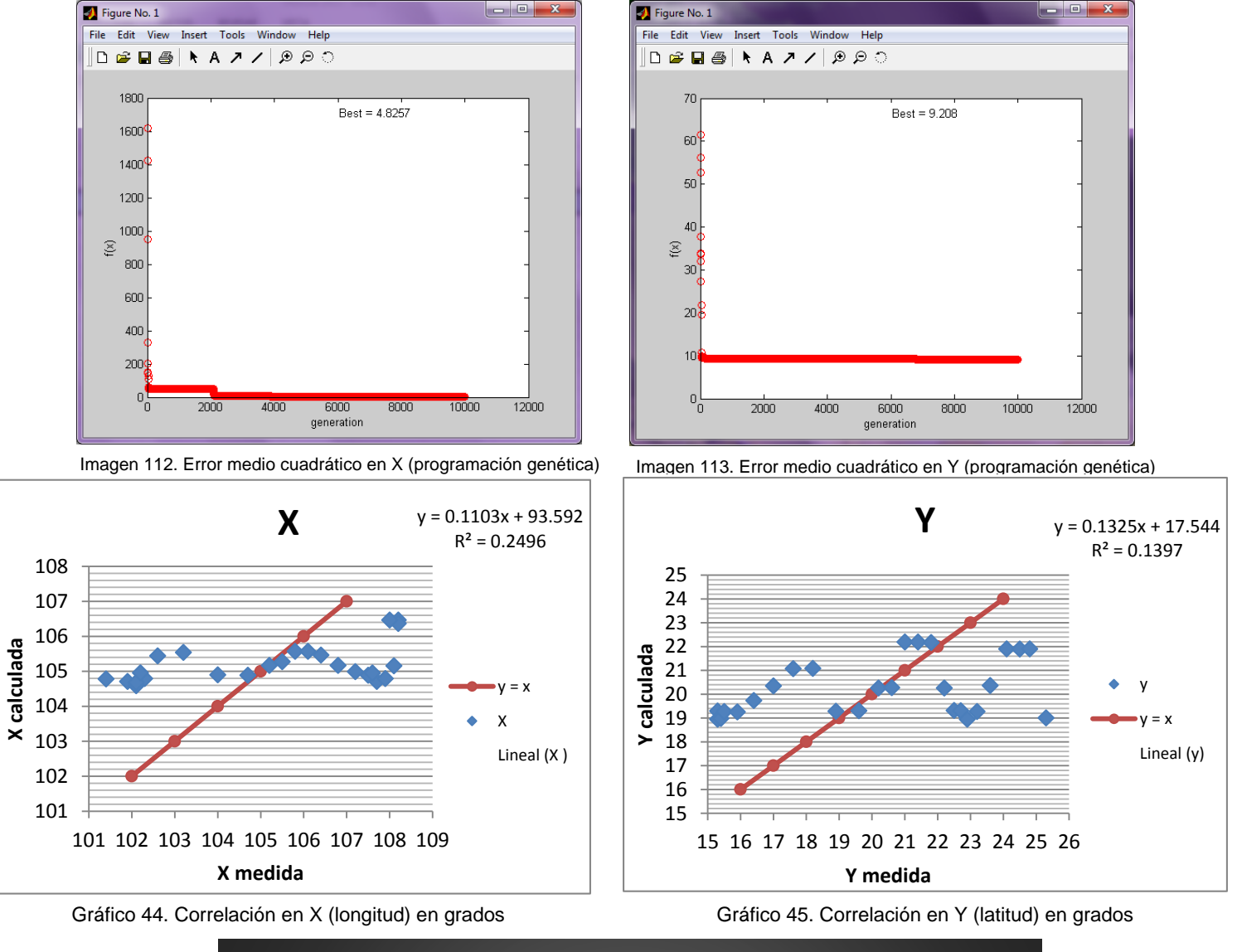

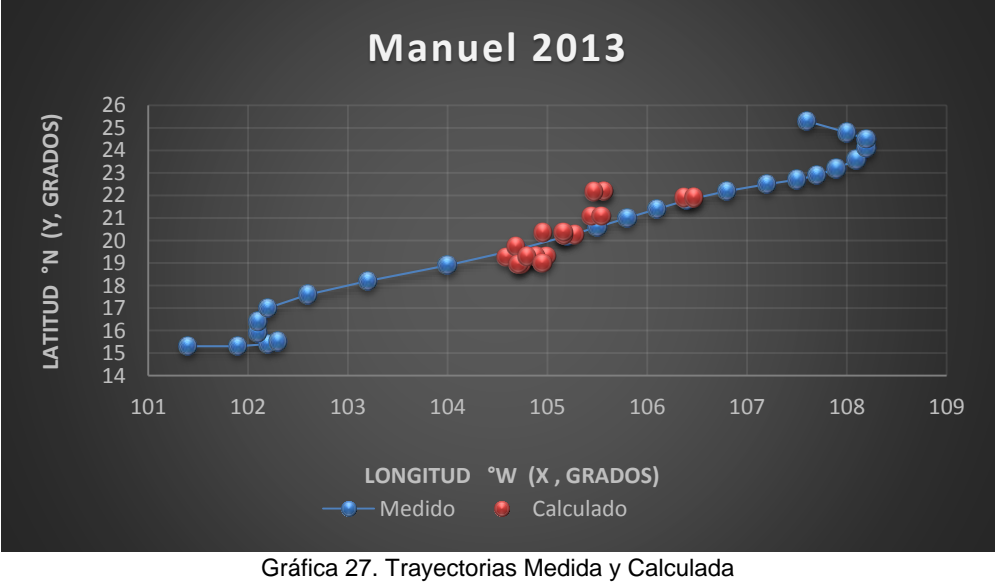

Trayectoria en Intervalos

Ecuación Obtenida en el Eje X (Longitud)

"Primer Tramo"

$$
X1 = \left(1.0356 Ws - \frac{-1.3246 + \frac{0.3648 P}{Ws} + 1.0005549 P}{(Ws)^2}\right) * (0.09725) .... \text{ Equation 74}
$$

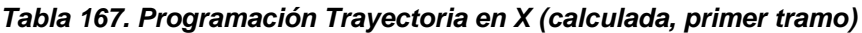

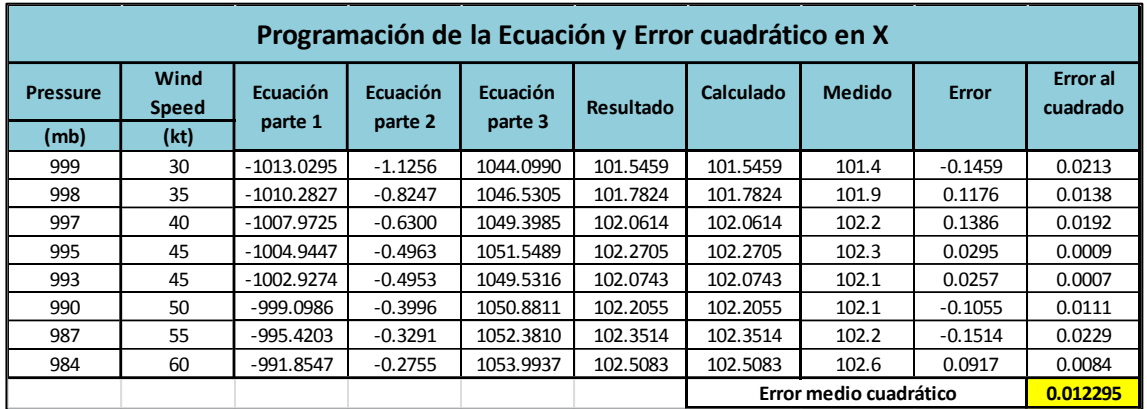

"Segundo Tramo"

$$
X2 = \frac{P}{27.5142 P + 145.6175 - P(Ws) - 6.2924Ws} + \frac{28.0098}{Ws - 2.8731} + 0.1039 P
$$
  
Ecuación 75

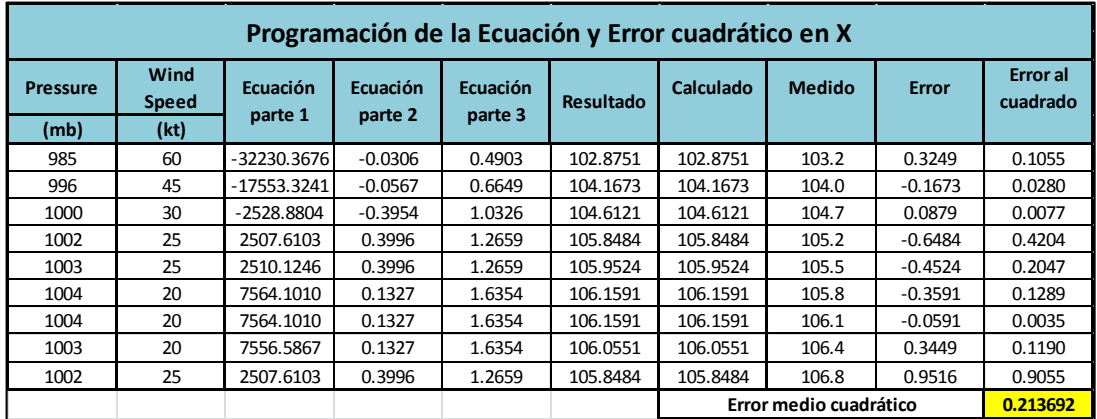

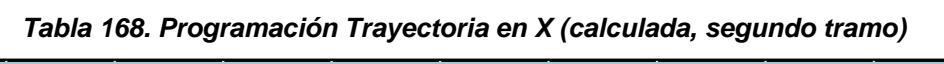

"Tercer Tramo"

$$
X3 = 0.1066 \text{ P} + \frac{2 \text{ Ws}}{0.07326 \text{ P} - 0.6484 \text{ Ws} + 6.6345} \dots \text{Ecuación } 76
$$

| Programación de la Ecuación y Error cuadrático en X |                                                                                                    |          |          |         |          |          |                        |           |          |  |  |  |  |
|-----------------------------------------------------|----------------------------------------------------------------------------------------------------|----------|----------|---------|----------|----------|------------------------|-----------|----------|--|--|--|--|
| <b>Pressure</b>                                     | Wind<br><b>Error</b> al<br>Ecuación<br>Ecuación<br><b>Ecuación</b><br>Calculado<br><b>Medido</b><br><b>Error</b><br><b>Resultado</b><br><b>Speed</b><br>cuadrado<br>parte 3<br>parte 1<br>parte 2 |          |          |         |          |          |                        |           |          |  |  |  |  |
| (mb)                                                | (kt)                                                                                                    |          |          |         |          |          |                        |           |          |  |  |  |  |
| 1001                                                | 30                                                                                                    | 106.7232 | 51.4123  | 60.5193 | 107.5728 | 107.5728 | 107.2                  | $-0.3728$ | 0.1389   |  |  |  |  |
| 1000                                                | 30                                                                                                    | 106.6166 | 51.4123  | 60.4460 | 107.4672 | 107.4672 | 107.5                  | 0.0328    | 0.0011   |  |  |  |  |
| 998                                                 | 35                                                                                                    | 106.4034 | 61.4123  | 57.0572 | 107.4797 | 107.4797 | 107.7                  | 0.2203    | 0.0485   |  |  |  |  |
| 995                                                 | 45                                                                                                    | 106.0835 | 81.4123  | 50.3528 | 107.7004 | 107.7004 | 107.9                  | 0.1996    | 0.0399   |  |  |  |  |
| 989                                                 | 55                                                                                                    | 105.4438 | 101.4123 | 43.4287 | 107.7790 | 107.7790 | 108.1                  | 0.3210    | 0.1031   |  |  |  |  |
| 984                                                 | 65                                                                                                    | 104.9108 | 121.4123 | 36.5778 | 108.2300 | 108.2300 | 108.2                  | $-0.0300$ | 0.0009   |  |  |  |  |
| 983                                                 | 65                                                                                                    | 104.8041 | 121.4123 | 36.5046 | 108.1301 | 108.1301 | 108.2                  | 0.0699    | 0.0049   |  |  |  |  |
| 984                                                 | 65                                                                                                    | 104.9108 | 121.4123 | 36.5778 | 108.2300 | 108.2300 | 108.0                  | $-0.2300$ | 0.0529   |  |  |  |  |
| 999                                                 | 40<br>106.5100<br>107.8352<br>107.8352<br>71.4123<br>53.8882<br>107.6<br>$-0.2352$<br>0.0553                                                                                                    |          |          |         |          |          |                        |           |          |  |  |  |  |
|                                                     |                                                                                                    |          |          |         |          |          | Error medio cuadrático |           | 0.049498 |  |  |  |  |

*Tabla 169. Programación Trayectoria en X (calculada, tercer tramo)*

Ecuación Obtenida en el Eje Y (Latitud)

"Primer Tramo"

Y1 = 
$$
\frac{2.2900 + 0.3589 Ws - 1.57493 P}{Ws + \frac{P}{Ws} + 17.0885 - 0.18306 P}
$$
 .... **Equation 77**

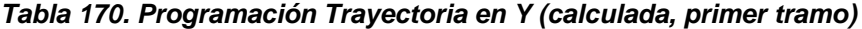

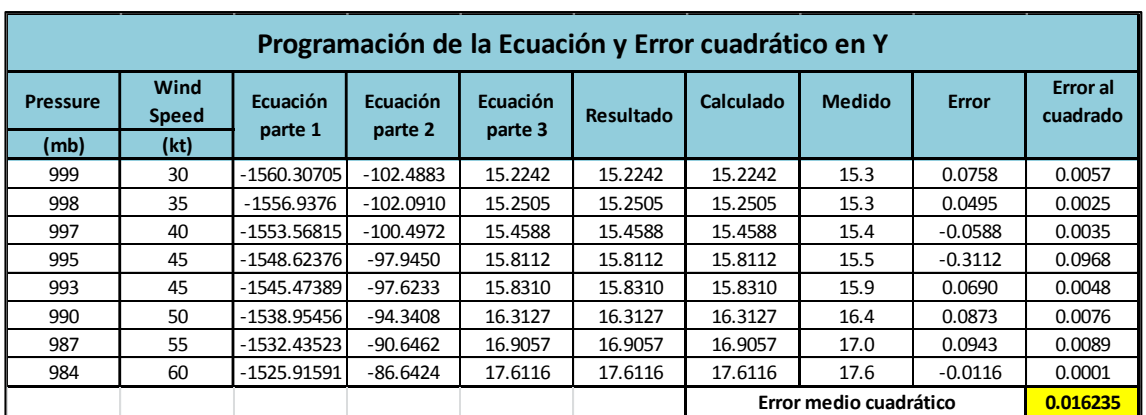

"Segundo Tramo"

$$
Y2 = \frac{33.8671 Ws + 0.1998 P - 5.1521}{2.02038 Ws}
$$
.... **Equation 78**

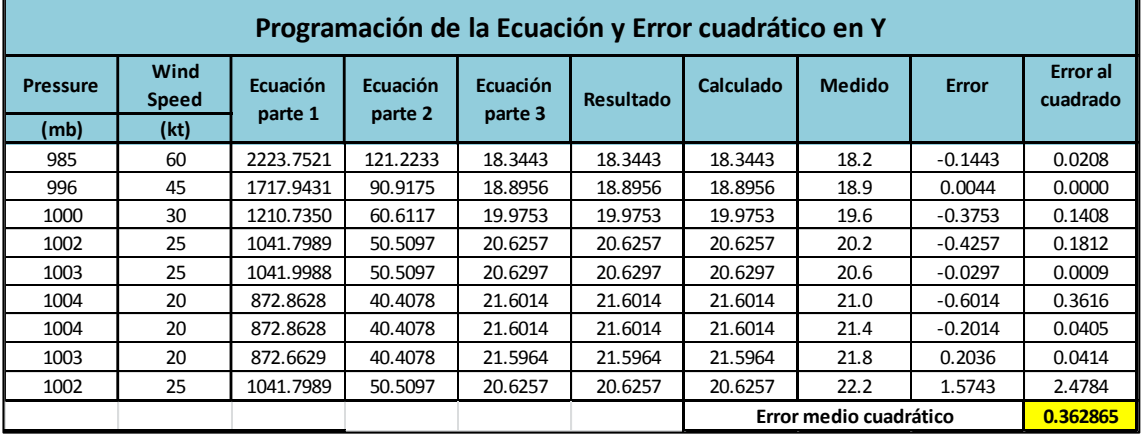

*Tabla 171. Programación Trayectoria en Y (calculada, segundo tramo)*

"Tercer Tramo"

$$
Y3 = 0.0269 \text{ P} + 0.01235 - \frac{0.13203 \text{ P} + 0.19805 \text{ Ws}}{2.7072 + \text{Ws}} \dots \text{Ecuación 79}
$$

| Programación de la Ecuación y Error cuadrático en Y                                                                                                    |                                    |         |          |        |         |         |      |           |        |  |  |  |
|----------------------------------------------------------------------------------------------------|------------------------------------|---------|----------|--------|---------|---------|------|-----------|--------|--|--|--|
| Wind<br><b>Error</b> al<br><b>Medido</b><br><b>Ecuación</b><br><b>Ecuación</b><br><b>Ecuación</b><br>Calculado<br><b>Error</b><br><b>Pressure</b><br><b>Speed</b><br><b>Resultado</b><br>cuadrado<br>parte 2<br>parte 3<br>parte 1 |                                    |         |          |        |         |         |      |           |        |  |  |  |
| (mb)                                                                                                    | (kt)                               |         |          |        |         |         |      |           |        |  |  |  |
| 1001                                                                                                    | 30                                 | 26.9731 | 138.1087 | 4.2226 | 22.7505 | 22.7505 | 22.5 | $-0.2505$ | 0.0628 |  |  |  |
| 1000                                                                                                    | 30                                 | 26.9462 | 137.9766 | 4.2185 | 22.7276 | 22.7276 | 22.7 | $-0.0276$ | 0.0008 |  |  |  |
| 998                                                                                                    | 35                                 | 26.8923 | 138.7028 | 3.6784 | 23.2139 | 23.2139 | 22.9 | $-0.3139$ | 0.0985 |  |  |  |
| 995                                                                                                    | 45                                 | 26.8115 | 140.2873 | 2.9406 | 23.8709 | 23.8709 | 23.2 | $-0.6709$ | 0.4501 |  |  |  |
| 989                                                                                                    | 55                                 | 26.6499 | 141.4756 | 2.4516 | 24.1983 | 24.1983 | 23.6 | $-0.5983$ | 0.3579 |  |  |  |
| 984                                                                                                    | 65                                 | 26.5152 | 142.7959 | 2.1090 | 24.4062 | 24.4062 | 24.1 | $-0.3062$ | 0.0938 |  |  |  |
| 983                                                                                                    | 65                                 | 26.4883 | 142.6639 | 2.1071 | 24.3812 | 24.3812 | 24.5 | 0.1188    | 0.0141 |  |  |  |
| 984<br>65<br>26.5152<br>142.7959<br>2.1090<br>24.8<br>0.1551<br>24.4062<br>24.4062<br>0.3938                                                                                                    |                                    |         |          |        |         |         |      |           |        |  |  |  |
| 999<br>40<br>25.3<br>26.9192<br>139.8251<br>3.2740<br>23.6452<br>23.6452<br>2.7384<br>1.6548                                                                                                    |                                    |         |          |        |         |         |      |           |        |  |  |  |
|                                                                                                    | 0.441272<br>Error medio cuadrático |         |          |        |         |         |      |           |        |  |  |  |

*Tabla 172. Programación Trayectoria en Y (calculada, tercer tramo)*

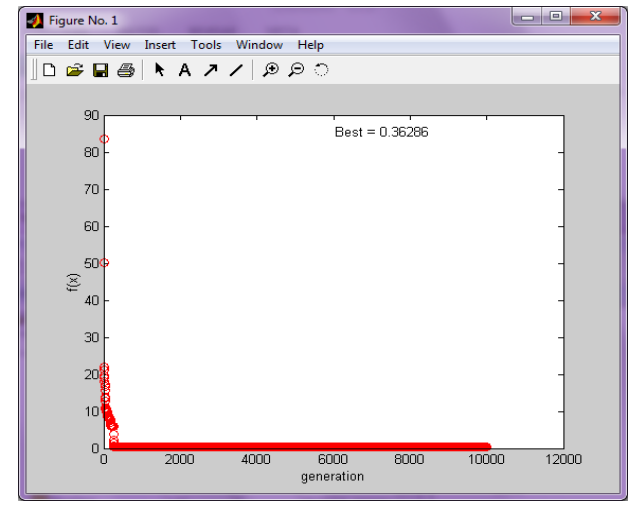

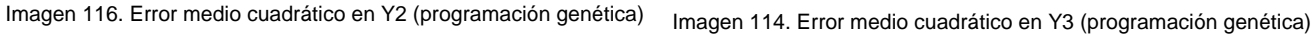

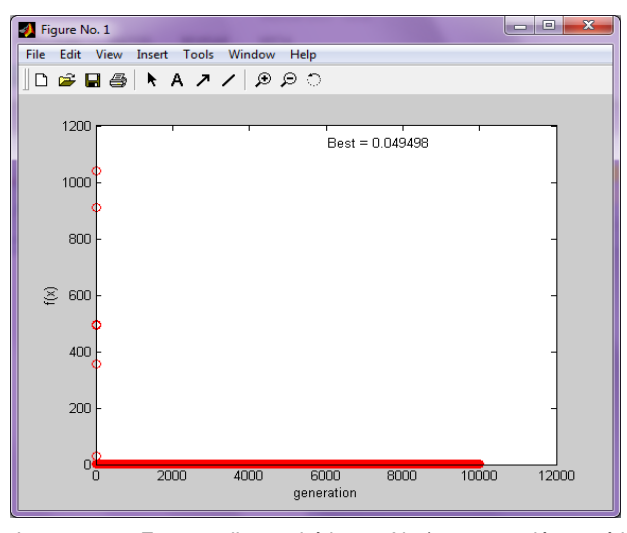

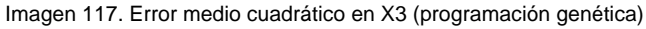

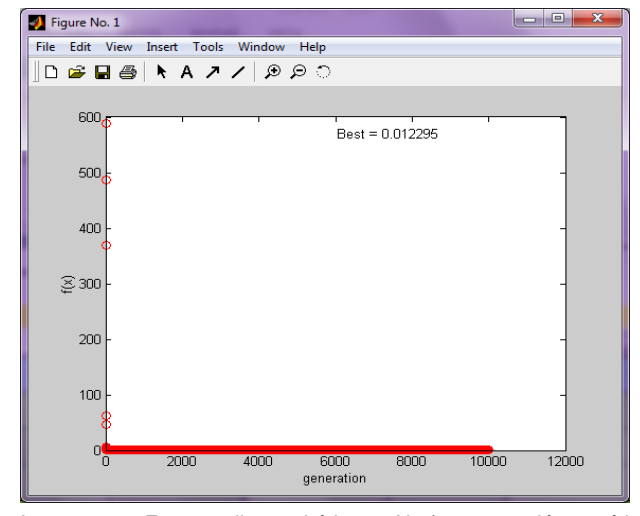

Imagen 119. Error medio cuadrático en X1 (programación genética) Imagen 118. Error medio cuadrático en X2 (programación genética)

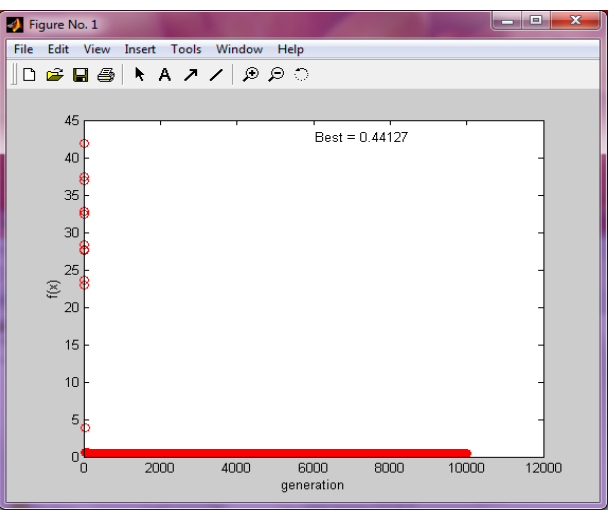

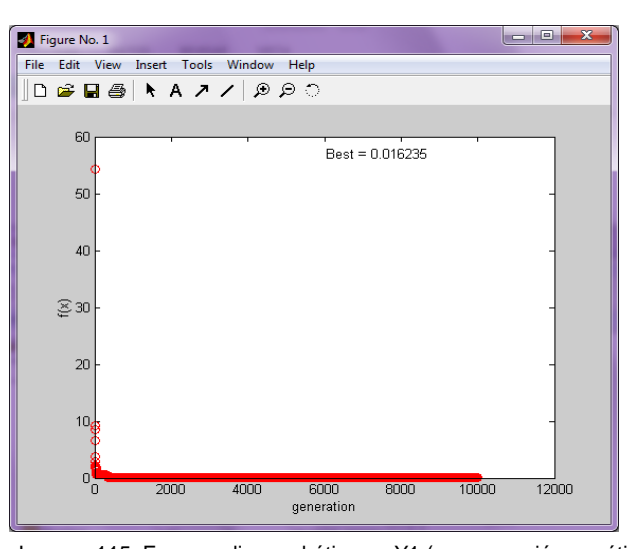

Imagen 115. Error medio cuadrático en Y1 (programación genética)

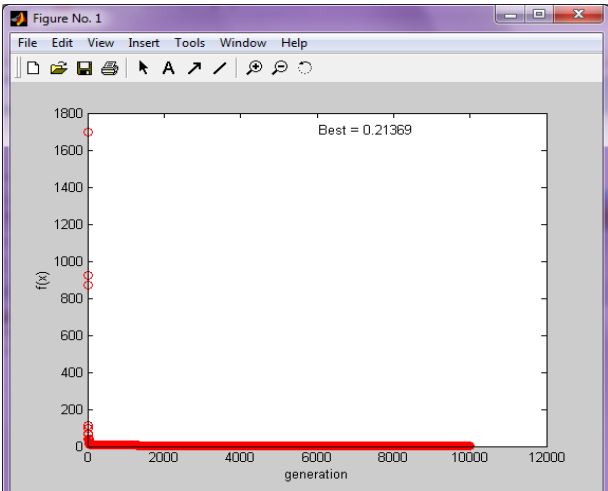

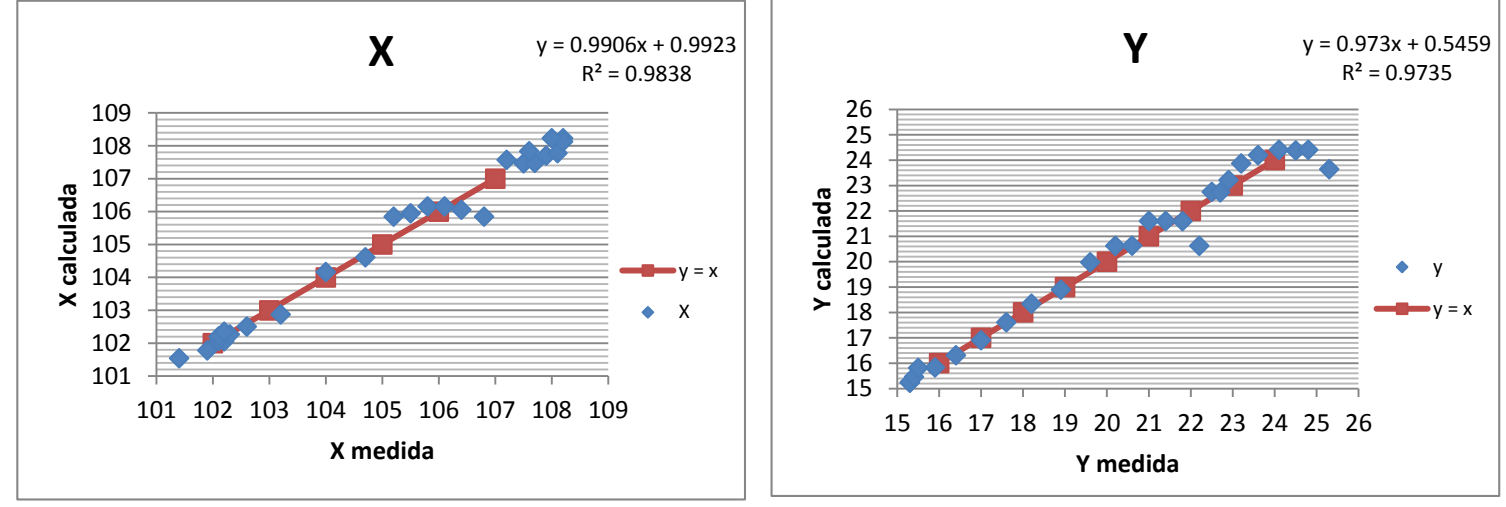

Gráfico 47. Correlación en x (longitud) en grados

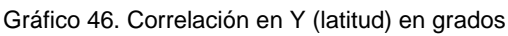

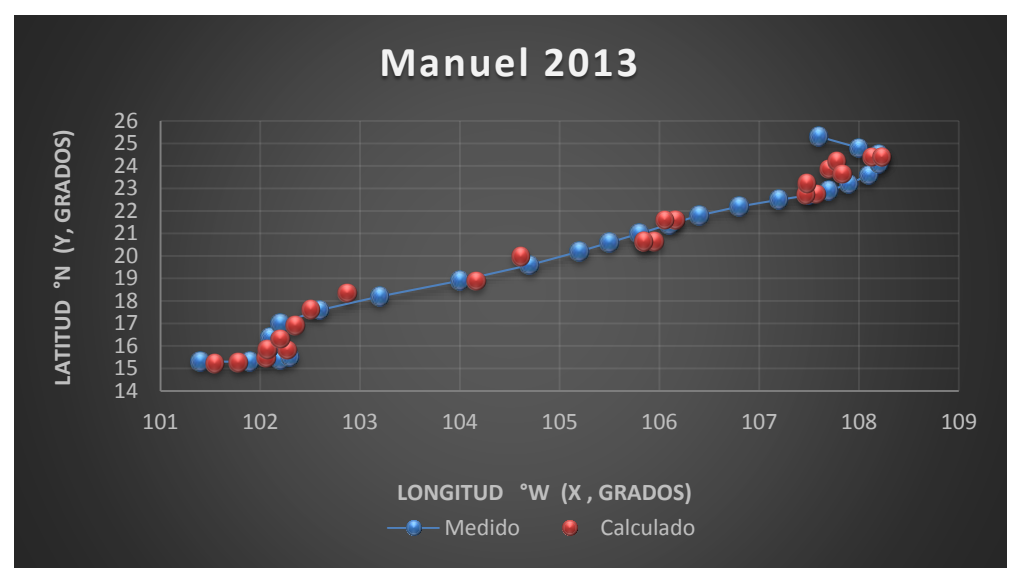

Gráfica 28. Trayectorias Medida y Calculada

Trayectoria " $Y = f(x)$ "

Ecuación Obtenida

Y = 
$$
\frac{X^2 - 86.9986 X}{94.85968} \dots
$$
 **Ecuación 80**

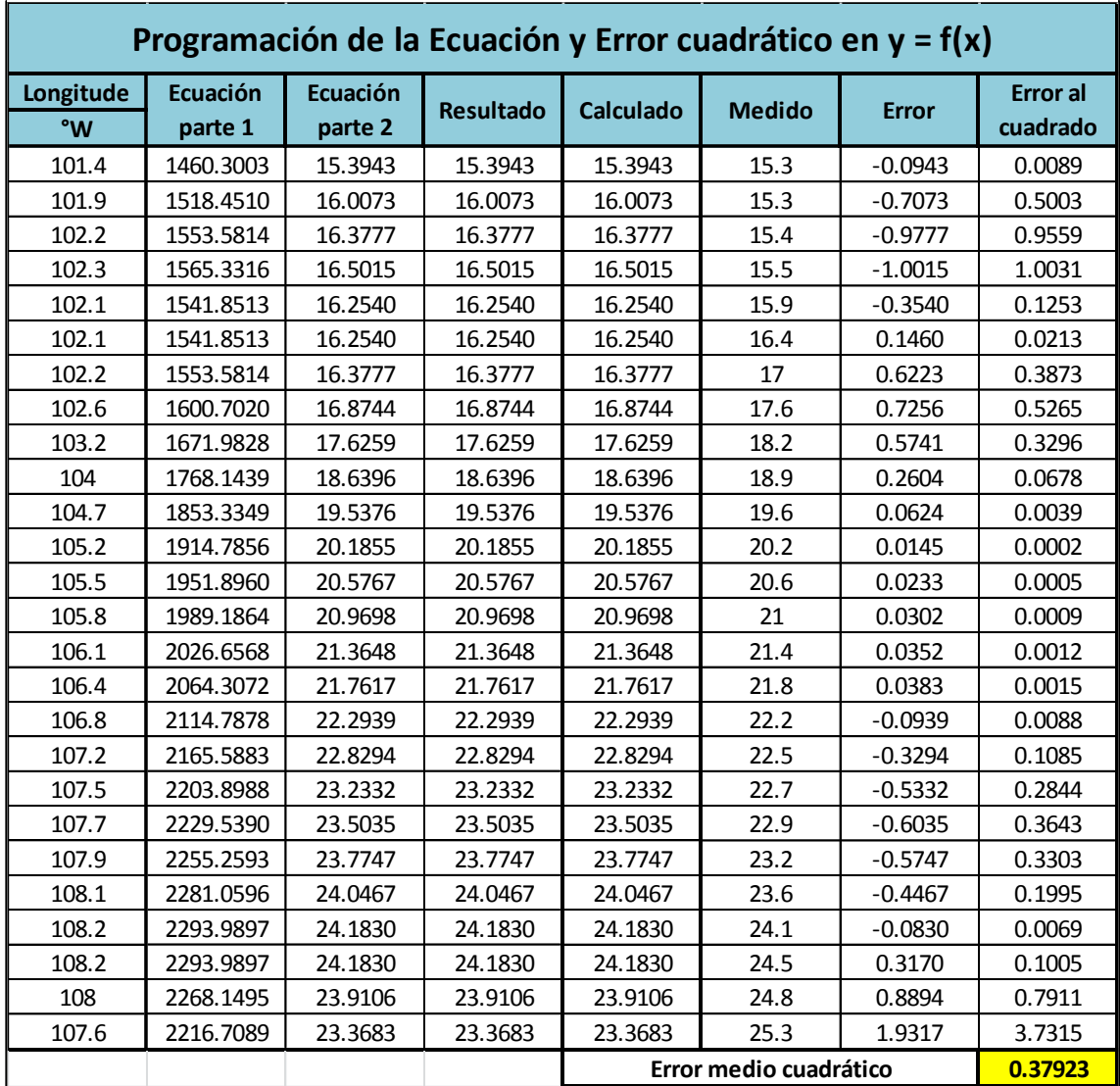

# *Tabla 173. Programación Trayectoria Y=f(x)*

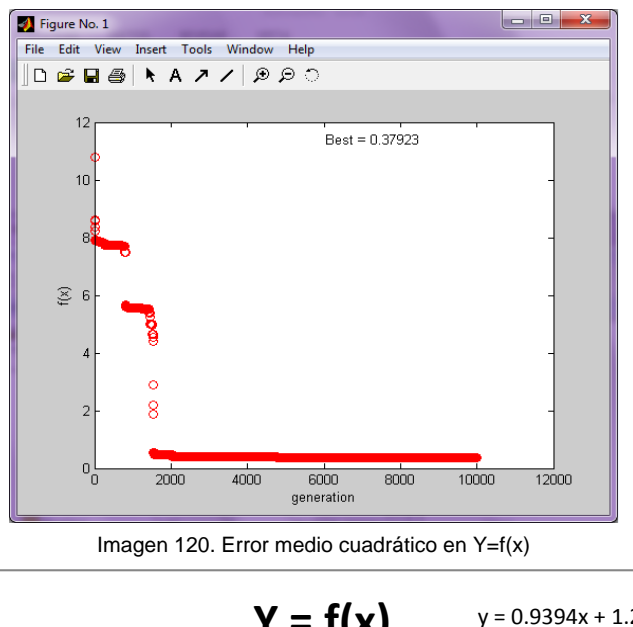

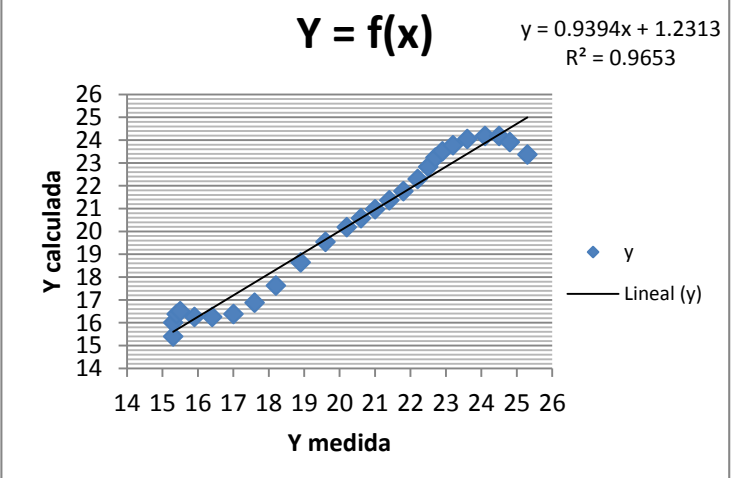

Gráfico 48. Correlación en Y=f(x)

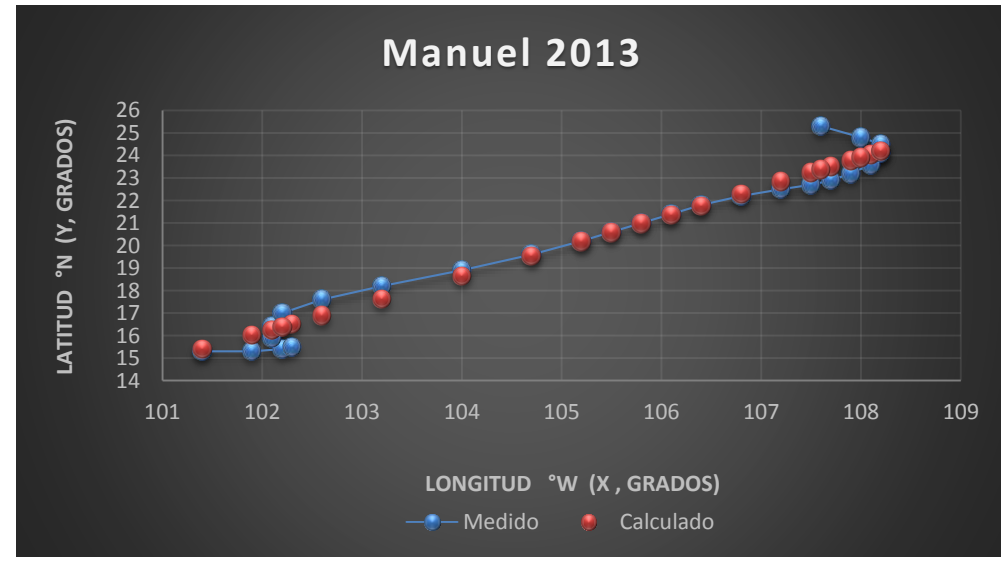

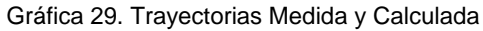
## *GOLFO DE MÉXICO*

### *Huracán Isidoro*

El siguiente huracán en estudio se consideró solo una regla de correspondencia, el resultado de esto se ve reflejado en la siguiente ecuación aritmética.

#### *Trayectoria Continua*

Ecuación Obtenida en el Eje X (Longitud)

$$
X = 28.255439946 - 0.00516796479 P - \frac{0.348551 P}{Ws} + 67.68630215 \dots
$$
 **Ecuación 81**

La ecuación descrita anteriormente, la utilizaremos para obtener el error calculado de dicha trayectoria, como se muestra en la Tabla 174 la cual se programó para llegar a la obtención del error al cuadrado.

| Programación de la Ecuación y Error cuadrático en X |               |                |                |                |                |                |                        |                    |                   |
|-----------------------------------------------------|---------------|----------------|----------------|----------------|----------------|----------------|------------------------|--------------------|-------------------|
| <b>Pressure</b>                                     | Wind<br>Speed | Ecuación       | Ecuación       | Ecuación       | Resultado      | Calculado      | <b>Medido</b>          | Error              | Error al cuadrado |
| (mb)                                                | (kt)          | parte 1        | parte 2        | parte 1        |                |                |                        |                    |                   |
| 1009                                                | 25            | 28.26          | 23.04          | 8.97           | 76.66          | 76.66          | 60.50                  | $-16.16$           | 261.15            |
| 1009                                                | 25            | 28.26          | 23.04          | 8.97           | 76.66          | 76.66          | 62.40                  | $-14.26$           | 203.35            |
| 1009                                                | 25            | 28.26          | 23.04          | 8.97           | 76.66          | 76.66          | 64.30                  | $-12.36$           | 152.77            |
| 1009                                                | 25            | 28.26          | 23.04          | 8.97           | 76.66          | 76.66          | 66.40                  | $-10.26$           | 105.27            |
| 1009                                                | 25            | 28.26          | 23.04          | 8.97           | 76.66          | 76.66          | 68.50                  | $-8.16$            | 66.59             |
| 1009                                                | 20            | 28.26          | 23.04          | 5.46           | 73.14          | 73.14          | 70.50                  | $-2.64$            | 6.99              |
| 1008                                                | 20            | 28.26          | 23.05          | 5.48           | 73.17          | 73.17          | 71.90                  | $-1.27$            | 1.60              |
| 1008                                                | 20            | 28.26          | 23.05          | 5.48           | 73.17          | 73.17          | 73.20                  | 0.03               | 0.00              |
| 1008                                                | 20            | 28.26          | 23.05          | 5.48           | 73.17          | 73.17          | 74.50                  | 1.33               | 1.78              |
| 1008                                                | 25            | 28.26          | 23.05          | 8.99           | 76.68          | 76.68          | 75.30                  | $-1.38$            | 1.90              |
| 1008                                                | 25            | 28.26          | 23.05          | 8.99           | 76.68          | 76.68          | 76.10                  | $-0.58$            | 0.34              |
| 1008                                                | 30            | 28.26          | 23.05          | 11.33          | 79.02          | 79.02          | 76.80                  | $-2.22$            | 4.93              |
| 1006                                                | 30<br>30      | 28.26          | 23.06          | 11.37          | 79.06          | 79.06          | 77.40                  | $-1.66$            | 2.74              |
| 1006                                                |               | 28.26          | 23.06          | 11.37          | 79.06          | 79.06          | 77.70                  | $-1.36$            | 1.84              |
| 1006                                                | 35<br>40      | 28.26          | 23.06          | 13.04<br>14.32 | 80.72          | 80.72          | 78.10<br>78.50         | $-2.62$            | 6.89              |
| 1004<br>1001                                        | 45            | 28.26          | 23.07          |                | 82.00          | 82.00          |                        | $-3.50$<br>$-4.42$ | 12.28             |
| 998                                                 | 50            | 28.26          | 23.08<br>23.10 | 15.33<br>16.14 | 83.02          | 83.02<br>83.83 | 78.60<br>79.30         | $-4.53$            | 19.50<br>20.50    |
| 990                                                 | 50            | 28.26<br>28.26 | 23.14          | 16.24          | 83.83<br>83.92 | 83.92          | 80.40                  | $-3.52$            | 12.42             |
| 990                                                 | 60            | 28.26          | 23.14          | 17.39          | 85.07          | 85.07          | 80.90                  | $-4.17$            | 17.43             |
| 983                                                 | 65            | 28.26          | 23.18          | 17.90          | 85.59          | 85.59          | 81.70                  | $-3.89$            | 15.14             |
| 979                                                 | 75            | 28.26          | 23.20          | 18.65          | 86.33          | 86.33          | 82.30                  | $-4.03$            | 16.26             |
| 967                                                 | 90            | 28.26          | 23.26          | 19.51          | 87.20          | 87.20          | 83.00                  | $-4.20$            | 17.64             |
| 966                                                 | 85            | 28.26          | 23.26          | 19.30          | 86.99          | 86.99          | 83.50                  | $-3.49$            | 12.17             |
| 965                                                 | 75            | 28.26          | 23.27          | 18.78          | 86.47          | 86.47          | 84.00                  | $-2.47$            | 6.10              |
| 964                                                 | 75            | 28.26          | 23.27          | 18.79          | 86.48          | 86.48          | 84.30                  | $-2.18$            | 4.75              |
| 964                                                 | 85            | 28.26          | 23.27          | 19.32          | 87.01          | 87.01          | 85.10                  | $-1.91$            | 3.64              |
| 955                                                 | 100           | 28.26          | 23.32          | 19.99          | 87.68          | 87.68          | 85.80                  | $-1.88$            | 3.53              |
| 946                                                 | 110           | 28.26          | 23.37          | 20.37          | 88.06          | 88.06          | 86.10                  | $-1.96$            | 3.82              |
| 947                                                 | 110           | 28.26          | 23.36          | 20.36          | 88.05          | 88.05          | 86.50                  | $-1.55$            | 2.39              |
| 936                                                 | 110           | 28.26          | 23.42          | 20.45          | 88.14          | 88.14          | 87.40                  | $-0.74$            | 0.55              |
| 934                                                 | 110           | 28.26          | 23.43          | 20.47          | 88.16          | 88.16          | 88.20                  | 0.04               | 0.00              |
| 935                                                 | 110           | 28.26          | 23.42          | 20.46          | 88.15          | 88.15          | 88.90                  | 0.75               | 0.57              |
| 950                                                 | 100           | 28.26          | 23.35          | 20.03          | 87.72          | 87.72          | 89.40                  | 1.68               | 2.82              |
| 952                                                 | 70            | 28.26          | 23.34          | 18.60          | 86.28          | 86.28          | 89.60                  | 3.32               | 11.01             |
| 960                                                 | 60            | 28.26          | 23.29          | 17.72          | 85.40          | 85.40          | 89.60                  | 4.20               | 17.61             |
| 968                                                 | 50            | 28.26          | 23.25          | 16.51          | 84.19          | 84.19          | 89.40                  | 5.21               | 27.13             |
| 980                                                 | 35            | 28.26          | 23.19          | 13.43          | 81.12          | 81.12          | 89.30                  | 8.18               | 66.94             |
| 985                                                 | 45            | 28.26          | 23.17          | 15.54          | 83.22          | 83.22          | 89.50                  | 6.28               | 39.41             |
| 987                                                 | 50            | 28.26          | 23.15          | 16.27          | 83.96          | 83.96          | 89.70                  | 5.74               | 32.94             |
| 988                                                 | 50            | 28.26          | 23.15          | 16.26          | 83.95          | 83.95          | 89.80                  | 5.85               | 34.24             |
| 987                                                 | 50            | 28.26          | 23.15          | 16.27          | 83.96          | 83.96          | 89.70                  | 5.74               | 32.94             |
| 987                                                 | 50            | 28.26          | 23.15          | 16.27          | 83.96          | 83.96          | 89.70                  | 5.74               | 32.94             |
| 990                                                 | 50            | 28.26          | 23.14          | 16.24          | 83.92          | 83.92          | 90.20                  | 6.28               | 39.38             |
| 988                                                 | 55            | 28.26          | 23.15          | 16.89          | 84.57          | 84.57          | 90.40                  | 5.83               | 33.93             |
| 989                                                 | 55            | 28.26          | 23.14          | 16.88          | 84.56          | 84.56          | 90.30                  | 5.74               | 32.91             |
| 984                                                 | 55            | 28.26          | 23.17          | 16.93          | 84.62          | 84.62          | 90.30                  | 5.68               | 32.25             |
| 985                                                 | 55            | 28.26          | 23.17          | 16.92          | 84.61          | 84.61          | 89.90                  | 5.29               | 27.99             |
| 988                                                 | 40            | 28.26          | 23.15          | 14.54          | 82.23          | 82.23          | 89.80                  | 7.57               | 57.35             |
| 992                                                 | 20            | 28.26          | 23.13          | 5.84           | 73.53          | 73.53          | 89.00                  | 15.47              | 239.40            |
| 995                                                 | 20            | 28.26          | 23.11          | 5.77           | 73.46          | 73.46          | 86.50                  | 13.04              | 170.05            |
| 998                                                 | 20            | 28.26          | 23.10          | 5.71           | 73.39          | 73.39          | 82.90                  | 9.51               | 90.41             |
| 999                                                 | 20            | 28.26          | 23.09          | 5.68           | 73.37          | 73.37          | 79.50                  | 6.13               | 37.59             |
|                                                     |               |                |                |                |                |                | error medio cuadrático |                    | 38.6049           |

*Tabla 174. Programación Trayectoria en X (Calculada)*

### Ecuación Obtenida en el Eje Y (Latitud)

$$
Y = \frac{8.27023}{3.2745 \text{ Ws} - 77.24} - 3.9196
$$
.... **Ecuación 82**

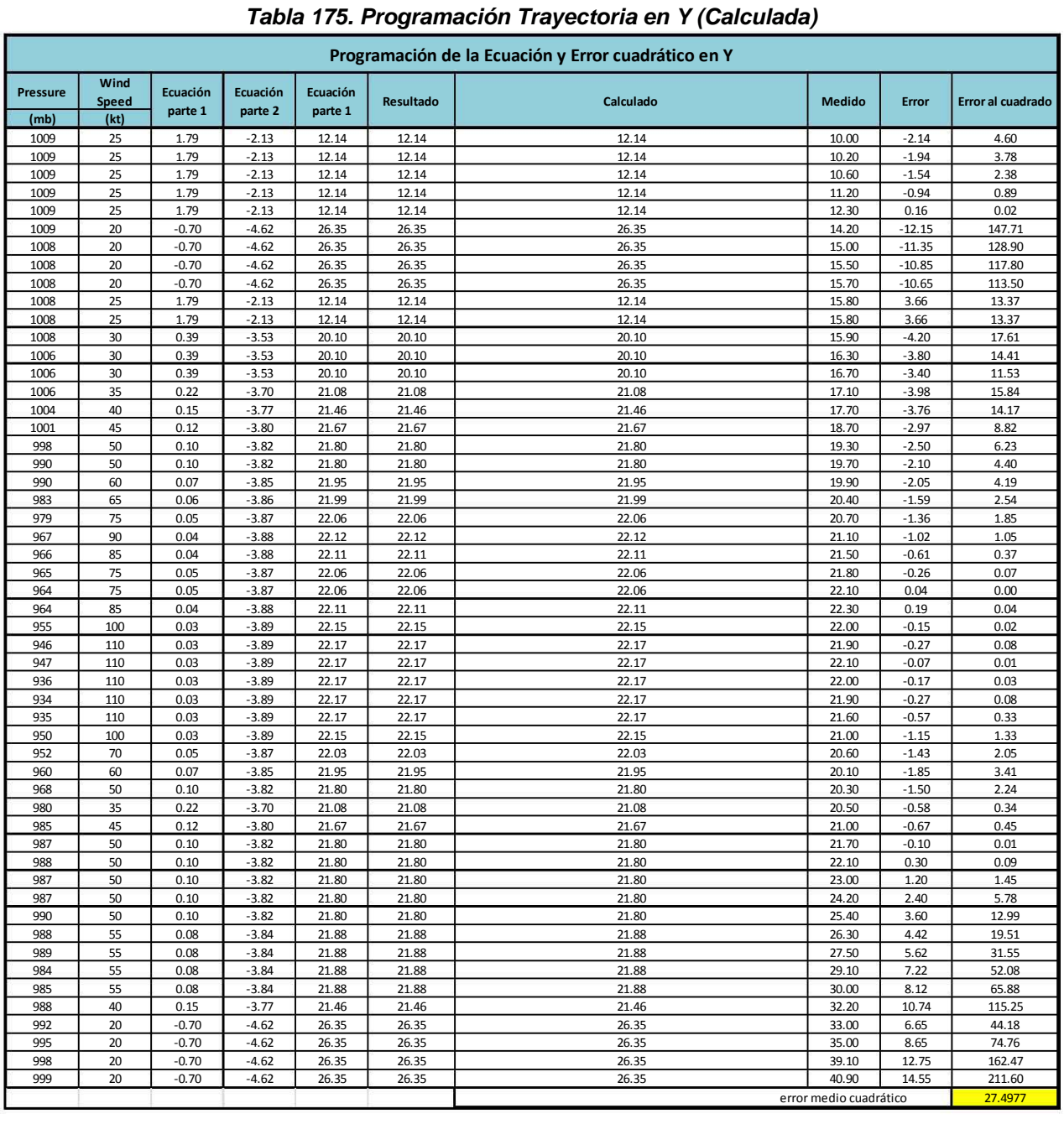

### *Tabla 175. Programación Trayectoria en Y (Calculada)*

En la imagen 121 y 122 se puede observar el valor de la función objetivo del mejor modelo en cada generación al momento de aplicar la programación genética, el cual se comparó con el que se obtuvo al utilizar los datos de la presión en mega bares y la Velocidad del viento (magnitud) en nodos y sustituirlos en las ecuaciones obtenidas para la longitud en grados y la latitud en grados, respectivamente.

Valor de la función objetivo del mejor modelo en cada generación al aplicar programación genética.

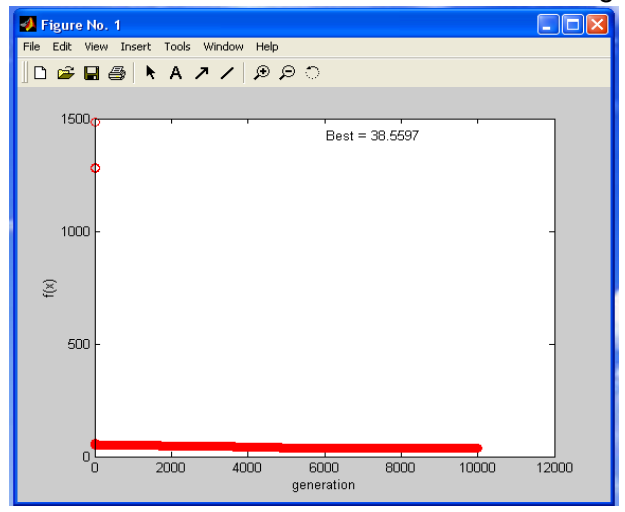

Imagen 121. Error medio cuadrático en X (programación genética)

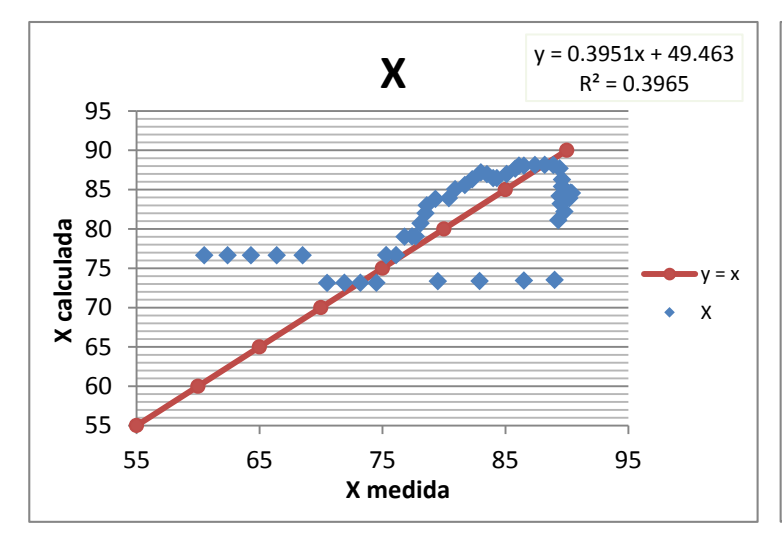

Gráfico 49. Correlación en x (longitud) en grados

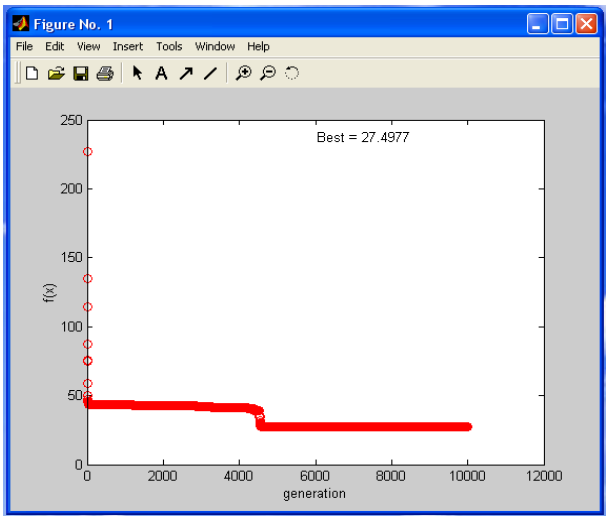

Imagen 122. Error medio cuadrático en Y (programación genética)

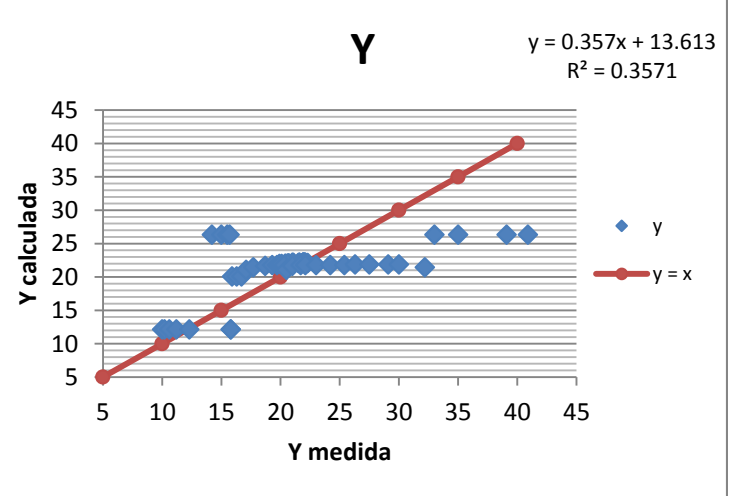

Gráfico 50. Correlación en y (latitud) en grados

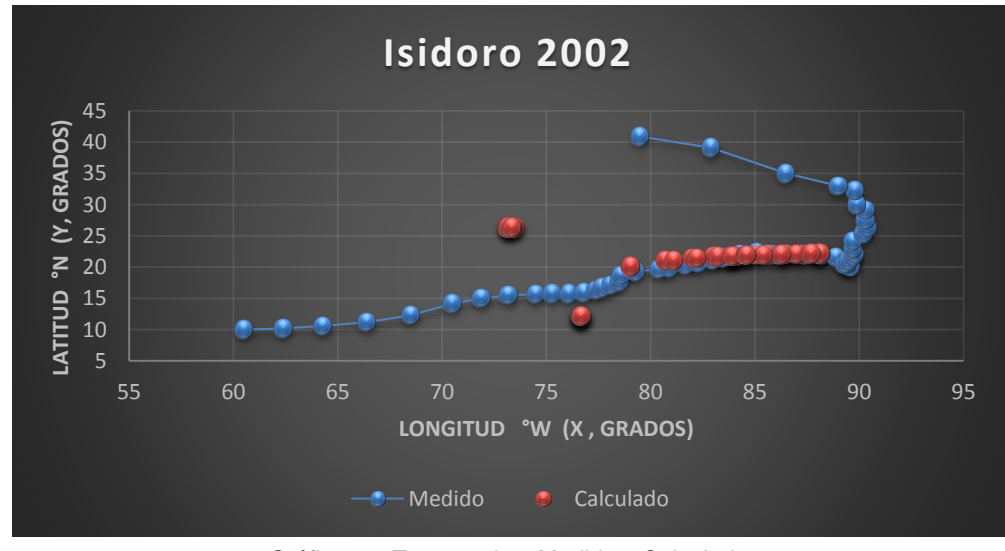

Gráfica 30. Trayectorias Medida y Calculada

## Trayectoria en Intervalos

Ecuación Obtenida en el Eje X (Longitud)

"Primer Tramo"

$$
X1 = \left( Ws + \frac{P}{(16.06971732 + 0.462795Ws)} \right) - \left( \frac{Ws - \frac{P}{0.85599} - \frac{Ws^3}{27.647329}}{P} \right) \dots. \text{ Equation 83}
$$

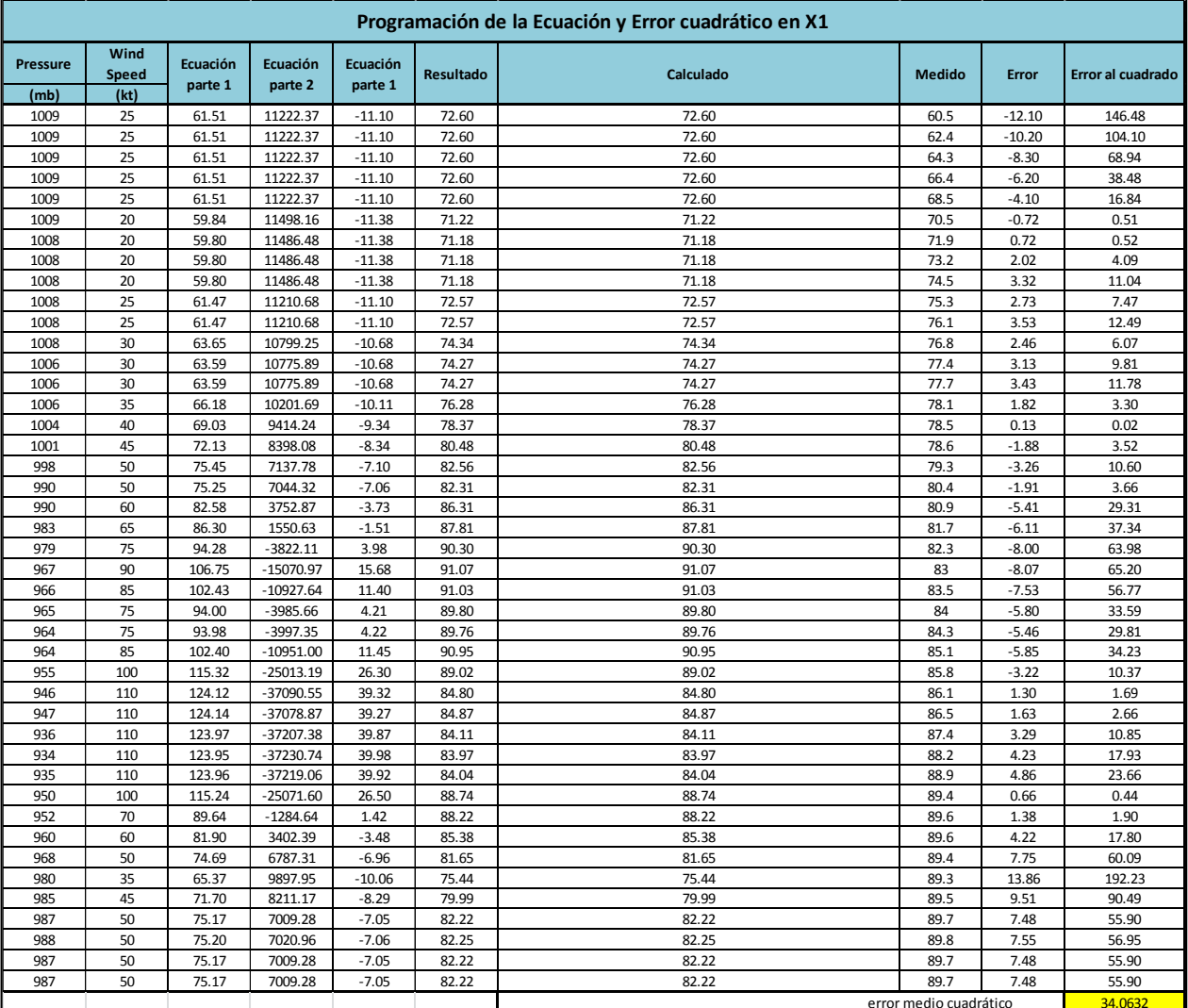

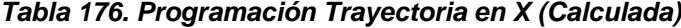

"Segundo Tramo"

$$
X2 = \frac{-5.272769 - (Ws + \frac{P}{0.0457135}) + (\frac{P}{0.188019Ws})}{\frac{P}{1.1421481}} - 0.252207P \dots \dots \text{Ecuación 84}
$$

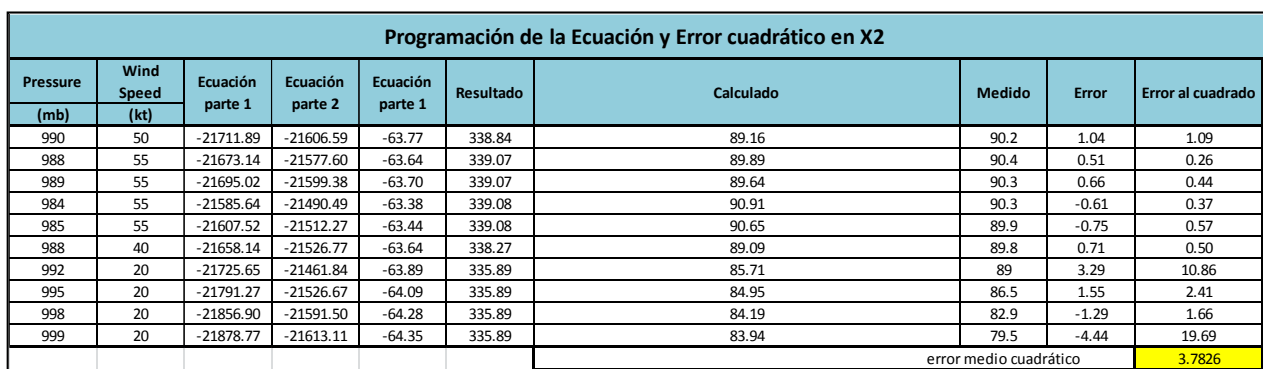

## *Tabla 177. Programación Trayectoria en X (Calculada)*

Ecuación Obtenida en el Eje Y (Latitud)

"Primer Tramo"

$$
Y1 = \frac{\frac{8.27023}{3.2745Ws - 77.24} - 3.9196}{\frac{8.27023}{3.2745Ws - 77.24} - 3.9196} \dots \text{Ecuación 85}
$$

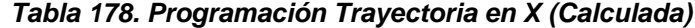

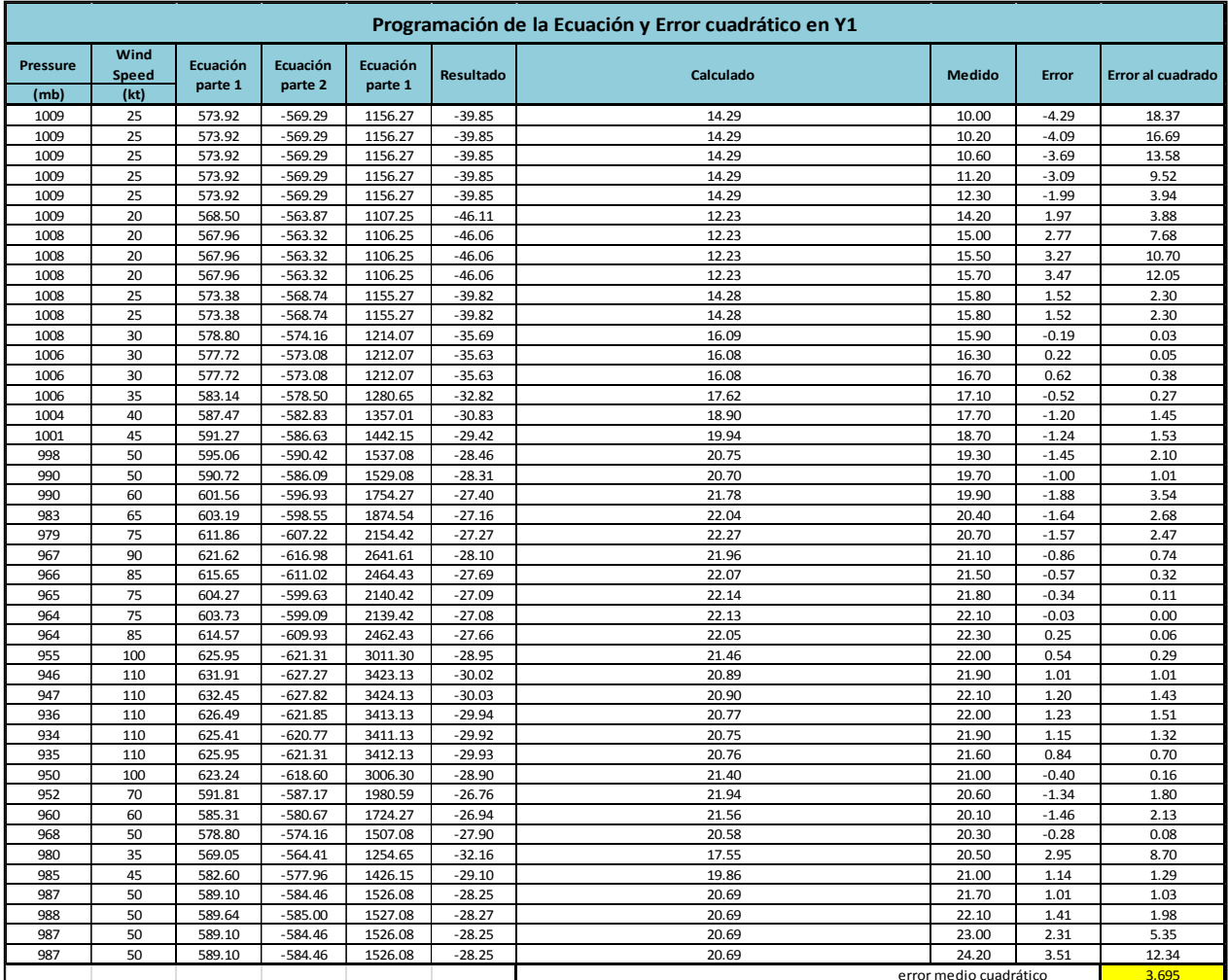

"Segundo Tramo"

$$
Y2 = \frac{2P - Ws^2 - Ws}{6.3654645Ws} - \frac{Ws - 5.64399133}{-0.02908178Ws} \dots
$$
 **Ecuación 86**

#### *Tabla 179. Programación Trayectoria en X (Calculada)*

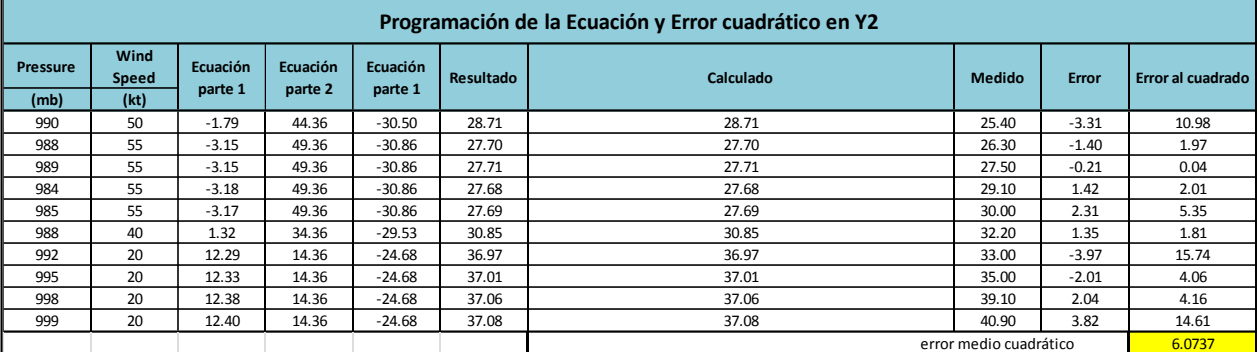

Valor de la función objetivo del mejor modelo en cada generación al aplicar programación genética.

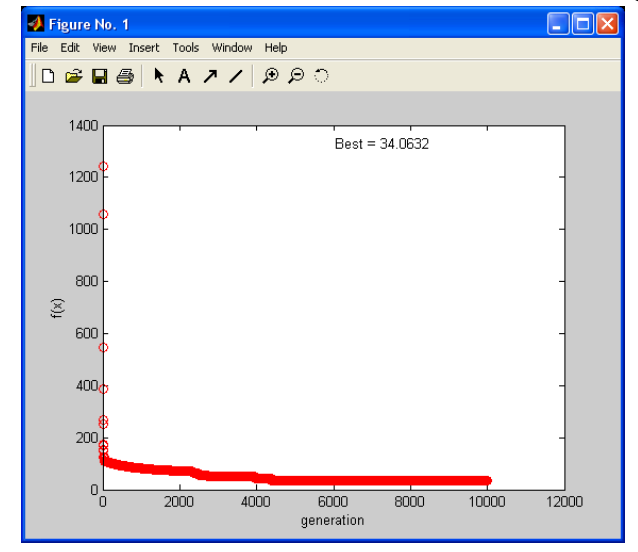

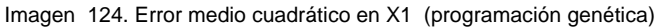

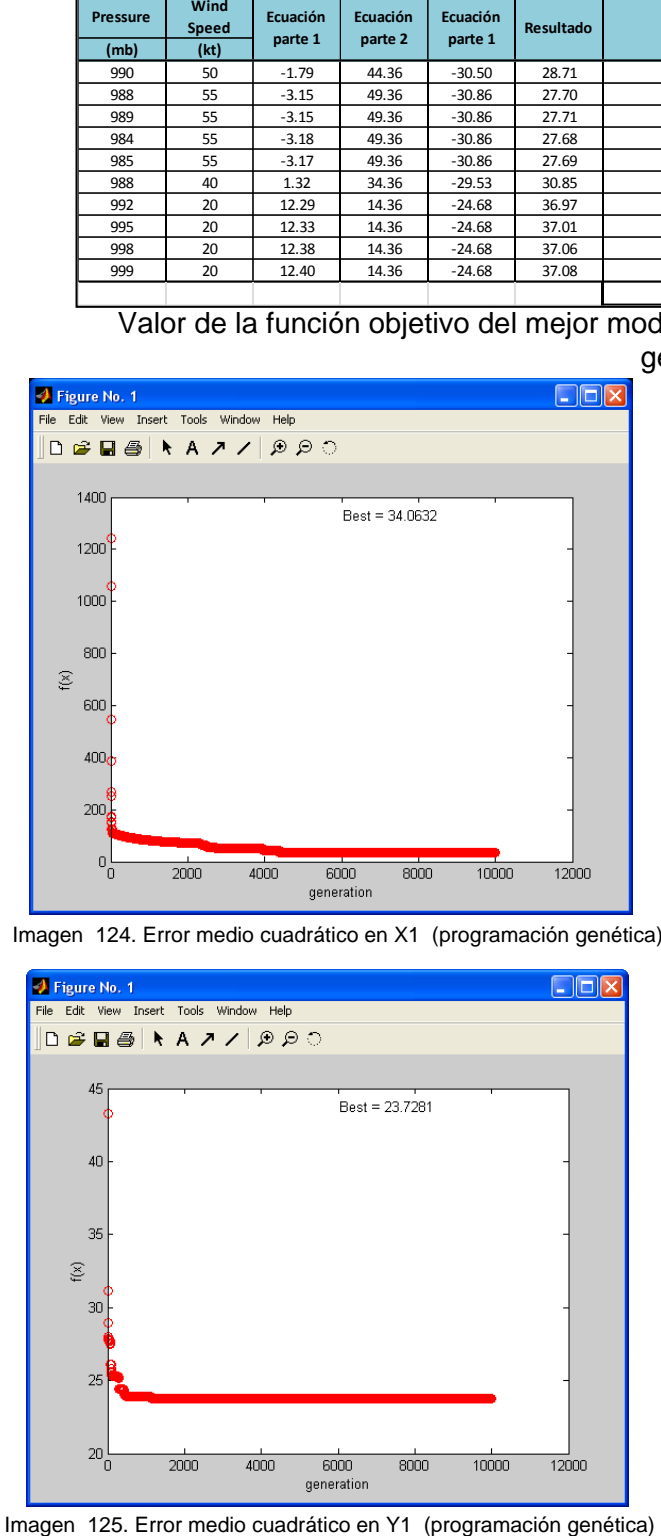

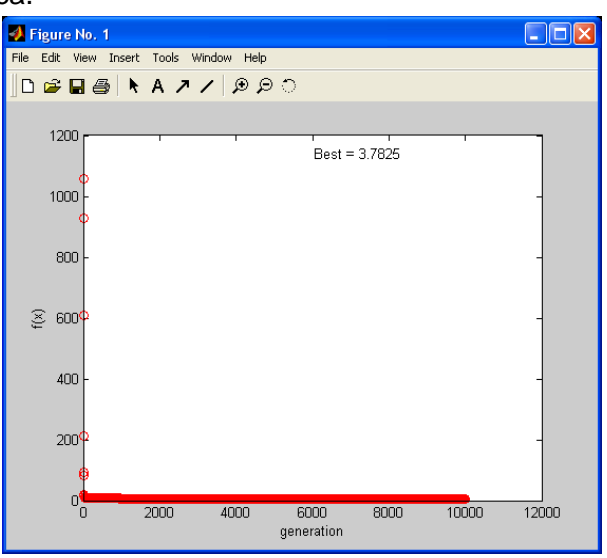

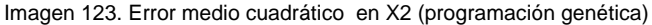

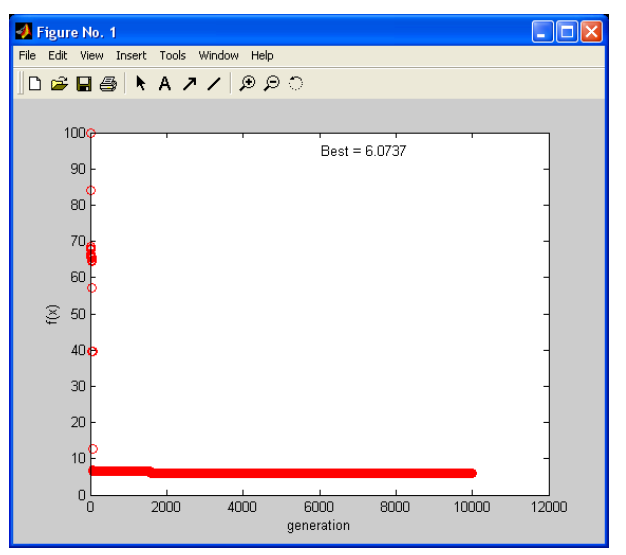

Imagen 126. Error medio cuadrático en Y2 (programación genética)

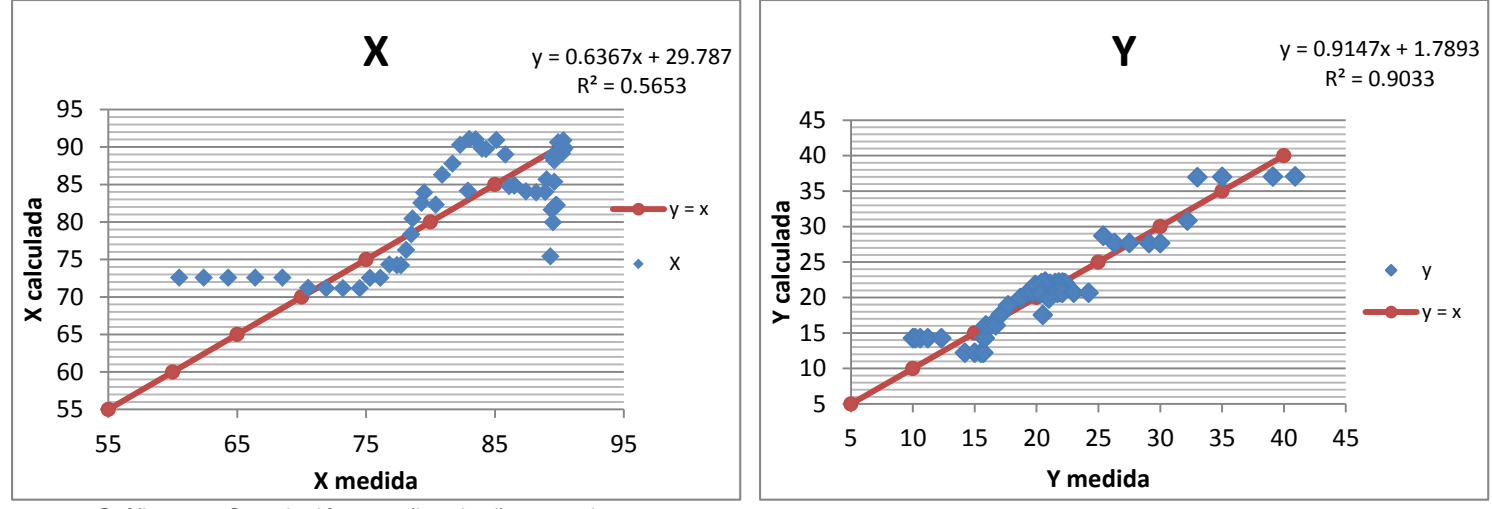

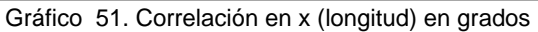

Gráfico 52. Correlación en y (latitud) en grados

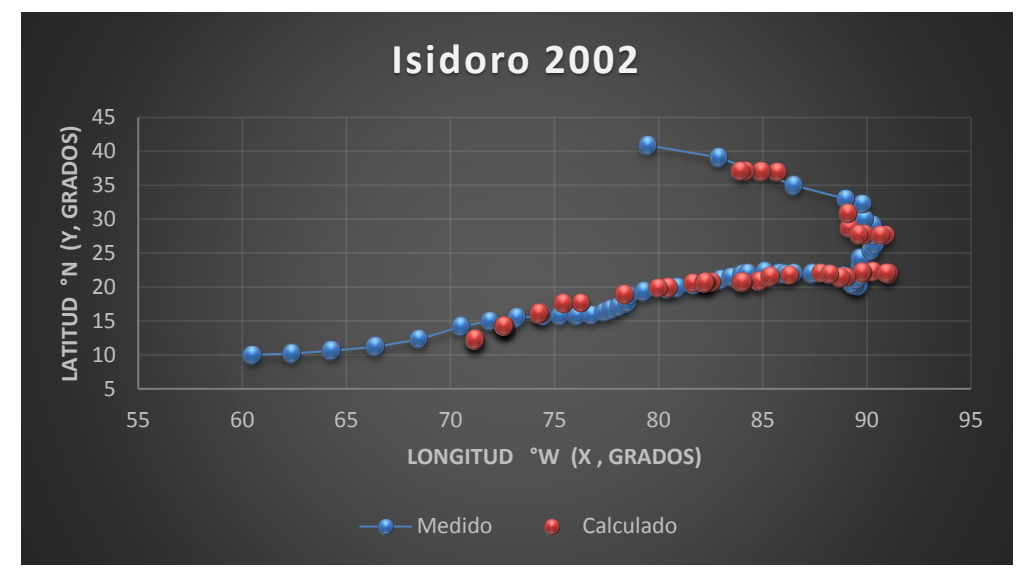

Gráfica 31. Trayectorias Medida y Calculada

## Trayectoria "Y =  $f(x)$ "

## Ecuación Obtenida

# $Y = (-22.9526586398732 + X) + ((-1.120416 - X) * (0.456508296921694))$  ... . Ecuación 87

| Programación de la Ecuación y Error cuadrático en X |                          |                      |              |                      |                |                |                        |                  |  |
|-----------------------------------------------------|--------------------------|----------------------|--------------|----------------------|----------------|----------------|------------------------|------------------|--|
| $\pmb{\mathsf{x}}$                                  | Ecuación                 | Ecuación             | Ecuación     | <b>Resultado</b>     | Calculado      | <b>Medido</b>  | Error                  | <b>Error</b> al  |  |
| °W                                                  | parte 1                  | parte 2              | parte 3      |                      |                |                |                        | cuadrado         |  |
| 60.5                                                | 37.5473414               | $-61.62$             | 0.46         | $-28.13$             | 9.42           | 10.00          | 0.58                   | 0.34             |  |
| 62.4                                                | 39.4473414<br>41.3473414 | $-63.52$<br>$-65.42$ | 0.46<br>0.46 | $-29.00$<br>$-29.86$ | 10.45<br>11.48 | 10.20          | $-0.25$                | 0.06<br>0.78     |  |
| 64.3                                                | 43.4473414               | $-67.52$             | 0.46         | $-30.82$             |                | 10.60<br>11.20 | $-0.88$<br>$-1.42$     | 2.03             |  |
| 66.4<br>68.5                                        | 45.5473414               | $-69.62$             | 0.46         | $-31.78$             | 12.62<br>13.77 | 12.30          | $-1.47$                | 2.15             |  |
| 70.5                                                | 47.5473414               | $-71.62$             | 0.46         | $-32.70$             | 14.85          | 14.20          | $-0.65$                | 0.43             |  |
| 71.9                                                | 48.9473414               | $-73.02$             | 0.46         | $-33.33$             | 15.61          | 15.00          | $-0.61$                | 0.38             |  |
| 73.2                                                | 50.2473414               | $-74.32$             | 0.46         | $-33.93$             | 16.32          | 15.50          | $-0.82$                | 0.67             |  |
| 74.5                                                | 51.5473414               | $-75.62$             | 0.46         | $-34.52$             | 17.03          | 15.70          | $-1.33$                | 1.76             |  |
| 75.3                                                | 52.3473414               | $-76.42$             | 0.46         | $-34.89$             | 17.46          | 15.80          | $-1.66$                | 2.76             |  |
| 76.1                                                | 53.1473414               | $-77.22$             | 0.46         | $-35.25$             | 17.90          | 15.80          | $-2.10$                | 4.39             |  |
| 76.8                                                | 53.8473414               | $-77.92$             | 0.46         | $-35.57$             | 18.28          | 15.90          | $-2.38$                | 5.65             |  |
| 77.4                                                | 54.4473414               | $-78.52$             | 0.46         | $-35.85$             | 18.60          | 16.30          | $-2.30$                | 5.30             |  |
| 77.7                                                | 54.7473414               | $-78.82$             | 0.46         | $-35.98$             | 18.77          | 16.70          | $-2.07$                | 4.26             |  |
| 78.1                                                | 55.1473414               | $-79.22$             | 0.46         | $-36.16$             | 18.98          | 17.10          | $-1.88$                | 3.54             |  |
| 78.5                                                | 55.5473414               | $-79.62$             | 0.46         | $-36.35$             | 19.20          | 17.70          | $-1.50$                | 2.25             |  |
| 78.6                                                | 55.6473414               | $-79.72$             | 0.46         | $-36.39$             | 19.25          | 18.70          | $-0.55$                | 0.31             |  |
| 79.3                                                | 56.3473414               | $-80.42$             | 0.46         | $-36.71$             | 19.63          | 19.30          | $-0.33$                | 0.11             |  |
| 80.4                                                | 57.4473414               | $-81.52$             | 0.46         | $-37.21$             | 20.23          | 19.70          | $-0.53$                | 0.28             |  |
| 80.9                                                | 57.9473414               | $-82.02$             | 0.46         | $-37.44$             | 20.50          | 19.90          | $-0.60$                | 0.37             |  |
| 81.7                                                | 58.7473414               | $-82.82$             | 0.46         | $-37.81$             | 20.94          | 20.40          | $-0.54$                | 0.29             |  |
| 82.3                                                | 59.3473414               | $-83.42$             | 0.46         | $-38.08$             | 21.27          | 20.70          | $-0.57$                | 0.32             |  |
| 83                                                  | 60.0473414               | $-84.12$             | 0.46         | $-38.40$             | 21.65          | 21.10          | $-0.55$                | 0.30             |  |
| 83.5                                                | 60.5473414               | $-84.62$             | 0.46         | $-38.63$             | 21.92          | 21.50          | $-0.42$                | 0.17             |  |
| 84                                                  | 61.0473414               | $-85.12$             | 0.46         | $-38.86$             | 22.19          | 21.80          | $-0.39$                | 0.15             |  |
| 84.3                                                | 61.3473414               | $-85.42$             | 0.46         | $-39.00$             | 22.35          | 22.10          | $-0.25$                | 0.06             |  |
| 85.1                                                | 62.1473414               | $-86.22$             | 0.46         | $-39.36$             | 22.79          | 22.30          | $-0.49$                | 0.24             |  |
| 85.8                                                | 62.8473414               | $-86.92$             | 0.46         | $-39.68$             | 23.17          | 22.00          | $-1.17$                | 1.36             |  |
| 86.1                                                | 63.1473414               | $-87.22$             | 0.46         | $-39.82$             | 23.33          | 21.90          | $-1.43$                | 2.05             |  |
| 86.5                                                | 63.5473414               | $-87.62$             | 0.46         | $-40.00$             | 23.55          | 22.10          | $-1.45$                | 2.10             |  |
| 87.4                                                | 64.4473414               | $-88.52$             | 0.46         | $-40.41$             | 24.04          | 22.00          | $-2.04$                | 4.15             |  |
| 88.2                                                | 65.2473414               | $-89.32$             | 0.46         | $-40.78$             | 24.47          | 21.90          | $-2.57$                | 6.61             |  |
| 88.9                                                | 65.9473414               | $-90.02$             | 0.46         | $-41.10$             | 24.85          | 21.60          | $-3.25$                | 10.58            |  |
| 89.4                                                | 66.4473414               | $-90.52$             | 0.46         | $-41.32$             | 25.12          | 21.00          | $-4.12$                | 17.01            |  |
| 89.6                                                | 66.6473414               | $-90.72$             | 0.46         | $-41.41$             | 25.23          | 20.60          | $-4.63$                | 21.46            |  |
| 89.6                                                | 66.6473414               | $-90.72$             | 0.46         | $-41.41$             | 25.23          | 20.10          | $-5.13$                | 26.34            |  |
| 89.4                                                | 66.4473414               | $-90.52$             | 0.46         | $-41.32$             | 25.12          | 20.30          | $-4.82$                | 23.27            |  |
| 89.3                                                | 66.3473414               | $-90.42$             | 0.46         | $-41.28$             | 25.07          | 20.50          | $-4.57$                | 20.88            |  |
| 89.5                                                | 66.5473414               | $-90.62$             | 0.46         | $-41.37$             | 25.18          | 21.00          | $-4.18$                | 17.46            |  |
| 89.7                                                | 66.7473414               | $-90.82$             | 0.46         | $-41.46$             | 25.29          | 21.70          | $-3.59$                | 12.87            |  |
| 89.8                                                | 66.8473414               | $-90.92$             | 0.46         | $-41.51$             | 25.34          | 22.10          | $-3.24$                | 10.51            |  |
| 89.7                                                | 66.7473414               | $-90.82$             | 0.46         | $-41.46$             | 25.29          | 23.00          | $-2.29$                | 5.23             |  |
| 89.7                                                | 66.7473414               | $-90.82$             | 0.46         | $-41.46$             | 25.29          | 24.20          | $-1.09$                | 1.18             |  |
| 90.2                                                | 67.2473414               | $-91.32$             | 0.46         | $-41.69$             | 25.56          | 25.40          | $-0.16$                | 0.03             |  |
| 90.4                                                | 67.4473414               | $-91.52$             | 0.46         | $-41.78$             | 25.67          | 26.30          | 0.63                   | 0.40             |  |
| 90.3                                                | 67.3473414               | $-91.42$             | 0.46         | $-41.73$             | 25.61          | 27.50          | 1.89                   | 3.56             |  |
| 90.3                                                | 67.3473414               | $-91.42$             | 0.46         | $-41.73$             | 25.61          | 29.10          | 3.49                   | 12.16            |  |
| 89.9                                                | 66.9473414               | $-91.02$             | 0.46         | $-41.55$             | 25.40          | 30.00          | 4.60                   | 21.20            |  |
| 89.8<br>89                                          | 66.8473414<br>66.0473414 | $-90.92$             | 0.46         | $-41.51$<br>$-41.14$ | 25.34          | 32.20          | 6.86                   | 47.04            |  |
|                                                     |                          | $-90.12$             | 0.46         | $-40.00$             | 24.91          | 33.00          | 8.09                   | 65.50            |  |
| 86.5<br>82.9                                        | 63.5473414<br>59.9473414 | $-87.62$<br>$-84.02$ | 0.46<br>0.46 | $-38.36$             | 23.55<br>21.59 | 35.00<br>39.10 | 11.45<br>17.51         | 131.15<br>306.55 |  |
| 79.5                                                | 56.5473414               | $-80.62$             | 0.46         | $-36.80$             | 19.74          | 40.90          | 21.16                  | 447.60           |  |
|                                                     |                          |                      |              |                      |                |                | error medio cuadrático | 23.7281          |  |

*Tabla 180. Programación Trayectoria en Y=f(x)* 

Valor de la función objetivo del mejor modelo en cada generación al aplicar programación genética.

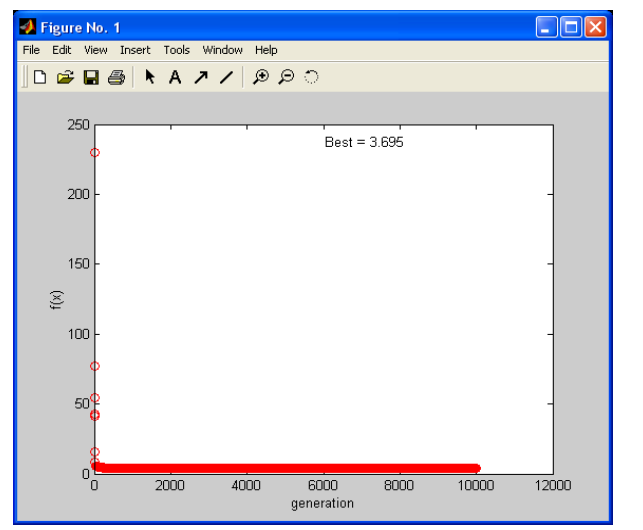

Imagen 127. Error medio cuadrático en Y=f(x) (programación genética)

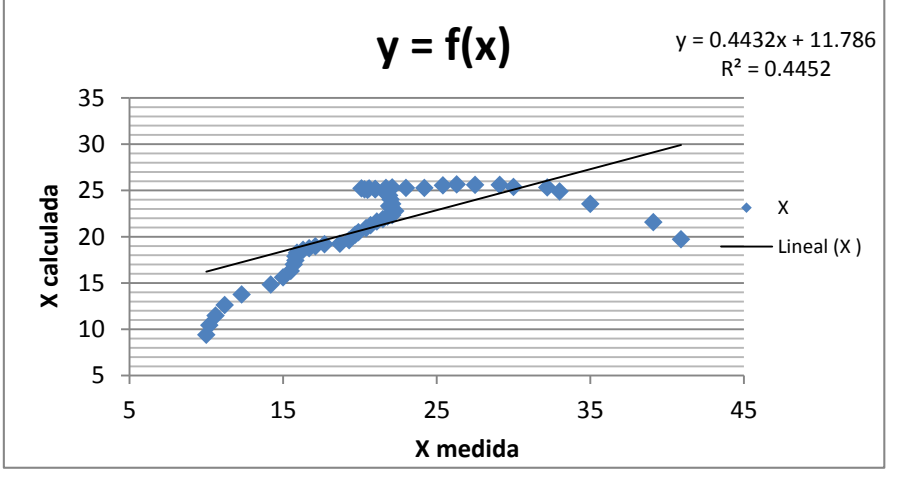

Gráfico 53. Correlación en Y=f(x)

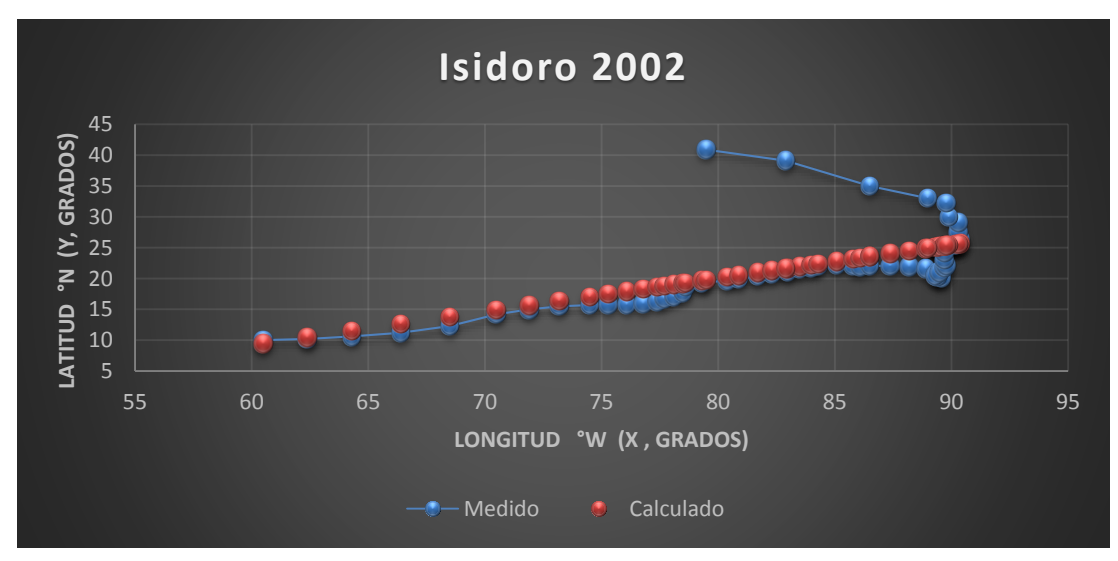

Gráfica 32. Trayectorias Medida y Calculada

## *Huracán Cindy*

#### *Trayectoria Continua*

## Ecuación Obtenida en el Eje X (Longitud)

### $X = 0.067039398 \text{ P} + 0.451297061 \text{ Ws} - 0.6665558 \text{ ....}.$  **Ecuación 88**

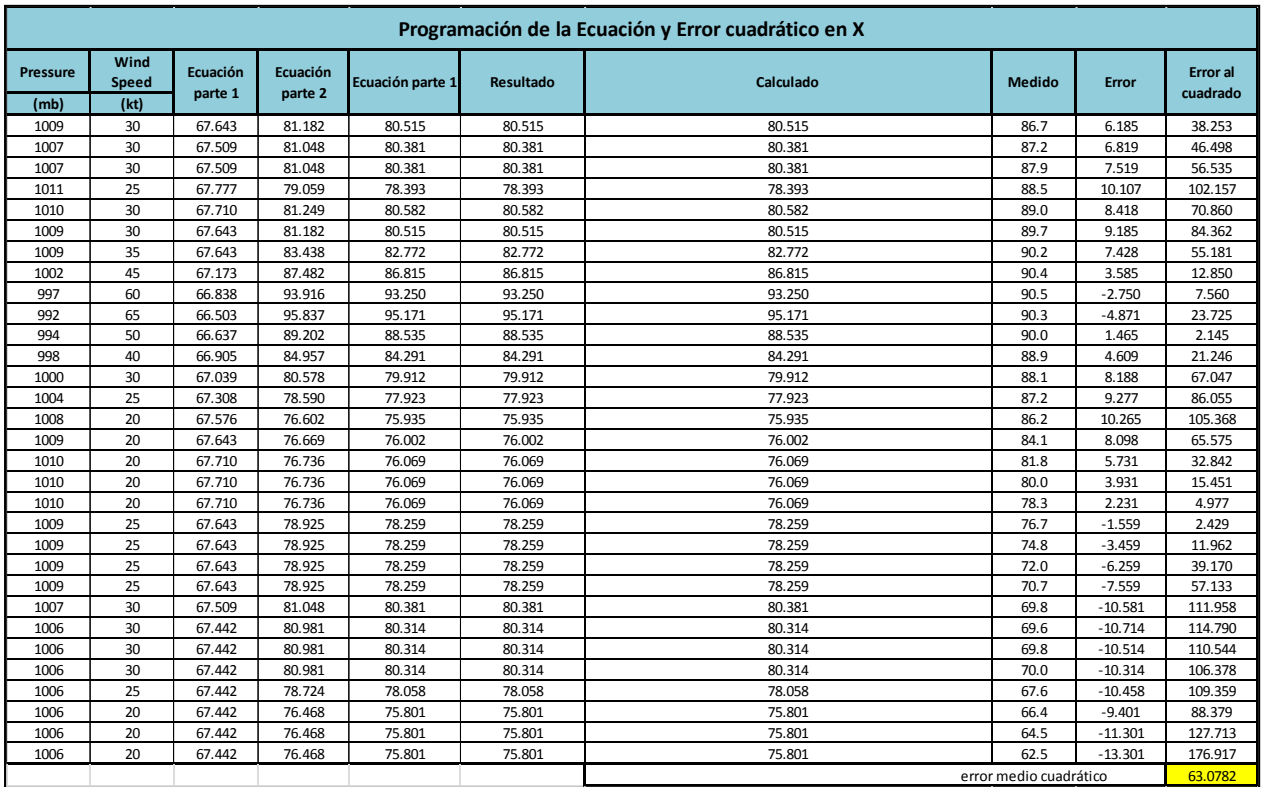

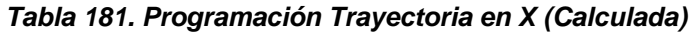

Ecuación Obtenida en el Eje Y (Latitud)

$$
Y = \left(\frac{P - Ws^2}{-11.275108 - \frac{PWs}{0.2650391 P + 0.2650391 Ws}}\right) - \left(\frac{P + 4.1260514}{-Ws - 1.0819162}\right) \dots \text{Ecuación 89}
$$

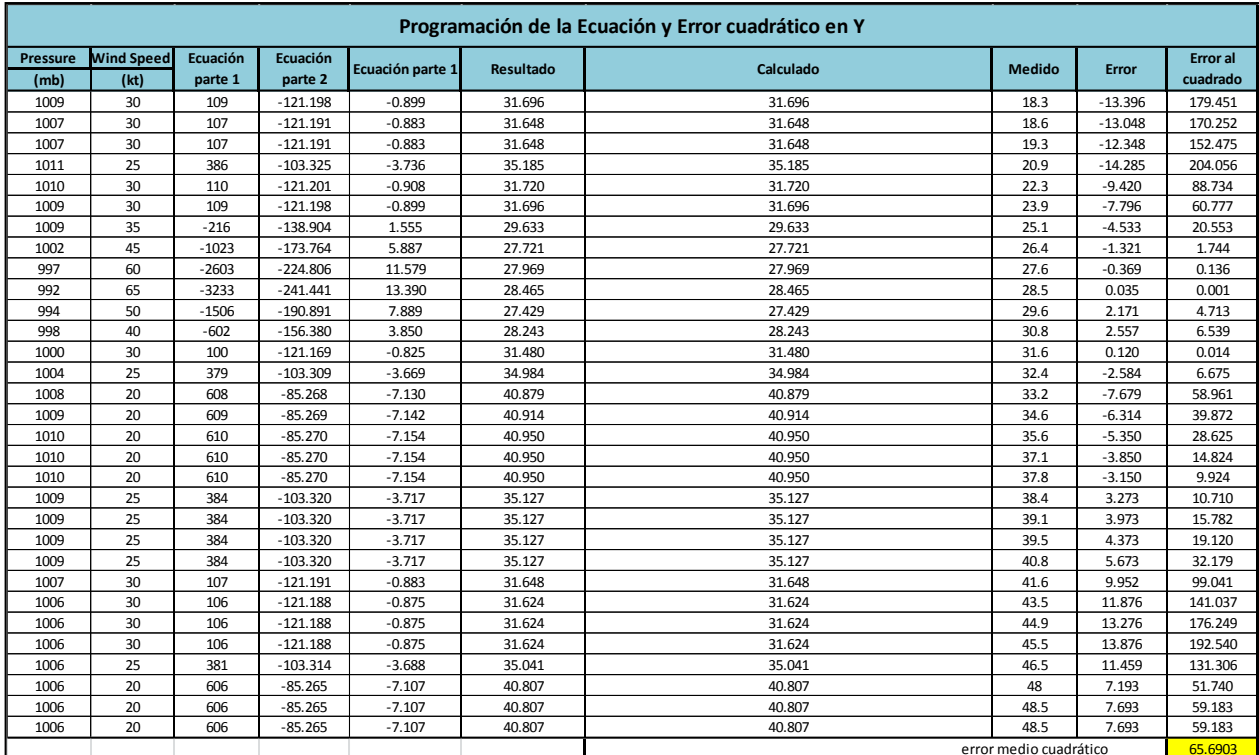

#### *Tabla 182. Programación Trayectoria en Y (Calculada)*

Valor de la función objetivo del mejor modelo en cada generación al aplicar programación genética.

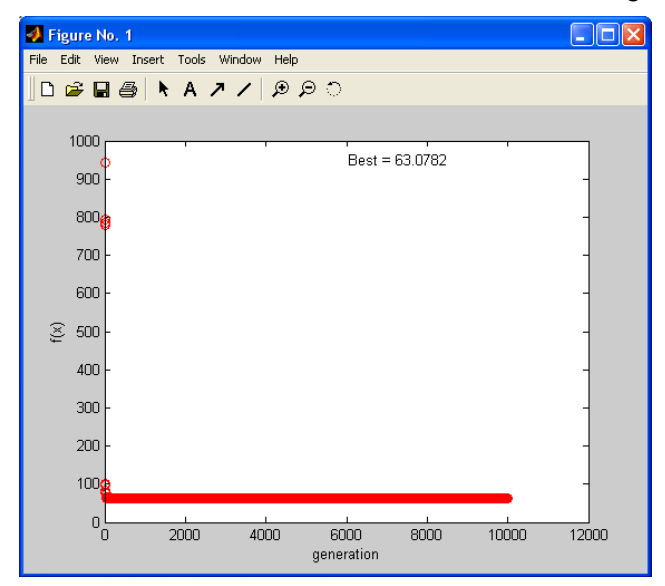

Imagen 129. Error medio cuadrático en X (programación genética) lmagen 128. Error medio cuadrático en Y (programación genética)

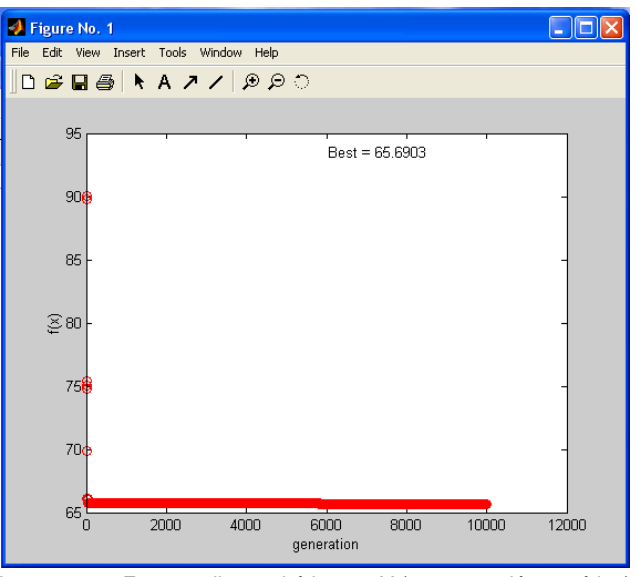

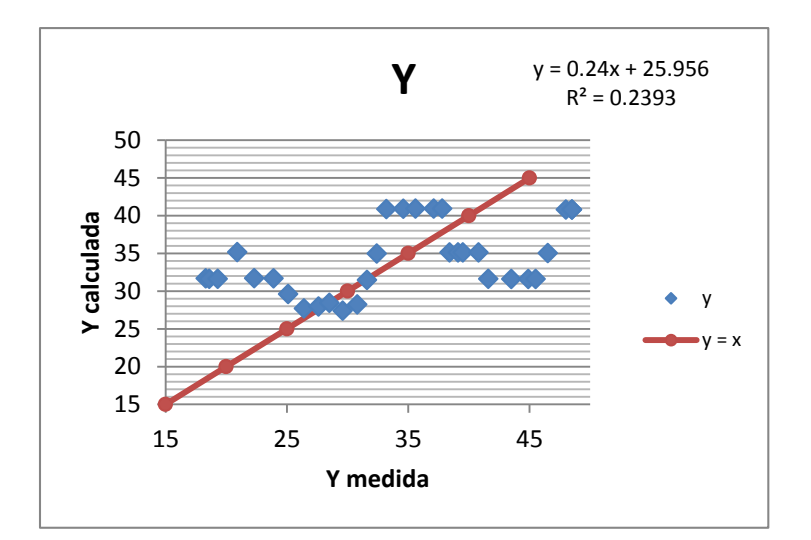

Gráfico 54. Correlación en x (longitud) en grados

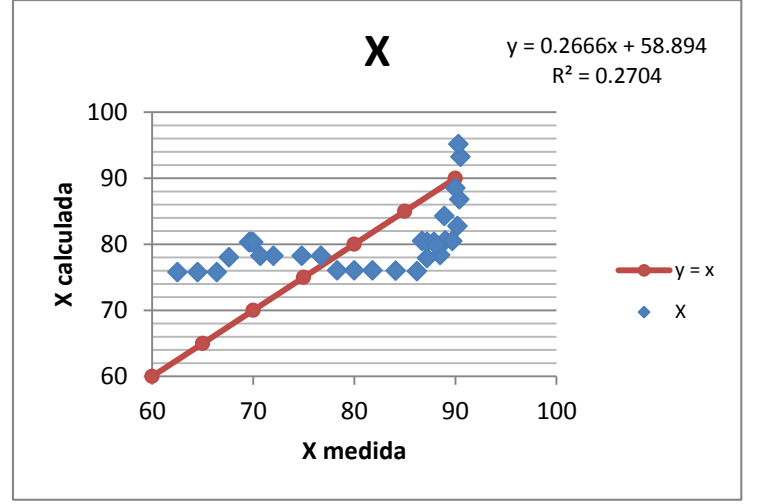

Gráfico 55. Correlación en y (latitud) en grados

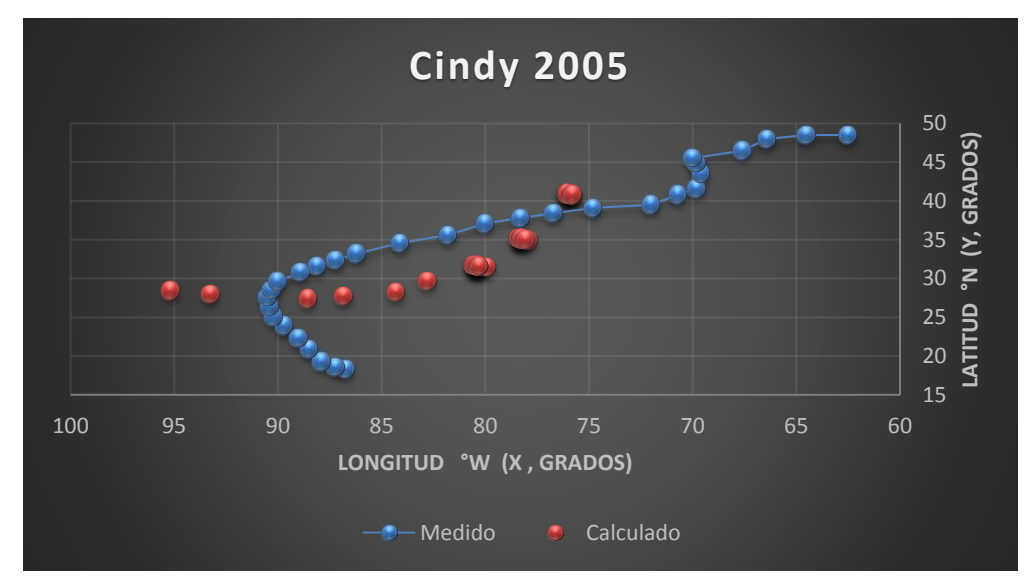

Gráfica 33. Trayectorias Medida y Calculada

Trayectoria en Intervalos

Ecuación Obtenida en el Eje X (Longitud)

"Primer Tramo"

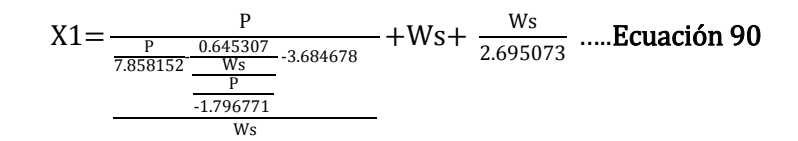

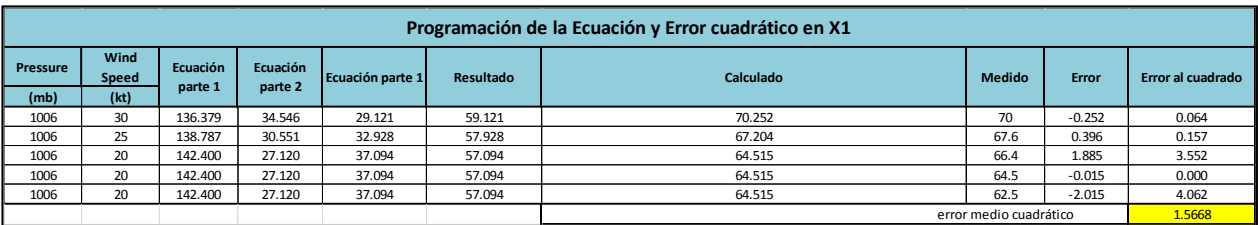

#### *Tabla 183. Programación Trayectoria en X (Calculada, primer tramo)*

"Segundo Tramo"

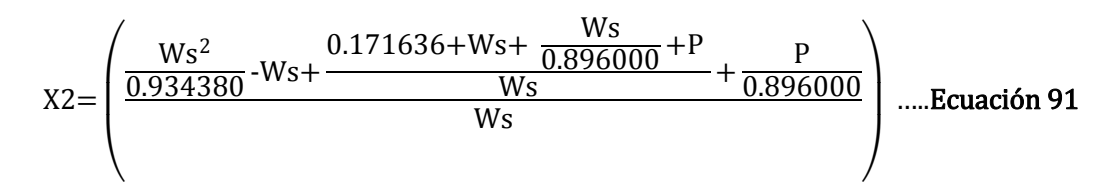

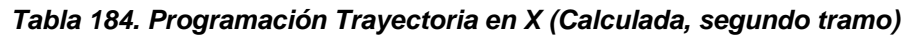

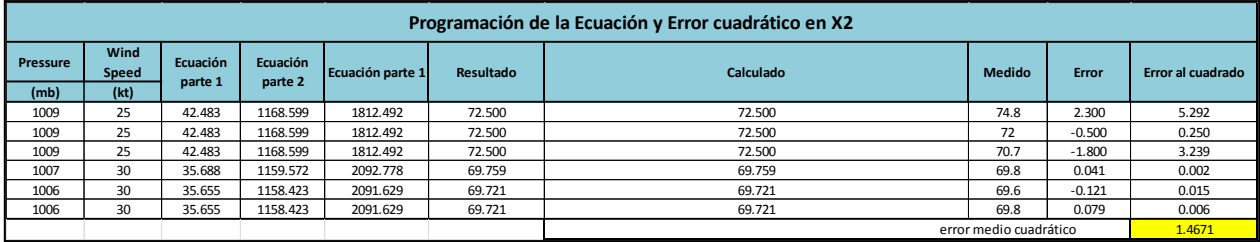

"Tercer Tramo"

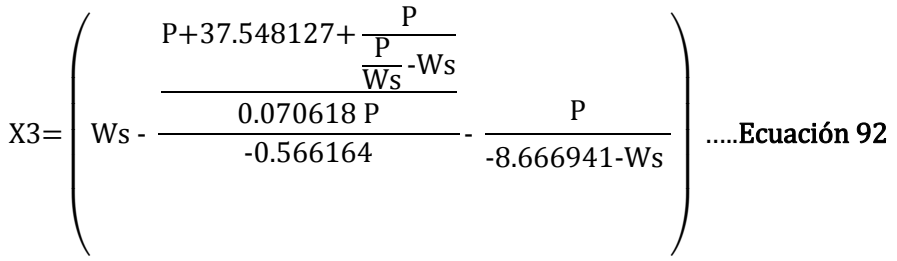

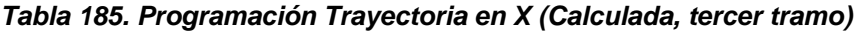

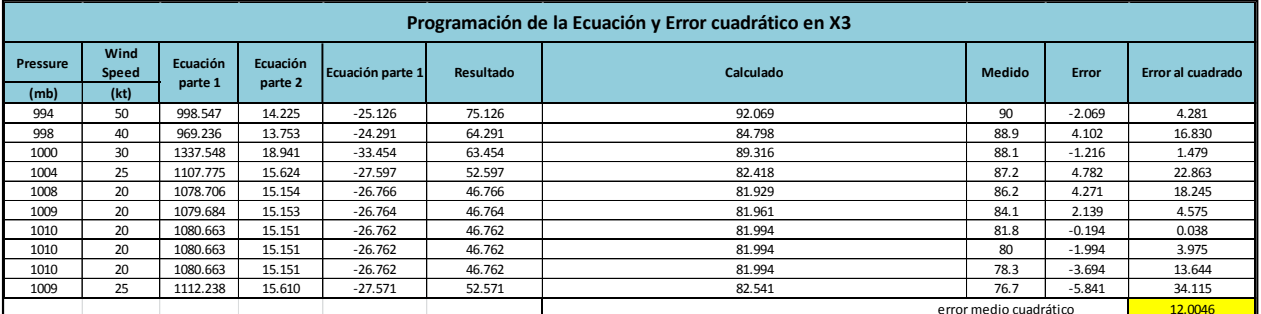

"Cuarto Tramo"

$$
X4 = \left(0.949500 - \frac{0.088500P + 2.473879}{0.505906Ws} + 0.088844P + 4.01\right) \dots \text{.} \text{Equación 93}
$$

#### *Tabla 186. Programación Trayectoria en X (Calculada, cuarto tramo)*

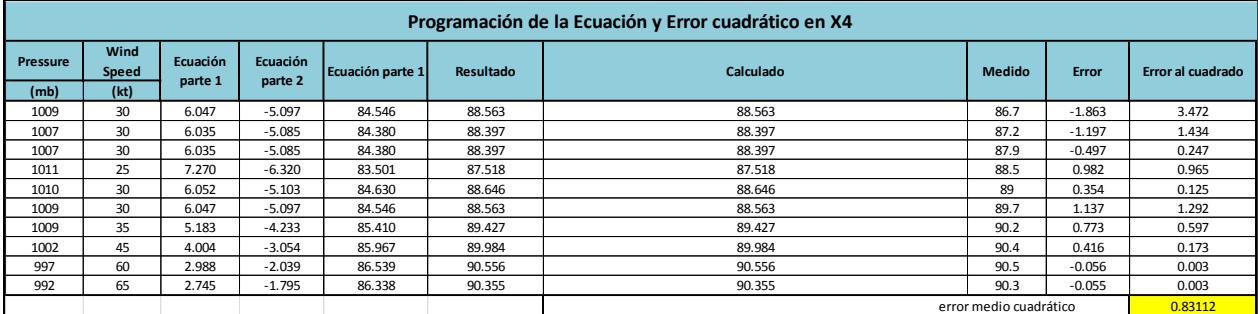

Ecuación Obtenida en el Eje Y (Latitud)

"Primer Tramo"

$$
Y1 = \left(\frac{-0.75049781 + P - 0.5904197 \text{ Ws}}{\text{Ws} + 8.237377525} + 0.6593324 \text{ Ws}\right) \dots \text{.} \text{Equación 94}
$$

#### *Tabla 187. Programación Trayectoria en Y (Calculada, primer tramo)*

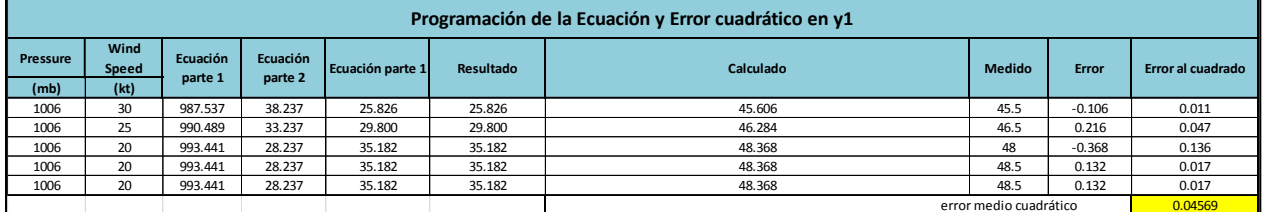

"Segundo Tramo"

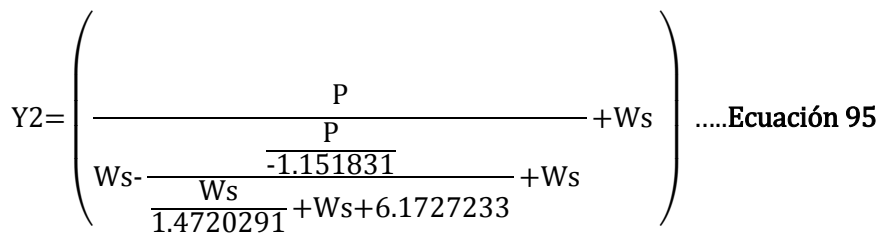

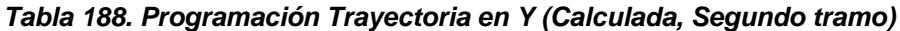

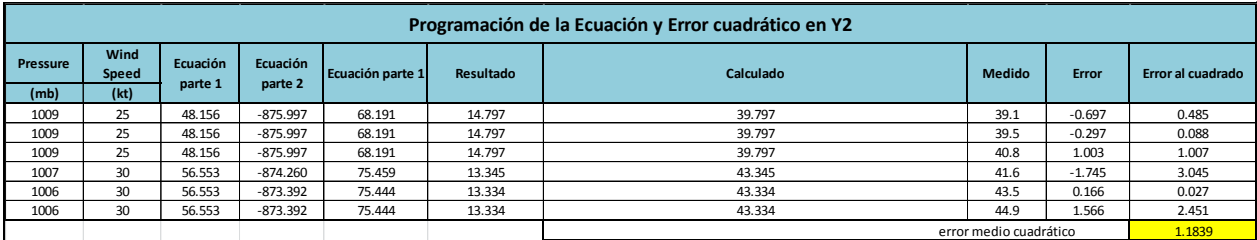

"Tercer Tramo"

$$
Y3 = \left(\frac{8.751460449 - Ws}{\frac{2Ws + Ws^2}{1.0994582 \cdot \left(\frac{Ws}{-0.08443632 - P - Ws}\right)}}\right) \dots. \text{Equación 96}
$$

*Tabla 189. Programación Trayectoria en Y (Calculada, tercer tramo)*

| Programación de la Ecuación y Error cuadrático en Y3 |               |                     |                     |                  |           |                                  |               |          |                   |  |
|------------------------------------------------------|---------------|---------------------|---------------------|------------------|-----------|----------------------------------|---------------|----------|-------------------|--|
| Pressure                                             | Wind<br>Speed | Ecuación<br>parte 1 | Ecuación<br>parte 2 | Ecuación parte 1 | Resultado | Calculado                        | <b>Medido</b> | Error    | Error al cuadrado |  |
| (mb)                                                 | (kt)          |                     |                     |                  |           |                                  |               |          |                   |  |
| 994                                                  | 50            | 2600.000            | $-1798.892$         | $-41.249$        | $-1.445$  | 28.539                           | 29.6          | 1.061    | 1.126             |  |
| 998                                                  | 40            | 1680.000            | $-1662.084$         | $-31.249$        | $-1.011$  | 30.915                           | 30.8          | $-0.115$ | 0.013             |  |
| 1000                                                 | 30            | 960,000             | $-1523.077$         | $-21.249$        | $-0.630$  | 33.712                           | 31.6          | $-2.112$ | 4.459             |  |
| 1004                                                 | 25            | 675.000             | $-1456.871$         | $-16.249$        | $-0.463$  | 35.070                           | 32.4          | $-2.670$ | 7.127             |  |
| 1008                                                 | 20            | 440.000             | $-1390.666$         | $-11.249$        | $-0.316$  | 35.552                           | 33.2          | $-2.352$ | 5.533             |  |
| 1009                                                 | 20            | 440.000             | $-1391.766$         | $-11.249$        | $-0.316$  | 35.580                           | 34.6          | $-0.980$ | 0.961             |  |
| 1010                                                 | 20            | 440,000             | $-1392.865$         | $-11.249$        | $-0.316$  | 35,608                           | 35.6          | $-0.008$ | 0.000             |  |
| 1010                                                 | 20            | 440.000             | $-1392.865$         | $-11.249$        | $-0.316$  | 35,608                           | 37.1          | 1.492    | 2.225             |  |
| 1010                                                 | 20            | 440.000             | $-1392.865$         | $-11.249$        | $-0.316$  | 35,608                           | 37.8          | 2.192    | 4.803             |  |
| 1009                                                 | 25            | 675.000             | $-1462.369$         | $-16.249$        | $-0.462$  | 35.202                           | 38.4          | 3.198    | 10.227            |  |
|                                                      |               |                     |                     |                  |           | 3.6474<br>error medio cuadrático |               |          |                   |  |

"Cuarto Tramo"

 $Y4 = (8.3654259 + 2Ws) * (\frac{-0.4147091}{R})$  $\frac{1.47091}{P}$  + 0.41565924 –  $\frac{3Ws+15.22461808}{P}$  $\frac{P}{P}$  ..... Ecuación 97

#### *Tabla 190. Programación Trayectoria en Y (Calculada, cuarto tramo)*

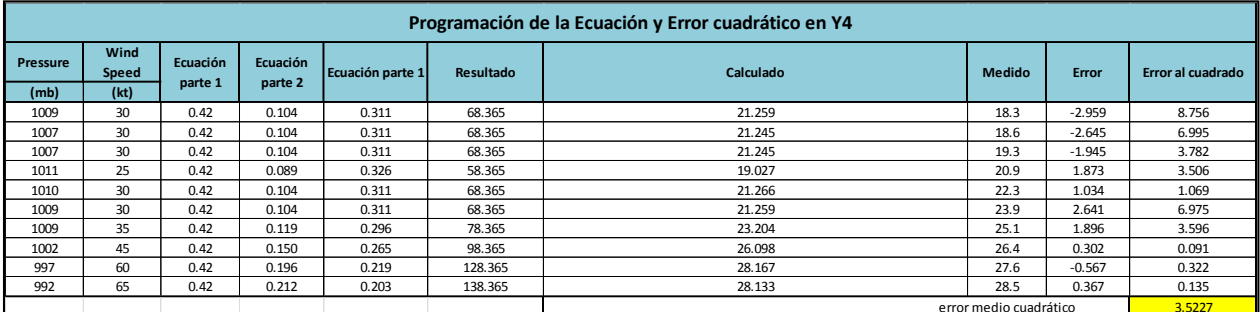

Valor de la función objetivo del mejor modelo en cada generación al aplicar programación genética.

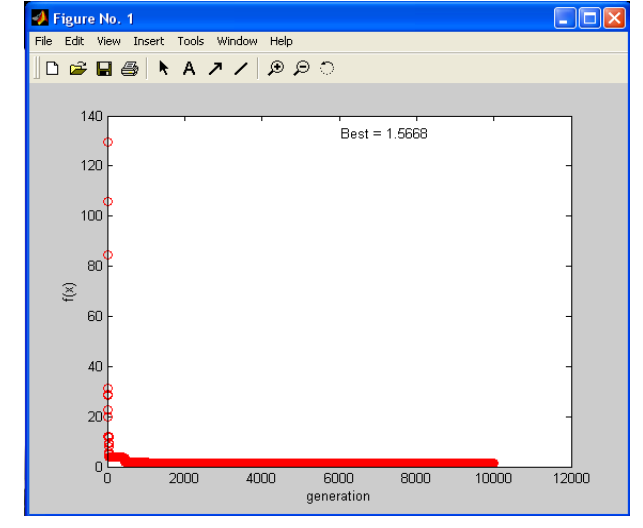

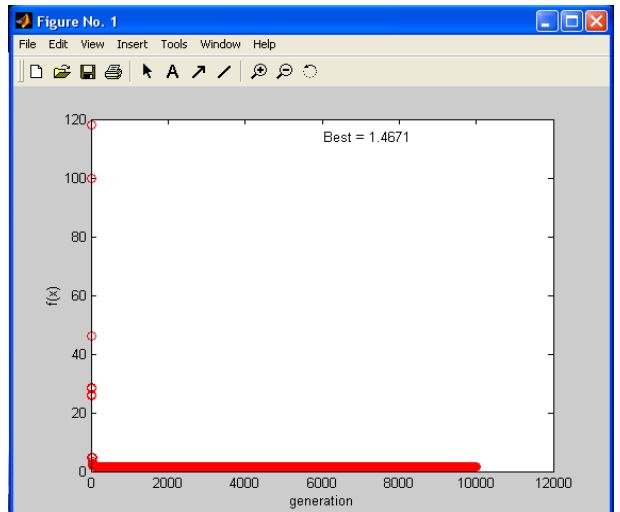

Imagen 131. Error medio cuadrático en X1 (programación genética) Imagen 130. Error medio cuadrático en X2 (programación genética)

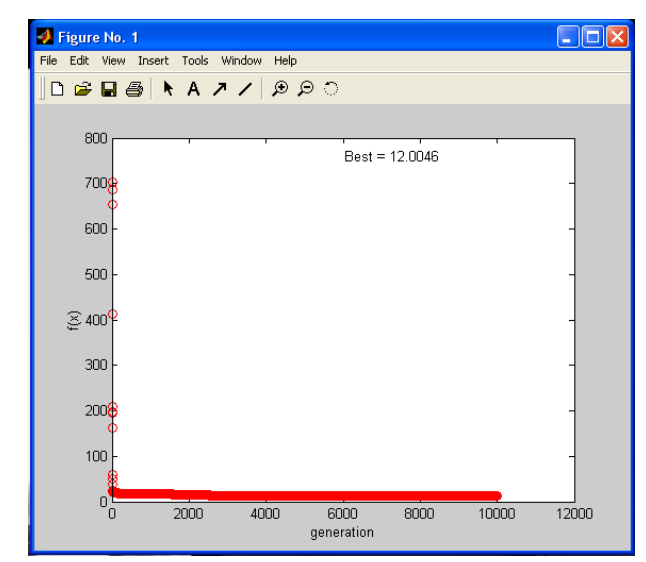

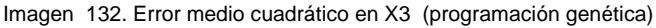

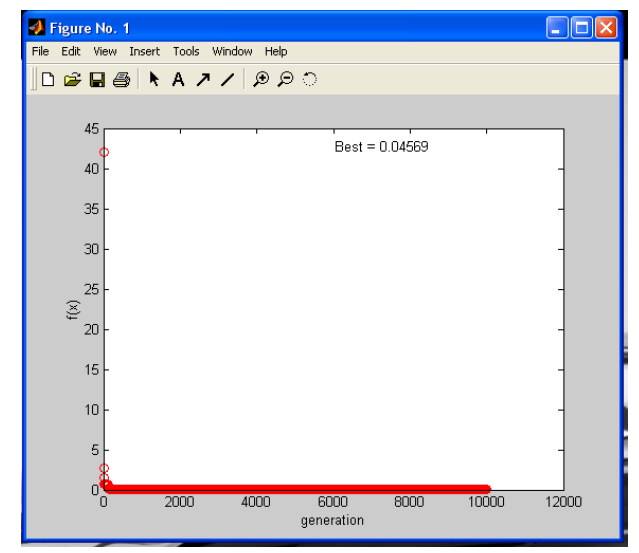

Imagen 134. Error medio cuadrático en Y1 (programación genética)

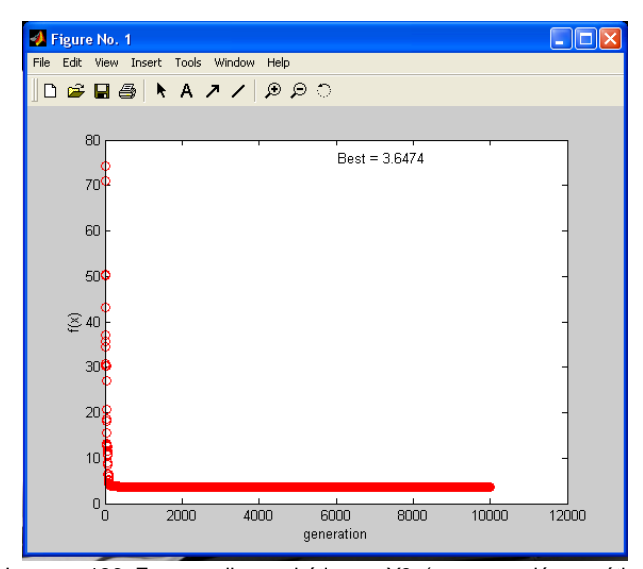

Imagen 136. Error medio cuadrático en Y3 (programación genética)

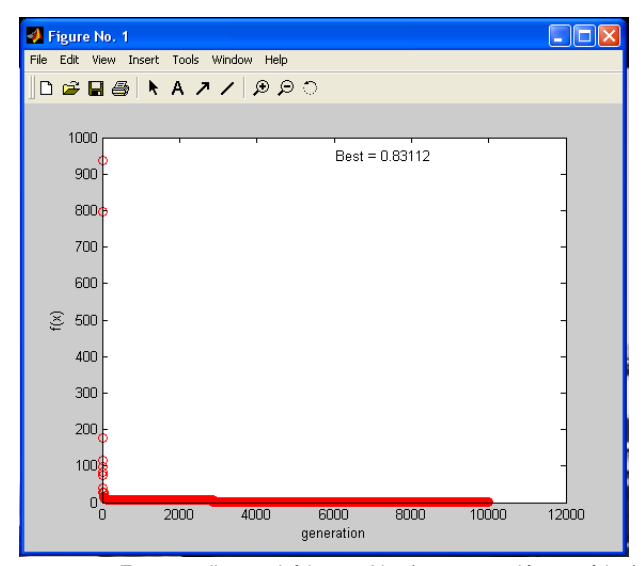

Imagen 133. Error medio cuadrático en X4 (programación genética)

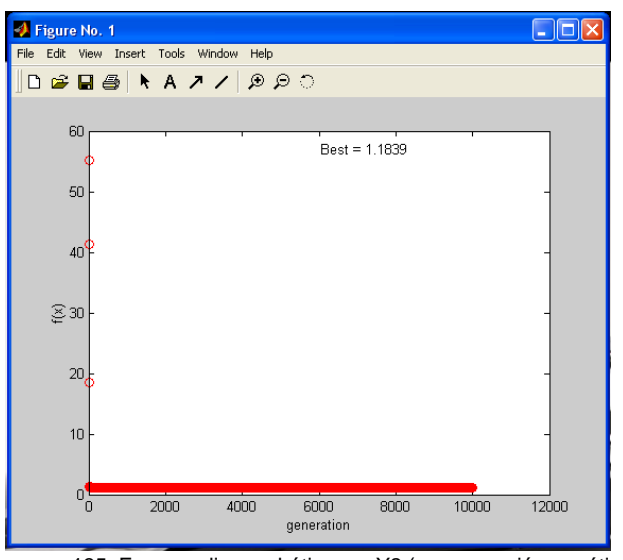

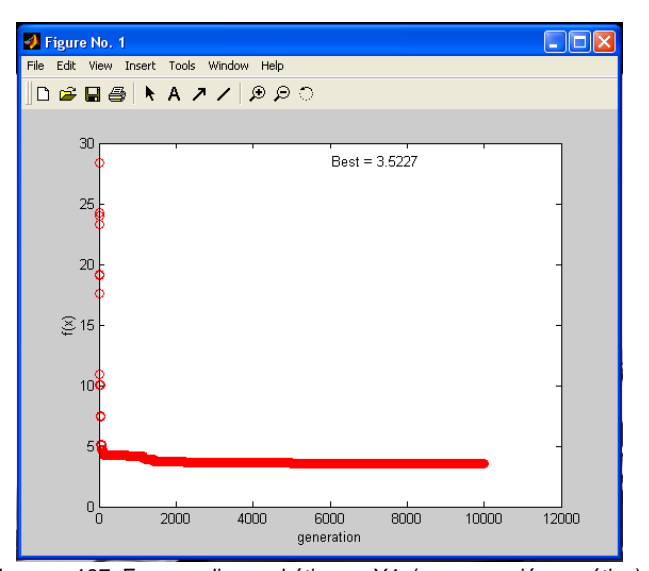

Imagen 137. Error medio cuadrático en Y4 (programación genética)

Imagen 135. Error medio cuadrático en Y2 (programación genética)

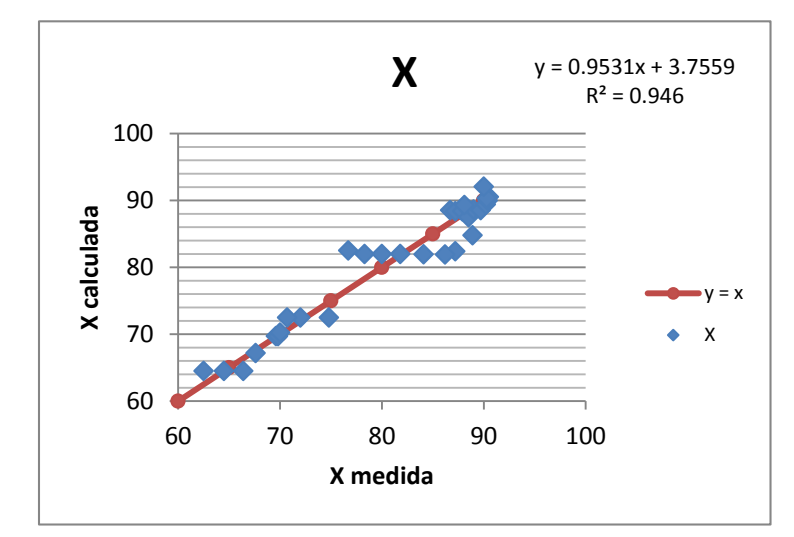

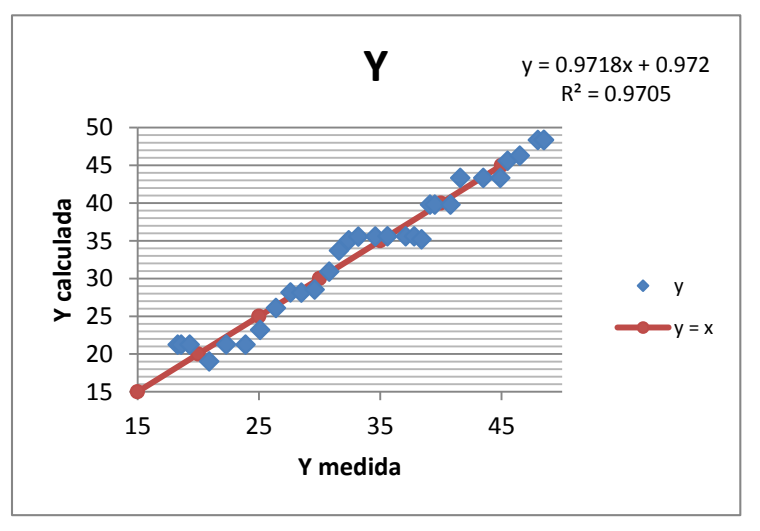

Gráfico 56. Correlación en x (longitud) en grados

Gráfico 57. Correlación en y (latitud) en grados

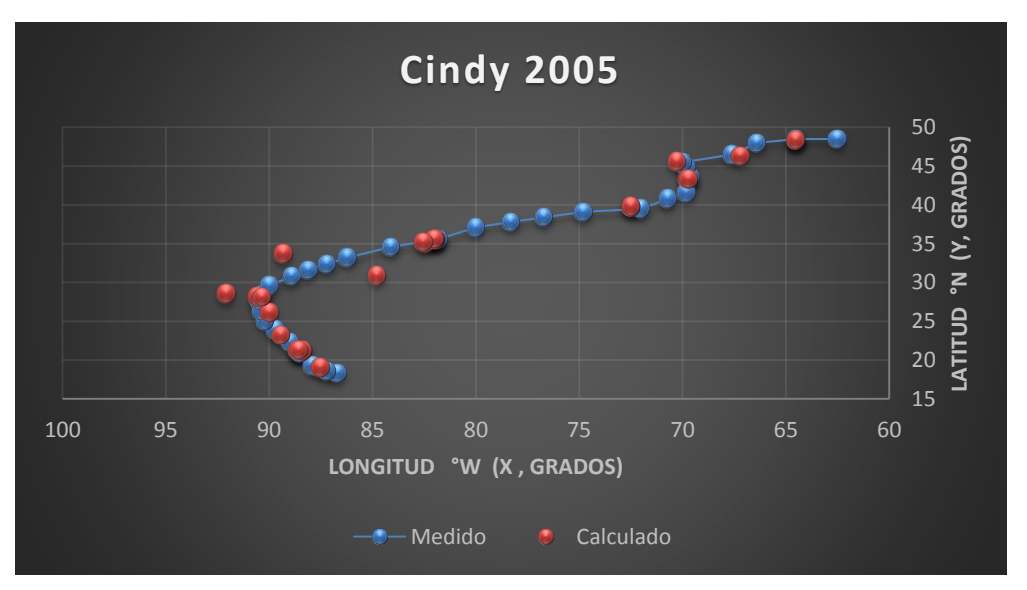

Gráfica 34. Trayectorias Medida y Calculada

Trayectoria "Y =  $f(x)$ "

Ecuación Obtenida

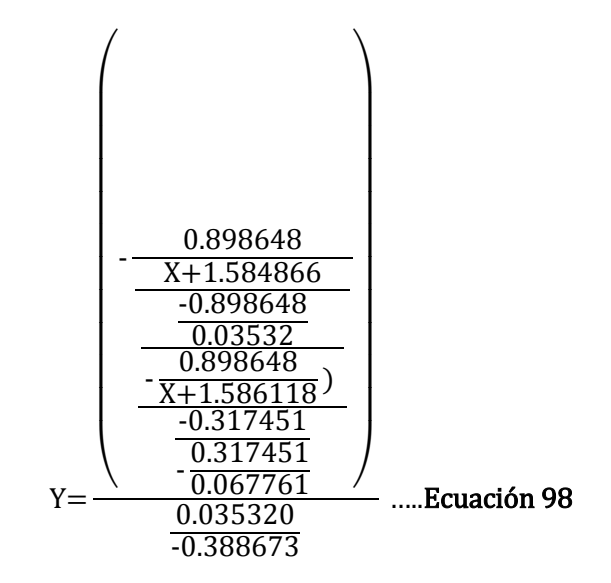

*Tabla 191. Programación Trayectoria en Y=f(x) (Calculada)*

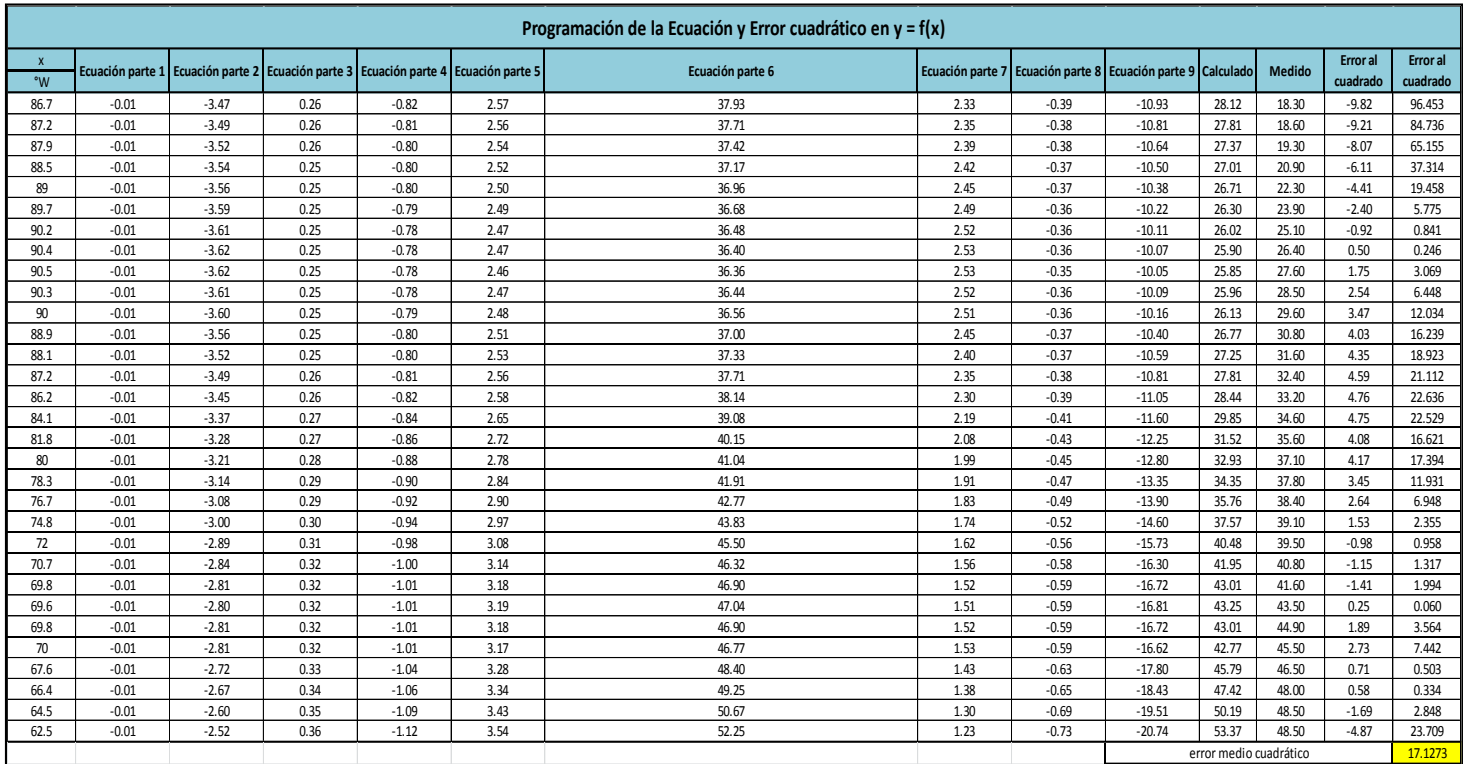

Valor de la función objetivo del mejor modelo en cada generación al aplicar programación genética.

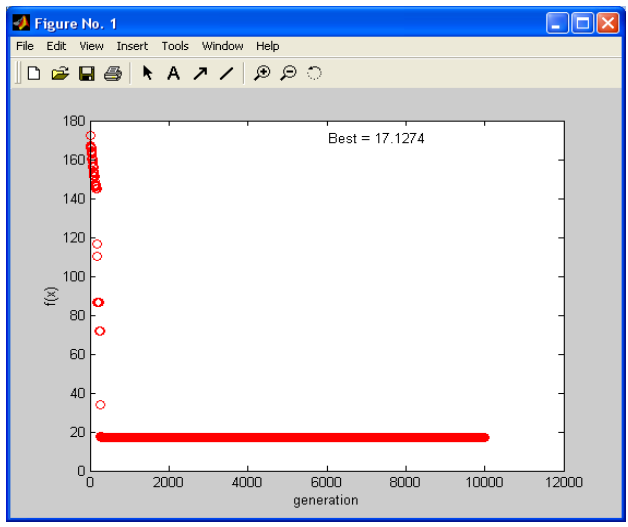

Imagen 138. Error medio cuadrático en Y=f(x) (programación genética)

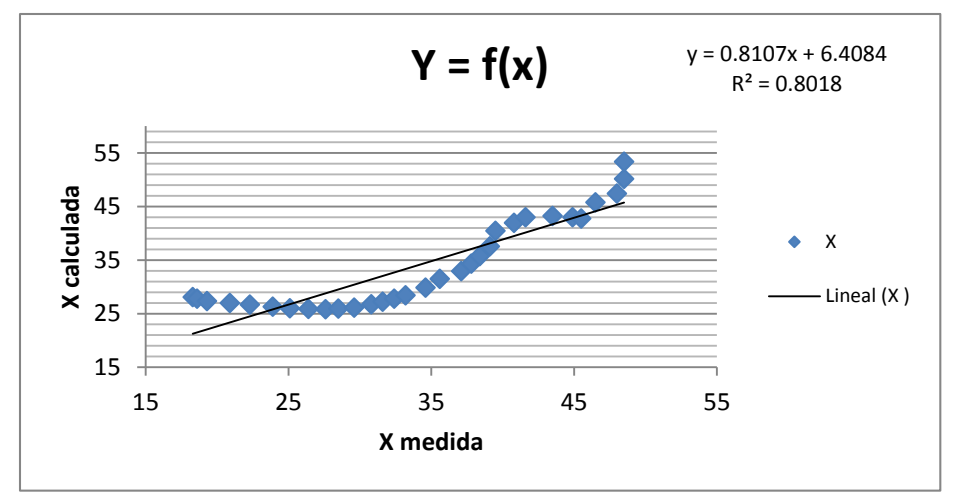

Gráfico 58. Correlación en Y=f(x)

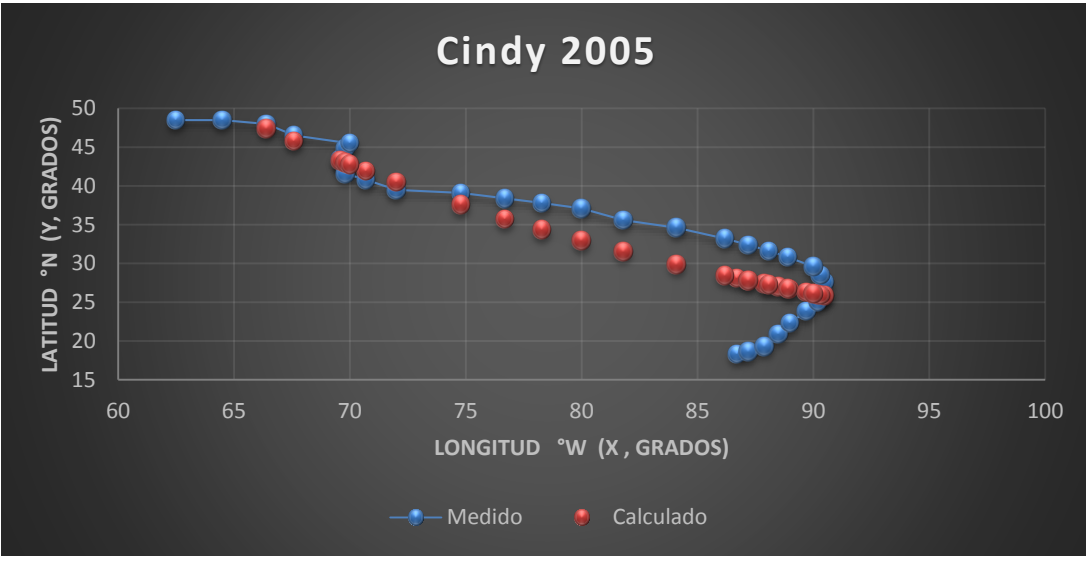

Gráfica 35. Trayectorias Medida y Calculada

## *Huracán Emily*

## *Trayectoria Continua*

## Ecuación Obtenida en el Eje X (Longitud)

$$
X = \frac{P}{1.299603*Ws} - \frac{\left(\frac{(Ws - 5.405853)*(1.268665*Ws)}{0.248197}}{P} + \left((1.87027*Ws)*(-1.053176)\right) \dots \dots \text{Ecuación 99}
$$

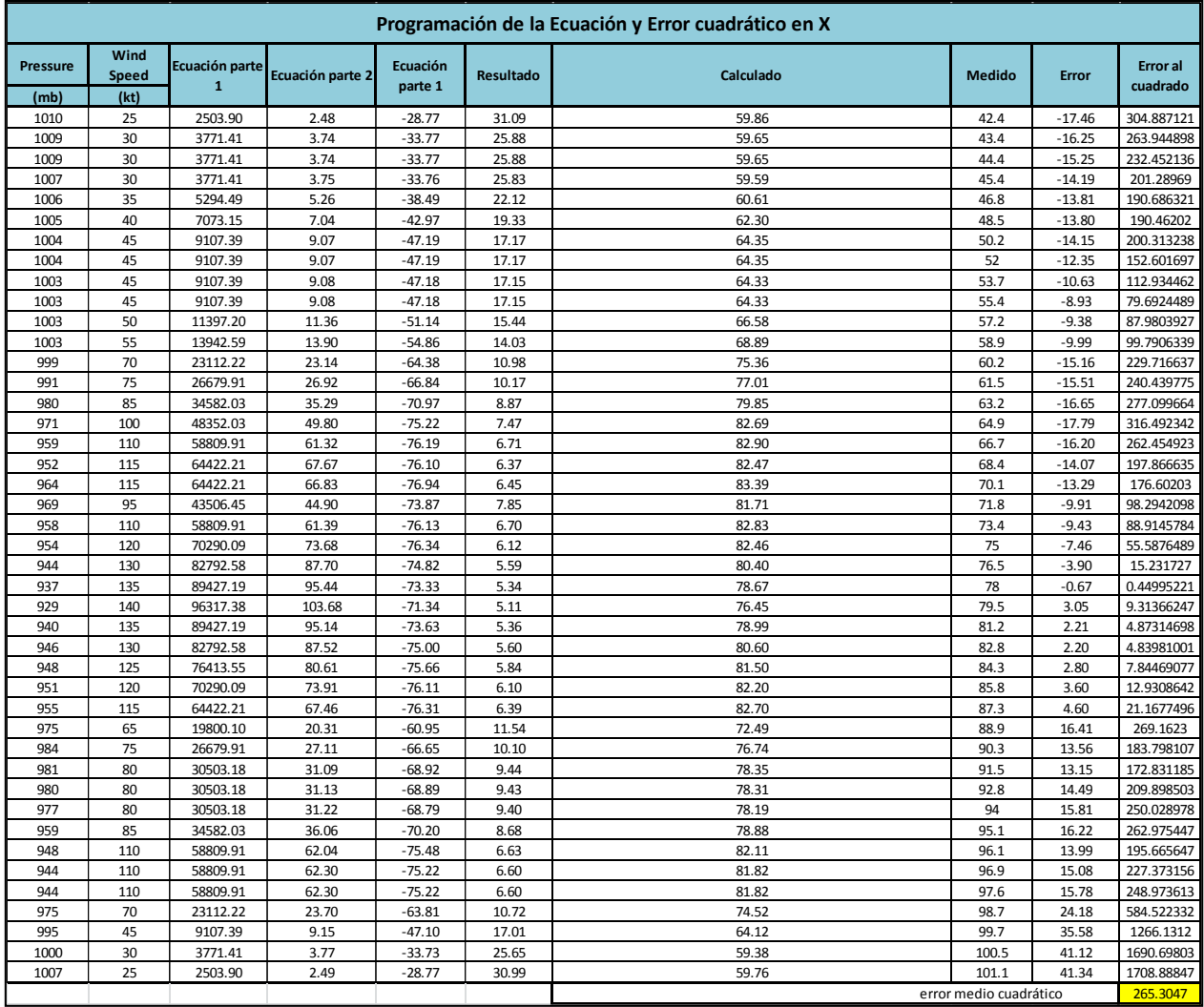

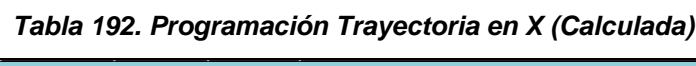

### Ecuación Obtenida en el Eje Y (Latitud)

$$
Y = \frac{(-0.83324497) * (-10.91739052 + Ws) * (1.6987052 + P + Ws)}{P + 6.0143596} + Ws \dots \dots \text{Equación 100}
$$

#### *Tabla 193. Programación Trayectoria en Y (Calculada)*

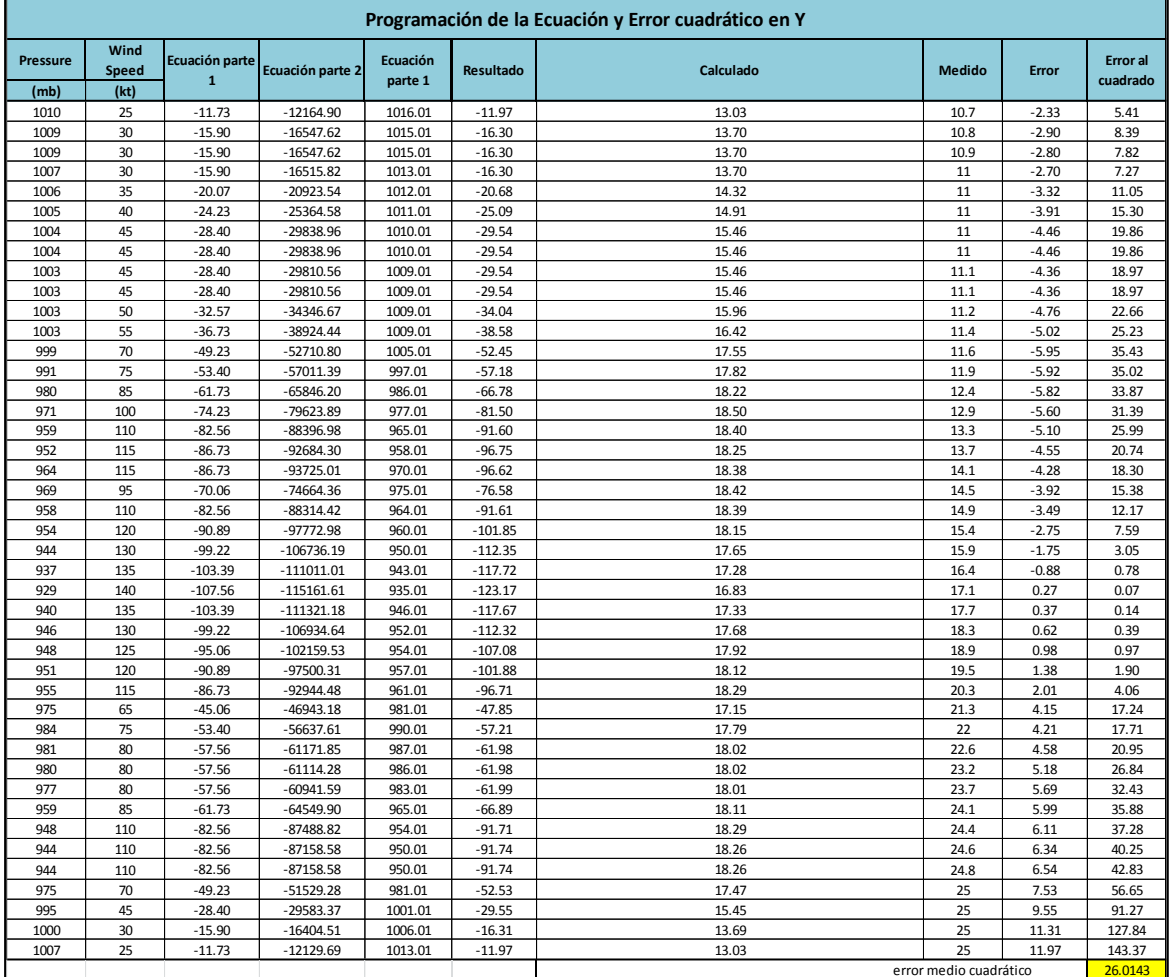

Valor de la función objetivo del mejor modelo en cada generación al aplicar programación genética.

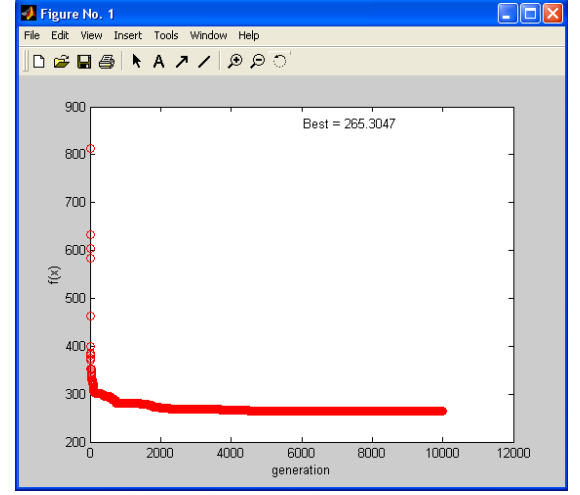

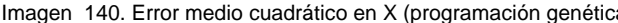

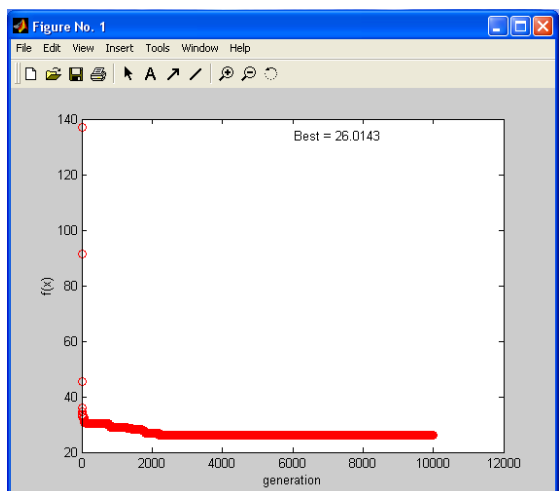

Imagen 140. Error medio cuadrático en X (programación genética) Imagen 139. Error medio cuadrático en Y (programación genética)

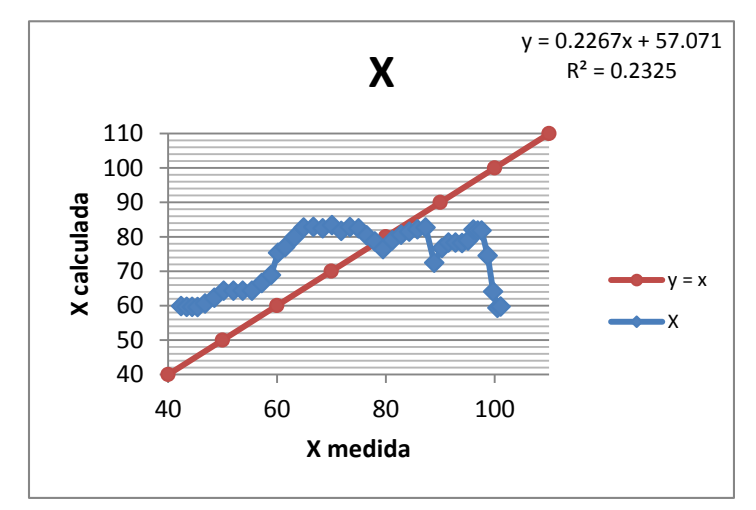

Gráfico 60. Correlación en x (longitud) en grados

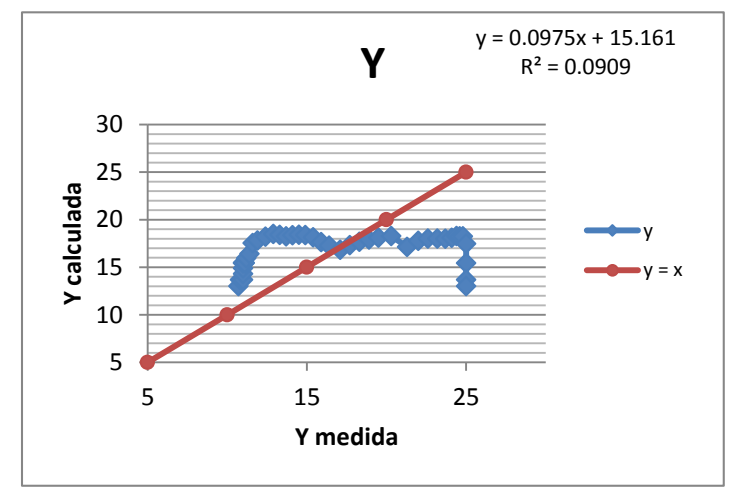

Gráfico 59. Correlación en y (latitud) en grados

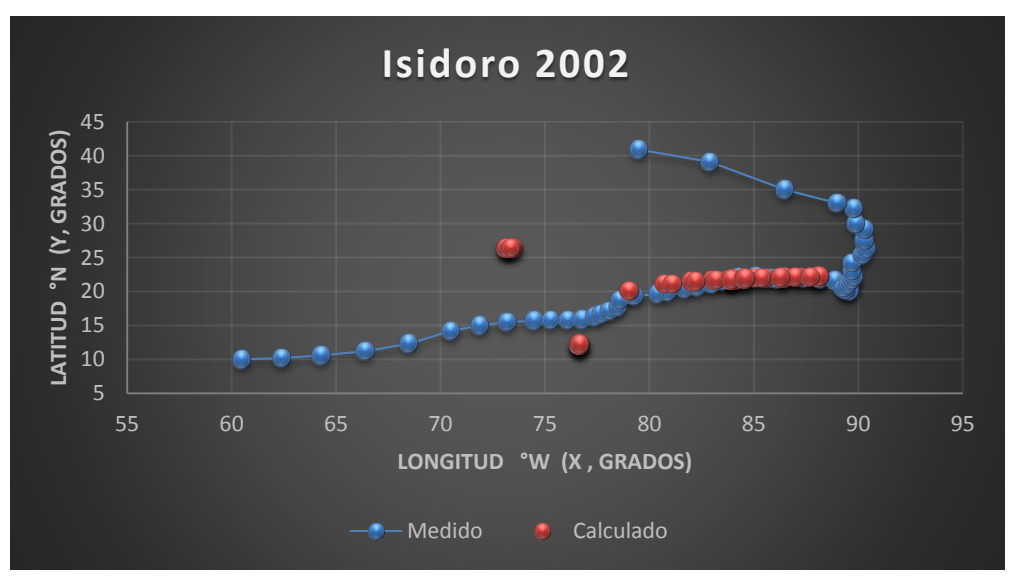

Gráfica 36. Trayectorias Medida y Calculada

Trayectoria en Intervalos

Ecuación Obtenida en el Eje X (Longitud)

"Primer Tramo"

$$
X1 = \left( \left( \frac{-0.035638P}{1.418413 + Ws} \right) - \left( \frac{-0.55469053}{\frac{1.445837P + Ws}{P}} \right) \right) * Ws \dots \dots \text{Ecuación 101}
$$

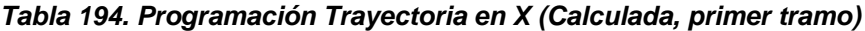

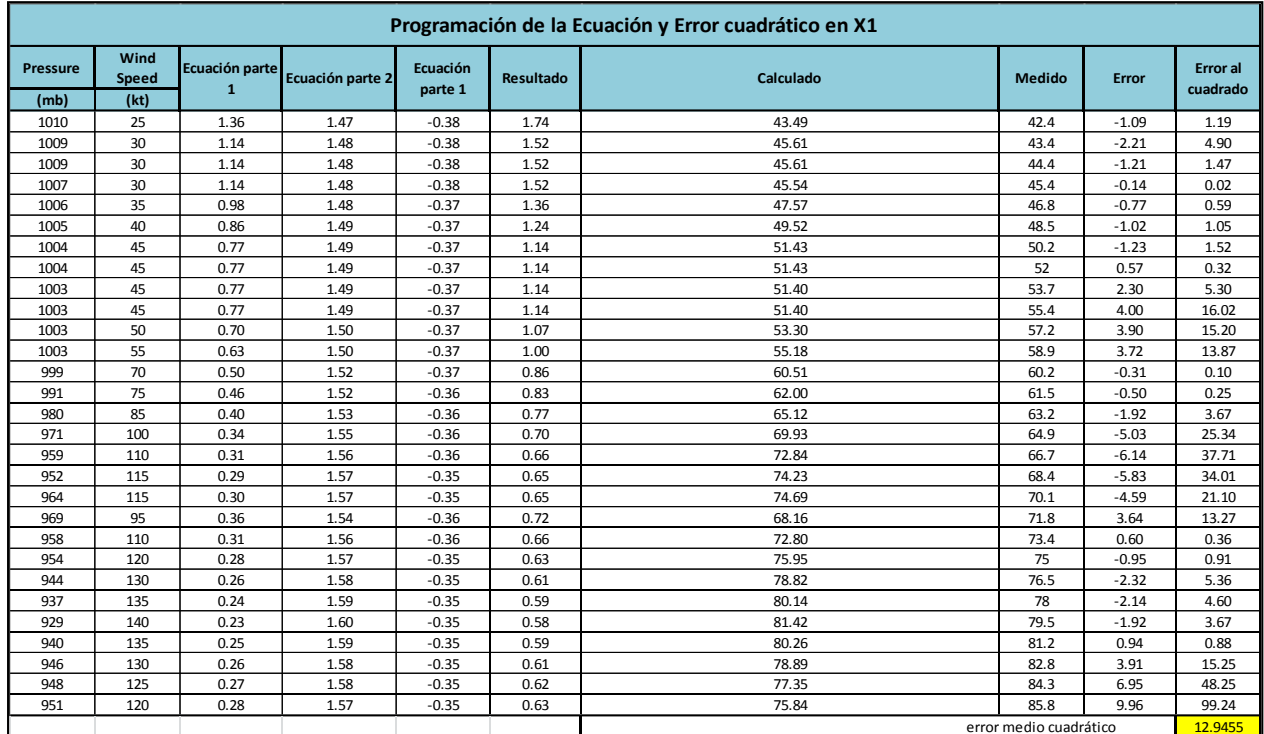

"Segundo Tramo"

$$
X2 = \left( \frac{\left(0.178723 - \frac{P}{-15.195279 + W_S}\right)}{\left(-0.034805 W_S + 0.746770\right) * \left(0.585238\right) + W_S - 0.1163 P} + 0.096423 P \right) \dots. \text{Ecuación 102}
$$

*Tabla 195. Programación Trayectoria en X (Calculada, segundo tramo)*

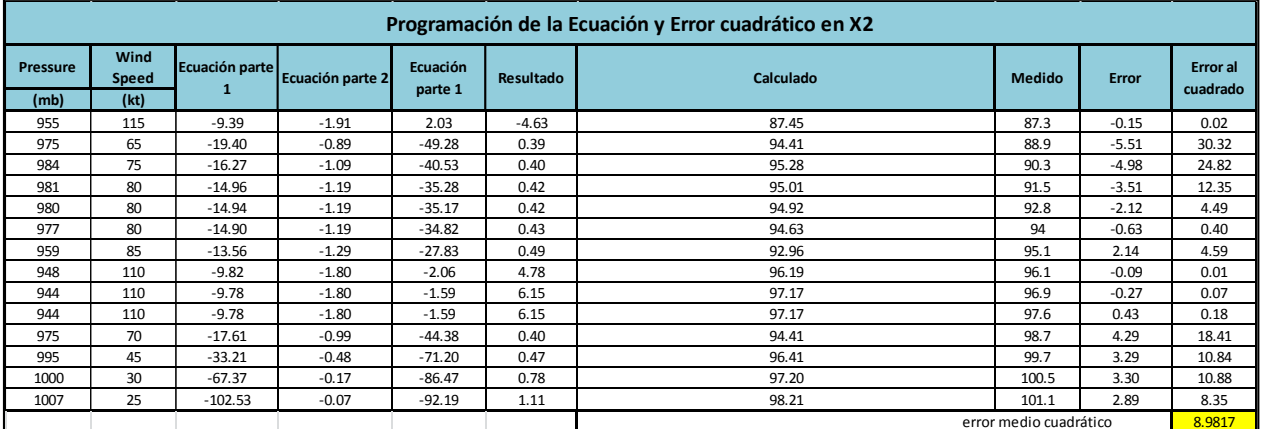

Ecuación Obtenida en el Eje Y (Latitud)

"Primer Tramo"

$$
Y1 = \left( \frac{((P+Ws)*( - 0.7726318Ws))}{P + \frac{W_S^2}{0.28243237Ws} * \frac{P}{0.580389691}} \right) + Ws \dots
$$
 **Equation 103**

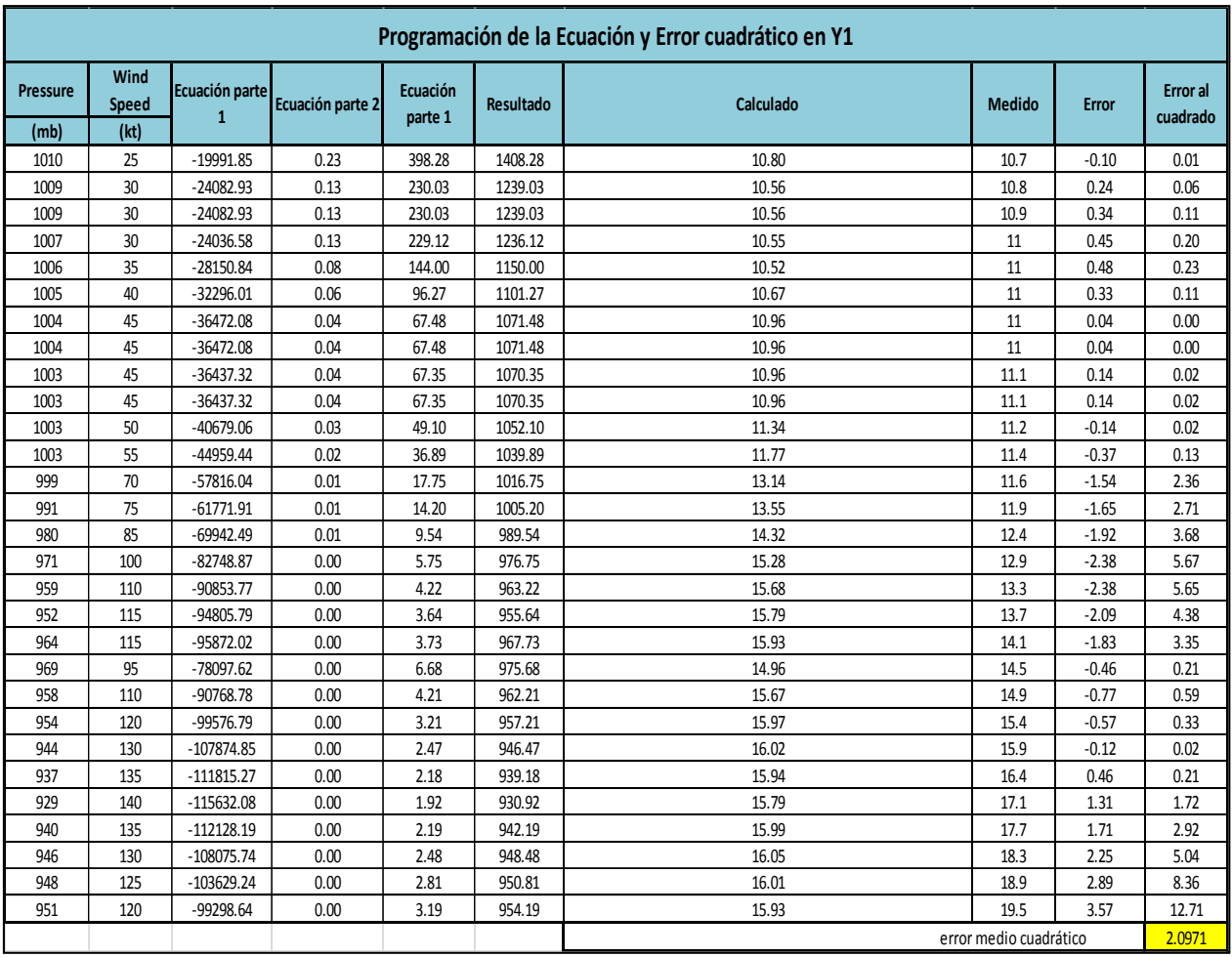

## *Tabla 196. Programación Trayectoria en Y (Calculada, primer tramo)*

"Segundo Tramo"

$$
Y2 = \left(22.7221136 - \frac{8.56561022 + \frac{P}{Ws} + \left(\frac{-0.34981038}{P^2 - 0.11884264}\right)}{-0.76427485Ws}\right) \dots \dots \text{Ecuación 104}
$$

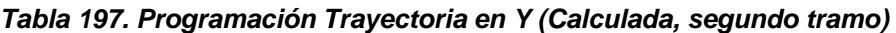

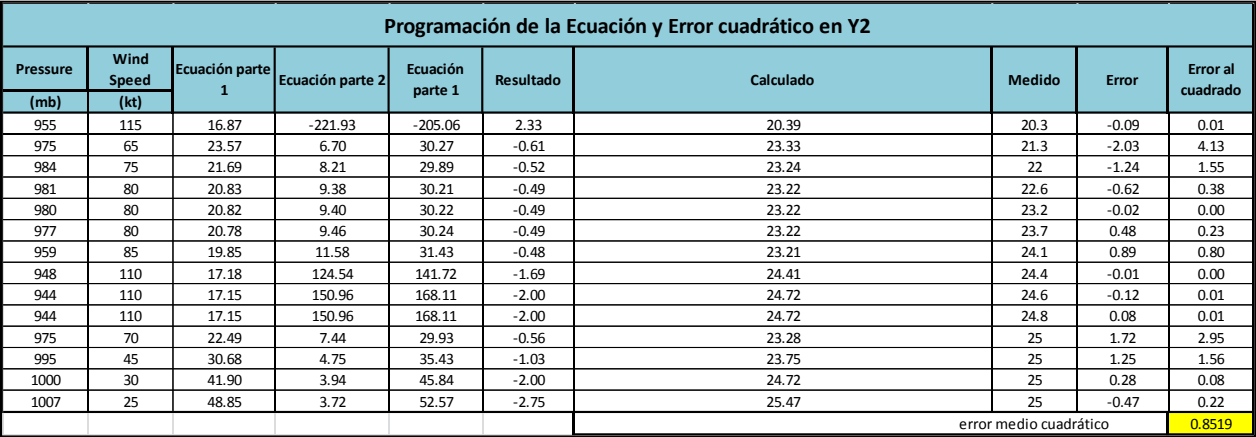

Valor de la función objetivo del mejor modelo en cada generación al aplicar programación genética.

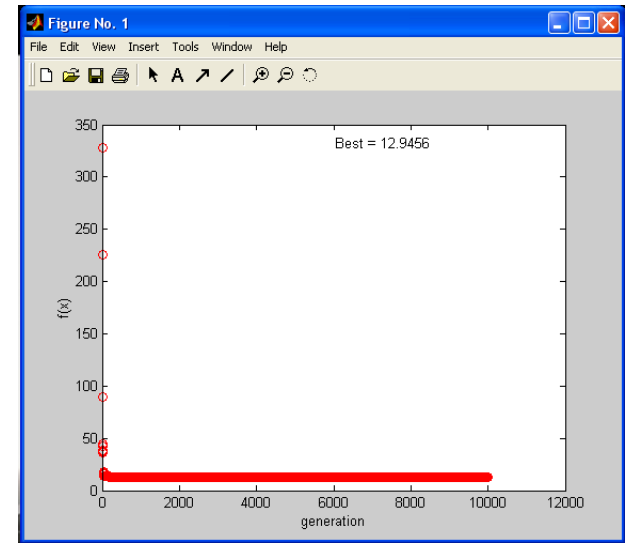

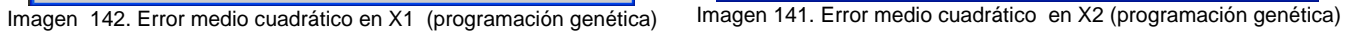

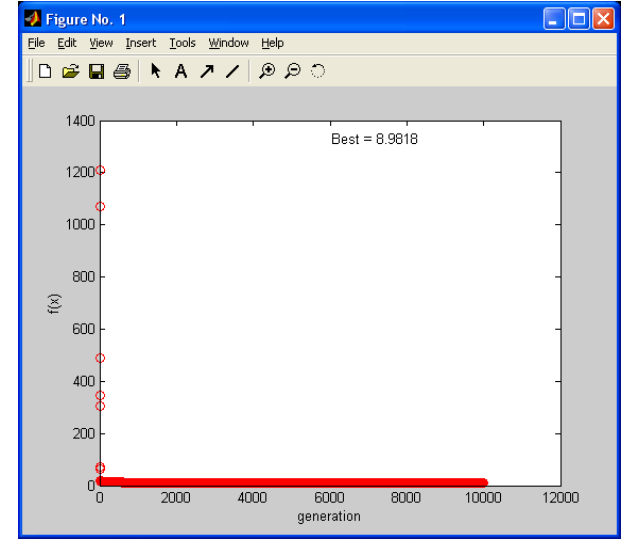

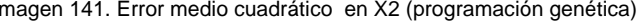

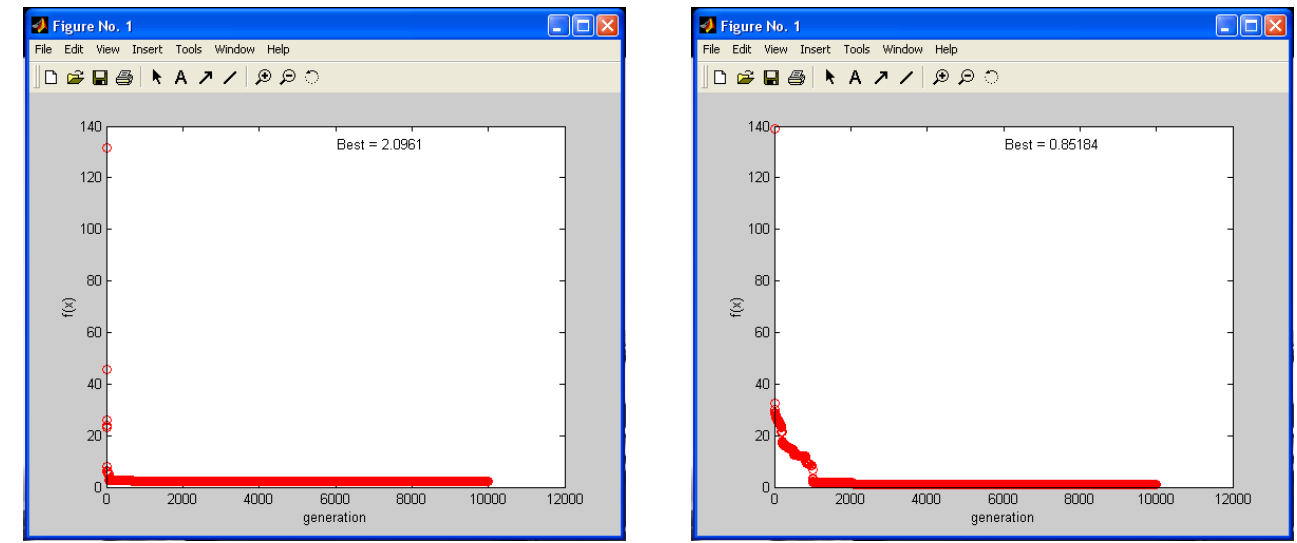

Imagen 144. Error medio cuadrático en Y1 (programación genética) Imagen 143. Error medio cuadrático en Y2 (programación genética)

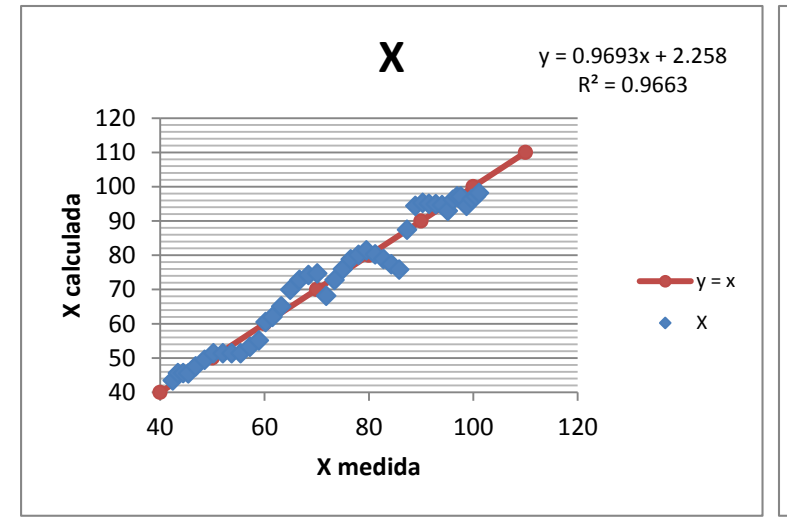

Gráfico 62. Correlación en x (longitud) en grados

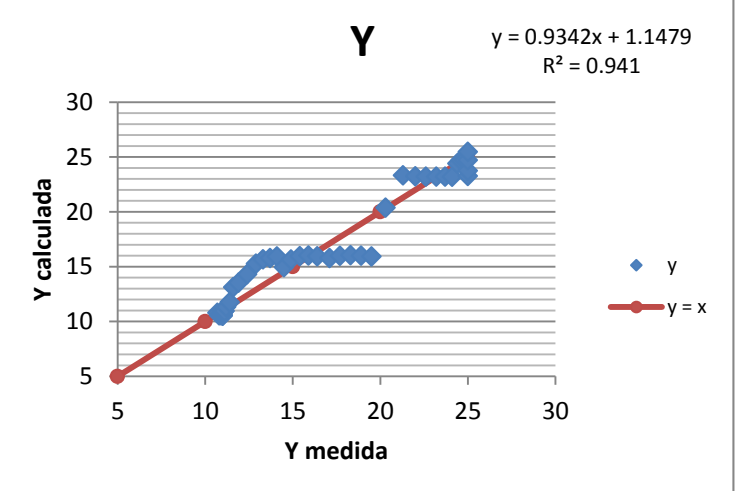

Gráfico 61. Correlación en y (latitud) en grados

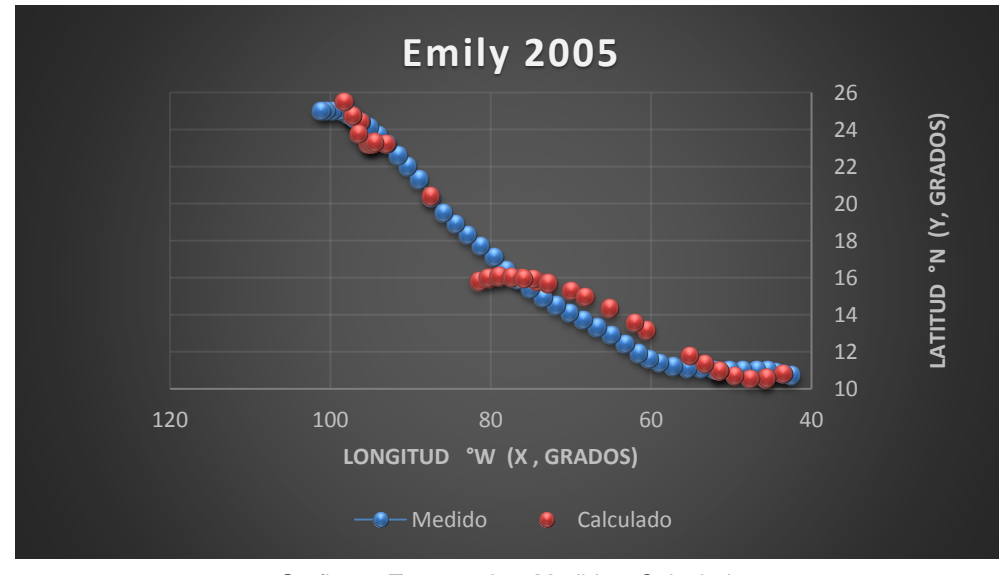

Grafico 1 Trayectorias Medida y Calculada

## Trayectoria "Y =  $f(x)$ "

# Ecuación Obtenida

$$
\text{Y=4.180562} \cdot \left(\frac{x}{\left(\frac{2.659872}{(x \cdot 0.83037) \cdot (0.9847471 x)\right) \cdot (0.83037)} + 8.0617327146018\right) \cdot 3.405156} \cdot 0.258972 x \right) \dots \cdot \text{Ecuación 105}
$$

## *Tabla 198. Programación Trayectoria en Y=f(x) (Calculada)*

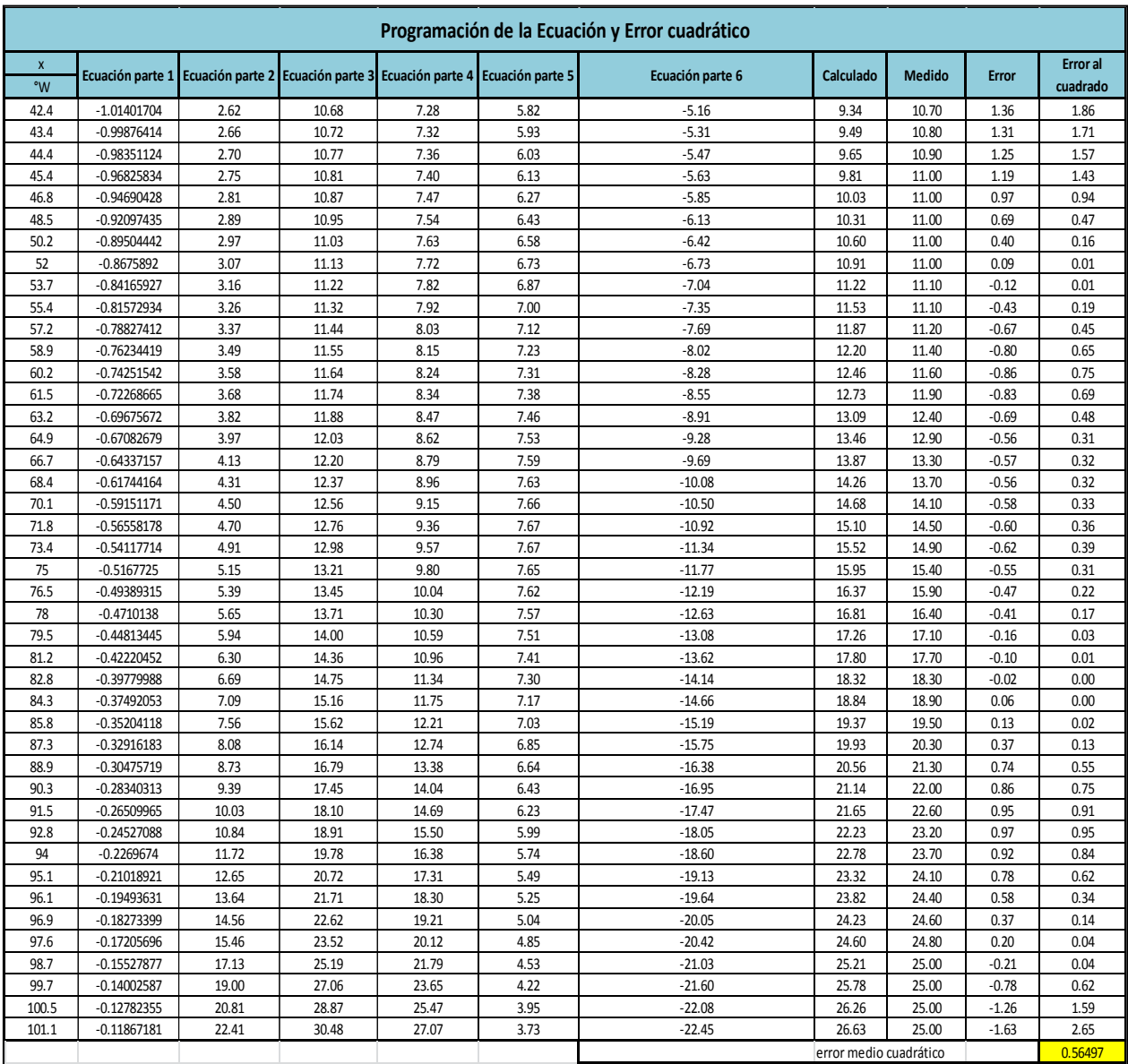

Valor de la función objetivo del mejor modelo en cada generación al aplicar programación genética.

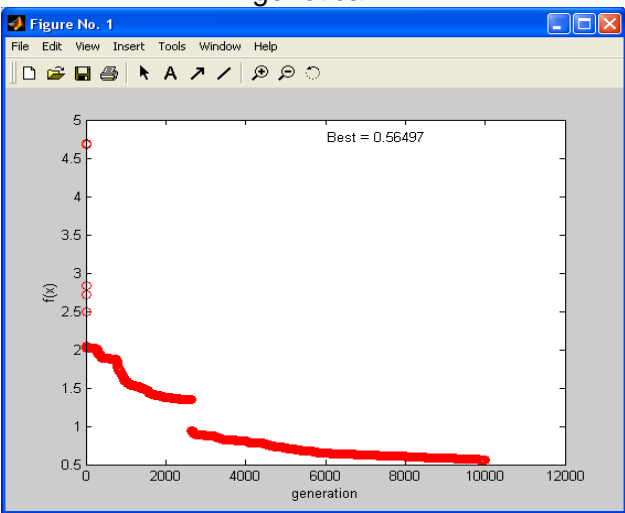

Imagen 145. Error medio cuadrático en Y=f(x) (programación genética)

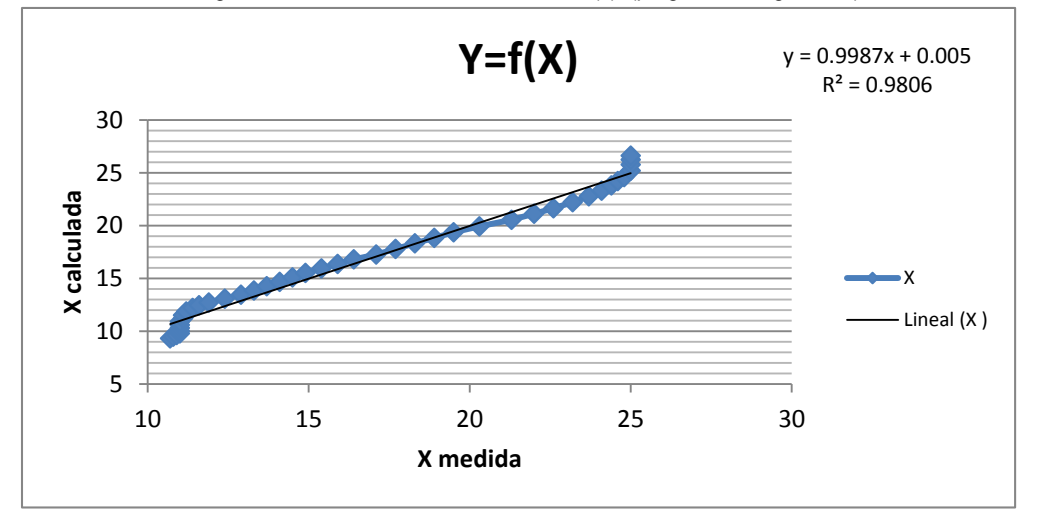

Gráfico 63. Correlación en Y=f(x)

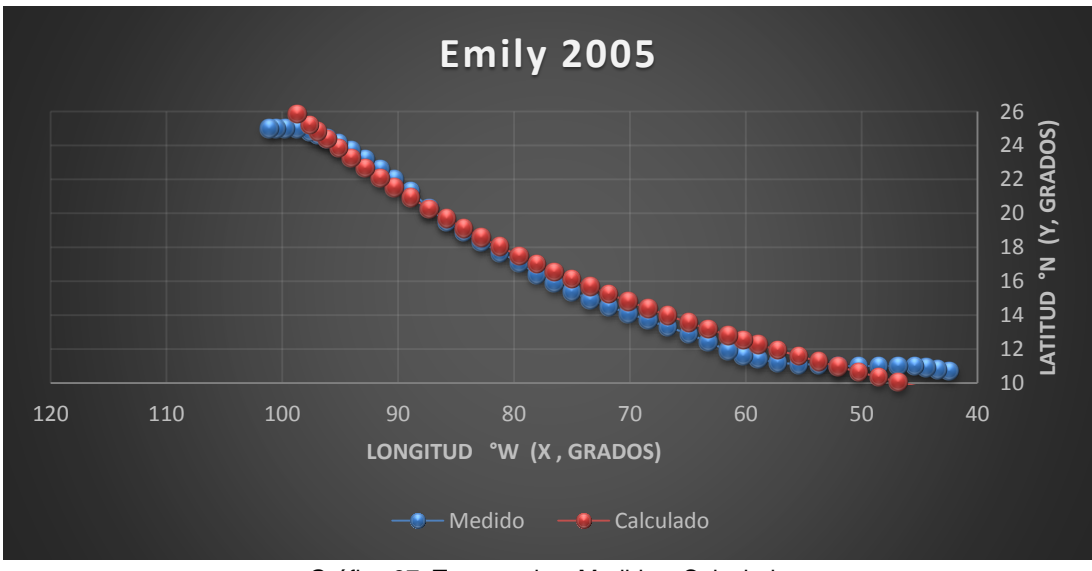

Gráfica 37. Trayectorias Medida y Calculada

### *Huracán Stan*

#### *Trayectoria Continua*

Ecuación Obtenida en el Eje X (Longitud)

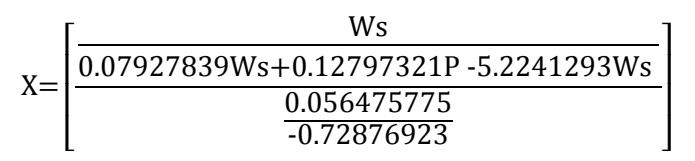

\* [ 0.085582312P+0.14759695 Ws ] …..Ecuación 106

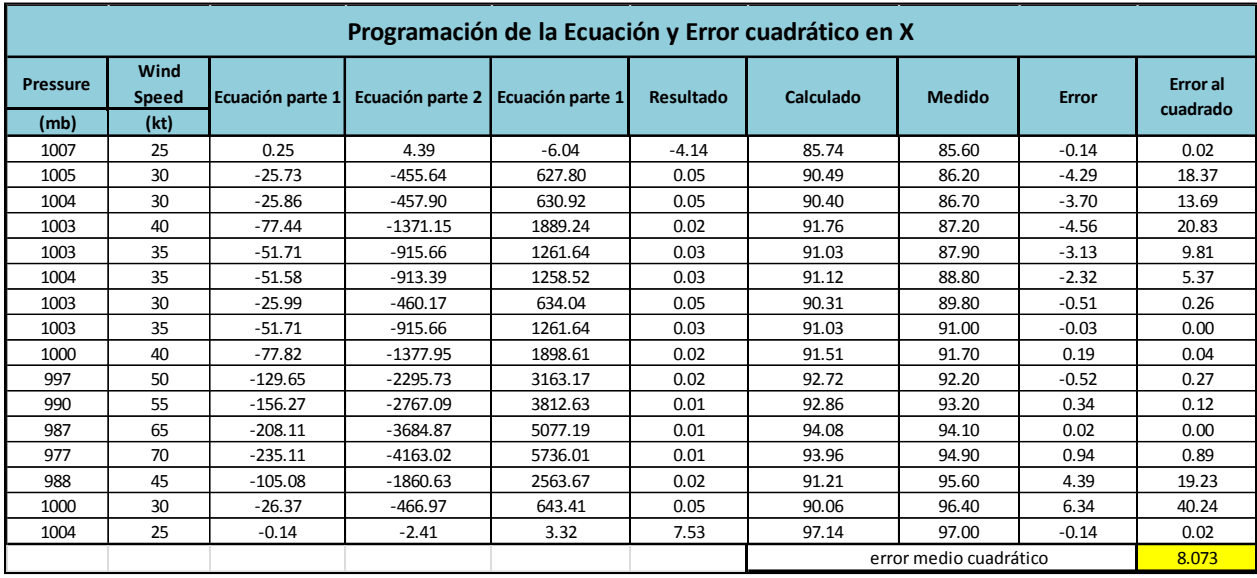

#### *Tabla 199. Programación Trayectoria en X (Calculada)*

Ecuación Obtenida en el Eje Y (Latitud)

$$
Y = \left[0.019390209 - \left(\frac{P}{Ws^2} - 1\right) * \left(-\frac{0.027967976}{Ws} * 60.193750361 - Ws * -0.070899133\right)\right]
$$
  
 \* 
$$
\left[P + 1.8443106\right] \dots
$$
 **Equation 107**

*Tabla 200. Programación Trayectoria en Y (Calculada)* 

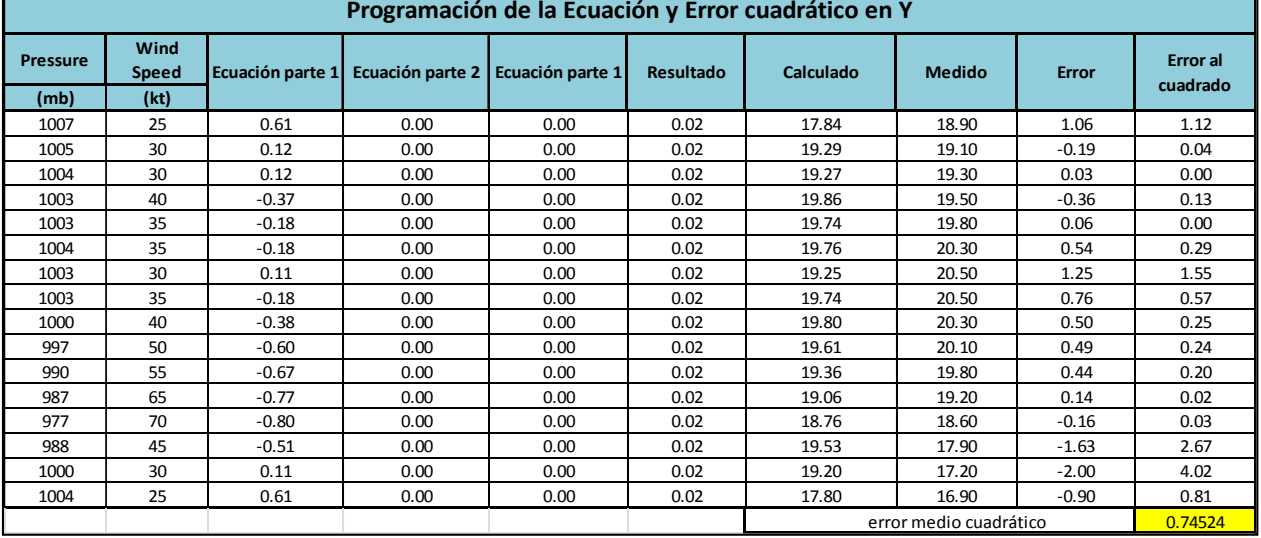

Valor de la función objetivo del mejor modelo en cada generación al aplicar programación genética.

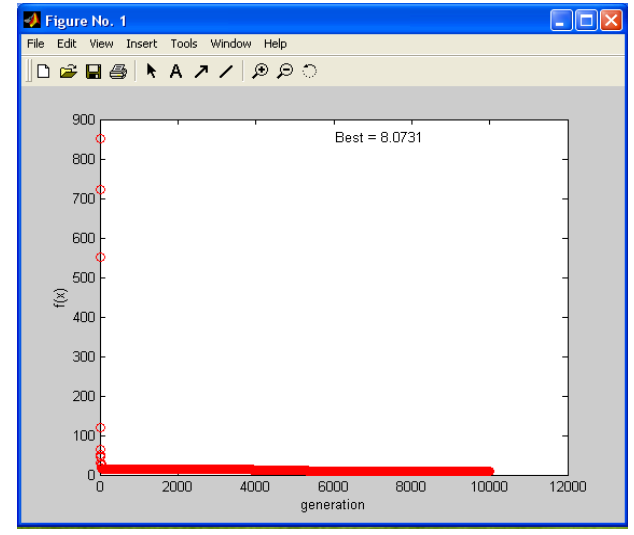

Imagen 146. Error medio cuadrático en X (programación genética)

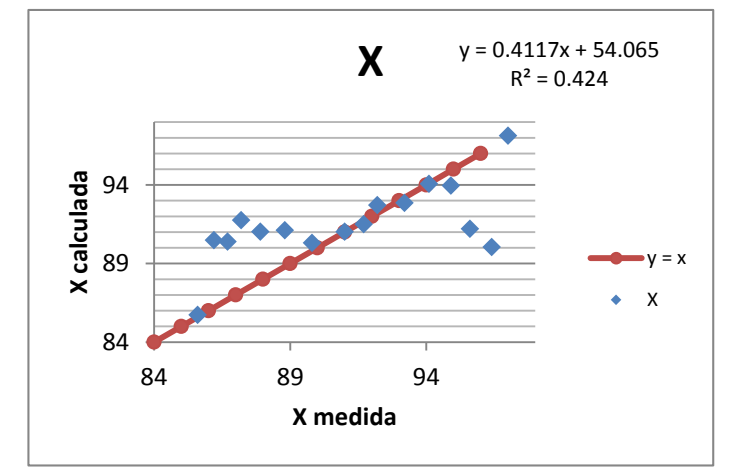

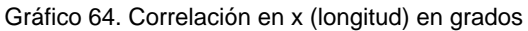

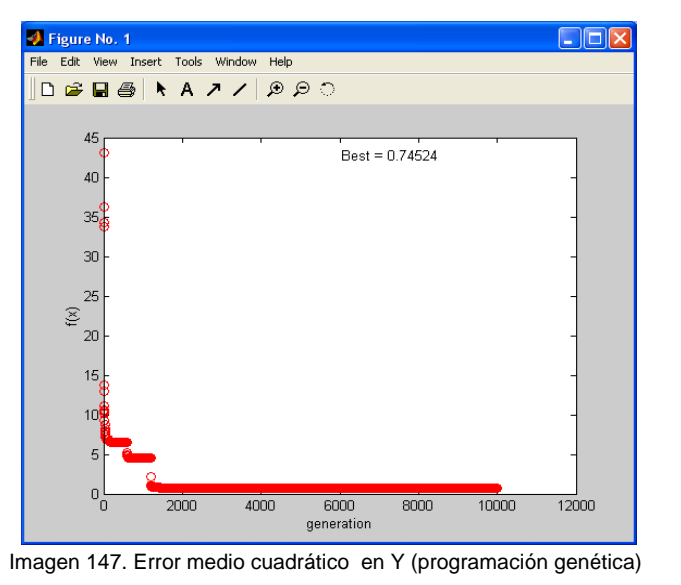

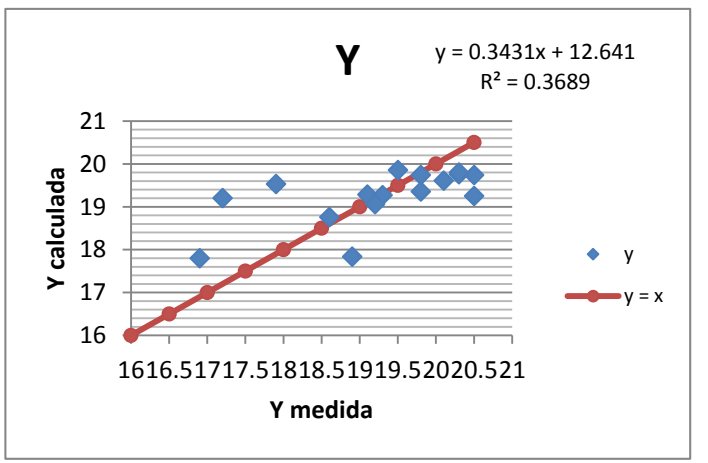

Gráfico 65. Correlación en y (latitud) en grados

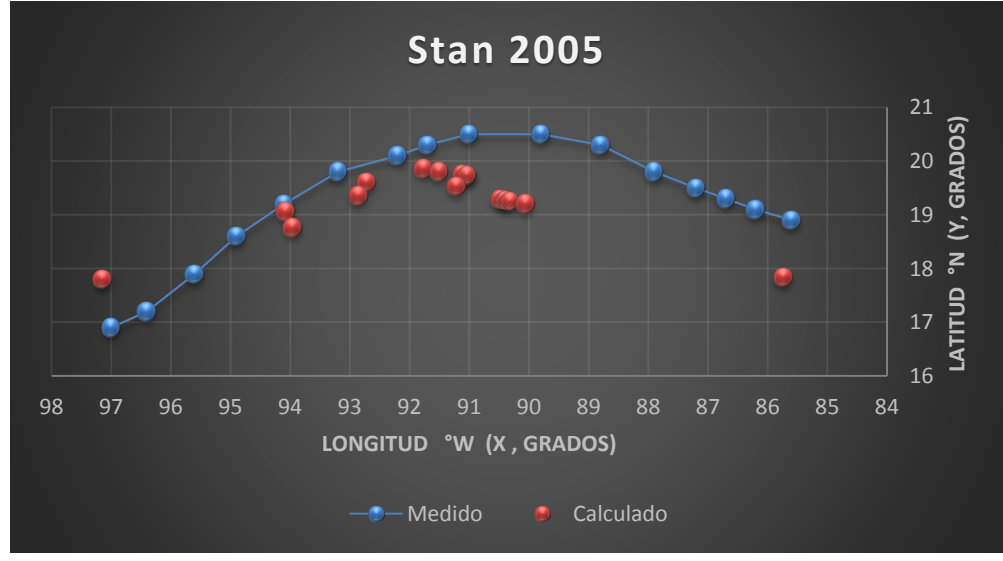

Gráfica 38. Trayectorias Medida y Calculada

Trayectoria en Intervalos

Ecuación Obtenida en el Eje X (Longitud)

"Primer Tramo"

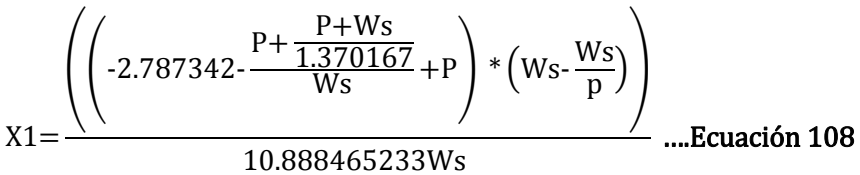

*Tabla 201. Programación Trayectoria en X (calculada, primer tramo)*

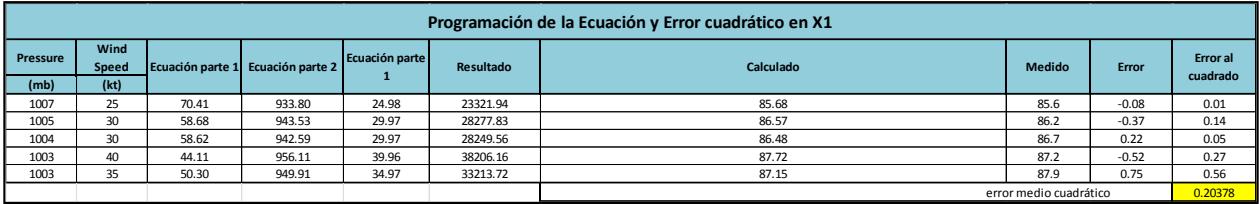

"Segundo Tramo"

$$
X2 = \left( \left( 2P + \frac{Ws}{0.234043} \right) * \left( \frac{Ws - \frac{P}{0.297969} + P}{Ws^2} \right) \right) + Ws
$$
...... **Ecuación 109**

*Tabla 202. Programación Trayectoria en X (calculada, segundo tramo)*

| Programación de la Ecuación y Error cuadrático en X2 |      |      |                                   |                |           |                        |               |         |                 |  |  |
|------------------------------------------------------|------|------|-----------------------------------|----------------|-----------|------------------------|---------------|---------|-----------------|--|--|
| Pressure                                             | wina |      | Ecuación parte 1 Ecuación parte 2 | Ecuación parte | Resultado | Calculado              | <b>Medido</b> | Error   | <b>Error</b> al |  |  |
| (mb)                                                 | (kt) |      |                                   |                |           |                        |               |         | cuadrado        |  |  |
| 1004                                                 | 35   | 3.57 | 0.03                              | 2157.55        | 55.36     | 90.36                  | 88.80         | $-1.56$ | 2.42            |  |  |
| 1003                                                 | 30   | 4.85 | 0.03                              | 2134.18        | 59.63     | 89.63                  | 89.80         | 0.17    | 0.03            |  |  |
| 1003                                                 | 35   | 3.57 | 0.03                              | 2155.55        | 55.31     | 90.31                  | 91.00         | 0.69    | 0.47            |  |  |
| 1000                                                 | 40   | 2.72 | 0.02                              | 2170.91        | 50.58     | 90.58                  | 91.70         | 1.12    | 1.26            |  |  |
| 997                                                  | 50   | 1.74 | 0.02                              | 2207.64        | 42.62     | 92.62                  | 92.20         | $-0.42$ | 0.18            |  |  |
|                                                      |      |      |                                   |                |           | error medio cuadrático |               |         |                 |  |  |

"Tercer Tramo"

$$
X3 = \frac{\left(ws^{2} - \left(\left(-2.127107 + \frac{P}{\frac{P}{0.5173098y} - Ws}\right) - \left(\frac{P}{0.516602} - \frac{P}{Ws}\right)\right)\right)}{Ws}
$$
 ..... Ecuación 110

## *Tabla 203. Programación Trayectoria en x (calculada, tercer tramo)*

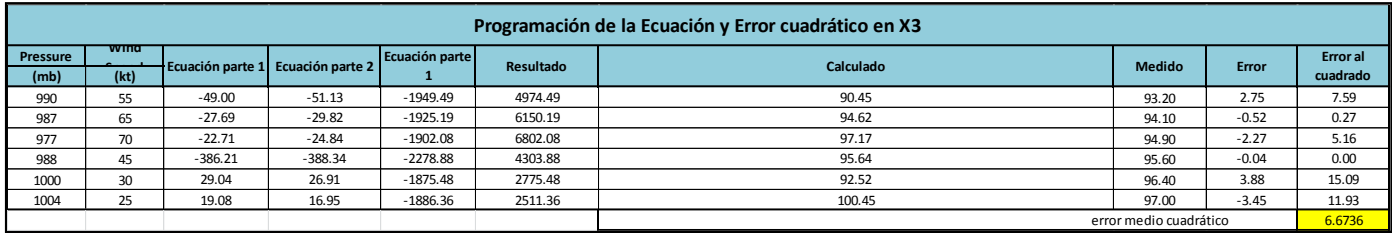

## Ecuación Obtenida en el Eje Y (Latitud)

"Primer Tramo"

$$
Y1=0.43935062 \cdot \left(\frac{\left(\frac{P+\frac{Ws}{0.3748863}}{-0.83905319}\right)}{\frac{P+(Ws^{2}+\frac{Ws}{0.26904823}}{Ws-0.40235106}}\right) \dots \text{Ecuación 111}
$$

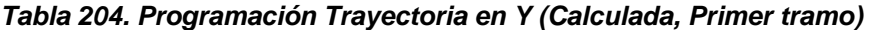

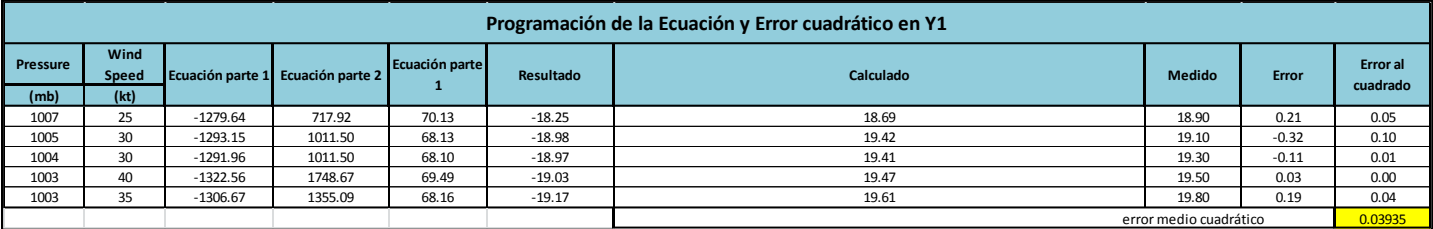

"Segundo Tramo"

$$
Y2 = \frac{\left(0.999959466 - \left(Ws - \left(\left(\frac{Ws}{0.27497668} + \frac{2Ws + 3.30251384}{0.1118805}\right)\right) + Ws\right)\right)}{Ws}
$$
....**Equation 112**

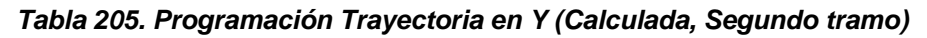

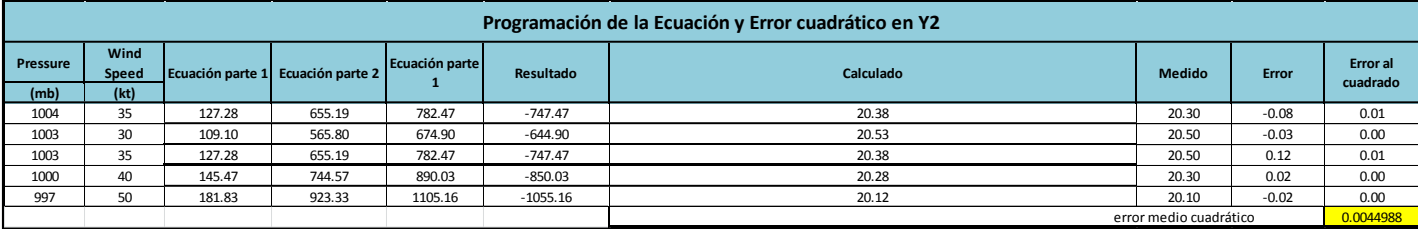

"Tercer Tramo"

$$
Y3 = \left(\frac{\left(\left(\left(Ws\text{-}0.82569065\text{-}\frac{Ws}{0.88149024}\right) + \left(\frac{1.2073857}{Ws^2}\right)\right)*\left(\text{-}\frac{0.35698328}{Ws}\right)\right)}{Ws} + \frac{0.75448198}{Ws}\right) \dots \text{Ecuación 113}
$$

### *Tabla 206. Programación Trayectoria en Y (Calculada, Tercer tramo)*

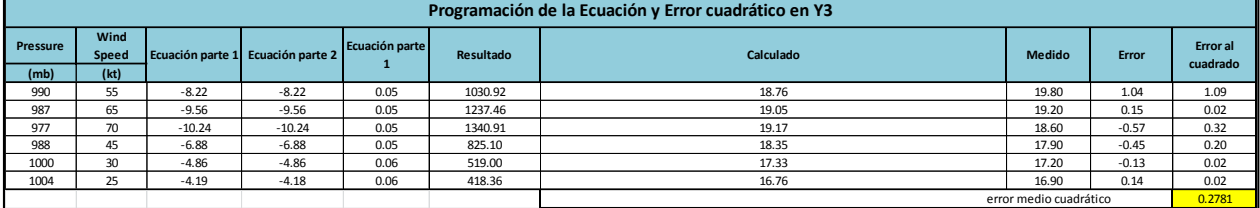

Valor de la función objetivo del mejor modelo en cada generación al aplicar programación genética.

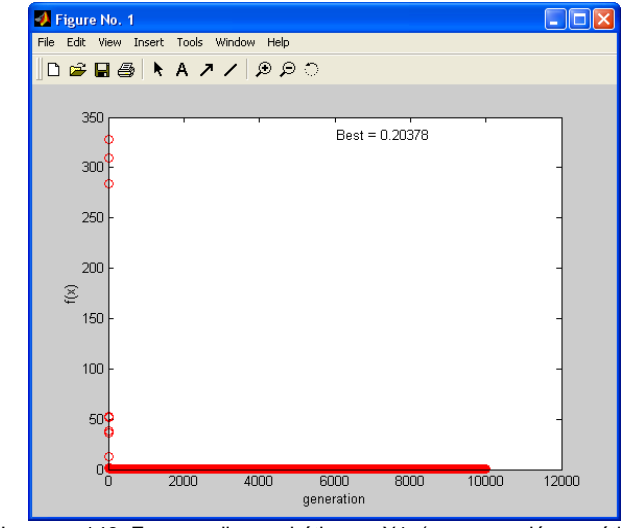

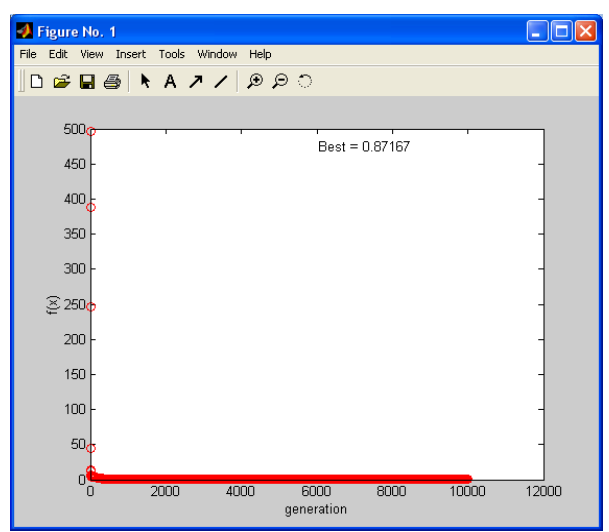

Imagen 148. Error medio cuadrático en X1 (programación genética) Imagen 149. Error medio cuadrático en X2 (programación genética)

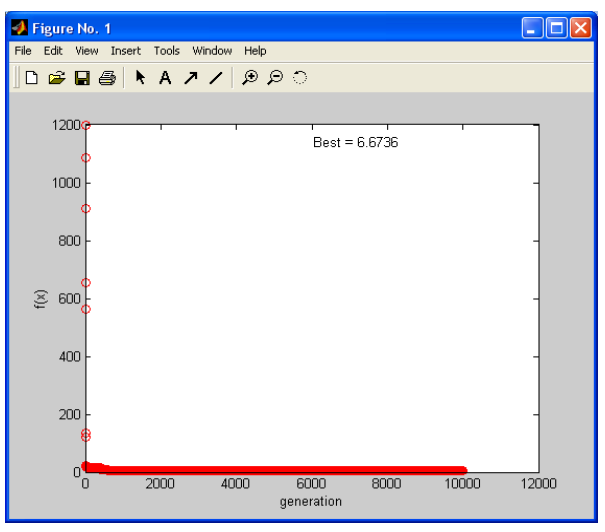

Imagen 150. Error medio cuadrático en X3 (programación genética)

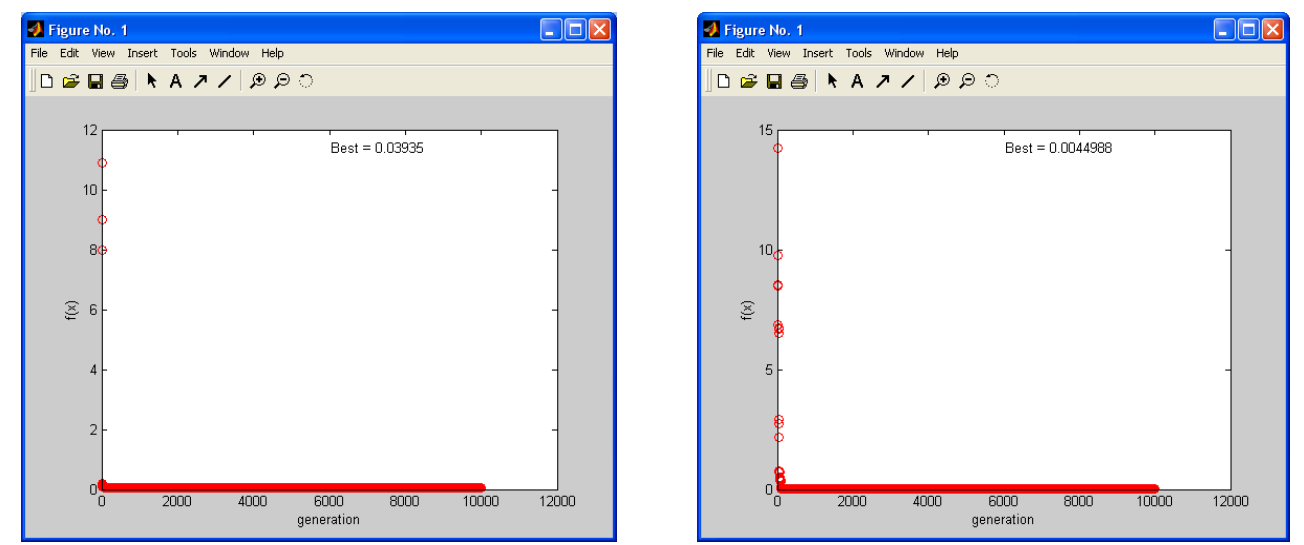

Imagen 151. Error medio cuadrático en Y1 (programación genética) Imagen 152. Error medio cuadrático en Y2 (programación genética)

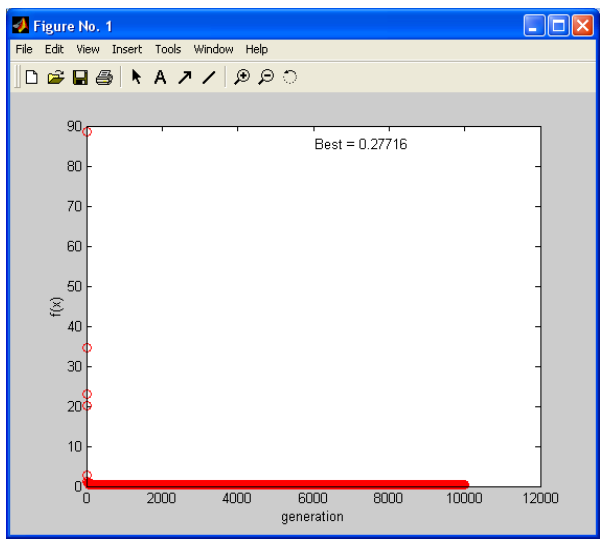

Imagen 153. Error medio cuadrático en Y3 (programación genética)

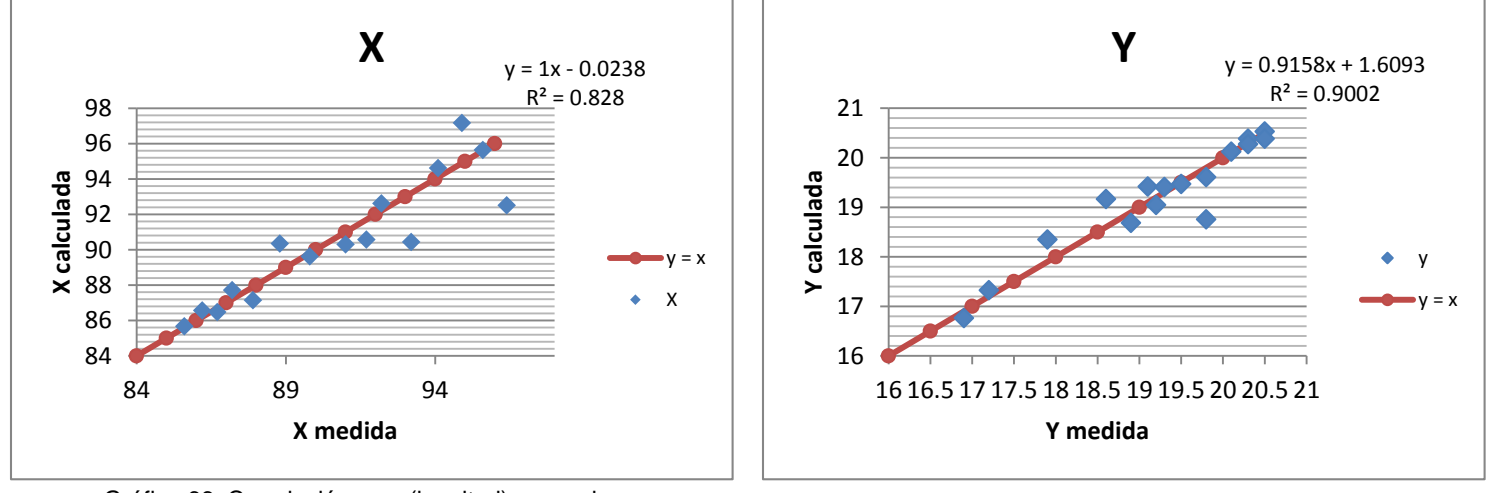

213

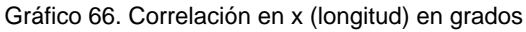

Gráfico 67. Correlación en y (latitud) en grados

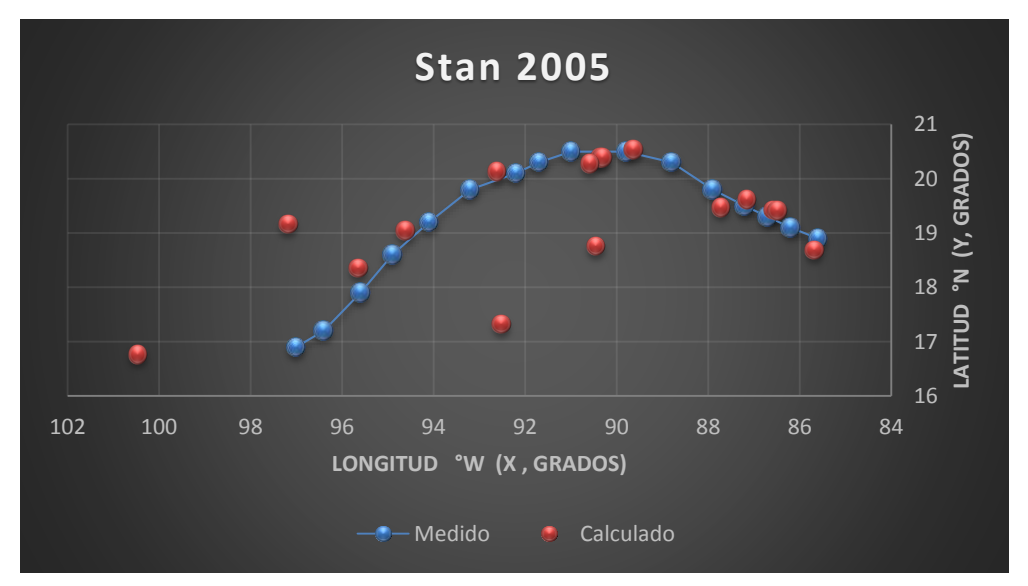

Gráfica 39. Trayectorias Medida y Calculada

Trayectoria "Y =  $f(x)$ "

## Ecuación Obtenida

$$
Y = (-0.393402)^{*} \Bigg( (0.515152559) + \Bigg( \Big( 0.494756 \cdot \Big( - \frac{0.718190X}{0.872551 \cdot 0.023984679X} \Big) \Big) \Bigg) \Bigg) \dots \text{.} \text{Ecuación 114}
$$

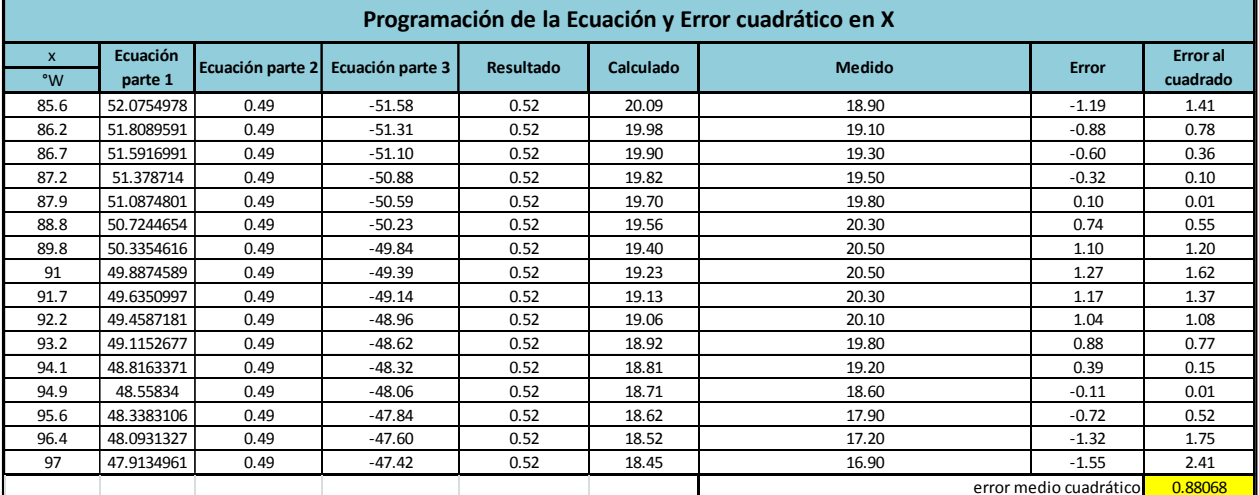

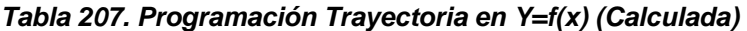

Valor de la función objetivo del mejor modelo en cada generación al aplicar programación genética.

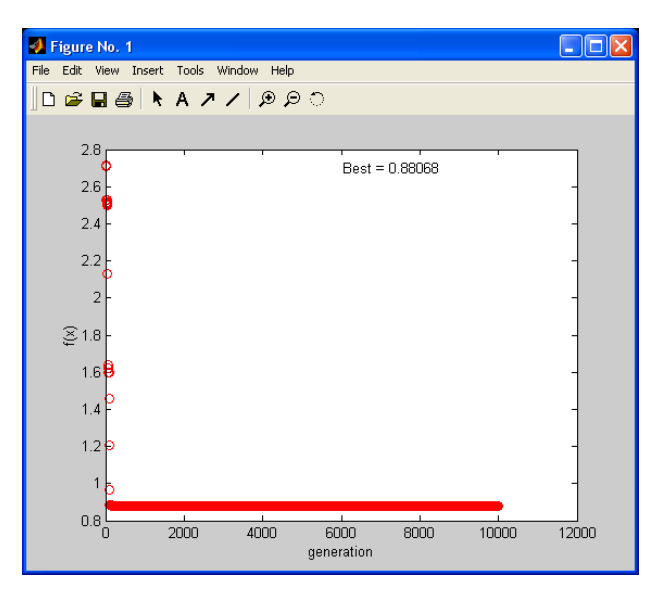

Imagen 154. Error medio cuadrático en Y=f(x) (programación genética)

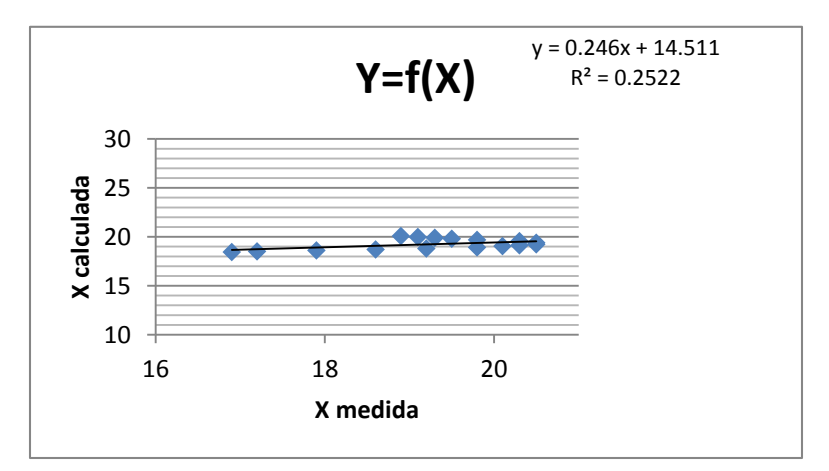

Gráfico 68. Correlación en Y=f(x)

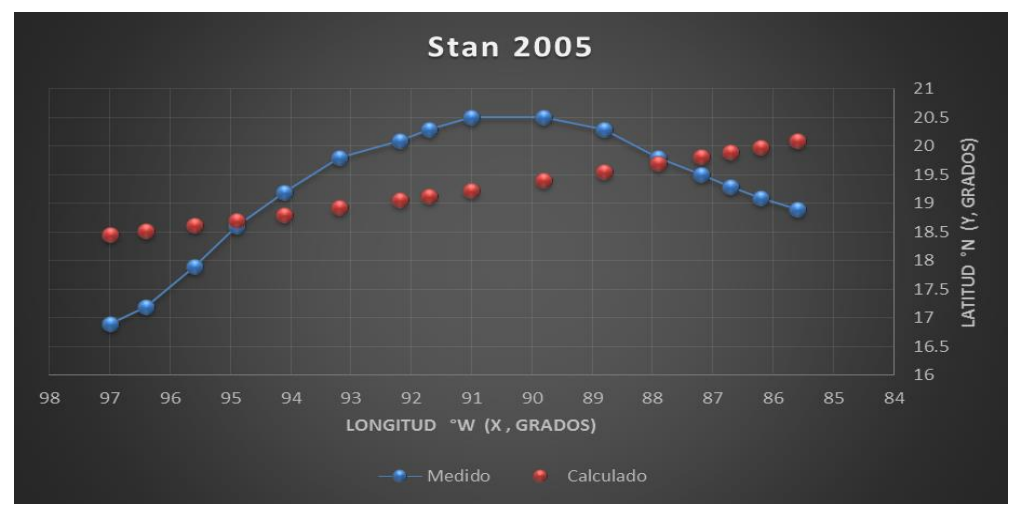

Gráfica 40. Trayectorias Medida y Calculada
#### *Huracán Wilma*

#### *Trayectoria Continua*

## Ecuación Obtenida en el Eje X (Longitud)

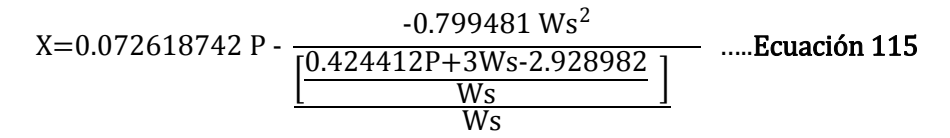

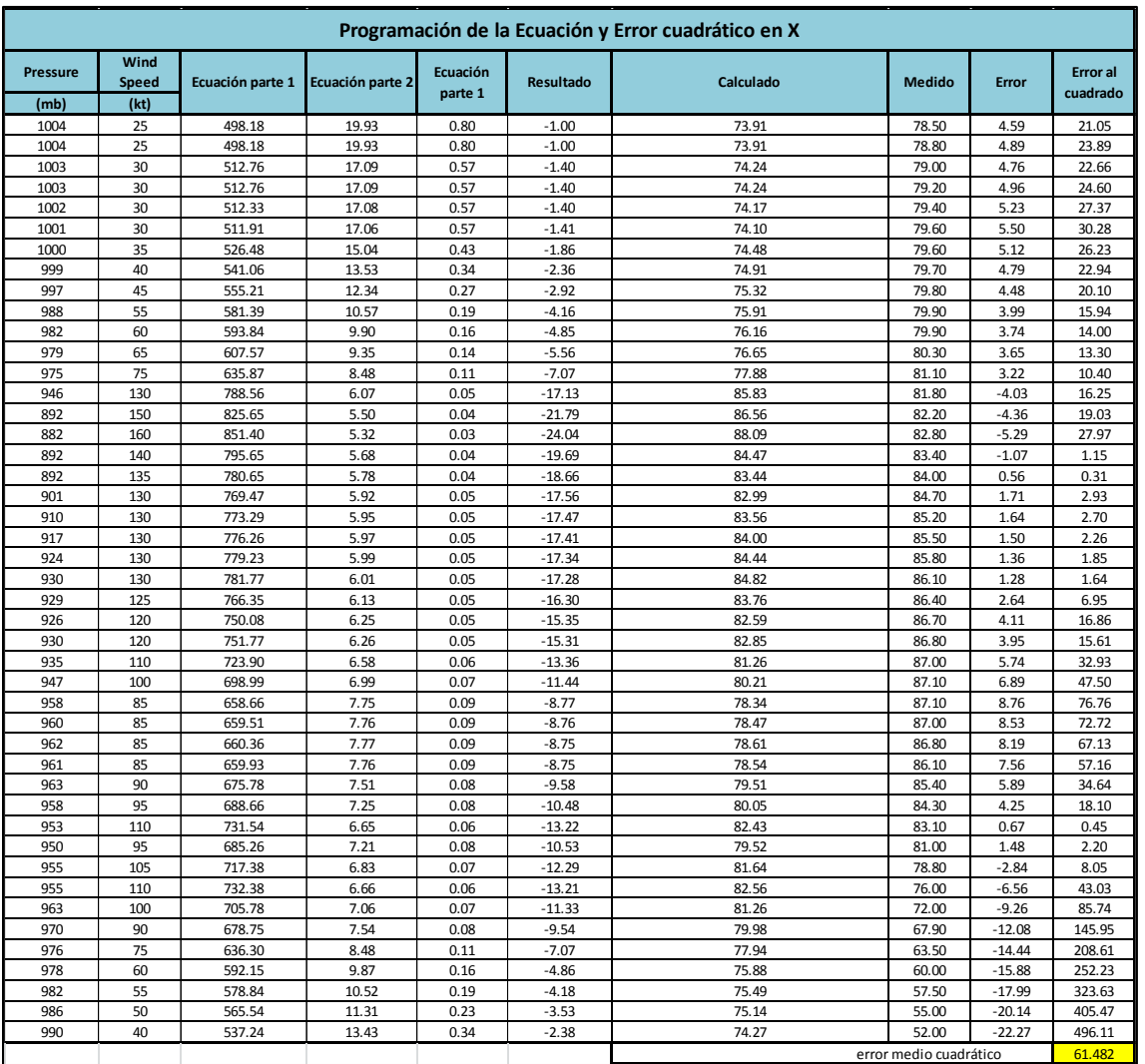

## *Tabla 208. Programación Trayectoria en X (Calculada)*

# Ecuación Obtenida en el Eje Y (Latitud)

$$
Y = \left[ \frac{W s^2 - P W s}{-1.2377891 W s^2 - P + W s^2} - \frac{0.12718584 P}{W s} \right] \dots \text{Ecuación 116}
$$

| Programación de la Ecuación y Error cuadrático en Y |                      |                  |                  |                     |                  |           |                        |           |                             |  |  |  |
|-----------------------------------------------------|----------------------|------------------|------------------|---------------------|------------------|-----------|------------------------|-----------|-----------------------------|--|--|--|
| <b>Pressure</b>                                     | Wind<br><b>Speed</b> | Ecuación parte 1 | Ecuación parte 2 | Ecuación<br>parte 1 | <b>Resultado</b> | Calculado | <b>Medido</b>          | Error     | <b>Error</b> al<br>cuadrado |  |  |  |
| (mb)                                                | (kt)                 |                  |                  |                     |                  |           |                        |           |                             |  |  |  |
| 1004                                                | 25                   | $-24475.000$     | $-1152.618$      | 21.234              | 5.108            | 16.126    | 17.6                   | 1.474     | 2.171                       |  |  |  |
| 1004                                                | 25                   | $-24475.000$     | $-1152.618$      | 21.234              | 5.108            | 16.126    | 17.6                   | 1.474     | 2.171                       |  |  |  |
| 1003                                                | 30                   | $-29190.000$     | $-1217.010$      | 23.985              | 4.252            | 19.733    | 17.5                   | $-2.233$  | 4.985                       |  |  |  |
| 1003                                                | 30                   | $-29190.000$     | $-1217.010$      | 23.985              | 4.252            | 19.733    | 17.5                   | $-2.233$  | 4.985                       |  |  |  |
| 1002                                                | 30                   | $-29160.000$     | $-1216.010$      | 23.980              | 4.248            | 19.732    | 17.5                   | $-2.232$  | 4.982                       |  |  |  |
| 1001                                                | 30                   | $-29130.000$     | $-1215.010$      | 23.975              | 4.244            | 19.731    | 17.4                   | $-2.331$  | 5.435                       |  |  |  |
| 1000                                                | 35                   | $-33775.000$     | $-1291.292$      | 26.156              | 3.634            | 22.522    | 16.9                   | $-5.622$  | 31.608                      |  |  |  |
| 999                                                 | 40                   | $-38360.000$     | $-1379.463$      | 27.808              | 3.176            | 24.631    | 16.3                   | $-8.331$  | 69.413                      |  |  |  |
| 997                                                 | 45                   | $-42840.000$     | $-1478.523$      | 28.975              | 2.818            | 26.157    | 16                     | $-10.157$ | 103.164                     |  |  |  |
| 988                                                 | 55                   | $-51315.000$     | $-1707.312$      | 30.056              | 2.285            | 27.771    | 15.8                   | $-11.971$ | 143.312                     |  |  |  |
| 982                                                 | 60                   | $-55320.000$     | $-1838.041$      | 30.097              | 2.082            | 28.016    | 15.7                   | $-12.316$ | 151.675                     |  |  |  |
| 979                                                 | 65                   | $-59410.000$     | $-1983.659$      | 29.950              | 1.916            | 28.034    | 16.2                   | $-11.834$ | 140.046                     |  |  |  |
| 975                                                 | 75                   | $-67500.000$     | $-2312.564$      | 29.188              | 1.653            | 27.535    | 16.6                   | $-10.935$ | 119.574                     |  |  |  |
| 946                                                 | 130                  | $-106080.000$    | -4964.636        | 21.367              | 0.926            | 20.442    | 16.6                   | $-3.842$  | 14.758                      |  |  |  |
| 892                                                 | 150                  | $-111300.000$    | $-6242.255$      | 17.830              | 0.756            | 17.074    | 17                     | $-0.074$  | 0.005                       |  |  |  |
| 882                                                 | 160                  | $-115520.000$    | $-6969.401$      | 16.575              | 0.701            | 15.874    | 17.3                   | 1.426     | 2.033                       |  |  |  |
| 892                                                 | 140                  | $-105280.000$    | $-5552.666$      | 18.960              | 0.810            | 18.150    | 17.4                   | $-0.750$  | 0.562                       |  |  |  |
| 892                                                 | 135                  | $-102195.000$    | $-5225.706$      | 19.556              | 0.840            | 18.716    | 17.9                   | $-0.816$  | 0.666                       |  |  |  |
| 901                                                 | 130                  | $-100230.000$    | -4919.636        | 20.373              | 0.881            | 19.492    | 18.1                   | $-1.392$  | 1.938                       |  |  |  |
| 910                                                 | 130                  | $-101400.000$    | -4928.636        | 20.574              | 0.890            | 19.683    | 18.3                   | $-1.383$  | 1.914                       |  |  |  |
| 917                                                 | 130                  | $-102310.000$    | $-4935.636$      | 20.729              | 0.897            | 19.832    | 18.6                   | $-1.232$  | 1.517                       |  |  |  |
| 924                                                 | 130                  | $-103220.000$    | -4942.636        | 20.884              | 0.904            | 19.980    | 19.1                   | $-0.880$  | 0.774                       |  |  |  |
| 930                                                 | 130                  | $-104000.000$    | -4948.636        | 21.016              | 0.910            | 20.106    | 19.5                   | $-0.606$  | 0.367                       |  |  |  |
| 929                                                 | 125                  | $-100500.000$    | $-4644.455$      | 21.639              | 0.945            | 20.693    | 20.1                   | $-0.593$  | 0.352                       |  |  |  |
| 926                                                 | 120                  | -96720.000       | $-4350.163$      | 22.234              | 0.981            | 21.252    | 20.3                   | $-0.952$  | 0.907                       |  |  |  |
| 930                                                 | 120                  | $-97200.000$     | $-4354.163$      | 22.323              | 0.986            | 21.338    | 20.6                   | $-0.738$  | 0.544                       |  |  |  |
| 935                                                 | 110                  | $-90750.000$     | $-3812.248$      | 23.805              | 1.081            | 22.724    | 20.8                   | $-1.924$  | 3.701                       |  |  |  |
| 947                                                 | 100                  | $-84700.000$     | $-3324.891$      | 25.475              | 1.204            | 24.270    | 21                     | $-3.270$  | 10.693                      |  |  |  |
| 958                                                 | 85                   | $-74205.000$     | $-2676.026$      | 27.730              | 1.433            | 26.296    | 21.3                   | $-4.996$  | 24.961                      |  |  |  |
| 960                                                 | 85                   | -74375.000       | $-2678.026$      | 27.772              | 1.436            | 26.336    | 21.6                   | $-4.736$  | 22.428                      |  |  |  |
| 962                                                 | 85                   | $-74545.000$     | $-2680.026$      | 27.815              | 1.439            | 26.376    | 21.8                   | $-4.576$  | 20.936                      |  |  |  |
| 961                                                 | 85                   | $-74460.000$     | $-2679.026$      | 27.794              | 1.438            | 26.356    | 22.4                   | $-3.956$  | 15.648                      |  |  |  |
| 963                                                 | 90                   | $-78570.000$     | -2889.092        | 27.195              | 1.361            | 25.835    | 23.1                   | $-2.735$  | 7.478                       |  |  |  |
| 958                                                 | 95                   | $-81985.000$     | $-3104.047$      | 26.412              | 1.283            | 25.130    | 24                     | $-1.130$  | 1.276                       |  |  |  |
| 953                                                 | 110                  | $-92730.000$     | $-3830.248$      | 24.210              | 1.102            | 23.108    | 25                     | 1.892     | 3.580                       |  |  |  |
| 950                                                 | 95                   | $-81225.000$     | $-3096.047$      | 26.235              | 1.272            | 24.963    | 26.2                   | 1.237     | 1.530                       |  |  |  |
| 955                                                 | 105                  | $-89250.000$     | $-3576.625$      | 24.954              | 1.157            | 23.797    | 28                     | 4.203     | 17.666                      |  |  |  |
| 955                                                 | 110                  | -92950.000       | $-3832.248$      | 24.255              | 1.104            | 23.150    | 30.1                   | 6.950     | 48.296                      |  |  |  |
| 963                                                 | 100                  | $-86300.000$     | $-3340.891$      | 25.831              | 1.225            | 24.607    | 33.3                   | 8.693     | 75.575                      |  |  |  |
| 970                                                 | 90                   | $-79200.000$     | $-2896.092$      | 27.347              | 1.371            | 25.976    | 36.8                   | 10.824    | 117.150                     |  |  |  |
| 976                                                 | 75                   | $-67575.000$     | $-2313.564$      | 29.208              | 1.655            | 27.553    | 40.5                   | 12.947    | 167.623                     |  |  |  |
| 978                                                 | 60                   | $-55080.000$     | $-1834.041$      | 30.032              | 2.073            | 27.959    | 42.5                   | 14.541    | 211.443                     |  |  |  |
| 982                                                 | 55                   | $-50985.000$     | $-1701.312$      | 29.968              | 2.271            | 27.697    | 44                     | 16.303    | 265.781                     |  |  |  |
| 986                                                 | 50                   | $-46800.000$     | $-1580.473$      | 29.611              | 2.508            | 27.103    | 45                     | 17.897    | 320.292                     |  |  |  |
| 990                                                 | 40                   | $-38000.000$     | $-1370.463$      | 27.728              | 3.148            | 24.580    | 45.5                   | 20.920    | 437.646                     |  |  |  |
|                                                     |                      |                  |                  |                     |                  |           | error medio cuadrático |           | 57.4125                     |  |  |  |

*Tabla 209. Programación Trayectoria en Y (Calculada)*

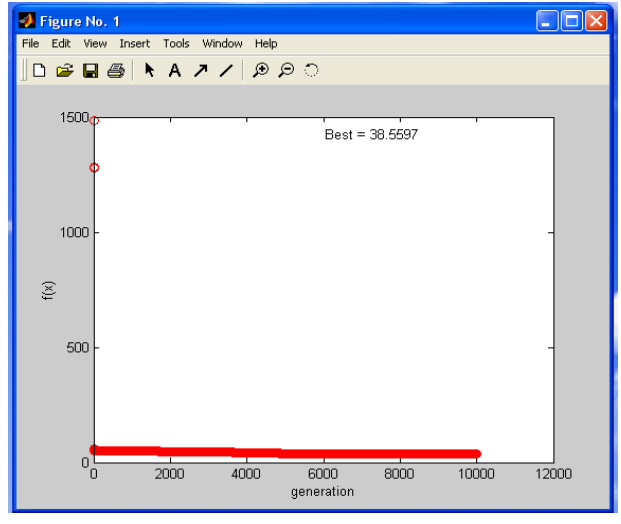

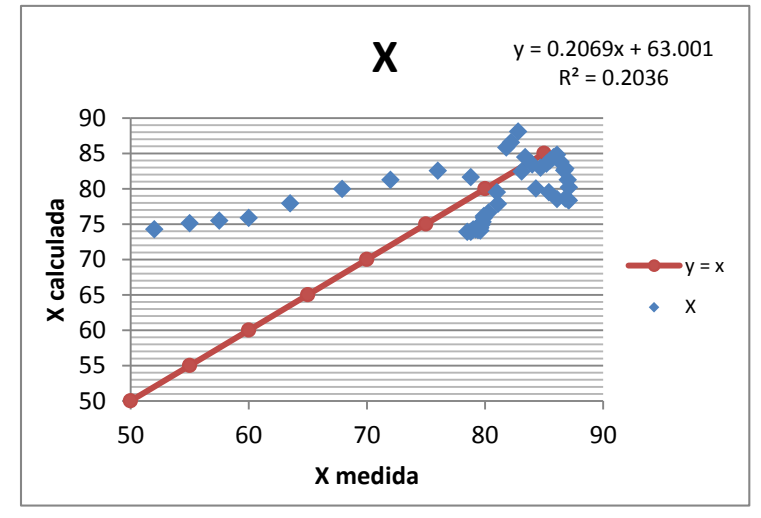

Gráfico 69. Correlación en x (longitud) en grados

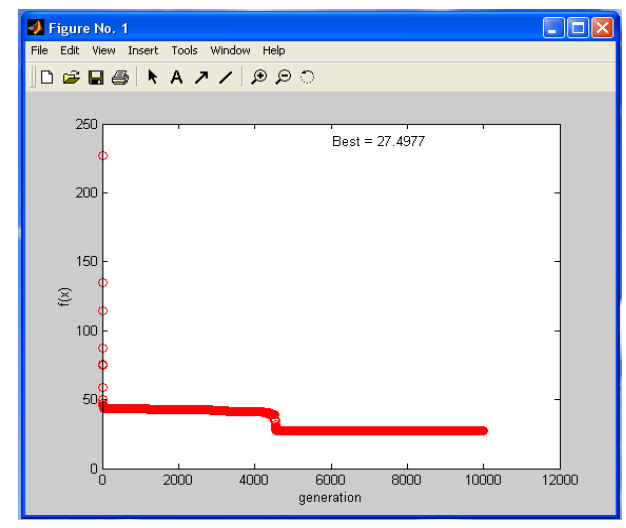

Imagen 156. Error medio cuadrático en X (programación genética) Imagen 155. Error medio cuadrático en Y (programación genética)

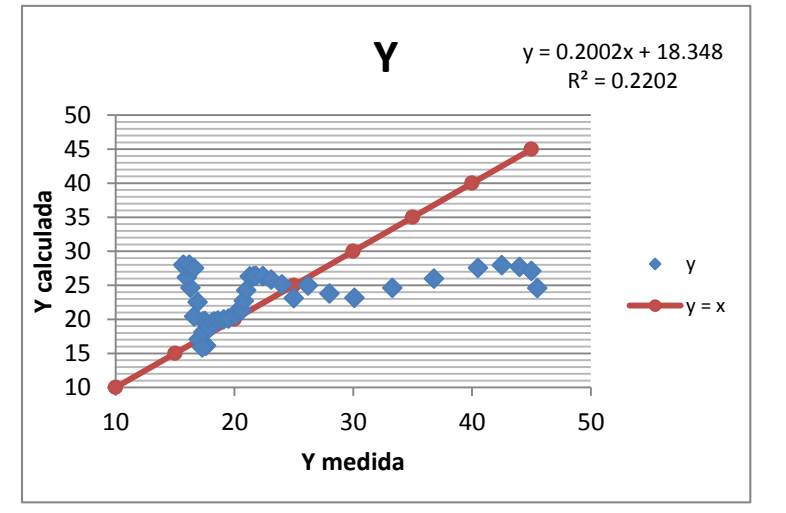

Gráfico 70. Correlación en y (latitud) en grados

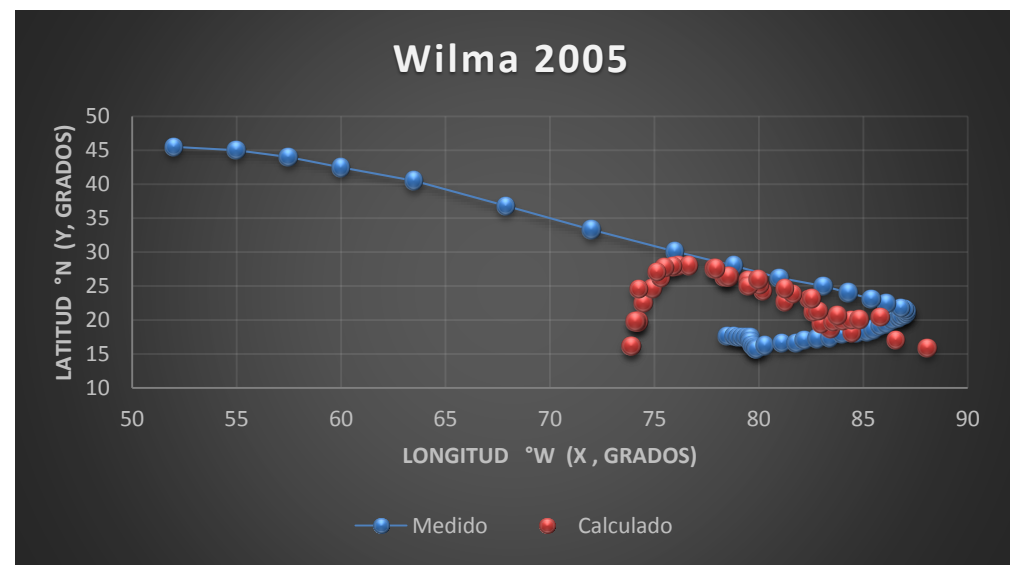

218 Gráfica 41. Trayectorias Medida y Calculada

Trayectoria en Intervalos

Ecuación Obtenida en el Eje X (Longitud)

"Primer Tramo"

$$
X1 = \left( \left( (-0.331667) - \left( \frac{8.176966Ws - Ws^{2}}{P} \right) \right) - \left( (-0.393385) - \left( \frac{P}{1.538506 - \frac{P}{0.463993}} \right) \right) \right) \dots \text{Ecuación 117}
$$

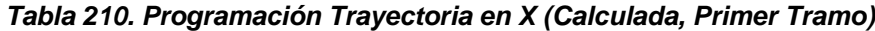

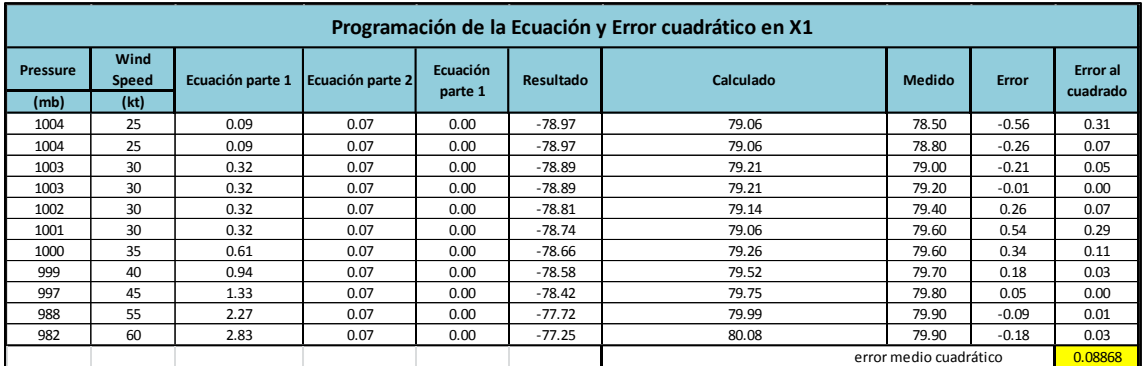

"Segundo Tramo"

$$
X2=17.922103 \cdot \left( \left( \frac{P\text{-}Ws}{\frac{P\text{-}2Ws}{Ws}} \cdot 12.486236 \right) + (-0.080024P + 1.670616) \right) \dots \text{.Ecuación 118}
$$

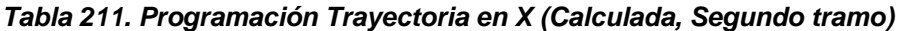

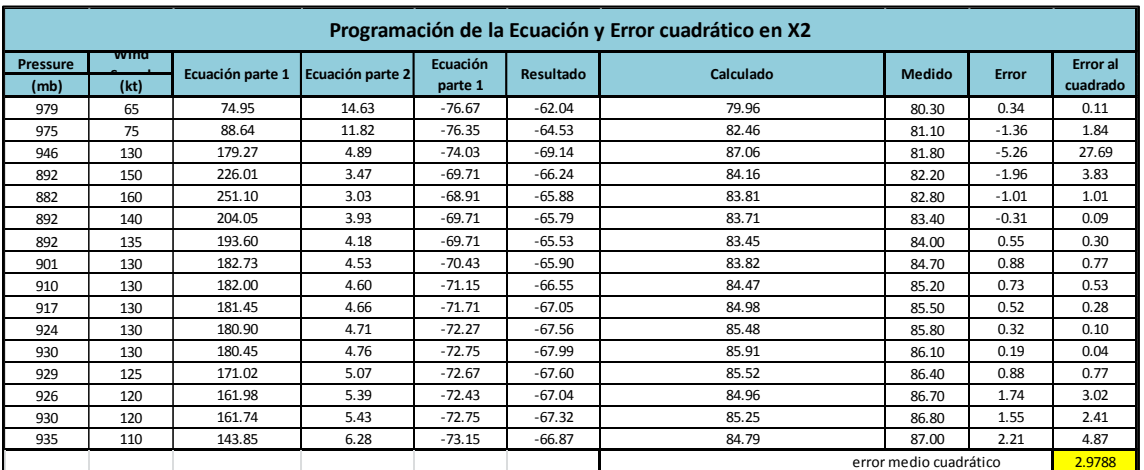

"Tercer Tramo"

$$
X3 = Ws - \frac{\left( \left( \frac{(18.847861 + P - Ws)}{1.186506} \right) - \left( \frac{Ws}{0.119799} \right) \right)}{\left( \frac{8.964270 + P}{9.286127 - Ws} \right)} + 9.311313 \right) \dots \dots \text{Ecuación 119}
$$

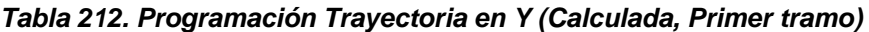

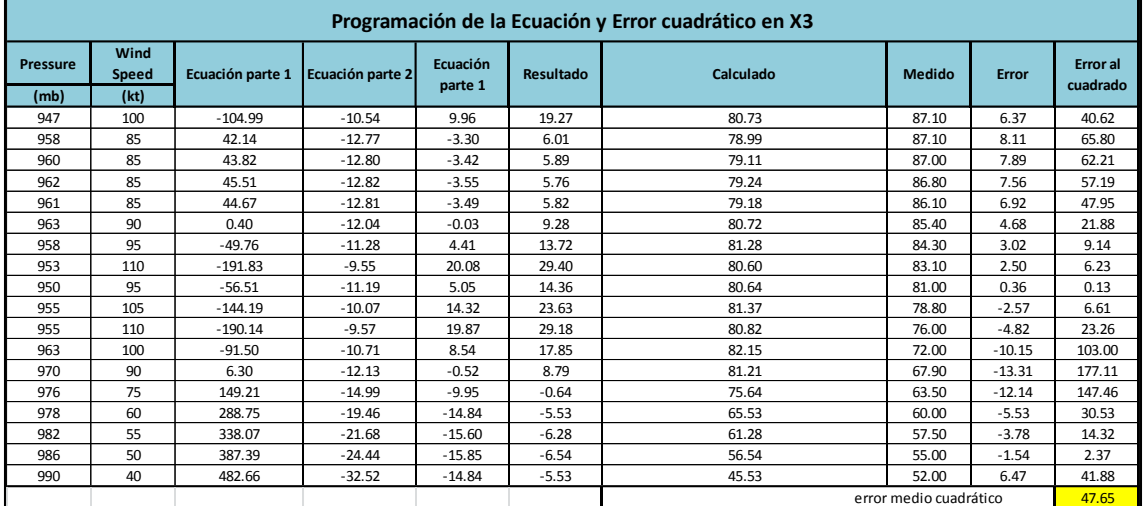

Ecuación Obtenida en el Eje Y (Latitud)

"Primer Tramo"

$$
\text{Y1} = 0.23283717 \cdot \Bigg( -0.51617634 + \left( \left( \frac{0.038661595}{3.846954773 \text{Ws} \cdot 0.96280852 + P} \right) \right. \left. \left. \ast \left( -0.476357325 P^2 \right) \right) \right) \text{....} \text{Ecuación 120}
$$

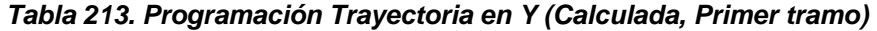

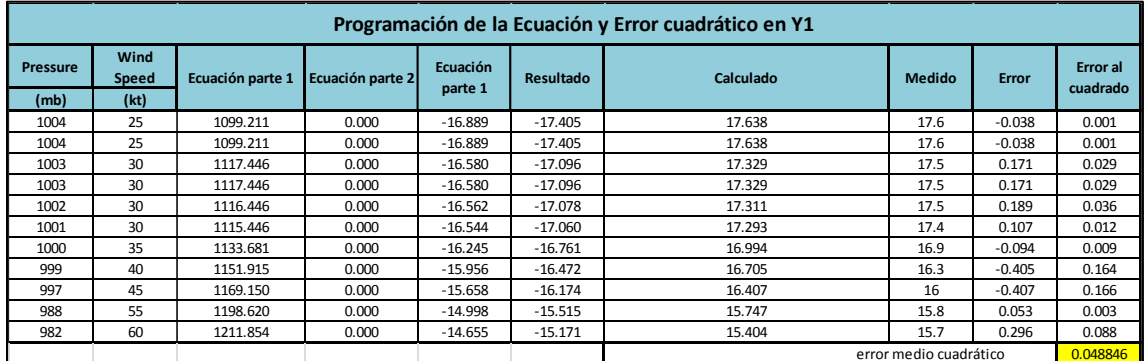

"Segundo Tramo"

$$
Y2 = \left(\frac{P}{\frac{PWs}{-0.6484628x + 0.47252286Ws^2} \cdot (-0.25608206Ws + 0.6641405)}\right) \dots \text{Ecuación 121}
$$

| Programación de la Ecuación y Error cuadrático en Y2 |                      |                  |                  |                     |           |                                   |               |          |                             |  |  |  |
|------------------------------------------------------|----------------------|------------------|------------------|---------------------|-----------|-----------------------------------|---------------|----------|-----------------------------|--|--|--|
| <b>Pressure</b>                                      | Wind<br><b>Speed</b> | Ecuación parte 1 | Ecuación parte 2 | Ecuación<br>parte 1 | Resultado | Calculado                         | <b>Medido</b> | Error    | <b>Error</b> al<br>cuadrado |  |  |  |
| (mb)                                                 | (kt)                 |                  |                  |                     |           |                                   |               |          |                             |  |  |  |
| 979                                                  | 65                   | 46.74            | $-15.98$         | 62.72               | 15.61     | 15.61                             | 16.2          | 0.590    | 0.349                       |  |  |  |
| 975                                                  | 75                   | 36.10            | $-18.54$         | 54.64               | 17.84     | 17.84                             | 16.6          | $-1.244$ | 1.547                       |  |  |  |
| 946                                                  | 130                  | 16.68            | $-32.63$         | 49.31               | 19.19     | 19.19                             | 16.6          | $-2.585$ | 6.685                       |  |  |  |
| 892                                                  | 150                  | 13.31            | $-37.75$         | 51.06               | 17.47     | 17.47                             | 17            | $-0.471$ | 0.221                       |  |  |  |
| 882                                                  | 160                  | 12.25            | $-40.31$         | 52.55               | 16.78     | 16.78                             | 17.3          | 0.517    | 0.268                       |  |  |  |
| 892                                                  | 140                  | 14.38            | $-35.19$         | 49.57               | 17.99     | 17.99                             | 17.4          | $-0.595$ | 0.354                       |  |  |  |
| 892                                                  | 135                  | 14.99            | $-33.91$         | 48.90               | 18.24     | 18.24                             | 17.9          | $-0.342$ | 0.117                       |  |  |  |
| 901                                                  | 130                  | 15.83            | $-32.63$         | 48.45               | 18.60     | 18.60                             | 18.1          | $-0.496$ | 0.246                       |  |  |  |
| 910                                                  | 130                  | 16.00            | $-32.63$         | 48.62               | 18.72     | 18.72                             | 18.3          | $-0.416$ | 0.173                       |  |  |  |
| 917                                                  | 130                  | 16.13            | $-32.63$         | 48.76               | 18.81     | 18.81                             | 18.6          | $-0.208$ | 0.043                       |  |  |  |
| 924                                                  | 130                  | 16.26            | $-32.63$         | 48.89               | 18.90     | 18.90                             | 19.1          | 0.200    | 0.040                       |  |  |  |
| 930                                                  | 130                  | 16.38            | $-32.63$         | 49.00               | 18.98     | 18.98                             | 19.5          | 0.522    | 0.272                       |  |  |  |
| 929                                                  | 125                  | 17.13            | $-31.35$         | 48.47               | 19.17     | 19.17                             | 20.1          | 0.934    | 0.873                       |  |  |  |
| 926                                                  | 120                  | 17.91            | $-30.07$         | 47.98               | 19.30     | 19.30                             | 20.3          | 0.999    | 0.998                       |  |  |  |
| 930                                                  | 120                  | 18.00            | $-30.07$         | 48.06               | 19.35     | 19.35                             | 20.6          | 1.250    | 1.563                       |  |  |  |
| 935                                                  | 110                  | 20.12            | $-27.50$         | 47.63               | 19.63     | 19.63                             | 20.8          | 1.168    | 1.365                       |  |  |  |
|                                                      |                      |                  |                  |                     |           | 0.94457<br>error medio cuadrático |               |          |                             |  |  |  |

*Tabla 214. Programación Trayectoria en Y (Calculada, Segundo tramo)*

"Tercer Tramo"

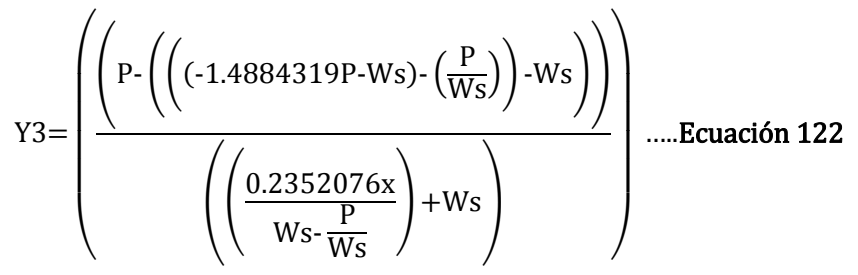

*Tabla 215. Programación Trayectoria en Y (Calculada, Tercer tramo)*

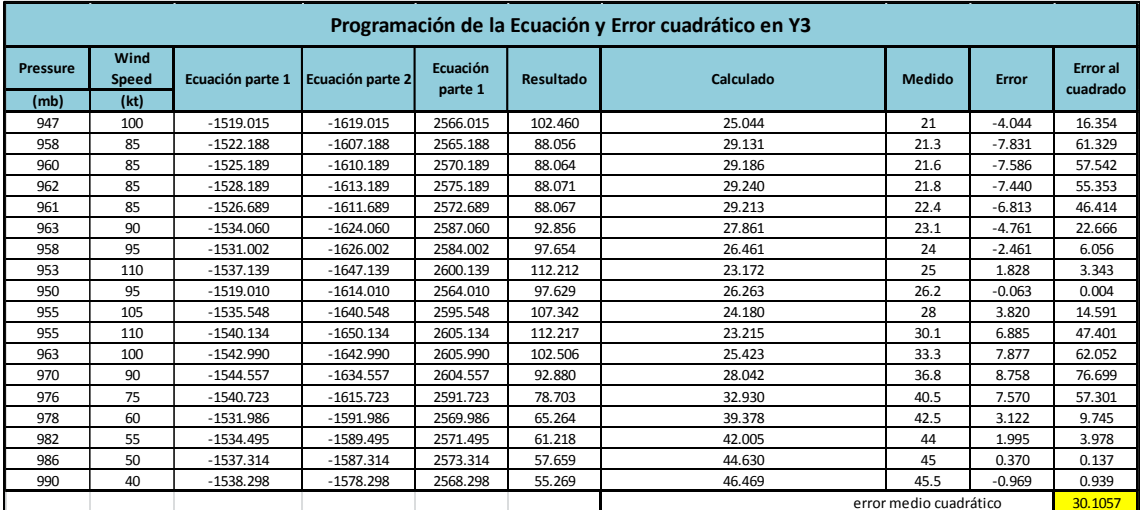

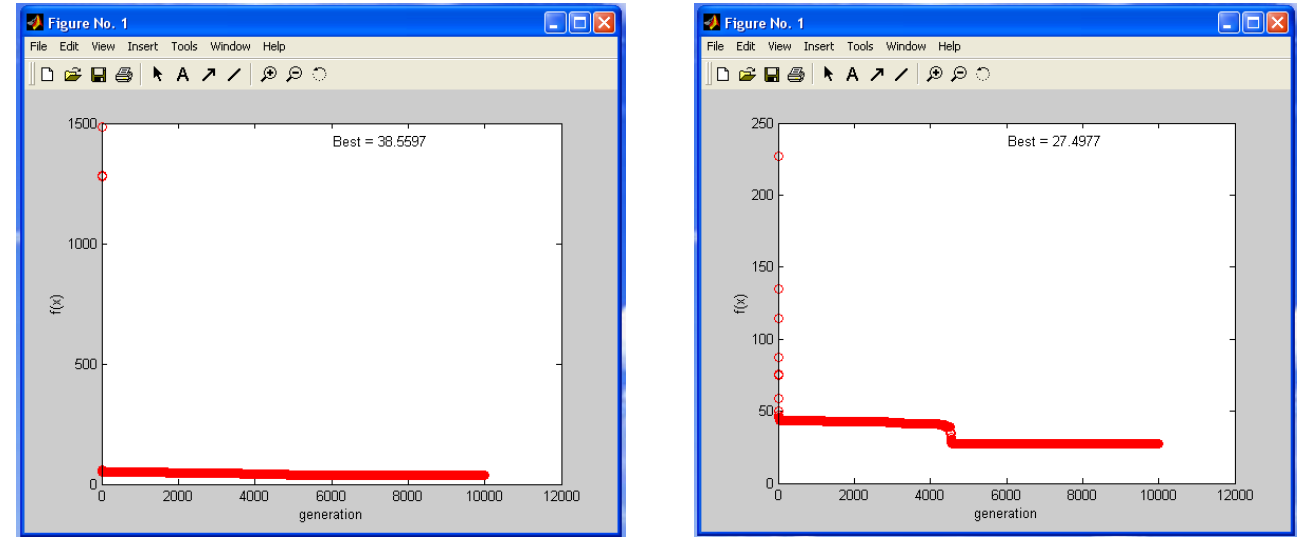

Imagen 158. Error medio cuadrático en X1 (programación genética) Imagen 157. Error medio cuadrático en X2 (programación genética)

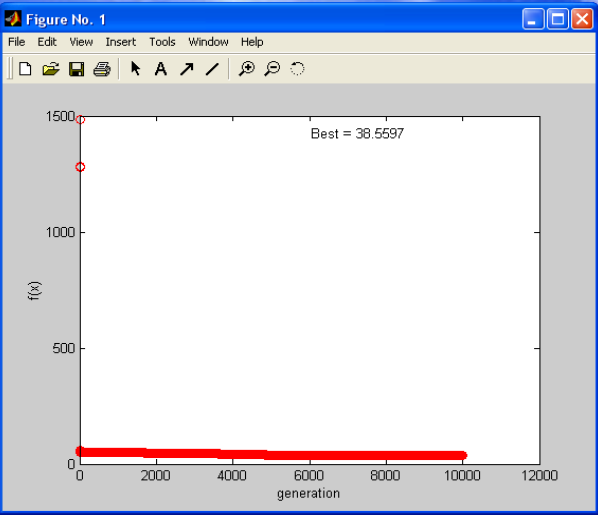

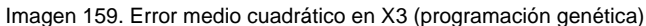

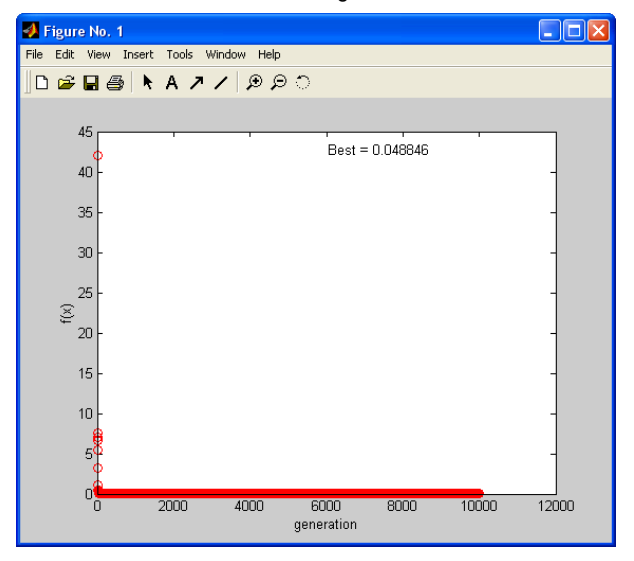

Figure No. 1  $\Box$ o $\boxtimes$ File Edit View Insert Tools Window Help **DEBA A 7 / 8 8 0** 120 Best = 0.94457 100  $_{\rm 80}$  $\Sigma$  60  $40$  $20$  $\frac{1}{10}$  $2000$ 4000 6000 8000 10000 12000  $\qquad$ generation

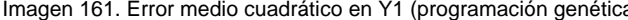

Imagen 161. Error medio cuadrático en Y1 (programación genética) Imagen 160. Error medio cuadrático en Y2 (programación genética)

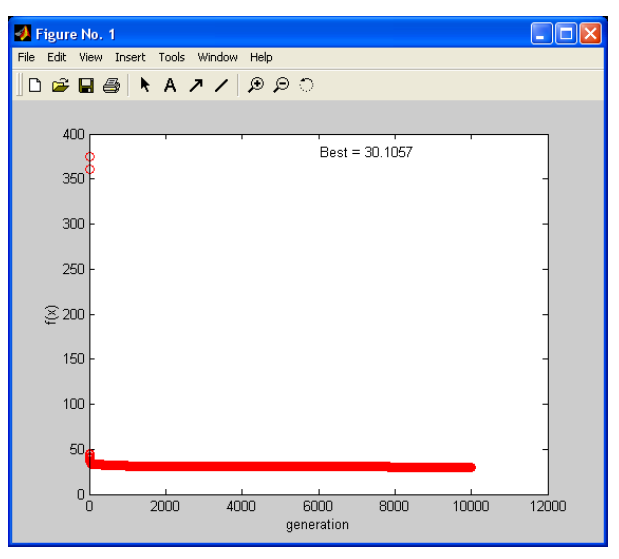

Imagen 162. Error medio cuadrático en Y1 (programación genética)

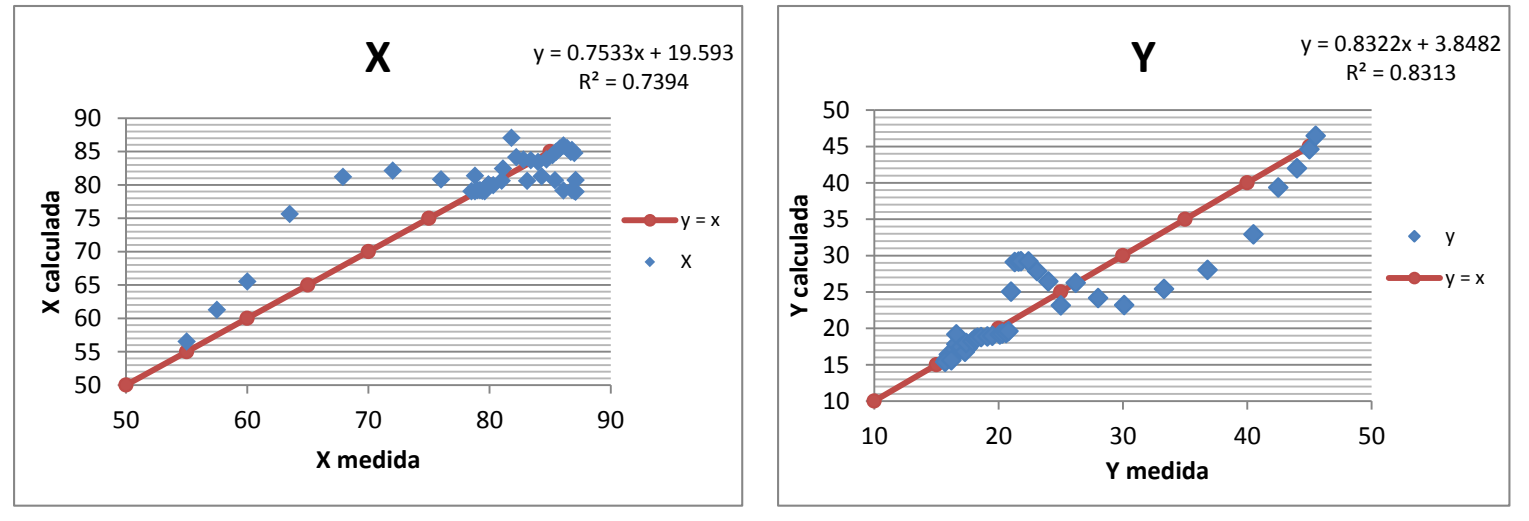

Gráfico 71. Correlación en x (longitud) en grados

Gráfico 72. Correlación en y (latitud) en grados

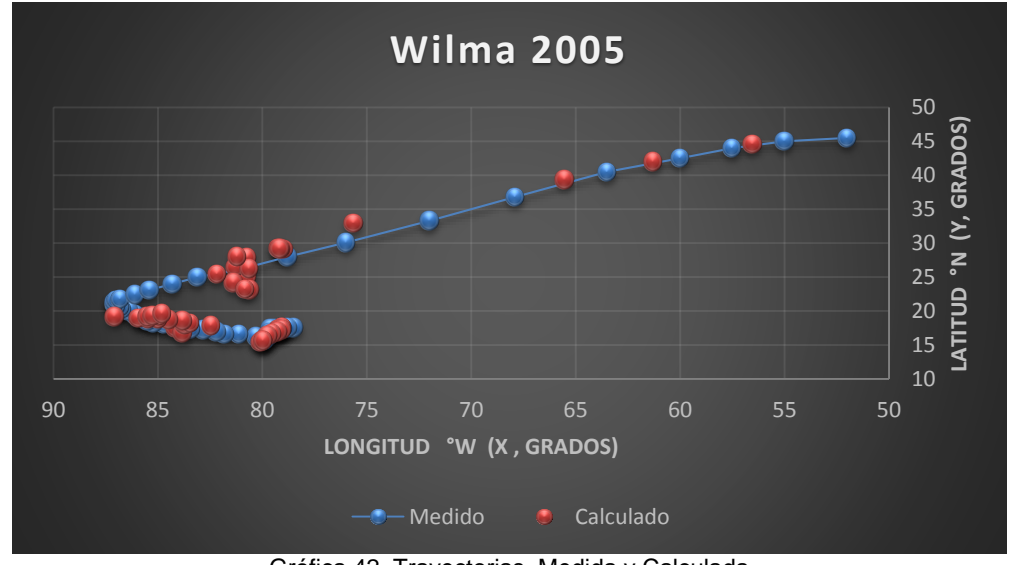

Gráfica 42. Trayectorias Medida y Calculada

223

Trayectoria " $Y = f(x)$ "

Ecuación Obtenida

$$
Y = \left( \frac{\left(-\frac{11.34420528}{X} + 0.082653\right)}{-0.002723}\right) \dots \dots \text{Ecuación 123}
$$

| Programación de la Ecuación y Error cuadrático en X1 |                     |                  |                  |           |           |                |                        |                             |  |  |  |
|------------------------------------------------------|---------------------|------------------|------------------|-----------|-----------|----------------|------------------------|-----------------------------|--|--|--|
| Longitud<br>°W                                       | Ecuación<br>parte 1 | Ecuación parte 2 | Ecuación parte 1 | Resultado | Calculado | <b>Medido</b>  | Error                  | <b>Error</b> al<br>cuadrado |  |  |  |
| 78.5                                                 | $-0.14$             | $-0.06$          | 0.00             | 22.72     | 22.72     | 17.60          | $-5.12$                | 26.19                       |  |  |  |
| 78.8                                                 | $-0.14$             | $-0.06$          | 0.00             | 22.52     | 22.52     | 17.60          | $-4.92$                | 24.16                       |  |  |  |
| 79                                                   | $-0.14$             | $-0.06$          | 0.00             | 22.38     | 22.38     | 17.50          | $-4.88$                | 23.83                       |  |  |  |
| 79.2                                                 | $-0.14$             | $-0.06$          | 0.00             | 22.25     | 22.25     | 17.50          | $-4.75$                | 22.55                       |  |  |  |
| 79.4                                                 | $-0.14$             | $-0.06$          | 0.00             | 22.12     | 22.12     | 17.50          | $-4.62$                | 21.30                       |  |  |  |
| 79.6                                                 | $-0.14$             | $-0.06$          | 0.00             | 21.98     | 21.98     | 17.40          | $-4.58$                | 21.01                       |  |  |  |
| 79.6                                                 | $-0.14$             | $-0.06$          | 0.00             | 21.98     | 21.98     | 16.90          | $-5.08$                | 25.85                       |  |  |  |
| 79.7                                                 | $-0.14$             | $-0.06$          | 0.00             | 21.92     | 21.92     | 16.30          | $-5.62$                | 31.56                       |  |  |  |
| 79.8                                                 | $-0.14$             | $-0.06$          | 0.00             | 21.85     | 21.85     | 16.00          | $-5.85$                | 34.25                       |  |  |  |
| 79.9                                                 | $-0.14$             | $-0.06$          | 0.00             | 21.79     | 21.79     | 15.80          | $-5.99$                | 35.85                       |  |  |  |
| 79.9                                                 | $-0.14$             | $-0.06$          | 0.00             | 21.79     | 21.79     | 15.70          | $-6.09$                | 37.06                       |  |  |  |
| 80.3                                                 | $-0.14$             | $-0.06$          | 0.00             | 21.53     | 21.53     | 16.20          | $-5.33$                | 28.38                       |  |  |  |
| 81.1                                                 | $-0.14$             | $-0.06$          | 0.00             | 21.02     | 21.02     | 16.60          | $-4.42$                | 19.50                       |  |  |  |
| 81.8                                                 | $-0.14$             | $-0.06$          | 0.00             | 20.58     | 20.58     | 16.60          | $-3.98$                | 15.81                       |  |  |  |
| 82.2                                                 | $-0.14$             | $-0.06$          | 0.00             | 20.33     | 20.33     |                | $-3.33$                | 11.08                       |  |  |  |
| 82.8                                                 | $-0.14$             | $-0.05$          | 0.00             | 19.96     | 19.96     | 17.00<br>17.30 | $-2.66$                | 7.08                        |  |  |  |
|                                                      |                     |                  |                  |           |           |                |                        |                             |  |  |  |
| 83.4                                                 | $-0.14$             | $-0.05$          | 0.00             | 19.60     | 19.60     | 17.40          | $-2.20$                | 4.84                        |  |  |  |
| 84                                                   | $-0.14$             | $-0.05$          | 0.00             | 19.24     | 19.24     | 17.90          | $-1.34$                | 1.80                        |  |  |  |
| 84.7                                                 | $-0.13$             | $-0.05$          | 0.00             | 18.83     | 18.83     | 18.10          | $-0.73$                | 0.54                        |  |  |  |
| 85.2                                                 | $-0.13$             | $-0.05$          | 0.00             | 18.54     | 18.54     | 18.30          | $-0.24$                | 0.06                        |  |  |  |
| 85.5                                                 | $-0.13$             | $-0.05$          | 0.00             | 18.37     | 18.37     | 18.60          | 0.23                   | 0.05                        |  |  |  |
| 85.8                                                 | $-0.13$             | $-0.05$          | 0.00             | 18.20     | 18.20     | 19.10          | 0.90                   | 0.81                        |  |  |  |
| 86.1                                                 | $-0.13$             | $-0.05$          | 0.00             | 18.03     | 18.03     | 19.50          | 1.47                   | 2.15                        |  |  |  |
| 86.4                                                 | $-0.13$             | $-0.05$          | 0.00             | 17.86     | 17.86     | 20.10          | 2.24                   | 5.00                        |  |  |  |
| 86.7                                                 | $-0.13$             | $-0.05$          | 0.00             | 17.70     | 17.70     | 20.30          | 2.60                   | 6.77                        |  |  |  |
| 86.8                                                 | $-0.13$             | $-0.05$          | 0.00             | 17.64     | 17.64     | 20.60          | 2.96                   | 8.75                        |  |  |  |
| 87                                                   | $-0.13$             | $-0.05$          | 0.00             | 17.53     | 17.53     | 20.80          | 3.27                   | 10.68                       |  |  |  |
| 87.1                                                 | $-0.13$             | $-0.05$          | 0.00             | 17.48     | 17.48     | 21.00          | 3.52                   | 12.41                       |  |  |  |
| 87.1                                                 | $-0.13$             | $-0.05$          | 0.00             | 17.48     | 17.48     | 21.30          | 3.82                   | 14.61                       |  |  |  |
| 87                                                   | $-0.13$             | $-0.05$          | 0.00             | 17.53     | 17.53     | 21.60          | 4.07                   | 16.55                       |  |  |  |
| 86.8                                                 | $-0.13$             | $-0.05$          | 0.00             | 17.64     | 17.64     | 21.80          | 4.16                   | 17.28                       |  |  |  |
| 86.1                                                 | $-0.13$             | $-0.05$          | 0.00             | 18.03     | 18.03     | 22.40          | 4.37                   | 19.07                       |  |  |  |
| 85.4                                                 | $-0.13$             | $-0.05$          | 0.00             | 18.43     | 18.43     | 23.10          | 4.67                   | 21.81                       |  |  |  |
| 84.3                                                 | $-0.13$             | $-0.05$          | 0.00             | 19.07     | 19.07     | 24.00          | 4.93                   | 24.35                       |  |  |  |
| 83.1                                                 | $-0.14$             | $-0.05$          | 0.00             | 19.78     | 19.78     | 25.00          | 5.22                   | 27.25                       |  |  |  |
| 81                                                   | $-0.14$             | $-0.06$          | 0.00             | 21.08     | 21.08     | 26.20          | 5.12                   | 26.22                       |  |  |  |
| 78.8                                                 | $-0.14$             | $-0.06$          | 0.00             | 22.52     | 22.52     | 28.00          | 5.48                   | 30.08                       |  |  |  |
| 76                                                   | $-0.15$             | $-0.07$          | 0.00             | 24.46     | 24.46     | 30.10          | 5.64                   | 31.78                       |  |  |  |
| 72                                                   | $-0.16$             | $-0.07$          | 0.00             | 27.51     | 27.51     | 33.30          | 5.79                   | 33.54                       |  |  |  |
| 67.9                                                 | $-0.17$             | $-0.08$          | 0.00             | 31.00     | 31.00     | 36.80          | 5.80                   | 33.61                       |  |  |  |
| 63.5                                                 | $-0.18$             | $-0.10$          | 0.00             | 35.25     | 35.25     | 40.50          | 5.25                   | 27.52                       |  |  |  |
| 60                                                   | $-0.19$             | $-0.11$          | 0.00             | 39.08     | 39.08     | 42.50          | 3.42                   | 11.69                       |  |  |  |
| 57.5                                                 | $-0.20$             | $-0.11$          | 0.00             | 42.10     | 42.10     | 44.00          | 1.90                   | 3.61                        |  |  |  |
| 55                                                   | $-0.21$             | $-0.12$          | 0.00             | 45.39     | 45.39     | 45.00          | $-0.39$                | 0.15                        |  |  |  |
| 52                                                   | $-0.22$             | $-0.14$          | 0.00             | 49.76     | 49.76     | 45.50          | $-4.26$                | 18.17                       |  |  |  |
|                                                      |                     |                  |                  |           |           |                | error medio cuadrático | 17.7029                     |  |  |  |

*Tabla 216. Programación Trayectoria en Y=f(x) (Calculada)*

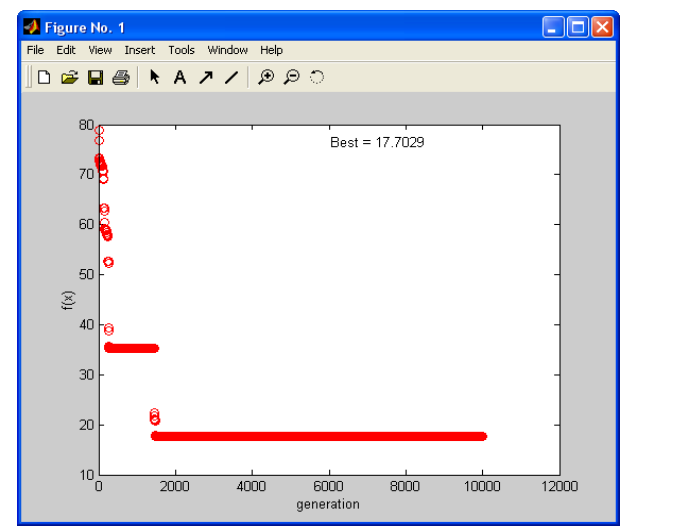

Imagen 163. Error medio cuadrático en Y=f(x) (programación genética)

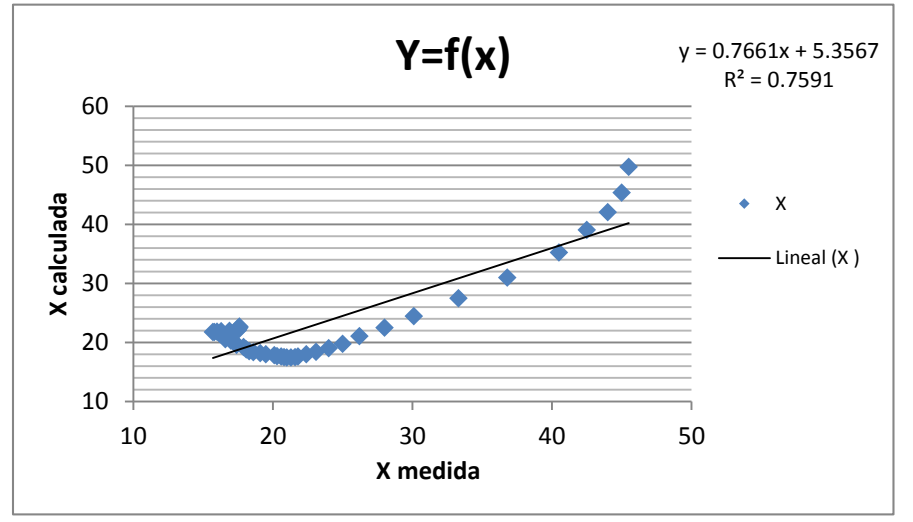

Gráfico 73. Correlación en Y=f(x)

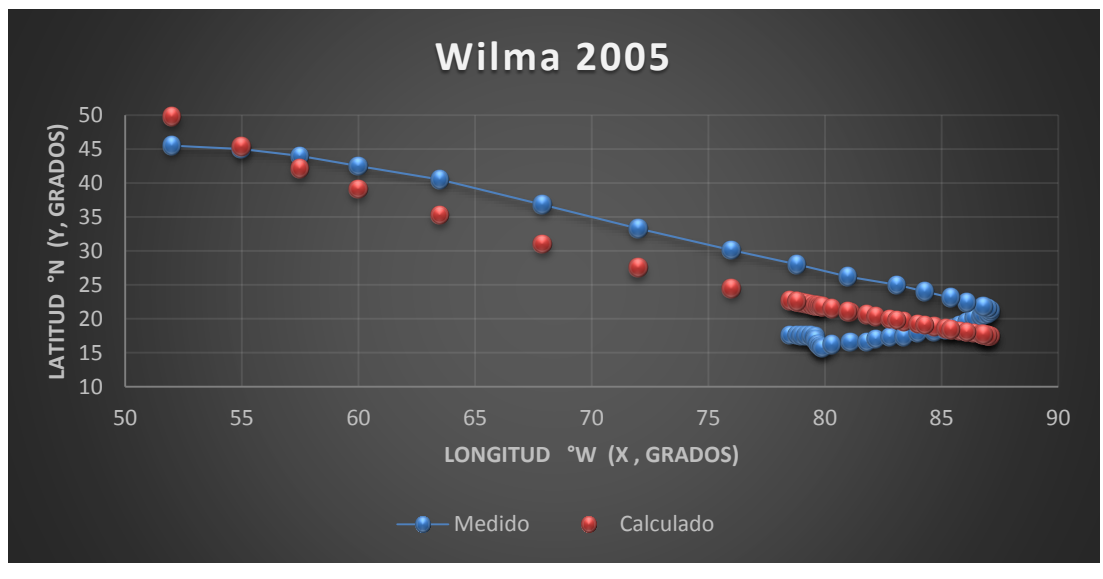

225 Gráfica 43. Trayectorias Medida y Calculada

#### *Huracán Dean*

#### *Trayectoria Continua*

Ecuación Obtenida en el Eje X (Longitud)

X=  

$$
\left(\left(-\frac{Ws}{-6.0804434Ws - 6.0879724 - 12.715454}\right) * \left(P + \left(P * \left(\frac{-6.0421648}{Ws}\right)\right)\right) - 28.297985\right) * P
$$
 .....**Equación 124**

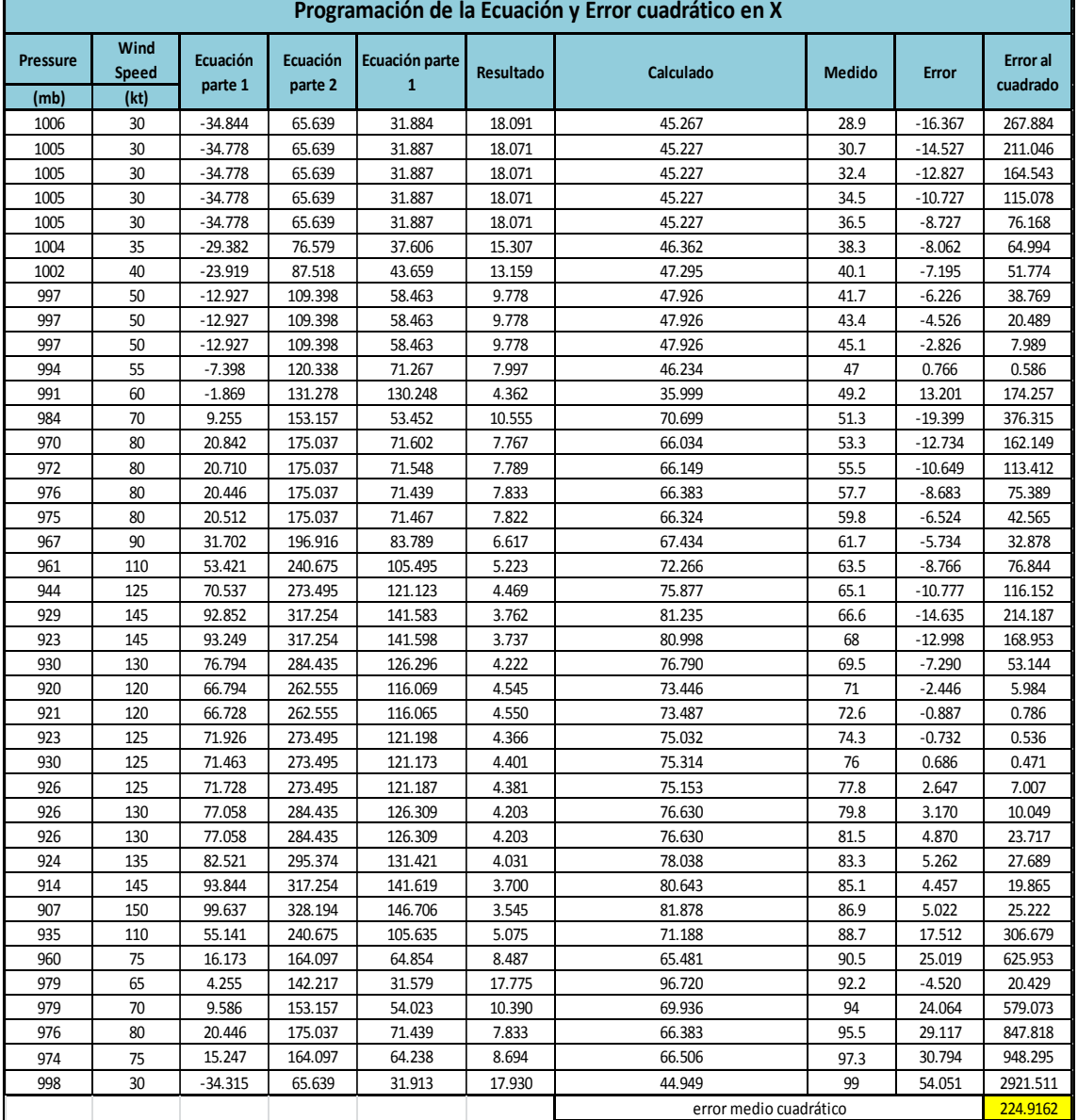

## *Tabla 217. Programación Trayectoria en X (Calculada)*

# Ecuación Obtenida en el Eje Y (Latitud)

$$
Y = \left(\frac{12.879539 \text{ WsP}}{(-0.68044344 \text{Ws} \cdot 18.8034264)^{*} \left(P + \frac{-6.0421648P}{\text{Ws}} \cdot 28.297985\right)}\right) \dots \text{Ecuación 125}
$$

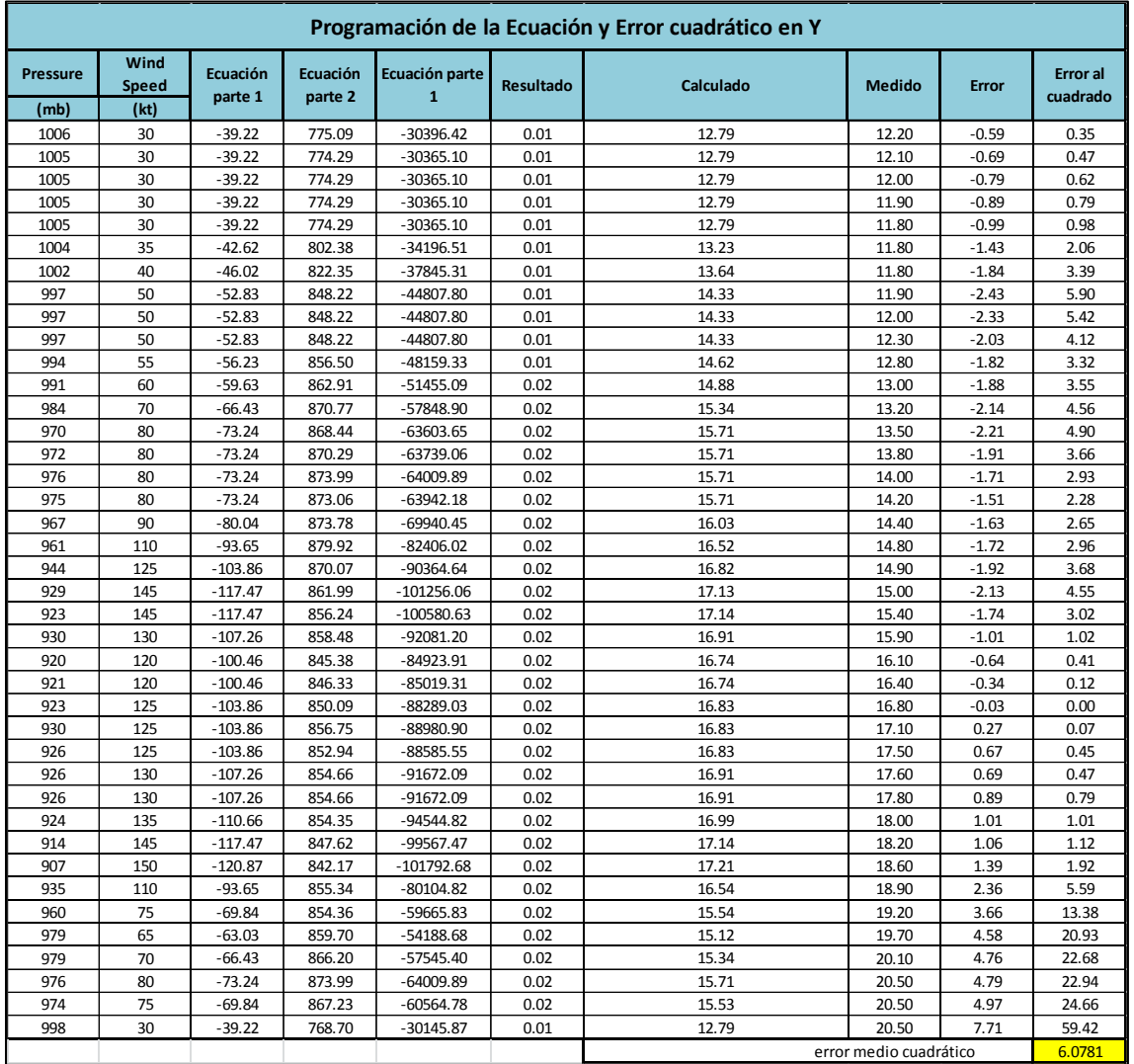

# *Tabla 218. . Programación Trayectoria en Y (Calculada)*

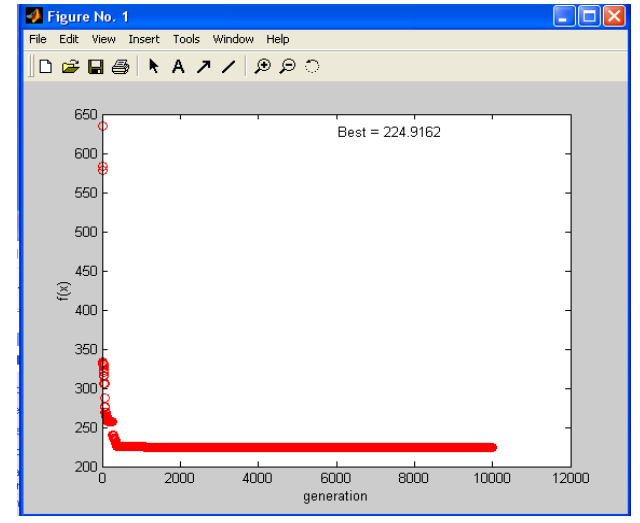

Imagen 165. Error medio cuadrático en X (programación genética) Imagen 164. Error medio cuadrático en Y (programación genética)

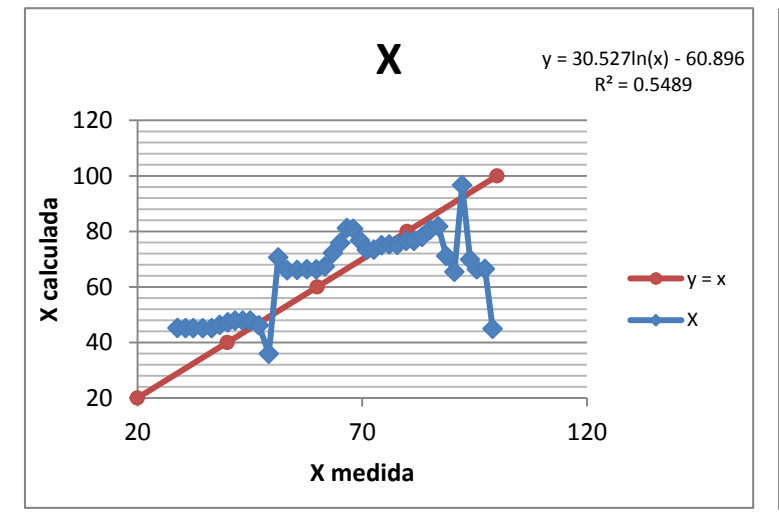

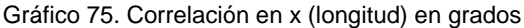

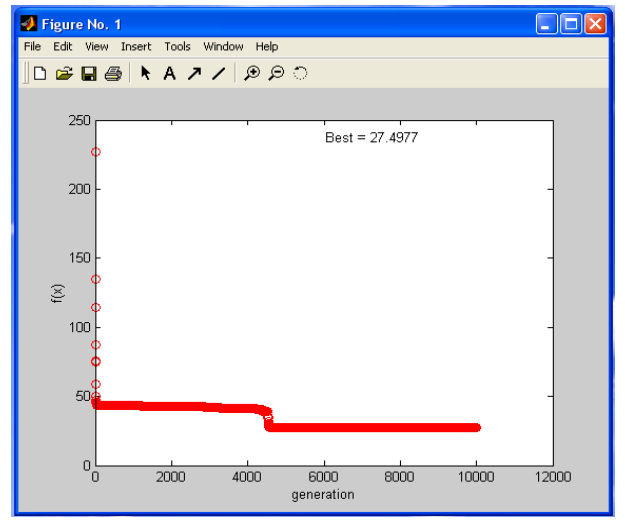

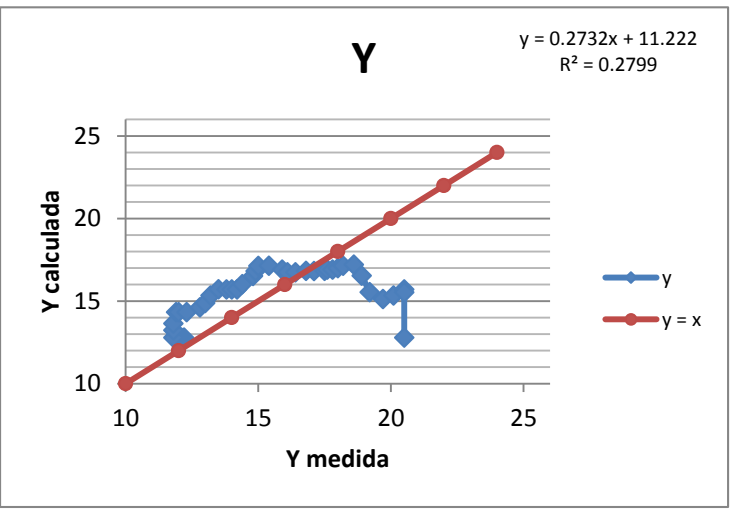

Gráfico 74. Correlación en y (latitud) en grados

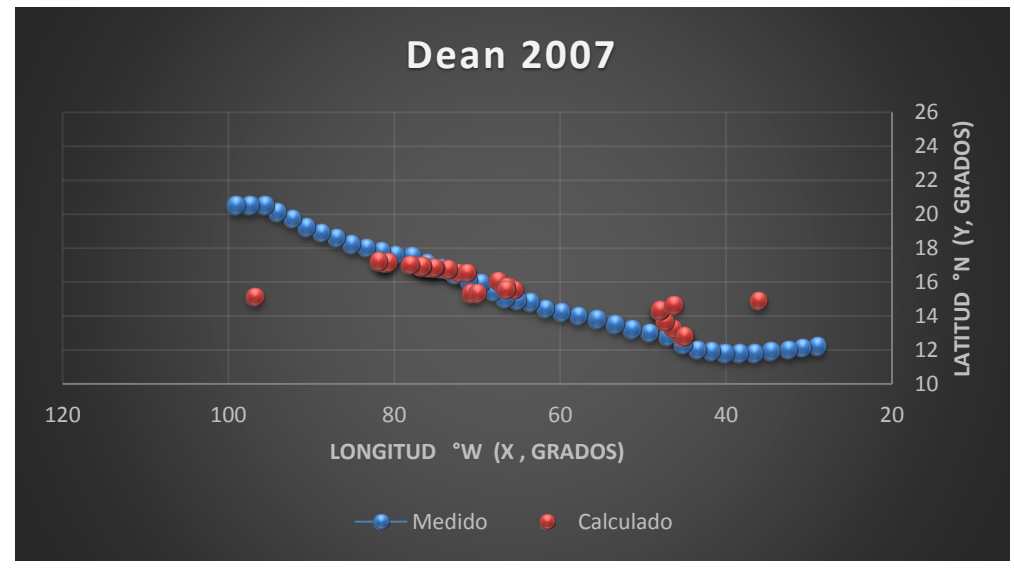

228 Gráfica 44. Trayectorias Medida y Calculada

Trayectoria en Intervalos

Ecuación Obtenida en el Eje X (Longitud)

"Primer Tramo"

$$
X1 = \frac{Ws^2}{2Ws - P} + \frac{Ws^2}{0.63737Ws^3} - 0.306537 - 0.623833Ws \dots \text{Ecuación 126}
$$

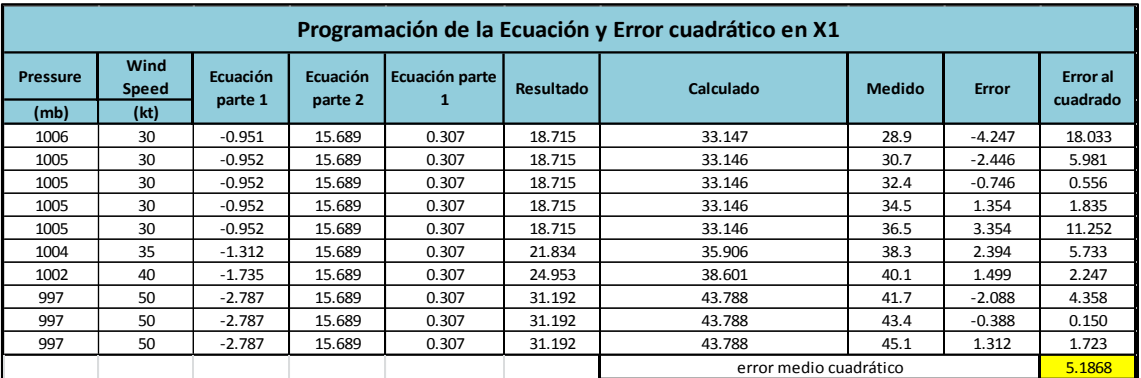

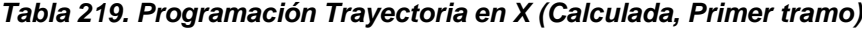

"Segundo Tramo"

$$
X2 = \left(P - \frac{P}{Ws} + 2Ws - \frac{2P + Ws}{Ws - 0.816563 - \frac{P}{Ws}}\right) * (0.064981) \dots \text{Ecuación 127}
$$

*Tabla 220. Programación Trayectoria en X (Calculada, Segundo tramo)*

| Programación de la Ecuación y Error cuadrático en X2 |               |                     |                     |                                |                  |                                    |               |              |                      |  |  |  |
|------------------------------------------------------|---------------|---------------------|---------------------|--------------------------------|------------------|------------------------------------|---------------|--------------|----------------------|--|--|--|
| <b>Pressure</b>                                      | Wind<br>Speed | Ecuación<br>parte 1 | Ecuación<br>parte 2 | Ecuación parte<br>$\mathbf{1}$ | <b>Resultado</b> | Calculado                          | <b>Medido</b> | <b>Error</b> | Error al<br>cuadrado |  |  |  |
| (mb)                                                 | (kt)          |                     |                     |                                |                  |                                    |               |              |                      |  |  |  |
| 994                                                  | 55            | 1085.927            | 56.576              | 1029.351                       | 0.065            | 66.888                             | 47            | $-19.888$    | 395.543              |  |  |  |
| 991                                                  | 60            | 1094.483            | 47.859              | 1046.624                       | 0.065            | 68.011                             | 49.2          | $-18.811$    | 353.842              |  |  |  |
| 984                                                  | 70            | 1109.943            | 36.970              | 1072.973                       | 0.065            | 69.723                             | 51.3          | $-18.423$    | 339.402              |  |  |  |
| 970                                                  | 80            | 1117.875            | 30.123              | 1087.752                       | 0.065            | 70.683                             | 53.3          | $-17.383$    | 302.176              |  |  |  |
| 972                                                  | 80            | 1119.850            | 30.194              | 1089.656                       | 0.065            | 70.807                             | 55.5          | $-15.307$    | 234.303              |  |  |  |
| 976                                                  | 80            | 1123.800            | 30.336              | 1093.464                       | 0.065            | 71.054                             | 57.7          | $-13.354$    | 178.340              |  |  |  |
| 975                                                  | 80            | 1122.813            | 30.300              | 1092.512                       | 0.065            | 70.993                             | 59.8          | $-11.193$    | 125.273              |  |  |  |
| 967                                                  | 90            | 1136.256            | 25.803              | 1110.452                       | 0.065            | 72.158                             | 61.7          | $-10.458$    | 109.376              |  |  |  |
| 961                                                  | 110           | 1172.264            | 20.230              | 1152.034                       | 0.065            | 74.860                             | 63.5          | $-11.360$    | 129.057              |  |  |  |
| 944                                                  | 125           | 1186.448            | 17.259              | 1169.189                       | 0.065            | 75.975                             | 65.1          | $-10.875$    | 118.266              |  |  |  |
| 929                                                  | 145           | 1212.593            | 14.538              | 1198.055                       | 0.065            | 77.851                             | 66.6          | $-11.251$    | 126.581              |  |  |  |
| 923                                                  | 145           | 1206.634            | 14.447              | 1192.188                       | 0.065            | 77.470                             | 68            | $-9.470$     | 89.673               |  |  |  |
| 930                                                  | 130           | 1182.846            | 16.308              | 1166.539                       | 0.065            | 75.803                             | 69.5          | $-6.303$     | 39.726               |  |  |  |
| 920                                                  | 120           | 1152.333            | 17.576              | 1134.758                       | 0.065            | 73.738                             | 71            | $-2.738$     | 7.495                |  |  |  |
| 921                                                  | 120           | 1153.325            | 17.595              | 1135.730                       | 0.065            | 73.801                             | 72.6          | $-1.201$     | 1.442                |  |  |  |
| 923                                                  | 125           | 1165.616            | 16.875              | 1148.741                       | 0.065            | 74.646                             | 74.3          | $-0.346$     | 0.120                |  |  |  |
| 930                                                  | 125           | 1172.560            | 17.003              | 1155.557                       | 0.065            | 75.089                             | 76            | 0.911        | 0.829                |  |  |  |
| 926                                                  | 125           | 1168.592            | 16.930              | 1151.662                       | 0.065            | 74.836                             | 77.8          | 2.964        | 8.784                |  |  |  |
| 926                                                  | 130           | 1178.877            | 16.238              | 1162.639                       | 0.065            | 75.549                             | 79.8          | 4.251        | 18.067               |  |  |  |
| 926                                                  | 130           | 1178.877            | 16.238              | 1162.639                       | 0.065            | 75.549                             | 81.5          | 5.951        | 35.409               |  |  |  |
| 924                                                  | 135           | 1187.156            | 15.573              | 1171.583                       | 0.065            | 76.131                             | 83.3          | 7.169        | 51.400               |  |  |  |
| 914                                                  | 145           | 1197.697            | 14.310              | 1183.387                       | 0.065            | 76.898                             | 85.1          | 8.202        | 67.278               |  |  |  |
| 907                                                  | 150           | 1200.953            | 13.721              | 1187.232                       | 0.065            | 77.148                             | 86.9          | 9.752        | 95.111               |  |  |  |
| 935                                                  | 110           | 1146.500            | 19.666              | 1126.834                       | 0.065            | 73.223                             | 88.7          | 15.477       | 239.543              |  |  |  |
| 960                                                  | 75            | 1097.200            | 32.501              | 1064.699                       | 0.065            | 69.185                             | 90.5          | 21.315       | 454.319              |  |  |  |
| 979                                                  | 65            | 1093.938            | 41.183              | 1052.755                       | 0.065            | 68.409                             | 92.2          | 23.791       | 566.008              |  |  |  |
| 979                                                  | 70            | 1105.014            | 36.741              | 1068.274                       | 0.065            | 69.417                             | 94            | 24.583       | 604.300              |  |  |  |
| 976                                                  | 80            | 1123.800            | 30.336              | 1093.464                       | 0.065            | 71.054                             | 95.5          | 24.446       | 597.588              |  |  |  |
| 974                                                  | 75            | 1111.013            | 33.057              | 1077.956                       | 0.065            | 70.047                             | 97.3          | 27.253       | 742.744              |  |  |  |
| 998                                                  | 30            | 1024.733            | -496.176            | 1520.909                       | 0.065            | 98.830                             | 99            | 0.170        | 0.029                |  |  |  |
|                                                      |               |                     |                     |                                |                  | 201.0674<br>error medio cuadrático |               |              |                      |  |  |  |

## Ecuación Obtenida en el Eje Y (Latitud)

"Primer Tramo"

$$
Y1 = \left(\frac{P + \frac{Ws}{0.669974} + \frac{P}{Ws}}{\frac{-1.30519682Ws}{WS - \frac{P}{WS}}} \right) * (-0.09080606) \dots \text{Ecuación 128}
$$

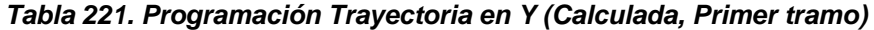

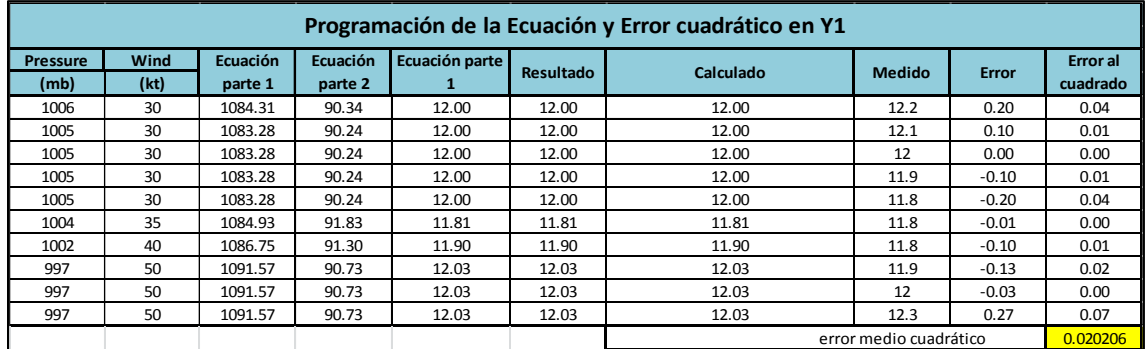

"Segundo Tramo"

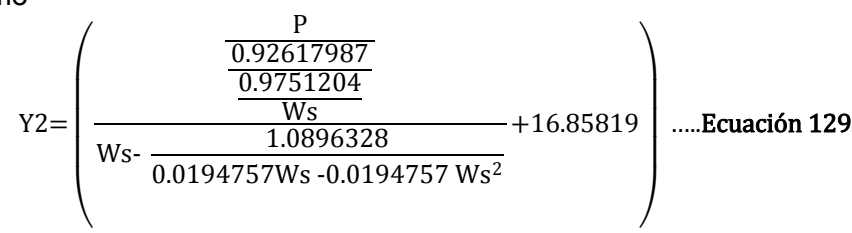

*Tabla 222. Programación Trayectoria en Y (Calculada, Segundo tramo)*

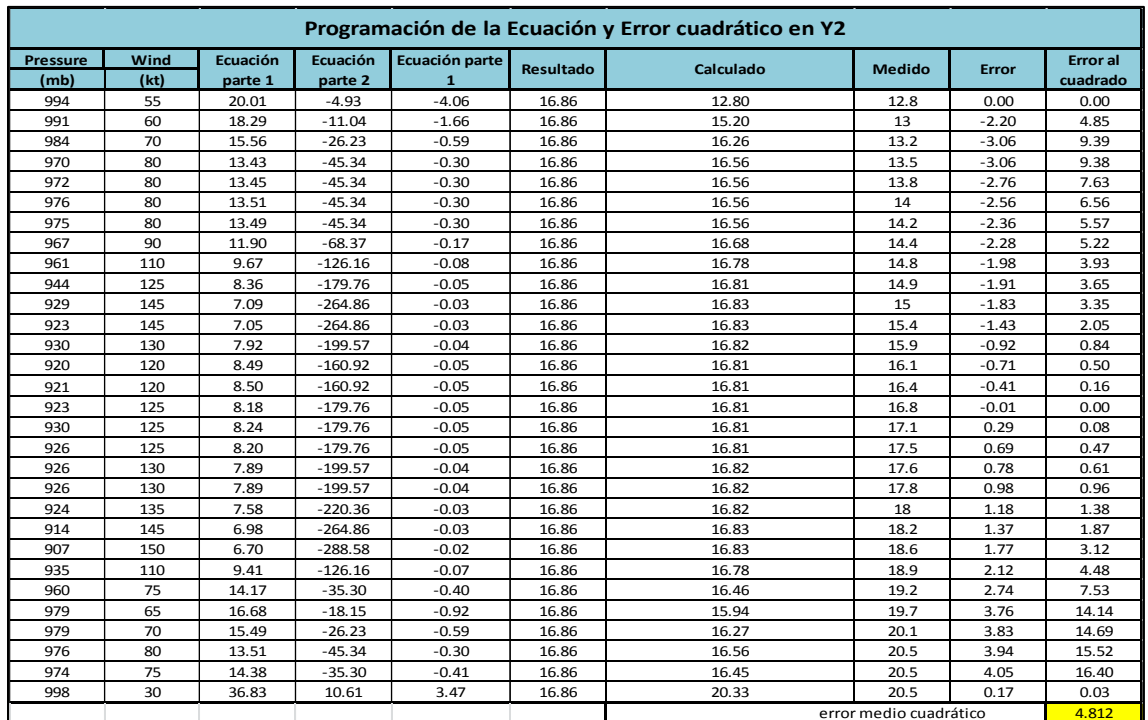

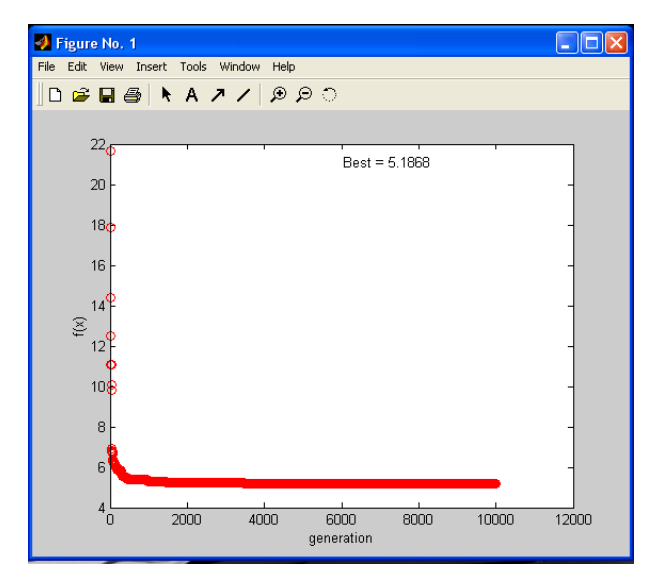

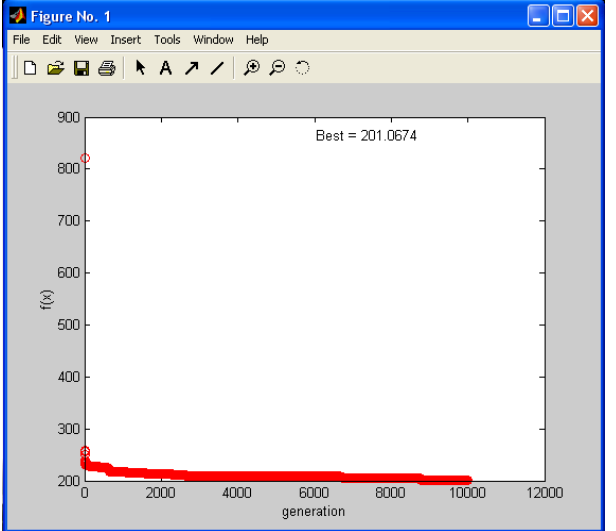

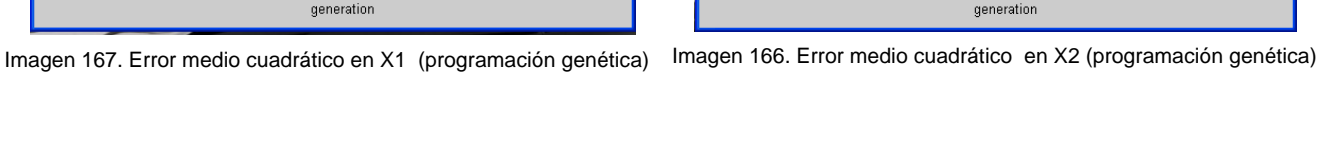

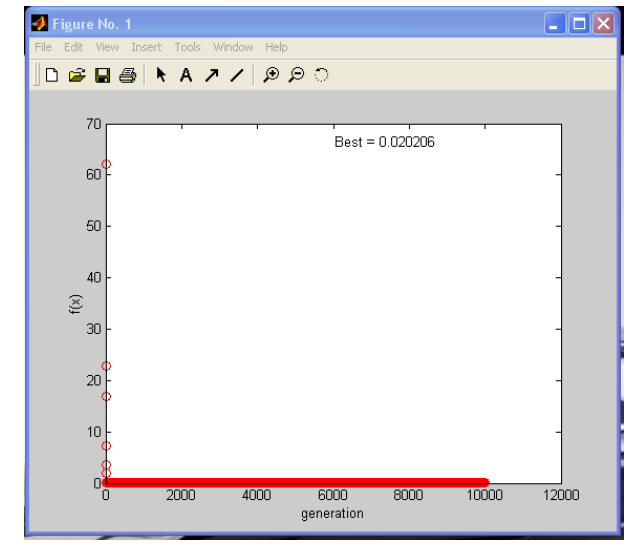

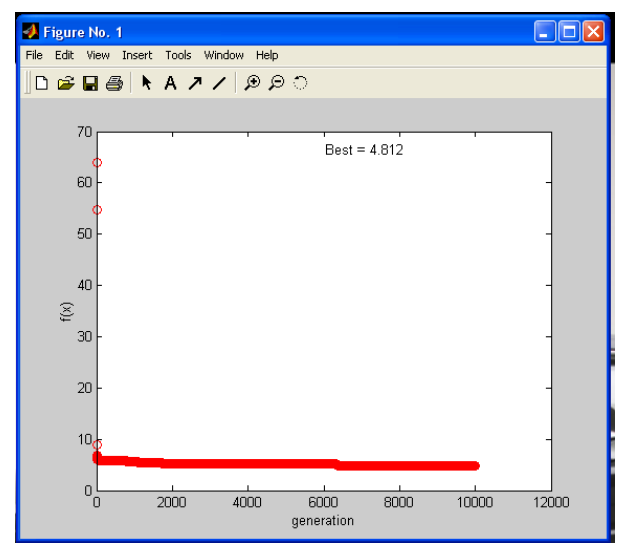

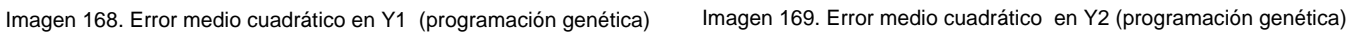

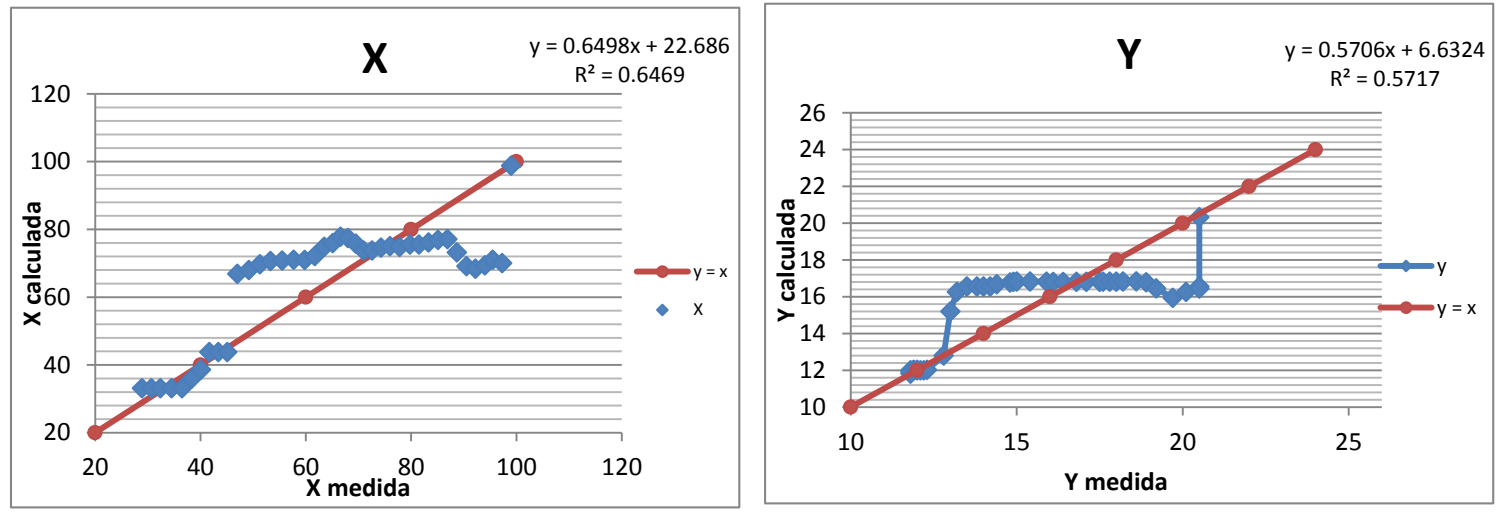

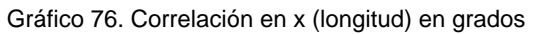

Gráfico 77. Correlación en y (latitud) en grados

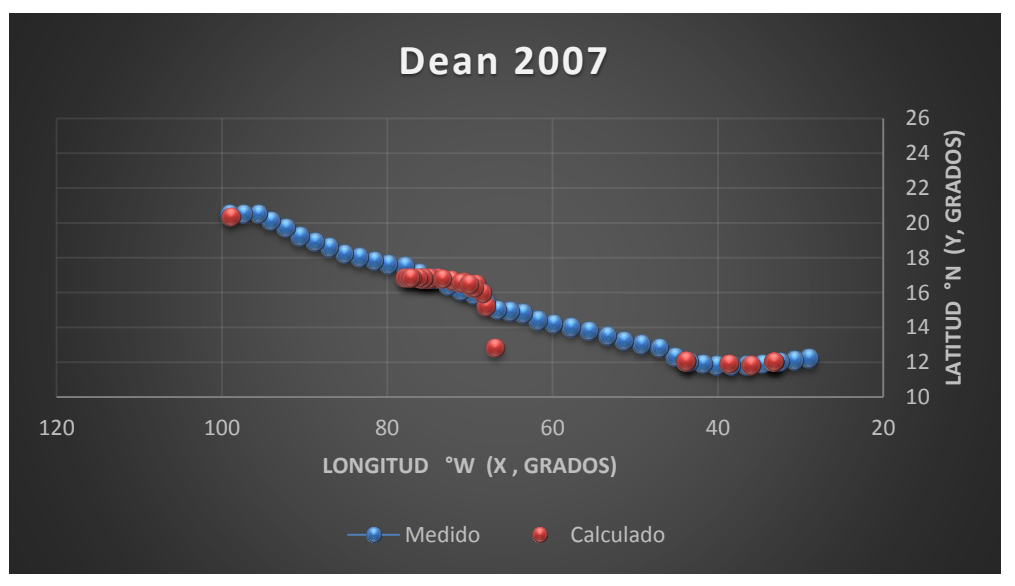

Gráfica 45. Trayectorias Medida y Calculada

Trayectoria " $Y = f(x)$ "

Ecuación Obtenida

$$
Y = \left( (0.197391707050293)^{*} \left( \left( \frac{1.199047}{(-2.479594 + X)^{*}(0.00130239093145379)} \right) \cdot 1.472083 \right) + \left( (-0.630837) \cdot \frac{1.199047}{(-2.479594 + X)^{*}(0.00130239093145379)} \right)
$$
......**Ecuación 130**

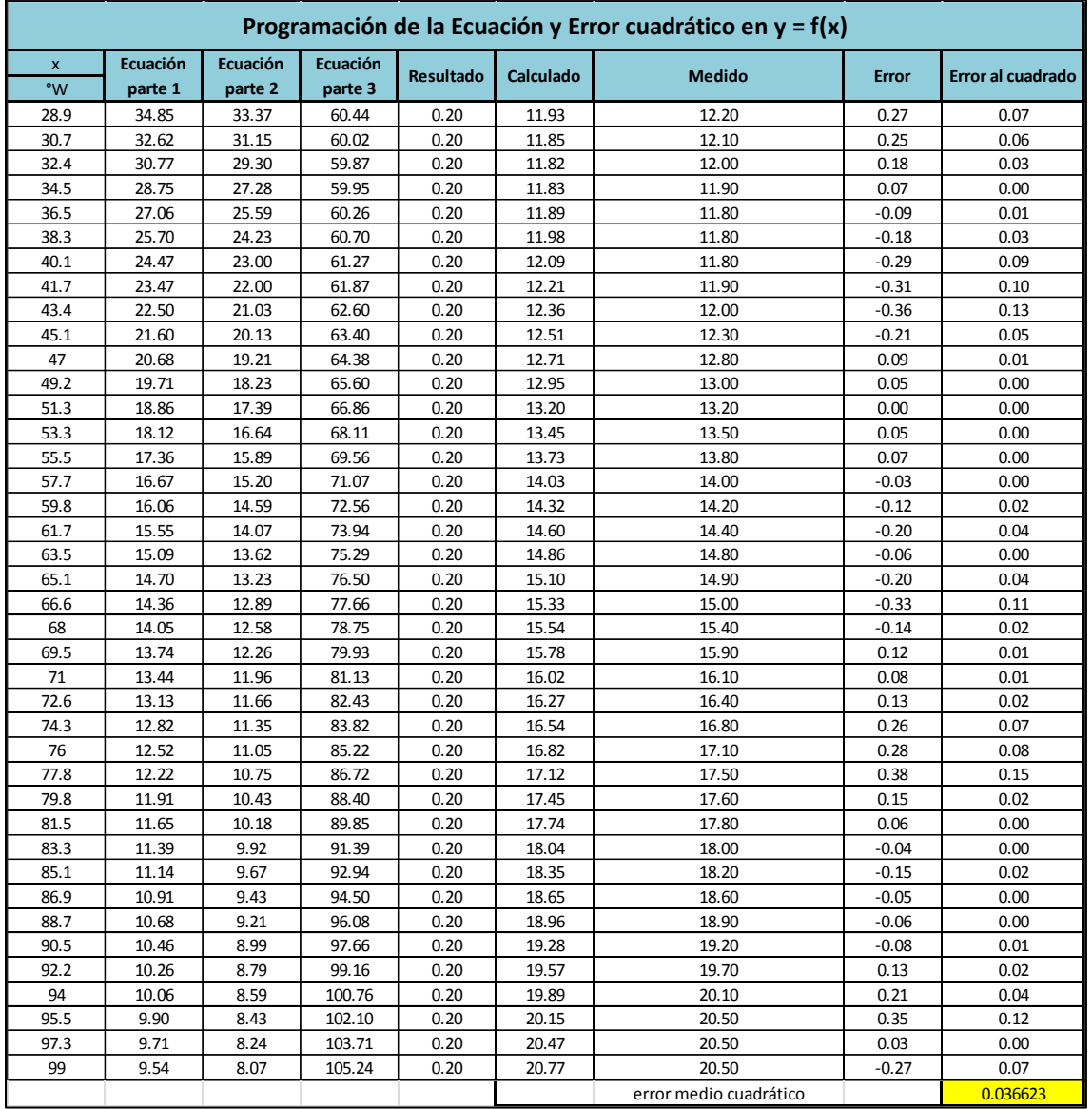

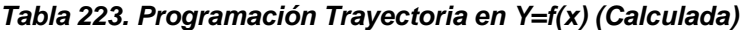

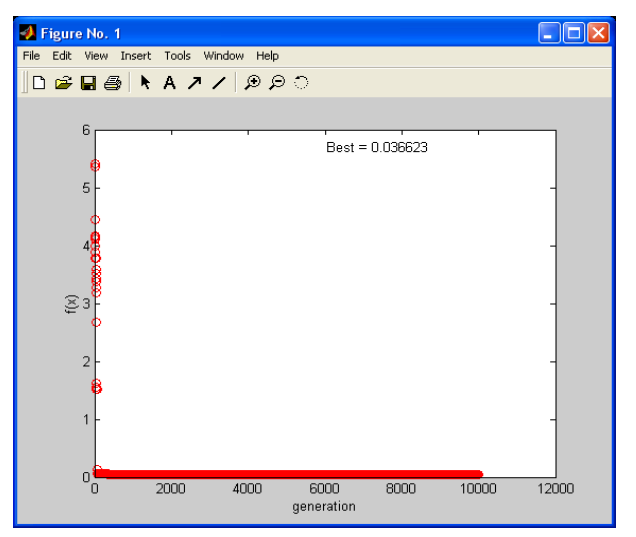

Imagen 170. Error medio cuadrático en Y=f(x) (programación genética)

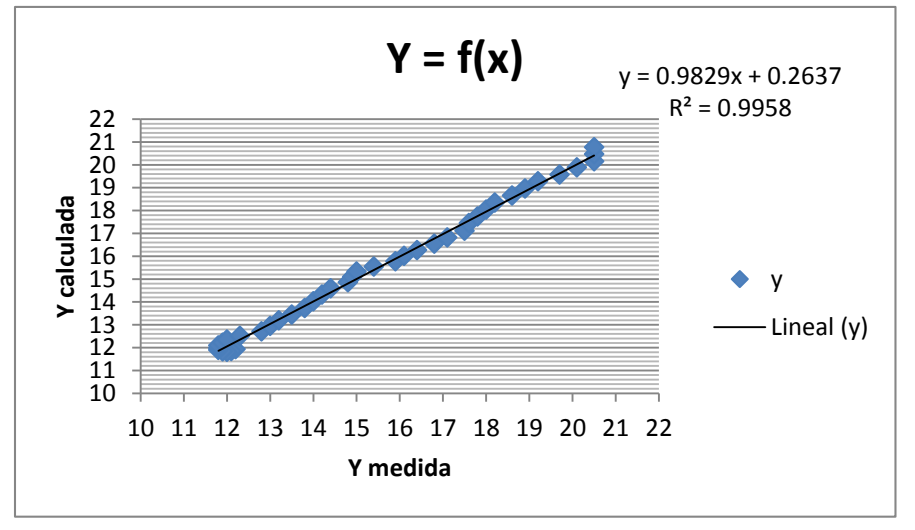

Gráfico 78. Correlación en Y=f(x)

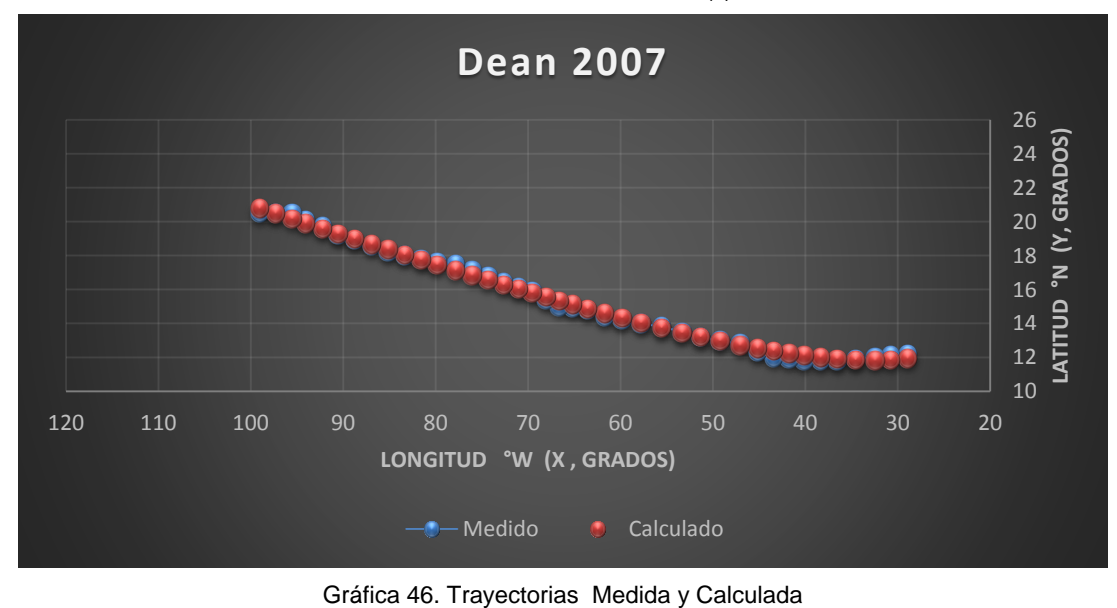

#### *Huracán Lorenzo*

*Trayectoria Continua* 

Ecuación Obtenida en el Eje X (Longitud)

$$
X = \left[ \left( P + \frac{Ws}{0.867171832} + Ws \right) *0.378409 \right] * \left[ 0.215327 + \frac{0.579665322}{Ws} \right] \dots \text{Ecuación 131}
$$

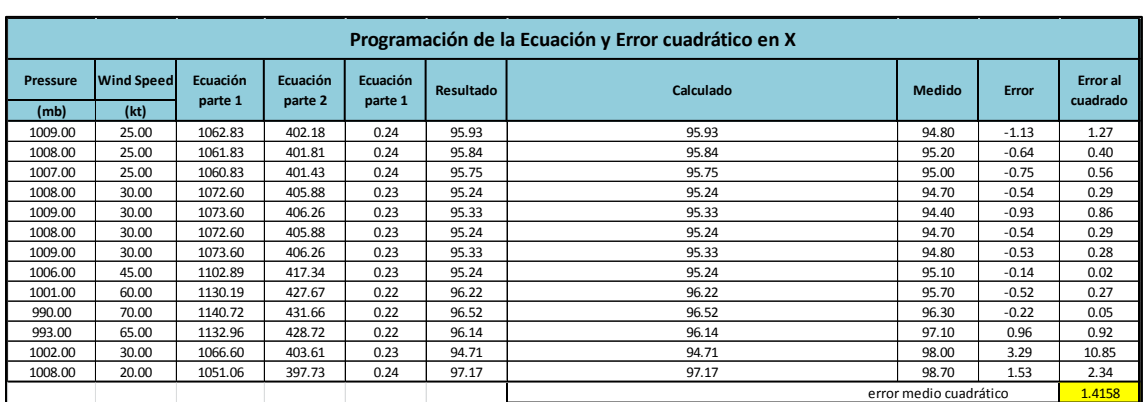

#### *Tabla 224. Programación Trayectoria en X (Calculada)*

## Ecuación Obtenida en el Eje Y (Latitud)

# $Y= 0.02121548 \text{ P} -0.01054233 \text{ Ws} +0.000013230 \text{ Ws}^2$  .....**Ecuación 132**

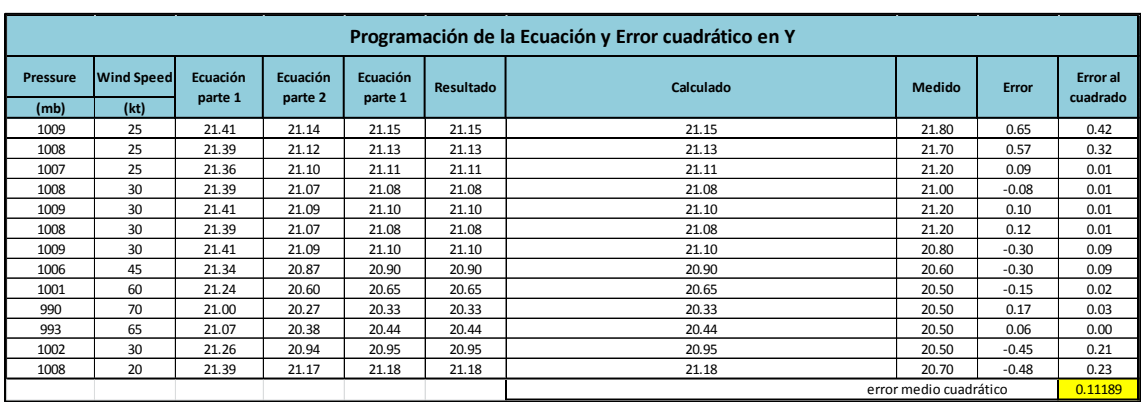

#### *Tabla 225. Programación Trayectoria en Y (Calculada)*

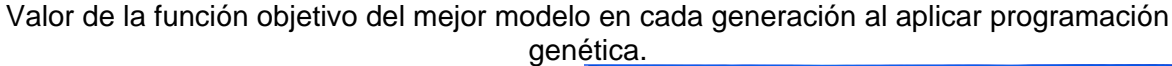

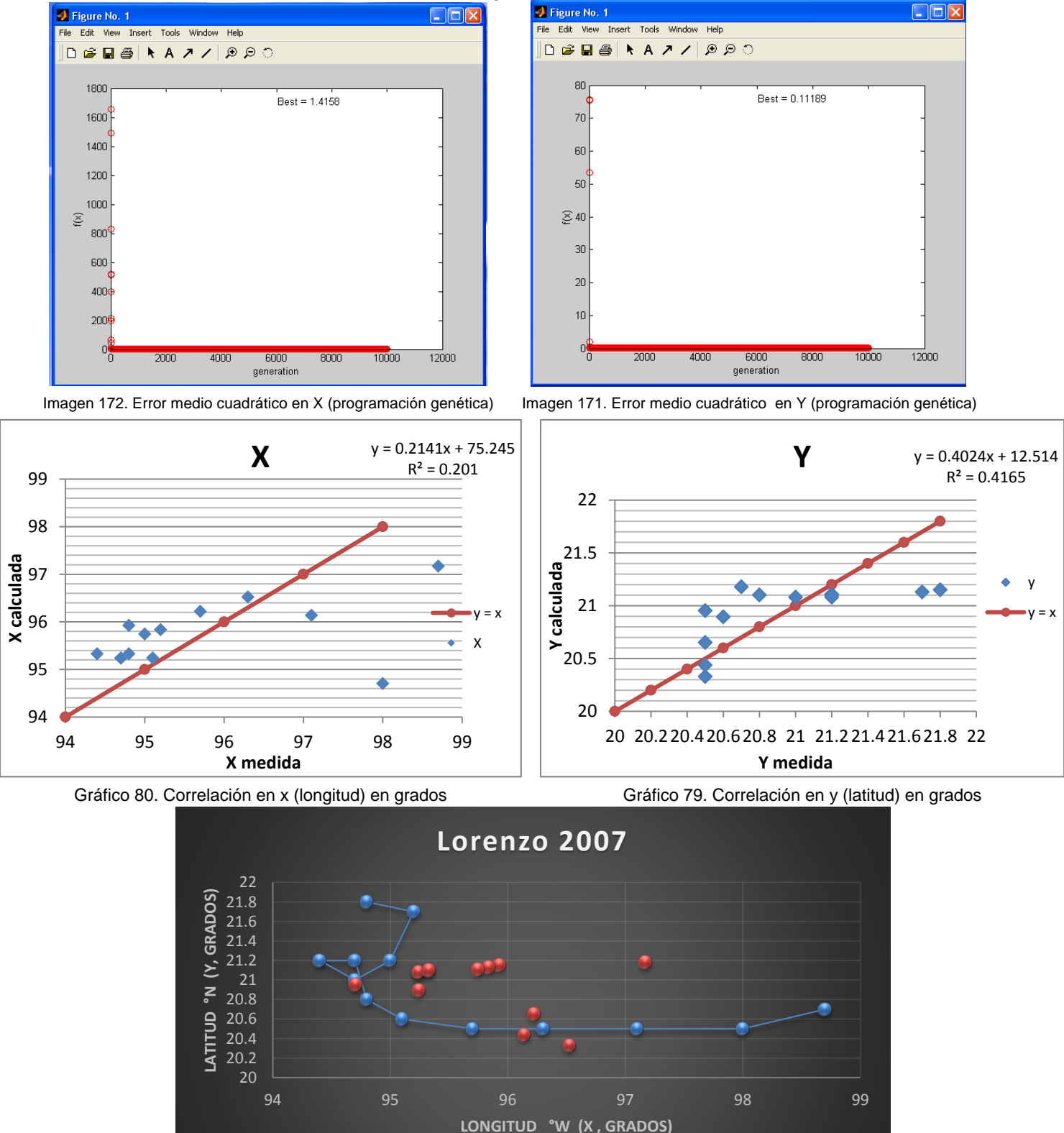

Gráfica 47. Trayectorias Medida y Calculada

- Medido **Calculado** 

236

Trayectoria en Intervalos

Ecuación Obtenida en el Eje X (Longitud)

"Primer Tramo"

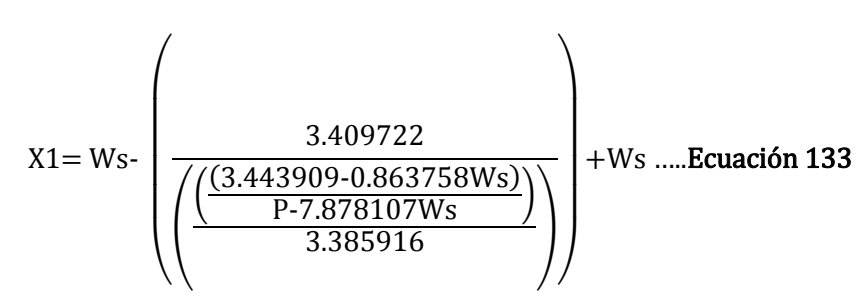

*Tabla 226. Programación Trayectoria en X (Calculada, Primer tramo)*

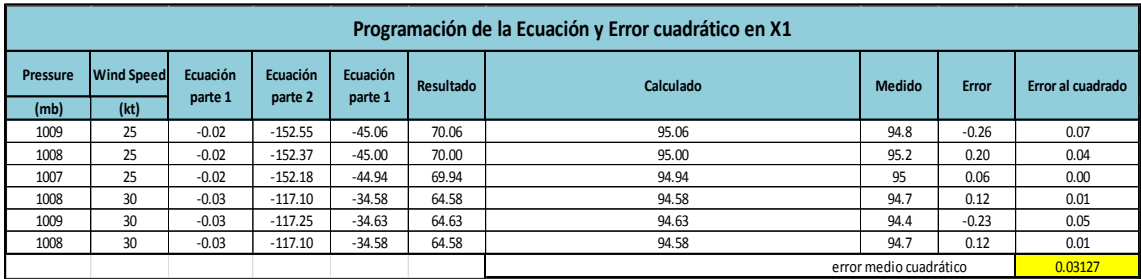

"Segundo Tramo"

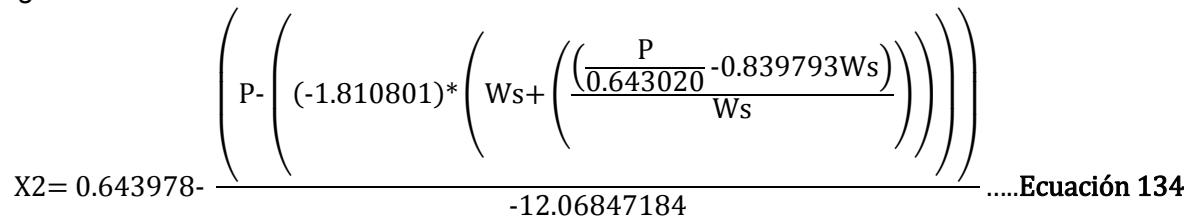

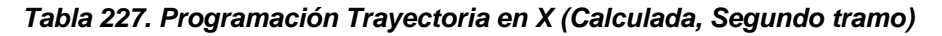

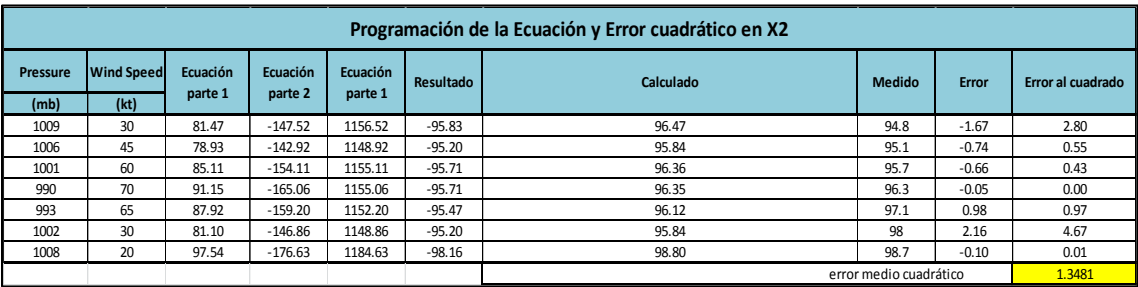

Ecuación Obtenida en el Eje Y (Latitud)

"Primer Tramo"

Y1 = 0.70108816 - 
$$
\left(\frac{\frac{Ws}{-0.99241194}}{\left(\frac{-0.64780606}{WS + 1.39812389}\right)}\right)
$$
 - 21.884844 .... **Ecuación 135**

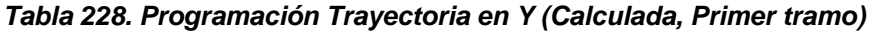

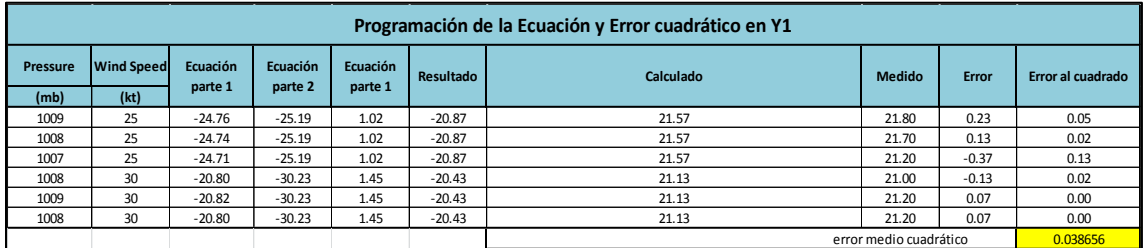

"Segundo Tramo"

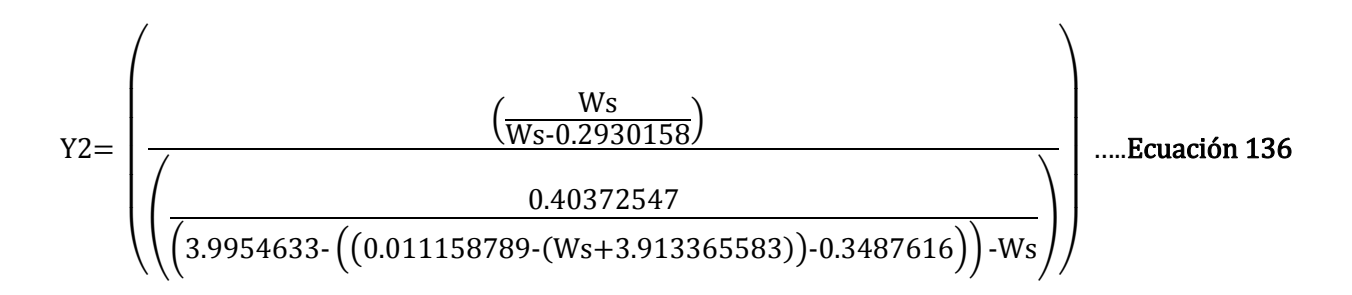

### *Tabla 229. Programación Trayectoria en Y (Calculada, Segundo tramo)*

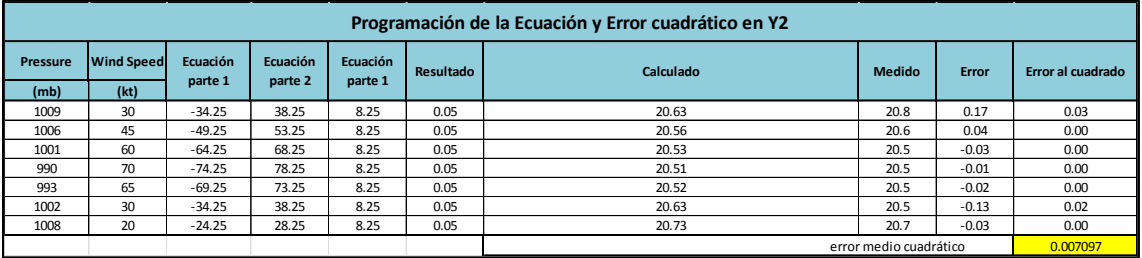

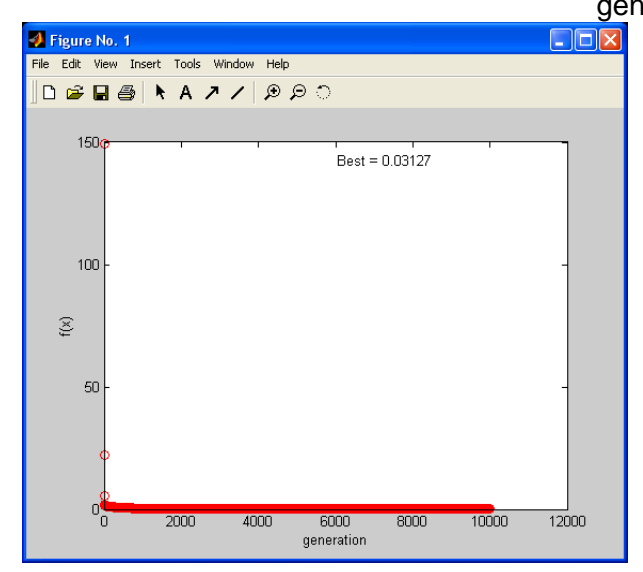

Imagen 173. Error medio cuadrático en X1 (programación genética) Imagen 174. Error medio cuadrático en X2 (programación genética)

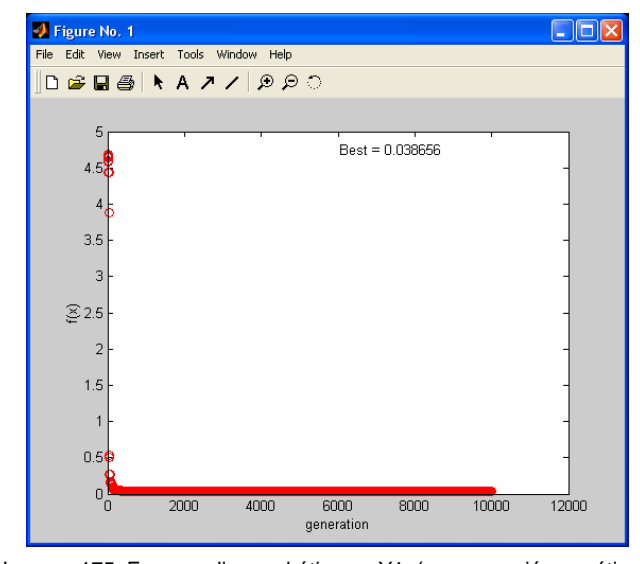

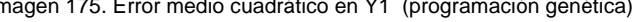

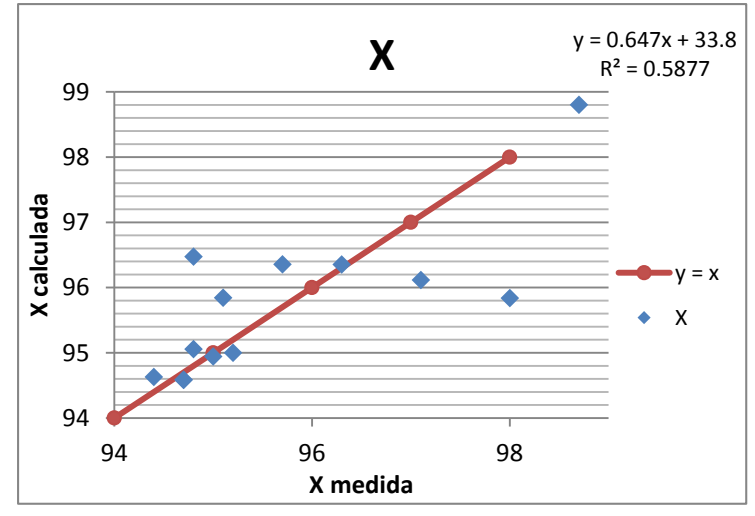

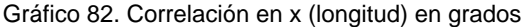

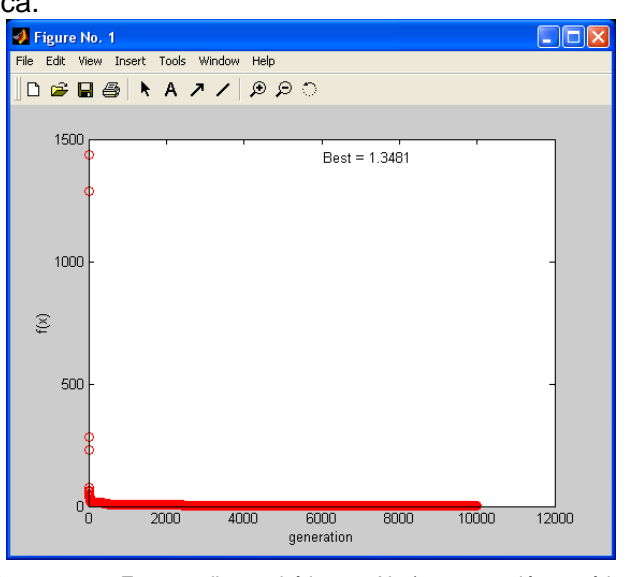

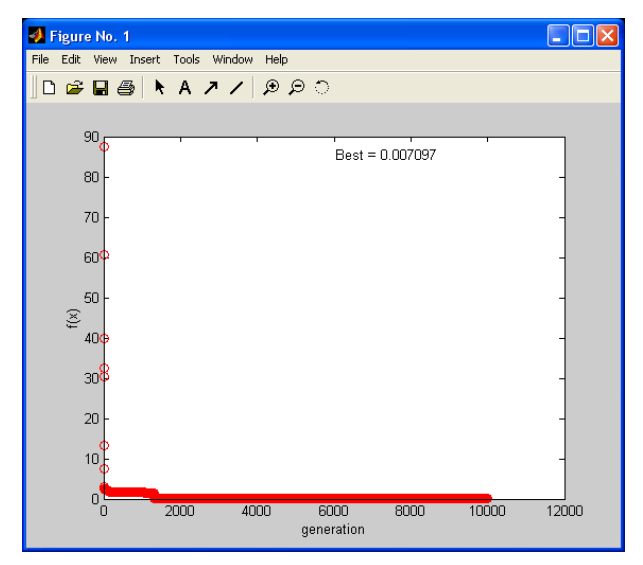

Imagen 175. Error medio cuadrático en Y1 (programación genética) Imagen 176. Error medio cuadrático en Y2 (programación genética)

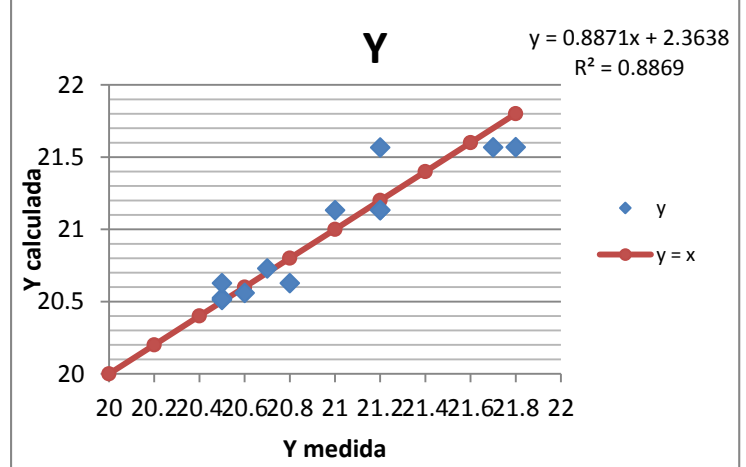

Gráfico 81. Correlación en y (latitud) en grados

239

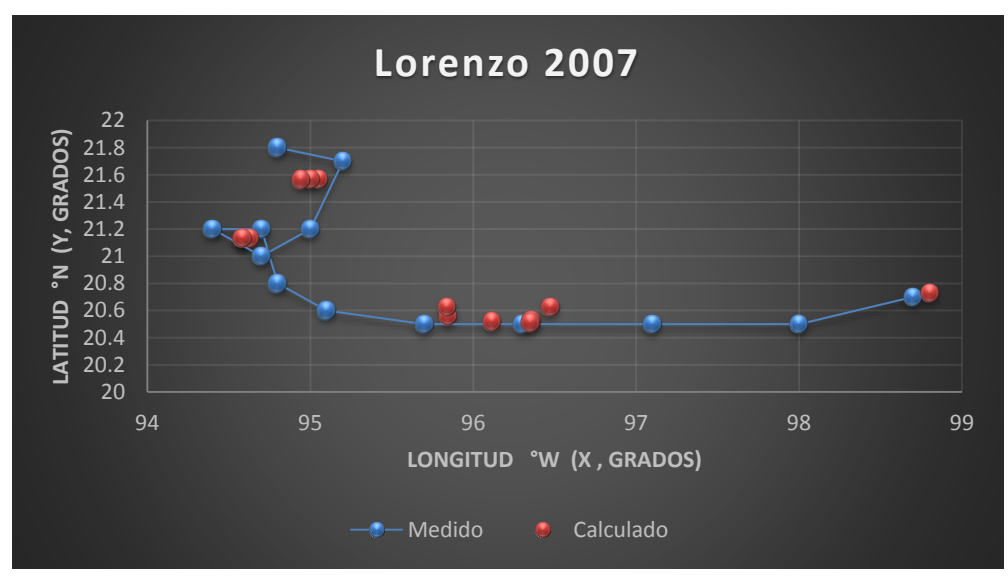

Gráfica 48. Trayectorias Medida y Calculada

Trayectoria " $Y = f(x)$ "

Ecuación Obtenida

$$
Y = \frac{\left(\frac{(-0.927959 - (4.882435 - (X - 8.789879))}{-0.709156 - 0.920311X}\right)}{0.05227360}
$$
 .....**Ecuación 137**

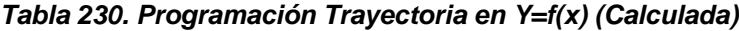

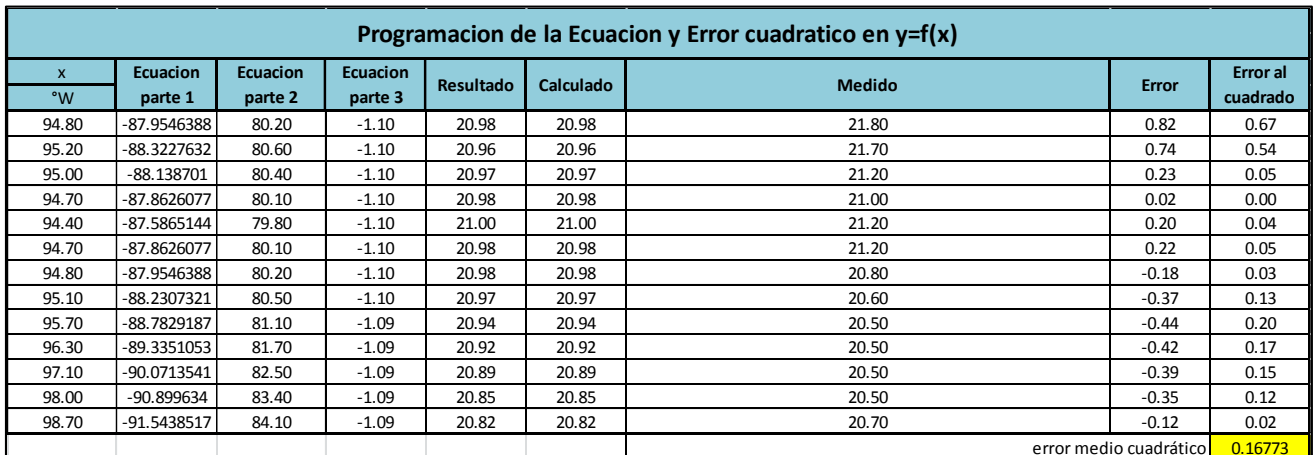

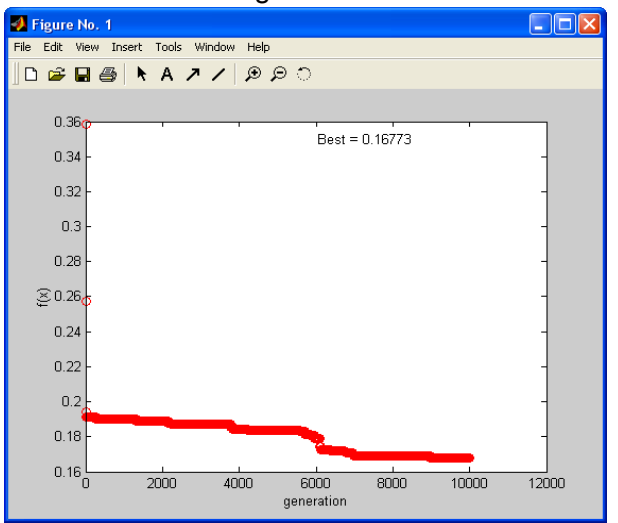

Imagen 177. Error medio cuadrático en Y=f(x) (programación genética)

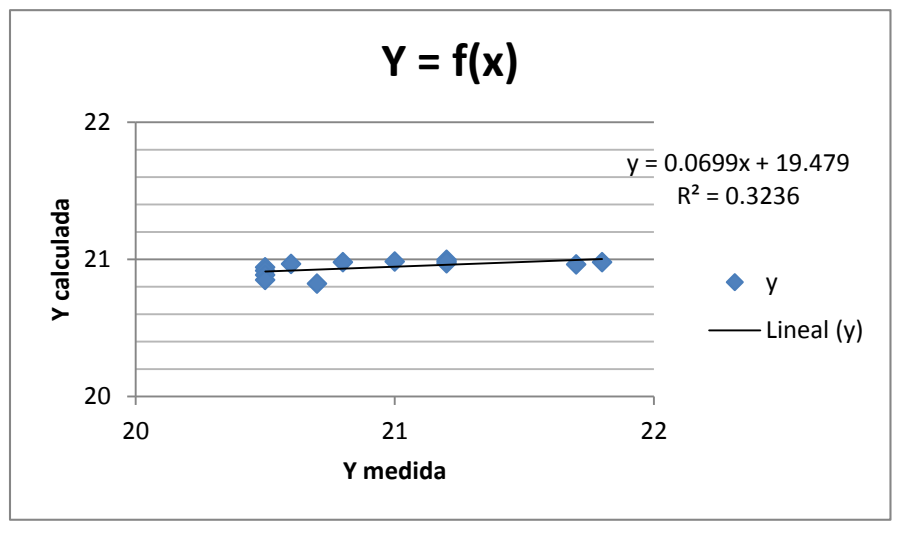

Gráfico 83. Correlación en Y=f(x)

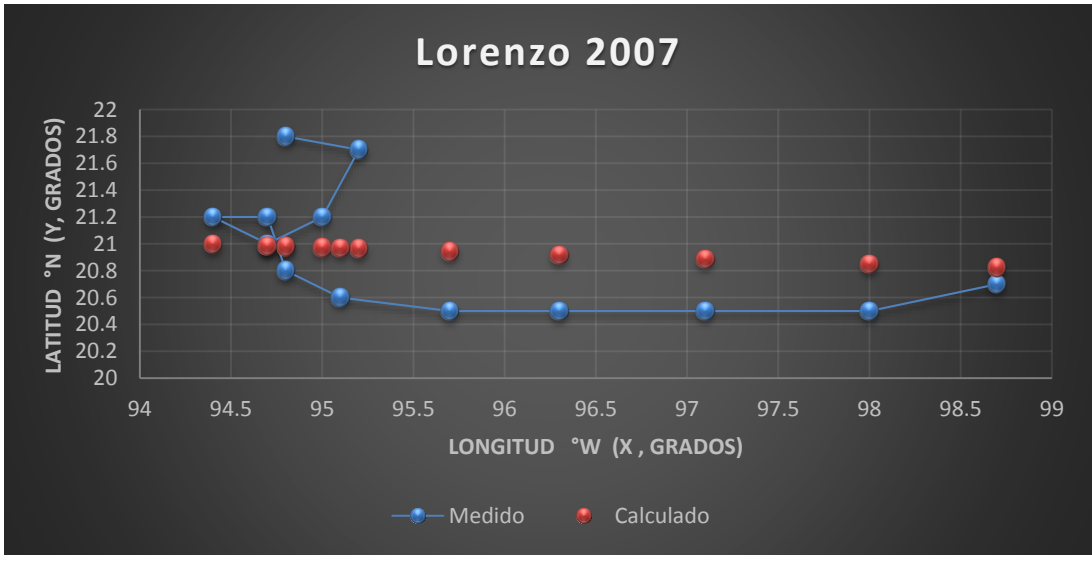

241 Gráfica 49. Trayectorias Medida y Calculada

#### *Huracán Alex*

#### *Trayectoria Continua*

Ecuación Obtenida en el Eje X (Longitud)

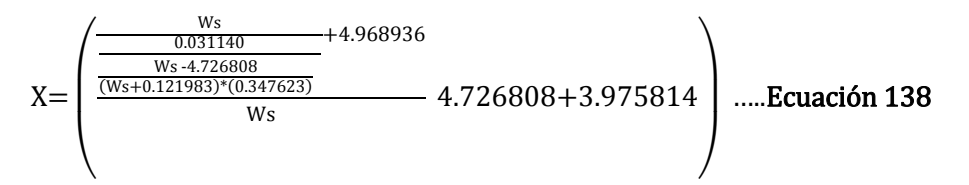

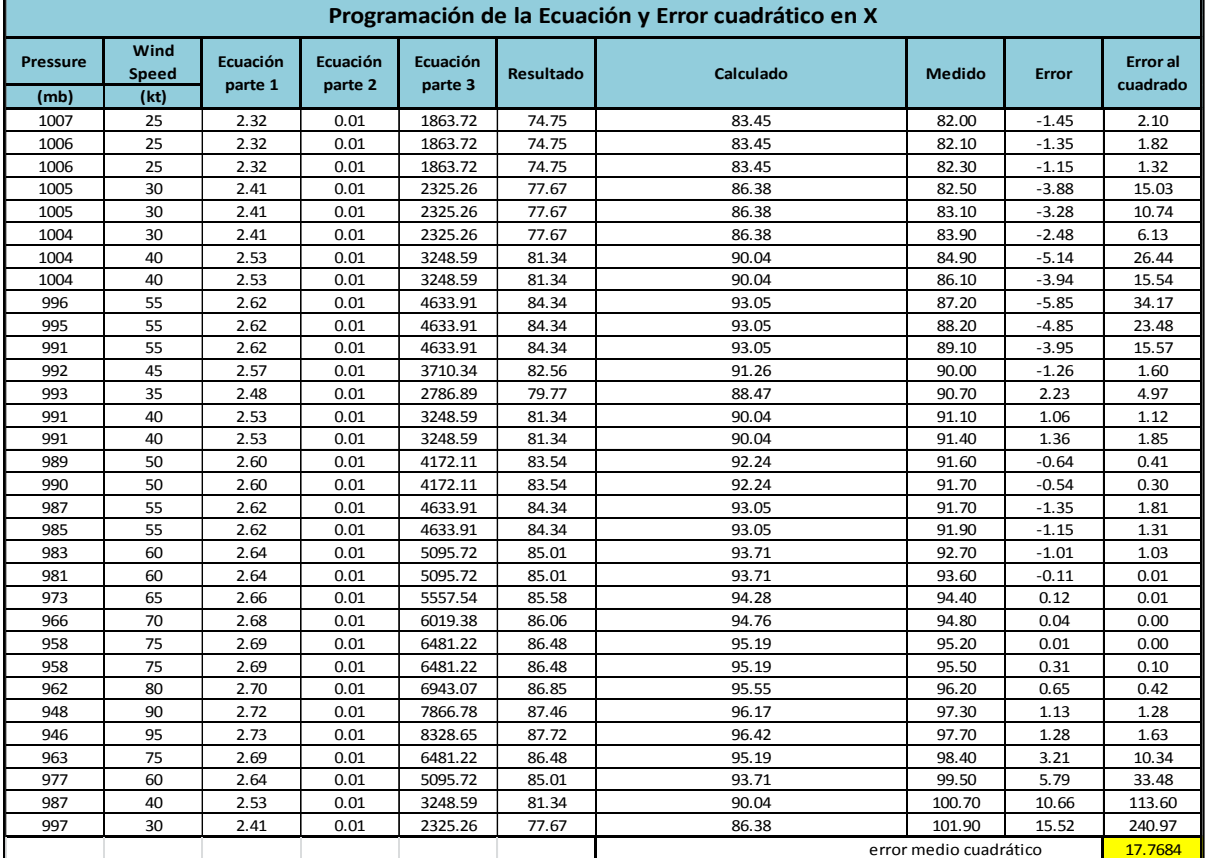

#### *Tabla 231. Programación Trayectoria en X (Calculada)*

Ecuación Obtenida en el Eje Y (Latitud)

$$
Y = \left(16.729722 + 8.2167267 + \left(\frac{Ws}{9.981418}\right) * (2.7265841) \right)\bigg) * 0.46099632 \dots \text{Ecuación 139}
$$

| Programación de la Ecuación y Error cuadrático en Y |                      |                     |                     |                     |                  |                                  |               |              |                      |  |  |
|-----------------------------------------------------|----------------------|---------------------|---------------------|---------------------|------------------|----------------------------------|---------------|--------------|----------------------|--|--|
| <b>Pressure</b>                                     | Wind<br><b>Speed</b> | Ecuación<br>parte 1 | Ecuación<br>parte 2 | Ecuación<br>parte 1 | <b>Resultado</b> | Calculado                        | <b>Medido</b> | <b>Error</b> | Error al<br>cuadrado |  |  |
| (mb)                                                | (kt)                 |                     |                     |                     |                  |                                  |               |              |                      |  |  |
| 1007                                                | 25                   | 7.37                | 10.72               | 29.23               | 36.61            | 16.88                            | 15.90         | $-0.98$      | 0.95                 |  |  |
| 1006                                                | 25                   | 7.37                | 10.72               | 29.23               | 36.61            | 16.88                            | 16.00         | $-0.88$      | 0.77                 |  |  |
| 1006                                                | 25                   | 7.37                | 10.72               | 29.23               | 36.61            | 16.88                            | 16.10         | $-0.78$      | 0.60                 |  |  |
| 1005                                                | 30                   | 7.37                | 11.22               | 30.60               | 37.97            | 17.51                            | 16.20         | $-1.31$      | 1.70                 |  |  |
| 1005                                                | 30                   | 7.37                | 11.22               | 30.60               | 37.97            | 17.51<br>16.40                   |               | $-1.11$      | 1.22                 |  |  |
| 1004                                                | 30                   | 7.37                | 11.22               | 30.60               | 37.97            | 17.51<br>16.60                   |               | $-0.91$      | 0.82                 |  |  |
| 1004                                                | 40                   | 7.37                | 12.22               | 33.33               | 40.71            | 18.76                            | 16.70         | $-2.06$      | 4.26                 |  |  |
| 1004                                                | 40                   | 7.37                | 12.22               | 33.33               | 40.71            | 18.76                            | 16.90         | $-1.86$      | 3.48                 |  |  |
| 996                                                 | 55                   | 7.37                | 13.73               | 37.43               | 44.80            | 20.65                            | 17.20         | $-3.45$      | 11.93                |  |  |
| 995                                                 | 55                   | 7.37                | 13.73               | 37.43               | 44.80            | 20.65                            | 17.50         | $-3.15$      | 9.95                 |  |  |
| 991                                                 | 55                   | 7.37                | 13.73               | 37.43               | 44.80            | 20.65                            | 18.00         | $-2.65$      | 7.04                 |  |  |
| 992                                                 | 45                   | 7.37                | 12.73               | 34.70               | 42.07            | 19.39                            | 18.50         | $-0.89$      | 0.80                 |  |  |
| 993                                                 | 35                   | 7.37                | 11.72               | 31.96               | 39.34            | 18.14                            | 18.90         | 0.76         | 0.58                 |  |  |
| 991                                                 | 40                   | 7.37                | 12.22               | 33.33               | 40.71            | 18.76                            | 19.20         | 0.44         | 0.19                 |  |  |
| 991                                                 | 40                   | 7.37                | 12.22               | 33.33               | 40.71            | 18.76                            | 19.50         | 0.74         | 0.54                 |  |  |
| 989                                                 | 50                   | 7.37                | 13.23               | 36.06               | 43.44            | 20.02                            | 20.00         | $-0.02$      | 0.00                 |  |  |
| 990                                                 | 50                   | 7.37                | 13.23               | 36.06               | 43.44            | 20.02                            | 20.30         | 0.28         | 0.08                 |  |  |
| 987                                                 | 55                   | 7.37                | 13.73               | 37.43               | 44.80            | 20.65                            | 20.70         | 0.05         | 0.00                 |  |  |
| 985                                                 | 55                   | 7.37                | 13.73               | 37.43               | 44.80            | 20.65                            | 21.50         | 0.85         | 0.72                 |  |  |
| 983                                                 | 60                   | 7.37                | 14.23               | 38.79               | 46.17            | 21.28                            | 22.40         | 1.12         | 1.25                 |  |  |
| 981                                                 | 60                   | 7.37                | 14.23               | 38.79               | 46.17            | 21.28                            | 22.90         | 1.62         | 2.61                 |  |  |
| 973                                                 | 65                   | 7.37                | 14.73               | 40.16               | 47.53            | 21.91                            | 23.00         | 1.09         | 1.18                 |  |  |
| 966                                                 | 70                   | 7.37                | 15.23               | 41.53               | 48.90            | 22.54                            | 23.10         | 0.56         | 0.31                 |  |  |
| 958                                                 | 75                   | 7.37                | 15.73               | 42.89               | 50.27            | 23.17                            | 23.50         | 0.33         | 0.11                 |  |  |
| 958                                                 | 75                   | 7.37                | 15.73               | 42.89               | 50.27            | 23.17                            | 24.00         | 0.83         | 0.68                 |  |  |
| 962                                                 | 80                   | 7.37                | 16.23               | 44.26               | 51.63            | 23.80                            | 24.30         | 0.50         | 0.25                 |  |  |
| 948                                                 | 90                   | 7.37                | 17.23               | 46.99               | 54.36            | 25.06                            | 24.30         | $-0.76$      | 0.58                 |  |  |
| 946                                                 | 95                   | 7.37                | 17.73               | 48.35               | 55.73            | 25.69                            | 24.20         | $-1.49$      | 2.22                 |  |  |
| 963                                                 | 75                   | 7.37                | 15.73               | 42.89               | 50.27            | 23.17                            | 24.10         | 0.93         | 0.86                 |  |  |
| 977                                                 | 60                   | 7.37                | 14.23               | 38.79               | 46.17            | 21.28                            | 23.50         | 2.22         | 4.91                 |  |  |
| 987                                                 | 40                   | 7.37                | 12.22               | 33.33               | 40.71            | 18.76                            | 23.10         | 4.34         | 18.79                |  |  |
| 997                                                 | 30                   | 7.37                | 11.22               | 30.60               | 37.97            | 17.51                            | 23.20         | 5.69         | 32.43                |  |  |
|                                                     |                      |                     |                     |                     |                  | 3.4946<br>error medio cuadrático |               |              |                      |  |  |

*Tabla 232. Programación Trayectoria en Y (Calculada)*

Valor de la función objetivo del mejor modelo en cada generación al aplicar programación genética.

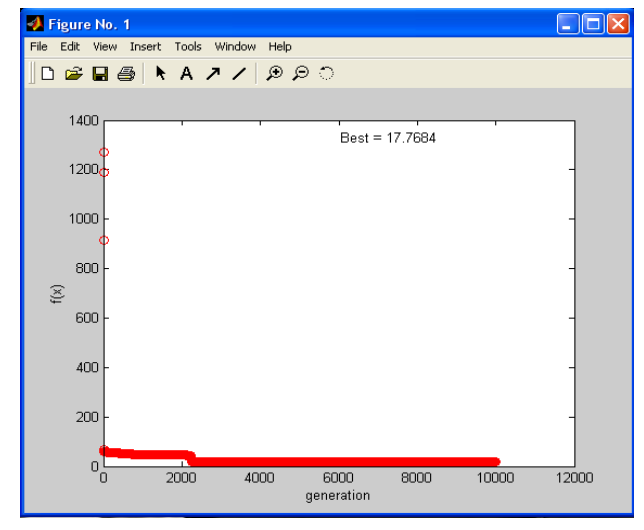

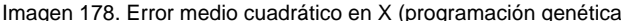

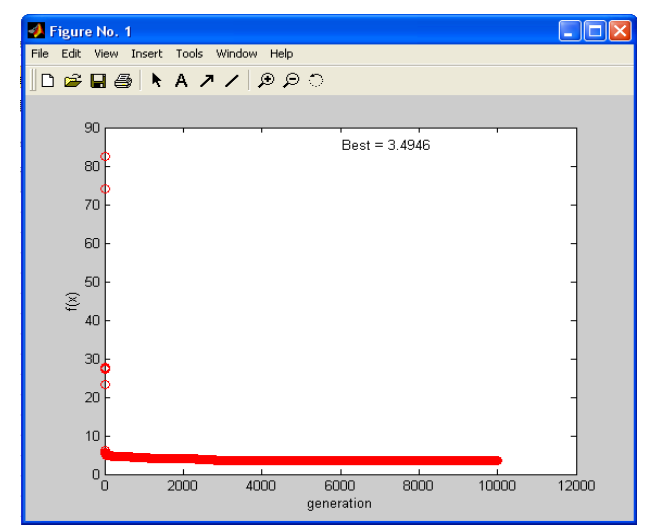

Imagen 178. Error medio cuadrático en X (programación genética) lmagen 179. Error medio cuadrático en Y (programación genética)

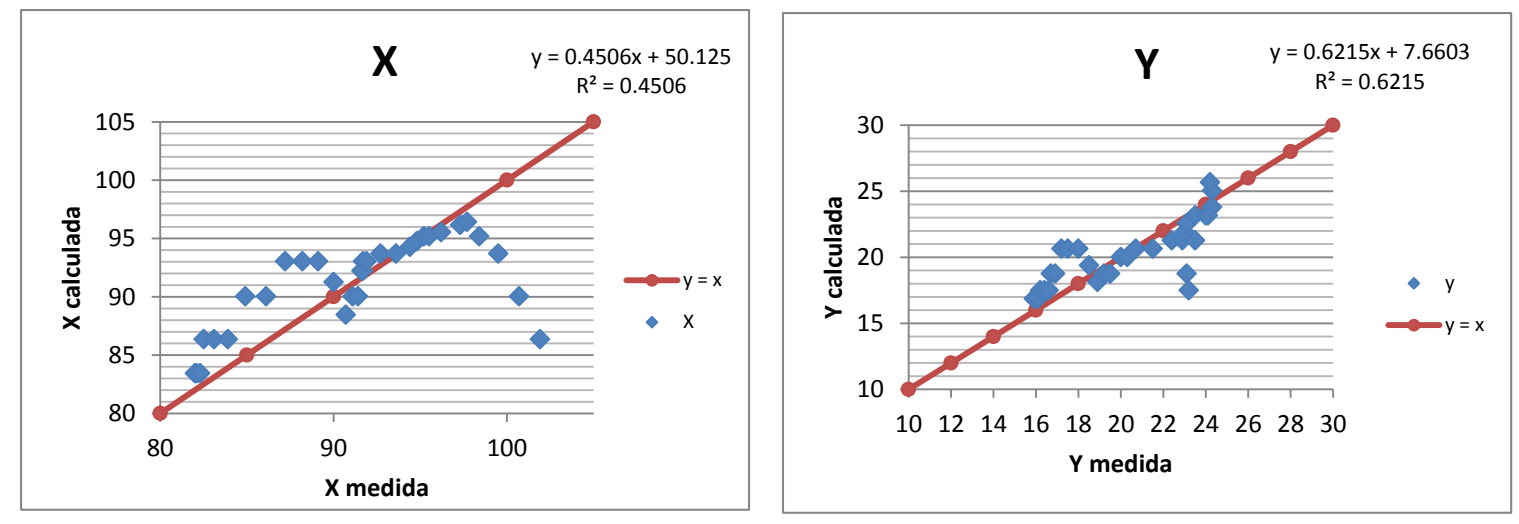

Gráfico 84. Correlación en x (longitud) en grados

Gráfico 85. Correlación en y (latitud) en grados

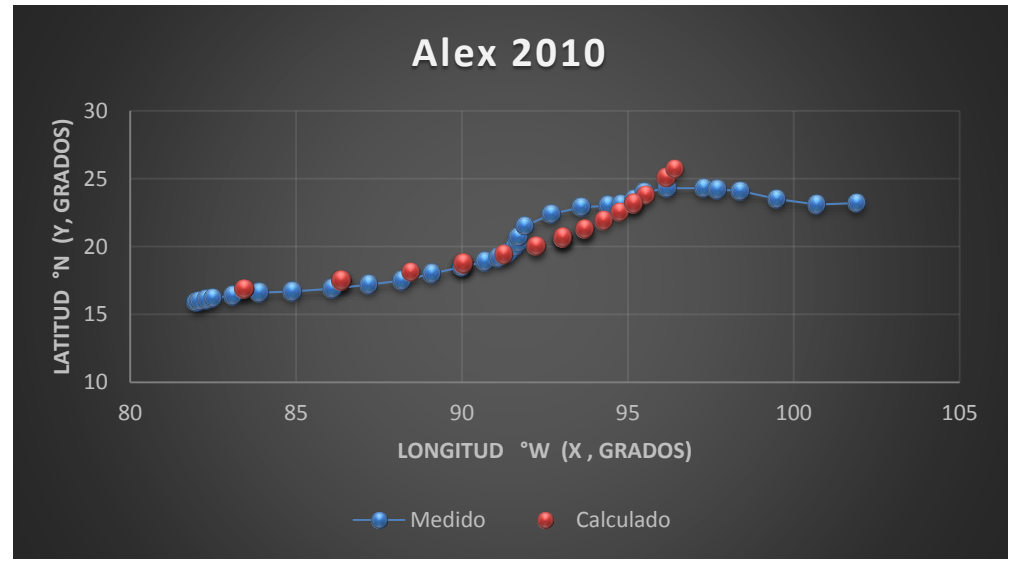

Gráfica 50. Trayectorias Medida y Calculada

Trayectoria en Intervalos

Ecuación Obtenida en el Eje X (Longitud)

"Primer Tramo"

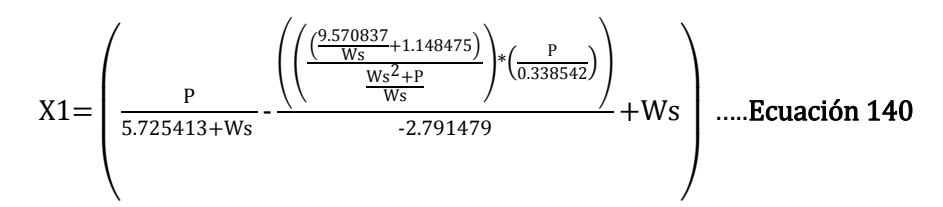

*Tabla 233. Programación Trayectoria en X (Calculada, Primer tramo)*

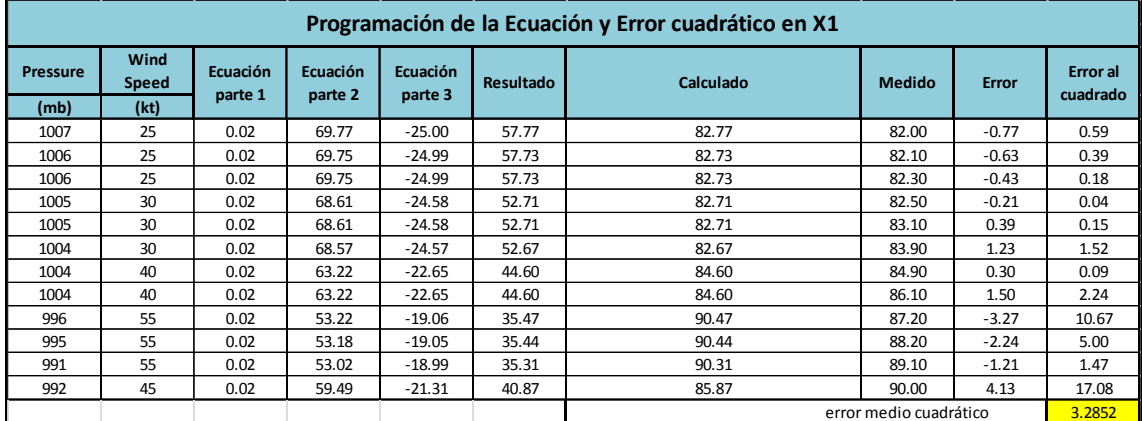

"Segundo Tramo"

$$
X2 = \left( (1.073966)^{*} \left( \frac{Ws^{2}}{0.018125P} - P \right) \right) * \left( \frac{0.253015}{-2.864064 \cdot \frac{Ws^{2}}{P}} \right) + Ws \dots \text{Ecuación 141}
$$

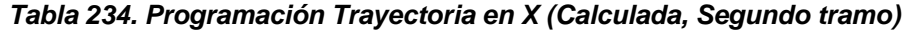

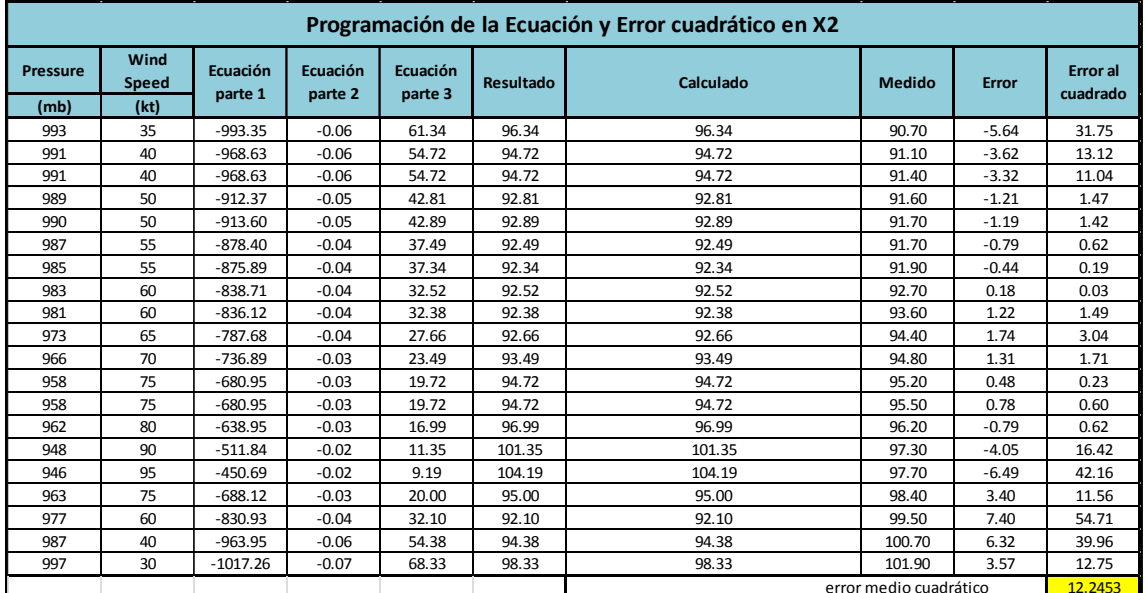

## Ecuación Obtenida en el Eje Y (Latitud)

"Primer Tramo"

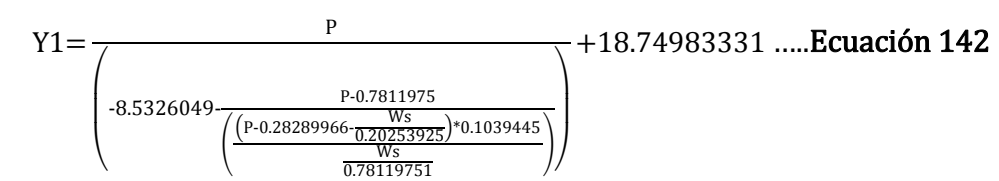

*Tabla 235. Programación Trayectoria en Y (Calculada, Segundo tramo)*

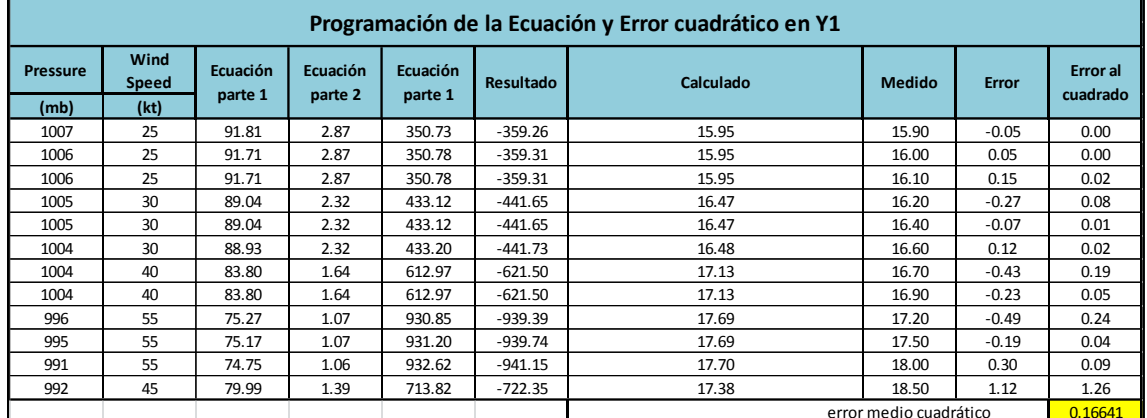

"Segundo Tramo"

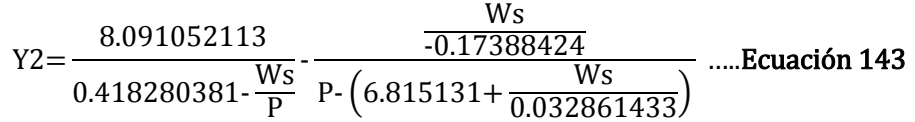

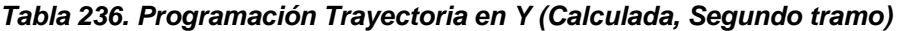

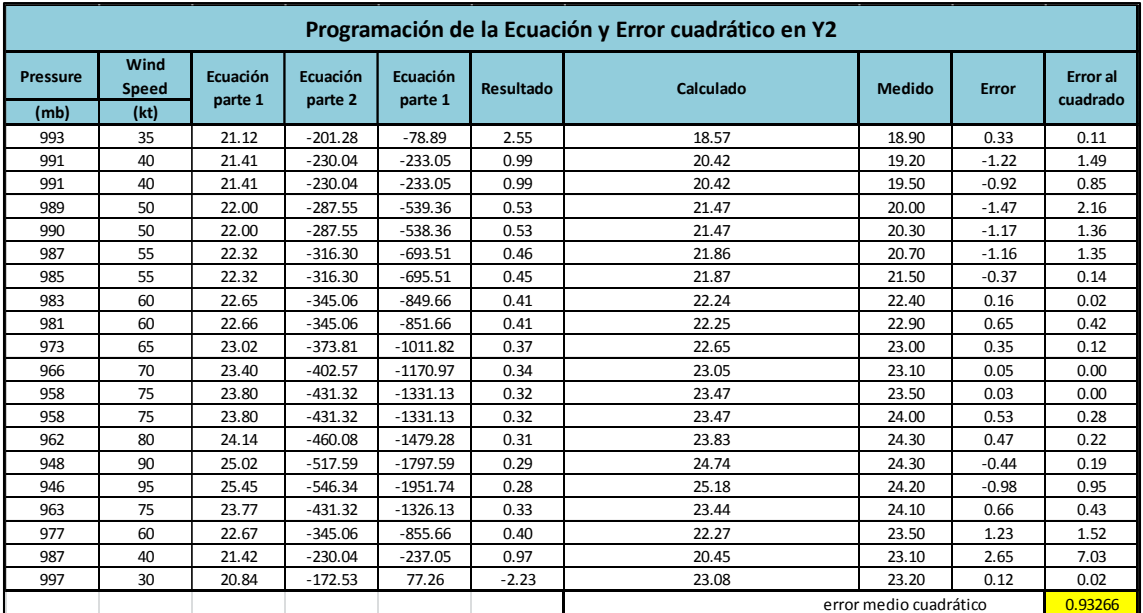

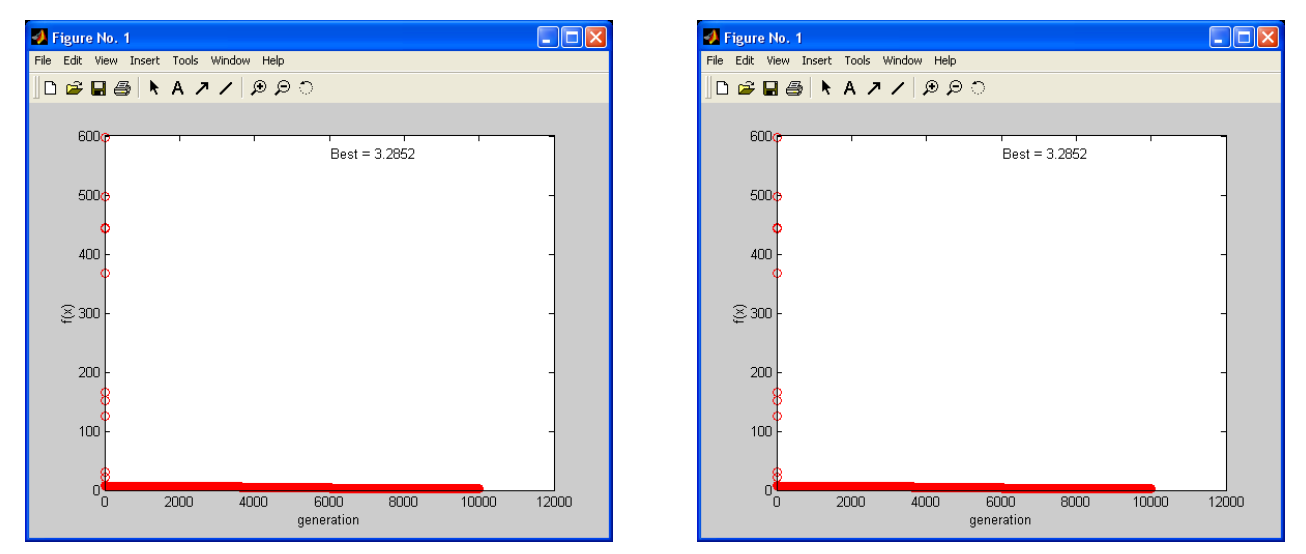

Imagen 180. Error medio cuadrático en X1 (programación genética) Imagen 181. Error medio cuadrático en X2 (programación genética)

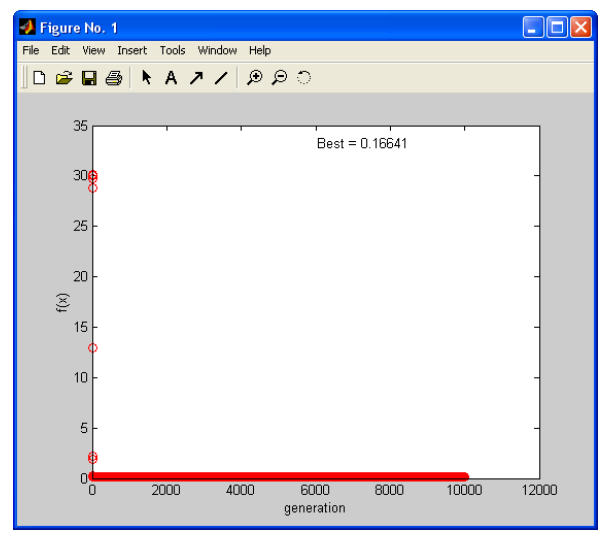

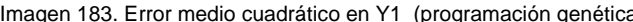

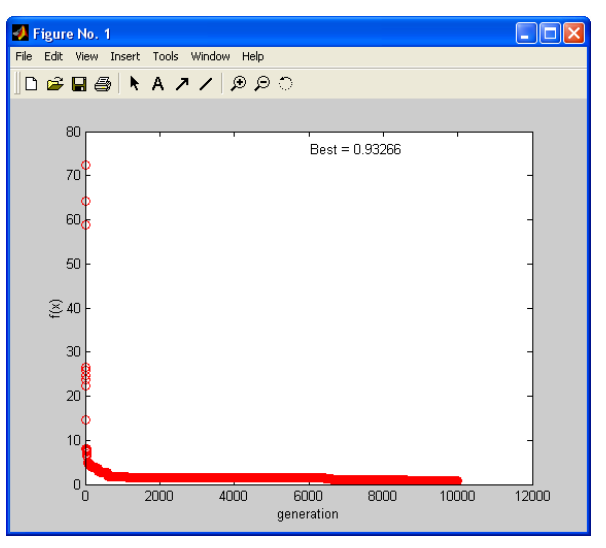

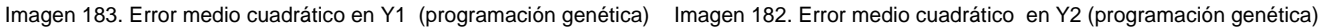

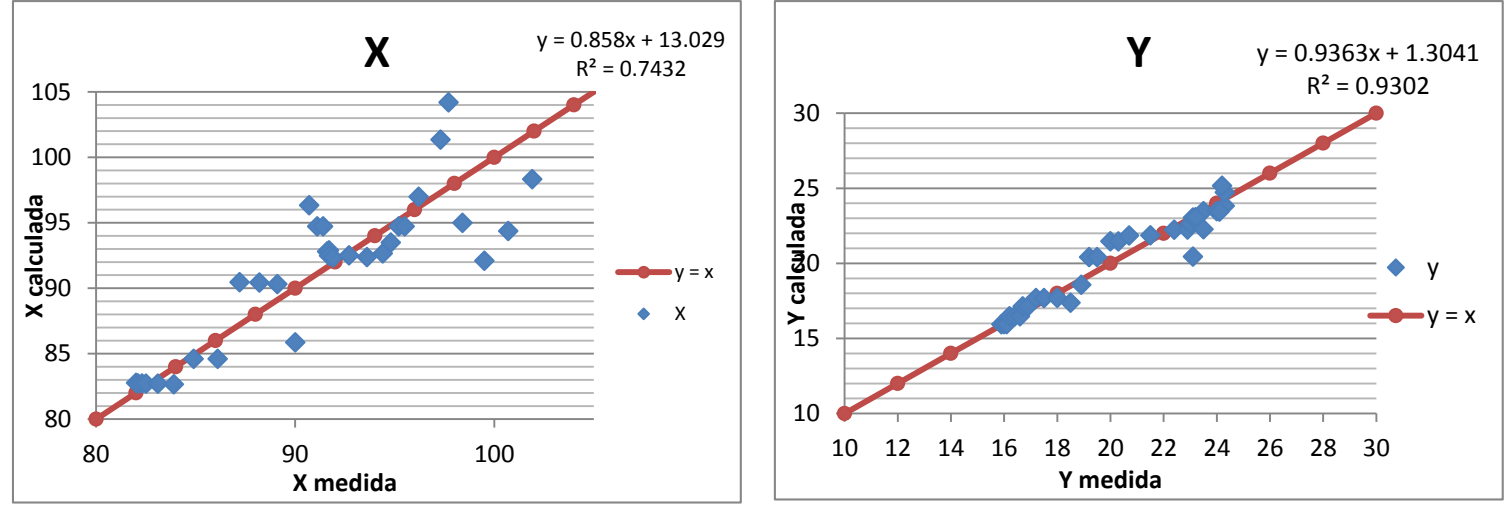

Gráfico 87. Correlación en x (longitud) en grados

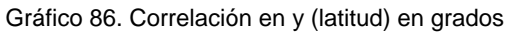

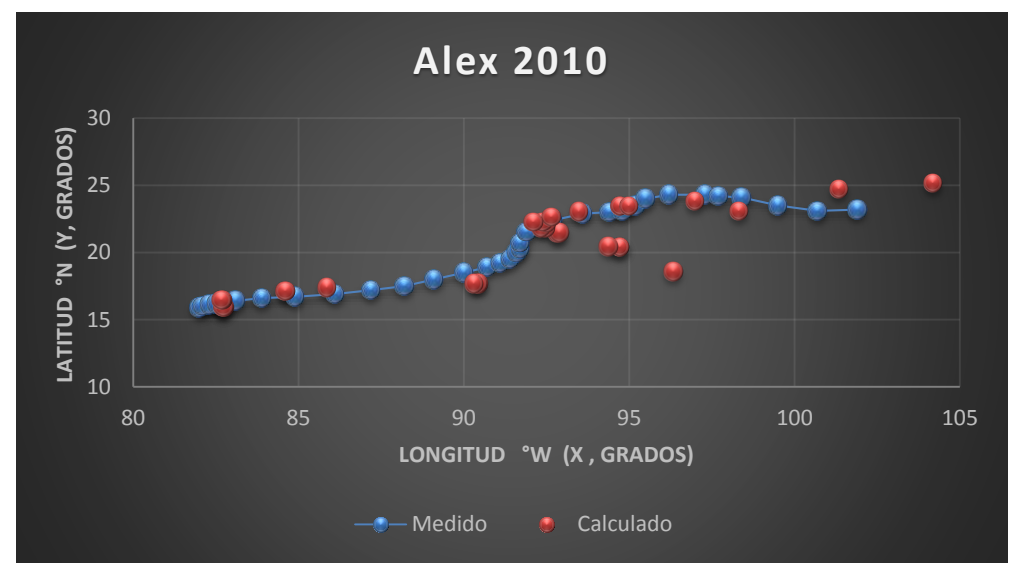

Gráfica 51. Trayectorias Medida y Calculada

Trayectoria " $Y = f(x)$ "

Ecuación Obtenida

Y=
$$
\left(\frac{-0.581294}{x} - 0.967855 + \frac{0.241860}{x} {x - \frac{X^2 - 4.646742}{x}}\right) * (0.05849626X)
$$
 .....**Ecuación 144**

| Programación de la Ecuación y Error cuadrático en y = f(x) |                     |                     |                     |           |           |                        |              |                             |  |  |  |
|------------------------------------------------------------|---------------------|---------------------|---------------------|-----------|-----------|------------------------|--------------|-----------------------------|--|--|--|
| $\mathbf{x}$<br>°W                                         | Ecuación<br>parte 1 | Ecuación<br>parte 2 | Ecuación<br>parte 3 | Resultado | Calculado | <b>Medido</b>          | <b>Error</b> | <b>Error</b> al<br>cuadrado |  |  |  |
| 82                                                         | $-0.97$             | 3.29                | 4.80                | 15.80     | 15.80     | 15.90                  | 0.10         | 0.01                        |  |  |  |
| 82.1                                                       | $-0.97$             | 3.30                | 4.80                | 15.84     | 15.84     | 16.00                  | 0.16         | 0.03                        |  |  |  |
| 82.3                                                       | $-0.97$             | 3.31                | 4.81                | 15.93     | 15.93     | 16.10                  | 0.17         | 0.03                        |  |  |  |
| 82.5                                                       | $-0.97$             | 3.32                | 4.83                | 16.02     | 16.02     | 16.20                  | 0.18         | 0.03                        |  |  |  |
| 83.1                                                       | $-0.97$             | 3.35                | 4.86                | 16.29     | 16.29     | 16.40                  | 0.11         | 0.01                        |  |  |  |
| 83.9                                                       | $-0.97$             | 3.39                | 4.91                | 16.65     | 16.65     | 16.60                  | $-0.05$      | 0.00                        |  |  |  |
| 84.9                                                       | $-0.97$             | 3.44                | 4.97                | 17.11     | 17.11     | 16.70                  | $-0.41$      | 0.16                        |  |  |  |
| 86.1                                                       | $-0.97$             | 3.51                | 5.04                | 17.66     | 17.66     | 16.90                  | $-0.76$      | 0.58                        |  |  |  |
| 87.2                                                       | $-0.97$             | 3.56                | 5.10                | 18.18     | 18.18     | 17.20                  | $-0.98$      | 0.96                        |  |  |  |
| 88.2                                                       | $-0.97$             | 3.62                | 5.16                | 18.66     | 18.66     | 17.50                  | $-1.16$      | 1.34                        |  |  |  |
| 89.1                                                       | $-0.97$             | 3.66                | 5.21                | 19.09     | 19.09     | 18.00                  | $-1.09$      | 1.19                        |  |  |  |
| 90                                                         | $-0.97$             | 3.71                | 5.26                | 19.53     | 19.53     | 18.50                  | $-1.03$      | 1.07                        |  |  |  |
| 90.7                                                       | $-0.97$             | 3.75                | 5.31                | 19.88     | 19.88     | 18.90                  | $-0.98$      | 0.96                        |  |  |  |
| 91.1                                                       | $-0.97$             | 3.77                | 5.33                | 20.08     | 20.08     | 19.20                  | $-0.88$      | 0.77                        |  |  |  |
| 91.4                                                       | $-0.97$             | 3.78                | 5.35                | 20.23     | 20.23     | 19.50                  | $-0.73$      | 0.53                        |  |  |  |
| 91.6                                                       | $-0.97$             | 3.79                | 5.36                | 20.33     | 20.33     | 20.00                  | $-0.33$      | 0.11                        |  |  |  |
| 91.7                                                       | $-0.97$             | 3.80                | 5.36                | 20.38     | 20.38     | 20.30                  | $-0.08$      | 0.01                        |  |  |  |
| 91.7                                                       | $-0.97$             | 3.80                | 5.36                | 20.38     | 20.38     | 20.70                  | 0.32         | 0.10                        |  |  |  |
| 91.9                                                       | $-0.97$             | 3.81                | 5.38                | 20.48     | 20.48     | 21.50                  | 1.02         | 1.05                        |  |  |  |
| 92.7                                                       | $-0.97$             | 3.85                | 5.42                | 20.88     | 20.88     | 22.40                  | 1.52         | 2.31                        |  |  |  |
| 93.6                                                       | $-0.97$             | 3.90                | 5.48                | 21.34     | 21.34     | 22.90                  | 1.56         | 2.43                        |  |  |  |
| 94.4                                                       | $-0.97$             | 3.94                | 5.52                | 21.75     | 21.75     | 23.00                  | 1.25         | 1.55                        |  |  |  |
| 94.8                                                       | $-0.97$             | 3.96                | 5.55                | 21.96     | 21.96     | 23.10                  | 1.14         | 1.30                        |  |  |  |
| 95.2                                                       | $-0.97$             | 3.98                | 5.57                | 22.17     | 22.17     | 23.50                  | 1.33         | 1.77                        |  |  |  |
| 95.5                                                       | $-0.97$             | 4.00                | 5.59                | 22.33     | 22.33     | 24.00                  | 1.67         | 2.80                        |  |  |  |
| 96.2                                                       | $-0.97$             | 4.03                | 5.63                | 22.70     | 22.70     | 24.30                  | 1.60         | 2.57                        |  |  |  |
| 97.3                                                       | $-0.97$             | 4.09                | 5.69                | 23.28     | 23.28     | 24.30                  | 1.02         | 1.04                        |  |  |  |
| 97.7                                                       | $-0.97$             | 4.11                | 5.72                | 23.50     | 23.50     | 24.20                  | 0.70         | 0.49                        |  |  |  |
| 98.4                                                       | $-0.97$             | 4.15                | 5.76                | 23.88     | 23.88     | 24.10                  | 0.22         | 0.05                        |  |  |  |
| 99.5                                                       | $-0.97$             | 4.21                | 5.82                | 24.48     | 24.48     | 23.50                  | $-0.98$      | 0.95                        |  |  |  |
| 100.7                                                      | $-0.97$             | 4.27                | 5.89                | 25.14     | 25.14     | 23.10                  | $-2.04$      | 4.16                        |  |  |  |
| 101.9                                                      | $-0.97$             | 4.33                | 5.96                | 25.81     | 25.81     | 23.20                  | $-2.61$      | 6.82                        |  |  |  |
|                                                            |                     |                     |                     |           |           | error medio cuadrático |              | 1.1616                      |  |  |  |

*Tabla 237. Programación Trayectoria en Y=f(x) (Calculada)*

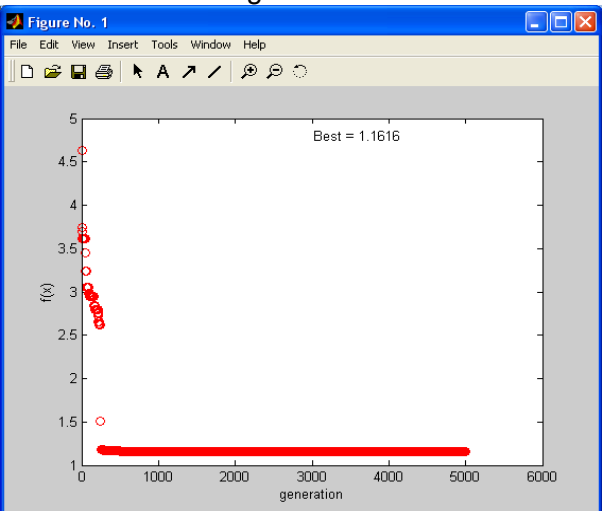

Imagen 184. Error medio cuadrático en Y=f(x) (programación genética)

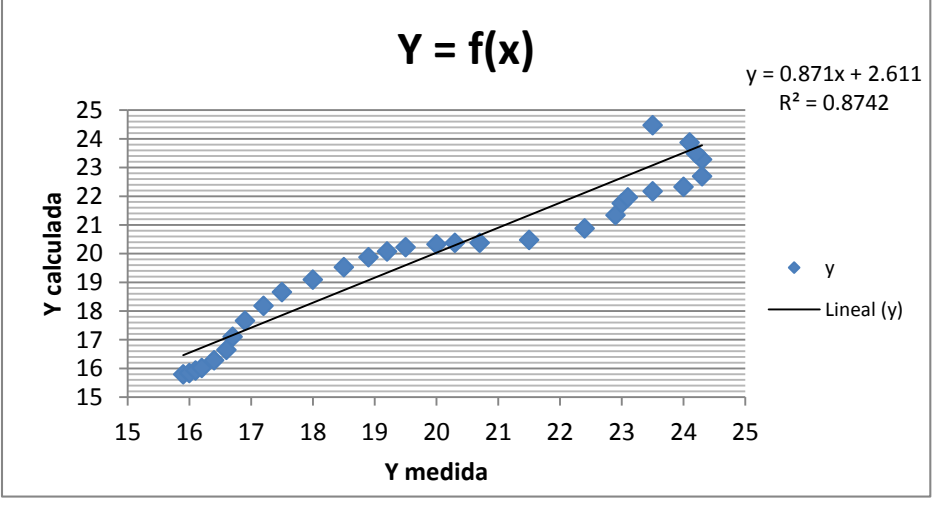

Gráfico 88. Correlación en Y=f(x)

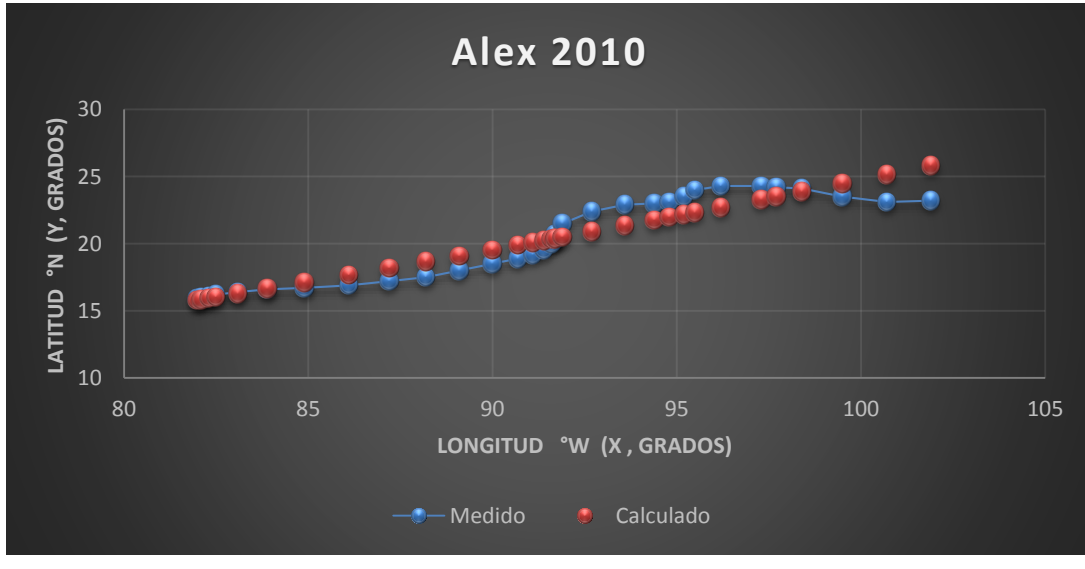

250 Gráfica 52. Trayectorias Medida y Calculada

#### *Huracán Karl*

## *Trayectoria Continua*

Ecuación Obtenida en el Eje X (Longitud)

$$
X = \left(\begin{array}{c} P \\ \hline \frac{WS}{0.239779} + \frac{P}{WS} \\ -9.044446 + \frac{0.239779}{0.2388884} \end{array} + 2.021128835 + 0.093124P + 0.093124Ws \right) \dots \dots \text{Ecuación 145}
$$

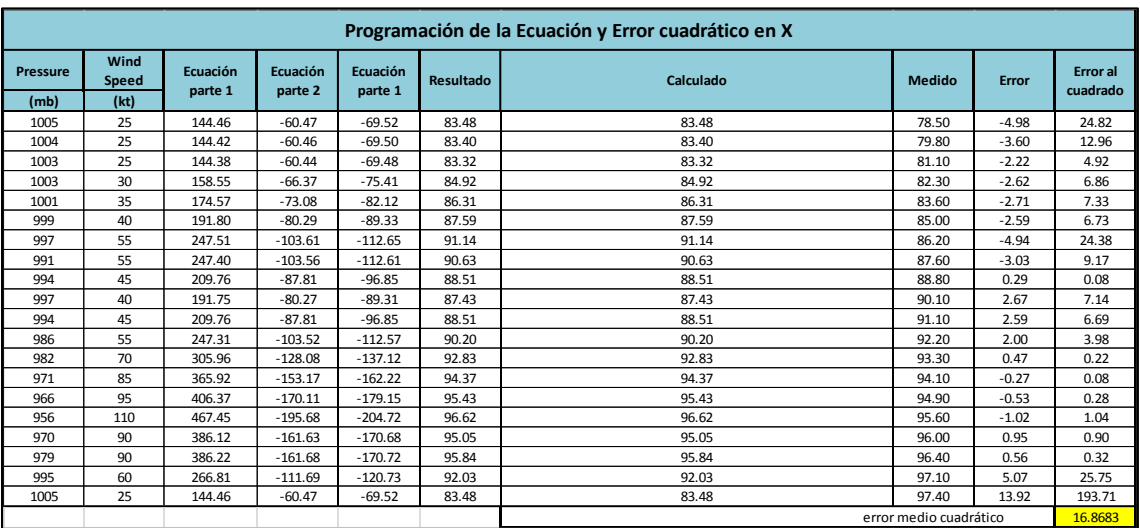

*Tabla 238. Programación Trayectoria en X (Calculada)*

Ecuación Obtenida en el Eje Y (Latitud)

$$
Y = \left(\frac{3.00047006 - Ws}{0.10372732 * PWs}\right) \dots \text{Ecuación 146}
$$
  
= 2P - Ws - 14.822011

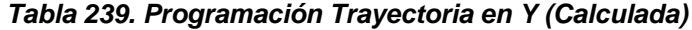

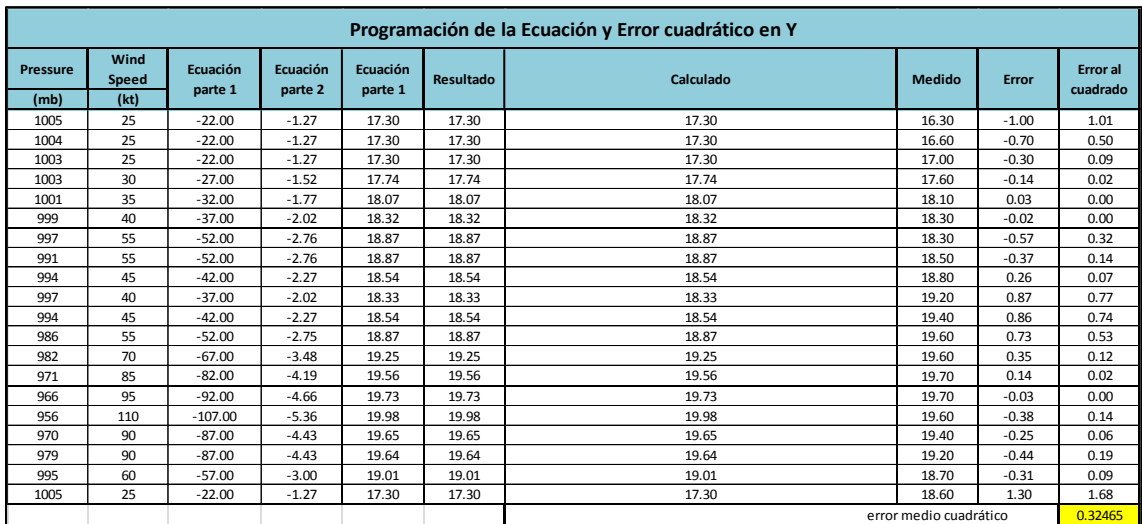
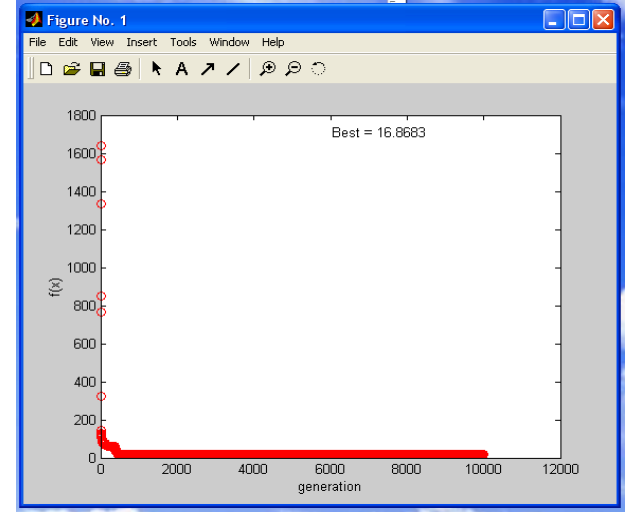

Imagen 185. Error medio cuadrático en X (programación genética) lmagen 186. Error medio cuadrático en Y (programación genética)

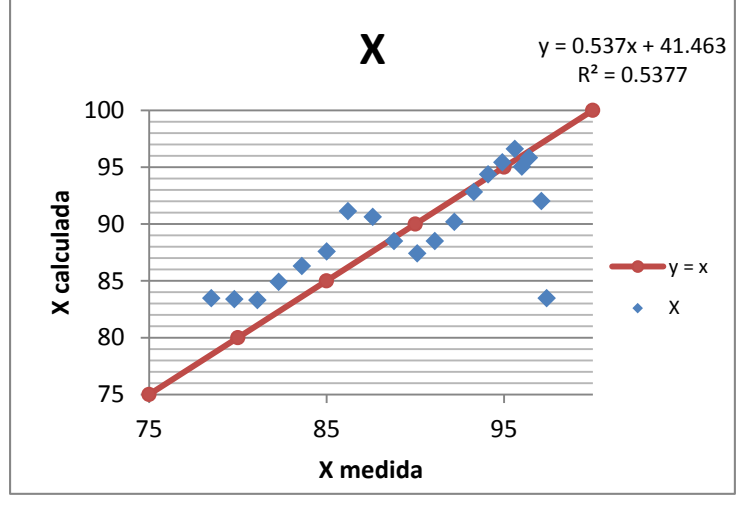

Gráfico 90. Correlación en x (longitud) en grados

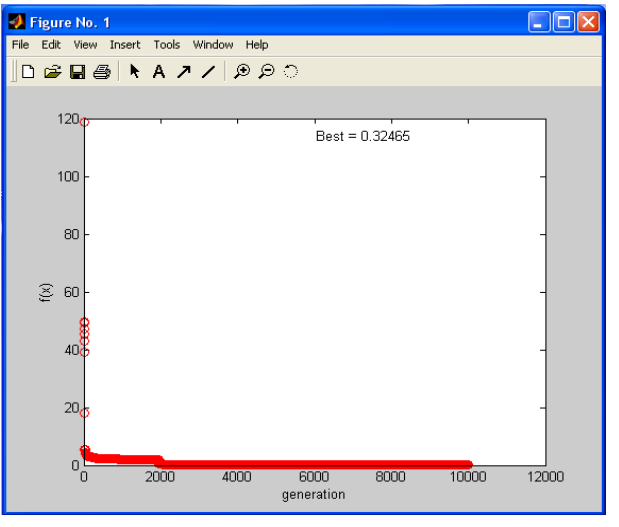

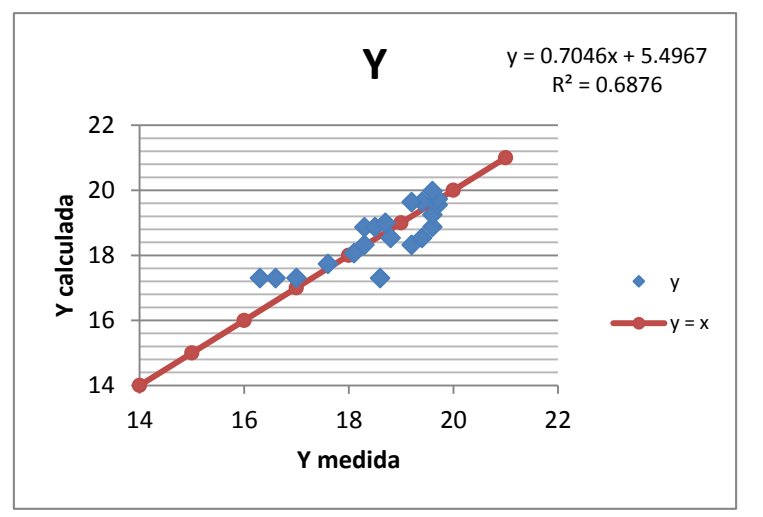

Gráfico 89. Correlación en y (latitud) en grados

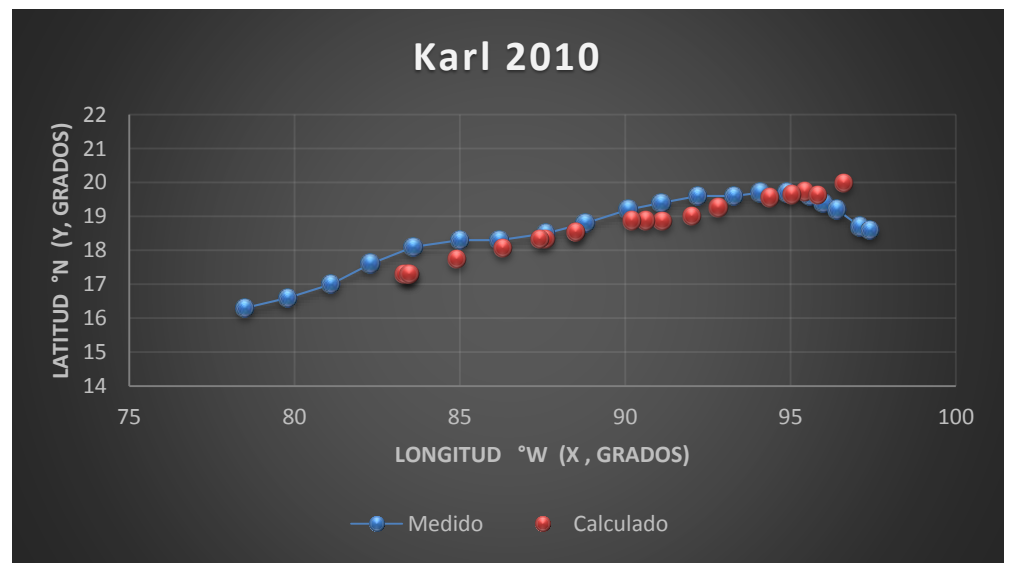

252 Gráfica 53. Trayectorias Medida y Calculada

Trayectoria en Intervalos

Ecuación Obtenida en el Eje X (Longitud)

"Primer Tramo"

$$
x1 = \left( \left( \left( \frac{\frac{2Ws}{0.038081}}{P+3Ws} \right) *Ws \right) + (P+3Ws) \right) *0.072008 \dots \text{Ecuación 147}
$$

*Tabla 240. Programación Trayectoria en X (Calculada, Primer tramo)*

|                 | Programación de la Ecuación y Error cuadrático en X1 |                     |                     |                     |                  |           |                        |         |                             |  |  |  |  |  |
|-----------------|------------------------------------------------------|---------------------|---------------------|---------------------|------------------|-----------|------------------------|---------|-----------------------------|--|--|--|--|--|
| <b>Pressure</b> | Wind<br>Speed                                        | Ecuación<br>parte 1 | Ecuación<br>parte 2 | Ecuación<br>parte 1 | <b>Resultado</b> | Calculado |                        | Error   | <b>Error</b> al<br>cuadrado |  |  |  |  |  |
| (mb)            | (kt)                                                 |                     |                     |                     |                  |           |                        |         |                             |  |  |  |  |  |
| 1005            | 25                                                   | 1312.99             | 30.39               | 1110.39             | 0.07             | 79.96     | 78.5                   | $-1.46$ | 2.12                        |  |  |  |  |  |
| 1004            | 25                                                   | 1312.99             | 30.42               | 1109.42             | 0.07             | 79.89     | 79.8                   | $-0.09$ | 0.01                        |  |  |  |  |  |
| 1003            | 25                                                   | 1312.99             | 30.45               | 1108.45             | 0.07             | 79.82     | 81.1                   | 1.28    | 1.65                        |  |  |  |  |  |
| 1003            | 30                                                   | 1575.59             | 43.25               | 1136.25             | 0.07             | 81.82     | 82.3                   | 0.48    | 0.23                        |  |  |  |  |  |
| 1001            | 35                                                   | 1838.19             | 58.17               | 1164.17             | 0.07             | 83.83     | 83.6                   | $-0.23$ | 0.05                        |  |  |  |  |  |
|                 |                                                      |                     |                     |                     |                  |           | error medio cuadrático |         | 0.81216                     |  |  |  |  |  |

"Segundo Tramo"

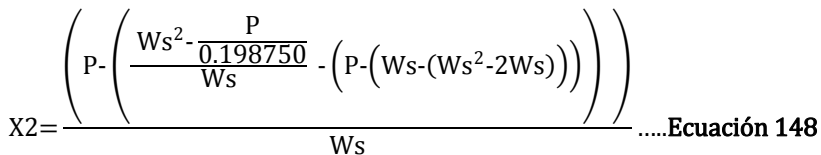

*Tabla 241. Programación Trayectoria en X (Calculada, Segundo tramo)*

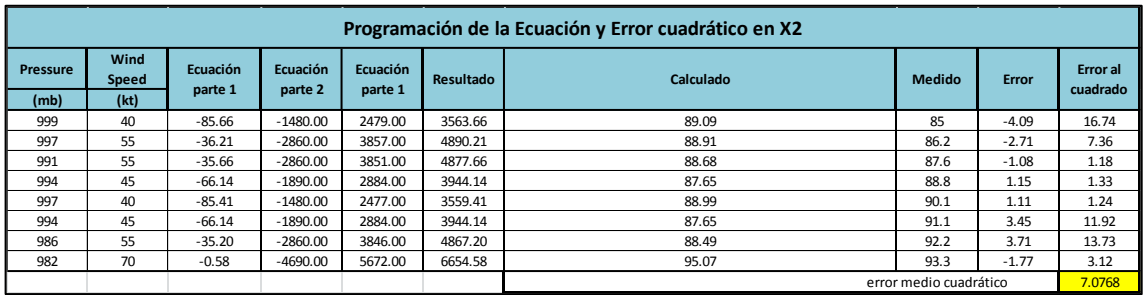

"Tercer Tramo"

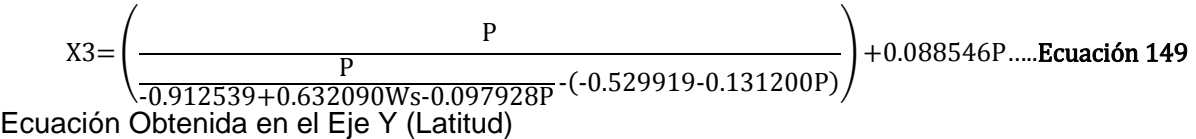

*Tabla 242. Programación Trayectoria en Y (Calculada, Tercer tramo)* 

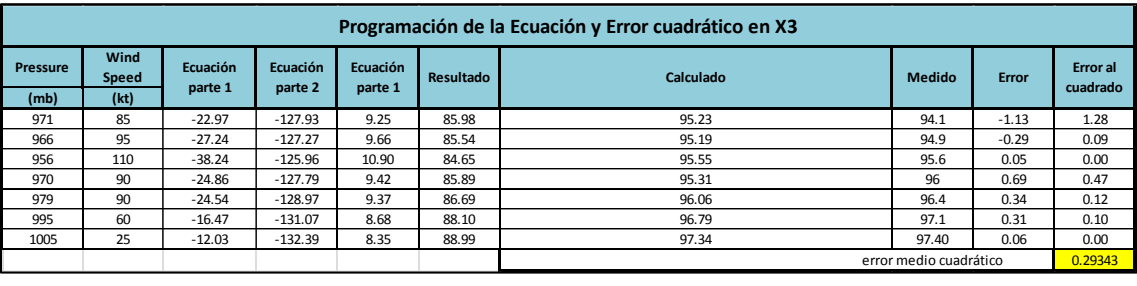

"Primer Tramo"

$$
Y1 = \left( (0.1702857) - \left( \left( (-0.0119621Ws) - \left( \left( \frac{0.0788319Ws}{1.83592281Ws + 18.85450575} \right) * P \right) \right) \right) \right)
$$
  
\*(0.53662845) .... **ecuación 150**

*Tabla 243. Programación Trayectoria en Y (Calculada, Primer tramo)* 

|          | Programación de la Ecuación y Error cuadrático en Y1 |                     |                     |                     |           |           |                        |         |                             |  |  |  |  |  |  |
|----------|------------------------------------------------------|---------------------|---------------------|---------------------|-----------|-----------|------------------------|---------|-----------------------------|--|--|--|--|--|--|
| Pressure | Wind<br>Speed                                        | Ecuación<br>parte 1 | Ecuación<br>parte 2 | Ecuación<br>parte 1 | Resultado | Calculado |                        | Error   | <b>Error</b> al<br>cuadrado |  |  |  |  |  |  |
| (mb)     | (kt)                                                 |                     |                     |                     |           |           |                        |         |                             |  |  |  |  |  |  |
| 1005     | 25                                                   | 0.03                | 30.59               | $-30.89$            | 31.06     | 16.67     | 16.3                   | $-0.37$ | 0.13                        |  |  |  |  |  |  |
| 1004     | 25                                                   | 0.03                | 30.56               | $-30.86$            | 31.03     | 16.65     | 16.6                   | $-0.05$ | 0.00                        |  |  |  |  |  |  |
| 1003     | 25                                                   | 0.03                | 30.53               | $-30.83$            | 31.00     | 16.63     | 17                     | 0.37    | 0.13                        |  |  |  |  |  |  |
| 1003     | 30                                                   | 0.03                | 32.08               | $-32.44$            | 32.61     | 17.50     | 17.6                   | 0.10    | 0.01                        |  |  |  |  |  |  |
| 1001     | 35                                                   | 0.03                | 33.23               | $-33.65$            | 33.82     | 18.15     | 18.1                   | $-0.05$ | 0.00                        |  |  |  |  |  |  |
|          |                                                      |                     |                     |                     |           |           | error medio cuadrático |         | 0.056603                    |  |  |  |  |  |  |

"Segundo Tramo"

 $YZ = ((((((-1.77802219 - Ws/(P/Ws)) * (-3.939978033)))/((-0.47921079)) - (P/1.7450148))$  $*(-0.47921079)) + 1.0588054) * (0.066017534)$  .... Ecuación 151

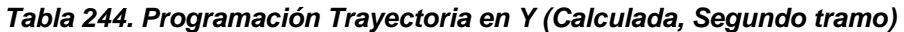

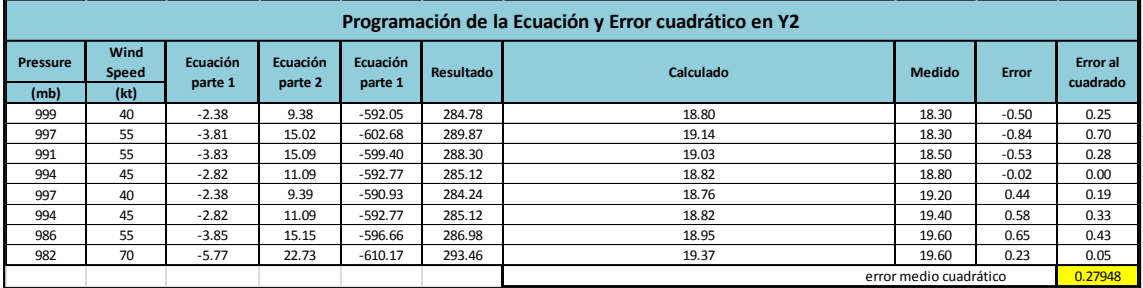

"Tercer Tramo"

$$
Y3 = 17.24494564 - \left(\frac{P - 14.36315494WS}{P + \frac{P}{0.23674587WS}} - 1.854687893\right) \dots \dots \text{Ecuación 152}
$$

### *Tabla 245. Programación Trayectoria en Y (Calculada, Tercer tramo)*

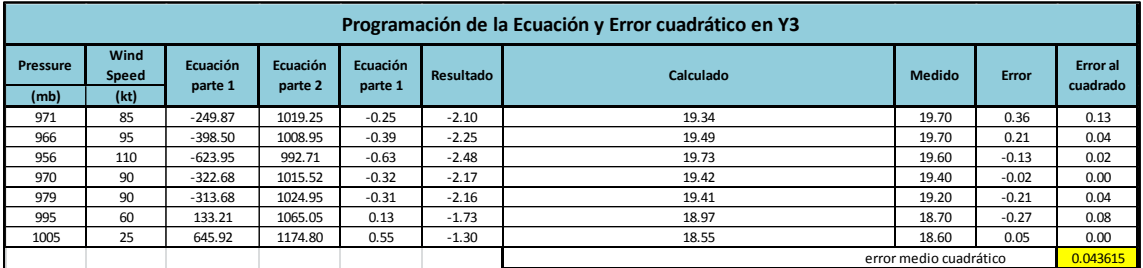

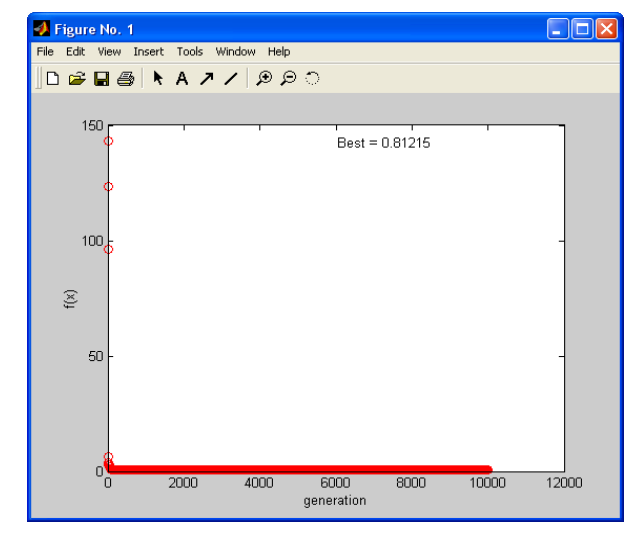

Imagen 190. Error medio cuadrático en X1 (programación genética) Imagen 189. Error medio cuadrático en X2 (programación genética)

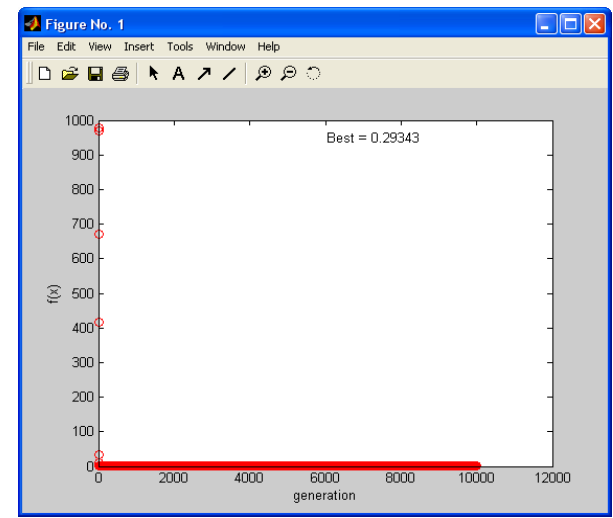

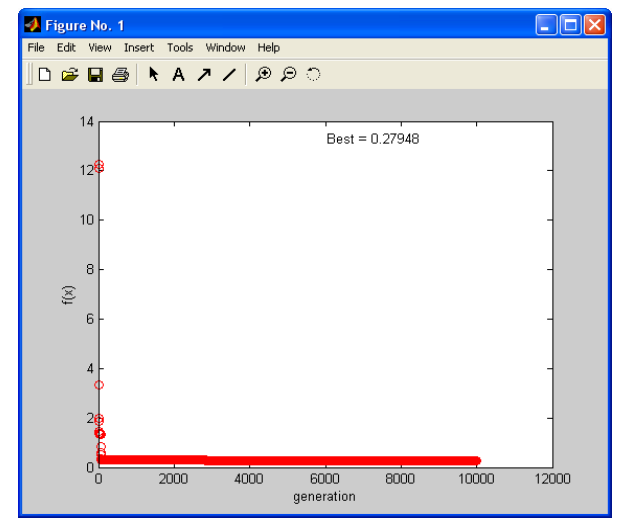

Imagen 191. Error medio cuadrático en Y2 (programación genética)

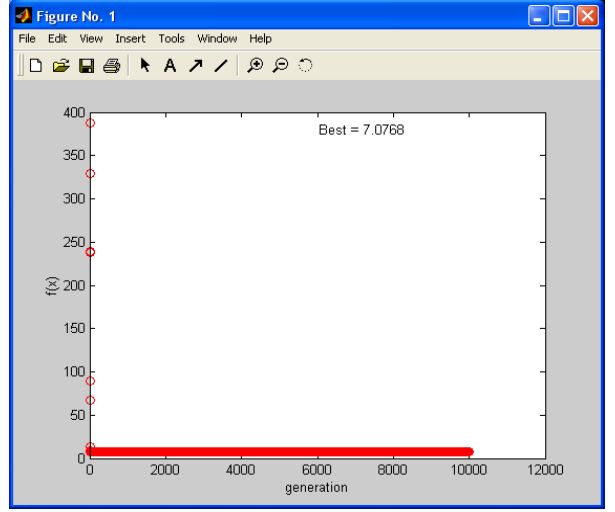

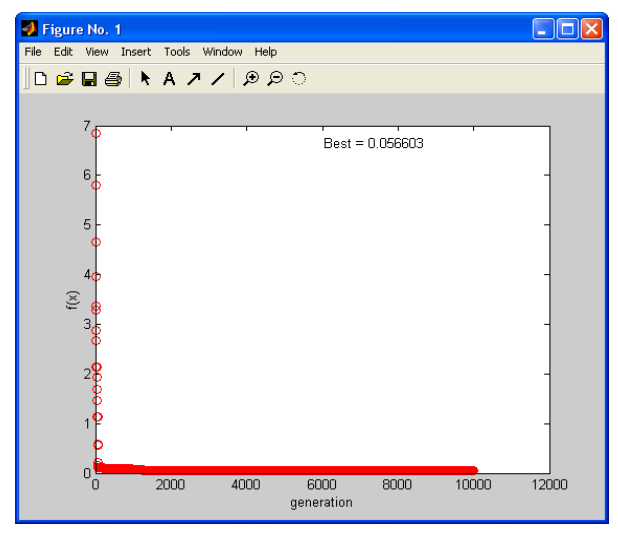

Imagen 188. Error medio cuadrático en X3 (programación genética) lmagen 187. Error medio cuadrático en Y1 (programación genética)

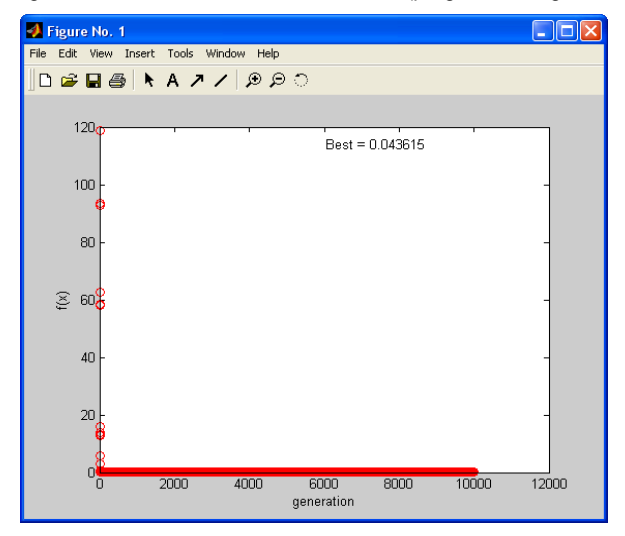

Imagen 192. Error medio cuadrático en Y3 (programación genética)

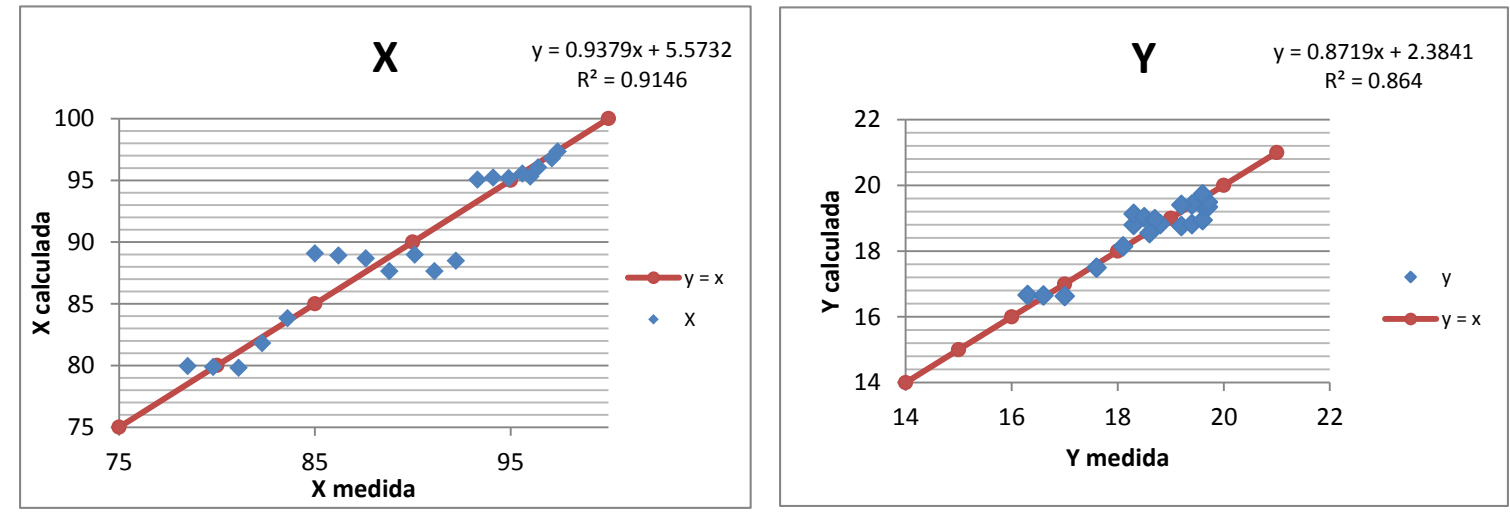

Gráfico 91. Correlación en x (longitud) en grados

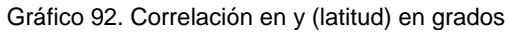

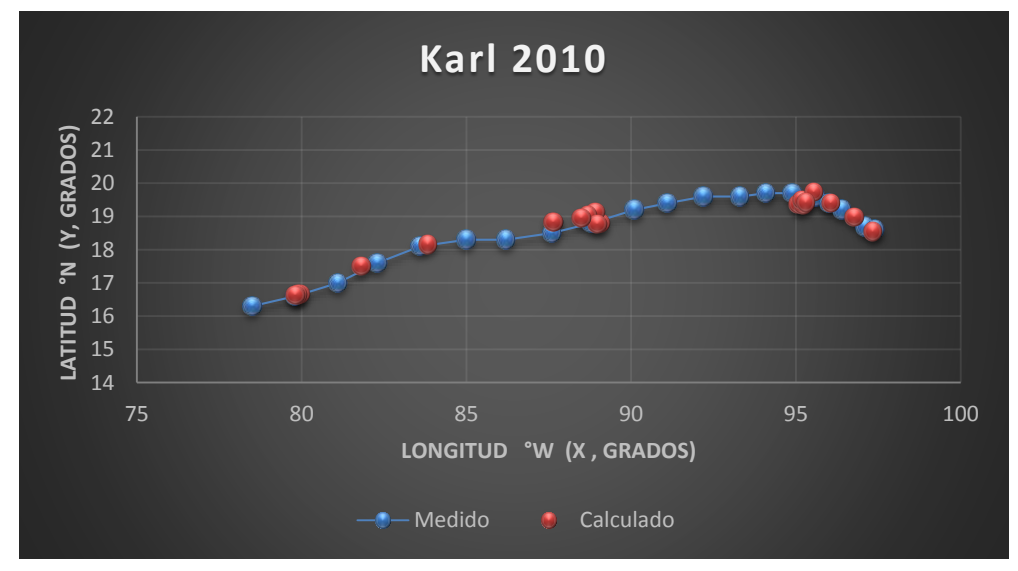

Gráfica 54. Trayectorias Medida y Calculada

# Trayectoria "Y =  $f(x)$  "

#### Ecuación Obtenida

$$
Y = (0.4287217154516X) * \left(0.918513 + \left(0.879387 - \left(\frac{X}{7.9168344 + 0.673158X}\right)\right)\right) \dots. \text{Ecuación 153}
$$

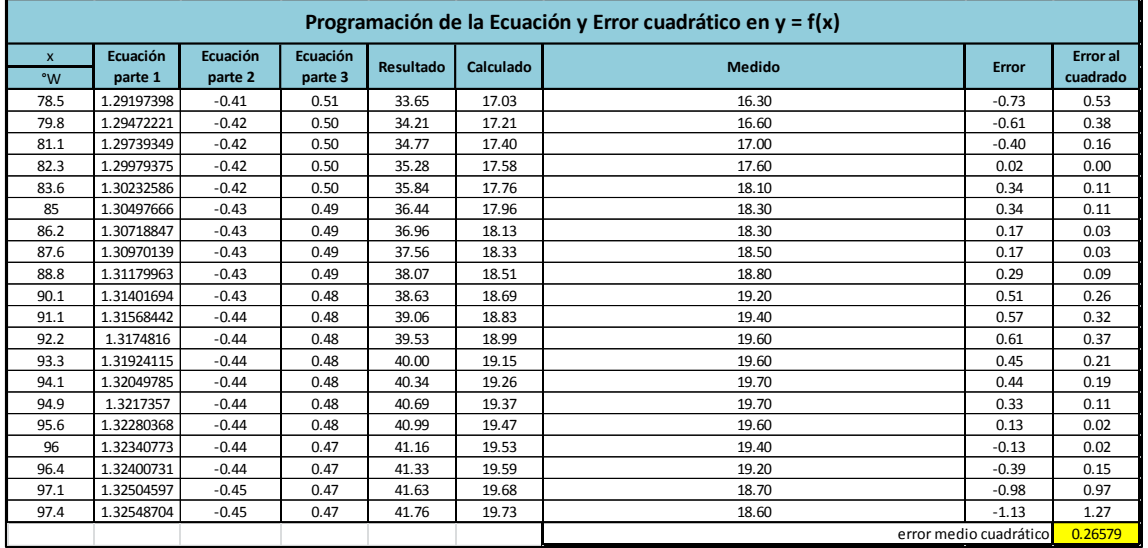

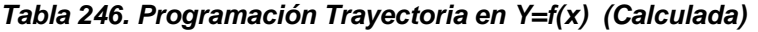

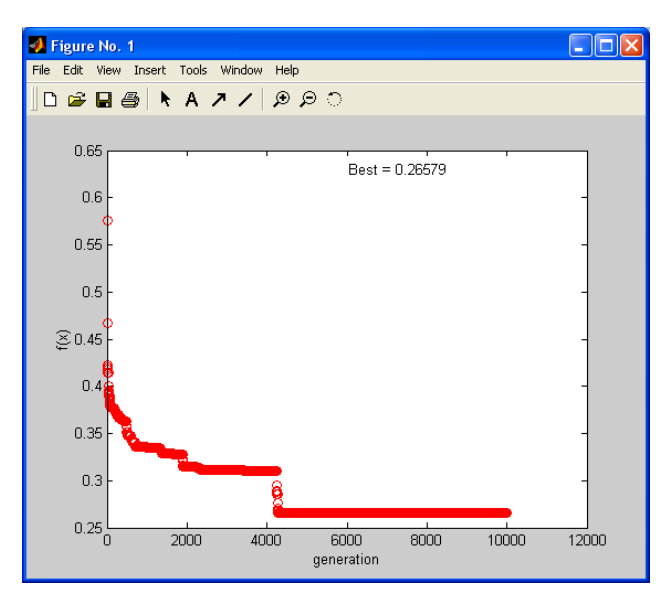

Imagen 193. Error medio cuadrático en Y=f(x) (programación genética)

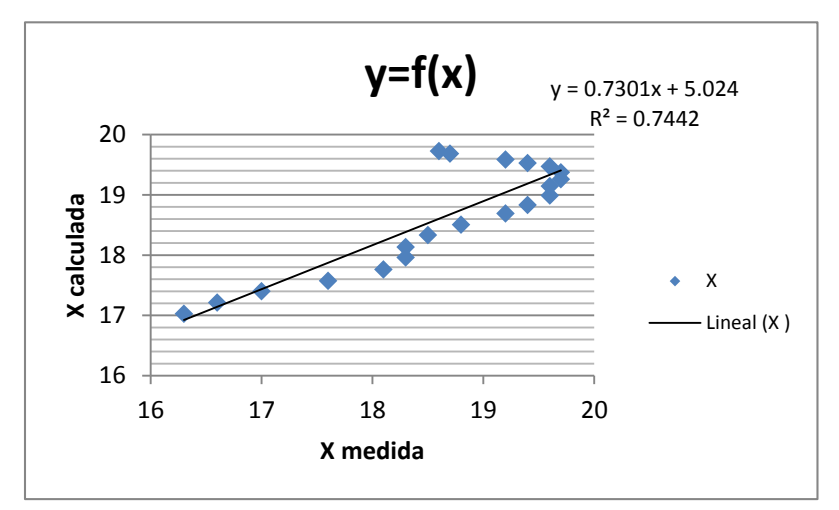

Gráfico 93. Correlación en Y=f(x)

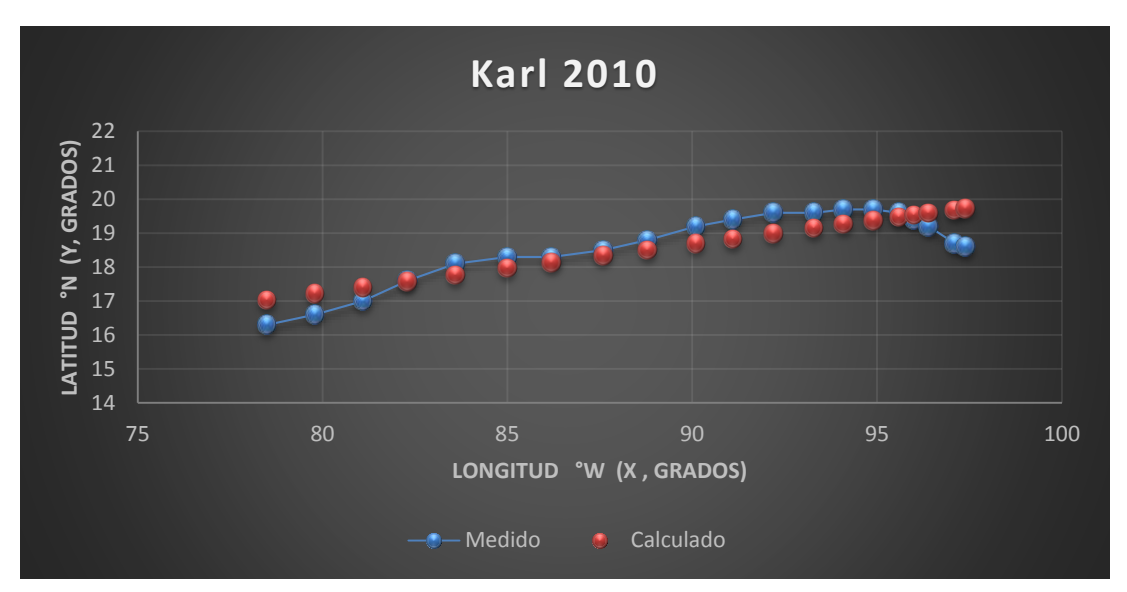

Gráfica 55. Trayectorias Medida y Calculada

### *Huracán Ernesto*

*Trayectoria Continua* 

Ecuación Obtenida en el Eje X (Longitud)

$$
X = Ws - \frac{0.790681 * P^2}{Ws^3} - 2 + \frac{1.752895 P}{Ws} \dots
$$
 **Ecuación 154**

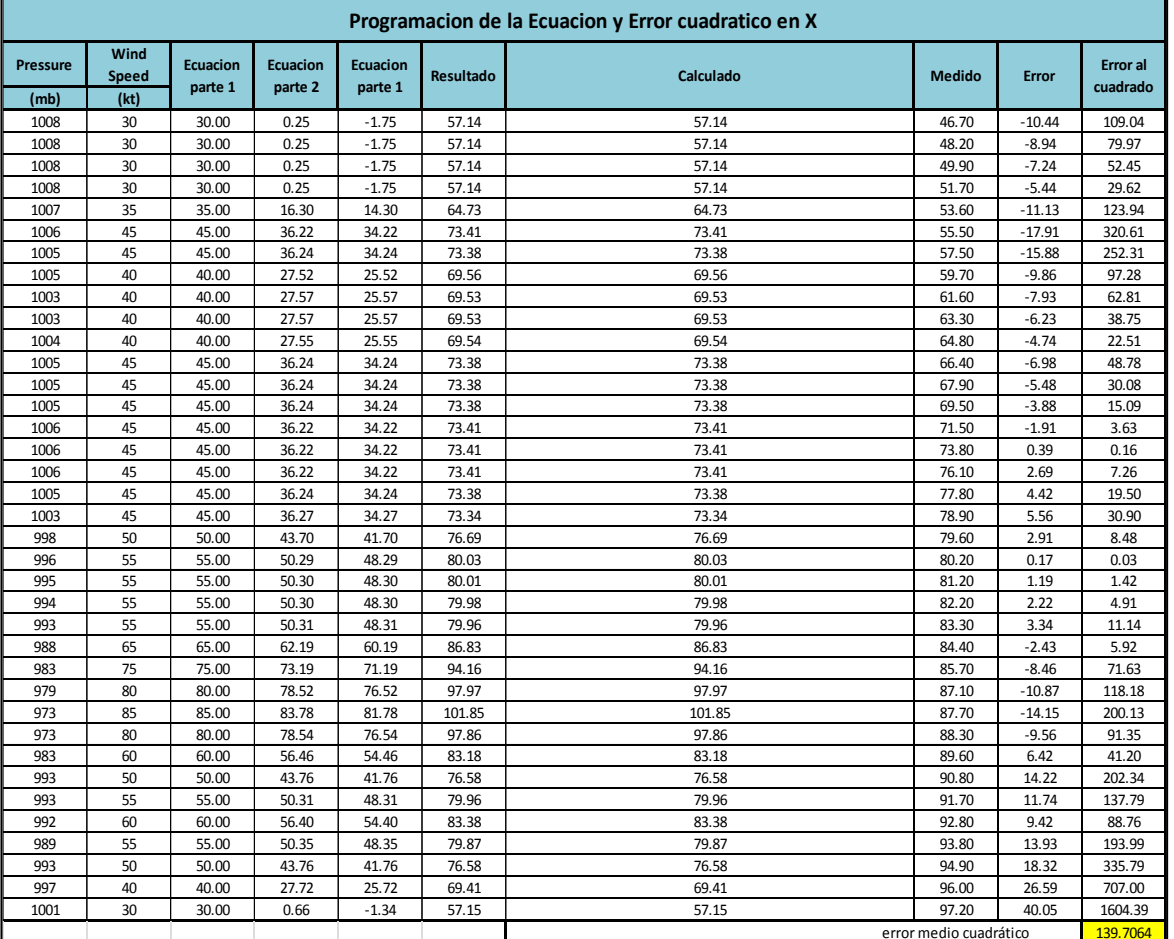

### *Tabla 247. Programación Trayectoria en X (Calculada)*

# Ecuación Obtenida en el Eje Y (Latitud)

$$
Y = \frac{\left( \left( -3.65992992478919 + \frac{1.5326626}{WS} \right) \cdot 0.87787116 \right)}{\frac{0.49007317}{0.0094142348} + 23.1157130917522 \dots \text{Ecuación 155}}
$$

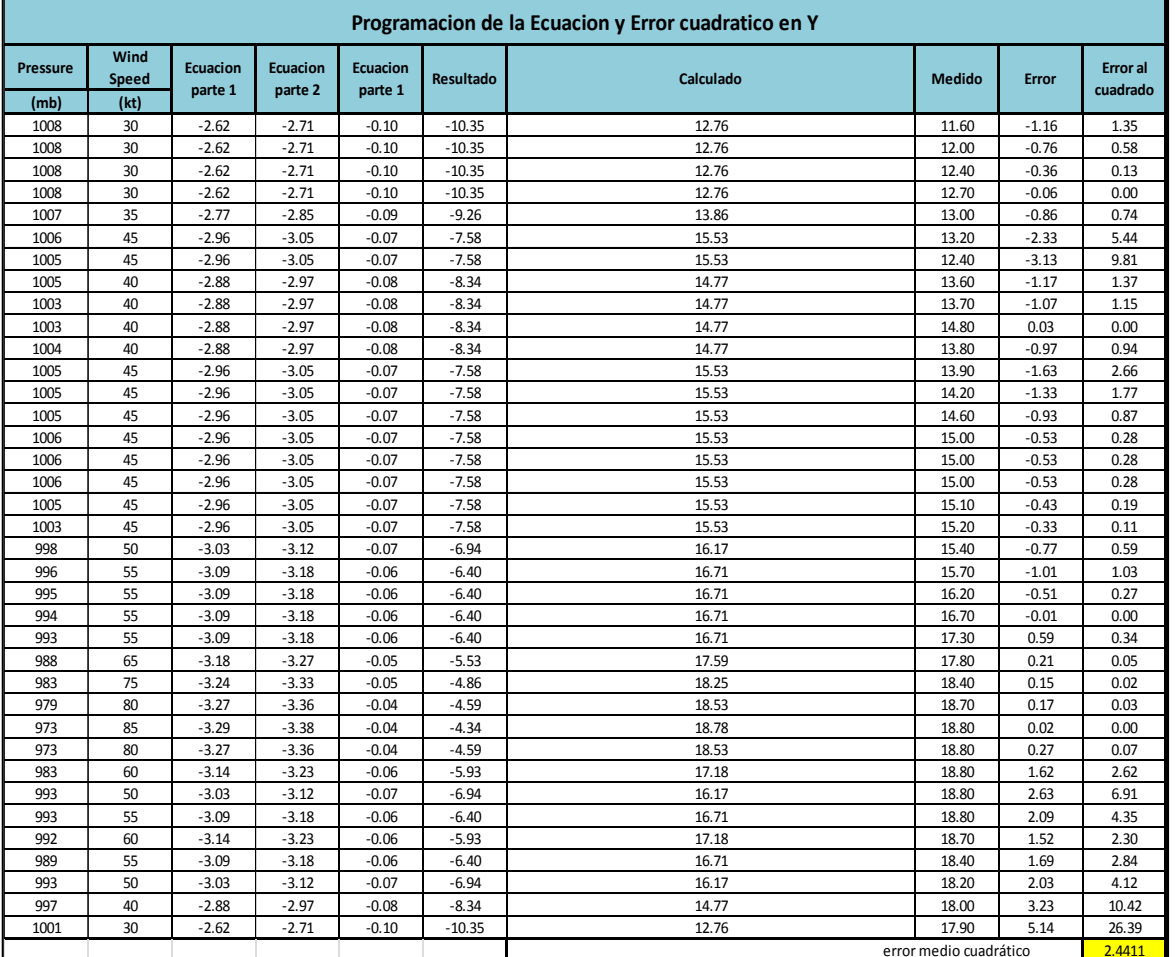

## *Tabla 248. Programación Trayectoria en Y (Calculada)*

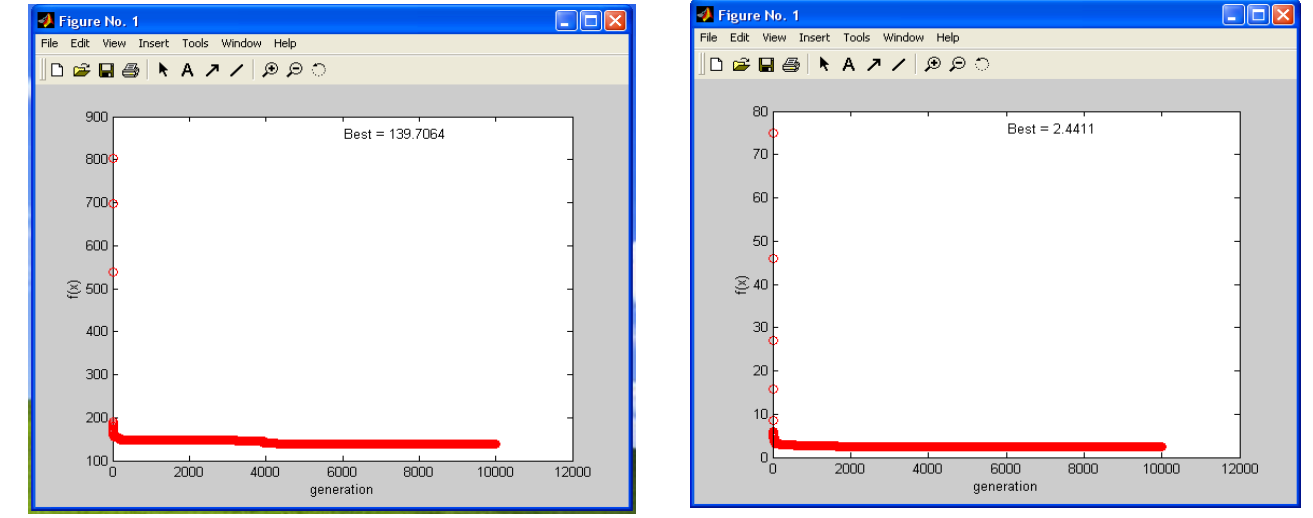

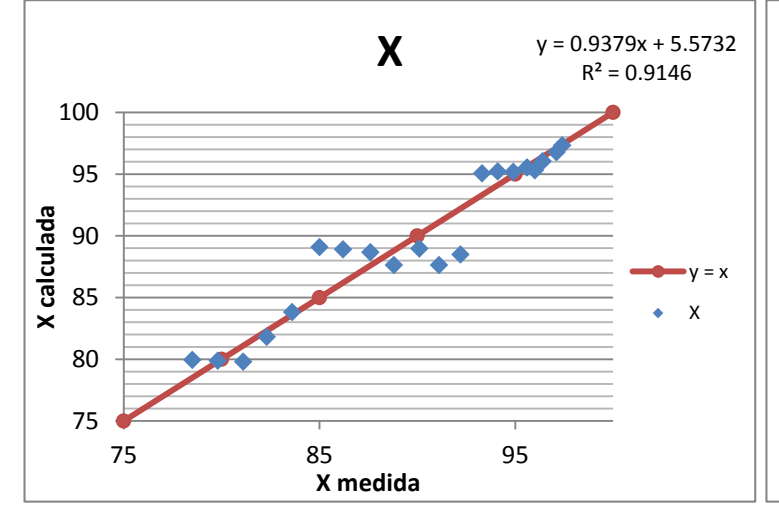

Gráfico 95. Correlación en x (longitud) en grados

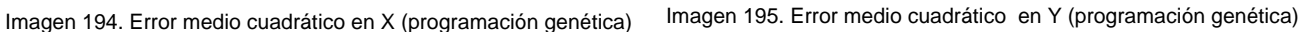

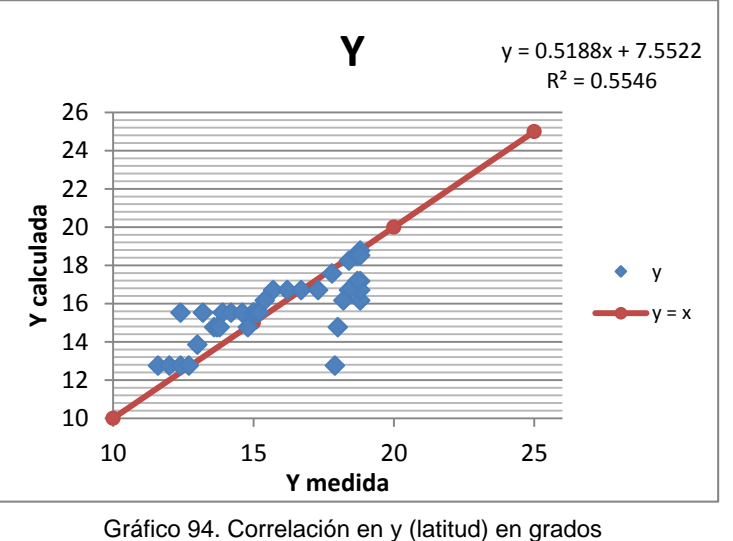

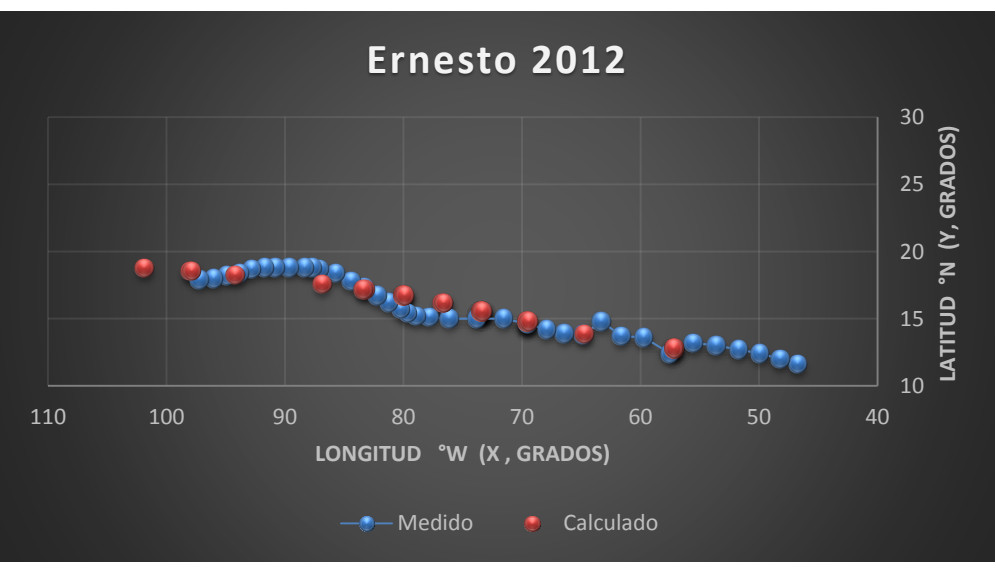

Gráfica 56. Trayectorias Medida y Calculada

Trayectoria en Intervalos

Ecuación Obtenida en el Eje X (Longitud)

"Primer Tramo"

$$
X1 = \left(\frac{P}{\frac{(-58.708679 - P - Ws)}{P - 0.595975Ws^{2}} + 2Ws - 0.193153Ws}\right) + Ws \dots \text{.Ecuación 156}
$$

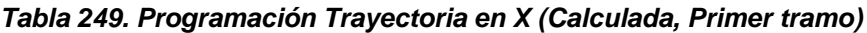

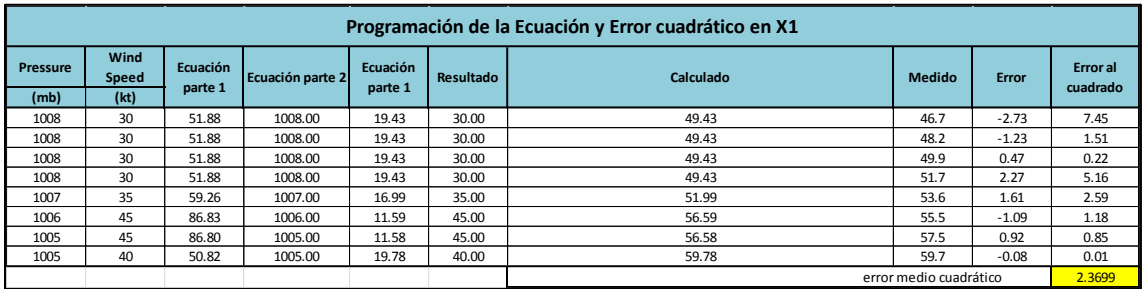

"Segundo Tramo"

$$
\text{X2} = \left(\frac{-6.669765342}{\text{Ws} - 0.054172535\text{P}}\right) - \left(\frac{\text{Ws} - \left(\frac{\text{Ws} + 1.375211}{-3.294611}\right)}{-0.826127}\right) \dots \text{Ecuación 157}
$$

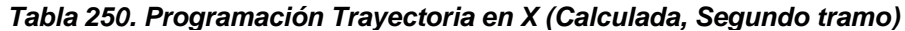

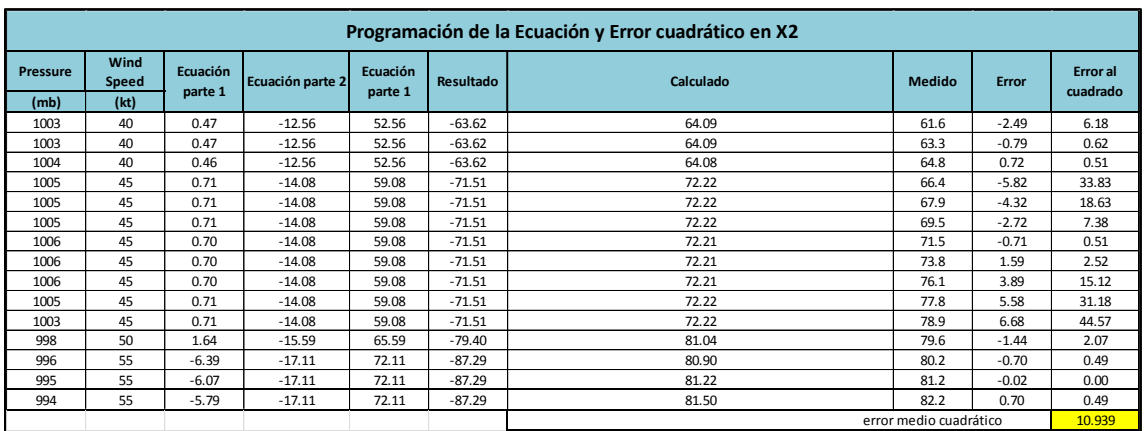

# "Tercer Tramo"

$$
X3 = \left(\frac{P - \frac{3.15760 + \frac{47.491994}{Ws}}{-0.864108}}{0.913407}\right) - P - 0.14493Ws \dots . Ecuación 158
$$

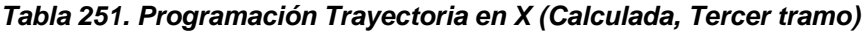

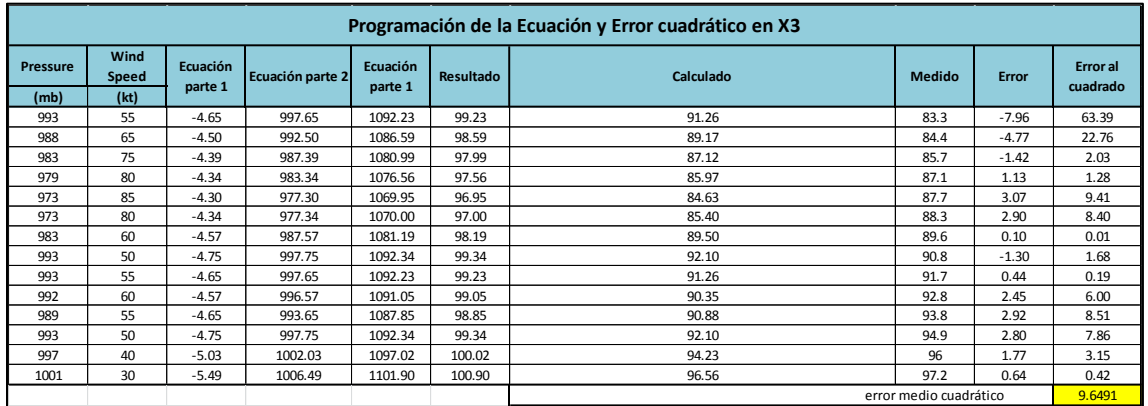

Ecuación Obtenida en el Eje Y (Latitud)

"Primer Tramo"

$$
Y1 = \frac{\left(70.413653 - \frac{0.175086P}{Ws} + 0.1863679\right) * \left(-0.1302885\right)}{-0.746679} \dots \text{Ecuación 159}
$$

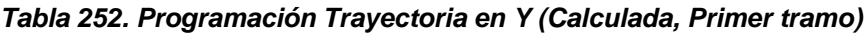

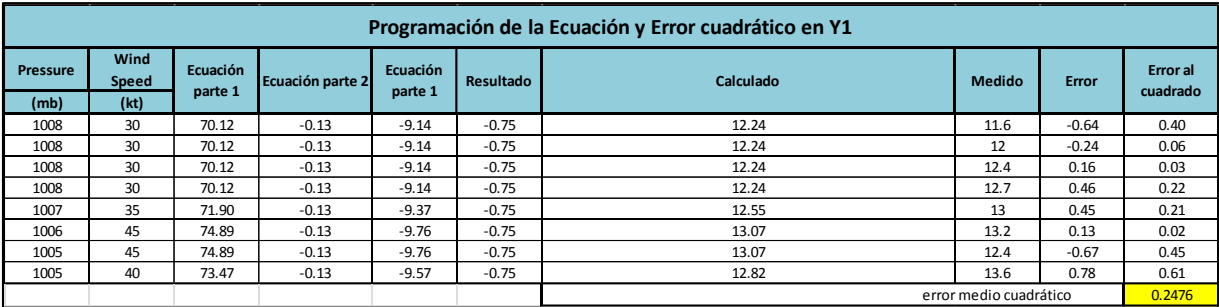

"Segundo Tramo"

$$
Y2 = \frac{\left(\frac{PWs}{P - Ws - 5.4703752}\right)}{(0.1333912) - (-0.079346493Ws - 0.024494633)} + \frac{Ws^2}{P}
$$
 .... **Ecuación 160**

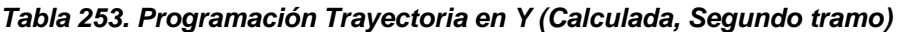

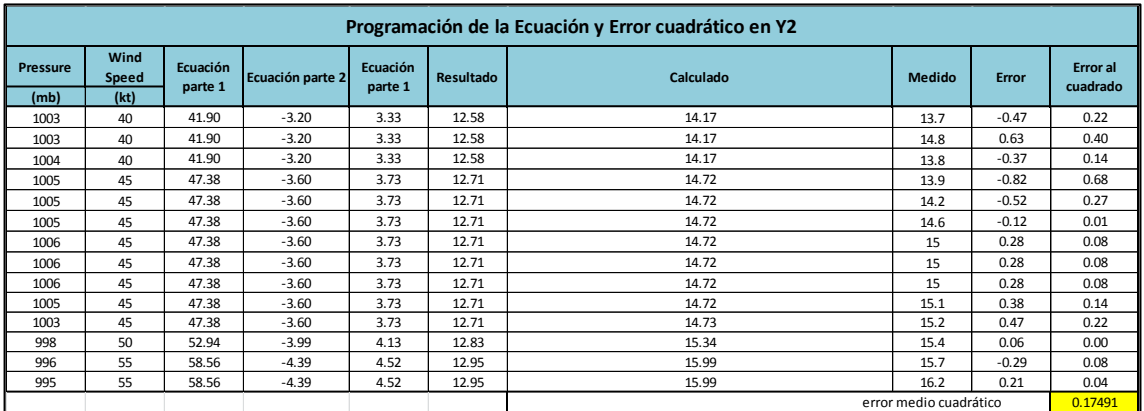

"Tercer Tramo"

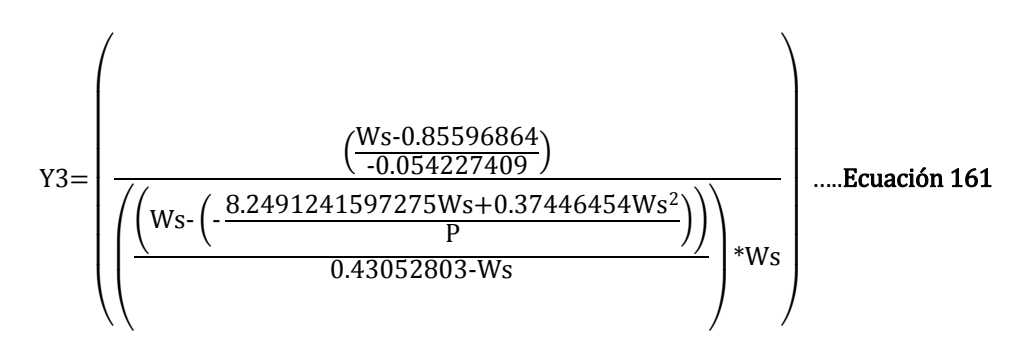

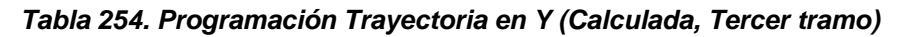

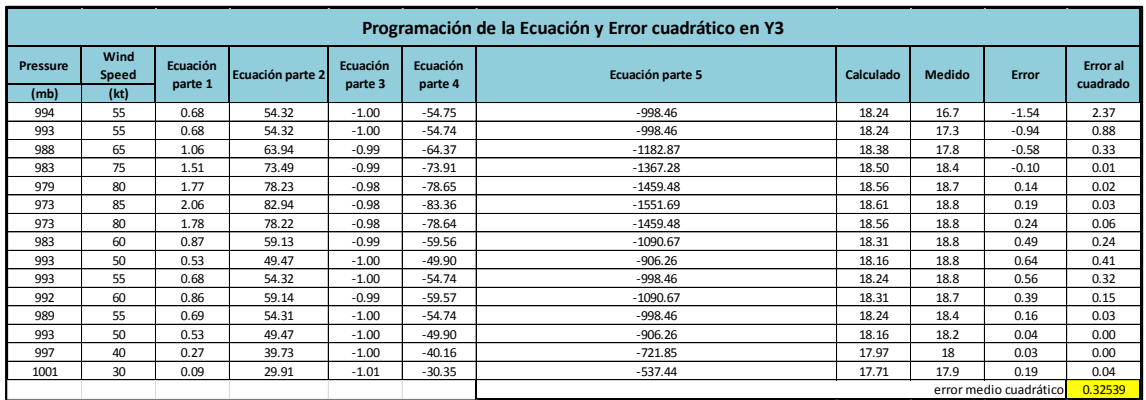

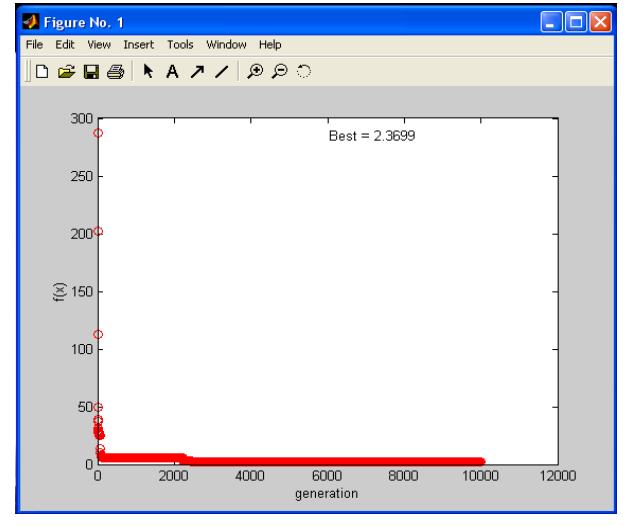

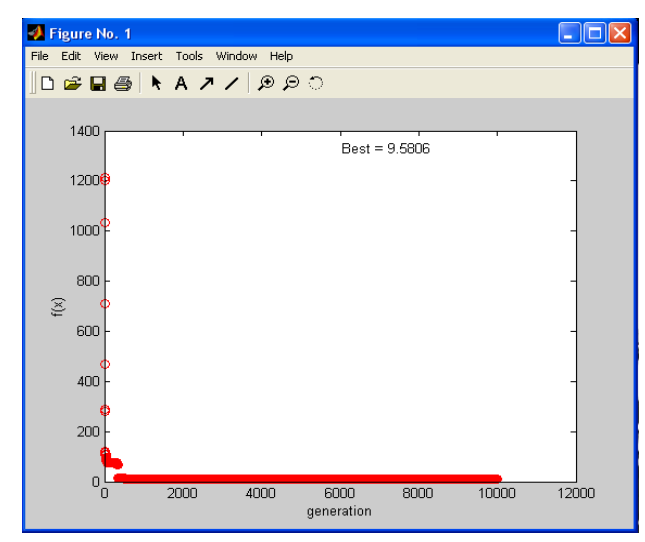

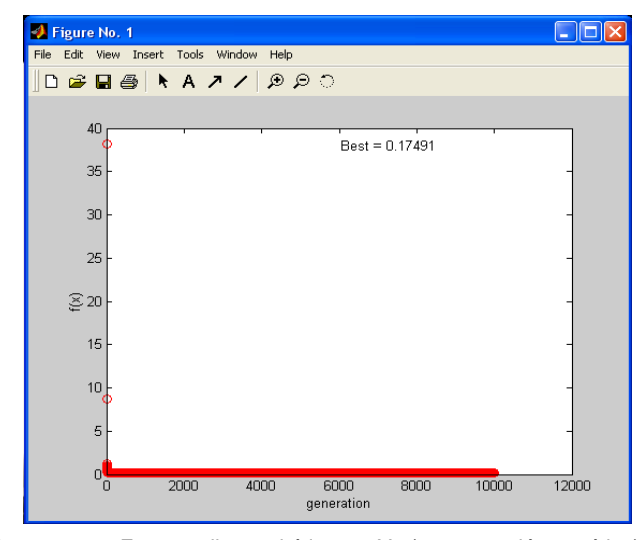

Imagen 199. Error medio cuadrático en Y2 (programación genética)

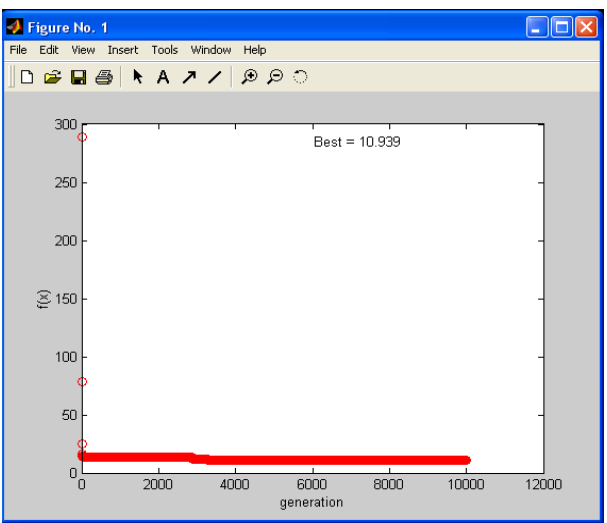

Imagen 201. Error medio cuadrático en X1 (programación genética) Imagen 198. Error medio cuadrático en X2 (programación genética)

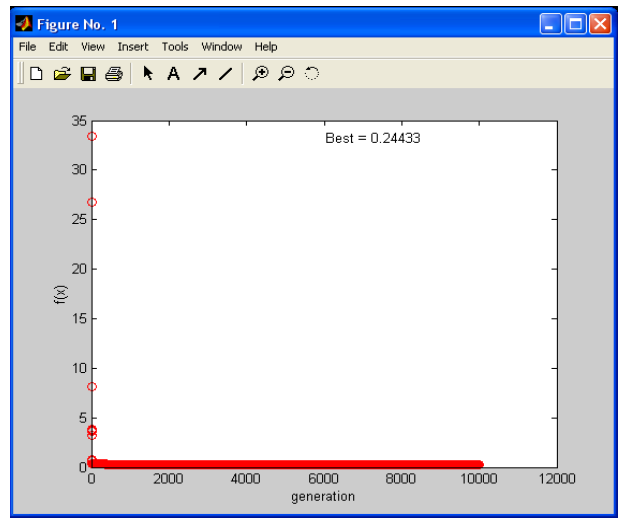

Imagen 197. Error medio cuadrático en X3 (programación genética) Imagen 196. Error medio cuadrático en Y1 (programación genética)

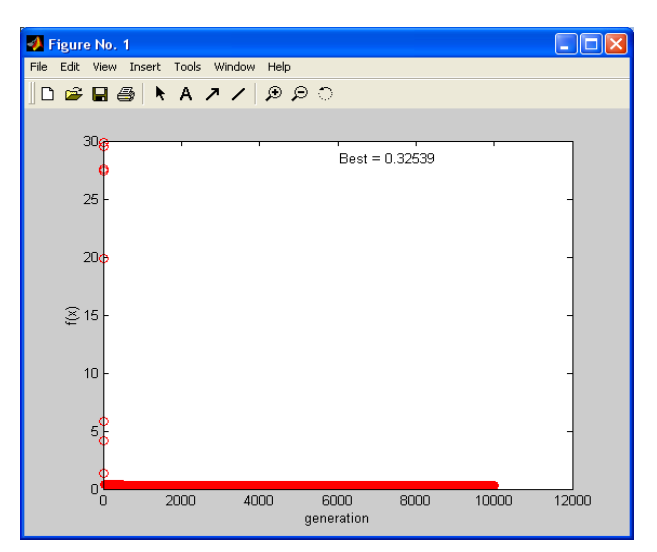

Imagen 200. Error medio cuadrático en Y3 (programación genética)

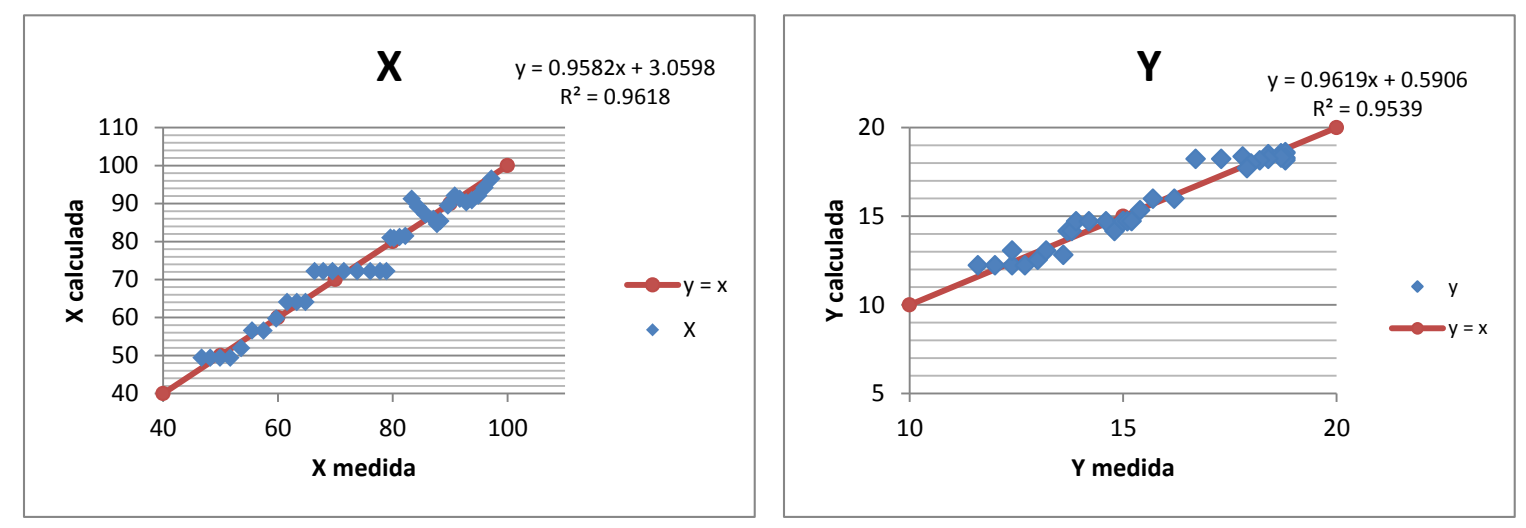

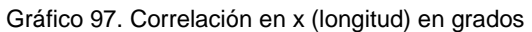

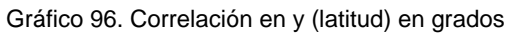

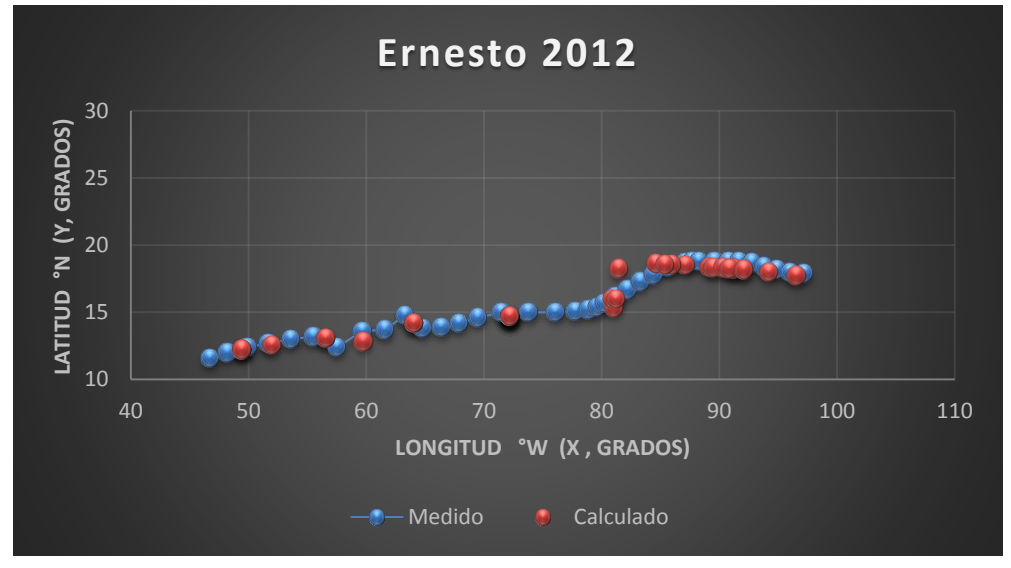

Gráfica 57. Trayectorias Medida y Calculada

Trayectoria " $Y = f(x)$ "

Ecuación Obtenida

$$
Y = 0.826591512534584 * \left( (X + 6.135737932) + \left( -0.589244 - \frac{X}{1.218997} \right) \right) \dots . \text{Ecuación 162}
$$

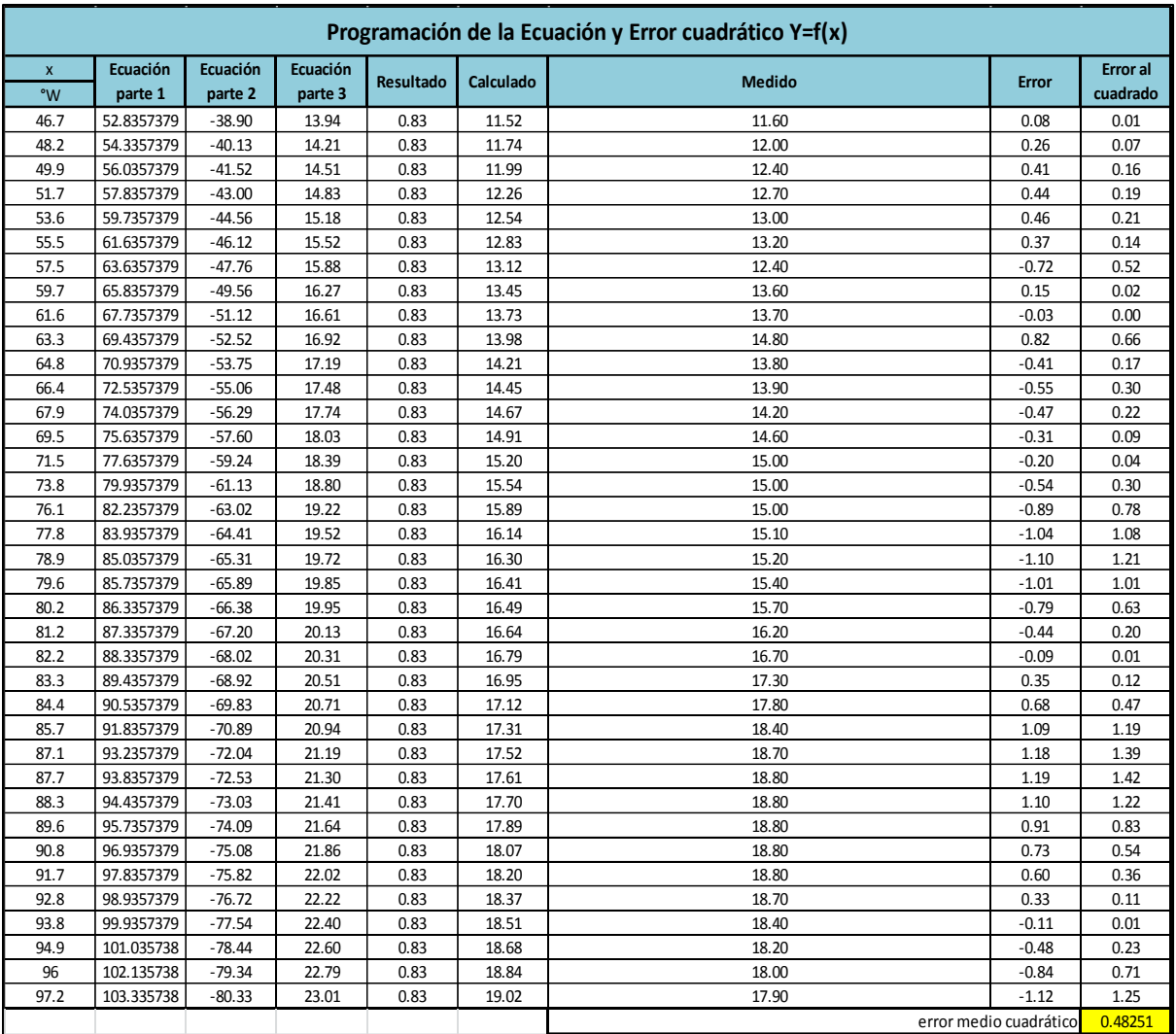

# *Tabla 255. Programación Trayectoria en Y=f(x) (Calculada)*

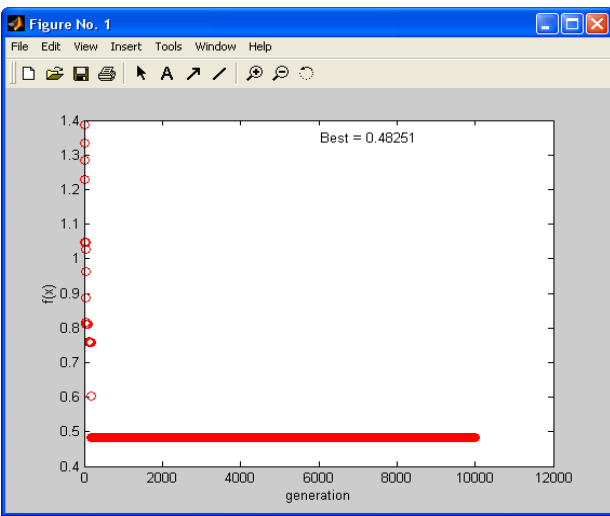

Imagen 202. Error medio cuadrático en Y=f(x) (programación genética)

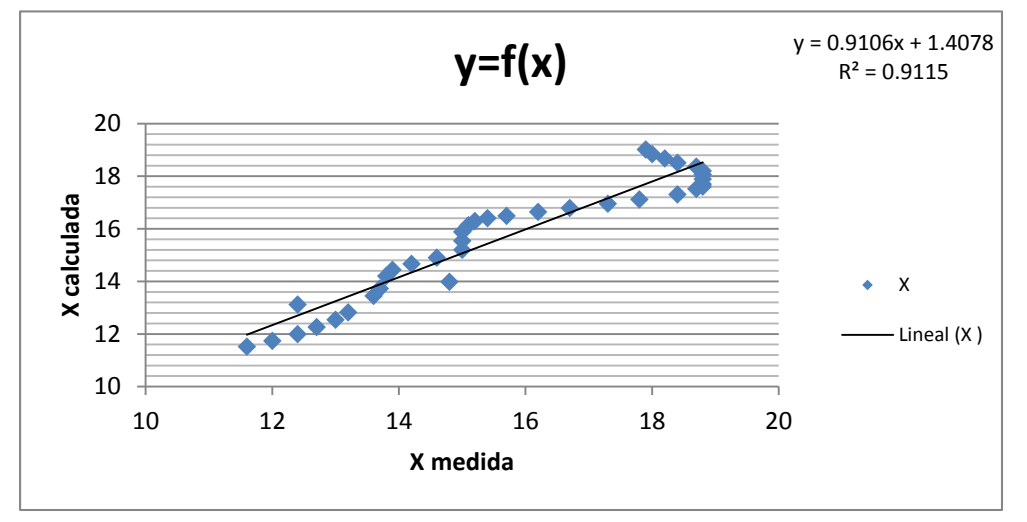

Gráfico 98. Correlación en Y=f(x)

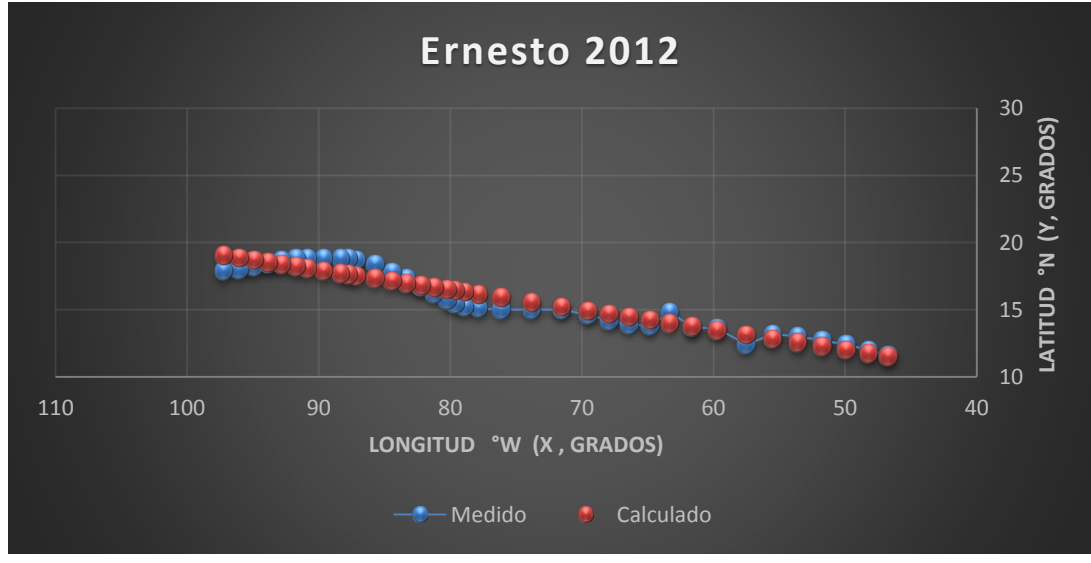

Gráfica 58. Trayectorias Medida y Calculada

### **3.3 Validación del procedimiento**

En este capítulo se buscaron 2 huracanes distintos a los utilizados los cuales se parecieran en las trayectorias en el caso del Océano Pacífico se optó por el Huracán Cristina en 1996 el cual tiene una trayectoria semejante a Carlotta 2012 y en el caso del Golfo de México se trabajó con el Huracán Cesar 1996 el cual se comparó con Ernesto 2012.

Tanto los datos de Cristina como Cesar se usaron para sustituirlos en las ecuaciones obtenidas en los 3 casos descritos en el capítulo 3.3.2 en el Huracán Carlotta y Ernesto respectivamente.

Esto se realizó para contestar nuestra hipótesis, respecto a que cada cierto tiempo los huracanes se vuelven a presentar, es decir como si el mismo evento se regresara con un cierto periodo de retorno.

### *OCÉANO PACÍFICO*

*Carlotta 2012 Vs Cristina 1996*

*Trayectoria Continua* Huracán Carlotta

Ecuación Obtenida en el Eje X (Longitud)

$$
X = 0.1214 Ws - 0.5892 + \frac{0.0878 P}{1.2955 Ws - 17.0968} + 0.0878 P \dots
$$
 **Equación 58**

Ecuación Obtenida en el Eje Y (Latitud)

$$
Y = \frac{P}{-0.36662 \text{ Ws} + 0.0990 \text{ P}} + \frac{P^2}{-2.9000302 \text{ (Ws)}^3 + \text{(Ws)}^4} \dots \text{Ecuación 59}
$$

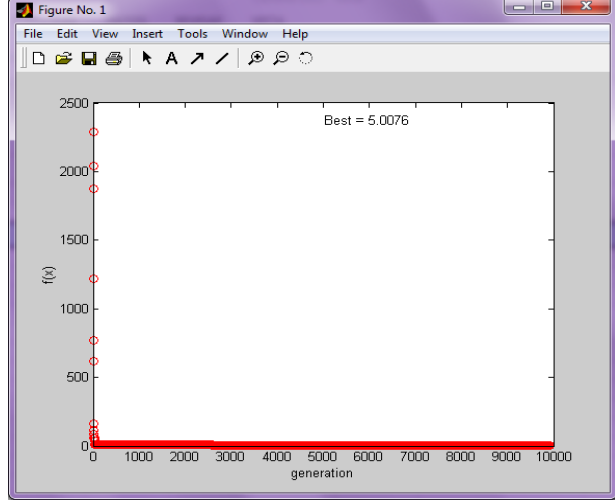

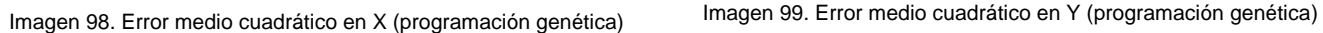

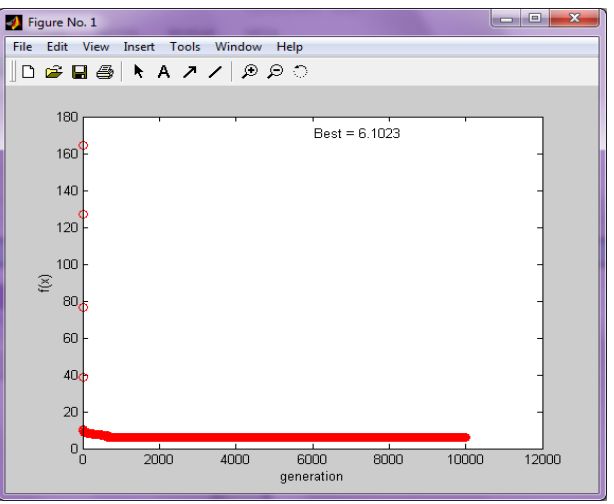

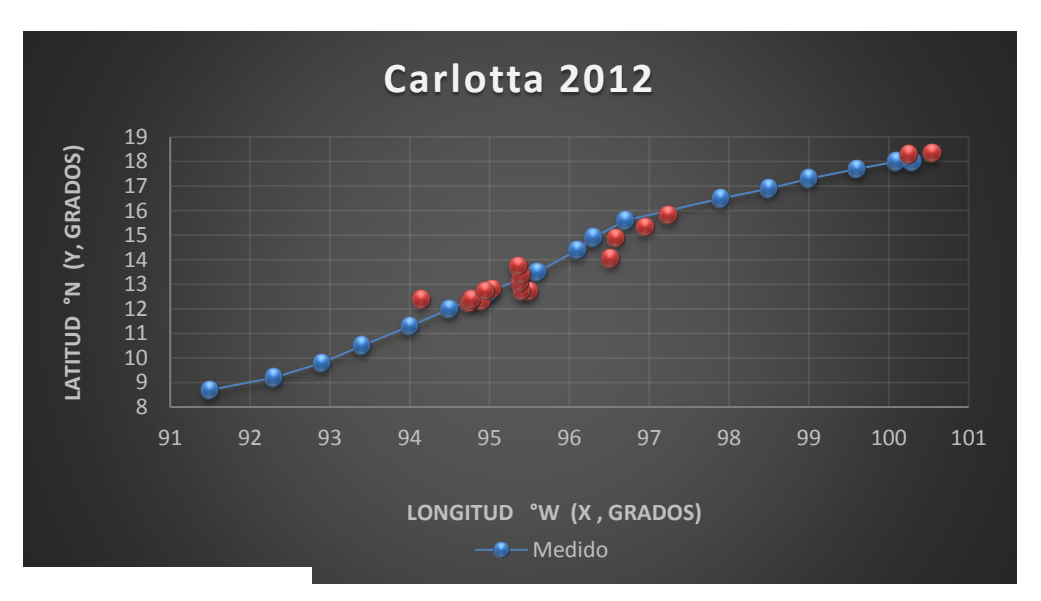

Gráfica 21. Trayectorias Medida y Calculada (continuas)

### Huracán Cristina

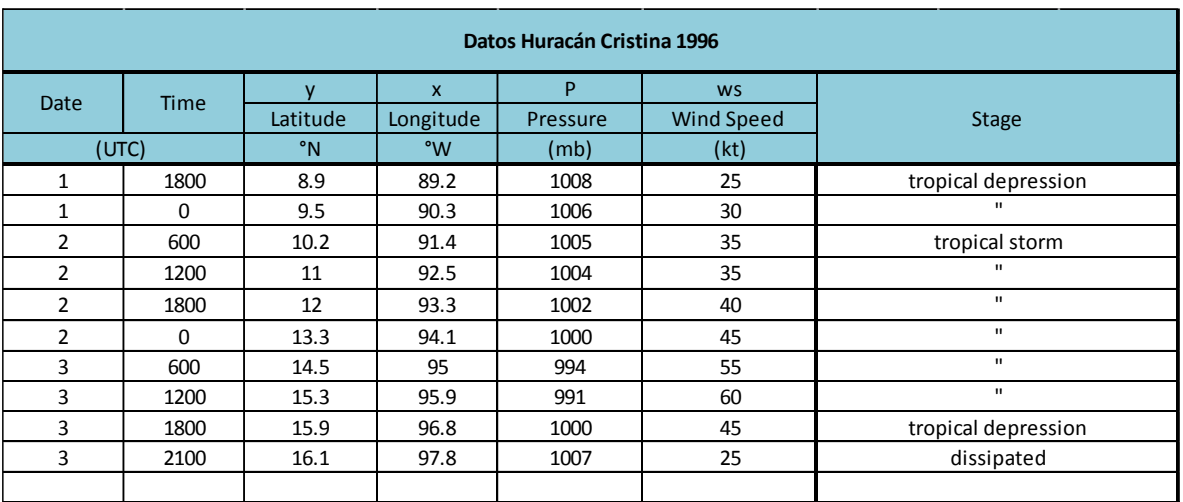

#### *Tabla 256. Trayectoria de Huracán Cristina*

|                 | Programación de la Ecuación y Error cuadrático en X |          |                 |          |           |           |                        |          |          |  |  |  |  |  |
|-----------------|-----------------------------------------------------|----------|-----------------|----------|-----------|-----------|------------------------|----------|----------|--|--|--|--|--|
| <b>Pressure</b> | <b>Wind Speed</b>                                   | Ecuación | <b>Ecuación</b> | Ecuación | Resultado | Calculado | <b>Medido</b>          | Error    | Error al |  |  |  |  |  |
| (mb)            | (kt)                                                | parte 1  | parte 2         | parte 3  |           |           |                        |          | cuadrado |  |  |  |  |  |
| 1008            | 25                                                  | 2.447    | 5.792           | 88.561   | 96.799    | 96.799    | 89.2                   | $-7.599$ | 57.750   |  |  |  |  |  |
| 1006            | 30                                                  | 3.054    | 4.060           | 88.385   | 95.499    | 95.499    | 90.3                   | $-5.199$ | 27.034   |  |  |  |  |  |
| 1005            | 35                                                  | 3.661    | 3.126           | 88.297   | 95.085    | 95.085    | 91.4                   | $-3.685$ | 13.576   |  |  |  |  |  |
| 1004            | 35                                                  | 3.661    | 3.123           | 88.209   | 94.994    | 94.994    | 92.5                   | $-2.494$ | 6.218    |  |  |  |  |  |
| 1002            | 40                                                  | 4.269    | 2.535           | 88.034   | 94.838    | 94.838    | 93.3                   | $-1.538$ | 2.364    |  |  |  |  |  |
| 1000            | 45                                                  | 4.876    | 2.132           | 87.858   | 94.866    | 94.866    | 94.1                   | $-0.766$ | 0.587    |  |  |  |  |  |
| 994             | 55                                                  | 6.090    | 1.613           | 87.331   | 95.034    | 95.034    | 95.0                   | $-0.034$ | 0.001    |  |  |  |  |  |
| 991             | 60                                                  | 6.697    | 1.436           | 87.067   | 95.201    | 95.201    | 95.9                   | 0.699    | 0.489    |  |  |  |  |  |
| 1000            | 45                                                  | 4.876    | 2.132           | 87.858   | 94.866    | 94.866    | 96.8                   | 1.934    | 3.740    |  |  |  |  |  |
| 1007            | 25                                                  | 2.447    | 5.786           | 88.473   | 96.706    | 96.706    | 97.8                   | 1.094    | 1.197    |  |  |  |  |  |
|                 |                                                     |          |                 |          |           |           | Error medio cuadrático |          | 11.2957  |  |  |  |  |  |

*Tabla 257. Programación Trayectoria en X (calculada)*

*Tabla 258. Programación Trayectoria en Y (calculada)*

|                 | Programación de la Ecuación y Error cuadrático en Y |                 |          |                 |           |           |                        |              |          |  |  |  |  |  |
|-----------------|-----------------------------------------------------|-----------------|----------|-----------------|-----------|-----------|------------------------|--------------|----------|--|--|--|--|--|
| <b>Pressure</b> | <b>Wind Speed</b>                                   | <b>Ecuación</b> | Ecuación | <b>Ecuación</b> | Resultado | Calculado | Medido                 | <b>Error</b> | Error al |  |  |  |  |  |
| (mb)            | (kt)                                                | parte 1         | parte 2  | parte 3         |           |           |                        |              | cuadrado |  |  |  |  |  |
| 1008            | 25                                                  | 11.1124         | 2.9425   | 14.0549         | 14.0549   | 14.0549   | 8.9                    | $-5.1549$    | 26.5730  |  |  |  |  |  |
| 1006            | 30                                                  | 11.3442         | 1.3831   | 12.7273         | 12.7273   | 12.7273   | 9.5                    | $-3.2273$    | 10.4155  |  |  |  |  |  |
| 1005            | 35                                                  | 11.5851         | 0.7339   | 12.3189         | 12.3189   | 12.3189   | 10.2                   | $-2.1189$    | 4.4899   |  |  |  |  |  |
| 1004            | 35                                                  | 11.5868         | 0.7324   | 12.3192         | 12.3192   | 12.3192   | 11.0                   | $-1.3192$    | 1.7402   |  |  |  |  |  |
| 1002            | 40                                                  | 11.8410         | 0.4228   | 12.2638         | 12.2638   | 12.2638   | 12.0                   | $-0.2638$    | 0.0696   |  |  |  |  |  |
| 1000            | 45                                                  | 12.1077         | 0.2607   | 12.3684         | 12.3684   | 12.3684   | 13.3                   | 0.9316       | 0.8680   |  |  |  |  |  |
| 994             | 55                                                  | 12.6890         | 0.1140   | 12.8030         | 12.8030   | 12.8030   | 14.5                   | 1.6970       | 2.8798   |  |  |  |  |  |
| 991             | 60                                                  | 13.0040         | 0.0796   | 13.0837         | 13.0837   | 13.0837   | 15.3                   | 2.2163       | 4.9122   |  |  |  |  |  |
| 1000            | 45                                                  | 12.1077         | 0.2607   | 12.3684         | 12.3684   | 12.3684   | 15.9                   | 3.5316       | 12.4725  |  |  |  |  |  |
| 1007            | 25                                                  | 11.1136         | 2.9366   | 14.0502         | 14.0502   | 14.0502   | 16.1                   | 2.0498       | 4.2018   |  |  |  |  |  |
|                 |                                                     |                 |          |                 |           |           | Error medio cuadrático |              | 6.8622   |  |  |  |  |  |

271

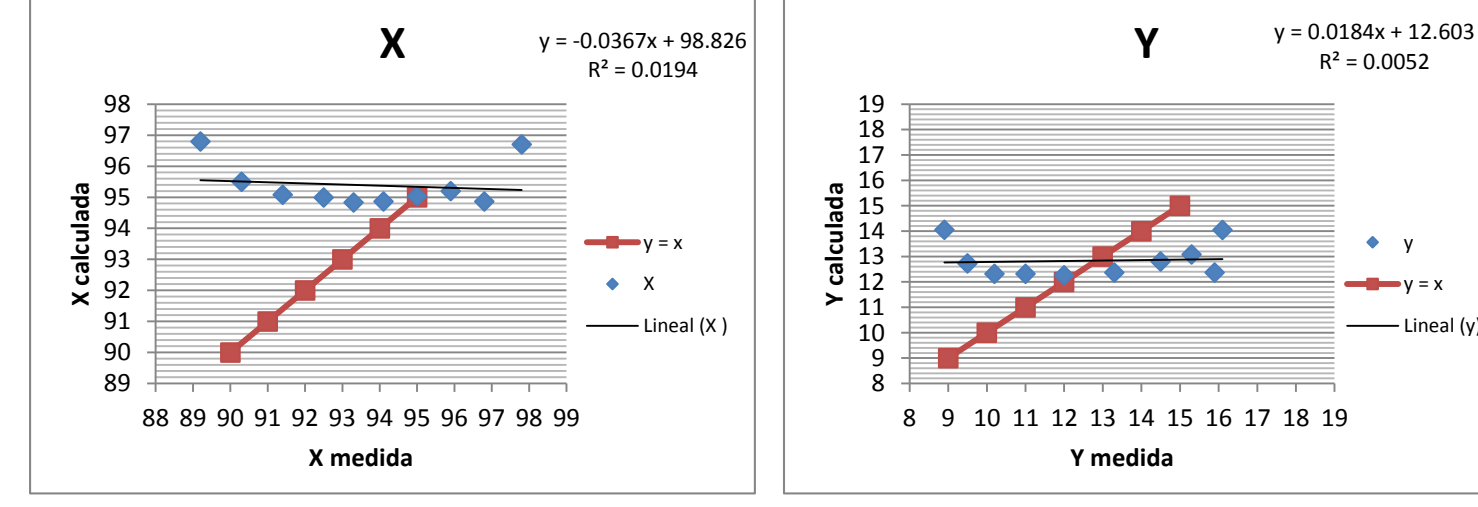

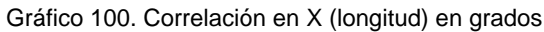

Gráfico 99. Correlación en Y (latitud) en grados

 $R^2 = 0.0052$ 

y  $y = x$ - Lineal (y)

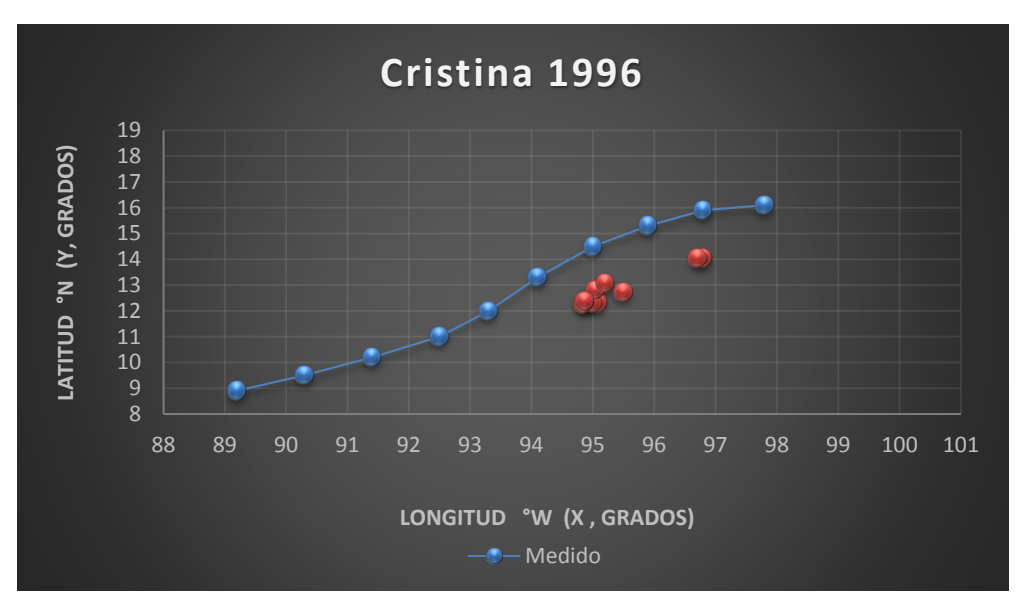

Gráfica 59. Trayectorias Medida y Calculada

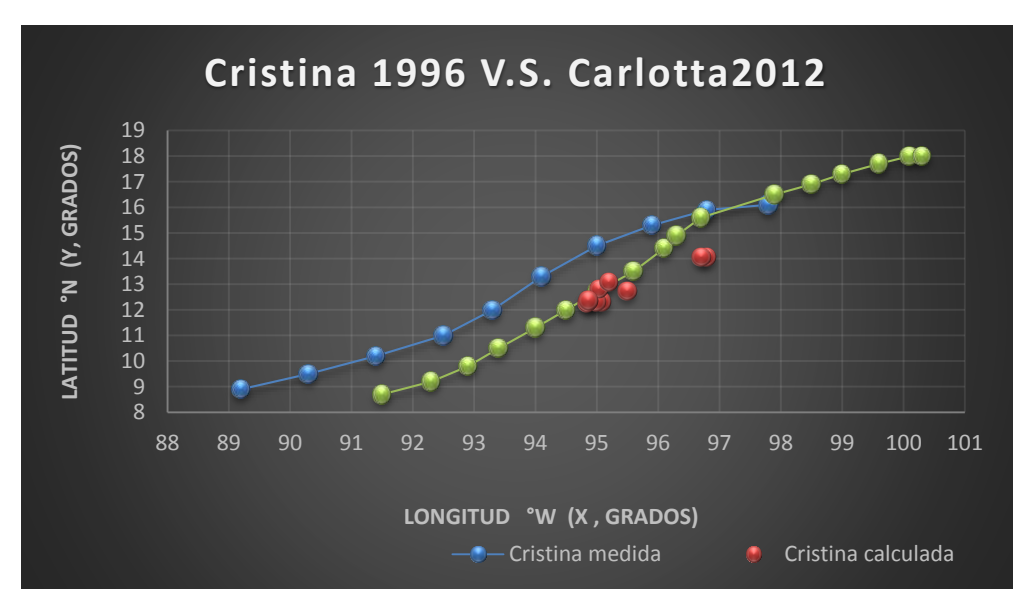

Gráfica 60. Trayectoria Medida y Calculada Cristina V.S. Carlotta Medida

### *Trayectoria en Intervalos*

Huracán Carlotta

Ecuación Obtenida en el Eje X (Longitud)

"Primer Tramo"

$$
X = \frac{-1.2276 P(Ws) + 5.677543 P}{-Ws - 12.352251 P} + 89.653209 \dots
$$
 Euación 60

Ecuación Obtenida en el Eje Y (Latitud)

"Primer Tramo"

Y = 5.0975 - 
$$
\frac{0.1488(Ws)^2 - 0.2109 Ws - 0.1373 P(Ws)}{P}
$$
.... **Equation 62**

Valor de la función objetivo del mejor modelo en cada generación al aplicar programación genética.

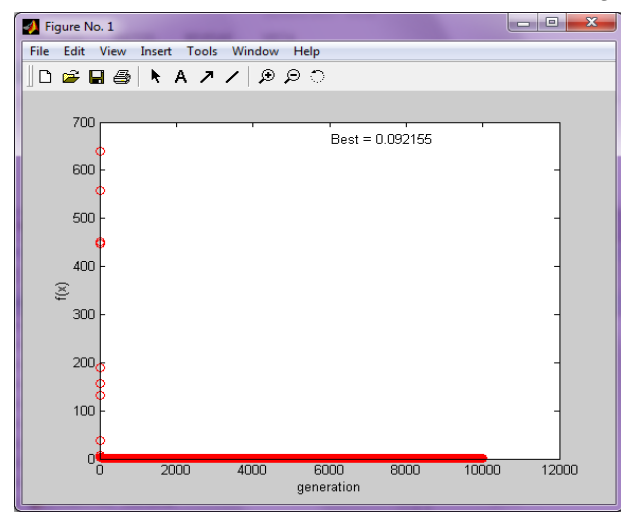

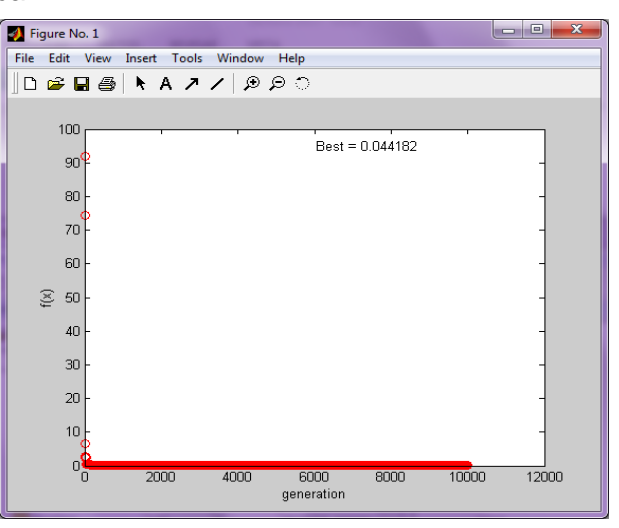

Imagen 101. Error medio cuadrático en X1 (programación genética) Imagen 103. Error medio cuadrático en Y1 (programación genética)

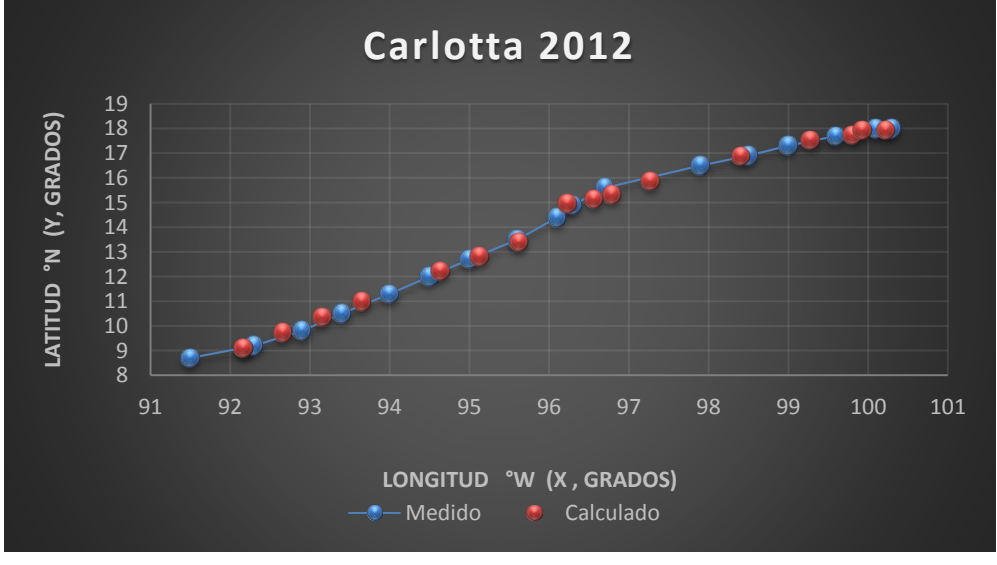

Gráfica 22. Trayectorias Medida y Calculada (intervalos)

|                 | Programación de la Ecuación y Error cuadrático en X |                 |                |                 |                  |           |                        |              |          |  |  |  |  |  |
|-----------------|-----------------------------------------------------|-----------------|----------------|-----------------|------------------|-----------|------------------------|--------------|----------|--|--|--|--|--|
| <b>Pressure</b> | <b>Wind Speed</b>                                   | <b>Ecuación</b> | Ecuación parte | <b>Ecuación</b> | <b>Resultado</b> | Calculado | <b>Medido</b>          | <b>Error</b> | Error al |  |  |  |  |  |
| (mb)            | (kt)                                                | parte 1         | 2              | parte 3         |                  |           |                        |              | cuadrado |  |  |  |  |  |
| 1008            | 25                                                  | -25213.5395     | -12476.0690    | 2.0210          | 91.6742          | 91.6742   | 89.2                   | $-2.4742$    | 6.1215   |  |  |  |  |  |
| 1006            | 30                                                  | $-31338.5368$   | $-12456.3645$  | 2.5159          | 92.1691          | 92.1691   | 90.3                   | $-1.8691$    | 3.4934   |  |  |  |  |  |
| 1005            | 35                                                  | -37476.2711     | $-12449.0123$  | 3.0104          | 92.6636          | 92.6636   | 91.4                   | $-1.2636$    | 1.5967   |  |  |  |  |  |
| 1004            | 35                                                  | -37438.9813     | $-12436.6600$  | 3.0104          | 92.6636          | 92.6636   | 92.5                   | $-0.1636$    | 0.0268   |  |  |  |  |  |
| 1002            | 40                                                  | $-43514.873$    | $-12416.9555$  | 3.5045          | 93.1577          | 93.1577   | 93.3                   | 0.1423       | 0.0203   |  |  |  |  |  |
| 1000            | 45                                                  | -49566.212      | $-12397.2510$  | 3.9982          | 93.6514          | 93.6514   | 94.1                   | 0.4486       | 0.2013   |  |  |  |  |  |
| 994             | 55                                                  | -61471.5464     | $-12333.1375$  | 4.9843          | 94.6375          | 94.6375   | 95.0                   | 0.3625       | 0.1314   |  |  |  |  |  |
| 991             | 60                                                  | -67368.9698     | $-12301.0807$  | 5.4767          | 95.1299          | 95.1299   | 95.9                   | 0.7701       | 0.5931   |  |  |  |  |  |
| 1000            | 45                                                  | -49566.212      | $-12397.2510$  | 3.9982          | 93.6514          | 93.6514   | 96.8                   | 3.1486       | 9.9139   |  |  |  |  |  |
| 1007            | 25                                                  | $-25188.526$    | $-12463.7168$  | 2.0209          | 91.6742          | 91.6742   | 97.8                   | 6.1258       | 37.5259  |  |  |  |  |  |
|                 |                                                     |                 |                |                 |                  |           | Error medio cuadrático |              | 5.9624   |  |  |  |  |  |

*Tabla 259. Programación Trayectoria en X (calculada, primer tramo)*

*Tabla 260. Programación Trayectoria en Y (calculada, primer tramo)*

|                 | Programación de la Ecuación y Error cuadrático en Y |                     |                                |                            |                  |           |                        |              |                      |  |  |  |  |  |
|-----------------|-----------------------------------------------------|---------------------|--------------------------------|----------------------------|------------------|-----------|------------------------|--------------|----------------------|--|--|--|--|--|
| <b>Pressure</b> | <b>Wind Speed</b>                                   | Ecuación<br>parte 1 | Ecuación parte<br>$\mathbf{2}$ | <b>Ecuación</b><br>parte 3 | <b>Resultado</b> | Calculado | <b>Medido</b>          | <b>Error</b> | Error al<br>cuadrado |  |  |  |  |  |
| (mb)            | (kt)                                                |                     |                                |                            |                  |           |                        |              |                      |  |  |  |  |  |
| 1008            | 25                                                  | -3374.40095         | $-3.3476$                      | 8.4451                     | 8.4451           | 8.4451    | 8.9                    | 0.4549       | 0.2069               |  |  |  |  |  |
| 1006            | 30                                                  | -4018.70601         | $-3.9947$                      | 9.0923                     | 9.0923           | 9.0923    | 9.5                    | 0.4077       | 0.1662               |  |  |  |  |  |
| 1005            | 35                                                  | -4657.62794         | $-4.6345$                      | 9.7320                     | 9.7320           | 9.7320    | 10.2                   | 0.4680       | 0.2190               |  |  |  |  |  |
| 1004            | 35                                                  | -4652.81936         | $-4.6343$                      | 9.7318                     | 9.7318           | 9.7318    | 11.0                   | 1.2682       | 1.6083               |  |  |  |  |  |
| 1002            | 40                                                  | $-5276.741$         | $-5.2662$                      | 10.3637                    | 10.3637          | 10.3637   | 12.0                   | 1.6363       | 2.6774               |  |  |  |  |  |
| 1000            | 45                                                  | -5890.47093         | $-5.8905$                      | 10.9880                    | 10.9880          | 10.9880   | 13.3                   | 2.3120       | 5.3454               |  |  |  |  |  |
| 994             | 55                                                  | -7072.24298         | $-7.1149$                      | 12.2125                    | 12.2125          | 12.2125   | 14.5                   | 2.2875       | 5.2328               |  |  |  |  |  |
| 991             | 60                                                  | -7645.78062         | $-7.7152$                      | 12.8127                    | 12.8127          | 12.8127   | 15.3                   | 2.4873       | 6.1864               |  |  |  |  |  |
| 1000            | 45                                                  | -5890.47093         | $-5.8905$                      | 10.9880                    | 10.9880          | 10.9880   | 15.9                   | 4.9120       | 24.1278              |  |  |  |  |  |
| 1007            | 25                                                  | -3370.96625         | $-3.3475$                      | 8.4451                     | 8.4451           | 8.4451    | 16.1                   | 7.6549       | 58.5981              |  |  |  |  |  |
|                 |                                                     |                     |                                |                            |                  |           | Error medio cuadrático |              | 2.7053               |  |  |  |  |  |

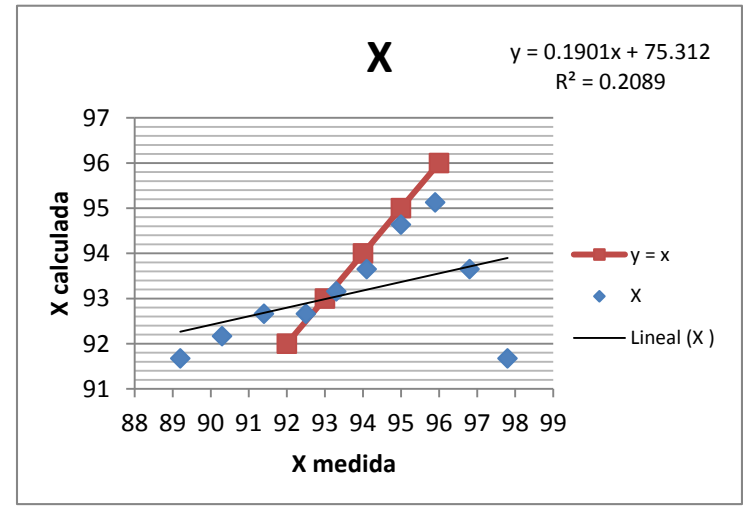

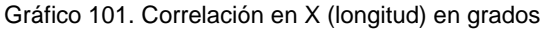

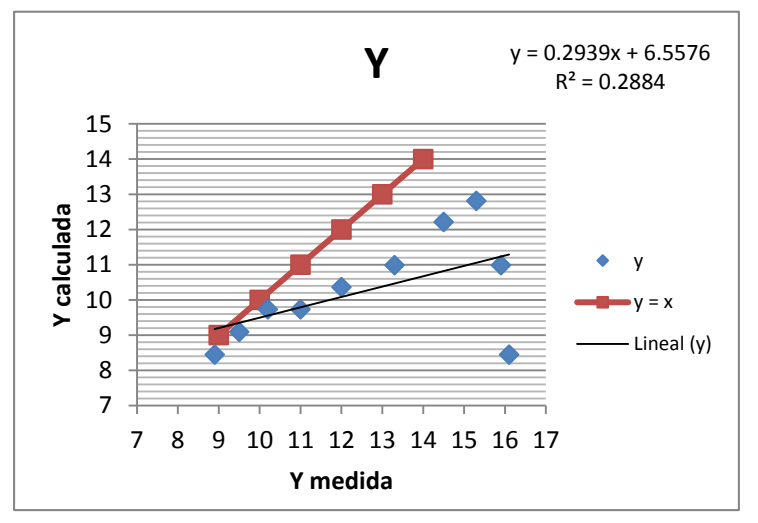

Gráfico 102. Correlación en Y (latitud) en grados

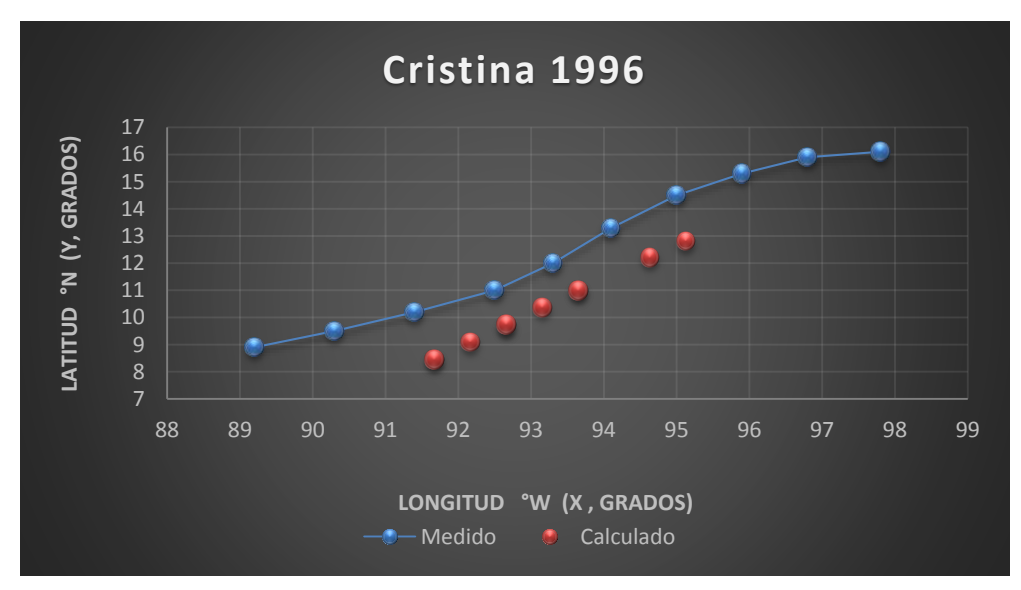

Gráfica 61. Trayectorias Medida y Calculada

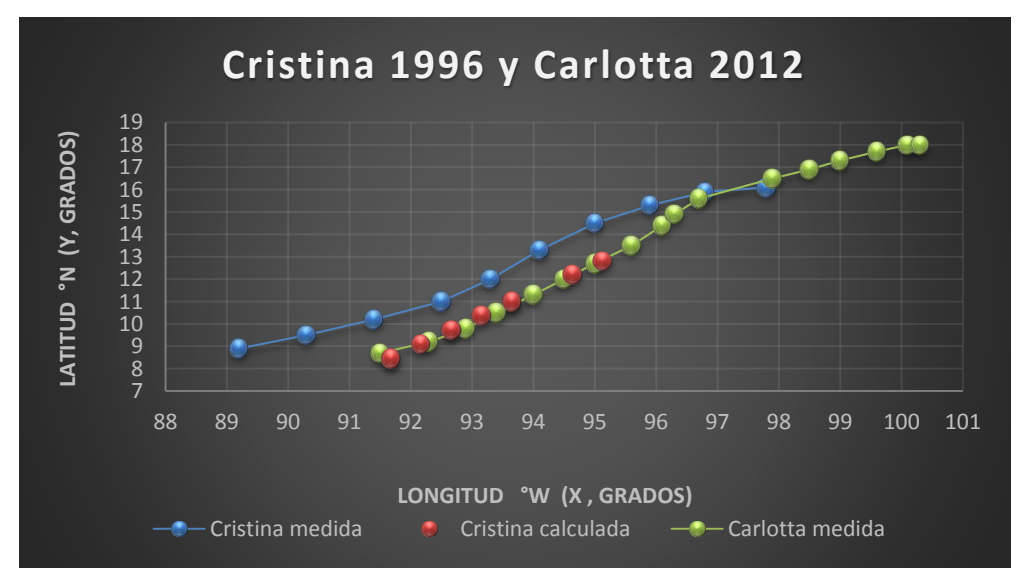

Gráfica 62. Trayectoria Medida y Calculada Cristina V.S. Carlotta Medida

*Trayectoria "Y=f(x)"* Huracán Carlotta

Ecuación Obtenida

Y = 0.8336 P - 
$$
\frac{0.8336 P^2}{0.0183 P^2 - 0.5453 P}
$$
 - 0.12999 .... **Equación 64**

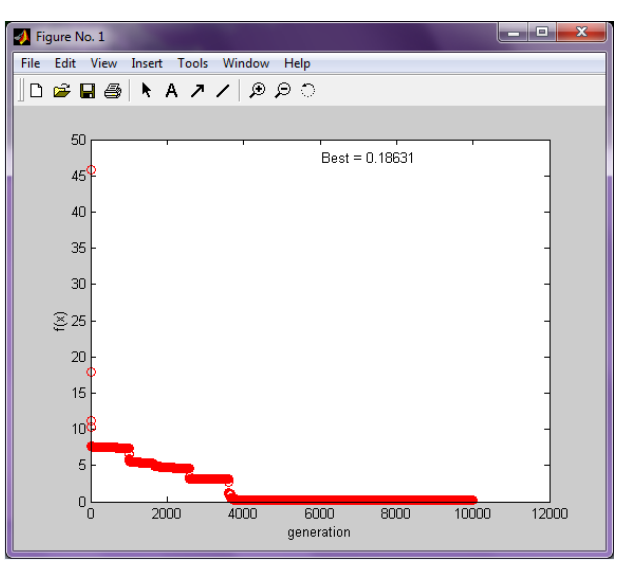

Imagen 104. Error medio cuadrático en Y=f(x)

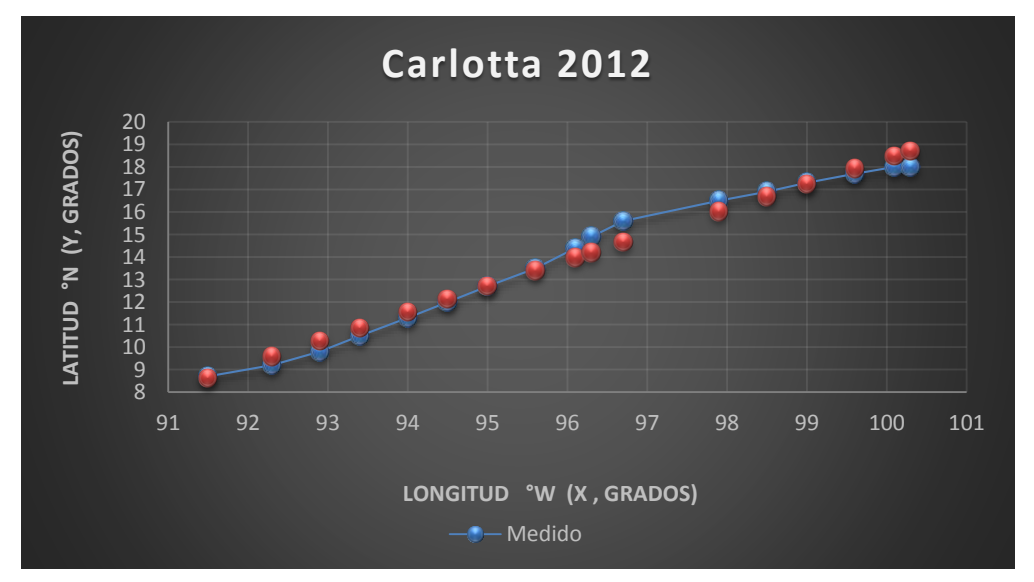

Gráfica 23. Trayectorias Medida y Calculada (Y=f(x))

### Huracán Cristina

|                 | Programación de la Ecuación y Error cuadrático en y = f(x) |                     |                  |                  |                        |              |                      |  |  |  |  |  |  |  |
|-----------------|------------------------------------------------------------|---------------------|------------------|------------------|------------------------|--------------|----------------------|--|--|--|--|--|--|--|
| Longitude<br>°W | Ecuación<br>parte 1                                        | Ecuación<br>parte 2 | <b>Resultado</b> | <b>Calculado</b> | <b>Medido</b>          | <b>Error</b> | Error al<br>cuadrado |  |  |  |  |  |  |  |
| 89.2            | 74.3594                                                    | 68.3826             | 5.8468           | 5.8468           | 8.9                    | 3.0532       | 9.3219               |  |  |  |  |  |  |  |
| 90.3            | 75.2764                                                    | 67.9674             | 7.1790           | 7.1790           | 9.5                    | 2.3210       | 5.3870               |  |  |  |  |  |  |  |
| 91.4            | 76.1934                                                    | 67.5670             | 8.4964           | 8.4964           | 10.2                   | 1.7036       | 2.9023               |  |  |  |  |  |  |  |
| 92.5            | 77.1104                                                    | 67.1807             | 9.7997           | 9.7997           | 11.0                   | 1.2003       | 1.4407               |  |  |  |  |  |  |  |
| 93.3            | 77.7773                                                    | 66.9082             | 10.7392          | 10.7392          | 12.0                   | 1.2608       | 1.5897               |  |  |  |  |  |  |  |
| 94.1            | 78.4442                                                    | 66.6424             | 11.6718          | 11.6718          | 13.3                   | 1.6282       | 2.6509               |  |  |  |  |  |  |  |
| 95              | 79.1945                                                    | 66.3512             | 12.7133          | 12.7133          | 14.5                   | 1.7867       | 3.1922               |  |  |  |  |  |  |  |
| 95.9            | 79.9447                                                    | 66.0679             | 13.7469          | 13.7469          | 15.3                   | 1.5531       | 2.4123               |  |  |  |  |  |  |  |
| 96.8            | 80.6950                                                    | 65.7922             | 14.7728          | 14.7728          | 15.9                   | 1.1272       | 1.2706               |  |  |  |  |  |  |  |
| 97.8            | 81.5286                                                    | 65.4945             | 15.9042          | 15.9042          | 16.1                   | 0.1958       | 0.0384               |  |  |  |  |  |  |  |
|                 |                                                            |                     |                  |                  | Error medio cuadrático |              | 3.02061              |  |  |  |  |  |  |  |

*Tabla 261. Programación Trayectoria en Y=f(x)*

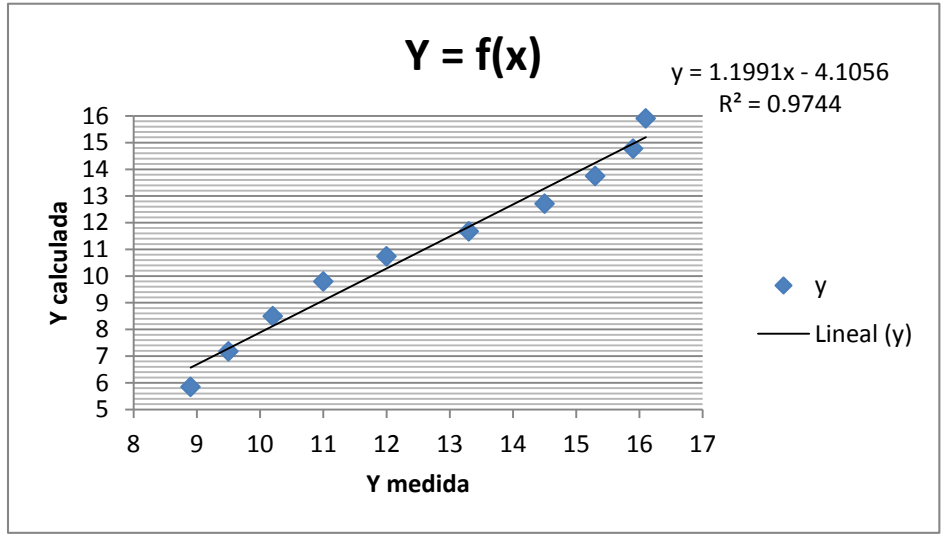

Gráfico 103. Correlación en Y=f(x)

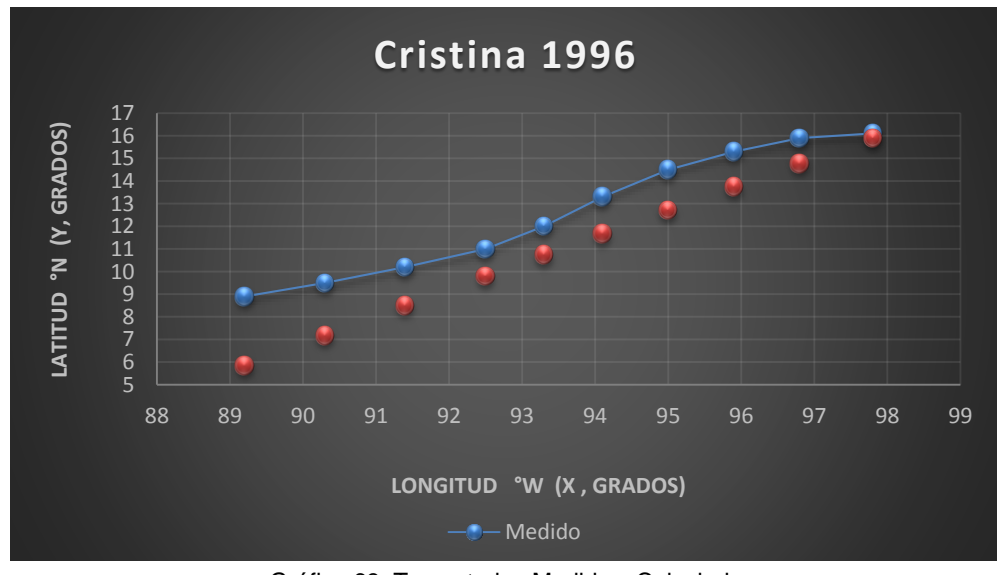

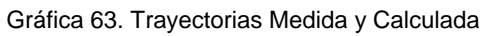

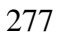

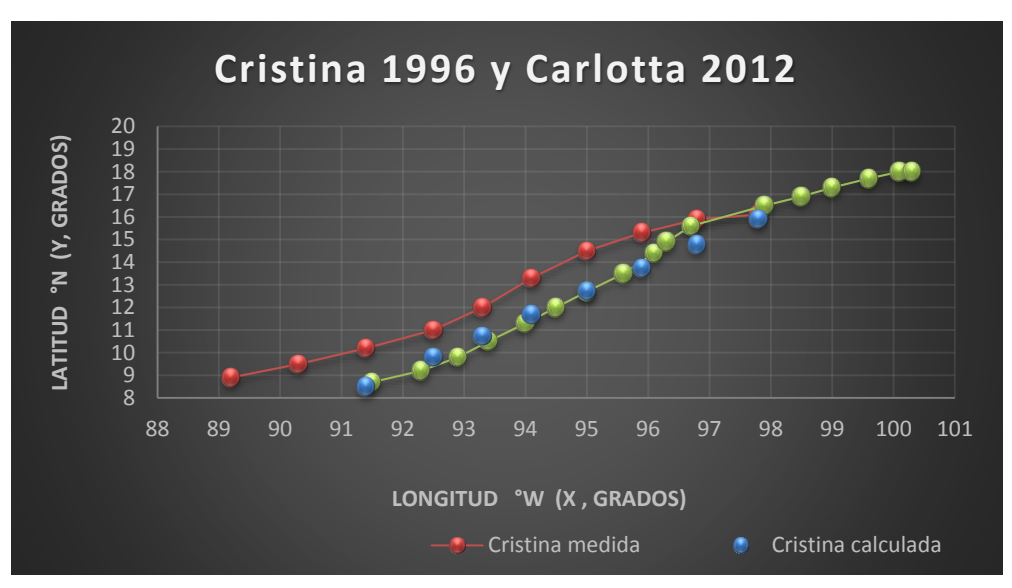

Gráfica 64. Trayectoria Medida y Calculada Cristina V.S. Carlotta Medida

### *GOLFO DE MÉXICO*

*Ernesto 2012 Vs Cesar 1996*

#### *Trayectoria Continua*

Huracán Ernesto

Ecuación Obtenida en el Eje X (Longitud)

 $X = Ws$  –  $0.790681 * P^2$  $\frac{1}{Ws^3}$  - 2 + 1.752895 P  $\frac{2000 \text{ N}}{\text{Ws}}$  ..... Ecuación 154

Ecuación Obtenida en el Eje Y (Latitud)

$$
Y = \frac{\left( \left( -3.65992992478919 + \frac{1.5326626}{WS} \right) -0.87787116 \right)}{0.49007317} + 23.1157130917522 \dots \text{Ecuación 155} + 23.1157130917522}
$$

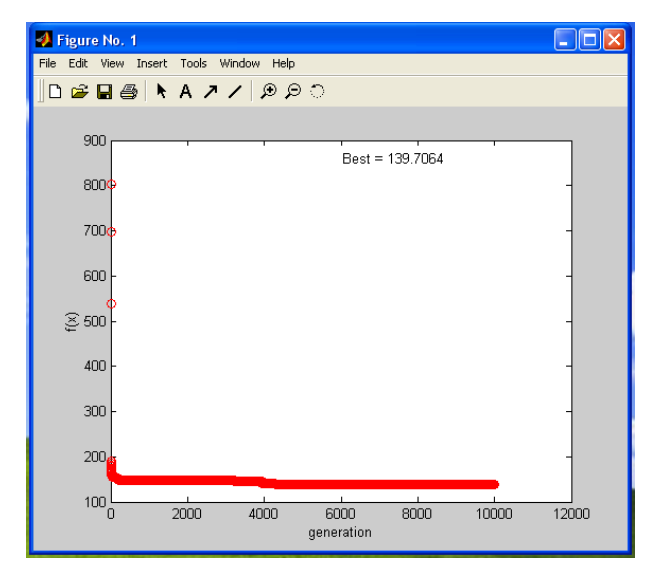

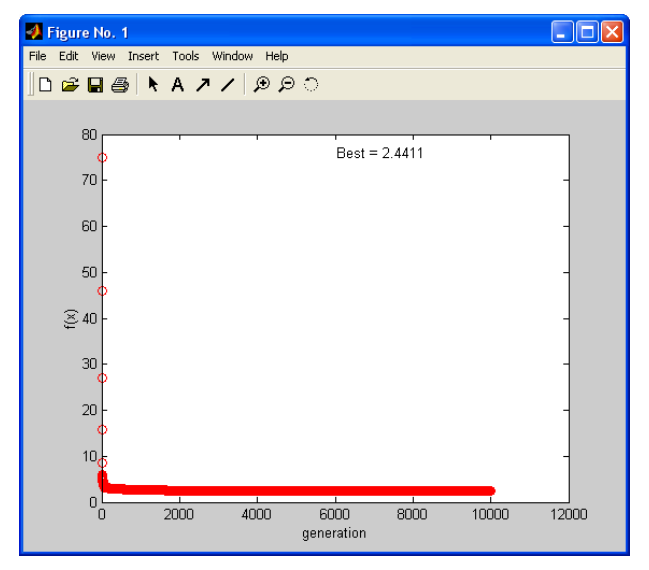

Imagen 194. Error medio cuadrático en X (programación genética) Imagen 195. Error medio cuadrático en Y (programación genética)

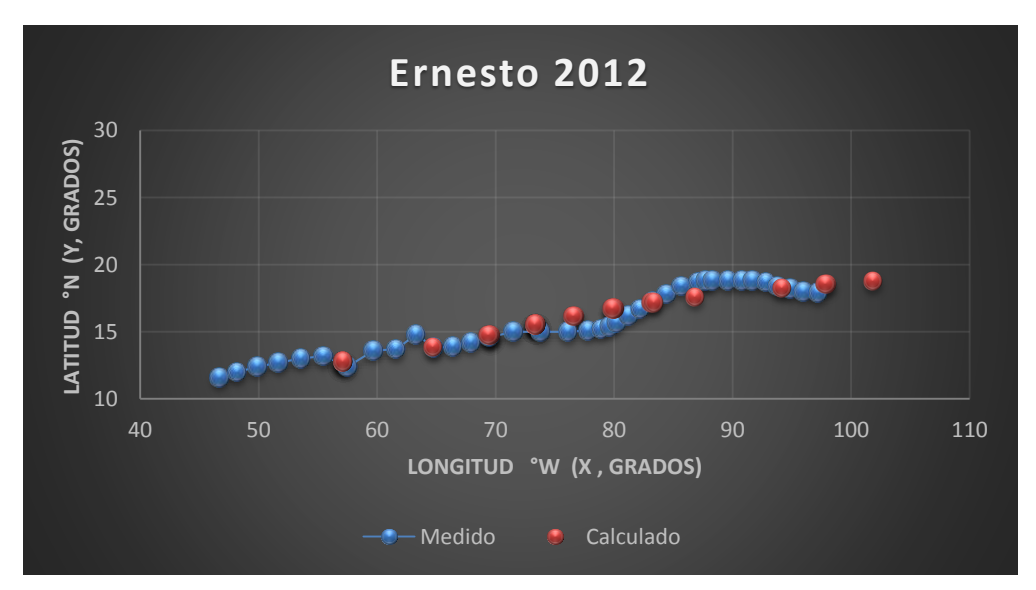

Gráfica 56. Trayectorias Medida y Calculada

# Huracán Cesar

|      |              |             |              |          | Datos Huracán Cesar 1996 |                     |
|------|--------------|-------------|--------------|----------|--------------------------|---------------------|
| Date | <b>Time</b>  | Y           | $\mathsf{x}$ | P        | <b>WS</b>                |                     |
|      |              | Latitud     | Longitud     | Pressure | <b>Wind Speed</b>        | <b>Stage</b>        |
|      | (UTC)        | $\degree N$ | °W           | (mb)     | (kt)                     |                     |
| 24   | 1800         | 11.8        | 62.6         | 1009     | 25                       | tropical depression |
| 25   | $\mathbf{0}$ | 11.9        | 64.7         | 1009     | 25                       | $\mathbf{H}$        |
| 25   | 600          | 11.9        | 66.5         | 1007     | 30                       | $\mathbf{u}$        |
| 25   | 1200         | 12.1        | 68.1         | 1004     | 40                       | tropical storm      |
| 25   | 1800         | 12.3        | 69.6         | 1002     | 40                       | $\mathbf{H}$        |
| 26   | $\Omega$     | 12.4        | 71           | 1002     | 40                       | $\mathbf{u}$        |
| 26   | 600          | 12.4        | 72.7         | 1002     | 40                       | $\mathbf{u}$        |
| 26   | 1200         | 12.3        | 74.5         | 1002     | 45                       | $\mathbf{H}$        |
| 26   | 1800         | 11.9        | 76.1         | 1002     | 50                       | $\mathbf{H}$        |
| 27   | $\Omega$     | 11.7        | 77.2         | 1000     | 50                       | $\mathbf{u}$        |
| 27   | 600          | 11.6        | 78.1         | 992      | 60                       | $\mathbf{H}$        |
| 27   | 1200         | 11.6        | 79.5         | 992      | 70                       | hurricane           |
| 27   | 1800         | 11.8        | 81           | 994      | 65                       | $\mathbf{u}$        |
| 28   | $\Omega$     | 12          | 82.6         | 992      | 70                       | $\mathbf{H}$        |
| 28   | 600          | 12.3        | 84.2         | 990      | 70                       | $\mathbf{H}$        |
| 28   | 1200         | 12.7        | 86.2         | 995      | 50                       | tropical storm      |
| 28   | 1800         | 13.1        | 87.9         | 1004     | 35                       | $\mathbf{u}$        |

*Tabla 262. Trayectoria de Huracán Cristina*

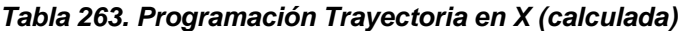

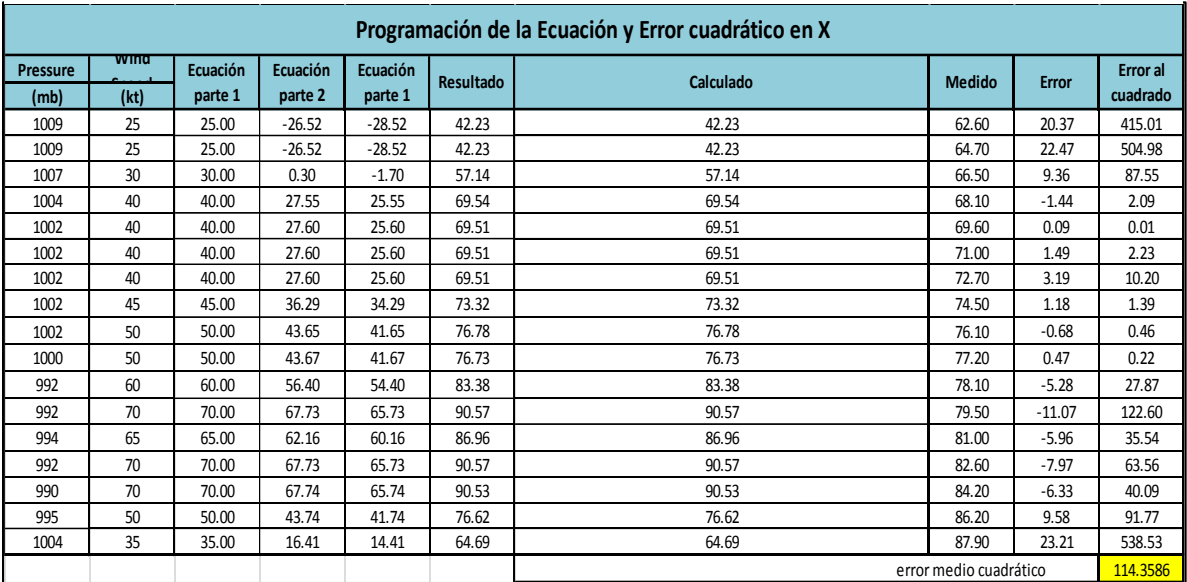

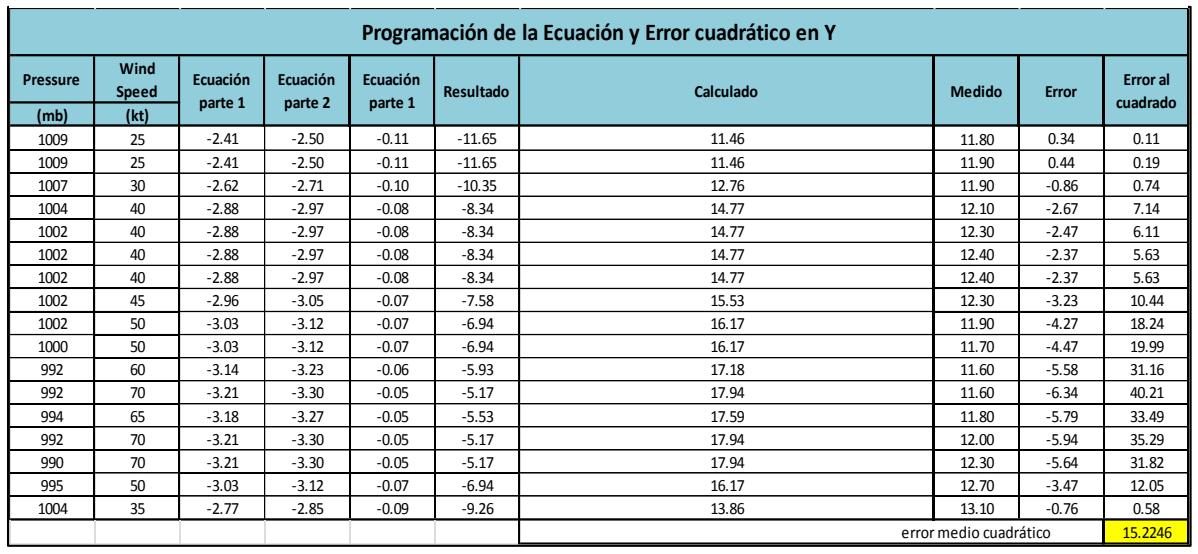

#### *Tabla 264. Programación Trayectoria en Y (calculada)*

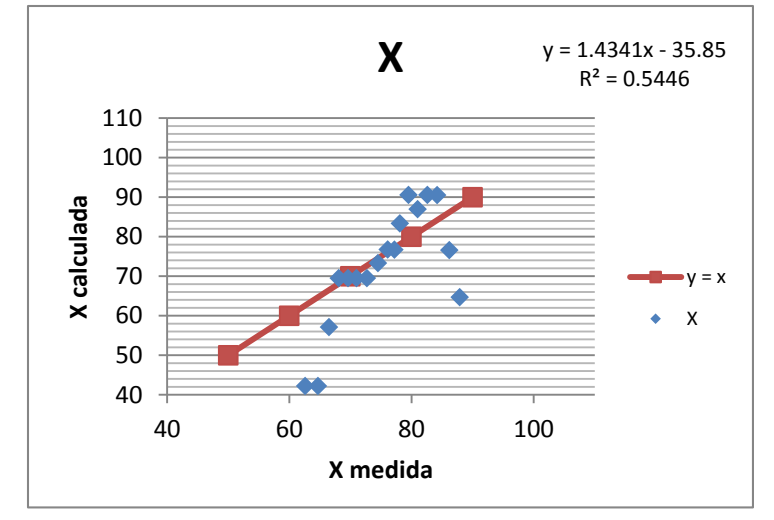

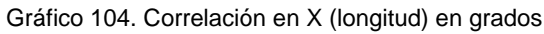

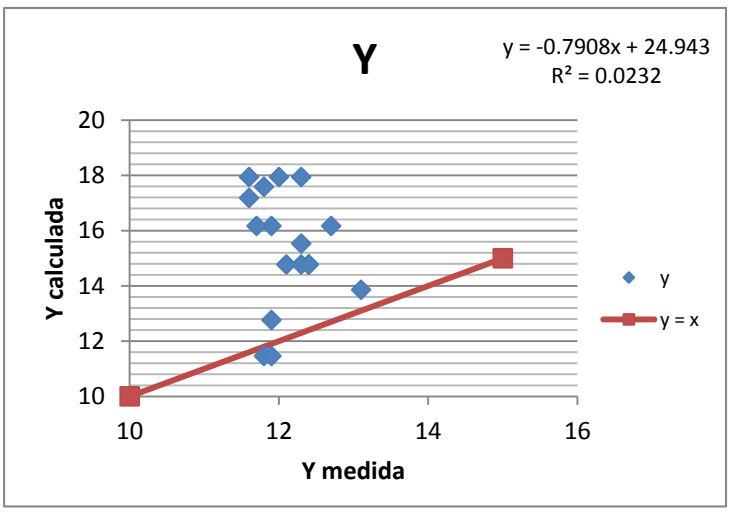

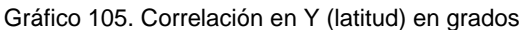

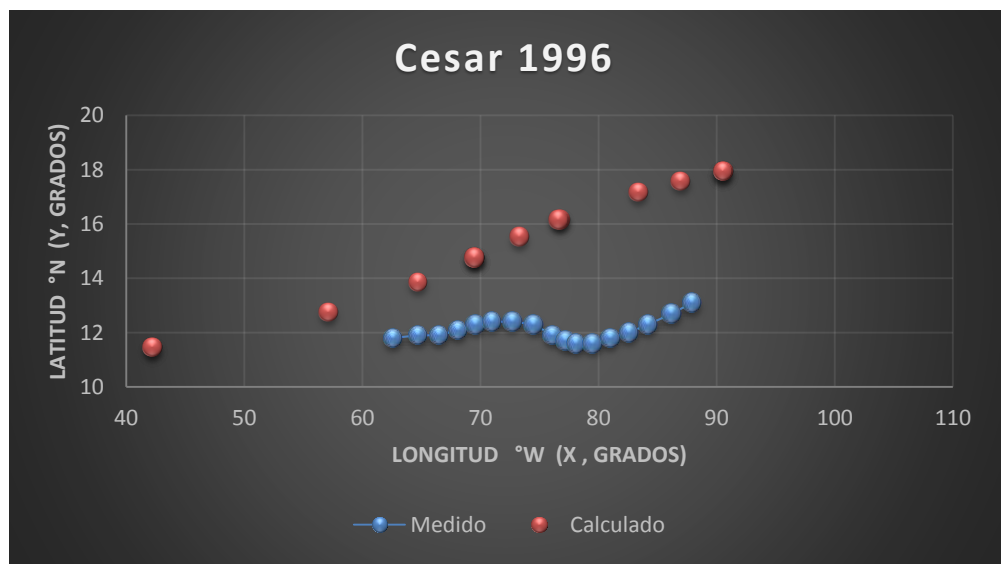

Gráfica 65. Trayectorias Medida y Calculada

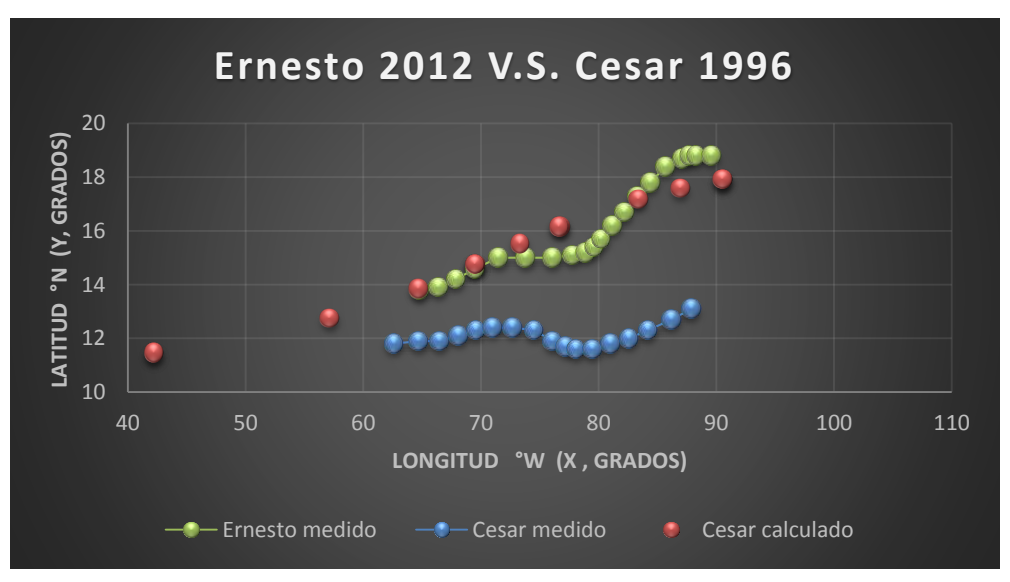

Gráfica 66. Trayectoria Medida y Calculada Cesar V.S. Ernesto Medida

## *Trayectoria en Intervalos*

Huracán Ernesto

Ecuación Obtenida en el Eje X (Longitud)

"Segundo Tramo"

$$
X2 = \left(\frac{-6.669765342}{Ws - 0.054172535P}\right) - \left(\frac{Ws - \left(\frac{Ws + 1.375211}{-3.294611}\right)}{-0.826127}\right) \dots \dots \text{Ecuación 157}
$$

Ecuación Obtenida en el Eje Y (Latitud)

"Segundo Tramo"

$$
Y2 = \frac{\left(\frac{PWs}{P - Ws - 5.4703752}\right)}{(0.1333912) - (-0.079346493Ws - 0.024494633)} + \frac{Ws^2}{P}
$$
 .... **Ecuación 160**

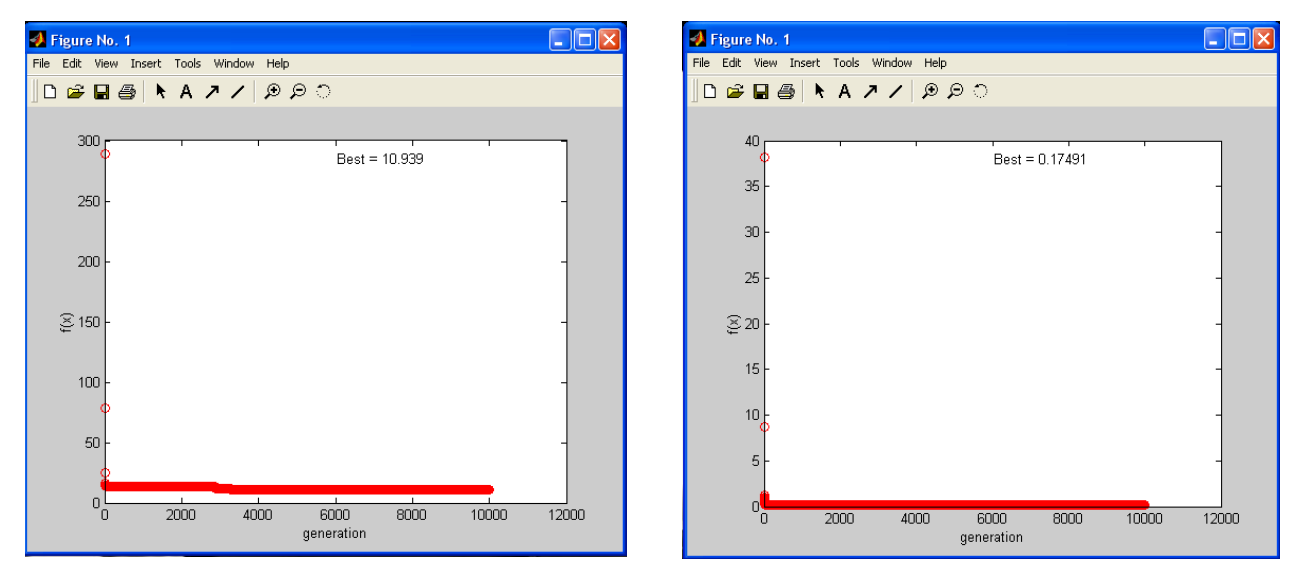

Imagen 198. Error medio cuadrático en X2 (programación genética) Imagen 200. Error medio cuadrático en Y2 (programación genética)

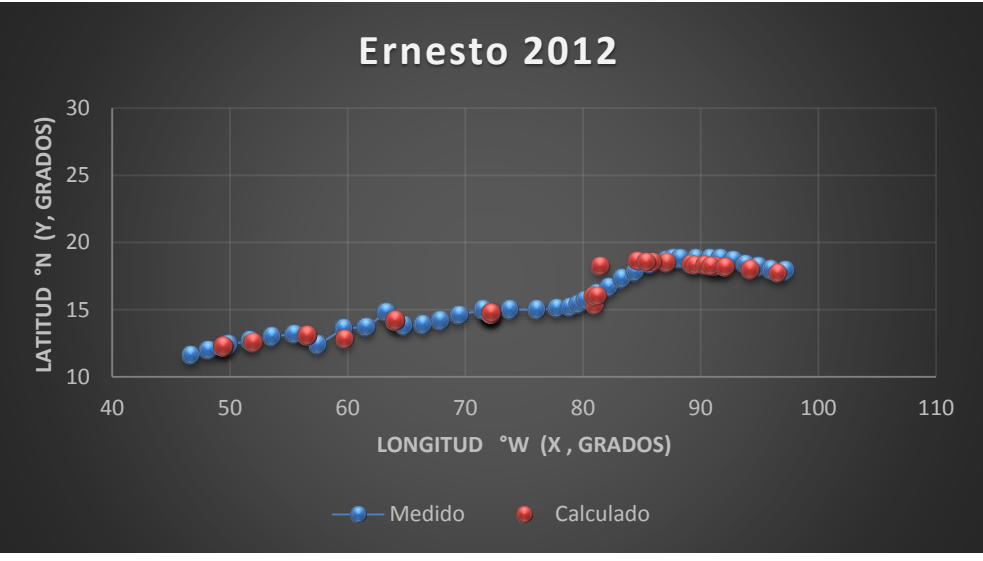

Gráfica 57. Trayectorias Medida y Calculada

### Huracán Cesar

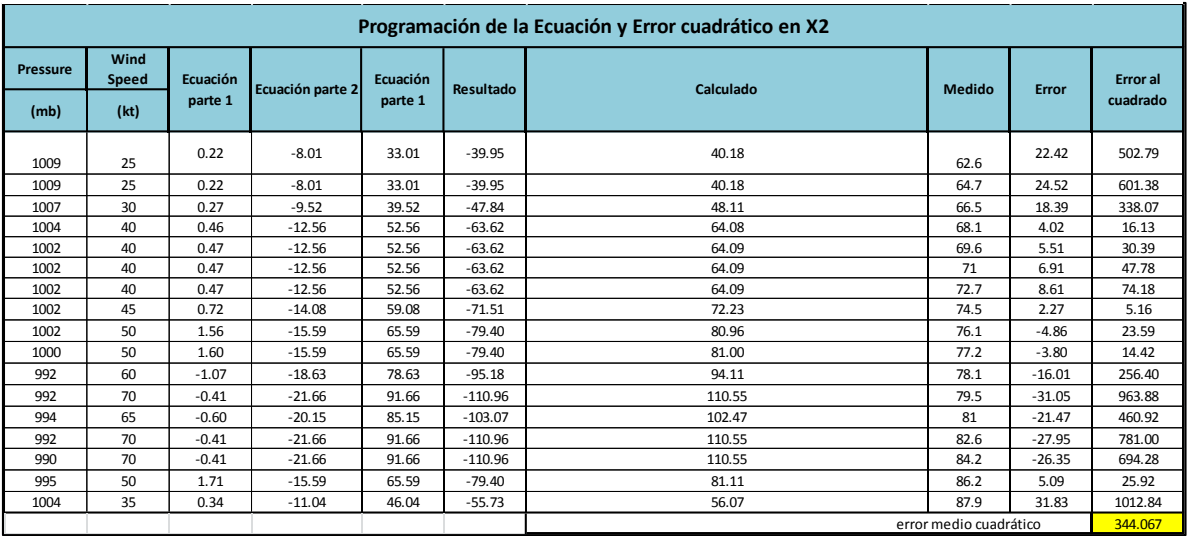

### *Tabla 266. Programación Trayectoria en X2 (calculada, primer tramo)*

*Tabla 265. Programación Trayectoria en Y2 (calculada, primer tramo)*

|                 |      |          |                  |          |                  | Programación de la Ecuación y Error cuadrático en Y2 |                        |         |                 |
|-----------------|------|----------|------------------|----------|------------------|------------------------------------------------------|------------------------|---------|-----------------|
| <b>Pressure</b> | wma  | Ecuación | Ecuación parte 2 | Ecuación | <b>Resultado</b> | Calculado                                            | Medido                 | Error   | <b>Error</b> al |
| (mb)            | (kt) | parte 1  |                  | parte 1  |                  |                                                      |                        |         | cuadrado        |
| 1009            | 25   | 25.78    | $-2.01$          | 2.14     | 12.04            | 12.66                                                | 11.8                   | $-0.86$ | 0.73            |
| 1009            | 25   | 25.78    | $-2.01$          | 2.14     | 12.04            | 12.66                                                | 11.9                   | $-0.76$ | 0.57            |
| 1007            | 30   | 31.10    | $-2.40$          | 2.54     | 12.25            | 13.14                                                | 11.9                   | $-1.24$ | 1.55            |
| 1004            | 40   | 41.90    | $-3.20$          | 3.33     | 12.58            | 14.17                                                | 12.1                   | $-2.07$ | 4.28            |
| 1002            | 40   | 41.90    | $-3.20$          | 3.33     | 12.58            | 14.17                                                | 12.3                   | $-1.87$ | 3.51            |
| 1002            | 40   | 41.90    | $-3.20$          | 3.33     | 12.58            | 14.17                                                | 12.4                   | $-1.77$ | 3.14            |
| 1002            | 40   | 41.90    | $-3.20$          | 3.33     | 12.58            | 14.17                                                | 12.4                   | $-1.77$ | 3.14            |
| 1002            | 45   | 47.39    | $-3.60$          | 3.73     | 12.71            | 14.73                                                | 12.3                   | $-2.43$ | 5.91            |
| 1002            | 50   | 52.93    | $-3.99$          | 4.13     | 12.83            | 15.33                                                | 11.9                   | $-3.43$ | 11.74           |
| 1000            | 50   | 52.94    | $-3.99$          | 4.13     | 12.83            | 15.33                                                | 11.7                   | $-3.63$ | 13.19           |
| 992             | 60   | 64.24    | $-4.79$          | 4.92     | 13.06            | 16.69                                                | 11.6                   | $-5.09$ | 25.90           |
| 992             | 70   | 75.76    | $-5.58$          | 5.71     | 13.26            | 18.20                                                | 11.6                   | $-6.60$ | 43.60           |
| 994             | 65   | 69.96    | $-5.18$          | 5.32     | 13.16            | 17.41                                                | 11.8                   | $-5.61$ | 31.50           |
| 992             | 70   | 75.76    | $-5.58$          | 5.71     | 13.26            | 18.20                                                | 12                     | $-6.20$ | 38.48           |
| 990             | 70   | 75.78    | $-5.58$          | 5.71     | 13.27            | 18.22                                                | 12.3                   | $-5.92$ | 34.99           |
| 995             | 50   | 52.95    | $-3.99$          | 4.13     | 12.84            | 15.35                                                | 12.7                   | $-2.65$ | 7.02            |
| 1004            | 35   | 36.47    | $-2.80$          | 2.94     | 12.43            | 13.65                                                | 13.1                   | $-0.55$ | 0.30            |
|                 |      |          |                  |          |                  |                                                      | error medio cuadrático |         | 13.50341        |

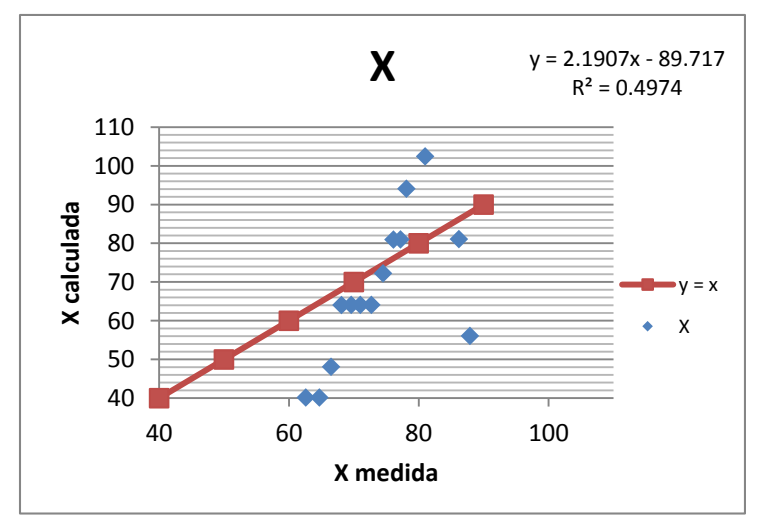

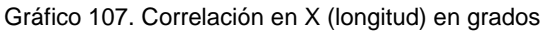

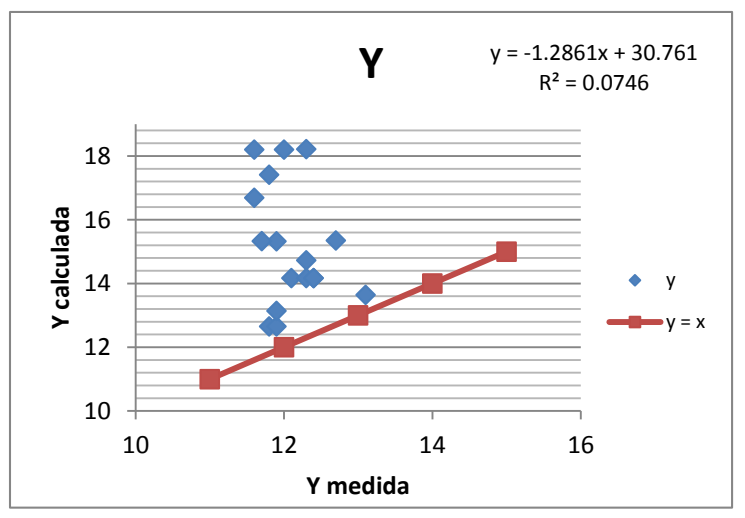

Gráfico 106. Correlación en Y (latitud) en grados

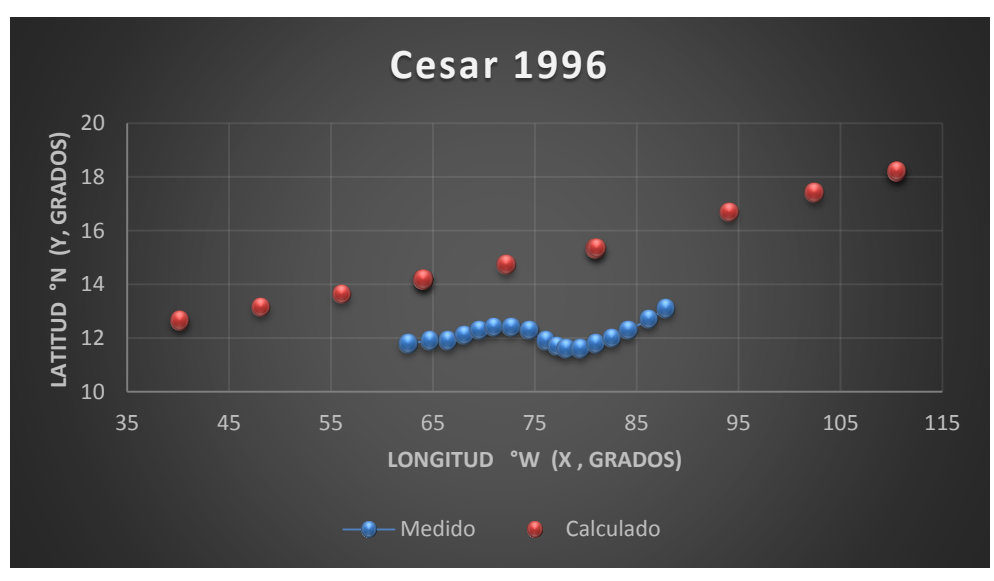

Gráfica 67. Trayectorias Medida y Calculada

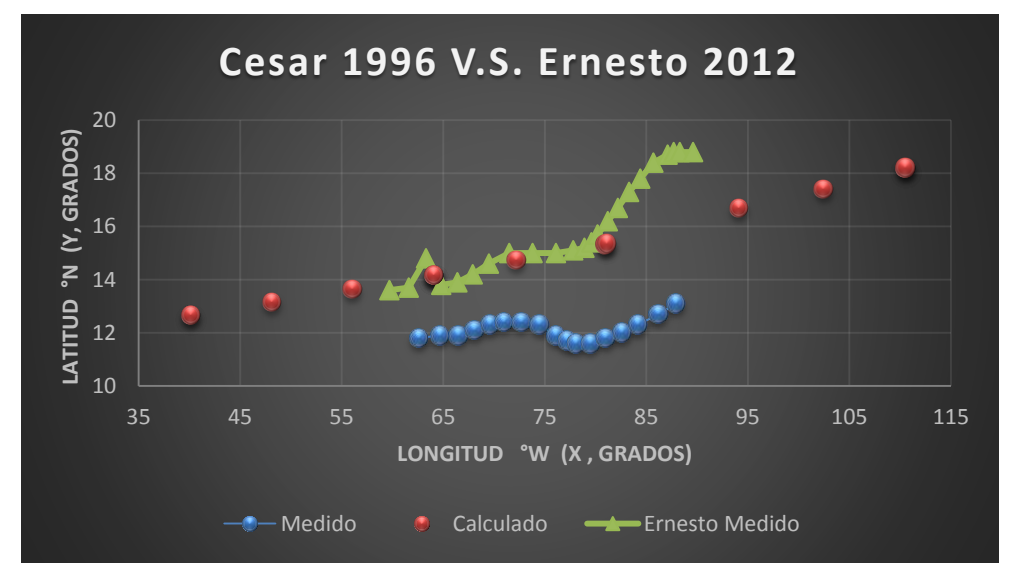

Gráfica 68. Trayectoria Medida y Calculada Cristina V.S. Carlotta Medida

## *Trayectoria "Y=f(x)"*

Huracán Ernesto

Ecuación Obtenida

$$
Y = 0.826591512534584 * \left( (P + 6.135737932) + \left( -0.589244 - \frac{P}{1.218997} \right) \right) \dots . \text{Ecuación 162}
$$

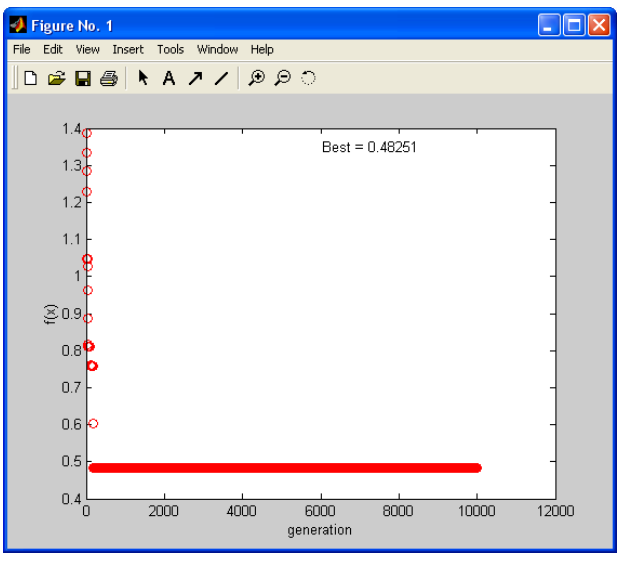

Imagen 202. Error medio cuadrático en Y=f(x)

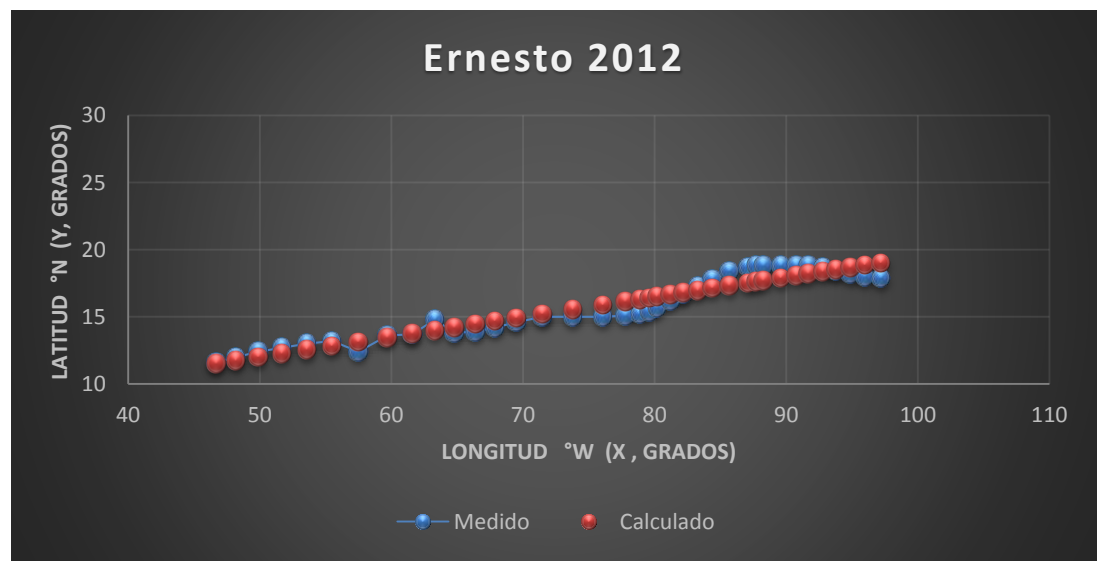

Gráfica 69. Trayectorias Medida y Calculada

|                    |                     |                     |                            |           |           | Programación de la Ecuación y Error cuadrático en Y=f(x) |                        |                      |
|--------------------|---------------------|---------------------|----------------------------|-----------|-----------|----------------------------------------------------------|------------------------|----------------------|
| $\mathbf{x}$<br>°W | Ecuación<br>parte 1 | Ecuación<br>parte 2 | <b>Ecuación</b><br>parte 3 | Resultado | Calculado | <b>Medido</b>                                            | Error                  | Error al<br>cuadrado |
| 62.6               | 68.7357379          | $-51.94$            | 16.79                      | 0.83      | 13.88     | 11.80                                                    | $-2.08$                | 4.33                 |
| 64.7               | 70.8357379          | $-53.67$            | 17.17                      | 0.83      | 14.19     | 11.90                                                    | $-2.29$                | 5.26                 |
| 66.5               | 72.6357379          | $-55.14$            | 17.49                      | 0.83      | 14.46     | 11.90                                                    | $-2.56$                | 6.55                 |
| 68.1               | 74.2357379          | $-56.45$            | 17.78                      | 0.83      | 14.70     | 12.10                                                    | $-2.60$                | 6.75                 |
| 69.6               | 75.7357379          | $-57.69$            | 18.05                      | 0.83      | 14.92     | 12.30                                                    | $-2.62$                | 6.87                 |
| 71                 | 77.1357379          | $-58.83$            | 18.30                      | 0.83      | 15.13     | 12.40                                                    | $-2.73$                | 7.44                 |
| 72.7               | 78.8357379          | $-60.23$            | 18.61                      | 0.83      | 15.38     | 12.40                                                    | $-2.98$                | 8.88                 |
| 74.5               | 80.6357379          | $-61.71$            | 18.93                      | 0.83      | 15.65     | 12.30                                                    | $-3.35$                | 11.21                |
| 76.1               | 82.2357379          | $-63.02$            | 19.22                      | 0.83      | 15.89     | 11.90                                                    | $-3.99$                | 15.88                |
| 77.2               | 83.3357379          | $-63.92$            | 19.42                      | 0.83      | 16.05     | 11.70                                                    | $-4.35$                | 18.91                |
| 78.1               | 84.2357379          | $-64.66$            | 19.58                      | 0.83      | 16.18     | 11.60                                                    | $-4.58$                | 21.00                |
| 79.5               | 85.6357379          | $-65.81$            | 19.83                      | 0.83      | 16.39     | 11.60                                                    | $-4.79$                | 22.95                |
| 81                 | 87.1357379          | $-67.04$            | 20.10                      | 0.83      | 16.61     | 11.80                                                    | $-4.81$                | 23.17                |
| 82.6               | 88.7357379          | $-68.35$            | 20.39                      | 0.83      | 16.85     | 12.00                                                    | $-4.85$                | 23.53                |
| 84.2               | 90.3357379          | $-69.66$            | 20.67                      | 0.83      | 17.09     | 12.30                                                    | $-4.79$                | 22.93                |
| 86.2               | 92.3357379          | $-71.30$            | 21.03                      | 0.83      | 17.39     | 12.70                                                    | $-4.69$                | 21.95                |
| 87.9               | 94.0357379          | $-72.70$            | 21.34                      | 0.83      | 17.64     | 13.10                                                    | $-4.54$                | 20.59                |
|                    |                     |                     |                            |           |           |                                                          | error medio cuadrático | 14.60021             |

*Tabla 267. Programación Trayectoria en Y=f(x)*

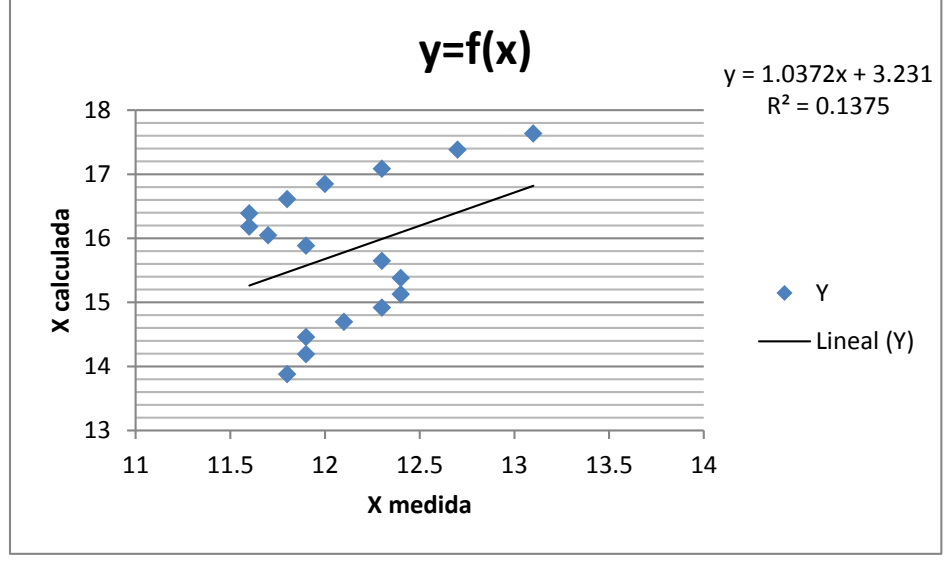

Gráfico 108. Correlación en Y=f(x)
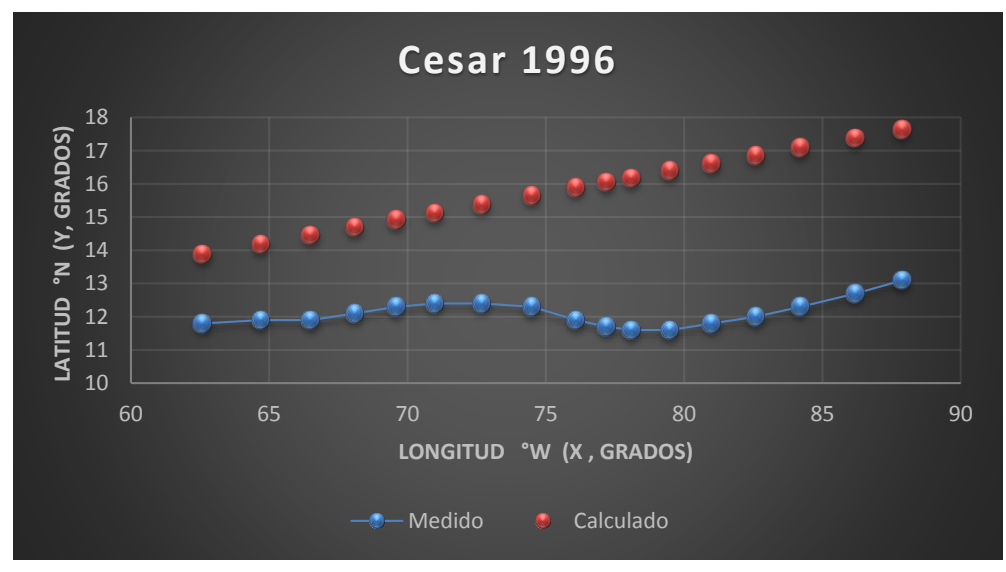

Gráfica 70. Trayectorias Medida y Calculada

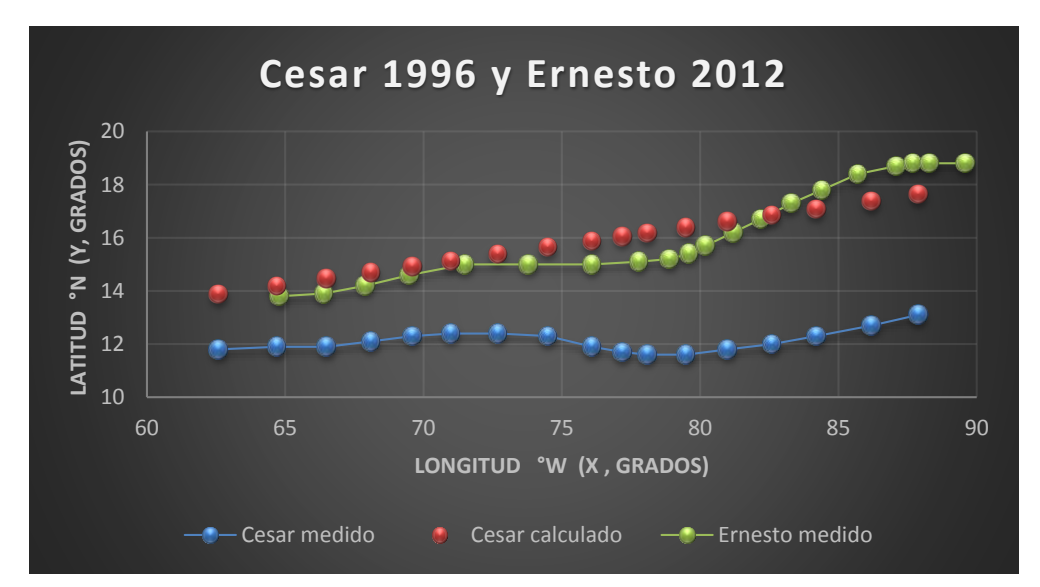

Gráfica 71. Trayectoria Medida y Calculada Cristina V.S. Carlotta Medida

# **4. CONCLUSIONES Y RECOMENDACIONES**

## *PRÓNOSTICO DE HURACANES*

Iniciaremos por describir primero lo que es un pronóstico; es una predicción de la evolución de un proceso o de un hecho futuro a partir de criterios lógicos o científicos.

La noción de pronóstico es habitual en la meteorología. Se trata de las previsiones que, de acuerdo al estudio de las condiciones atmosféricas, indican qué ocurrirá con el [clima](http://definicion.de/clima/) en los próximos días.

De esta manera, el pronóstico puede augurar días soleados o lluviosos, anticipar la caída de granizo, advertir sobre fuertes vientos, etc. Pese a que utiliza diversos aparatos, satélites y se basa en información científica, el pronóstico del clima no es infalible, ya que las condiciones pueden cambiar sin indicios previos.

Grupos de científicos hacen cada año predicciones sobre la intensidad de la próxima temporada de huracanes. Para hacer estas predicciones, estudian los [modelos climáticos](http://www.windows2universe.org/earth/climate/cli_models2.html&lang=sp) y factores que influyen sobre huracanes. Por tal motivo a continuación mencionamos algunos modelos para pronóstico existentes que son de importancia.

## **Modelos para Pronósticos**

Debido a las características de los huracanes, su observación se debe hacer desde un punto de vista que ofrezca la mejor perspectiva; esto sólo desde arriba -el espacio exterior- es posible. Para lograrlo, en un tiempo relativamente breve se ha desarrollado una tecnología de satélites especiales para meteorología. Estos satélites se dividen en dos grandes grupos:

De órbita polar: giran alrededor de la tierra a altitudes comprendidas entre 700 y 1 000 kilómetros.

Geoestacionarios: ocupan una posición fija por encima del ecuador, a aproximadamente 36 000 kilómetros.

La información captada por los satélites se transmite a centros meteorológicos, que la procesan e interpretan para mantener informada a la población acerca del surgimiento y de las características de los huracanes.

Actualmente en los Estados Unidos se usan aviones caza huracanes para seguir ciclones; incluso entran al ojo. Estos aviones son de gran utilidad para pronóstico de la trayectoria del ciclón, pues en tiempo real hacen mediciones de las variables más importantes del fenómeno.

El pronóstico numérico del tiempo para determinar la trayectoria de los huracanes en latitudes tropicales se inició en 1968 con el modelo SANBAR y desde 1977 se han empleado modelos como el de Hovermale y Livezey con resolución de 60 kilómetros que requiere gran cantidad de información meteorológica".

En nuestro país, a partir de 1982 en el Centro de Ciencias de la Atmósfera, de la UNAM, se produjeron los primeros pronósticos utilizando el modelo barotrópico no divergente en 500 mb. En 1990 se utilizó el modelo baroclínico de dos parámetros se pronosticó con buena precisión la trayectoria del huracán Diana.

En México el Servicio Meteorológico Nacional se encarga de captar, procesar e interpretar dichos datos con la finalidad de mantener informados a los centros de prevención y autoridades, así como a la población y sobre el surgimiento, trayectoria de desplazamiento, avance y otras características de los huracanes.

## **Modelo para predecir súper huracanes UNAM**

De acuerdo a Víctor Velasco Herrera, investigador del Instituto de Geofísica (IGf) de la UNAM, en la actualidad las diferentes organizaciones nacionales e internacionales que estudian el cambio climático realizan un diagnóstico equivocado de los huracanes. Por ello, es indispensable modernizar el Sistema de Alerta Temprana (SAT) que se tiene en el mundo.

El mismo doctor Velasco Herrera encabeza un grupo de investigadores del IGf y del Centro de Ciencias y Desarrollo Tecnológico, también de la UNAM, que creó una metodología científica con la que pronosticaron que de 2013 a 2018 habrá entre cuatro y siete huracanes categoría 5 (que rebasa en velocidad los 250 kilómetros por hora), lo cual nadie había podido predecir hasta ahora.

El modelo llamado E.L.S.Y ha determinado que los próximos súper huracanes se formarían en el noreste de México, frente a las costas de Tamaulipas, y en el sureste en la Riviera Maya.

Entre 2008 y 2012 en el Atlántico no se dieron las condiciones tanto oceánicas, como atmosféricas y geográficas para que los huracanes evolucionaran y llegaran a categoría 5. "Entonces, si las tres condiciones no se presentan de forma sincroniza, no habrá fenómenos de este tipo", explica el científico universitario.

Agrega que el modelo E.L.F.Y. se diseñó con los análisis de los últimos 50 años, porque la tecnología ha permitido más información, y con ello se ha podido estudiar la evolución de los huracanes categoría 5 en el Atlántico para poder hacer un pronóstico.

Mediante E.L.F.Y., primero determinamos el periodo en que ocurren los súper huracanes, y analizamos las imágenes digitales de elevación y los modelos 3D del Atlántico; comprendimos la importancia de las aguas profundas y después de las corrientes cálidas.

## **CONCLUSIONES**

Al inicio de la realización de este trabajo de tesis solo se tenía presente para cada uno de los huracanes, una regla de correspondencia en la ecuación paramétrica o cartesiana de su trayectoria, pues se tuvo la hipótesis de que mediante el uso de la programación genética y los datos con que se contaba era suficiente para obtener ecuaciones de trayectorias teóricas semejantes a las medidas.

Con los primeros resultados se pudo notar que las trayectorias no se parecían además de tenerse altos errores medidos cuadráticos reportados por la función objetivo, lo cual se atribuyó a que solo se contaba con la magnitud de la velocidad del viento, que al ser una variable vectorial, requería además de la dirección y el sentido para tenerla definida por completo y ello se reflejó en la estimación paramétrica de las componentes de la posición x, y.

Después se optó por obtener las trayectorias paramétricas pero tomando en cuenta varias reglas de correspondencia las cuales se tomaron de acuerdo a los puntos de inflexión que iba teniendo cada una de las trayectorias medidas; en este caso se pudo observar que los valores de la función objetivo iban disminuyendo, así como también se puede destacar que las gráficas tenían una semejanza mayor y las correlaciones mayores a las obtenidas con una sola regla de correspondencia.

En el capítulo de Validación del procedimiento para el Golfo de México se utilizaron los datos del huracán César el cual se presentó en el año 1996 y se comparó con el huracán Ernesto el cual se presentó 16 años después con una trayectoria semejante, se puede concluir que al utilizar las ecuaciones ya obtenidas para los tres casos distintos, estas son válidas para los huracanes Cesar y Ernesto ya que en base a los resultados obtenidos se puede afirmar que las ecuaciones se apegan a las obtención de las trayectoria medidas de dichos huracanes.

Los tres casos que se abordaron fueron los siguientes: Trayectoria continua, Trayectoria en Intervalos y trayectoria Y=f(x), estos muestran diferencias apreciables, pues en el primer caso se utilizó una sola regla de correspondencia para analizar el comportamiento de las variables dependientes "latitud y longitud" con lo cual se llegó a la conclusión que dicho caso no fue viable para reproducir las trayectorias pues las correlaciones obtenidas no fueron las esperadas, y después de analizar el problema se llegó a la conclusión de que era importante tomar en cuenta los puntos de inflexión que se presentan en cada una de las trayectorias de los huracanes en estudio y por ello se decidió proponer otro caso denominado Trayectoria en Intervalos en el cual se tomaron varias reglas de correspondencia dependiendo de los puntos de inflexión presentes en cada una de las trayectorias medidas, a través de este análisis se llegó a la obtención de mejores resultados lo cual se confirmó por medio de las correlaciones obtenidas; y en el último caso empleado se intentó obtener mayor aproximación con las trayectorias analizadas y se optó por obtener en este caso ecuaciones cartesianas en las cuales se trabajó a la variable Y (latitud) en función de la variable X (longitud).

Ya descritos los procedimientos utilizados, los cuales se aplicaron en el análisis para poder corroborar la hipótesis mencionada con anterioridad, usando los datos del huracán César se puede apreciar que se reproduce de tal forma que las trayectorias (medidas V.S. calculadas) presentan una semejanza aceptable.

Con el mismo enfoque, pero en diferente Capítulo, para el Océano Pacífico se trató de obtener trayectorias semejantes utilizando al huracán Cristina del año 1996 comparándolo con el huracán Carlotta surgido 16 años después; de igual forma se logró obtener una cierta semejanza en las trayectorias (medidas V.S. calculadas) en base a los tres casos aplicados, ya descritos con anterioridad y se llegó a la obtención de resultados aceptables, lo cual se ve reflejado en las correlaciones obtenidas.

Se concluye que la aplicación de la programación genética es viable para la obtención de ecuaciones con las cuales se pueda reproducir la trayectoria medida, siempre y cuando se tome en cuenta los puntos de inflexión presentes en la trayectoria medida, si es que no se cuenta con la dirección y sentido de la variable velocidad del viento, ya que al solo contar con la magnitud de la velocidad del viento no se logró obtener la aproximación deseada, se concluye que si se cuenta con más información referente al comportamiento del huracán en estudio se puede lograr mejores resultados en la correlación resultante en el análisis.

Ya se ha expresado que México es un país vulnerable a la influencia de los ciclones tropicales y se dice que esto se debe al cambio climático que se ha presentado en los últimos años es importante trabajar en este tema ya que si se alcanza a profundizar en el comportamiento de estos, en un futuro no muy lejano se podrían tener métodos simplificados para pronosticar la ocurrencia de algunos ciclones y con ello se tomen medidas a tiempo y hacer que el impacto de estos sea menor tanto en el ámbito social como económico.

Así mismo podemos concluir que los ingenieros civiles estamos capacitados para generar métodos los cuales nos permitan pronosticar con mayor exactitud en un futuro, fenómenos tan inciertos como los son los que dependen del cambio climático, no solo huracanes, pues con la ayuda de diferentes modelos se pueden disminuir las perdidas tanto materiales como económicas en nuestro país debido a fenómenos como huracanes, terremotos, tsunamis, erupciones volcánicas, asentamientos en el suelo, etc.

# **ANEXOS**

## Tabla 268. Tipos de Ecuación Océano Pacífico

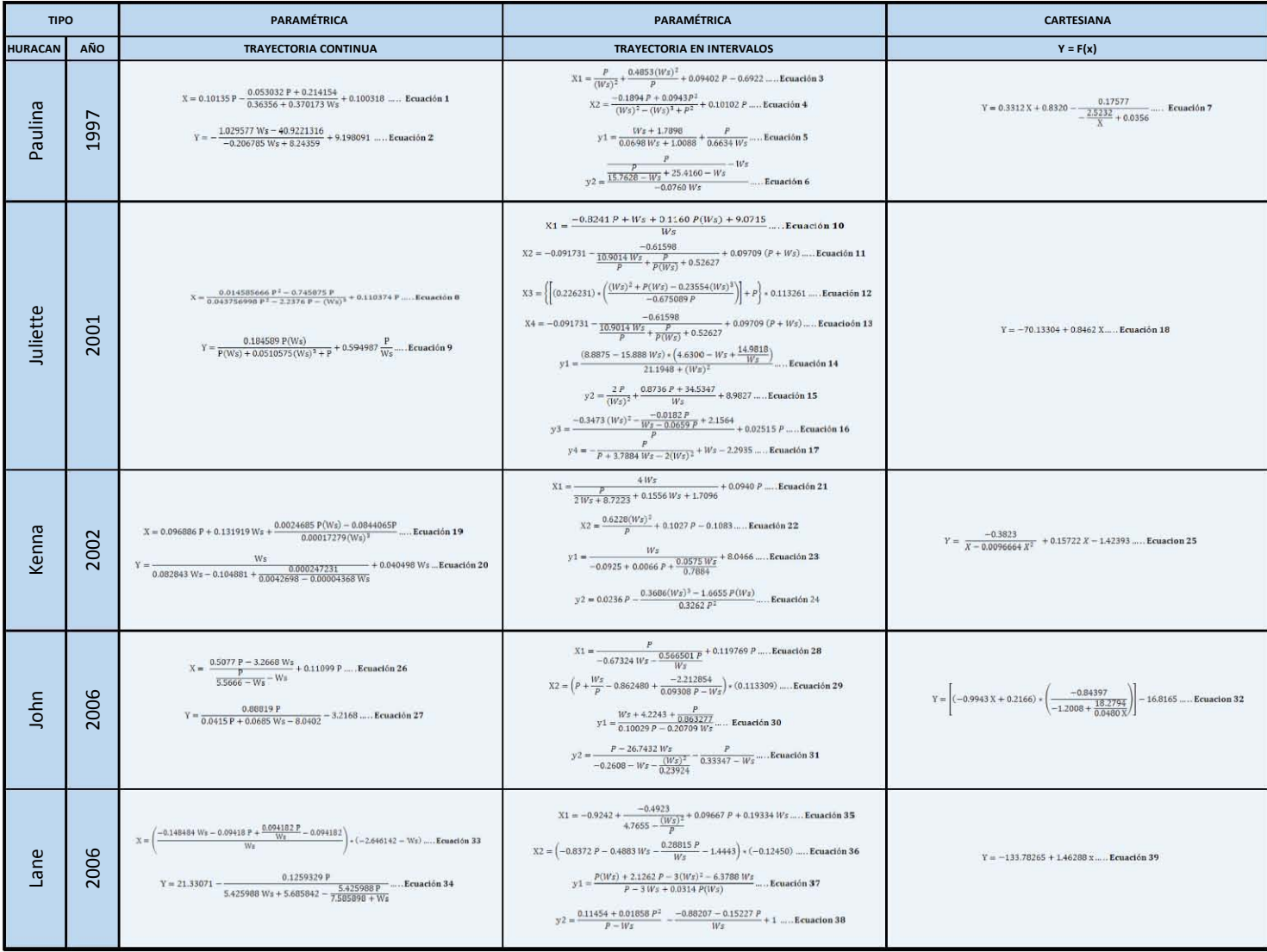

293

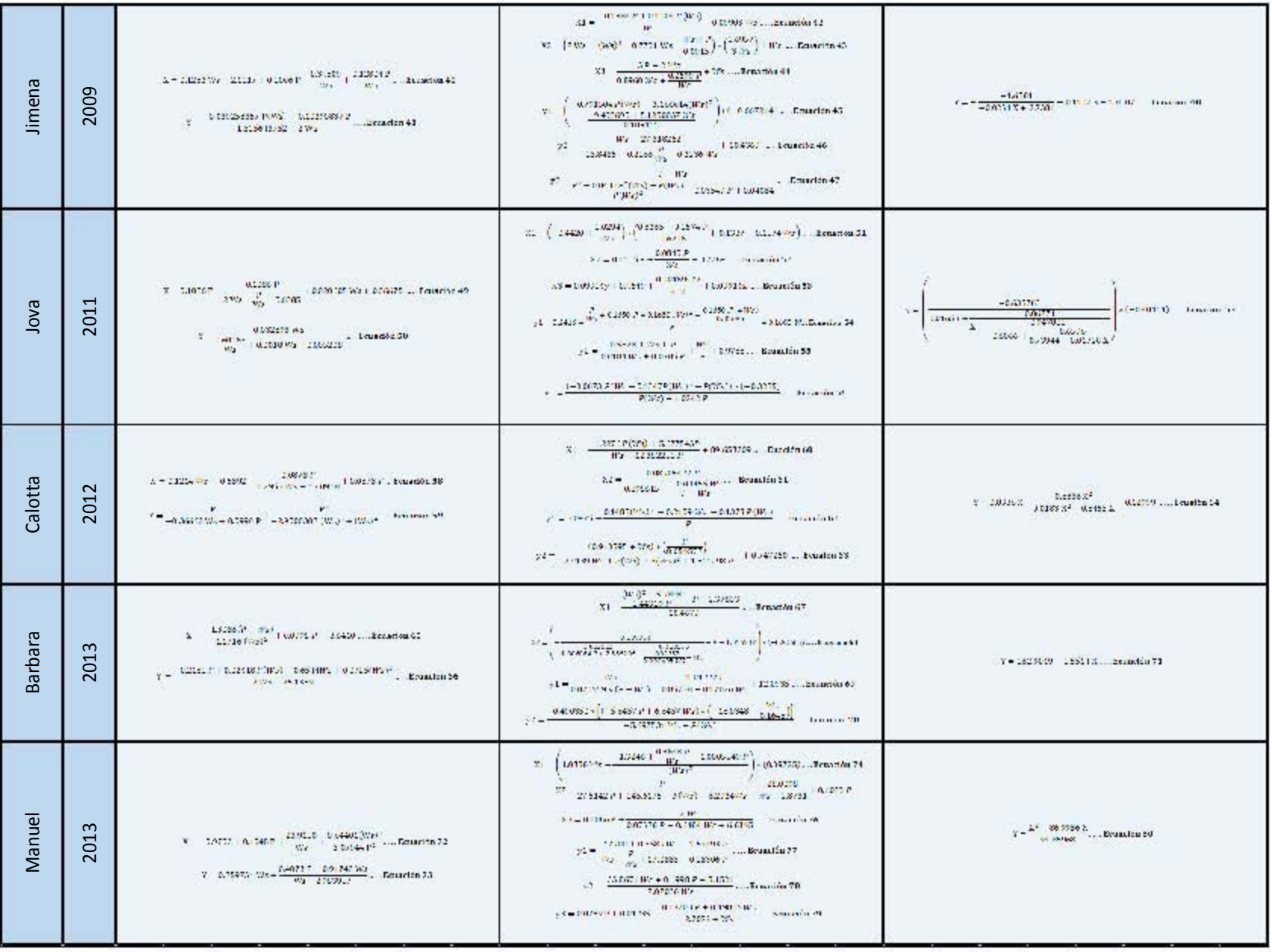

## Tabla 269. Tipos de Ecuación Océano Pacífico

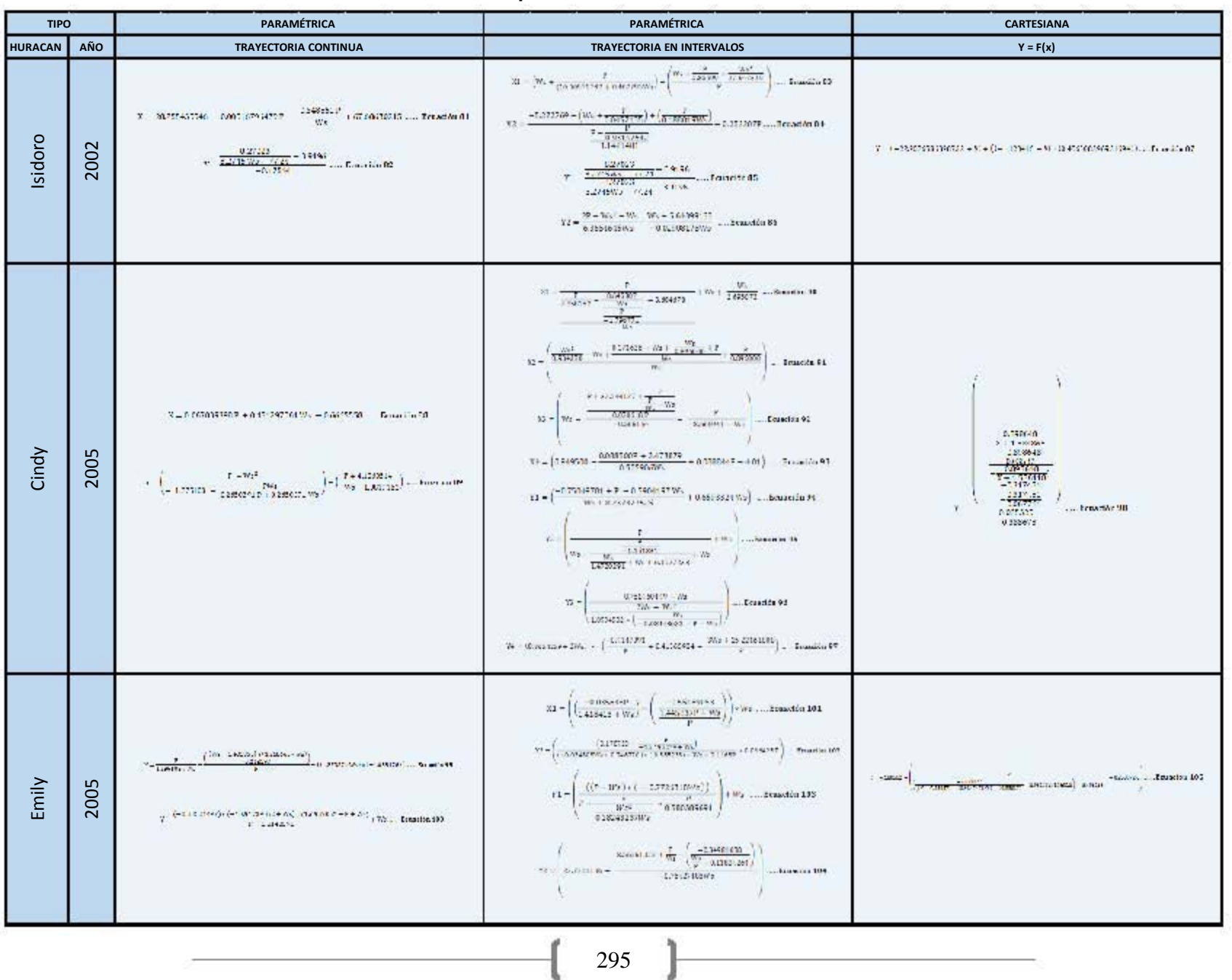

#### *Tabla 270. Tipos de Ecuación Golfo de México*

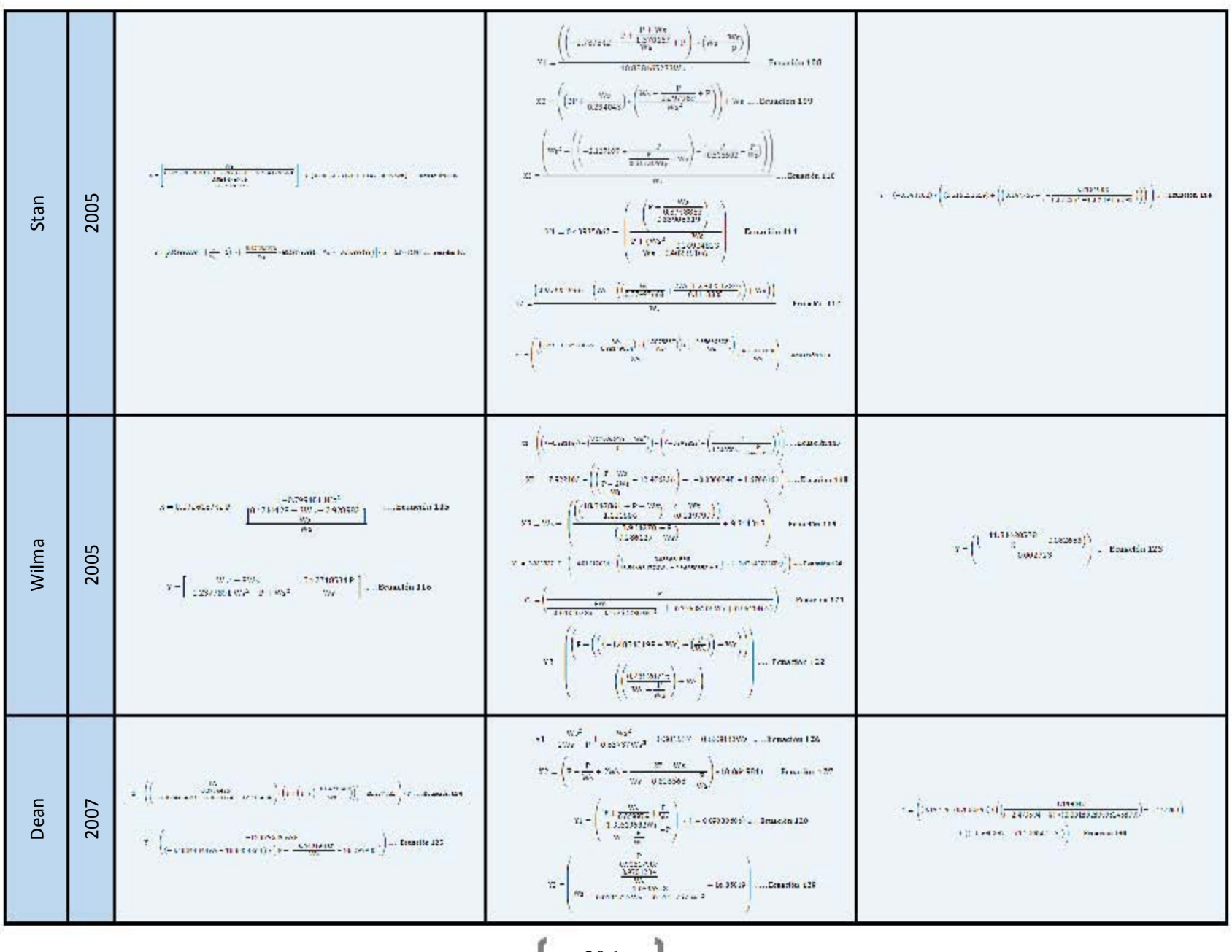

#### Tabla 271. Tipos de Ecuación Golfo de México

296

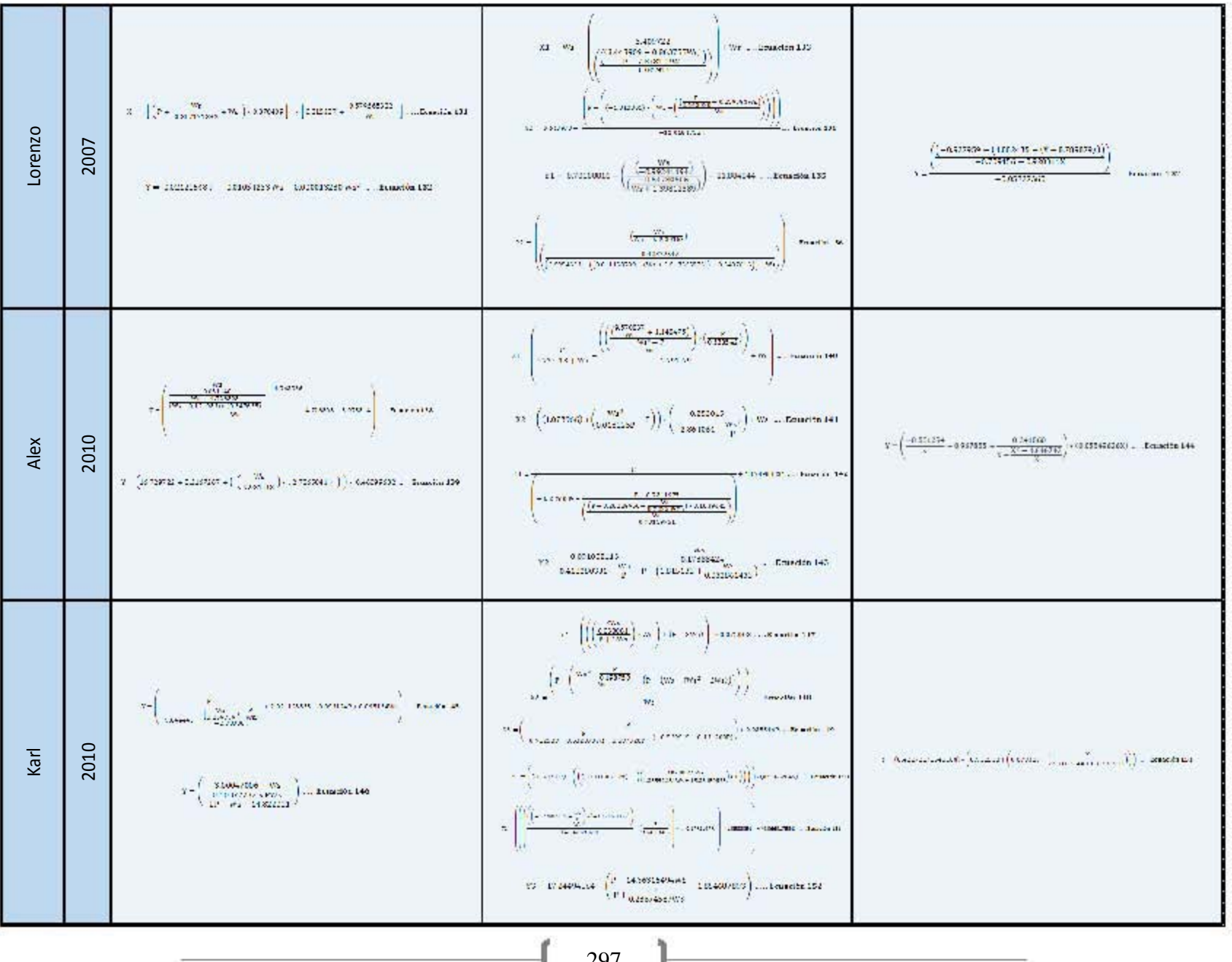

## Tabla 272. Tipos de Ecuación

#### Tabla 273. Tipos de Ecuación

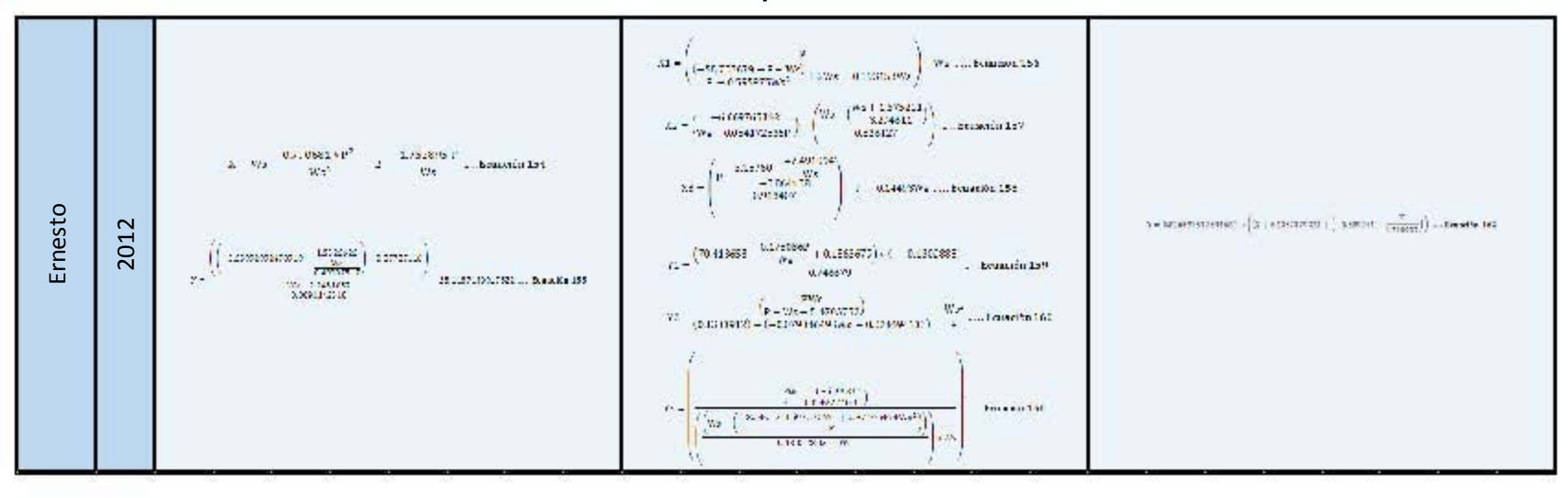

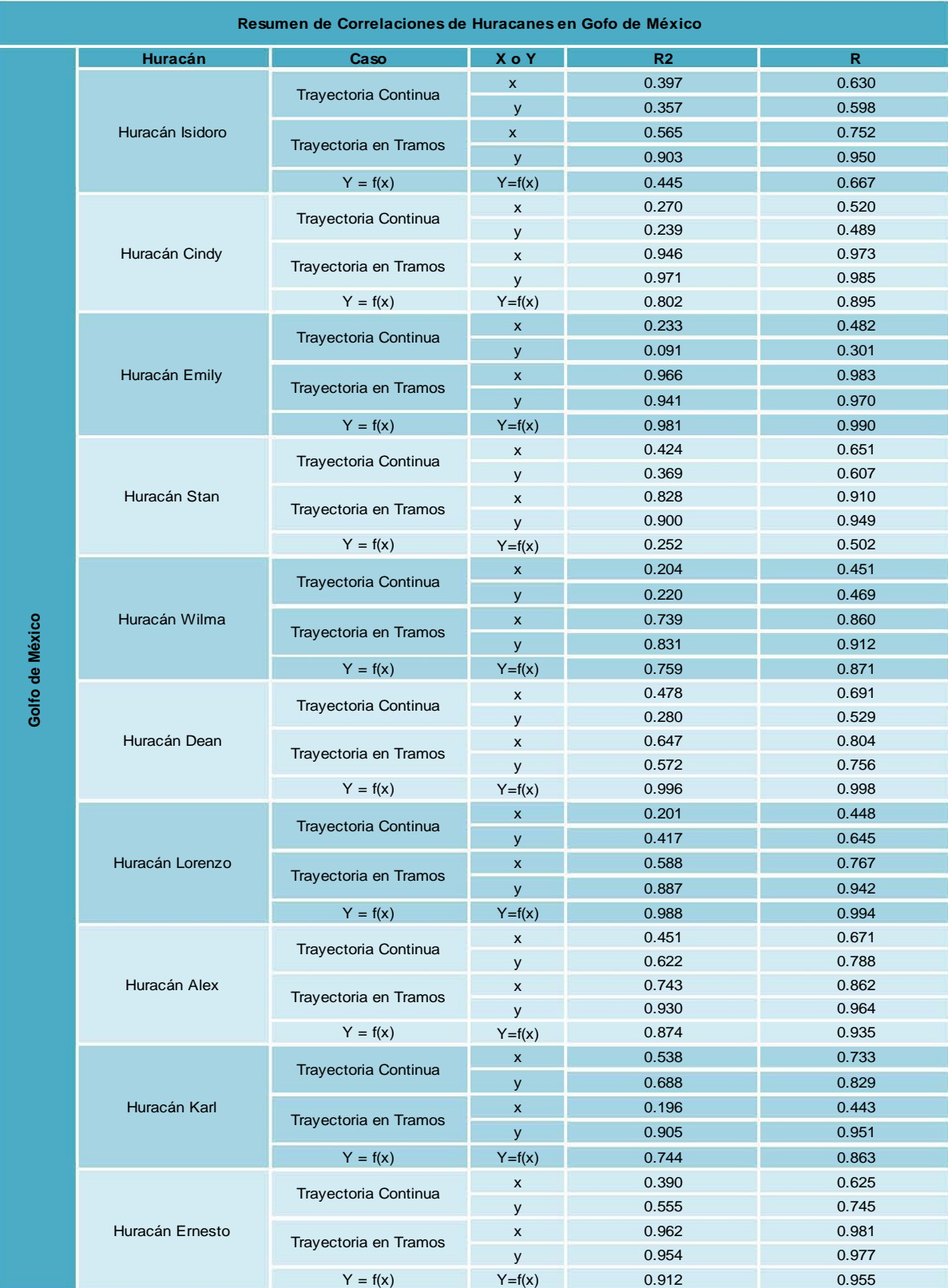

## *Tabla 274. Correlaciones Huracanes del Golfo de México*

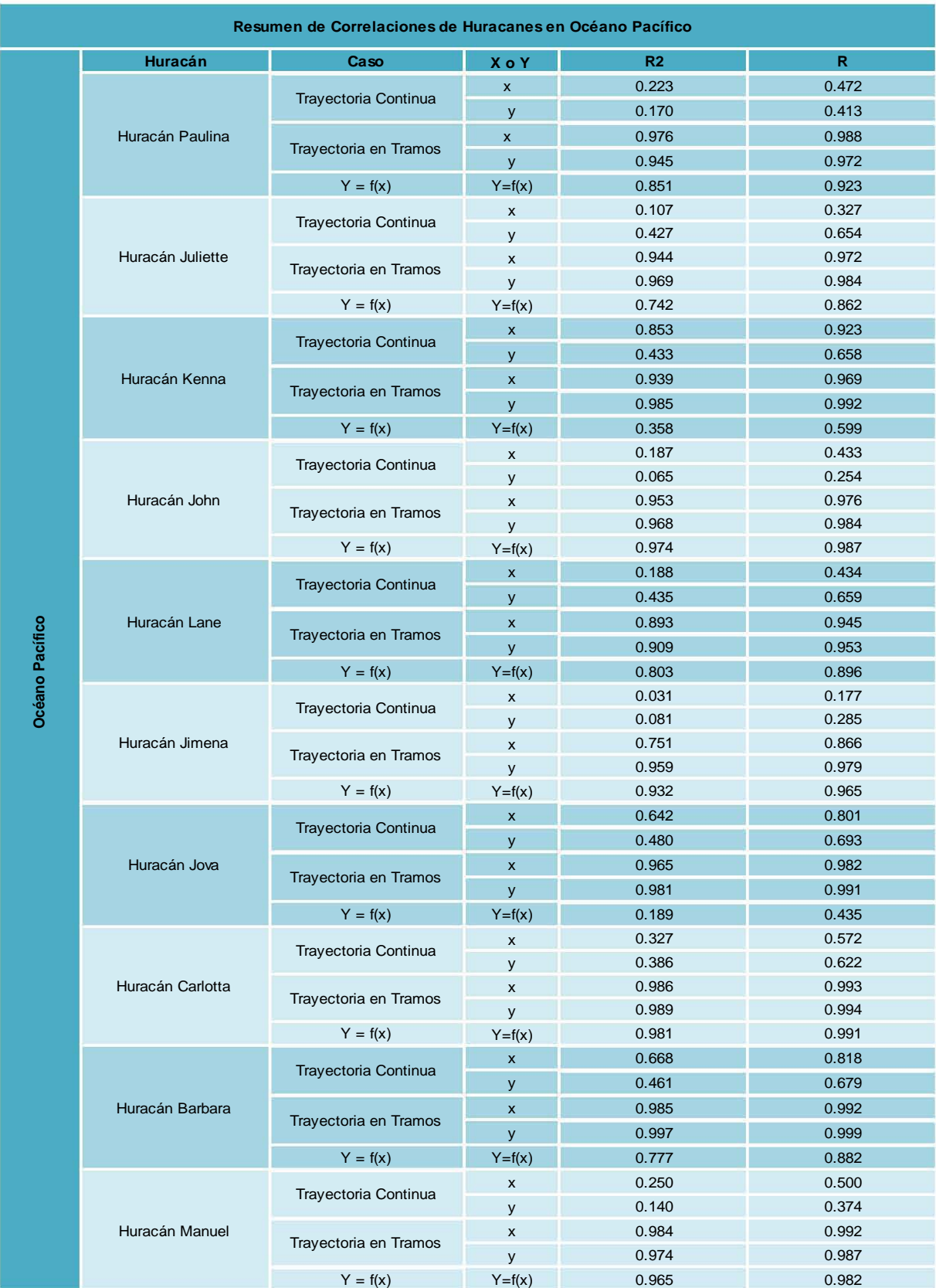

#### *Tabla 275. Correlaciones Huracanes del Océano Pacífico*

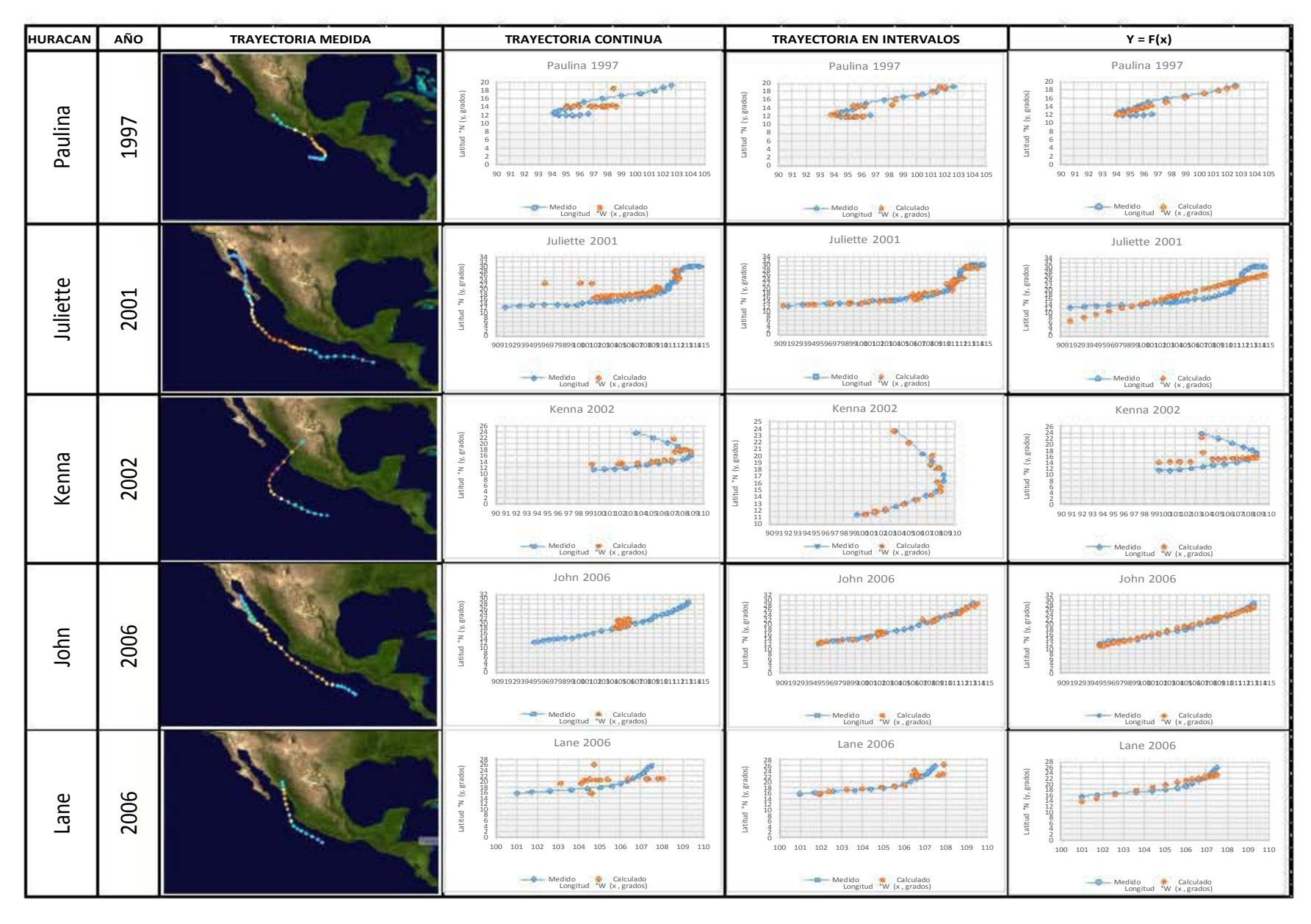

#### *Tabla 276. Resumen Huracanes del Océano Pacífico*

 $\begin{bmatrix} 301 \end{bmatrix}$ 

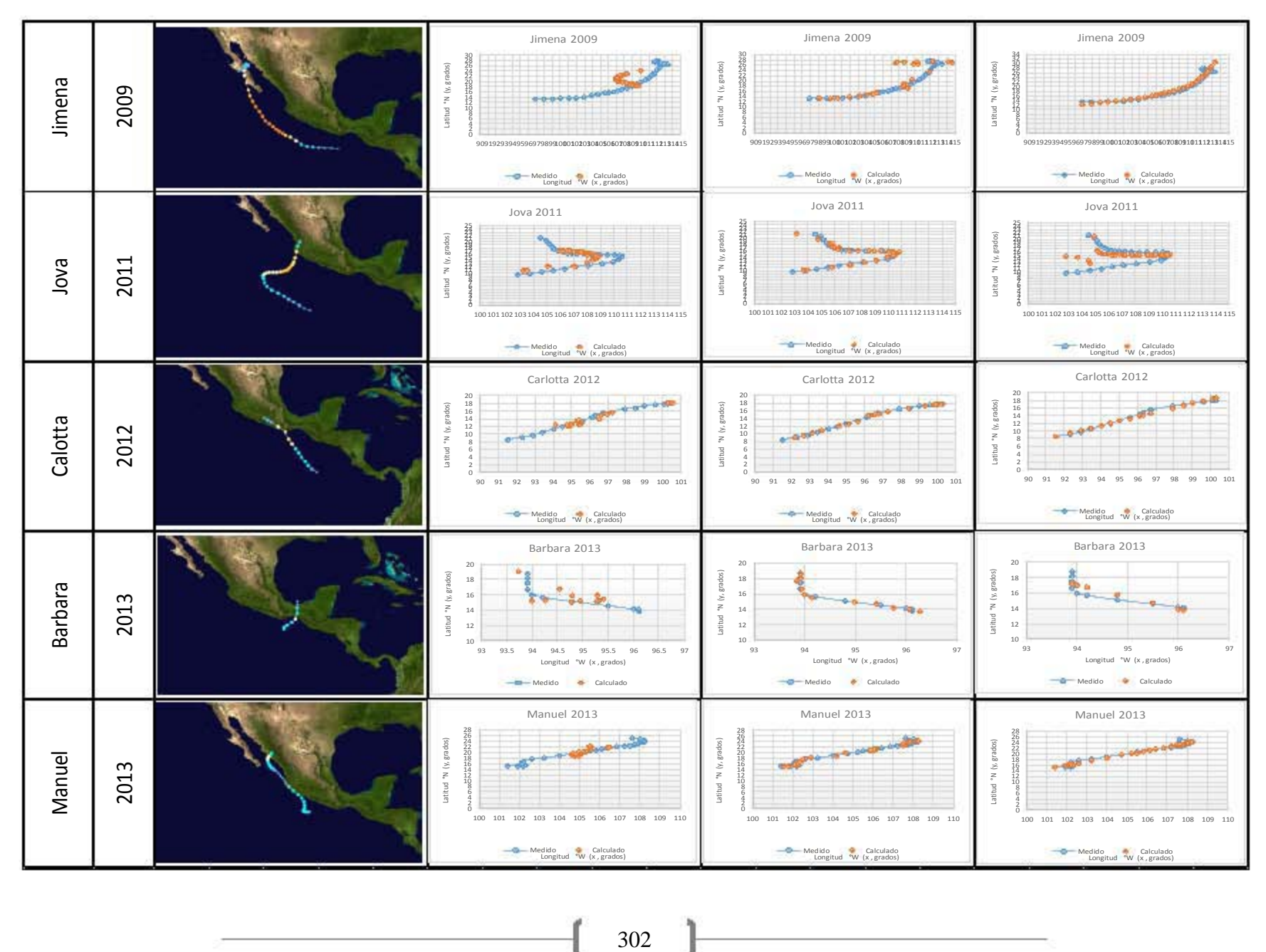

#### *Tabla 277. Resumen Huracanes del Océano Pacífico*

**( )** 

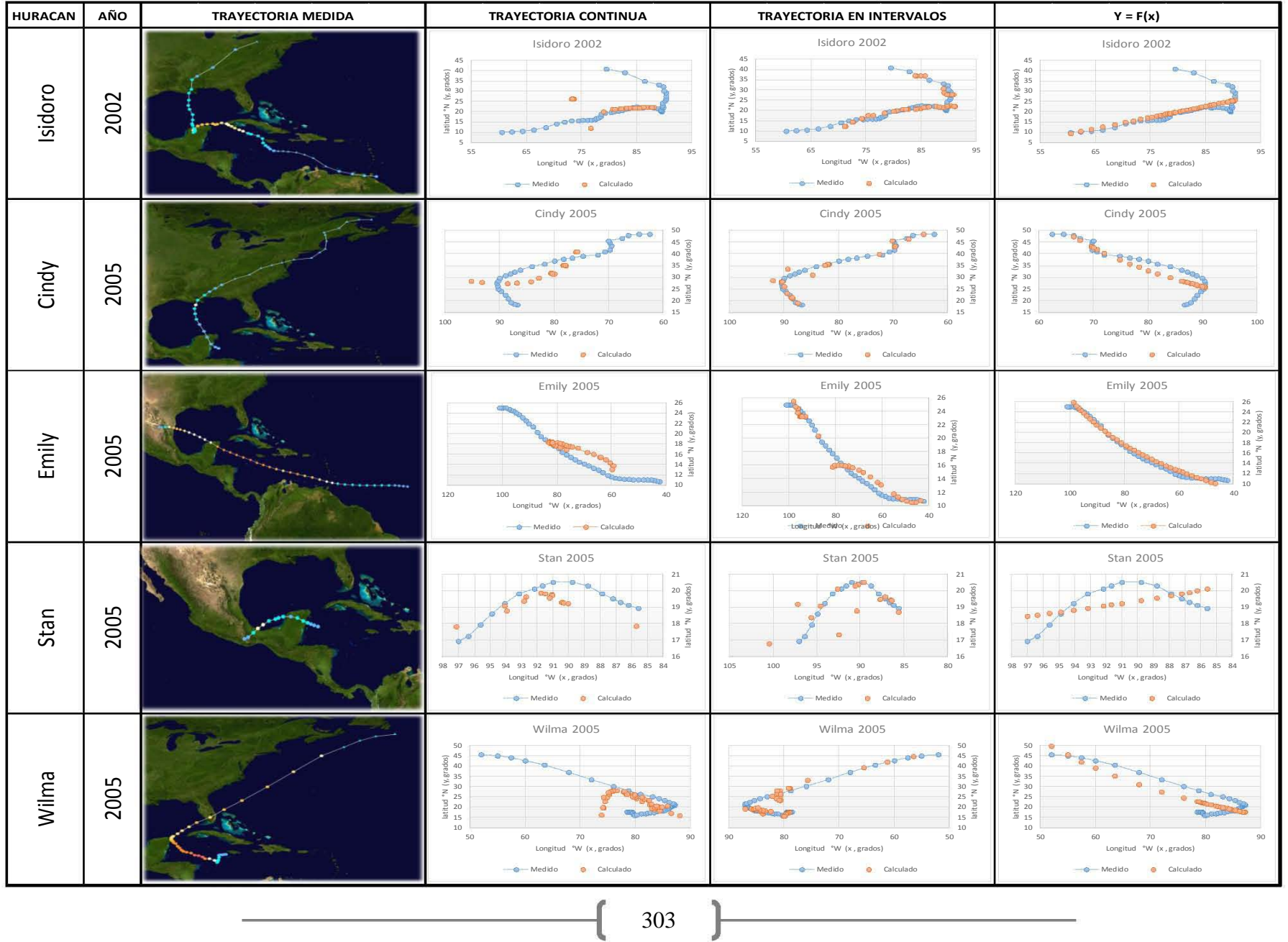

#### *Tabla 278. Resumen Huracanes del Golfo de México*

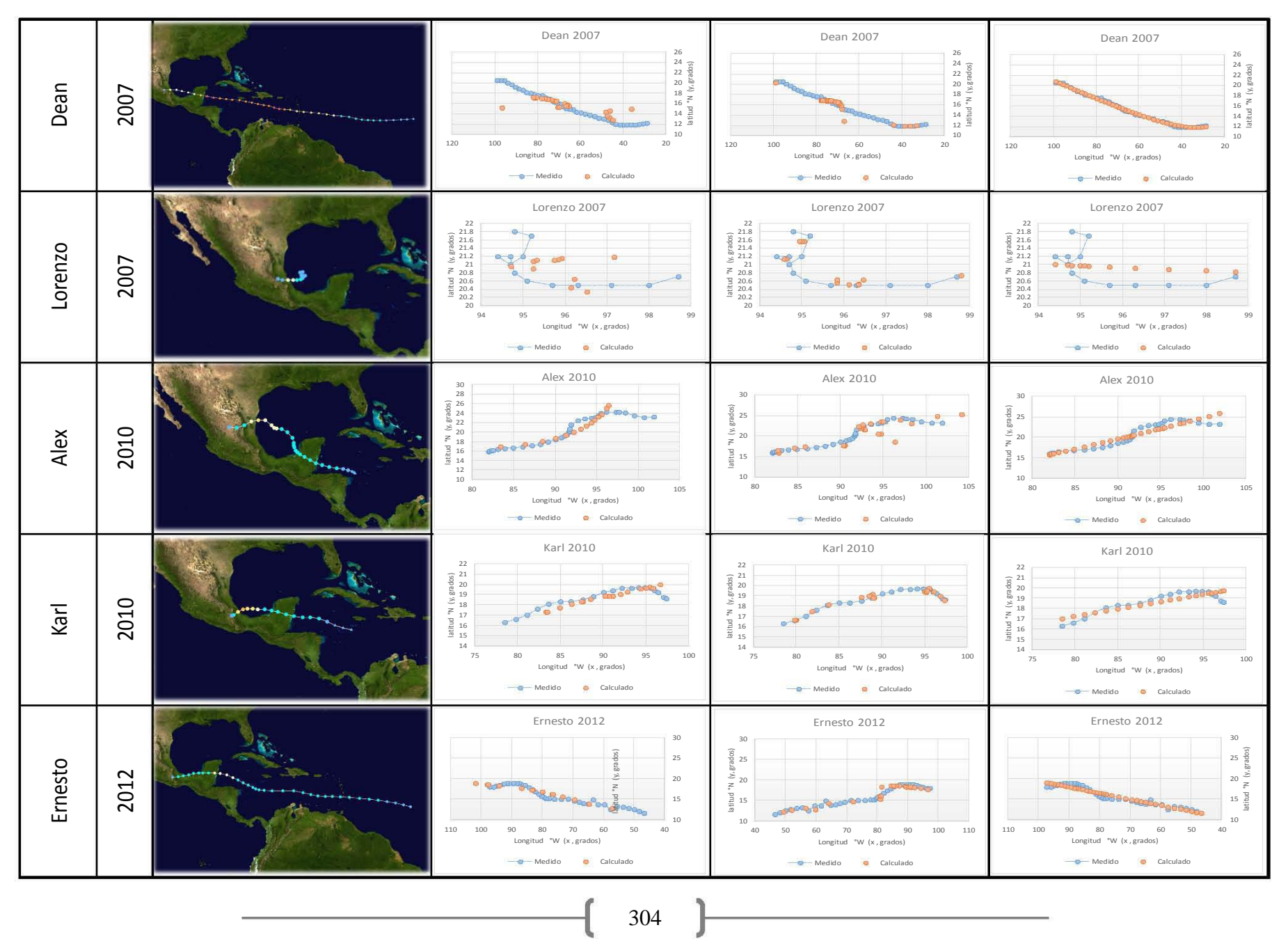

#### *Tabla 279. Resumen Huracanes de Golfo de México*

**( )** 

# **REFERENCIAS**

- *"Aler, R (2008). Programación Genética [diapositivas de Power Point]*
- *Aproximación de la función de distribución empírica bivariada de las avenidas históricas máximas de ingreso a una presa usando programación genética, Preciado Jiménez Margarita, Arganis Juárez Maritza, Ocón Gutiérrez Alfredo, instituto Mexicano de Tecnología del Agua, Jiutepec, Mor. Institutos de Ingeniería, México, noviembre 2013*
- *Ariadne Sofía Drust Nacarino. (2013). Revisión de eventos hidrometeorológicos extremos en zona continental Mexicana durante el siglo XXI (tesis de licenciatura). Universidad Nacional Autónoma de México, México D.F.*
- Atlas climatológico de ciclones tropicales en México, Centro Nacional de Prevención de Desastres (CENAPRED), Primera Impresión Diciembre 2002
- *Centro Nacional de Prevención de Desastres (1998). Informe de Actividades (1ª ed.). México.*
- *Centro Nacional de Prevención de Desastres "CENAPRED" (2007). Ciclones Tropicales. (1ª ed.). México.*
- Ciclones Tropicales, Centro Nacional de Prevención de Desastres (CENAPRED), diciembre 2007.
- Ciclones Tropicales, SERIE Fascículos, Centro Nacional de Prevención de Desastres (CENAPRED), Versión Electrónica, 2013.
- Daniel Bitrán Bitrán (2001). Características del impacto socioeconómico de los principales desastres en México en el periodo 1980-99, Centro Nacional de Prevención de Desastres.
- Daniel Bitrán Bitrán, Leobardo Domínguez Morales, Roberto Durán Hernández, Óscar Fuentes Mariles, Norlang García Arróliga, Martín Jiménez Espinosa, Óscar López Batíz, Lucía G. Matías Ramírez, Carlos Reyes Salinas, Marco A. Salas Salinas y Óscar Zepeda Ramos (2003). Impacto Socioeconómico de los principales desastres ocurridos en la República Mexicana en el año 2002, Centro Nacional de Prevención de Desastres.
- Daniel Bitrán Bitrán, Lorena Acosta Colsa, Héctor Eslava Morales, Carlos Gutiérrez Martinez, Marco Antonio Salas Salinas y Maria Teresa Vázquez Conde (2002). Impacto socioeconómico de los principales desastres ocurridos en la República Mexicana en el año 2001, Centro Nacional de Prevención de Desastres.
- Daniel P. Brown, Tropical Cyclone Report "Hurricane Barbara". National Hurricane Center, 19 August 2013.
- Daniel P. Brown, Tropical Cyclone Report "Hurricane Ernesto". National Hurricane Center, 20 February 2013.
- *Díaz, S. (2010). Variabilidad de los ciclones tropicales que afectan a México. INTERCIENCIA,306-307*

305 ]

- Dr. Víctor Velasco Herrera, (2012). Análisis de huracanes en el Océano Pacífico (Tesis de Maestría). Universidad Nacional Autónoma de México, México D.F.
- Estrada y Rosas Reyes Rodriguez, (2014). Características e impacto socioeconómico de los principales desastres ocurridos en la República Mexicana en el año 2012, Centro Nacional de Prevención de Desastres.
- *Hernández, A. (2005).* Resumen de la tormenta tropical "Cindy" del Océano Atlántico*.*  Comisión Nacional del Agua. Subgerencia de Pronóstico Meteorológico
- *Hernández, A.* Reseña del Huracán "Dean" del Océano Atlántico*.* Comisión Nacional del Agua. Subgerencia de Pronóstico Meteorológico
- *Hernández, A. y Bravo, C, (2012). Reseña del Huracán "Alex" del Océano Atlántico.*  Coordinación General del Servicio Meteorológico Nacional
- *Hernández, A. y Bravo, C. (2002).* Reseña del Huracán "Isidore" del Océano Atlántico*.* Comisión Nacional del Agua. Subgerencia de Pronóstico Meteorológico
- *Hernández, A. y Bravo, C. (2005).* Reseña del Huracán "Stan" del Océano Atlántico*.* Comisión Nacional del Agua. Subgerencia de Pronóstico Meteorológico
- *Hernández, A. y Bravo, C. (2005).* Resumen del Huracán "Emily" del Océano Atlántico*.* Comisión Nacional del Agua. Subgerencia de Pronóstico Meteorológico
- *Hernández, A. y Bravo, C. (2005).* Resumen del Huracán "Wilma" del Océano Atlántico*.* Comisión Nacional del Agua. Subgerencia de Pronóstico Meteorológico
- *Hernández, A. y Bravo, C.* Reseña del Huracán "Ernesto" del Océano Atlántico*.* Comisión Nacional del Agua. Subgerencia de Pronóstico Meteorológico
- *Hernández, A. y Bravo, C.* Reseña del Huracán "Karl" del Océano Atlántico*.* Comisión Nacional del Agua. Subgerencia de Pronóstico Meteorológico
- *Hernández, A. y Bravo, C.* Reseña del Huracán "Lorenzo" del Océano Atlántico*.* Comisión Nacional del Agua. Subgerencia de Pronóstico Meteorológico
- Ing. Alberto Hernández Unzón y M.G. Cirilo Bravo Lujano, Crónica de "Jimena", Temporada 2009 de Ciclones Tropicales, Océano Pacífico. Comisión Nacional del Agua (CONAGUA), Servicio Meteorológico Nacional, 2009.
- Ing. Alberto Hernández Unzón y M.G. Cirilo Bravo Lujano, Huracán Pauline, Temporada de Ciclones Tropicales 1997, Océano Pacífico. Comisión Nacional del Agua (CONAGUA), Servicio Meteorológico Nacional, Agosto 2009.
- Ing. Alberto Hernández Unzón y M.G. Cirilo Bravo Lujano, Reseña del Huracán "Jova", Temporada 2011 de Ciclones Tropicales, Océano Pacífico. Comisión Nacional del Agua (CONAGUA), Servicio Meteorológico Nacional.
- Ing. Alberto Hernández Unzón, Huracán "Barbara". Comisión Nacional del Agua (CONAGUA), Servicio Meteorológico Nacional.
- Ing. Alberto Hernández Unzón, Reseña del Huracán "Carlotta", Temporada 2012 de Ciclones Tropicales, Océano Pacífico. Comisión Nacional del Agua (CONAGUA), Servicio Meteorológico Nacional.
- Ing. Alberto Hernández Unzón, Resumen del Huracán "John". Comisión Nacional del Agua (CONAGUA), Servicio Meteorológico Nacional.
- Ing. Alberto Hernández Unzón, Resumen del Huracán "Lane". Comisión Nacional del Agua (CONAGUA), Servicio Meteorológico Nacional.
- James L. Franklin and Daniel P. Brown, Tropical Cyclone Report "Hurricane Emily". National Hurricane Center, 10 March 2006.
- James L. Franklin, Tropical Cyclone Report "Hurricane Dean". National Hurricane Center, 31 January 2008.
- [James L. Franklin,](mailto:James.Franklin@noaa.gov) Tropical Cyclone Report "Hurricane Kenna". National Hurricane Center, 26 December 2002.
- *James L. Franklin,* Tropical Cyclone Report "Hurricane Lorenzo". National Hurricane Center, 18 October 2007
- Jiménez, R. (2002). La aplicación de métodos de la programación matemática para la identificación de fuentes simples de contaminación del aire (tesis de maestría). Instituto Politécnico Nacional, México D.F.
- John L. Beven, Tropical Cyclone Report "Hurricane Jimena". National Hurricane Center, 29 January 2010.
- Lixion A. Avila, Tropical Cyclone Report "Hurricane Cesar". National Hurricane Center, 27 August 1996.
- Lixion A. Avila, Tropical Cyclone Report "Hurricane Isidore". National Hurricane Center, 20 December 2002.
- Lucía Guadalupe Matías Ramírez, Algunos efectos de la precipitación del huracán Paulina en Acapulco, Guerrero. Investigaciones Geográficas Boletín 37, 1998 Instituto de Geografía, UNAM.
- *Manson, R.H., E.J. Jardel Peláez et al. 2009. Perturbaciones y desastres naturales: impactos sobre las ecorregiones, la biodiversidad y el bienestar socioeconómico, en Capital natural de México, vol. II: Estado de conservación y tendencias de cambio. Conabio, México, pp. 131-184.*
- Mario Gómez Ramírez, Karina Eileen Álvarez Román (2005), Ciclones tropicales que se formaron al Este de la Antilla menores e impactaron los estados costeros del litoral oriental de México de 1900 al 2003.Revista geográfica, Instituto Panamericano de Geografía e Historia OEA
- Max Mayfield, Tropical Cyclone Report "Tropical Storm Cristina". National Hurricane Center, 11 August 1996.
- Michael J. Brennan, Tropical Cyclone Report "Hurricane Jova". National Hurricane Center, 6 February 2012.
- Michel Rosengaus. Impacto de los ciclones tropicales en las cuencas de México. "Las cuencas hidrográficas de México"
- [Miles B. Lawrence and Michelle M. Mainelli](mailto:Miles.B.Lawrence@noaa.gov) , Tropical Cyclone Report "Hurricane Juliette". National Hurricane Center, 30 November 2001.
- Miles B. Lawrence, Tropical Cyclone Report "Hurricane Pauline". National Hurricane Center, 7 November 1997.
- Norlang García Arróliga, Rafael Marín Cambrains, Karla Méndez Estrada y Nadia Troncoso Arriaga, (2013). Características e impacto socioeconómico de los principales desastres ocurridos en la República Mexicana en el año 2011, Centro Nacional de Prevención de Desastres.
- Norlang García Arróliga, Rafael Marín Cambranis y Karla Méndez Estrada. (2006). Características e impacto socioeconómico de los principales desastres ocurridos en la República Mexicana en el año 2005, Centro Nacional de Prevención de Desastres.
- Norlang García Arróliga, Rafael Marín Cambranis y Karla Méndez Estrada. (2007). Características e impacto socioeconómico de los principales desastres ocurridos en la República Mexicana en el año 2006, Centro Nacional de Prevención de Desastres.
- Norlang García Arróliga, Rafael Marín Cambranis y Karla Méndez Estrada (2009). Impacto socioeconómico de los principales desastres ocurridos en la República Mexicana en el año 2007, Centro Nacional de Prevención de Desastres.
- Norlang García Arróliga, Rafael Marín Cambranis, Karla Méndez Estrada y Nadia Troncoso Arriaga (2012). Características e impacto socioeconómico de los principales desastres ocurridos en la República Mexicana en el año 2010, Centro Nacional de Prevención de Desastres.
- Omar G. Lizano (1996). Algunas características de las tormentas tropicales y de los huracanes que atravesaron o se formaron en el Caribe adyacente a Costa Rica durante el periodo 1886-1988. Universidad de Costa Rica, San José, Costa Rica.
- Richard D. Knabb, Tropical Cyclone Report "Hurricane Lane". National Hurricane Center, 30 November 2006.
- Richard J. Pasch and David A. Zelinsky, Tropical Cyclone Report "Hurricane Carlotta". National Hurricane Center, 20 December 2012.
- Richard J. Pasch and David A. Zelinsky, Tropical Cyclone Report "Hurricane Manuel". National Hurricane Center, 6 January 2014.
- Richard J. Pasch and David P. Roberts*,* Tropical Cyclone Report "Hurricane Stan". National Hurricane Center, 14 February 2006
- Richard J. Pasch, Eric S. Blake, Hugh D. Cobb III, and David P. Roberts, Tropical Cyclone Report "Hurricane Lorenzo". National Hurricane Center, 12 January 2006
- Richard J. Pasch, Tropical Cyclone Report "Hurricane Alex". National Hurricane Center, 15 December 2010
- Richard J. Pasch, Tropical Cyclone Report "Hurricane John". National Hurricane Center, 16 November 2006.
- Stacy R. Stewart, Tropical Cyclone Report "Hurricane Cindy". National Hurricane Center, 14 February 2006.
- Stacy R. Stewart, Tropical Cyclone Report "Hurricane Karl". National Hurricane Center, 31 January 2011
- Steven Businger. Huracanes Parte I Estructura y Climatología. [diapositivas de Power Point]
- Torres Juan Esteban, Martínez José Jesús, Tutorial de Programación Genética, Departamento de Ingeniería de Sistemas e Industrial, Universidad Nacional de Colombia, Bogotá
- [http://www.cenapred.gob.mx/PublicacionesWeb/buscar\\_buscaSubcategoria](http://www.cenapred.gob.mx/PublicacionesWeb/buscar_buscaSubcategoria)
- [http://www.cenapred.gob.mx/PublicacionesWeb/busca\\_disponibles](http://www.cenapred.gob.mx/PublicacionesWeb/busca_disponibles)
- [http://smn.cna.gob.mx/index.php?option=com\\_content&view=article&id=38&Itemid=46](http://smn.cna.gob.mx/index.php?option=com_content&view=article&id=38&Itemid=46)
- <http://huracanwilma2005cancun.blogspot.mx/>
- <http://smn.cna.gob.mx/ciclones/tempo2014/ciclonesTropicales2014.pdf>
- [http://www.atlasnacionalderiesgos.gob.mx/index.php/riesgos](http://www.atlasnacionalderiesgos.gob.mx/index.php/riesgos-hidrometeorologicos/ciclones-tropicales-huracanes)[hidrometeorologicos/ciclones-tropicales-huracanes](http://www.atlasnacionalderiesgos.gob.mx/index.php/riesgos-hidrometeorologicos/ciclones-tropicales-huracanes)
- [https://www.meted.ucar.edu/sign\\_in\\_es.php?go\\_back\\_to=http%253A%252F%252Fwww.](https://www.meted.ucar.edu/sign_in_es.php?go_back_to=http%253A%252F%252Fwww.meted.ucar.edu%252Fhurrican%252Fstrike_es%252Ftext%252Fmenu.htm) [meted.ucar.edu%252Fhurrican%252Fstrike\\_es%252Ftext%252Fmenu.htm##](https://www.meted.ucar.edu/sign_in_es.php?go_back_to=http%253A%252F%252Fwww.meted.ucar.edu%252Fhurrican%252Fstrike_es%252Ftext%252Fmenu.htm)
- <http://www.accuweather.com/en/hurricane/tracker>
- [http://mexico.cnn.com/nacional/2013/05/29/oaxaca-y-chiapas-en-alerta-por-la-llegada](http://mexico.cnn.com/nacional/2013/05/29/oaxaca-y-chiapas-en-alerta-por-la-llegada-de-la-tormenta-barbara)[de-la-tormenta-barbara](http://mexico.cnn.com/nacional/2013/05/29/oaxaca-y-chiapas-en-alerta-por-la-llegada-de-la-tormenta-barbara)
- <http://www.20minutos.es/noticia/1828909/0/huracan-barbara/muerto/mexico-pacifico/>
- Secretaria de Marina: http://meteorologia.semar.gob.mx/teoria\_sobre\_la\_formacion\_de\_ciclones\_tropicales.pdf